**VPC Endpoint**

## **API Reference**

**Issue** 01 **Date** 2022-09-30

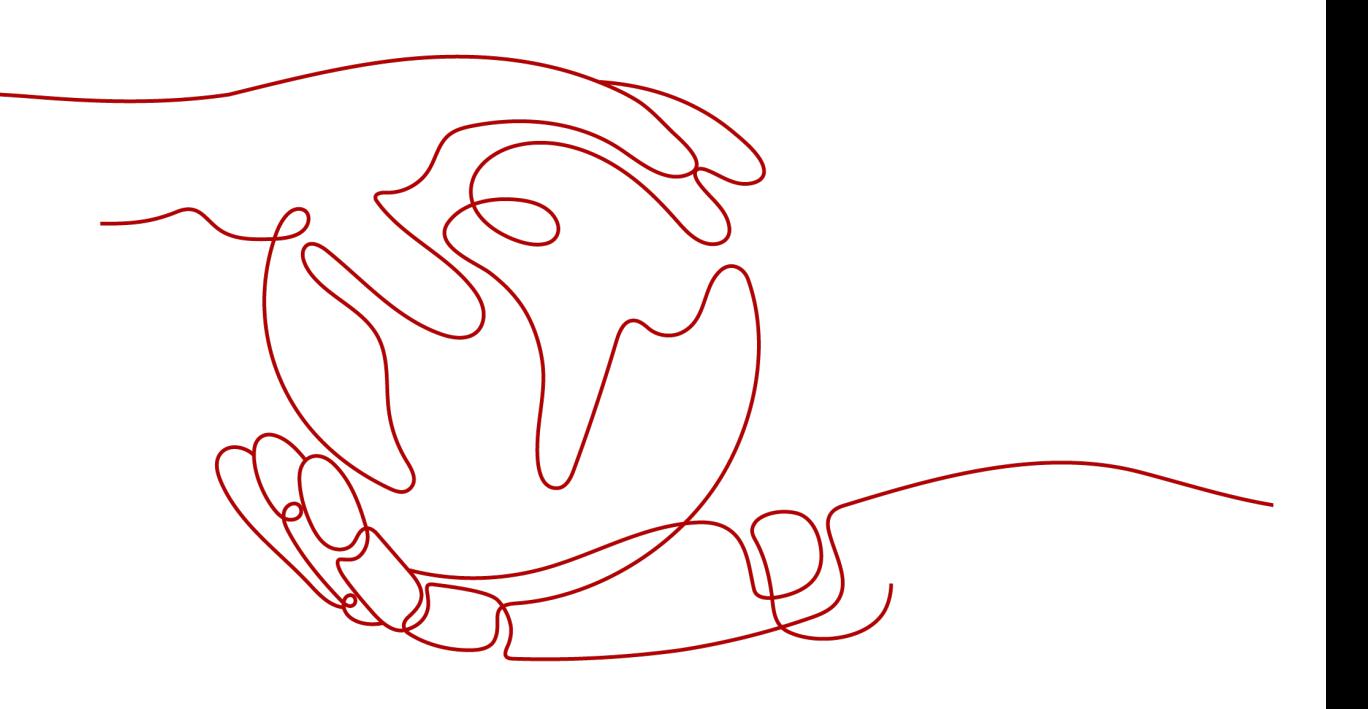

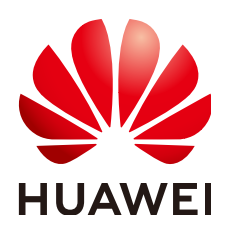

**HUAWEI TECHNOLOGIES CO., LTD.**

#### **Copyright © Huawei Technologies Co., Ltd. 2022. All rights reserved.**

No part of this document may be reproduced or transmitted in any form or by any means without prior written consent of Huawei Technologies Co., Ltd.

#### **Trademarks and Permissions**

**ND** HUAWEI and other Huawei trademarks are trademarks of Huawei Technologies Co., Ltd. All other trademarks and trade names mentioned in this document are the property of their respective holders.

#### **Notice**

The purchased products, services and features are stipulated by the contract made between Huawei and the customer. All or part of the products, services and features described in this document may not be within the purchase scope or the usage scope. Unless otherwise specified in the contract, all statements, information, and recommendations in this document are provided "AS IS" without warranties, guarantees or representations of any kind, either express or implied.

The information in this document is subject to change without notice. Every effort has been made in the preparation of this document to ensure accuracy of the contents, but all statements, information, and recommendations in this document do not constitute a warranty of any kind, express or implied.

## **Contents**

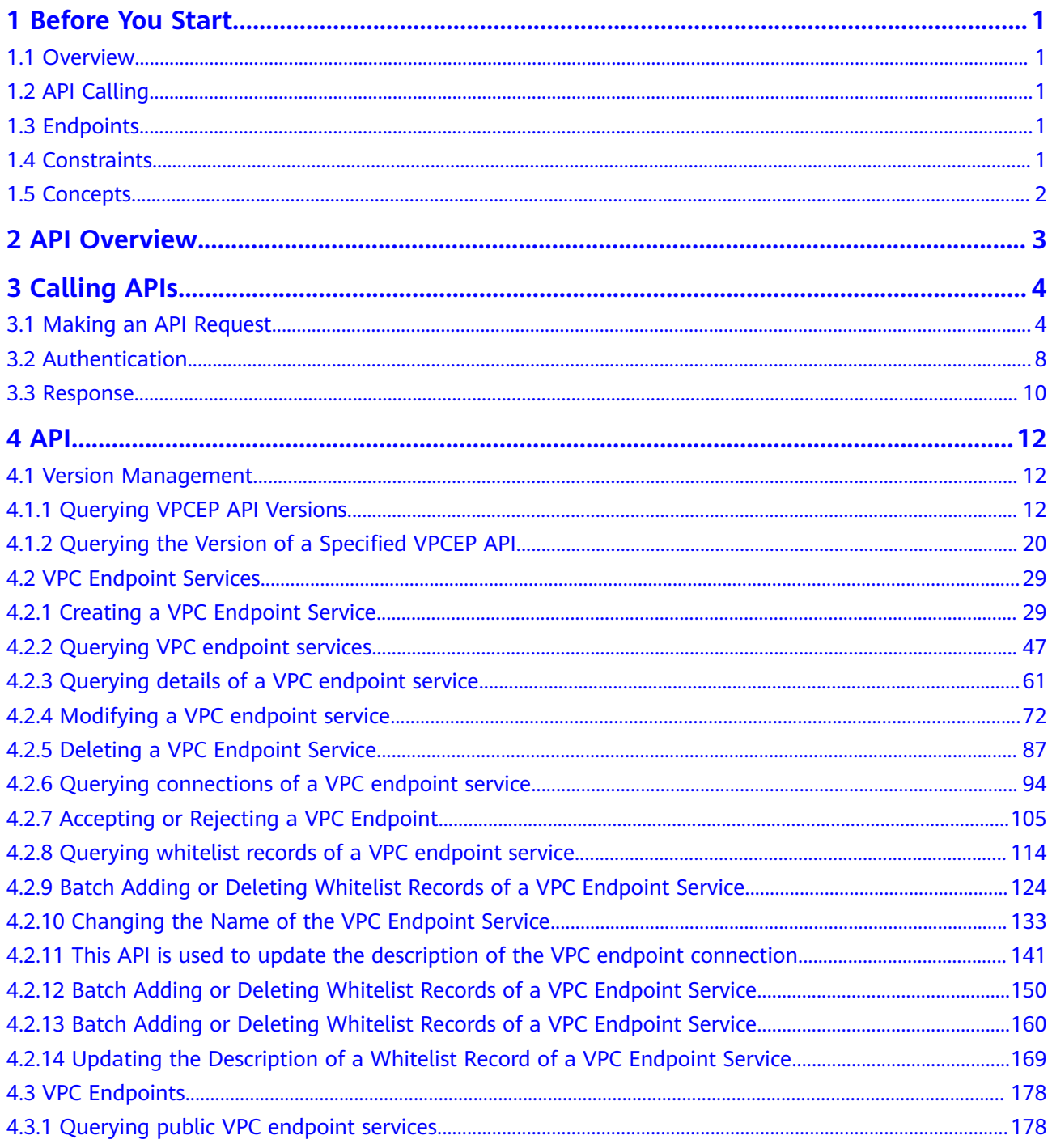

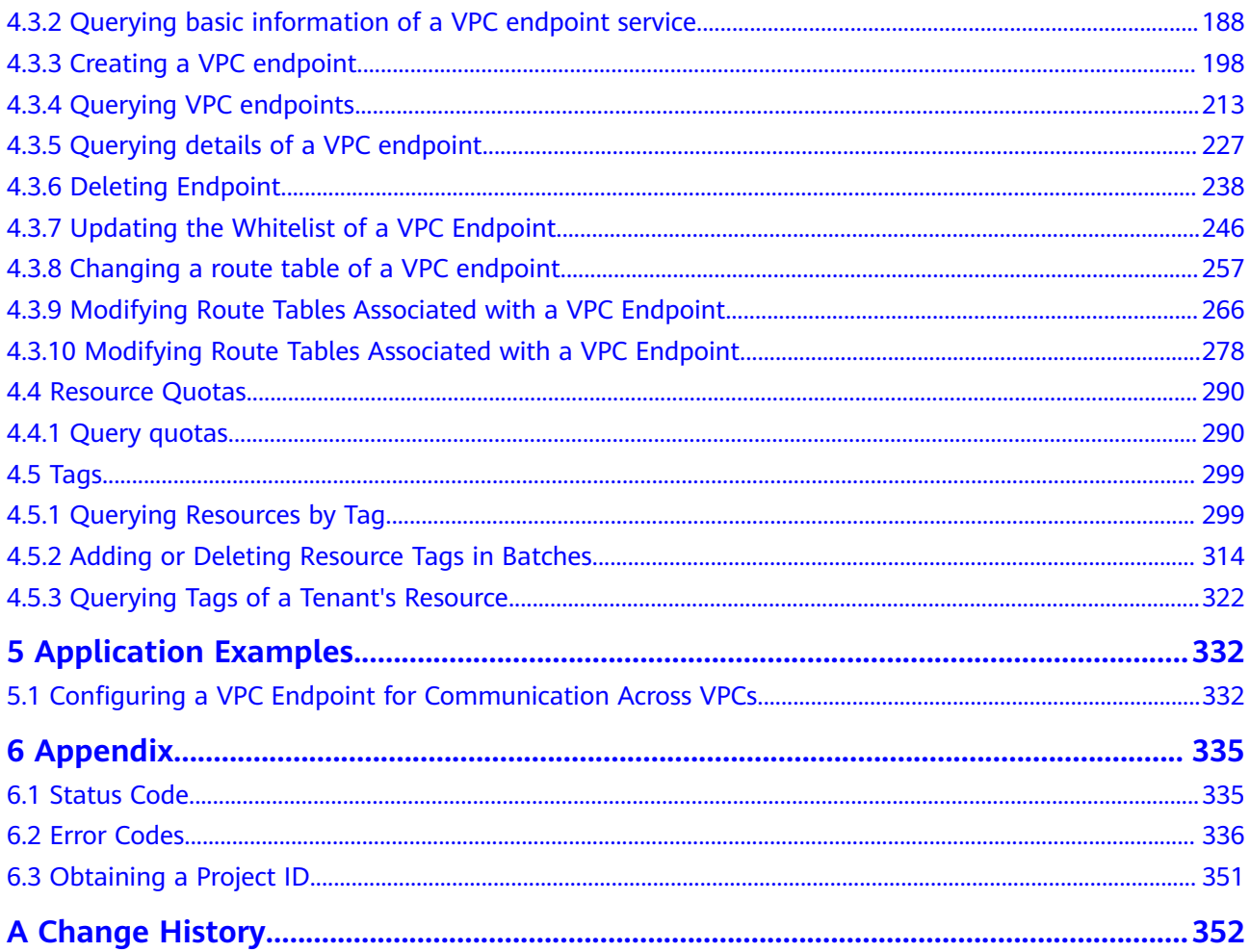

## **1 Before You Start**

## <span id="page-4-0"></span>**1.1 Overview**

Welcome to *VPC Endpoint API Reference*. The VPC Endpoint (VPCEP) service provides secure and private channels to connect your VPCs to VPC endpoint services (cloud services on the current platform or your private services), providing flexible networking without having to use EIPs.

This document describes how to use application programming interfaces (APIs) to perform operations on VPCEP resources, such as creating, querying, modifying, or deleting VPC endpoints and VPC endpoint services. For details about all supported operations, see **[API Overview](#page-6-0)**.

If you plan to access VPCEP through an API, ensure that you are familiar with VPCEP concepts. For details, see **[Service Overview](https://support.huaweicloud.com/eu/productdesc-vpcep/en-us_topic_0131645194.html)**.

## **1.2 API Calling**

VPCEP supports Representational State Transfer (REST) APIs, allowing you to call APIs using HTTPS. For details about API calling, see **[Calling APIs](#page-7-0)**.

## **1.3 Endpoints**

An endpoint is the **request address** for calling an API. Endpoints vary depending on services and regions. For the endpoints for accessing the VPCEP service, see Regions and Endpoints.

## **1.4 Constraints**

- The number of VPCEP resources that you can create is determined by your quota. To view or increase the quota, see **[Quota Adjustment](https://support.huaweicloud.com/eu/usermanual-vpcep/vpcep_03_0500.html)**.
- For detailed constraints, see the constraints described in specific APIs.

## <span id="page-5-0"></span>**1.5 Concepts**

**Account** 

An account is created upon successful registration. The account has full access permissions for all of its cloud services and resources. It can be used to reset user passwords and grant user permissions. The account is a payment entity, which should not be used directly to perform routine management. For security purposes, create Identity and Access Management (IAM) users and grant them permissions for routine management.

● User

An IAM user is created by an account in IAM to use cloud services. Each IAM user has its own identity credentials (password and access keys).

API authentication requires information such as the account name, username, and password.

**Region** 

Regions are divided based on geographical location and network latency. Public services, such as Elastic Cloud Server (ECS), Elastic Volume Service (EVS), Object Storage Service (OBS), Virtual Private Cloud (VPC), Elastic IP (EIP), and Image Management Service (IMS), are shared within the same region. Regions are classified into universal regions and dedicated regions. A universal region provides universal cloud services for common tenants. A dedicated region provides specific services for specific tenants.

For details, see **[Region and AZ](https://support.huaweicloud.com/eu/usermanual-iaas/en-us_topic_0184026189.html)**.

AZ

An AZ comprises of one or more physical data centers equipped with independent ventilation, fire, water, and electricity facilities. Computing, network, storage, and other resources in an AZ are logically divided into multiple clusters. AZs within a region are interconnected using high-speed optical fibers to allow you to build cross-AZ high-availability systems.

Project

A project corresponds to a region. Default projects are defined. Users can be granted permissions in a default project to access all resources under their accounts in the region associated with the project. If you need more refined access control, create subprojects under a default project and create resources in subprojects. Then you can assign users the permissions required to access only the resources in the specific subprojects.

**Enterprise project** 

Enterprise projects group and manage resources across regions. Resources in different enterprise projects are logically isolated.

For details about enterprise projects and about how to obtain enterprise project IDs, see **[Enterprise Management User Guide](https://support.huaweicloud.com/eu/usermanual-em/em_am_0006.html)**.

# **2 API Overview**

<span id="page-6-0"></span>The VPCEP service provides extended RESTful APIs.

VPCEP APIs allow you to use all VPCEP functions. VPCEP has two types of resources: VPC endpoints and VPC endpoint services.

**Table 2-1** describes the APIs provided by VPCEP.

#### **Table 2-1** API overview

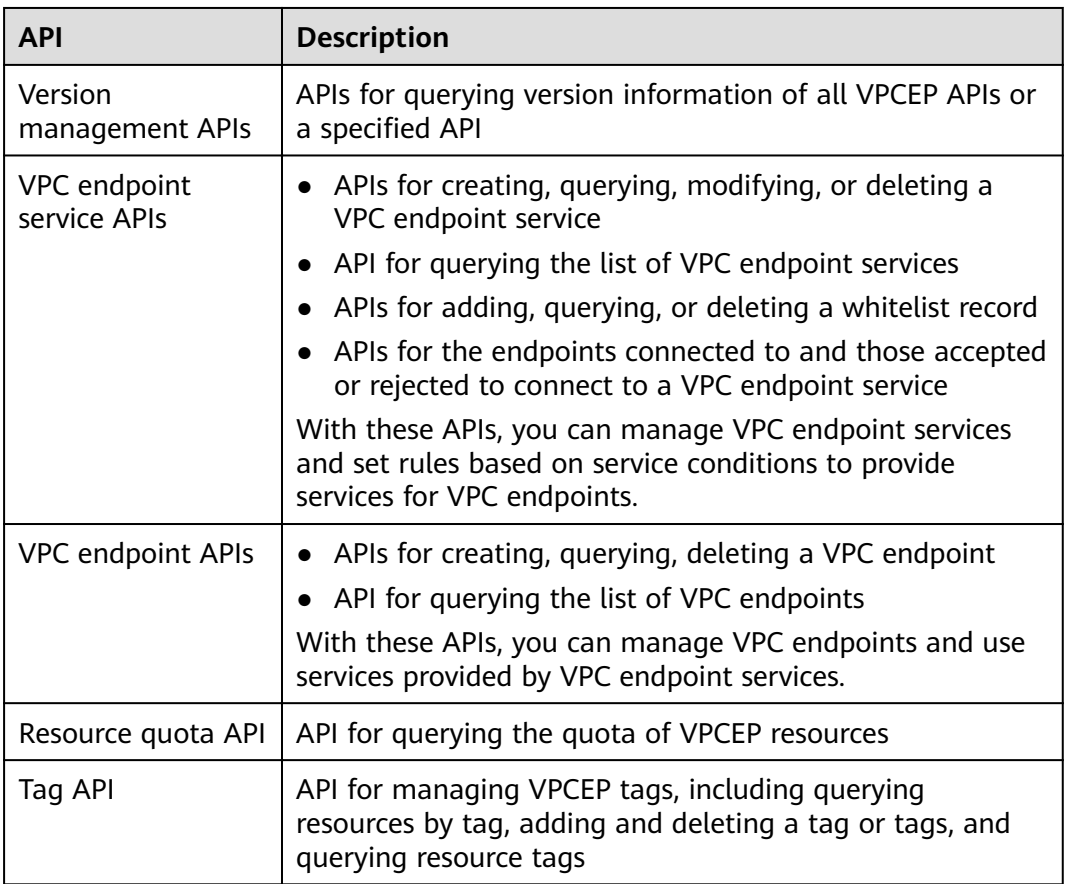

# **3 Calling APIs**

## <span id="page-7-0"></span>**3.1 Making an API Request**

This section describes the structure of a REST API request, and uses the IAM API for **[obtaining a user token](https://support.huaweicloud.com/eu/api-iam/iam_30_0001.html)** as an example to demonstrate how to call an API. The obtained token can then be used to authenticate the calling of other APIs.

#### **Request URI**

A request URI is in the following format:

#### **{URI-scheme}://{Endpoint}/{resource-path}?{query-string}**

Although a request URI is included in the request header, most programming languages or frameworks require the request URI to be transmitted separately.

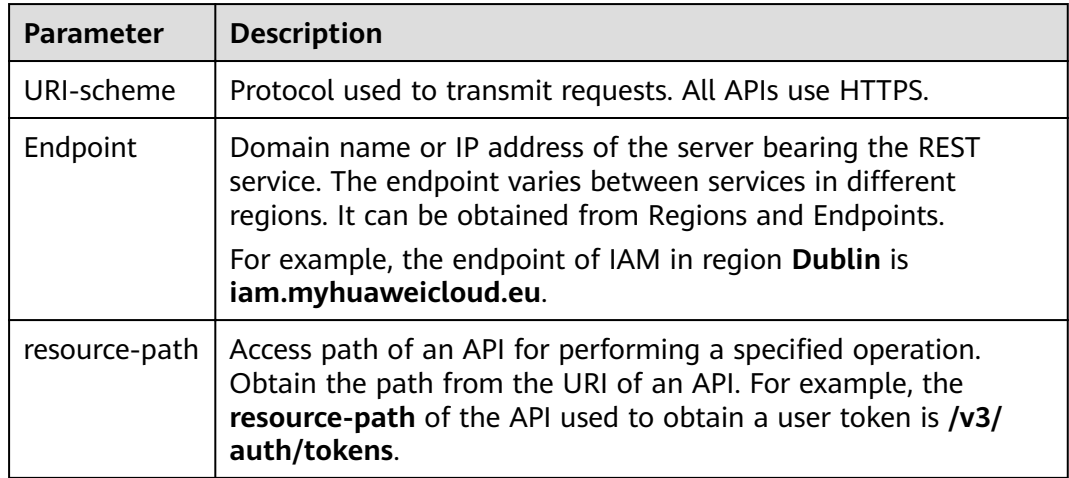

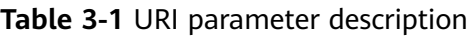

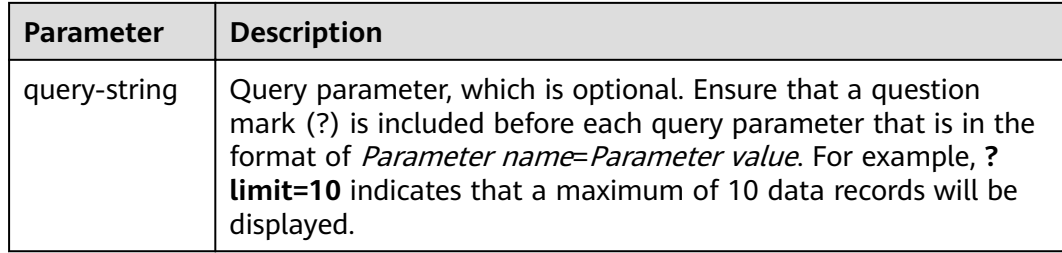

For example, to obtain an IAM token in the **Dublin** region, obtain the endpoint of IAM (**iam.myhuaweicloud.eu**) for this region and the **resource-path** (**/v3/auth/ tokens**) in the URI of the API used to **[obtain a user token](https://support.huaweicloud.com/eu/api-iam/iam_30_0001.html)**. Then, construct the URI as follows:

https://iam.myhuaweicloud.eu/v3/auth/tokens

#### $\Box$  Note

To simplify the URI display in this document, each API is provided only with a **resourcepath** and a request method. The **URI-scheme** of all APIs is **HTTPS**, and the endpoints of all APIs in the same region are identical.

#### **Request Methods**

The HTTP protocol defines the following request methods that can be used to send a request to the server.

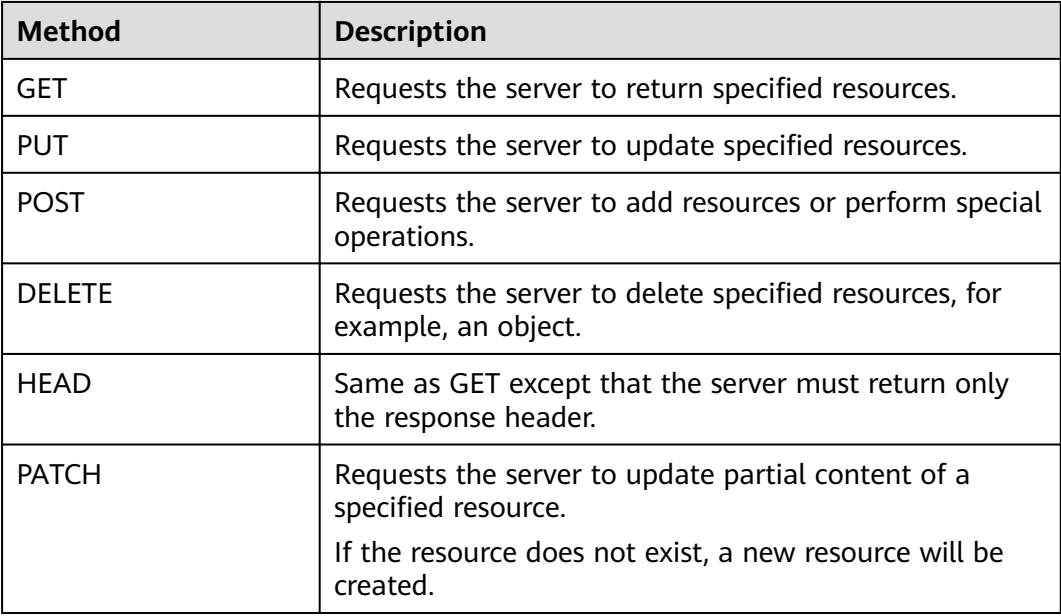

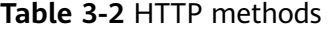

For example, in the case of the API used to **[obtain a user token](https://support.huaweicloud.com/eu/api-iam/iam_30_0001.html)**, the request method is **POST**. The request is as follows:

POST https://iam.myhuaweicloud.eu/v3/auth/tokens

#### **Request Header**

You can also add additional header fields to a request, such as the fields required by a specified URI or HTTP method. For example, to request for the authentication information, add **Content-Type**, which specifies the request body type.

Common request header fields are as follows.

Table 3-3 Common request header fields

| <b>Parameter</b>   | <b>Description</b>                                                                                                    | <b>Mandatory</b>                                                                                                    | <b>Example Value</b>                         |
|--------------------|----------------------------------------------------------------------------------------------------|----------------------------------------------------------------------------------------------------|----------------------------------------------|
| Host               | Specifies the server<br>domain name and port<br>number of the resources<br>being requested. The<br>value can be obtained<br>from the URL of the<br>service API. The value is<br>in the format of<br>Hostname:Port number.<br>If the port number is not<br>specified, the default<br>port is used. The default<br>port number for https is<br>443. | N <sub>0</sub><br>This field is<br>mandatory for<br>AK/SK<br>authentication.                                                                                                    | code.test.com<br>or<br>code.test.com:<br>443 |
| Content-Type       | Specifies the type (or<br>format) of the message<br>body. The default value<br>application/json is<br>recommended. Other<br>values of this field will be<br>provided for specific APIs<br>if any.                                                                                                    | Yes                                                                                                    | application/json                             |
| Content-<br>Length | Specifies the length of<br>the request body. The<br>unit is byte.                                                                                                    | <b>No</b>                                                                                                    | 3495                                         |
| X-Project-Id       | Specifies the project ID.<br>Obtain the project ID by<br>following the instructions<br>in Obtaining a Project<br>ID.                                                                                                    | N <sub>0</sub><br>This field is<br>mandatory for<br>requests that<br>use AK/SK<br>authentication<br>in the Dedicated<br>Cloud (DeC)<br>scenario or<br>multi-project<br>scenario. | e9993fc787d94b<br>6c886cbaa340f9c<br>0f4     |

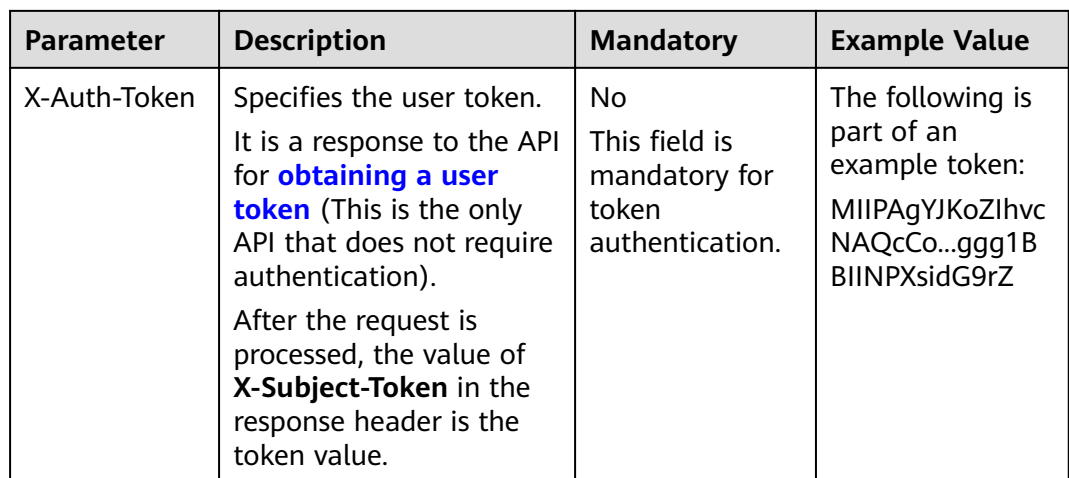

#### $\Box$  Note

In addition to supporting authentication using tokens, APIs support authentication using AK/SK, which uses SDKs to sign a request. During the signature, the **Authorization** (signature authentication) and **X-Sdk-Date** (time when a request is sent) headers are automatically added in the request.

For more details, see "Authentication Using AK/SK" in **[Authentication](#page-11-0)**.

The API used to **[obtain a user token](https://support.huaweicloud.com/eu/api-iam/iam_30_0001.html)** does not require authentication. Therefore, only the **Content-Type** field needs to be added to requests for calling the API. An example of such requests is as follows:

POST https://iam.myhuaweicloud.eu/v3/auth/tokens Content-Type: application/json

#### **(Optional) Request Body**

This part is optional. The body of a request is often sent in a structured format as specified in the **Content-Type** header field. The request body transfers content except the request header.

The request body varies between APIs. Some APIs do not require the request body, such as the APIs requested using the GET and DELETE methods.

In the case of the API used to **[obtain a user token](https://support.huaweicloud.com/eu/api-iam/iam_30_0001.html)**, the request parameters and parameter description can be obtained from the API request. The following provides an example request with a body included. Replace *username*,  $\dot{a}$  domainname, \*\*\*\*\*\*\*\* (login password), and xxxxxxxxxxxxxxxxxx (project name) with the actual values. Obtain a project name from Regions and Endpoints.

#### $\Box$  Note

The **scope** parameter specifies where a token takes effect. You can set **scope** to an account or a project under an account. In the following example, the token takes effect only for the resources in a specified project. For more information about this API, see **[Obtaining a User](https://support.huaweicloud.com/eu/api-iam/iam_30_0001.html) [Token](https://support.huaweicloud.com/eu/api-iam/iam_30_0001.html)**.

POST https://iam.myhuaweicloud.eu/v3/auth/tokens Content-Type: application/json

```
{
   "auth": {
      "identity": {
         "methods": [
            "password"
         ],
         "password": {
            "user": {
               "name": "username",
              "password": " ********
               "domain": {
                 "name": "domainname"
\qquad \qquad \} }
         }
      },
       "scope": {
 "project": {
 "name": "xxxxxxxxxxxxxxxxxx"
         }
      }
   }
}
```
If all data required for the API request is available, you can send the request to call the API through **[curl](https://curl.haxx.se/)**, **[Postman](https://www.getpostman.com/)**, or coding. In the response to the API used to obtain a user token, **x-subject-token** is the desired user token. This token can then be used to authenticate the calling of other APIs.

## **3.2 Authentication**

Requests for calling an API can be authenticated using either of the following methods:

- Token authentication: Requests are authenticated using tokens.
- AK/SK authentication: Requests are encrypted using AK/SK pairs. AK/SK authentication is recommended because it is more secure than token authentication.

#### **Token Authentication**

#### $\Box$  Note

The validity period of a token is 24 hours. When using a token for authentication, cache it to prevent frequently calling the IAM API used to obtain a user token.

A token specifies temporary permissions in a computer system. During API authentication using a token, the token is added to requests to get permissions for calling the API. You can obtain a token by calling the **[Obtaining User Token](https://support.huaweicloud.com/eu/api-iam/iam_30_0001.html)** API.

A cloud service can be deployed as either a project-level service or global service.

- For a project-level service, you need to obtain a project-level token. When you call the API, set **auth.scope** in the request body to **project**.
- For a global service, you need to obtain a global token. When you call the API, set **auth.scope** in the request body to **domain**.

IMS is a project-level service. When you call the API, set **auth.scope** in the request body to **project**.

{ "auth": {

```
 "identity": {
         "methods": [
            "password"
         ],
          "password": {
            "user": {
               "name": "username",
                "password": "********",
               "domain": {
                  "name": "domainname"
\qquad \qquad \} }
         }
      },
       "scope": {
         "project": {
            "name": "xxxxxxxx"
         }
      }
   }
```
After a token is obtained, the X-Auth-Token header field must be added to requests to specify the token when calling other APIs. For example, if the token is **ABCDEFJ....**, **X-Auth-Token: ABCDEFJ....** can be added to a request as follows:

```
POST https://iam.myhuaweicloud.eu/v3/auth/projects
Content-Type: application/json
X-Auth-Token: ABCDEFJ....
```
#### **AK/SK Authentication**

}

#### $\Box$  Note

AK/SK authentication supports API requests with a body not larger than 12 MB. For API requests with a larger body, token authentication is recommended.

In AK/SK authentication, AK/SK is used to sign requests and the signature is then added to the requests for authentication.

- AK: access key ID, which is a unique identifier used in conjunction with a secret access key to sign requests cryptographically.
- SK: secret access key, which is used in conjunction with an AK to sign requests cryptographically. It identifies a request sender and prevents the request from being modified.

In AK/SK authentication, you can use an AK/SK to sign requests based on the signature algorithm or using the signing SDK. For details about how to sign requests and use the signing SDK, see **[API Request Signing Guide](https://support.huaweicloud.com/eu/devg-apisign/api-sign-provide.html)**.

#### $\Box$  Note

The signing SDK is only used for signing requests and is different from the SDKs provided by services.

## <span id="page-13-0"></span>**3.3 Response**

#### **Status Code**

After sending a request, you will receive a response, including a status code, response header, and response body.

A status code is a group of digits, ranging from 1xx to 5xx. It indicates the status of a request. For more information, see **[Status Code](#page-338-0)**.

For example, if status code **201** is returned for calling the API used to **[obtain a](https://support.huaweicloud.com/eu/api-iam/iam_30_0001.html) [user token](https://support.huaweicloud.com/eu/api-iam/iam_30_0001.html)**, the request is successful.

#### **Response Header**

Similar to a request, a response also has a header, for example, **Content-Type**.

**Figure 3-1** shows the response header fields for the API used to **[obtain a user](https://support.huaweicloud.com/eu/api-iam/iam_30_0001.html) [token](https://support.huaweicloud.com/eu/api-iam/iam_30_0001.html)**. The x-subject-token header field is the desired user token. This token can then be used to authenticate the calling of other APIs.

Figure 3-1 Header fields of the response to the request for obtaining a user token

```
connection \rightarrow keep\text{-}alivecontent-type \rightarrow application/json
date \rightarrow Tue, 12 Feb 2019 06:52:13 GMT
server \rightarrow Web Server
strict-transport-security → max-age=31536000; includeSubdomains;
transfer-encoding \rightarrow chunked
via \rightarrow prove Ax-content-type-options \rightarrow nosniff
x-download-options \rightarrow noopen
x-frame-options \rightarrow SAMEORIGIN
x-jam-trace-id \rightarrow 218d45ab-d674-4995-af3a-2d0255ba41b5
x-subject-token
..<br>— MIIYXQYJKoZIhvcNAQcCoIIYTjCCGEoCAQExDTALBgIghkgBZQMEAgEwgharBgkqhkiG9w0BBwGgghacBIIWmHsidG9rZW4iOnsiZXhwaXJIc19hdCI6IjIwMTktMDItMTNUME<br>fj3KJs6YgKnpVNRbW2eZ5eb78SZOkqjACgkIqO1wi4JIGzrpd18LGXK5txldfq4IqHCYb8P4NaY0NYejcA
 .<br>HRCE91870+k9-
 .<br>+CMZSEB7bUGd5Uj6eRASXI1jipPEGA270g1FruooL6jqglFkNPQuFSOU8+uSsttVwRtNfsC+qTp22Rkd5MCqFGQ8LcuUxC3a+9CMBnOintWW7oeRUVhVpxk8pxiX1wTEboX-
RzT6MUbpvGw-oPNFYxJECKnoH3HRozv0vN--n5d6Nbxg=
```
#### $x$ -xss-protection  $\rightarrow$  1; mode=block;

#### **(Optional) Response Body**

The body of a response is often returned in structured format as specified in the **Content-Type** header field. The response body transfers content except the response header.

The following is part of the response body for the API used to **[obtain a user](https://support.huaweicloud.com/eu/api-iam/iam_30_0001.html) [token](https://support.huaweicloud.com/eu/api-iam/iam_30_0001.html)**.

{ "token": { ......

```
 "expires_at": "2019-02-13T06:52:13.855000Z",
 "methods": [
        "password"
\qquad \qquad ],
 "catalog": [
 {
          "endpoints": [
            \{ "region_id": "az-01",
```
If an error occurs during API calling, an error code and a message will be displayed. The following shows an error response body.

```
{
 "error_msg": "The format of message is error",
 "error_code": "AS.0001"
}
```
In the response body, **error\_code** is an error code, and **error\_msg** provides information about the error.

# **4 API**

## <span id="page-15-0"></span>**4.1 Version Management**

## **4.1.1 Querying VPCEP API Versions**

#### **Function**

This API is used to query versions of VPCEP APIs.

#### **URI**

GET /

#### **Request Parameters**

**Table 4-1** Request header parameters

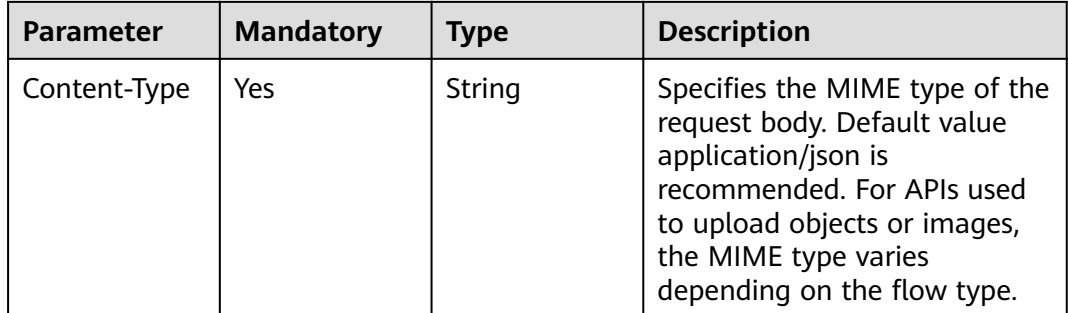

#### **Response Parameters**

**Table 4-2** Response body parameters

| <b>Parameter</b> | <b>Type</b>                                  | <b>Description</b>        |
|------------------|----------------------------------------------|---------------------------|
| versions         | Array of<br><b>VersionObjec</b><br>t objects | Lists the VPCEP versions. |

#### **Table 4-3** VersionObject

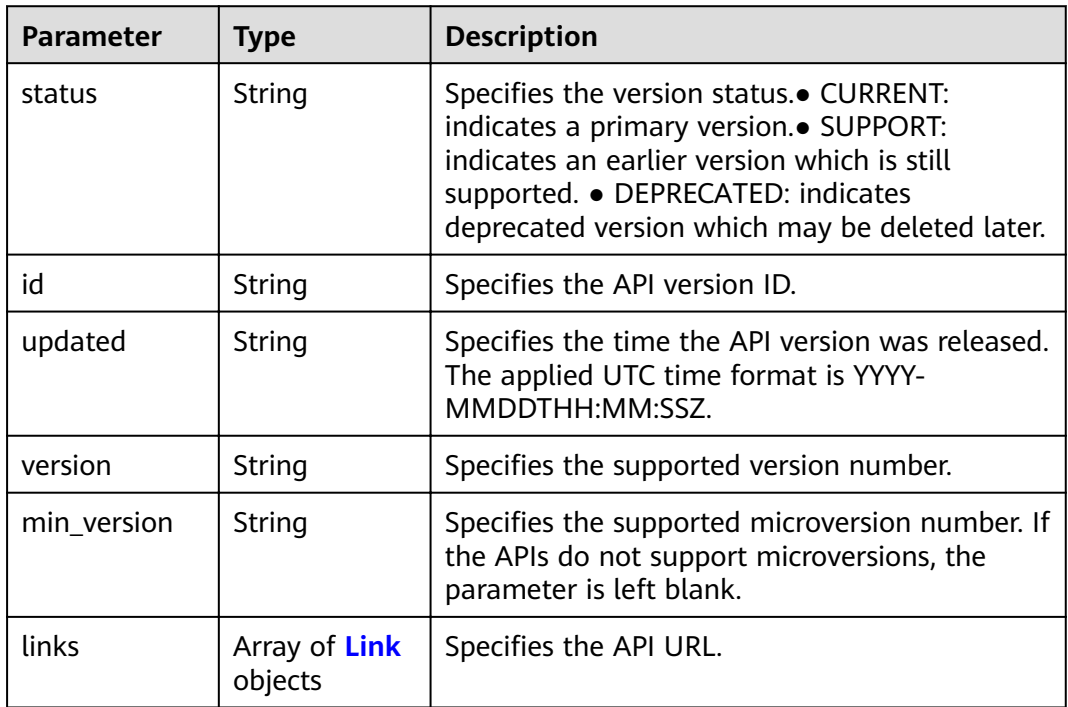

#### **Table 4-4** Link

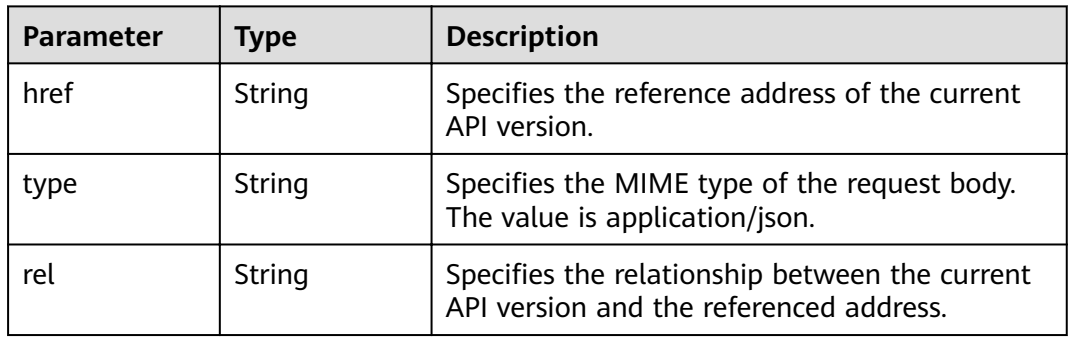

**Table 4-5** Response body parameters

| <b>Parameter</b> | <b>Type</b>         | <b>Description</b>                                                               |
|------------------|---------------------|----------------------------------------------------------------------------------|
| error            | <b>Error</b> object | Specifies the error message returned when a<br>task submission exception occurs. |

#### **Table 4-6** Error

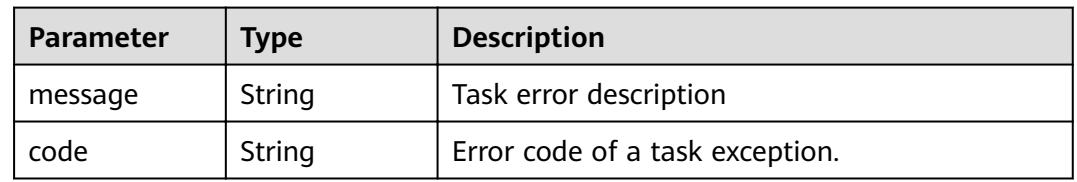

#### **Status code: 401**

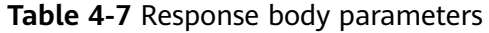

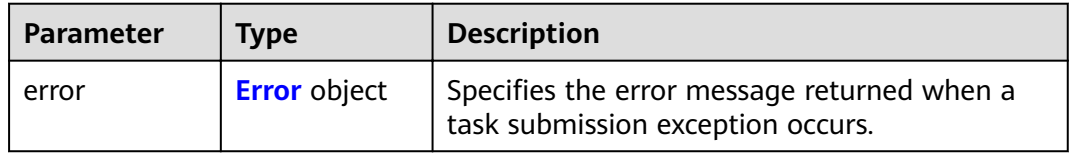

#### **Table 4-8** Error

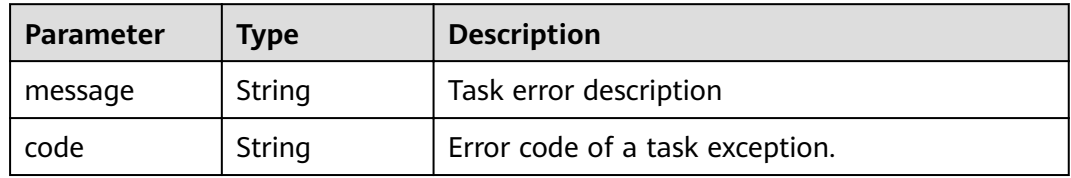

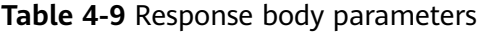

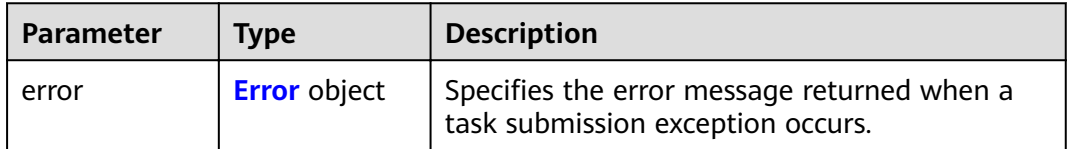

#### <span id="page-18-0"></span>**Table 4-10** Error

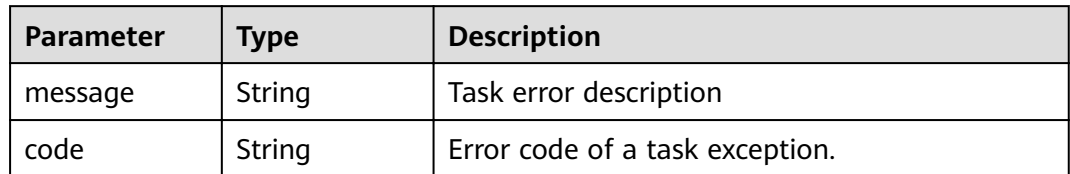

#### **Status code: 404**

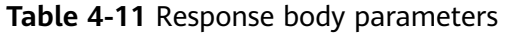

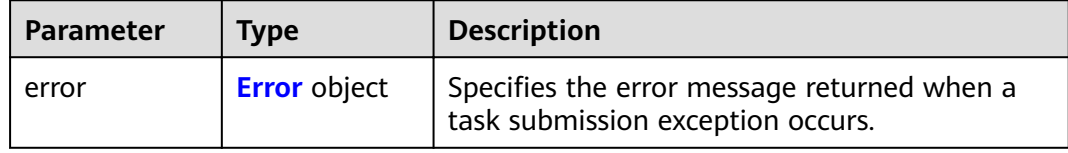

#### **Table 4-12** Error

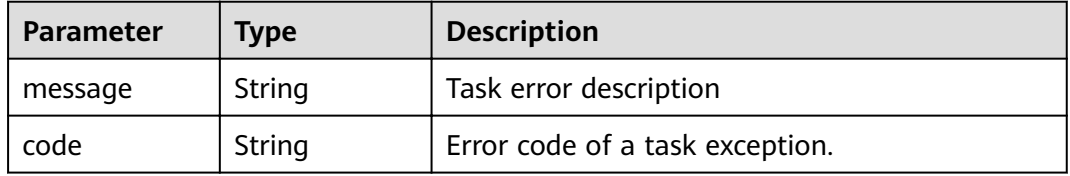

#### **Status code: 405**

#### **Table 4-13** Response body parameters

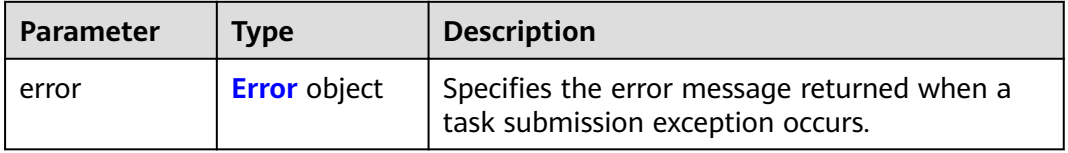

#### **Table 4-14** Error

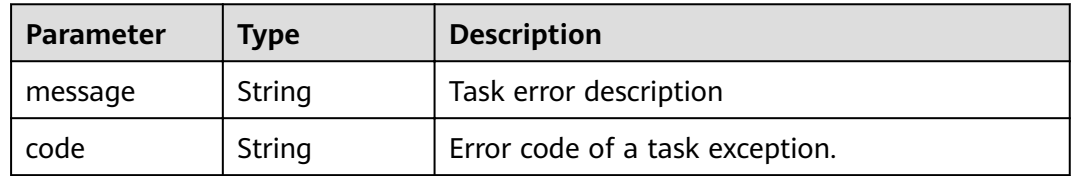

**Table 4-15** Response body parameters

| <b>Parameter</b> | <b>Type</b>         | <b>Description</b>                                                               |
|------------------|---------------------|----------------------------------------------------------------------------------|
| error            | <b>Error</b> object | Specifies the error message returned when a<br>task submission exception occurs. |

#### **Table 4-16** Error

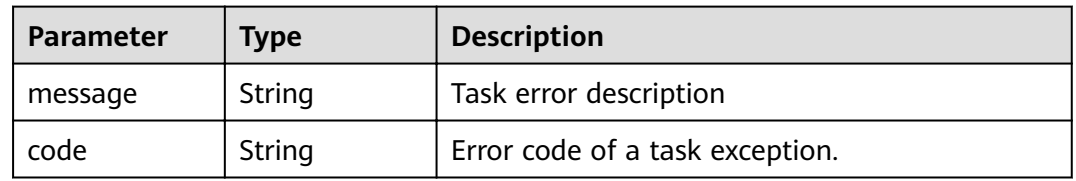

#### **Status code: 407**

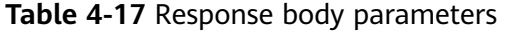

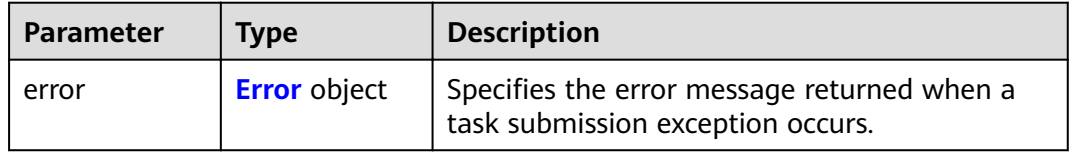

#### **Table 4-18** Error

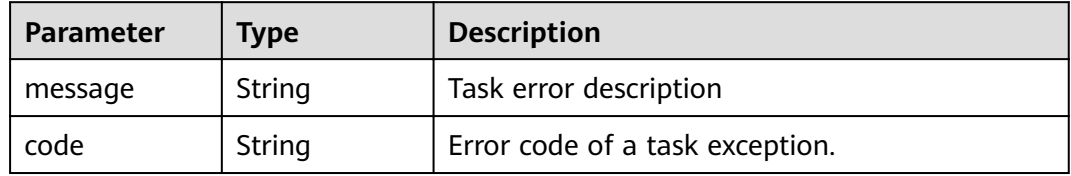

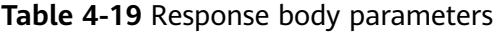

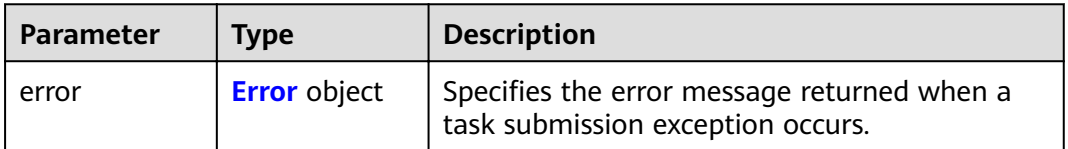

#### <span id="page-20-0"></span>**Table 4-20** Error

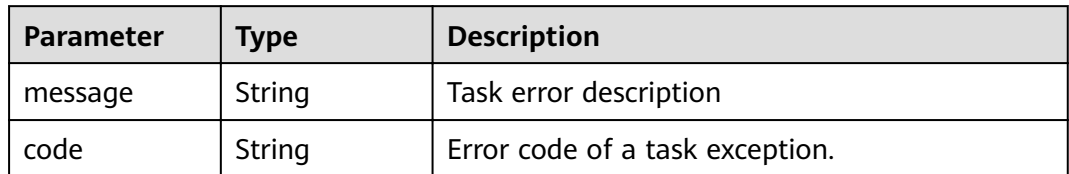

#### **Status code: 409**

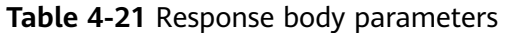

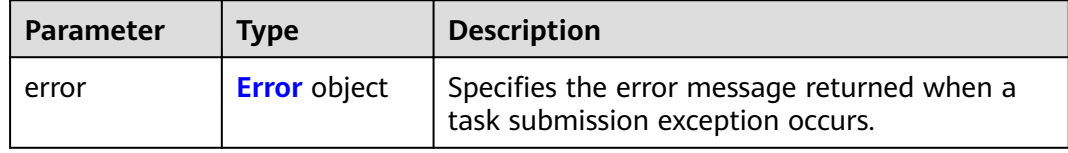

#### **Table 4-22** Error

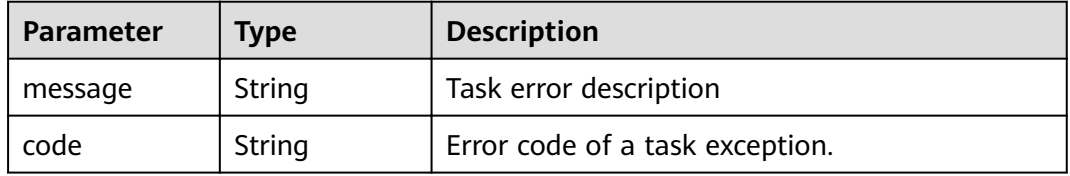

#### **Status code: 500**

#### **Table 4-23** Response body parameters

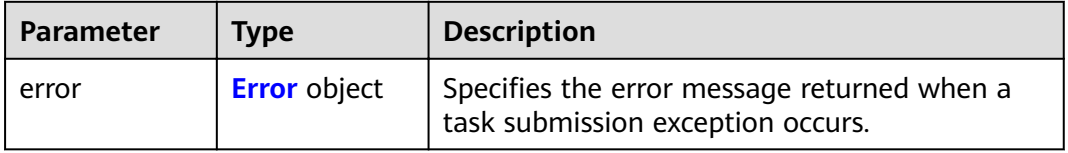

#### **Table 4-24** Error

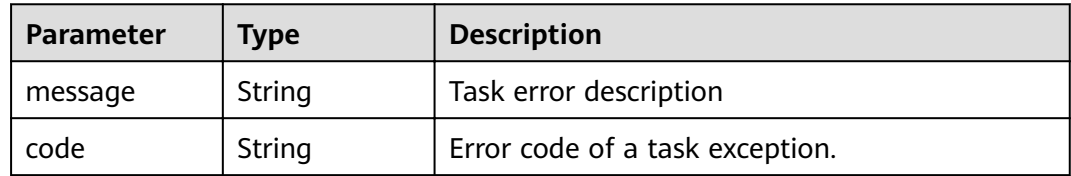

**Table 4-25** Response body parameters

| <b>Parameter</b> | Tvpe                | <b>Description</b>                                                               |
|------------------|---------------------|----------------------------------------------------------------------------------|
| error            | <b>Error</b> object | Specifies the error message returned when a<br>task submission exception occurs. |

#### **Table 4-26** Error

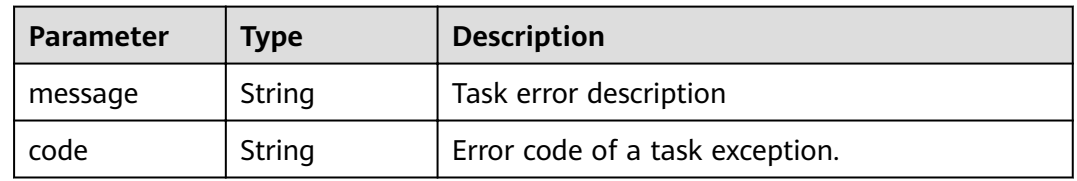

#### **Status code: 502**

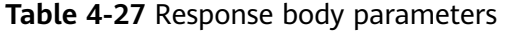

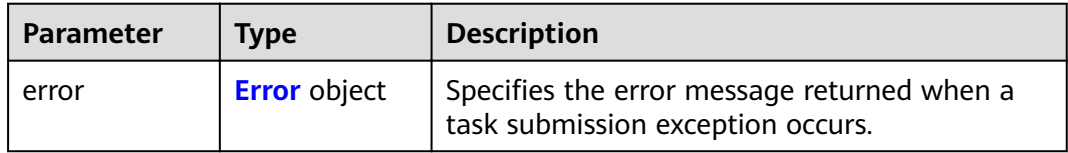

#### **Table 4-28** Error

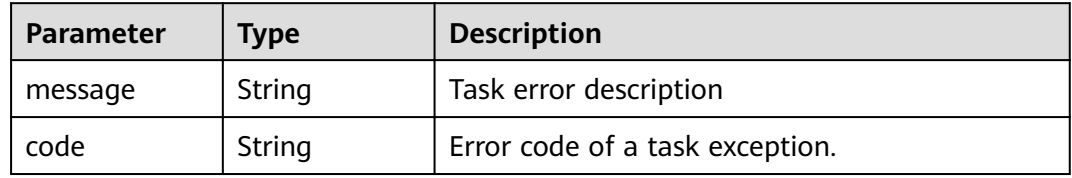

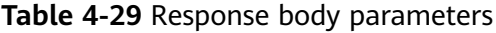

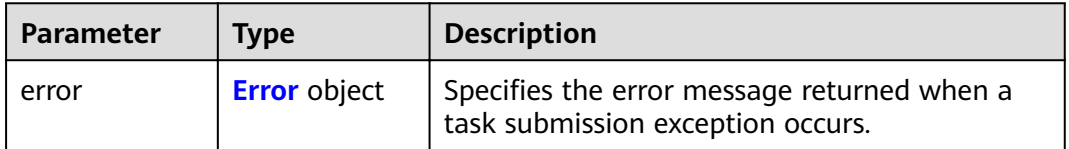

#### <span id="page-22-0"></span>**Table 4-30** Error

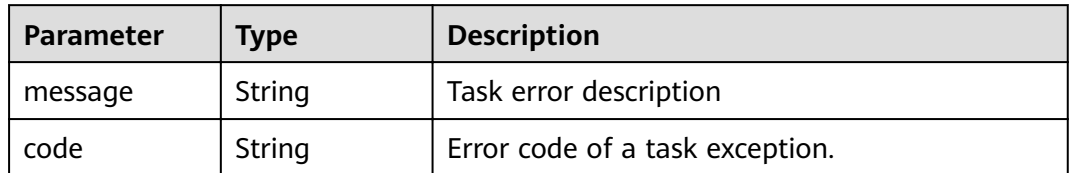

#### **Status code: 504**

**Table 4-31** Response body parameters

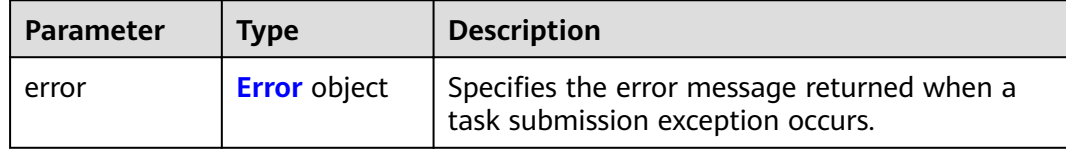

#### **Table 4-32** Error

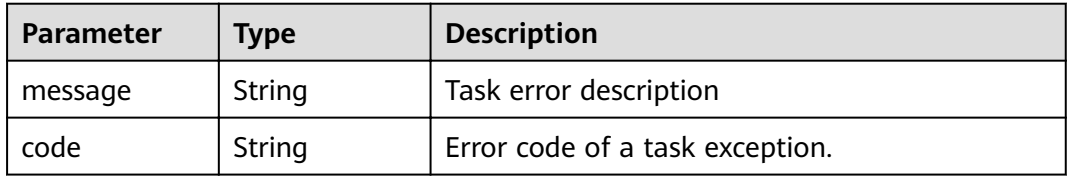

#### **Example Requests**

GET https://{endpoint}/

#### **Example Responses**

#### **Status code: 200**

The server has successfully processed the request.

```
{
 "versions" : [ {
 "updated" : "2018-09-30T00:00:00Z",
 "version" : "1",
 "min_version" : "",
 "status" : "CURRENT",
 "id" : "v1",
 "links" : [ {
 "href" : "https://{vpcep_uri}/v1",
 "type" : "application/json",
 "rel" : "self"
  } ]
 } ]
}
```
#### <span id="page-23-0"></span>**Status Codes**

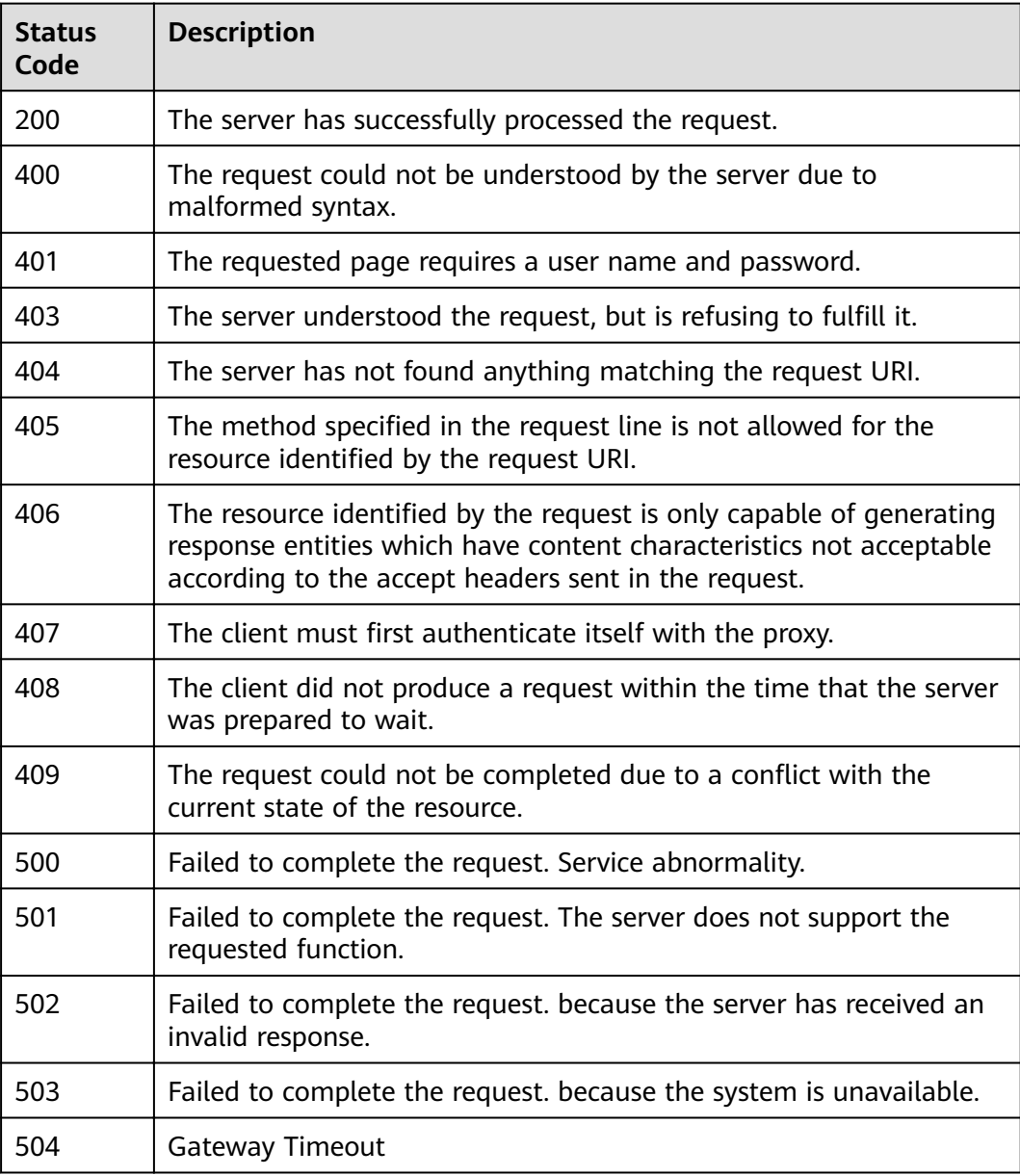

#### **Error Codes**

See **[Error Codes](#page-339-0)**.

## 4.1.2 Querying the Version of a Specified VPCEP API

## **Function**

Function This API is used to query the version of a specified VPCEP API.

#### **URI**

GET /{version}

| <b>Parameter</b> | <b>Mandatory</b> | Type   | <b>Description</b>                                                                                                    |
|------------------|------------------|--------|----------------------------------------------------------------------------------------------------|
| version          | Yes              | String | Specifies the version number<br>to be queried. The value starts<br>with v, for example, v1. If this<br>parameter is left blank,<br>versions of all VPCEP APIs are<br>queried. |

**Table 4-33** Path Parameters

#### **Request Parameters**

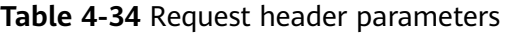

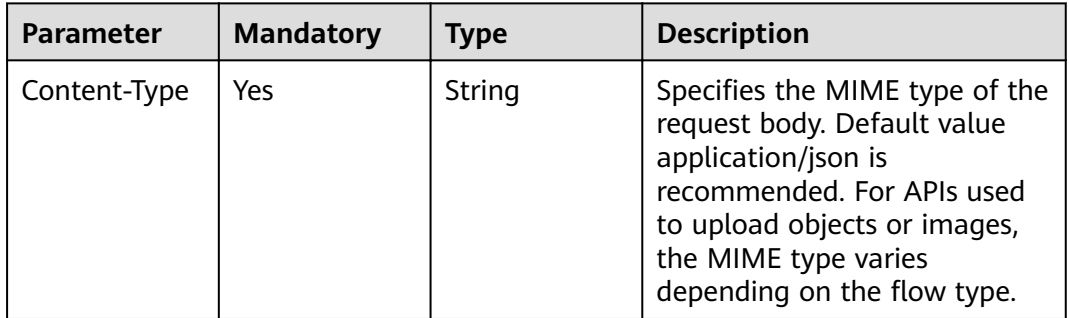

#### **Response Parameters**

#### **Status code: 200**

**Table 4-35** Response body parameters

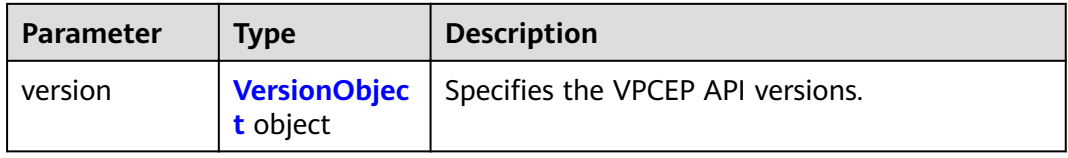

#### **Table 4-36** VersionObject

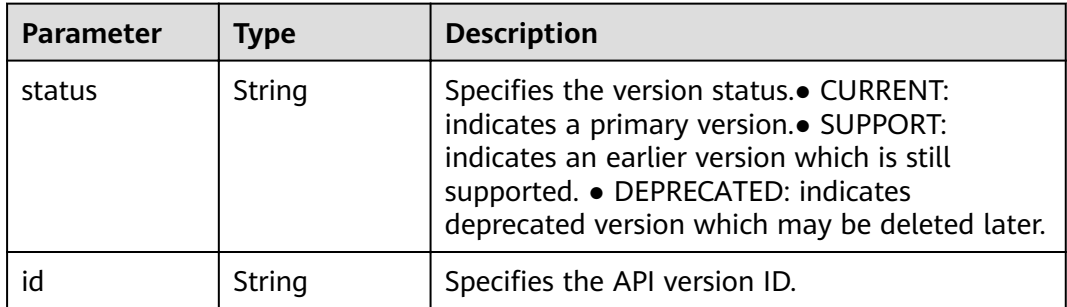

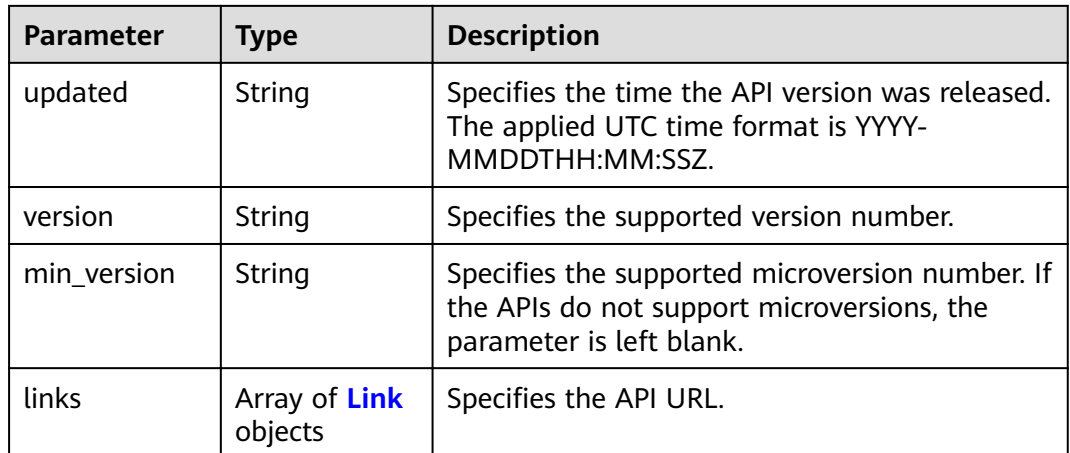

#### **Table 4-37** Link

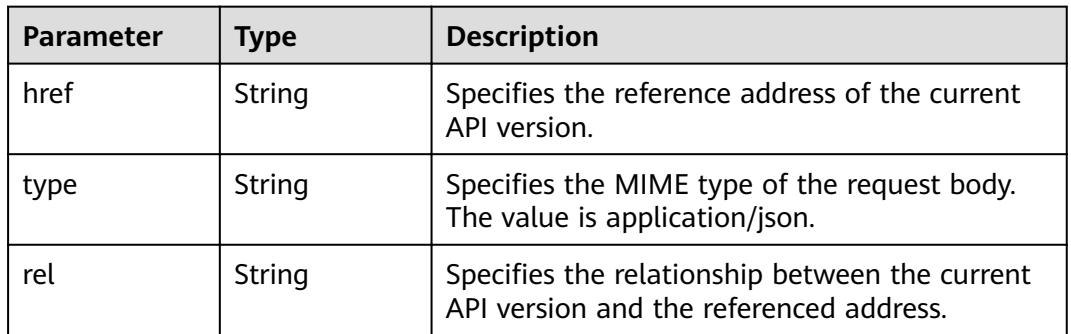

#### **Status code: 400**

#### **Table 4-38** Response body parameters

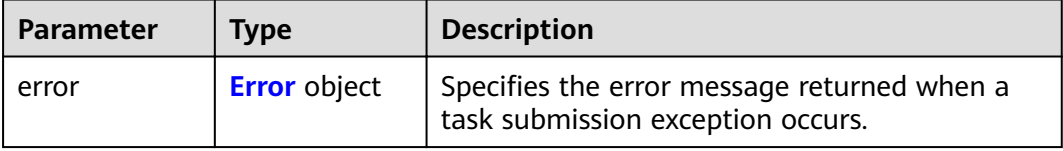

#### **Table 4-39** Error

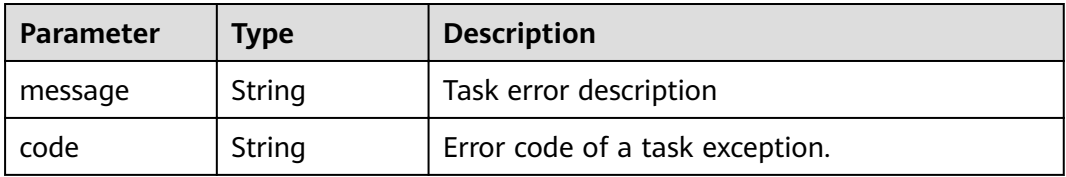

**Table 4-40** Response body parameters

| <b>Parameter</b> | Tvpe                | <b>Description</b>                                                               |
|------------------|---------------------|----------------------------------------------------------------------------------|
| error            | <b>Error</b> object | Specifies the error message returned when a<br>task submission exception occurs. |

#### **Table 4-41** Error

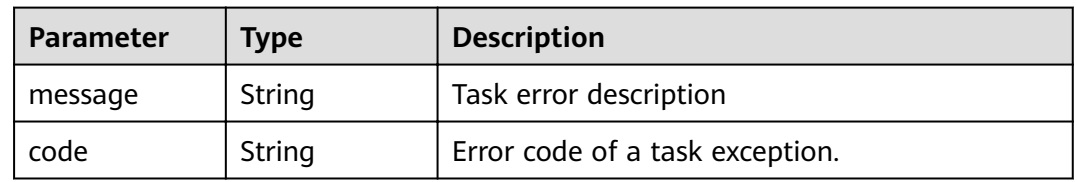

#### **Status code: 403**

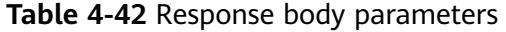

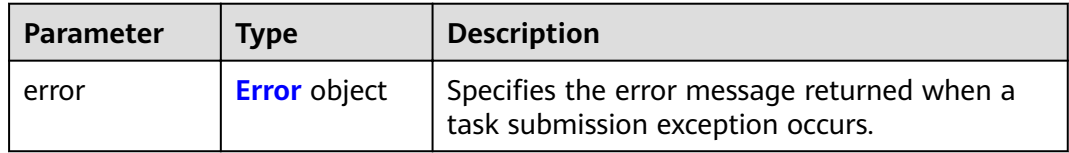

#### **Table 4-43** Error

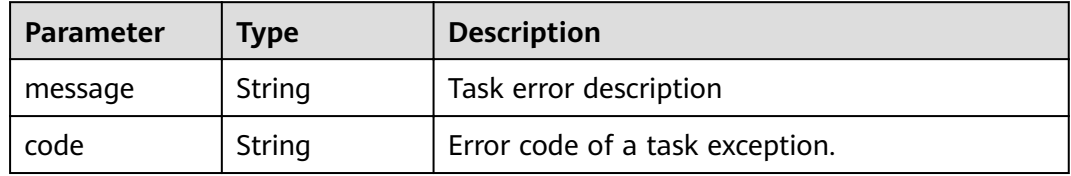

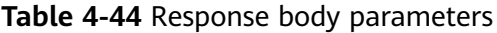

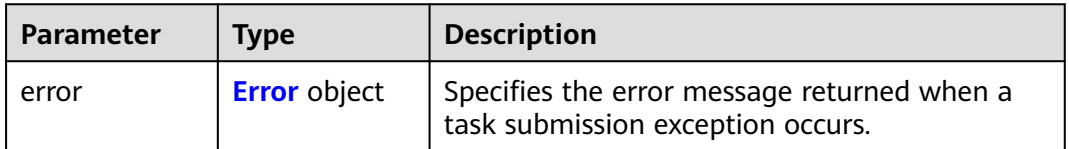

#### <span id="page-27-0"></span>**Table 4-45** Error

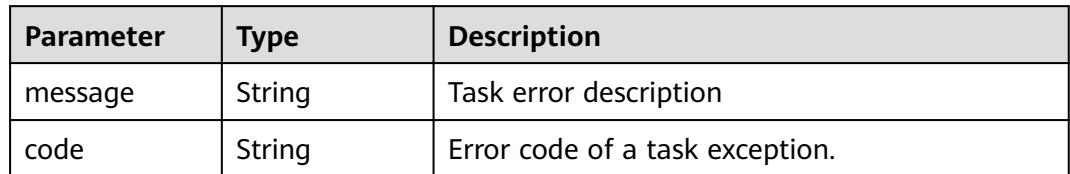

#### **Status code: 405**

#### **Table 4-46** Response body parameters

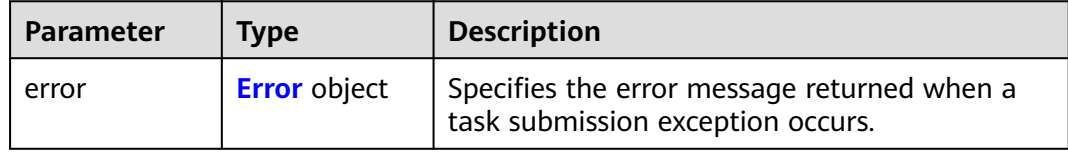

#### **Table 4-47** Error

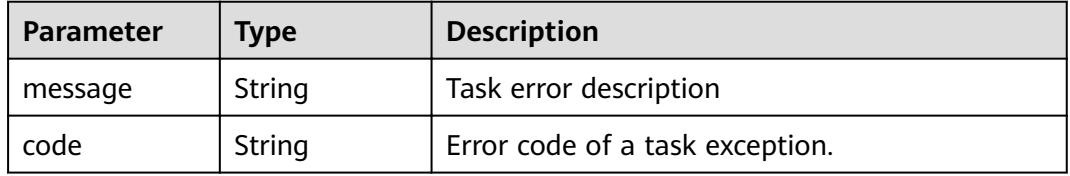

#### **Status code: 406**

#### **Table 4-48** Response body parameters

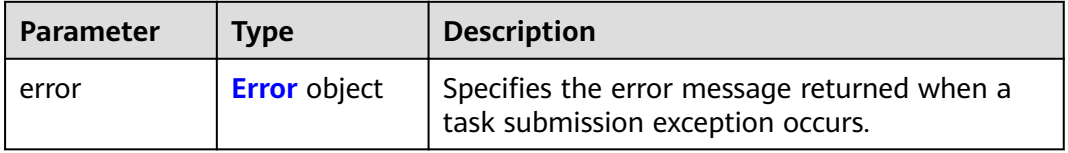

#### **Table 4-49** Error

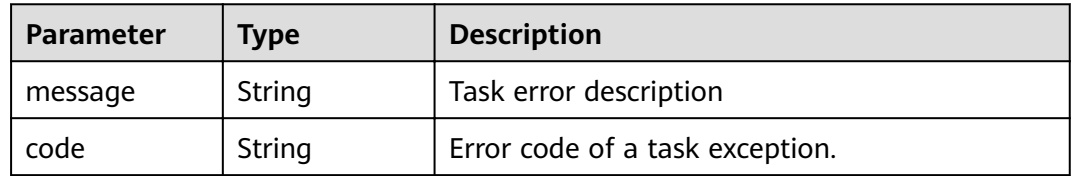

**Table 4-50** Response body parameters

| <b>Parameter</b> | <b>Type</b>         | <b>Description</b>                                                               |
|------------------|---------------------|----------------------------------------------------------------------------------|
| error            | <b>Error</b> object | Specifies the error message returned when a<br>task submission exception occurs. |

#### **Table 4-51** Error

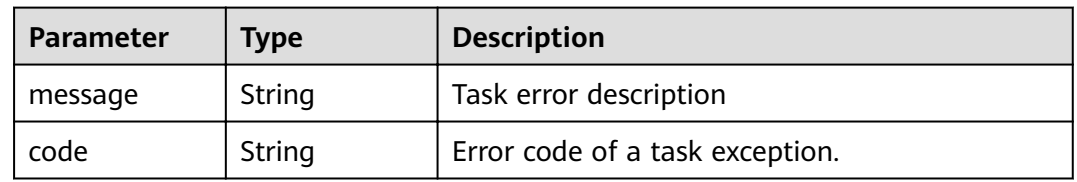

#### **Status code: 408**

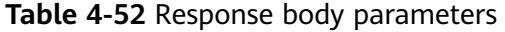

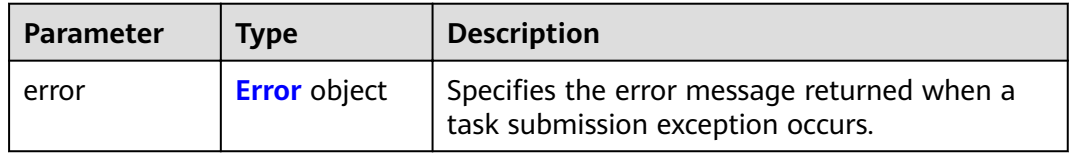

#### **Table 4-53** Error

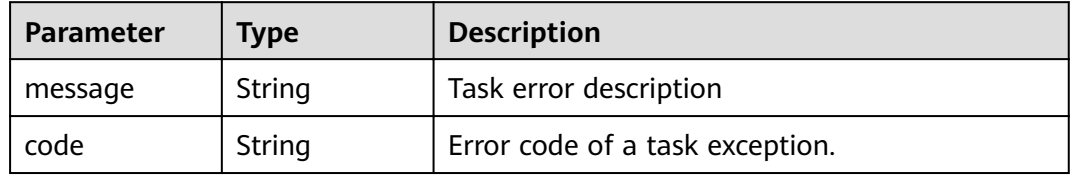

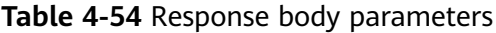

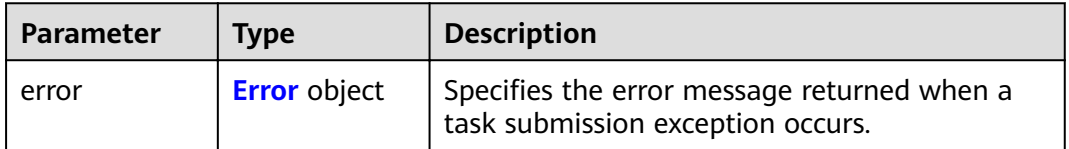

#### <span id="page-29-0"></span>**Table 4-55** Error

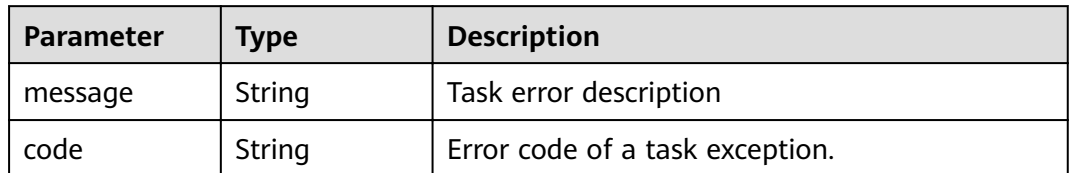

#### **Status code: 500**

#### **Table 4-56** Response body parameters

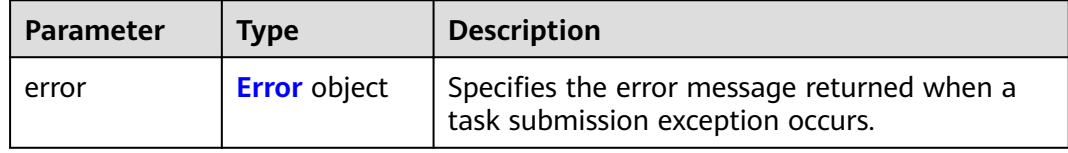

#### **Table 4-57** Error

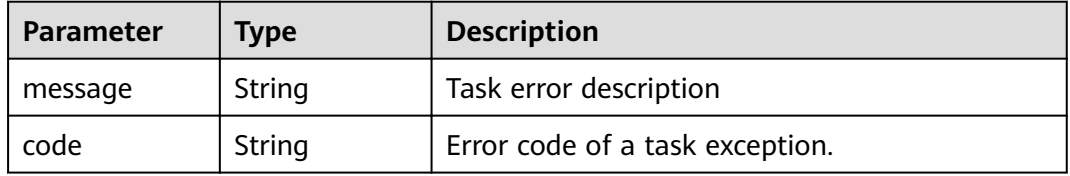

#### **Status code: 501**

#### **Table 4-58** Response body parameters

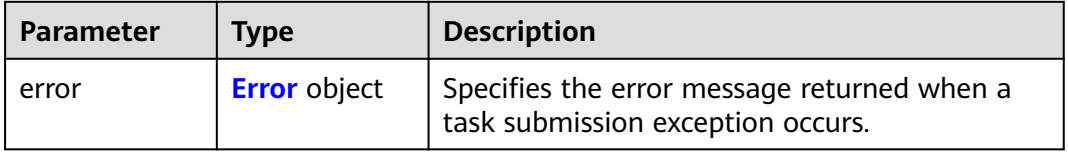

#### **Table 4-59** Error

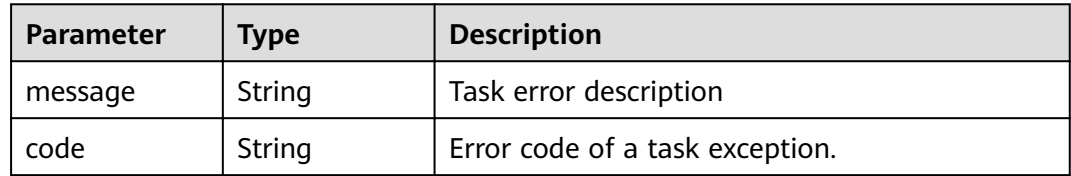

#### **Table 4-60** Response body parameters

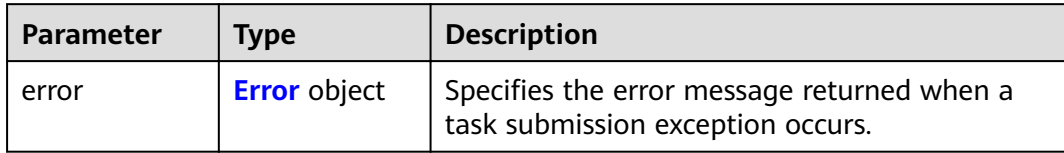

#### **Table 4-61** Error

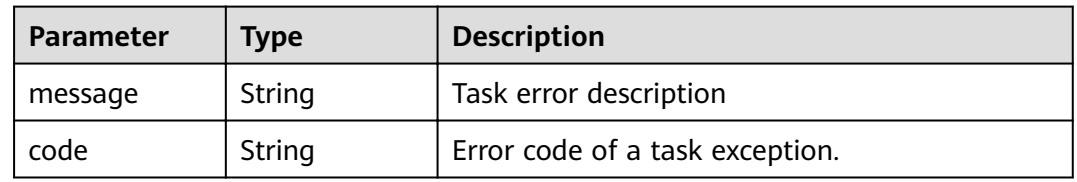

#### **Status code: 503**

#### **Table 4-62** Response body parameters

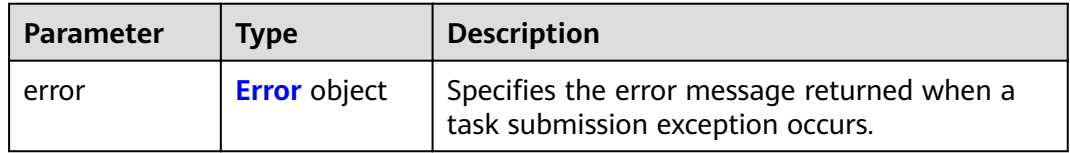

#### **Table 4-63** Error

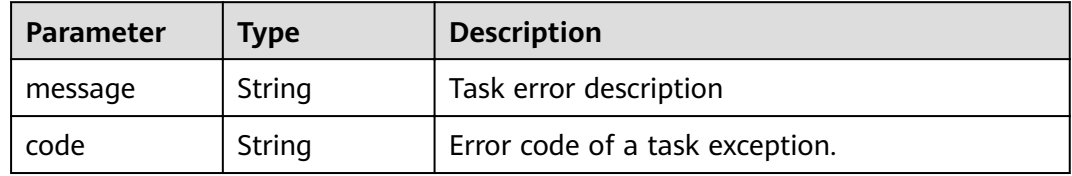

#### **Status code: 504**

#### **Table 4-64** Response body parameters

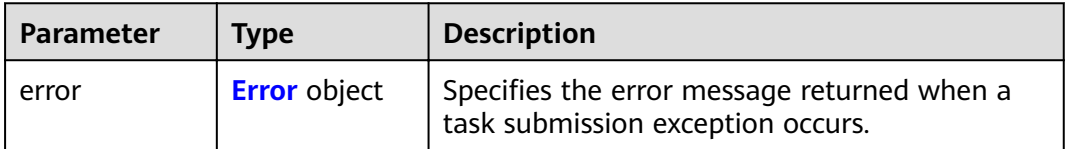

#### <span id="page-31-0"></span>**Table 4-65** Error

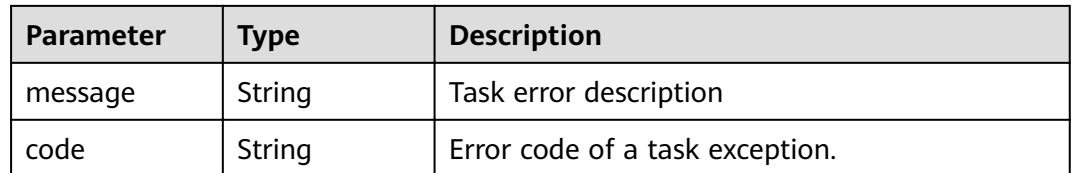

#### **Example Requests**

GET https://{endpoint}/v1

#### **Example Responses**

#### **Status code: 200**

The server has successfully processed the request.

```
{
 "version":{
\{ "updated":"2018-09-30T00:00:00Z",
 "version":"1",
 "min_version":"",
 "status":"CURRENT",
 "id":"v1",
     "links":[
      {
 "href":"https://{vpcep_uri}/v1",
 "type":"application/json",
 "rel":"self"
  \begin{pmatrix} 1 \\ 1 \end{pmatrix}\blacksquare }
 }
}
```
#### **Status Codes**

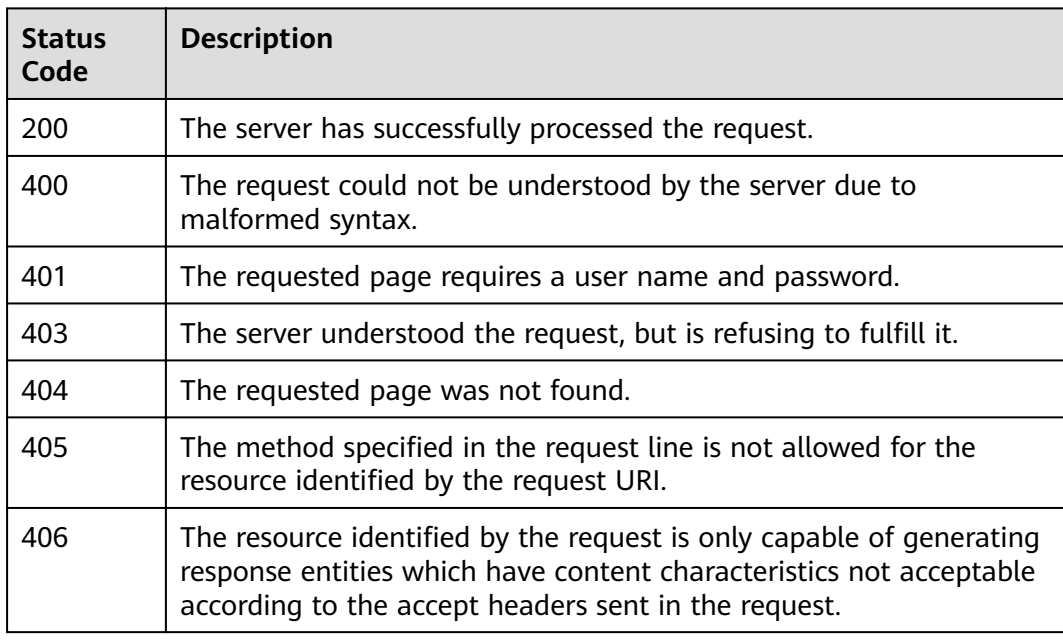

<span id="page-32-0"></span>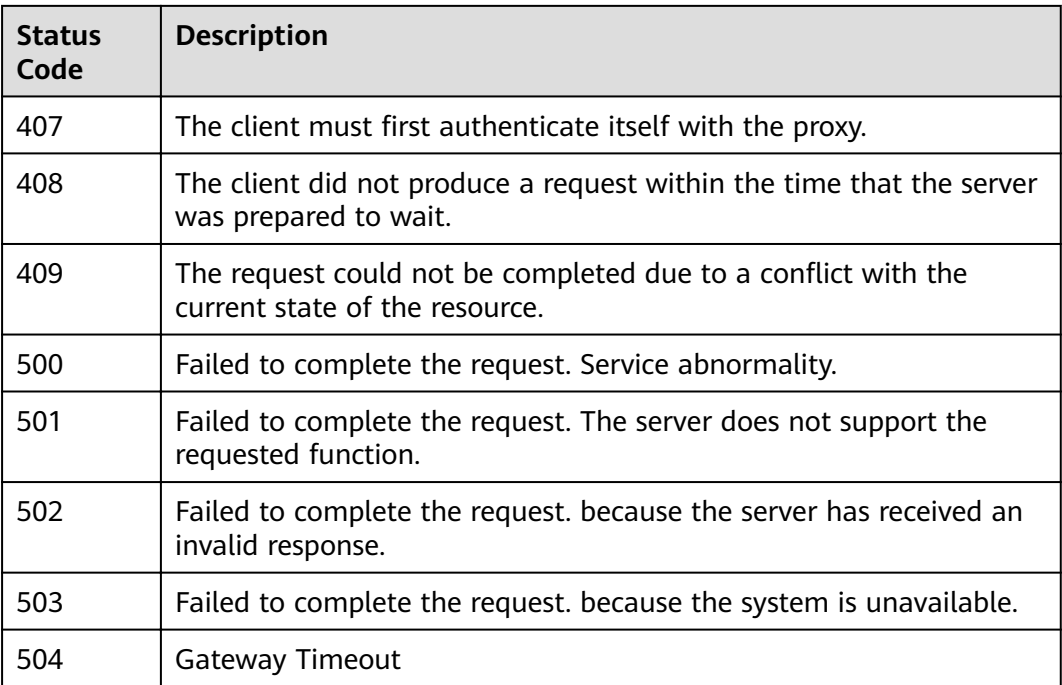

#### **Error Codes**

See **[Error Codes](#page-339-0)**.

## **4.2 VPC Endpoint Services**

## **4.2.1 Creating a VPC Endpoint Service**

#### **Function**

Function This API is used to create a VPC endpoint service. Other users can create a VPC endpoint to connect to the endpoint service. Note: This API is an asynchronous interface. If it is successfully invoked, status code 200 is returned, indicating that the request has been successfully delivered. It takes 1 to 2 minutes to create a VPC endpoint service. You can view the creation result by querying the details of the VPC endpoint service.

#### **URI**

POST /v1/{project\_id}/vpc-endpoint-services

**Table 4-66** Path Parameters

| <b>Parameter</b> | <b>Mandatory</b> | Type   | <b>Description</b>                                                                            |
|------------------|------------------|--------|-----------------------------------------------------------------------------------------------|
| project_id       | Yes              | String | Project ID. For details about<br>how to obtain the project ID,<br>see Obtaining a Project ID. |
|                  |                  |        | Minimum: 1                                                                                    |
|                  |                  |        | Maximum: 64                                                                                   |

## **Request Parameters**

**Table 4-67** Request header parameters

| Parameter    | <b>Mandatory</b> | <b>Type</b> | <b>Description</b>                                                                                                    |
|--------------|------------------|-------------|----------------------------------------------------------------------------------------------------|
| X-Auth-Token | Yes              | String      | Specifies the user token. It is a<br>response to the API for<br>obtaining a user token. This<br>API is the only one that does<br>not require authentication.The<br>value of X-Subject-Token in<br>the response header is the<br>token value.<br>Minimum: 1<br><b>Maximum: 2048</b> |
| Content-Type | <b>Yes</b>       | String      | Specifies the MIME type of the<br>request body. Default value<br>application/json is<br>recommended. For APIs used<br>to upload objects or images,<br>the MIME type varies<br>depending on the flow type.                                                                          |

| <b>Parameter</b> | <b>Mandatory</b> | <b>Type</b> | <b>Description</b>                                                                                                    |
|------------------|------------------|-------------|----------------------------------------------------------------------------------------------------|
| port_id          | Yes              | String      | Specifies the ID of the<br>backend resource of the VPC<br>endpoint service. The ID is in<br>the universally unique<br>identifier (UUID) format. The<br>options are as follows: • Load<br>balancer: Specifies the port ID<br>of the private IP address of the<br>shared load balancer. For<br>details, see the vip_port_id<br>field in the response<br>parameters of section<br>"Viewing Details of a Load<br>Balancer" in the Elastic Load<br>Balance API Reference. .<br>Virtual machine: Specifies the<br>NIC ID of the ECS IP address.<br>For details, see the port_id<br>field in the response<br>parameters of the section<br>"Querying NICs of an ECS" in<br>the Elastic Cloud Server API<br>Reference. • Virtual IP address:<br>Specifies the NIC ID of the<br>physical server where the<br>virtual resource is located.<br>Note: • When you create a<br>VPC endpoint service, the<br>subnet CIDR block of the VPC<br>cannot overlap with<br>198.19.128.0/17. • The<br>destination address of the<br>custom route in the VPC route<br>table cannot overlap with<br>198.19.128.0/17. |
| vip_port_id      | No               | String      | NIC ID of the virtual IP<br>address.                                                                                                    |

**Table 4-68** Request body parameters

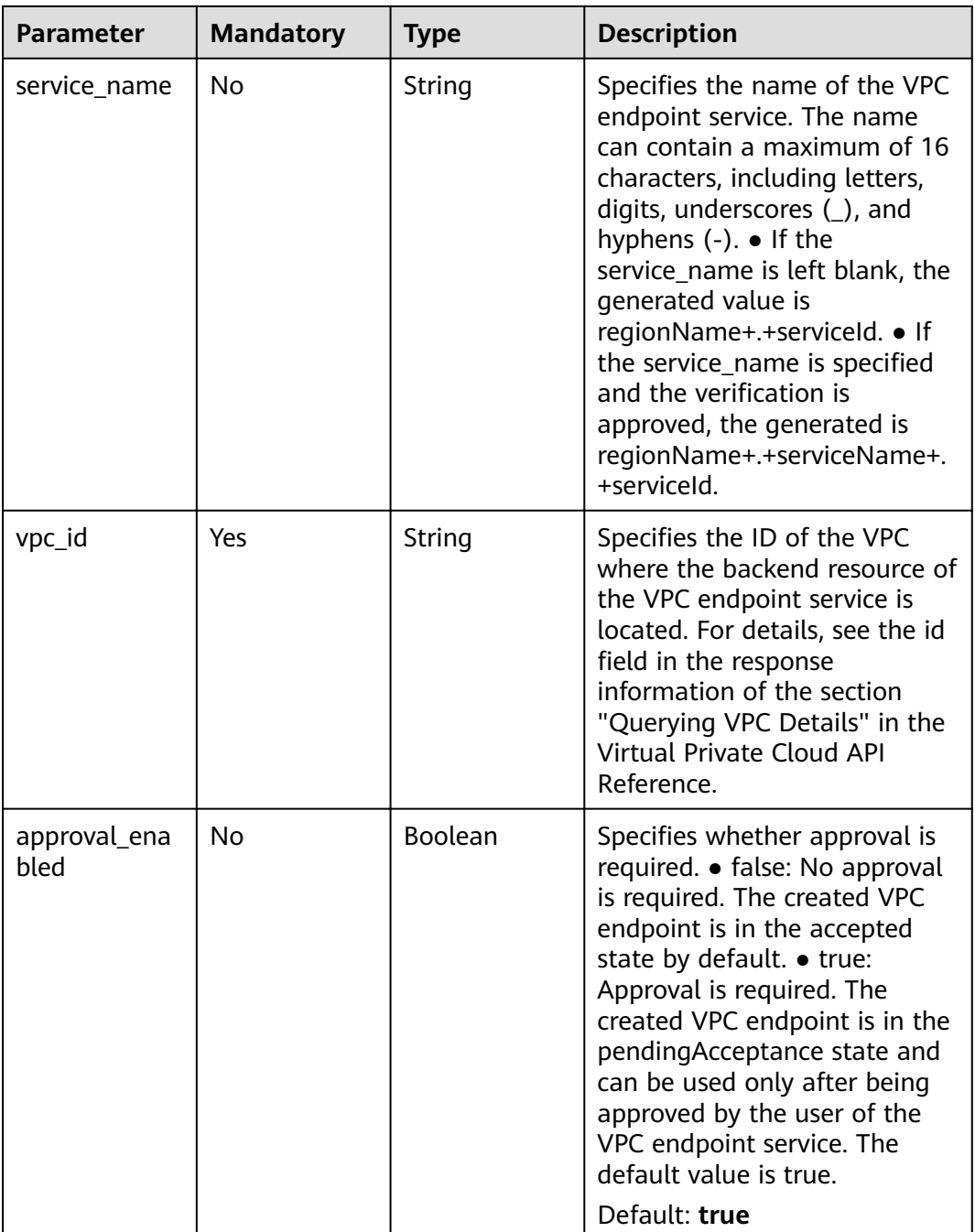
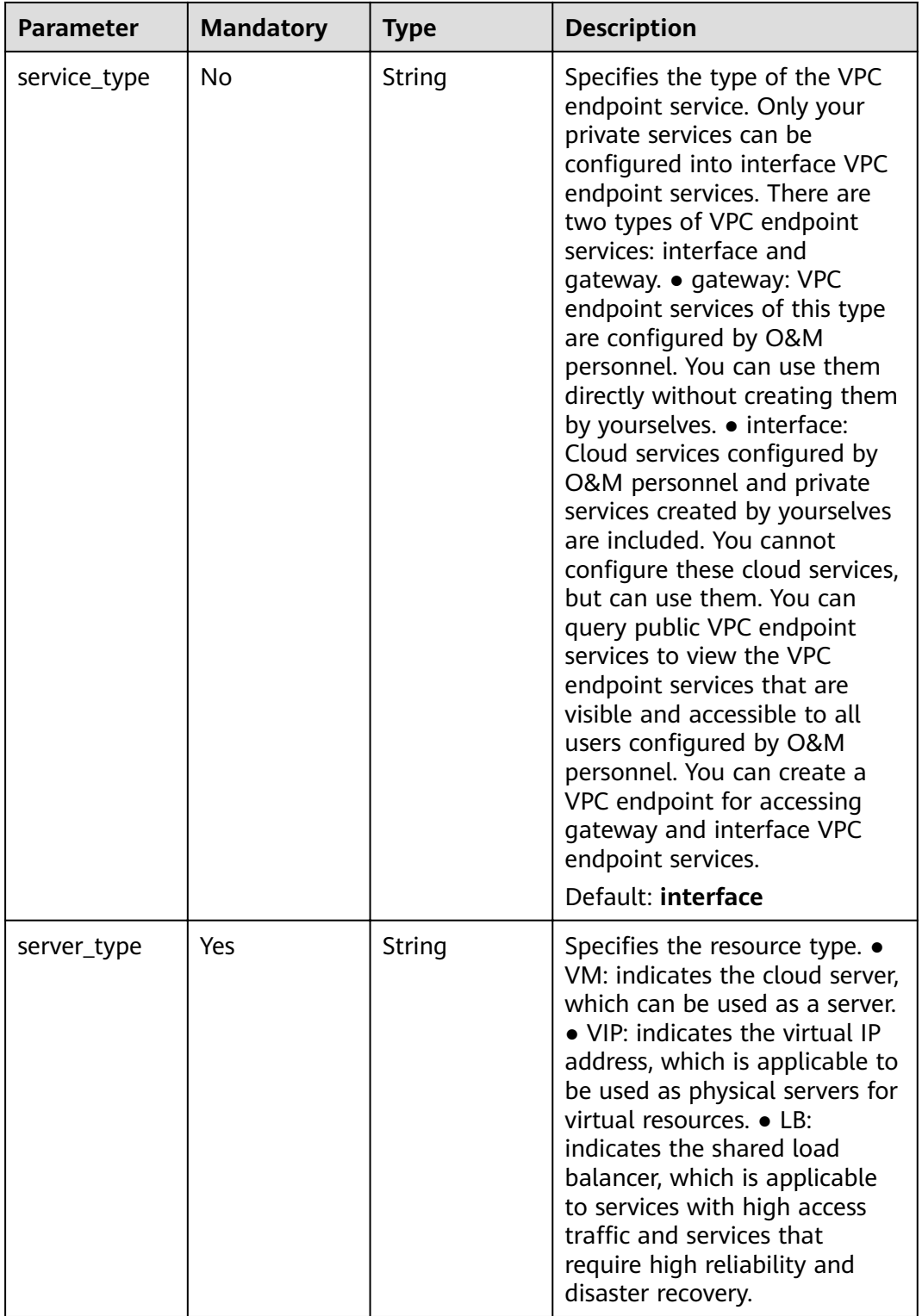

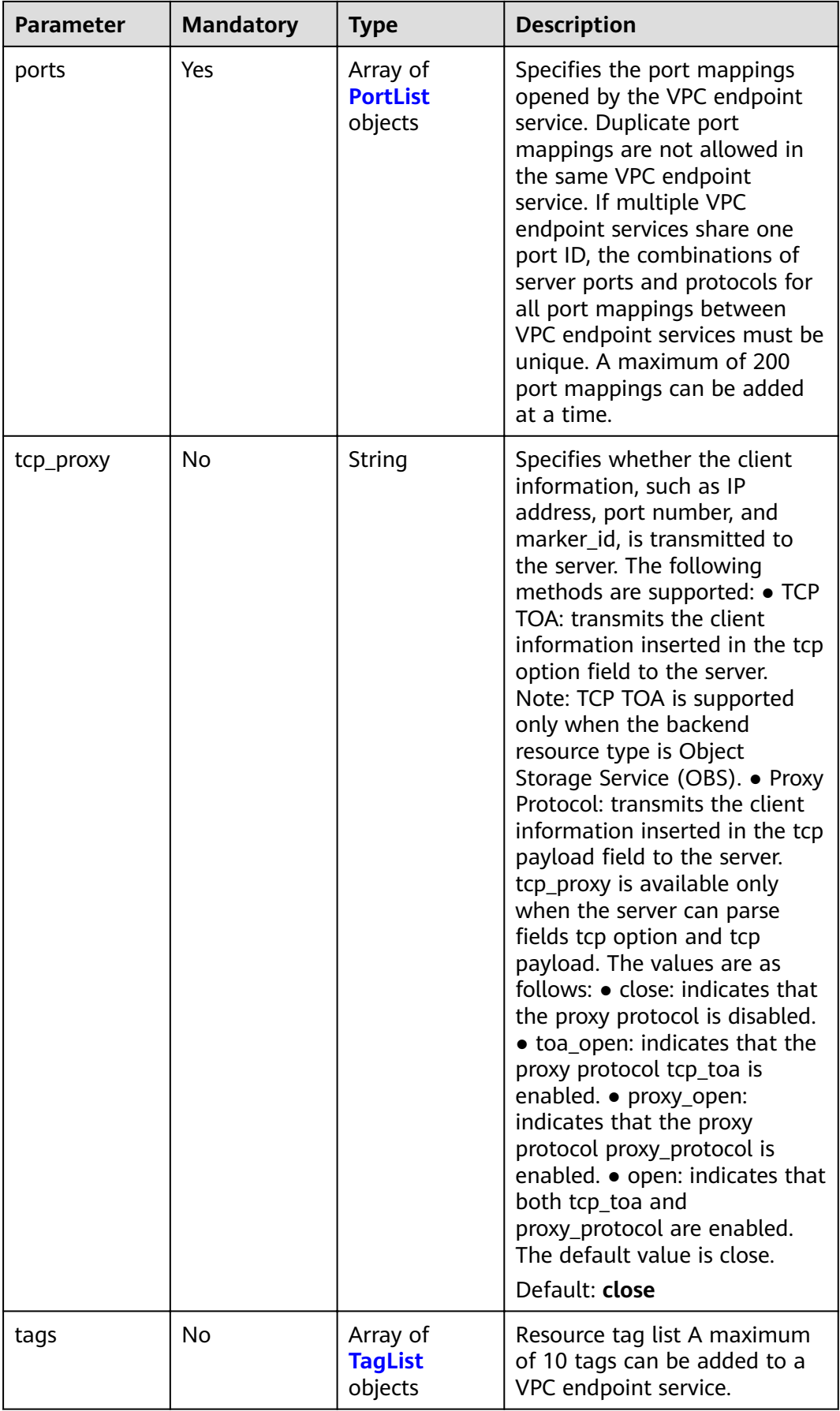

<span id="page-38-0"></span>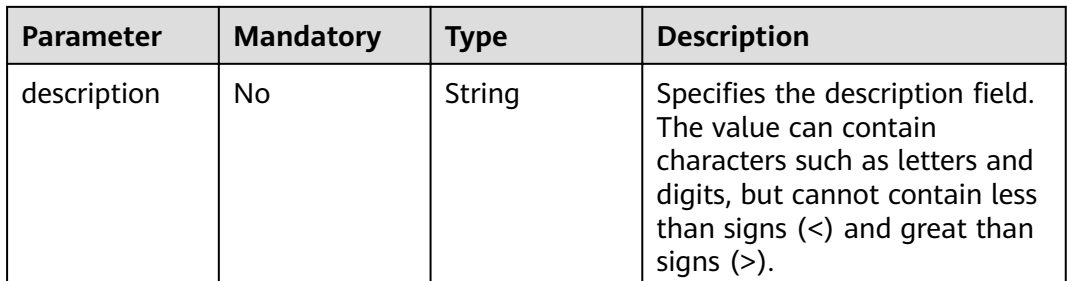

### **Table 4-69** PortList

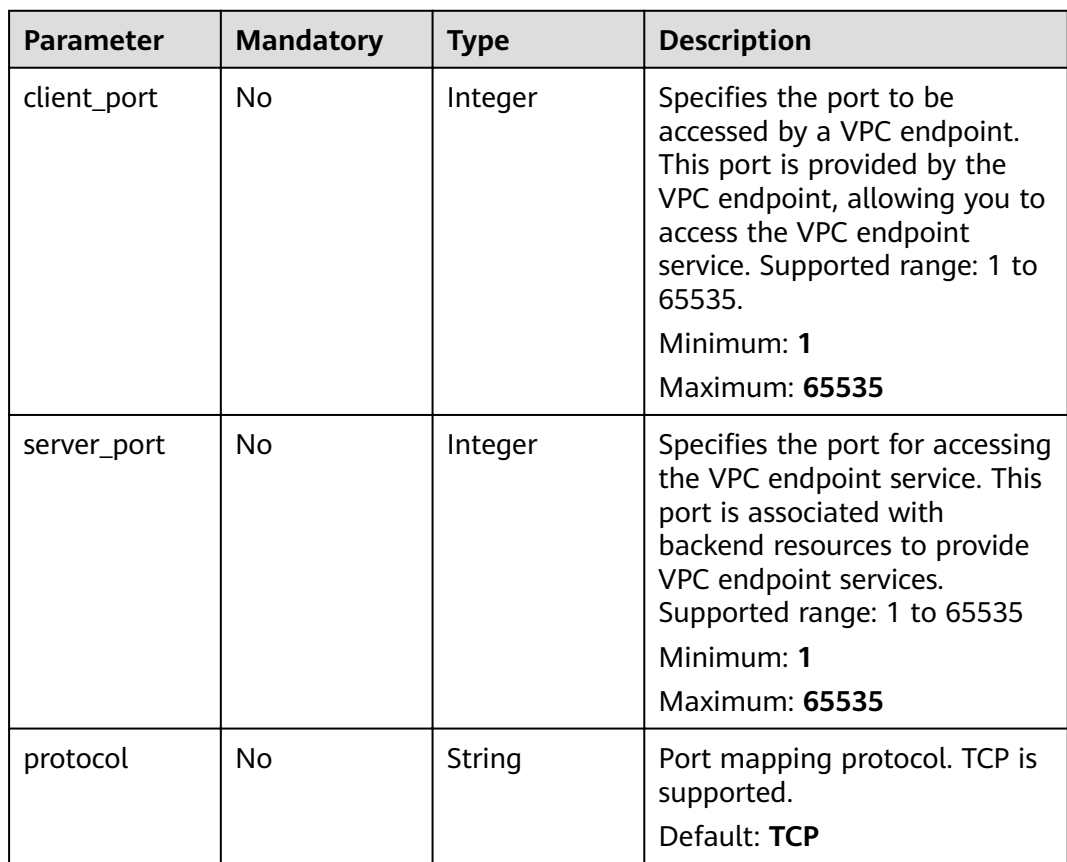

| <b>Parameter</b> | <b>Mandatory</b> | <b>Type</b> | <b>Description</b>                                                                                                    |
|------------------|------------------|-------------|----------------------------------------------------------------------------------------------------|
| key              | No               | String      | Specifies the tag key. A tag<br>key contains a maximum of 36<br>Unicode characters. It cannot<br>be left blank. It cannot contain<br>equal signs $(=)$ , asterisks $(*)$ ,<br>less than signs $(<)$ , greater<br>than signs $(>)$ , backslashes $( )$ ,<br>commas (,), vertical bars ( ),<br>and slashes $\left(\frac{1}{2}\right)$ , and the first<br>and last characters cannot be<br>spaces.<br>Minimum: 1<br>Maximum: 36 |
| value            | No               | String      | Specifies the tag key. A tag<br>value contains a maximum of<br>43 Unicode characters and can<br>be an empty string. It cannot<br>contain equal signs (=),<br>asterisks (*), less than<br>$signs(<)$ , greater than signs<br>(>), backslashes (), commas<br>$($ ,), vertical bars $($ ), and<br>slashes (/), and the first and<br>last characters cannot be<br>spaces.<br>Minimum: 1<br>Maximum: 43                           |

<span id="page-39-0"></span>**Table 4-70** TagList

# **Response Parameters**

### **Status code: 200**

**Table 4-71** Response body parameters

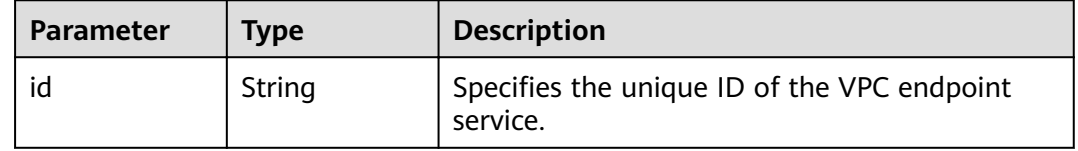

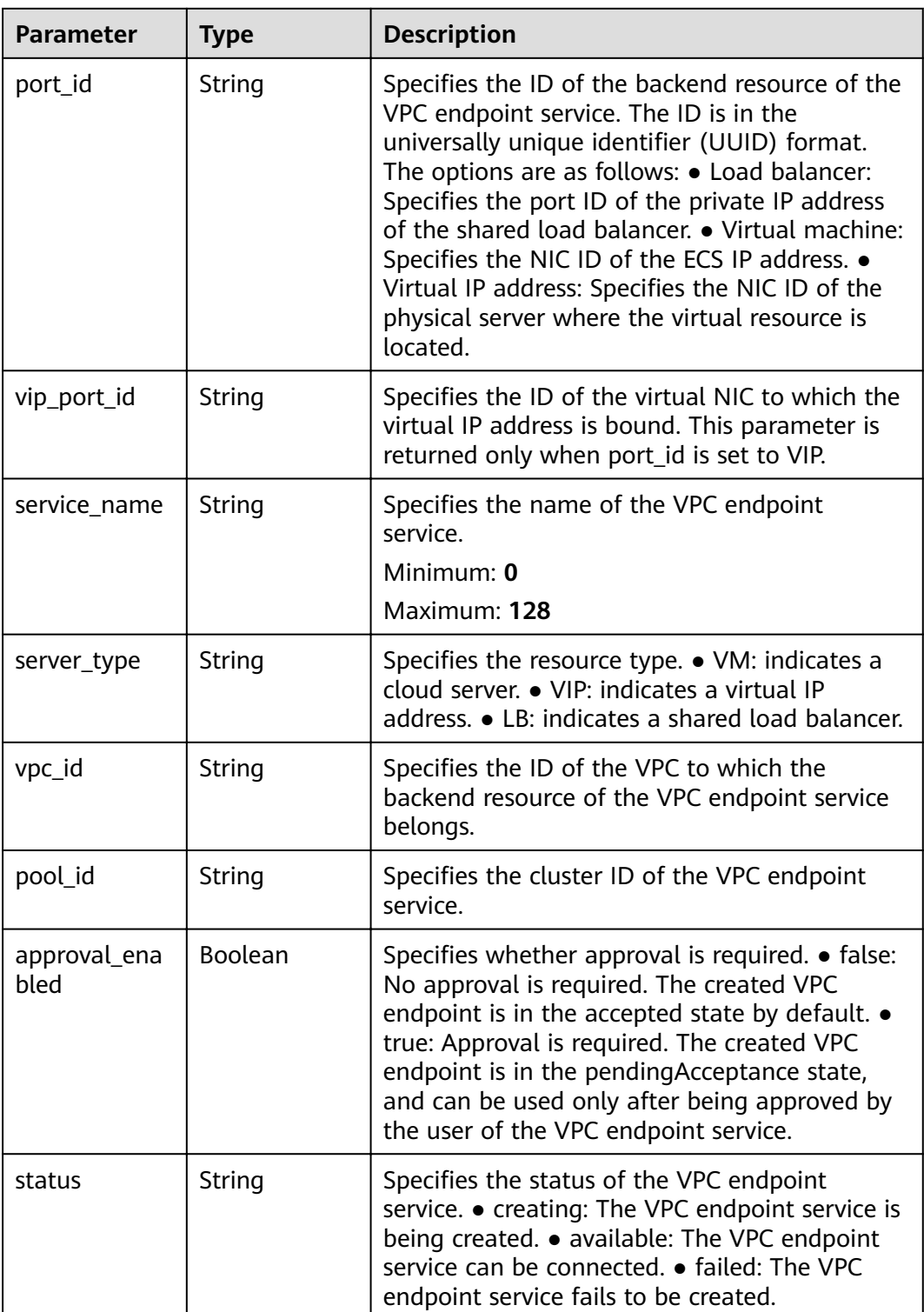

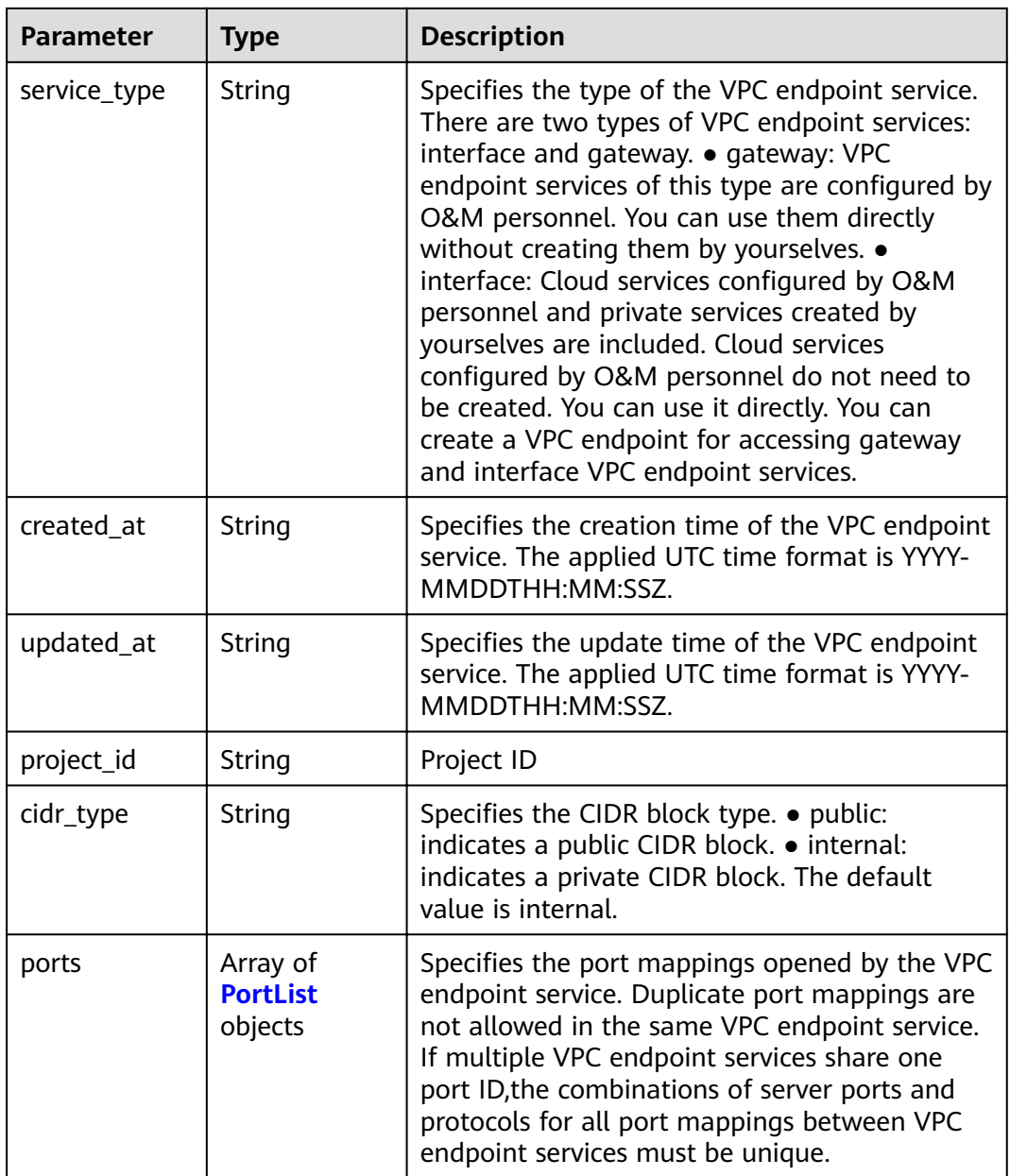

<span id="page-42-0"></span>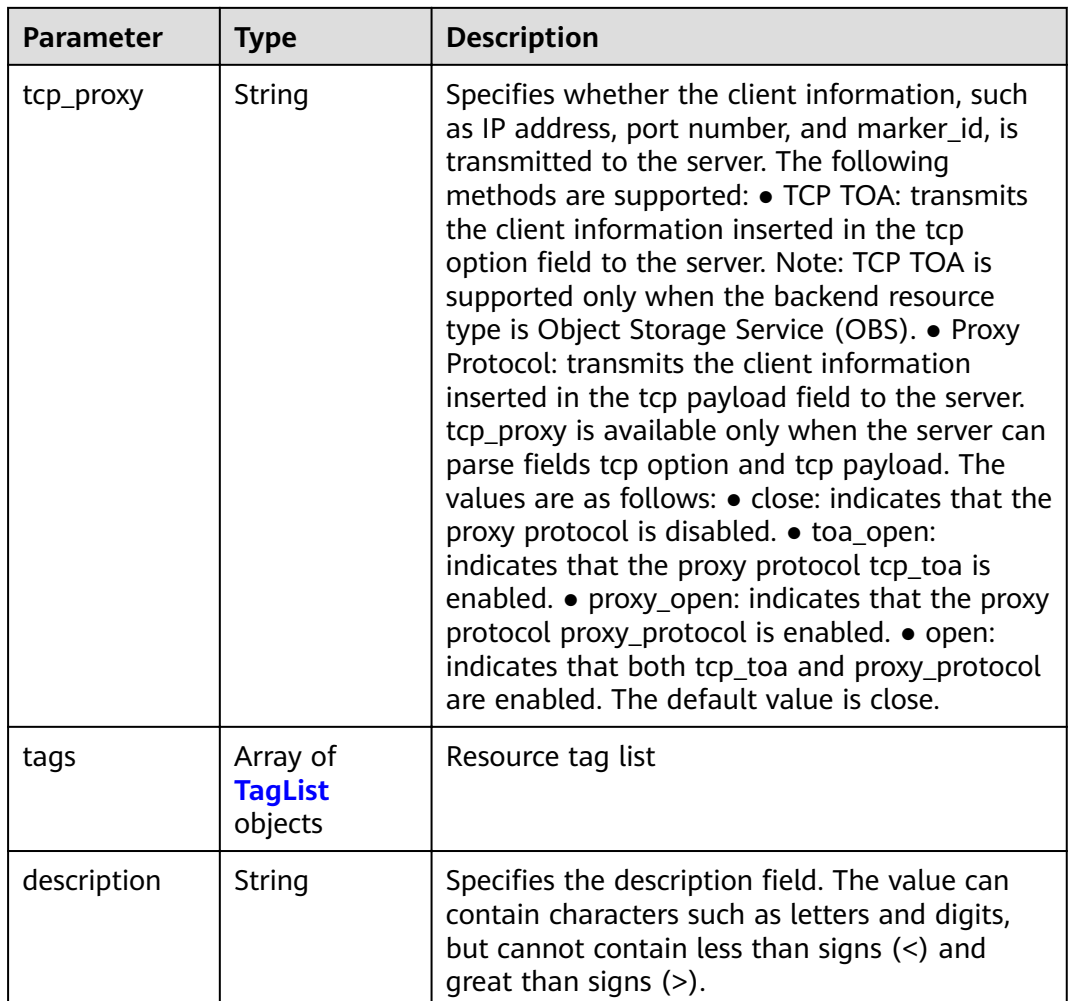

#### **Table 4-72** PortList

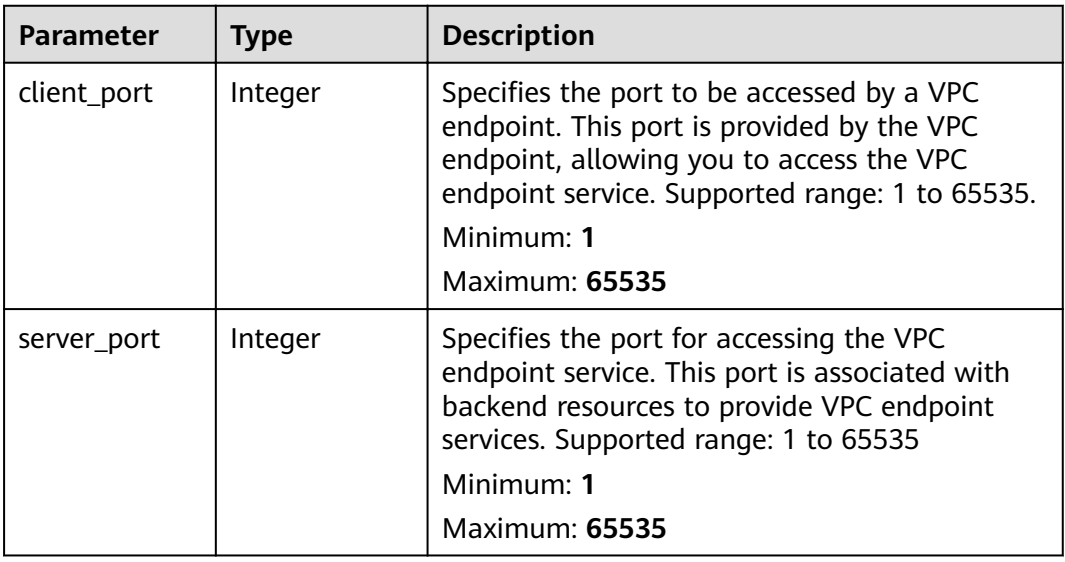

<span id="page-43-0"></span>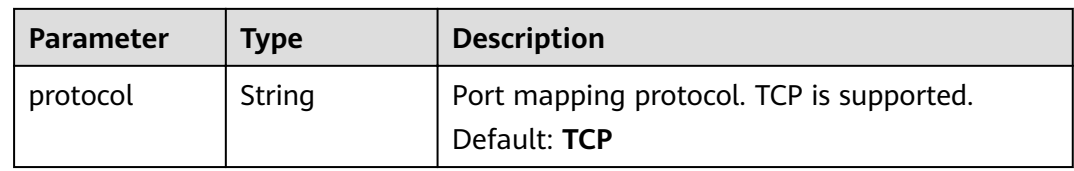

#### **Table 4-73** TagList

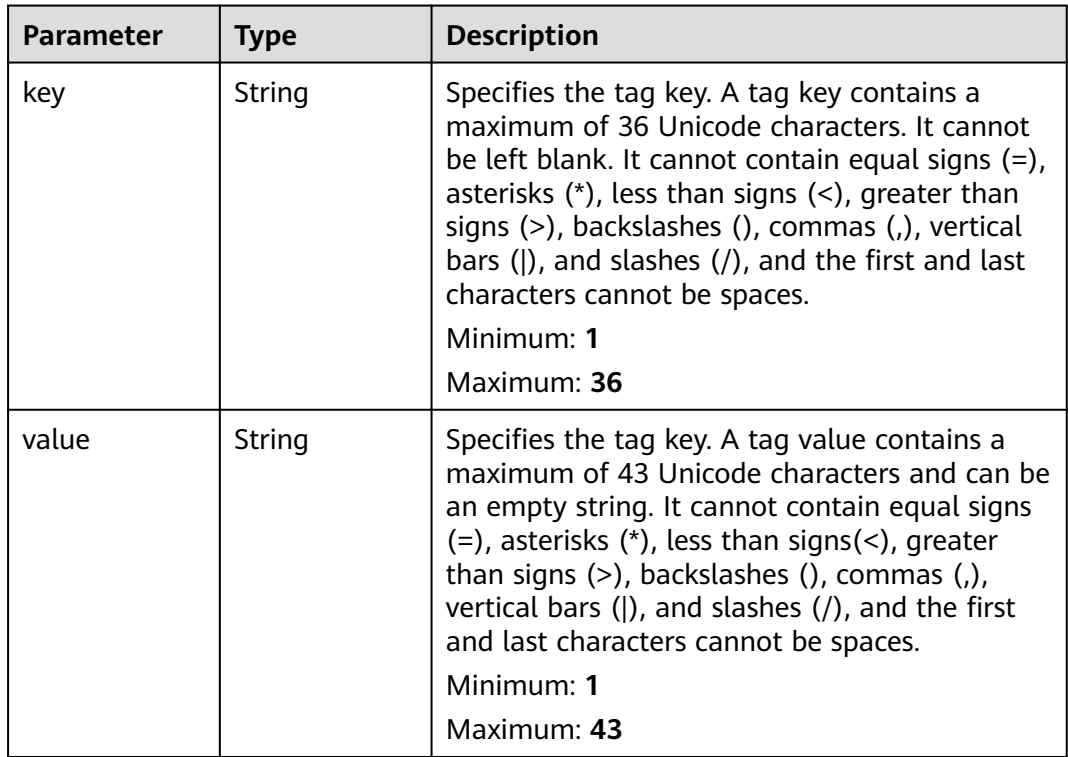

### **Status code: 400**

**Table 4-74** Response body parameters

| <b>Parameter</b> | Tvpe                | <b>Description</b>                                                               |  |
|------------------|---------------------|----------------------------------------------------------------------------------|--|
| error            | <b>Error</b> object | Specifies the error message returned when a<br>task submission exception occurs. |  |

### **Table 4-75** Error

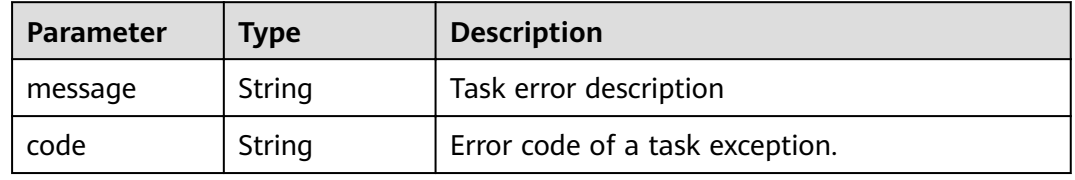

#### **Status code: 401**

#### **Table 4-76** Response body parameters

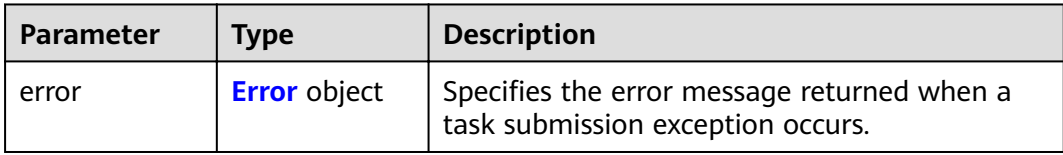

#### **Table 4-77** Error

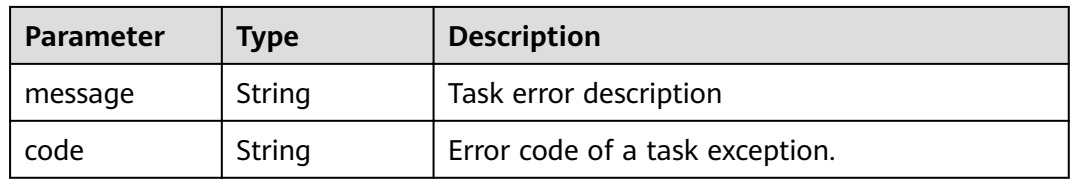

#### **Status code: 403**

### **Table 4-78** Response body parameters

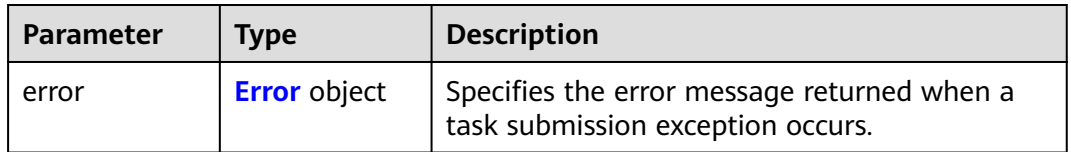

#### **Table 4-79** Error

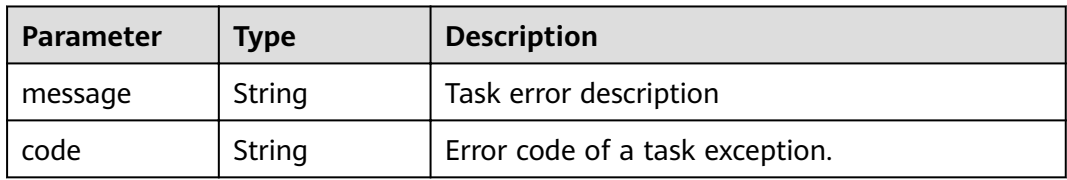

### **Status code: 404**

### **Table 4-80** Response body parameters

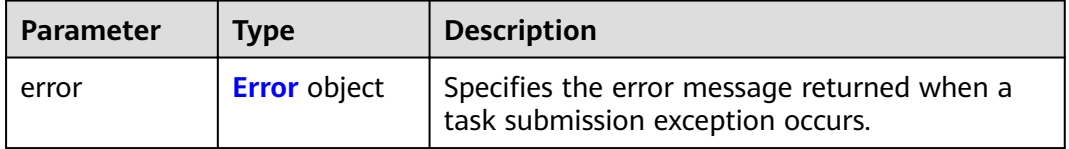

#### <span id="page-45-0"></span>**Table 4-81** Error

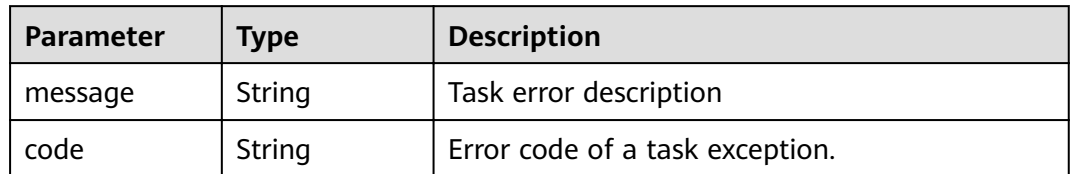

#### **Status code: 405**

#### **Table 4-82** Response body parameters

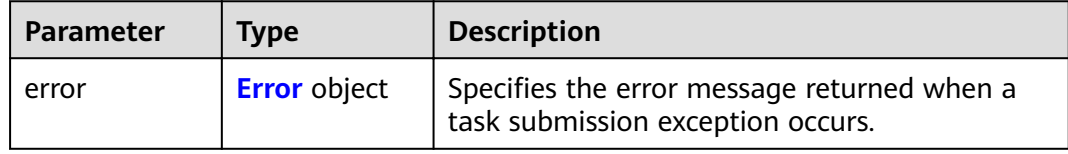

#### **Table 4-83** Error

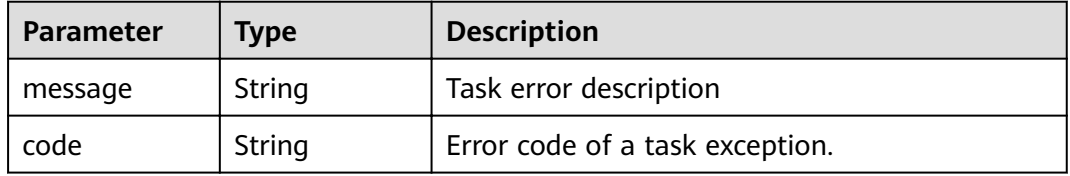

#### **Status code: 406**

#### **Table 4-84** Response body parameters

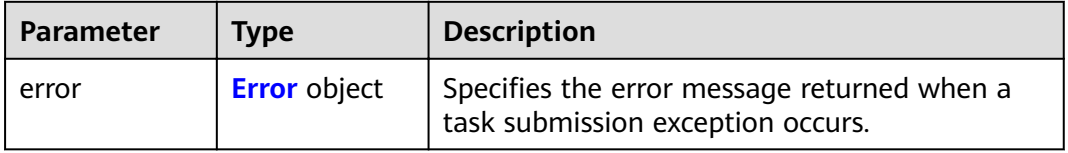

### **Table 4-85** Error

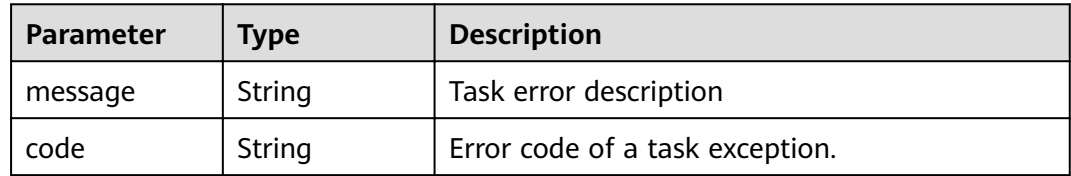

### **Table 4-86** Response body parameters

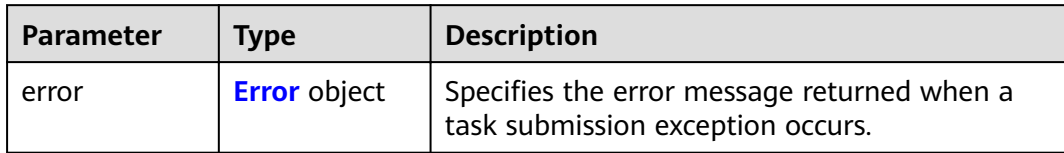

#### **Table 4-87** Error

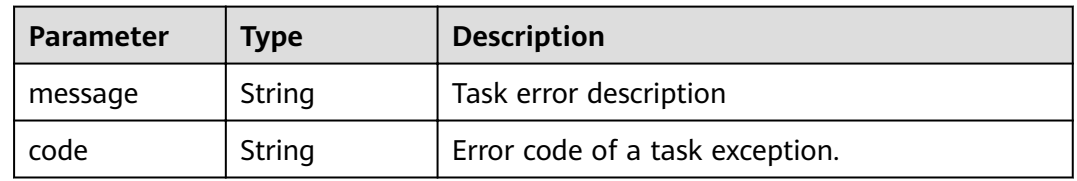

### **Status code: 408**

### **Table 4-88** Response body parameters

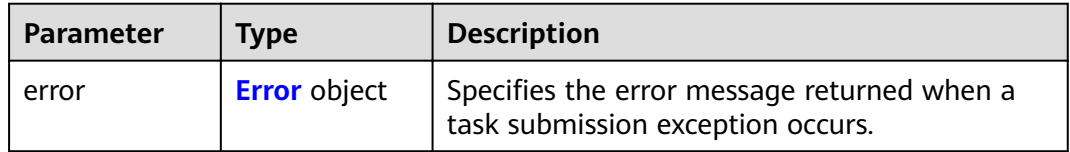

### **Table 4-89** Error

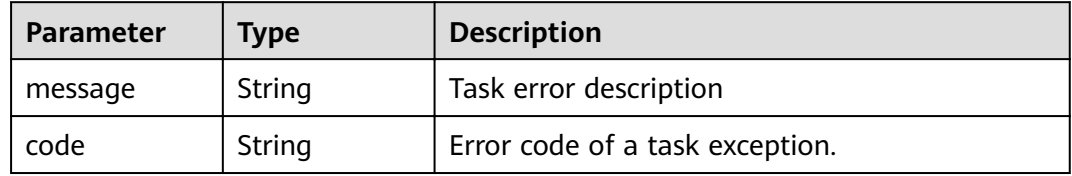

#### **Status code: 409**

#### **Table 4-90** Response body parameters

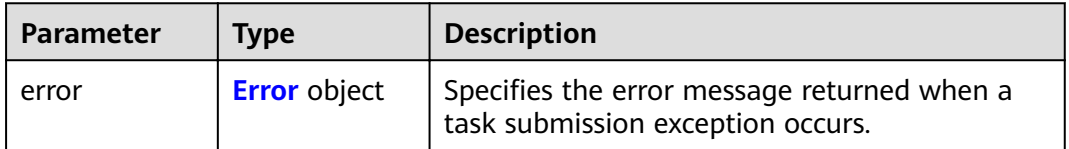

#### <span id="page-47-0"></span>**Table 4-91** Error

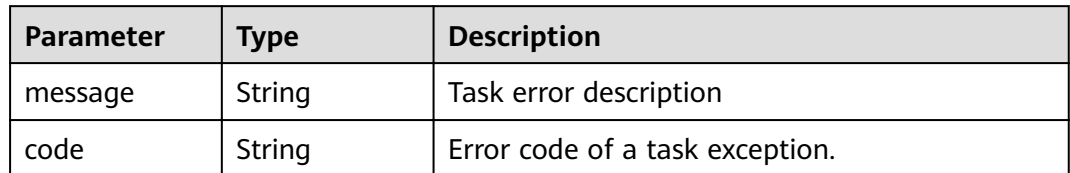

#### **Status code: 500**

#### **Table 4-92** Response body parameters

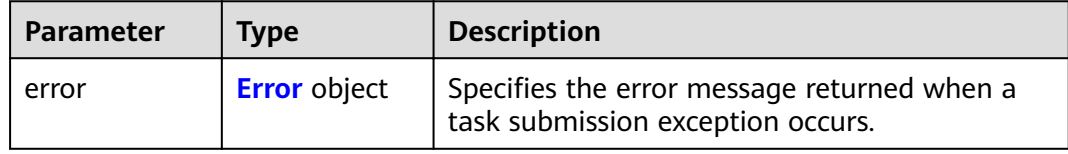

#### **Table 4-93** Error

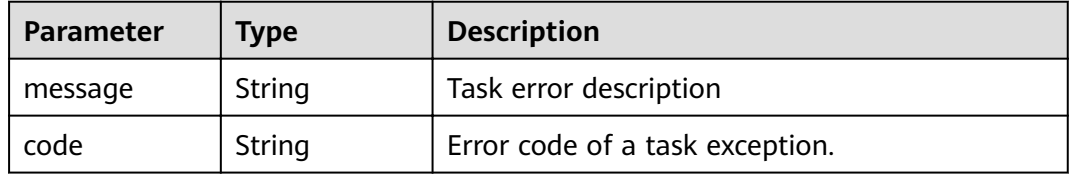

#### **Status code: 501**

#### **Table 4-94** Response body parameters

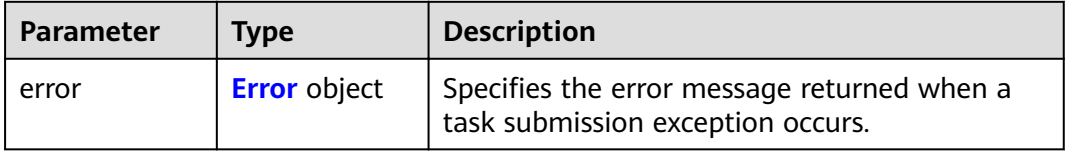

#### **Table 4-95** Error

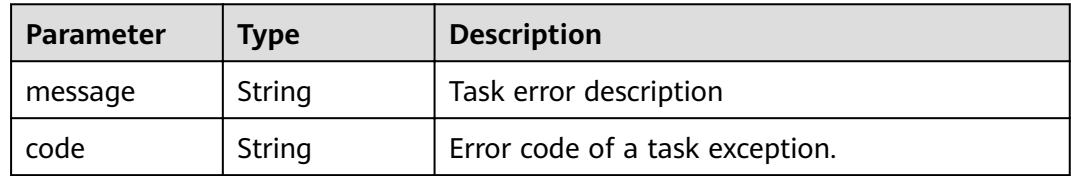

### **Table 4-96** Response body parameters

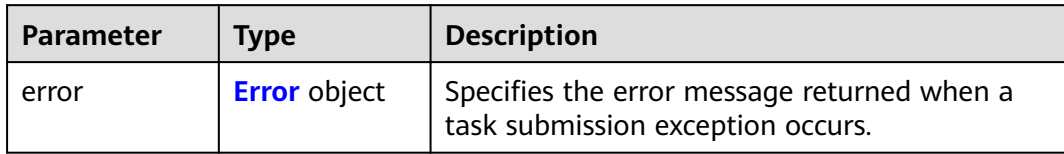

#### **Table 4-97** Error

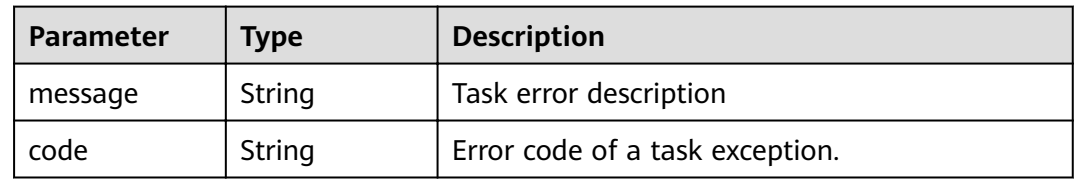

### **Status code: 503**

### **Table 4-98** Response body parameters

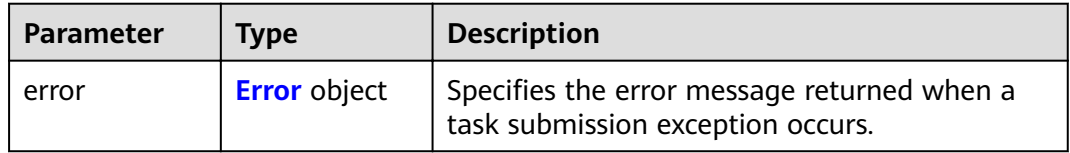

### **Table 4-99** Error

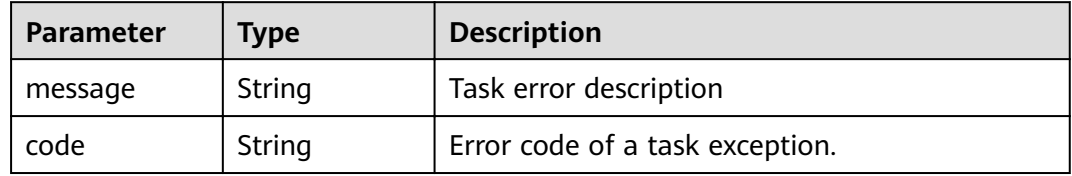

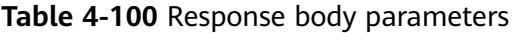

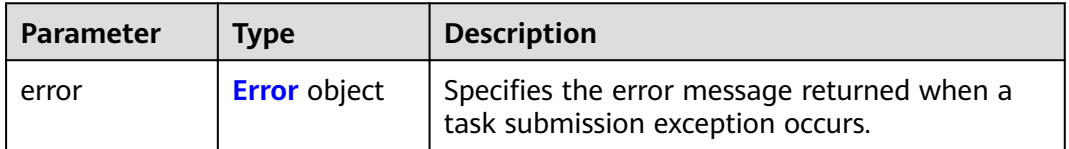

<span id="page-49-0"></span>**Table 4-101** Error

| Parameter | <b>Type</b> | <b>Description</b>              |  |
|-----------|-------------|---------------------------------|--|
| message   | String      | Task error description          |  |
| code      | String      | Error code of a task exception. |  |

### **Example Requests**

POST https://{endpoint}/v1/{project\_id}/vpc-endpoint-services

```
{
  "port_id" : "4189d3c2-8882-4871-a3c2-d380272eed88",
  "vpc_id" : "4189d3c2-8882-4871-a3c2-d380272eed80",
  "approval_enabled" : false,
 "service_type" : "interface",
 "server_type" : "VM",
  "ports" : [ {
   "client_port" : 8080,
   "server_port" : 90,
   "protocol" : "TCP"
 }, {
 "client_port" : 8081,
   "server_port" : 80,
   "protocol" : "TCP"
 } ]
}
```
### **Example Responses**

#### **Status code: 200**

The server has successfully processed the request.

```
{
  "id" : "4189d3c2-8882-4871-a3c2-d380272eed83",
  "port_id" : "4189d3c2-8882-4871-a3c2-d380272eed88",
  "vpc_id" : "4189d3c2-8882-4871-a3c2-d380272eed80",
 "pool_id" : "5289d3c2-8882-4871-a3c2-d380272eed80",
 "status" : "available",
  "approval_enabled" : false,
  "service_name" : "test123",
 "service_type" : "interface",
 "server_type" : "VM",
  "project_id" : "6e9dfd51d1124e8d8498dce894923a0d",
  "created_at" : "2022-04-14T09:35:47Z",
  "ports" : [ {
   "client_port" : 8080,
   "server_port" : 90,
   "protocol" : "TCP"
  }, {
   "client_port" : 8081,
   "server_port" : 80,
   "protocol" : "TCP"
 } ]
}
```
## **Status Codes**

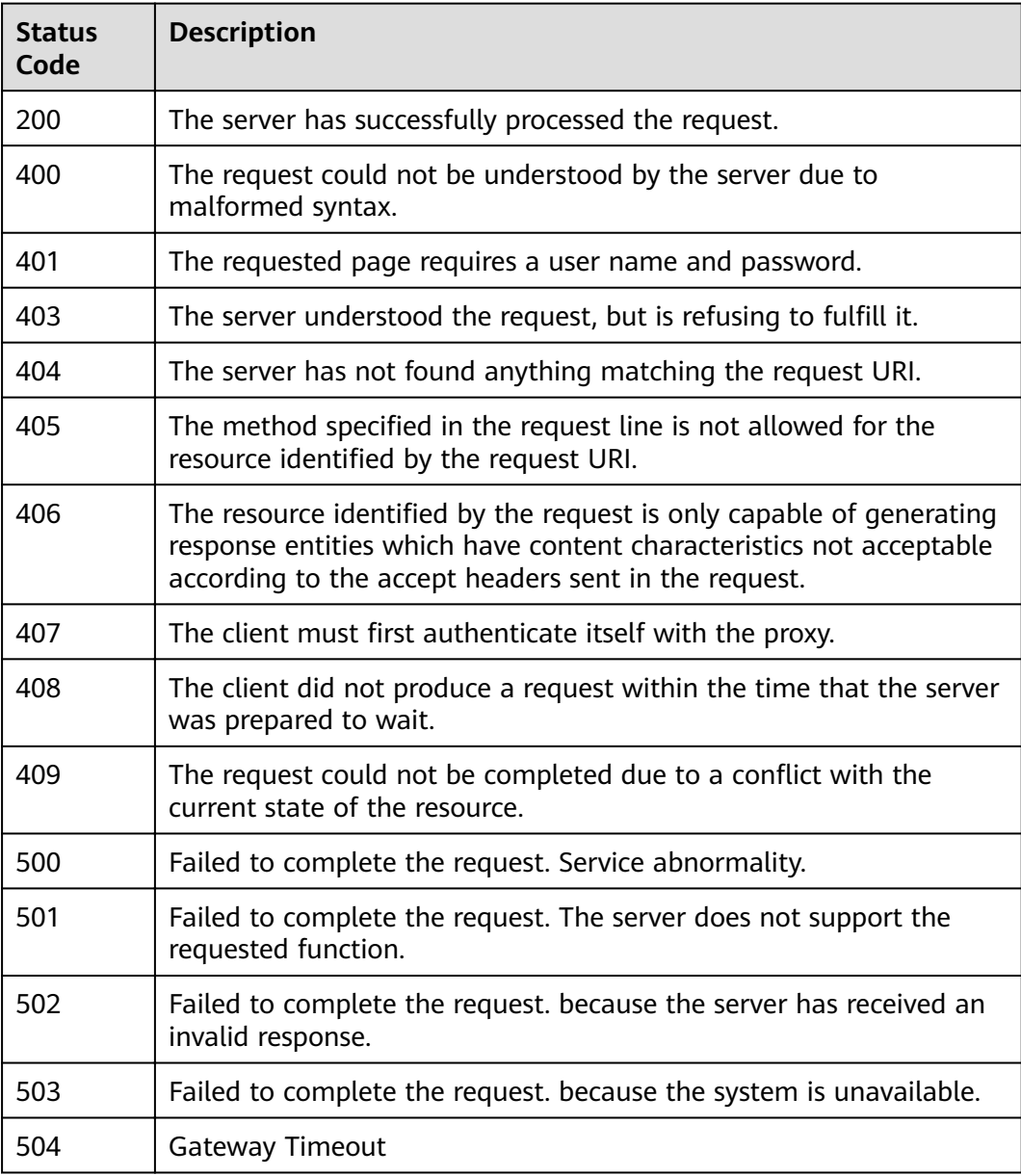

## **Error Codes**

See **[Error Codes](#page-339-0)**.

# **4.2.2 Querying VPC endpoint services**

## **Function**

Function This API is used to query VPC endpoint services.

## **URI**

GET /v1/{project\_id}/vpc-endpoint-services

#### **Table 4-102** Path Parameters

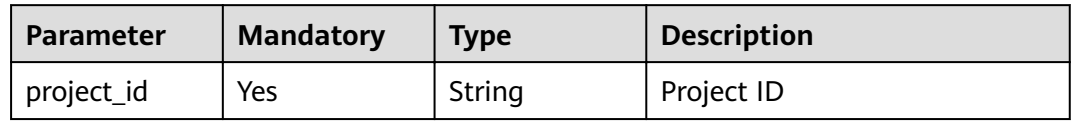

### **Table 4-103** Query Parameters

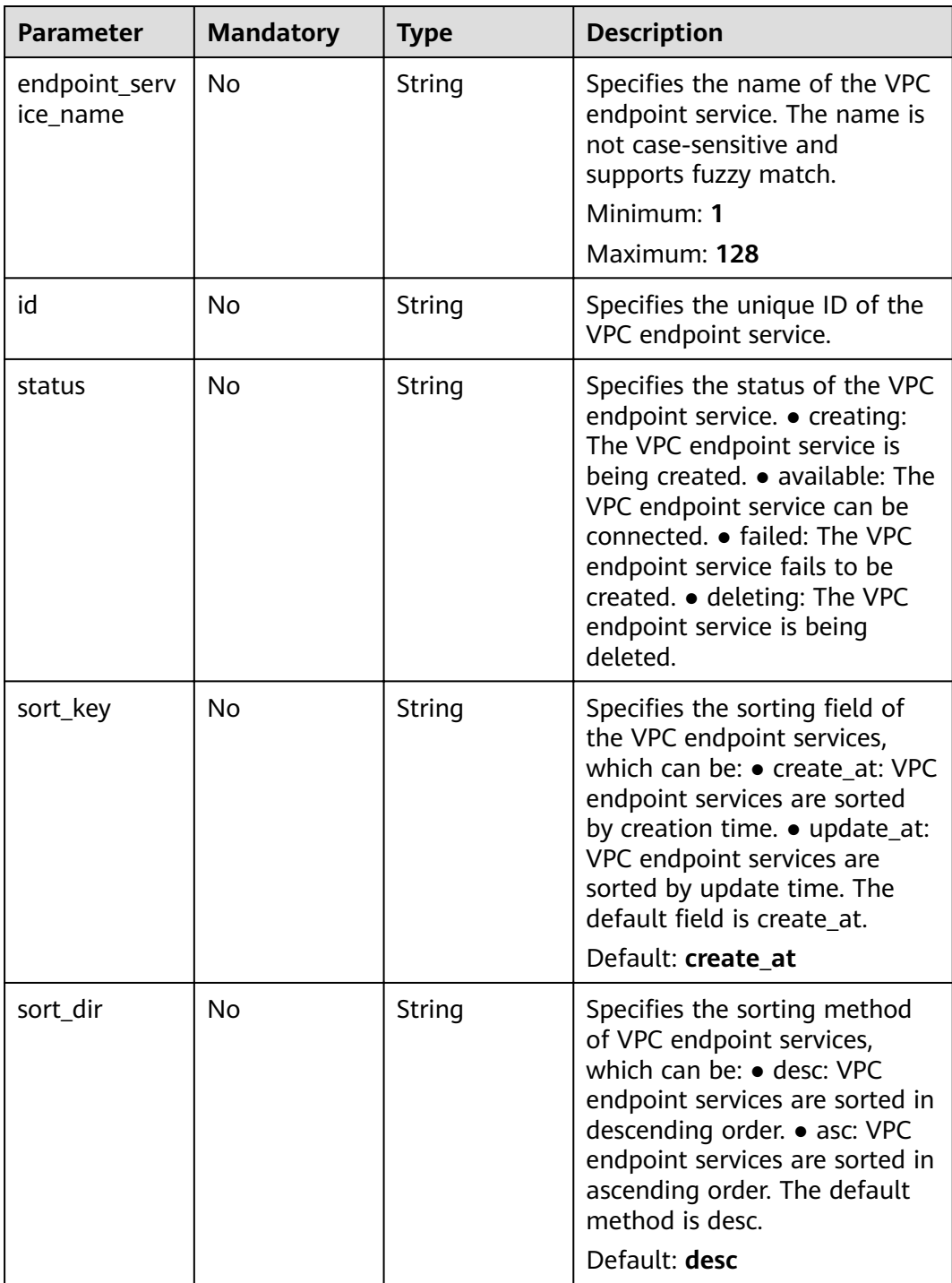

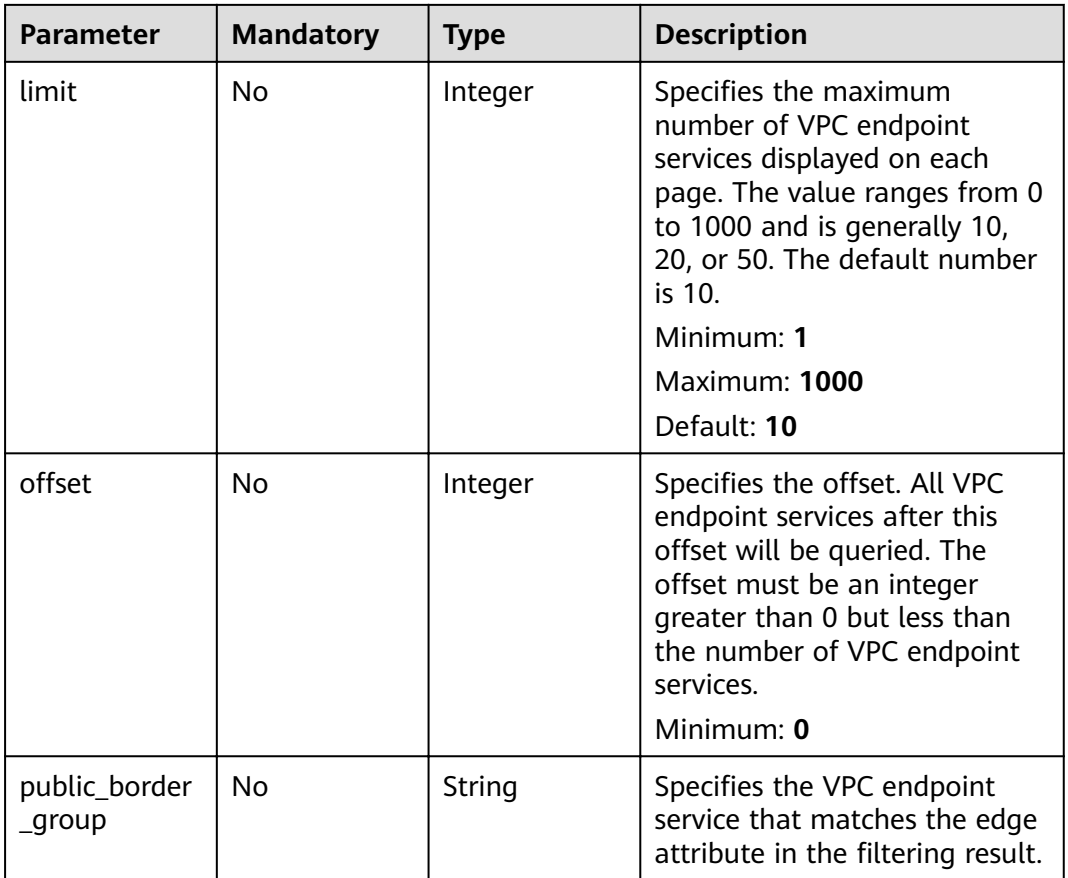

## **Request Parameters**

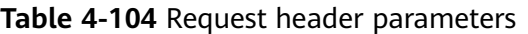

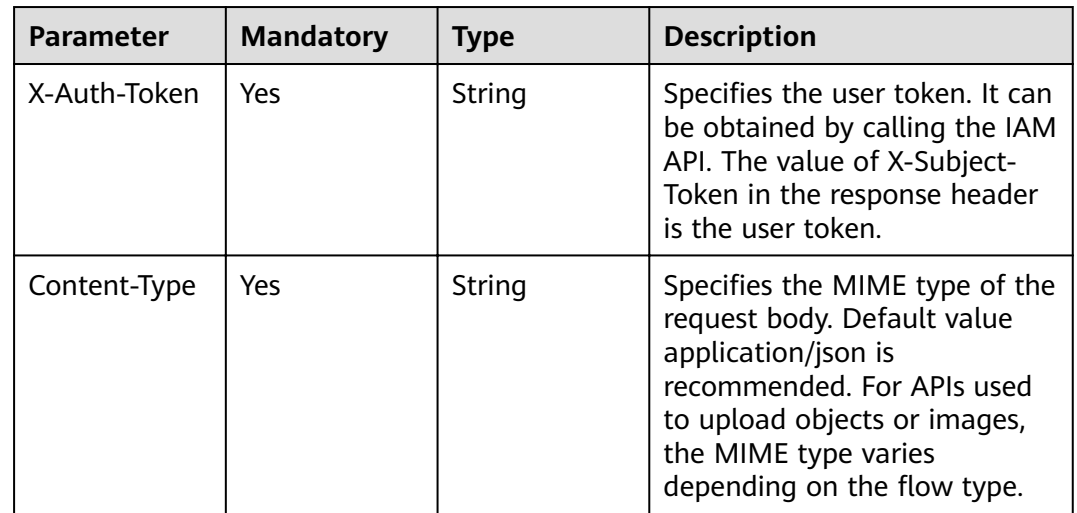

## **Response Parameters**

| <b>Parameter</b>      | <b>Type</b>                               | <b>Description</b>                                                                                                    |
|-----------------------|-------------------------------------------|----------------------------------------------------------------------------------------------------|
| endpoint_serv<br>ices | Array of<br><b>ServiceList</b><br>objects | VPC endpoint service list                                                                                                    |
| total_count           | Integer                                   | Specifies the total number of VPC endpoint<br>services that meet the search criteria. The<br>number is not affected by the limit or offset<br>parameter. |

**Table 4-105** Response body parameters

### **Table 4-106** ServiceList

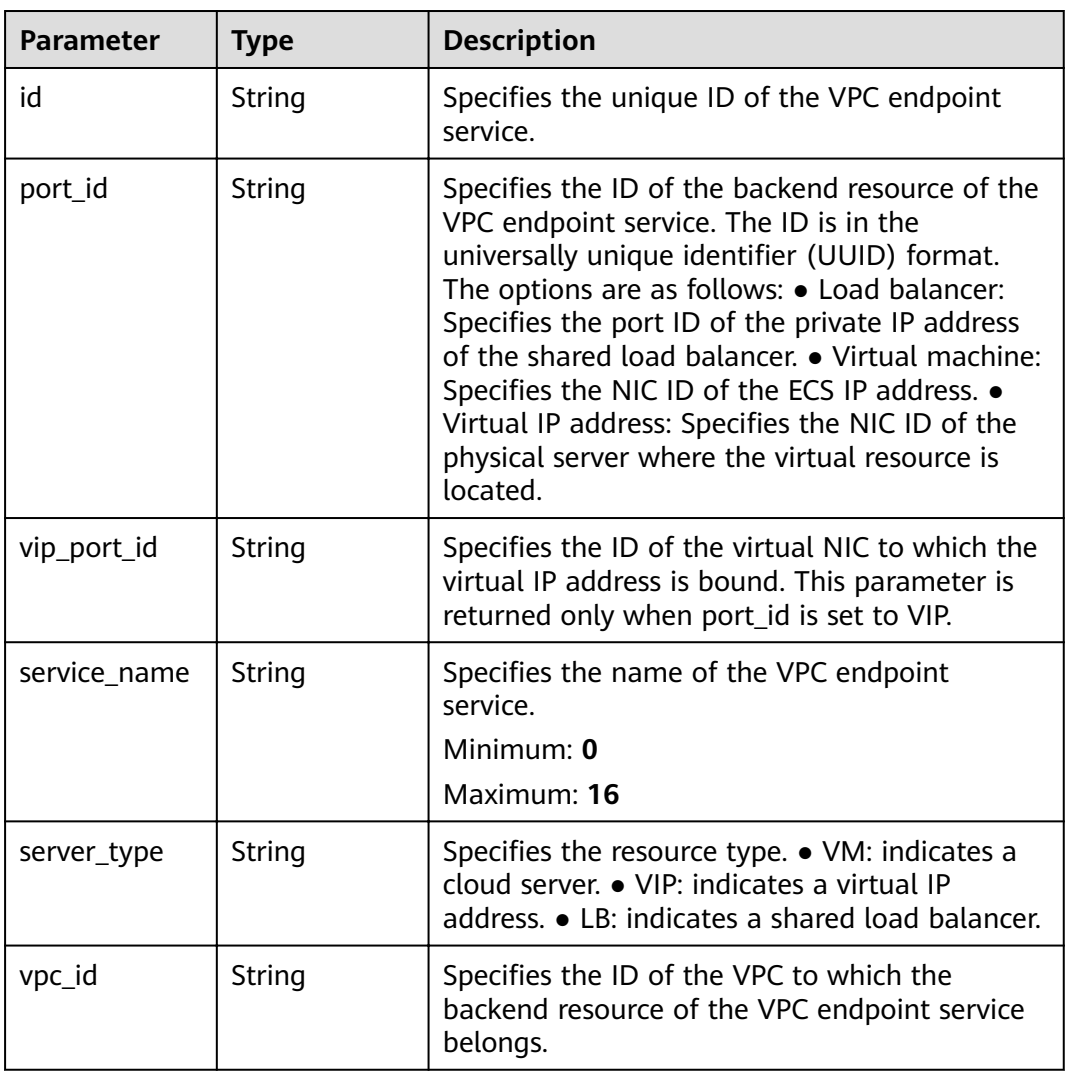

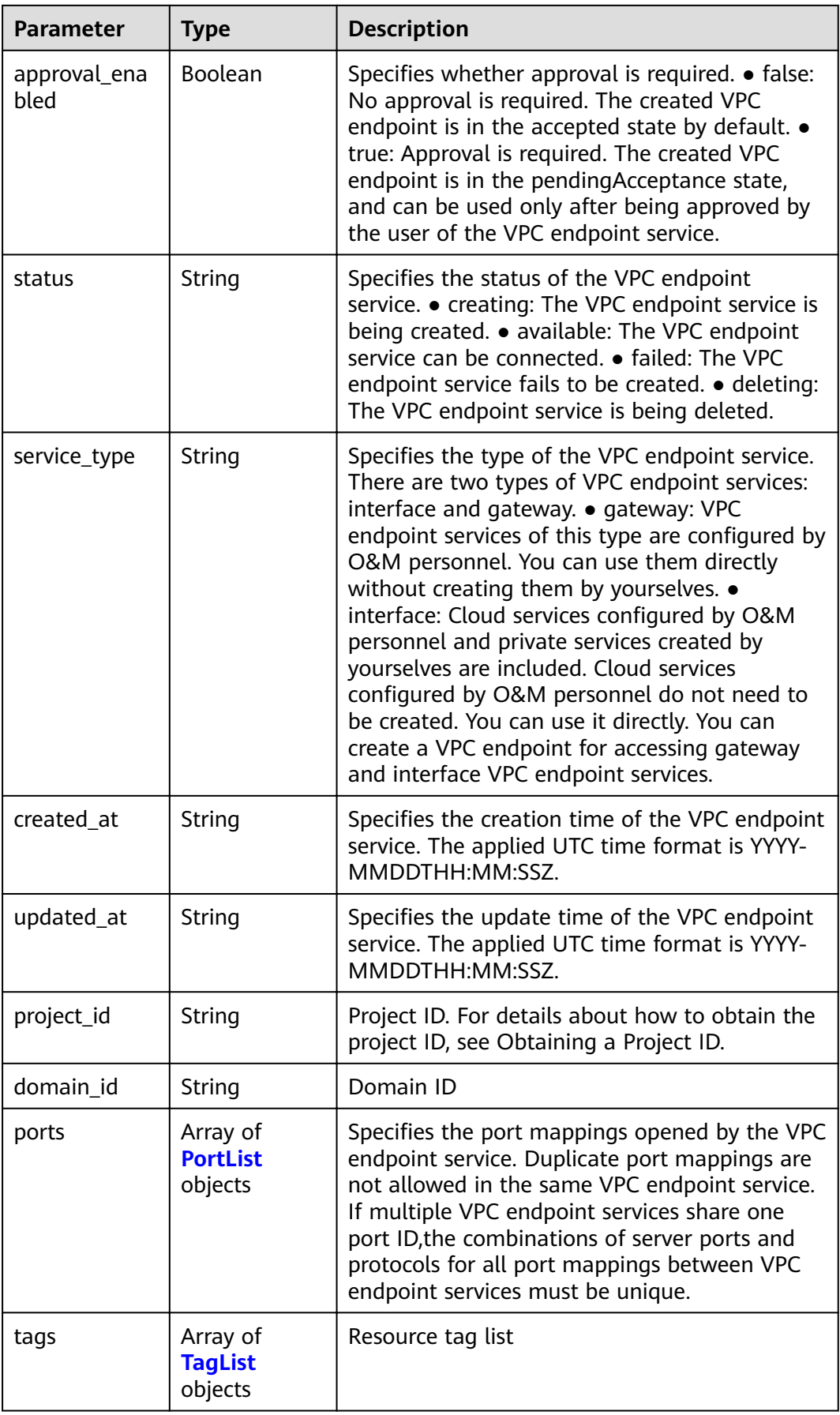

<span id="page-55-0"></span>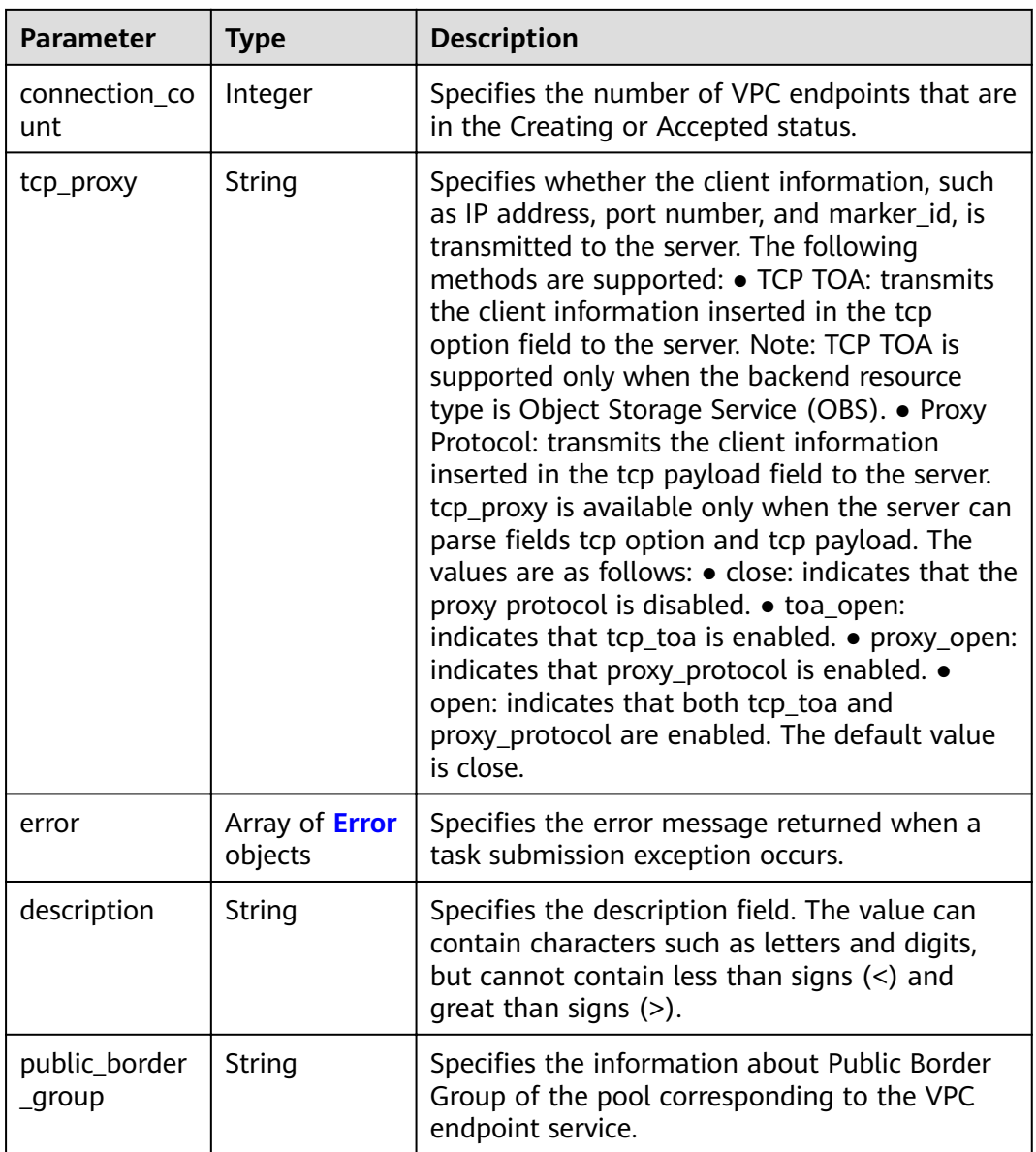

### **Table 4-107** PortList

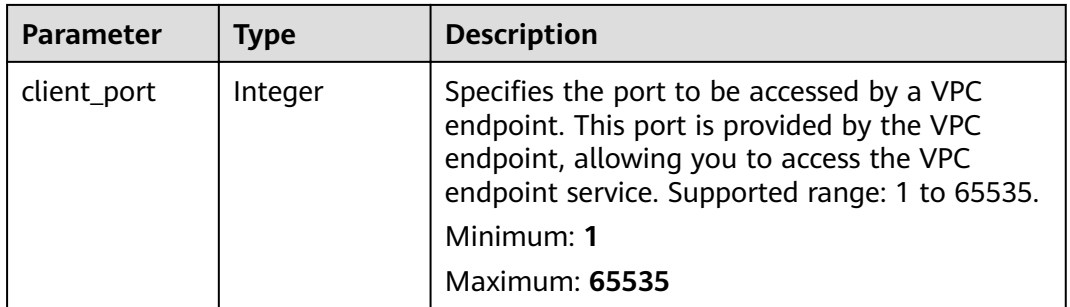

<span id="page-56-0"></span>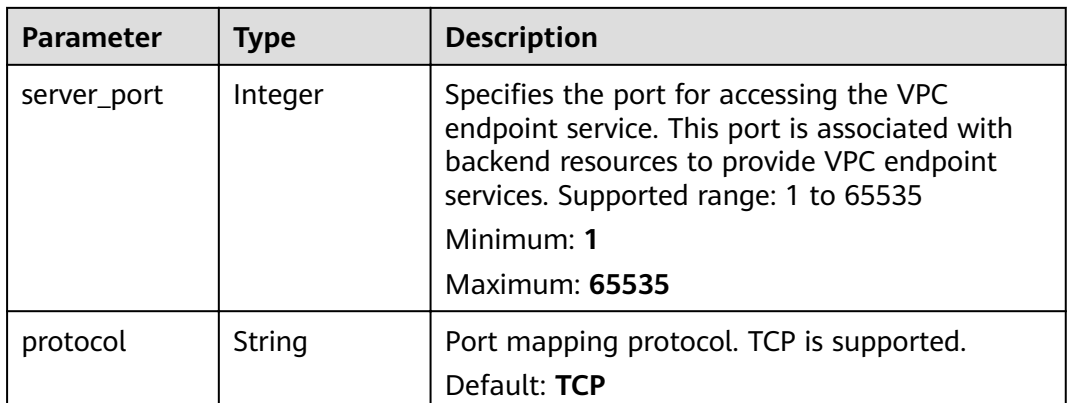

### **Table 4-108** TagList

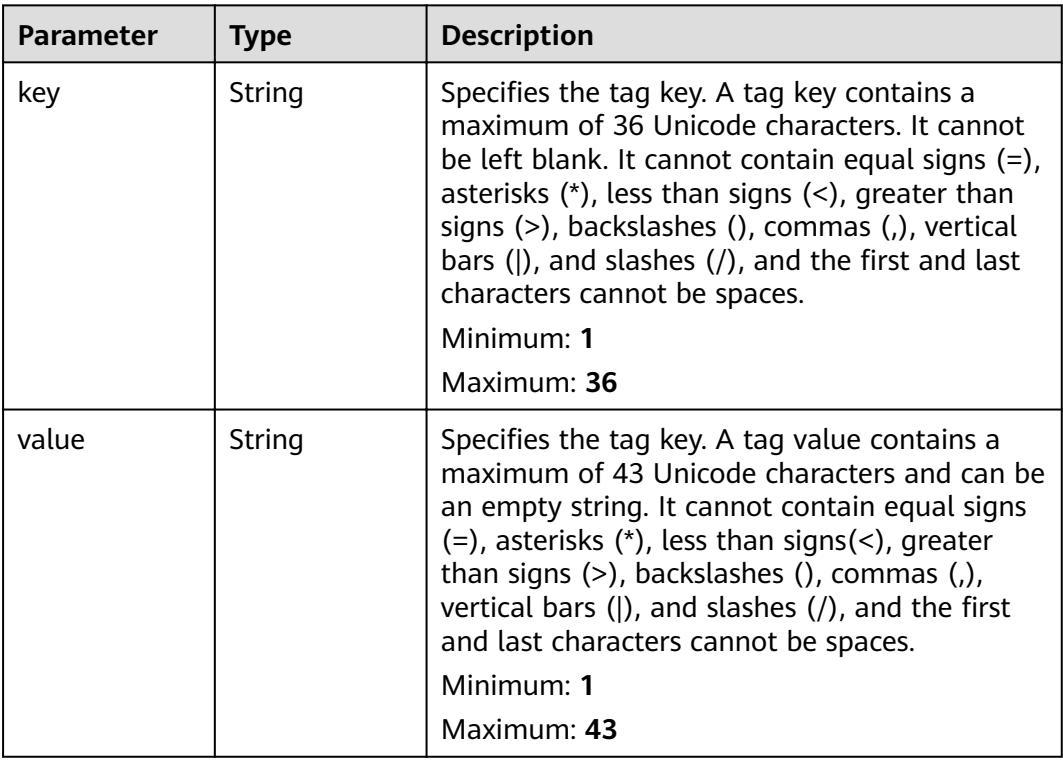

#### **Table 4-109** Error

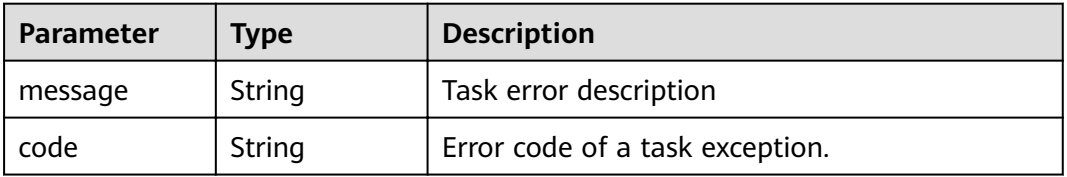

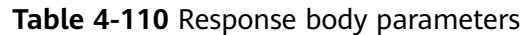

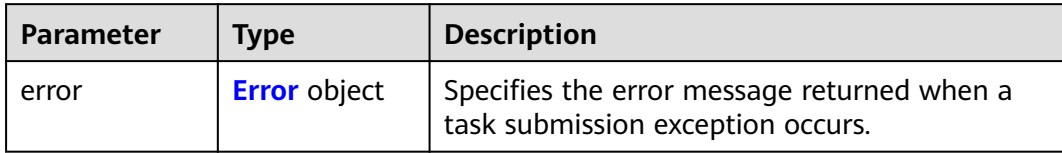

#### **Table 4-111** Error

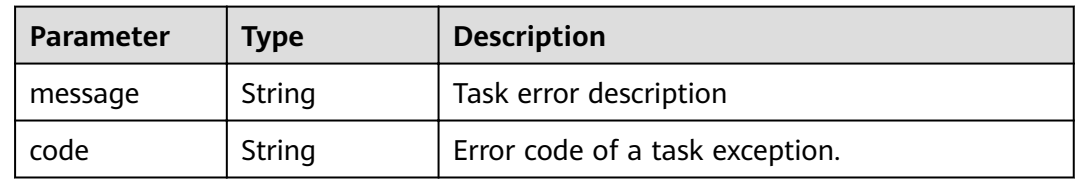

### **Status code: 401**

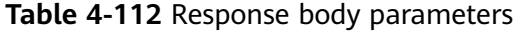

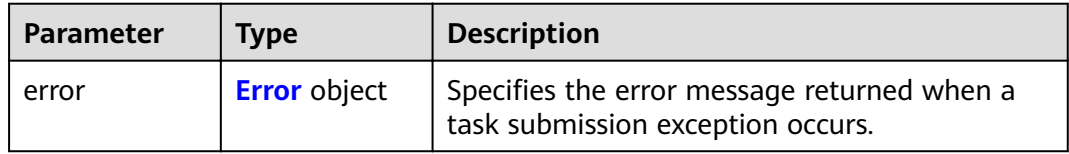

#### **Table 4-113** Error

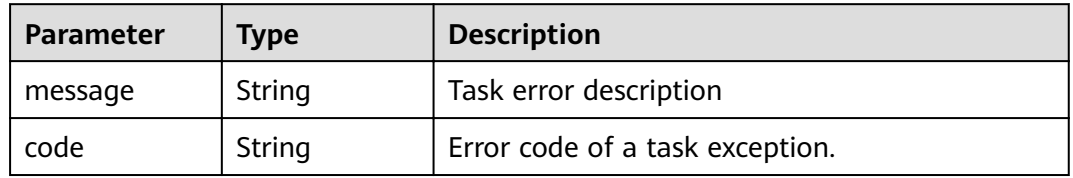

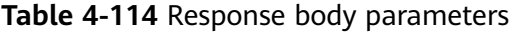

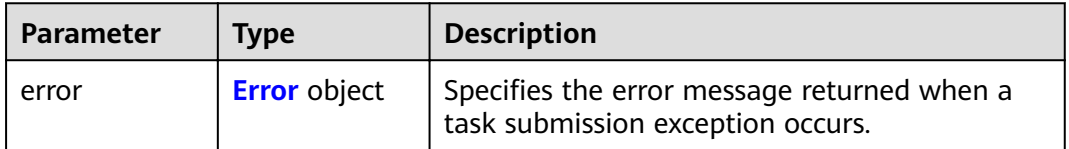

#### <span id="page-58-0"></span>**Table 4-115** Error

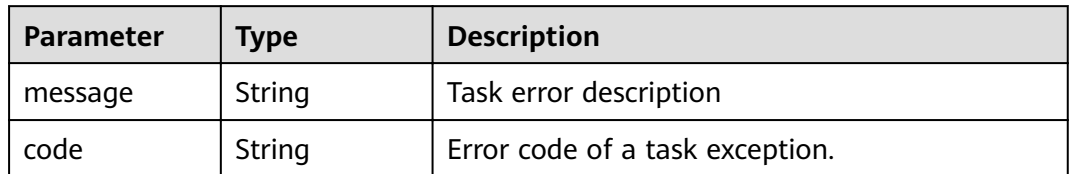

#### **Status code: 404**

#### **Table 4-116** Response body parameters

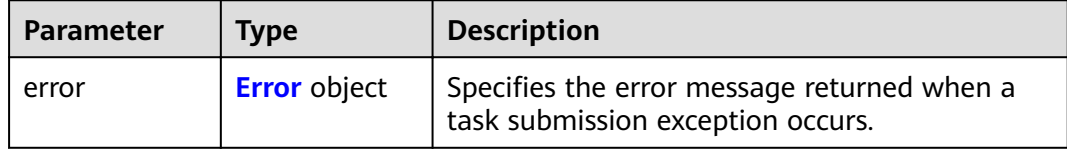

#### **Table 4-117** Error

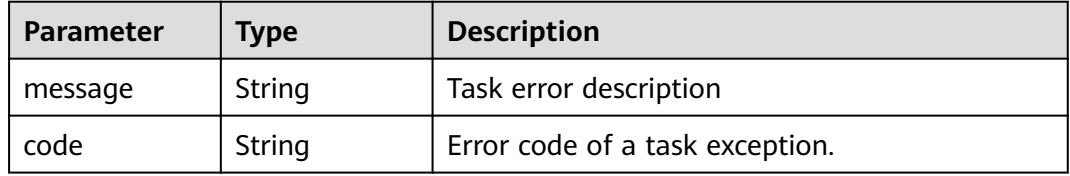

#### **Status code: 405**

#### **Table 4-118** Response body parameters

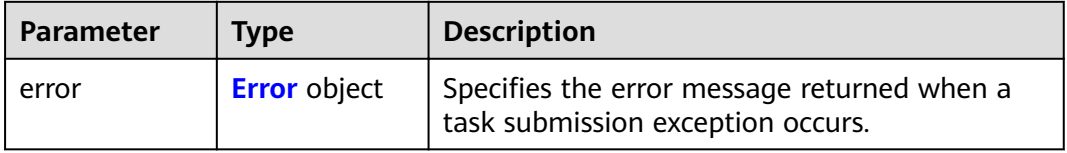

### **Table 4-119** Error

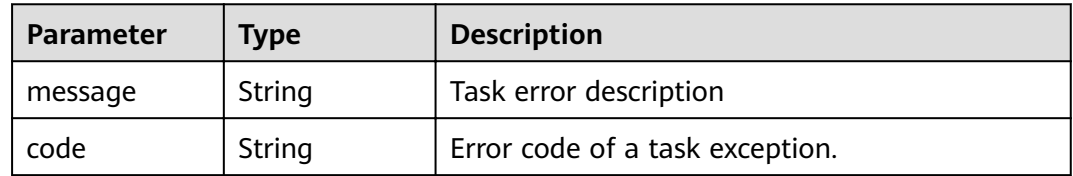

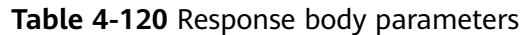

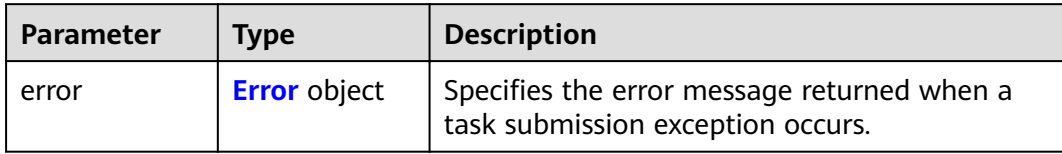

#### **Table 4-121** Error

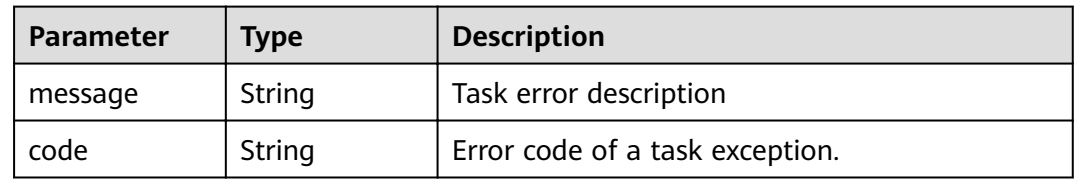

### **Status code: 407**

### **Table 4-122** Response body parameters

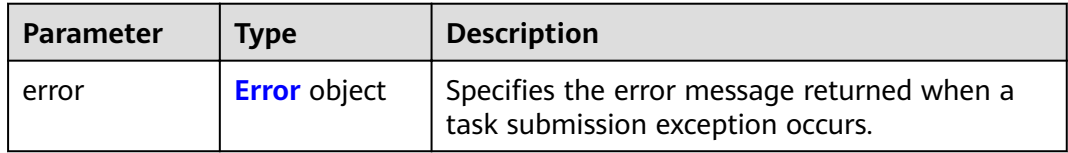

#### **Table 4-123** Error

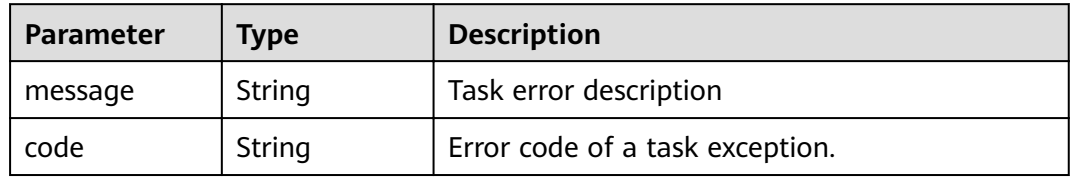

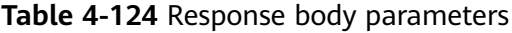

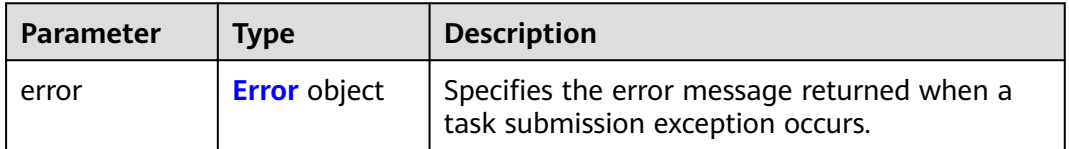

#### <span id="page-60-0"></span>**Table 4-125** Error

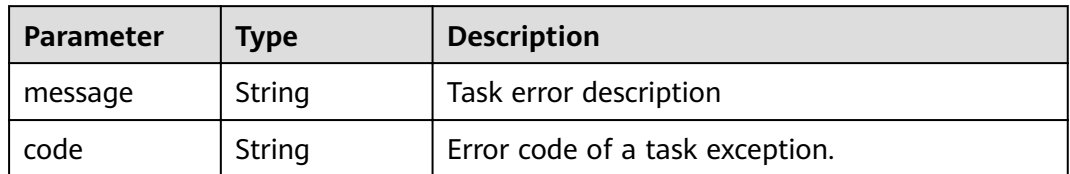

#### **Status code: 409**

#### **Table 4-126** Response body parameters

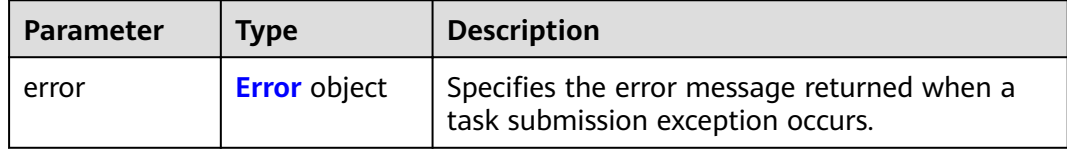

#### **Table 4-127** Error

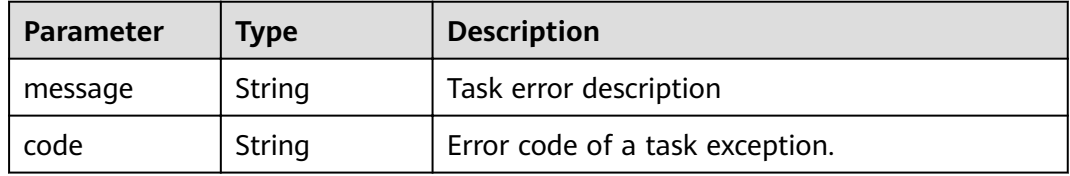

#### **Status code: 500**

#### **Table 4-128** Response body parameters

| <b>Parameter</b> | <b>Type</b>         | <b>Description</b>                                                               |
|------------------|---------------------|----------------------------------------------------------------------------------|
| error            | <b>Error</b> object | Specifies the error message returned when a<br>task submission exception occurs. |

**Table 4-129** Error

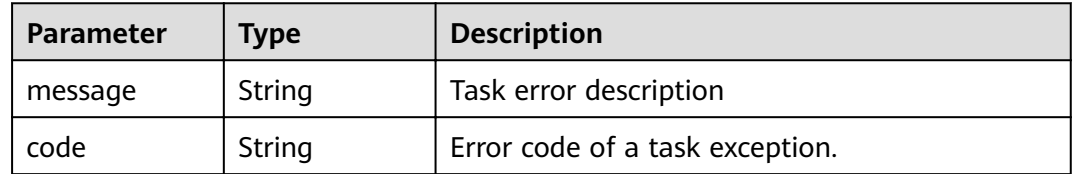

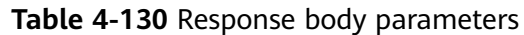

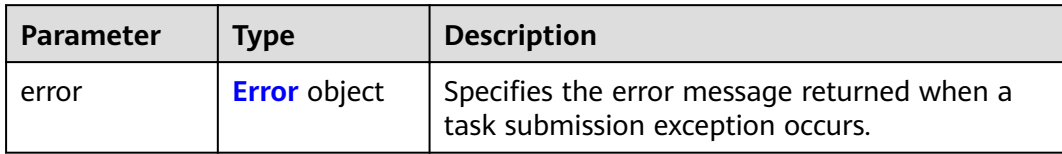

#### **Table 4-131** Error

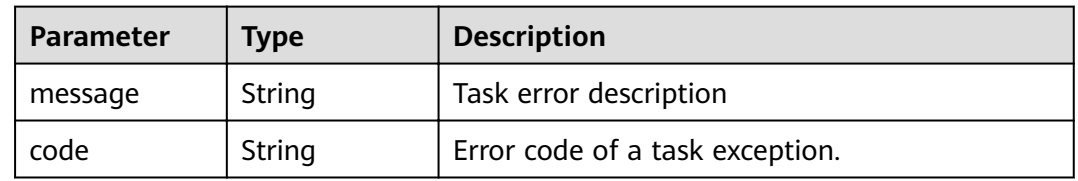

### **Status code: 502**

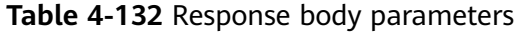

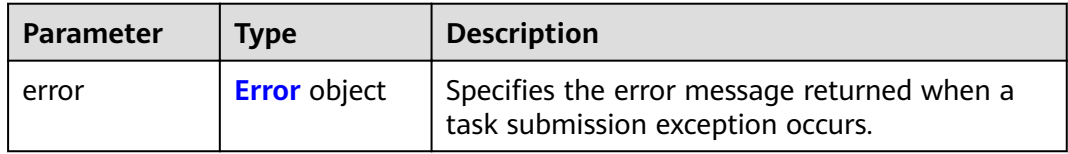

#### **Table 4-133** Error

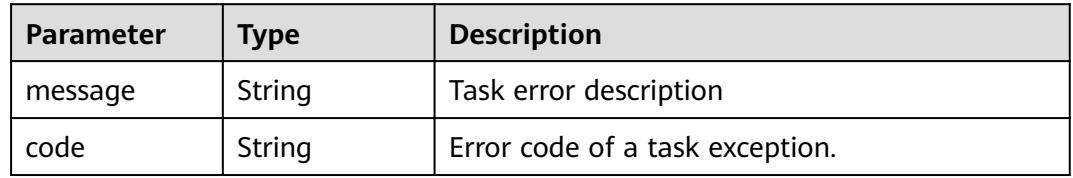

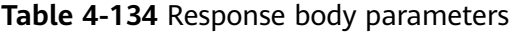

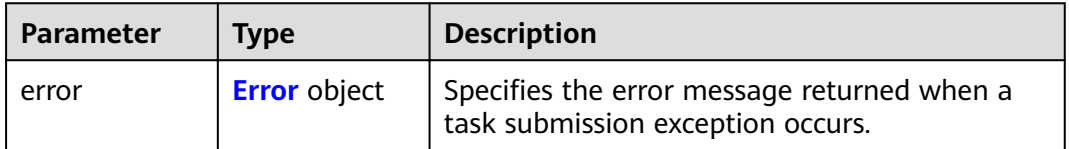

#### <span id="page-62-0"></span>**Table 4-135** Error

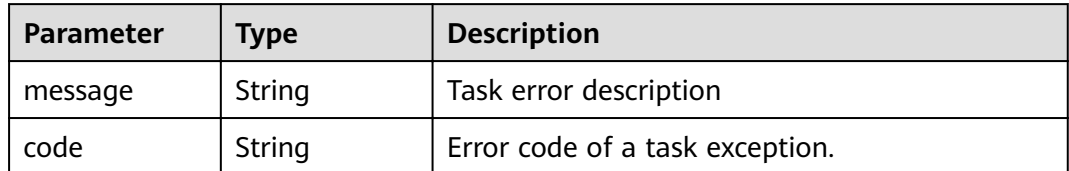

#### **Status code: 504**

**Table 4-136** Response body parameters

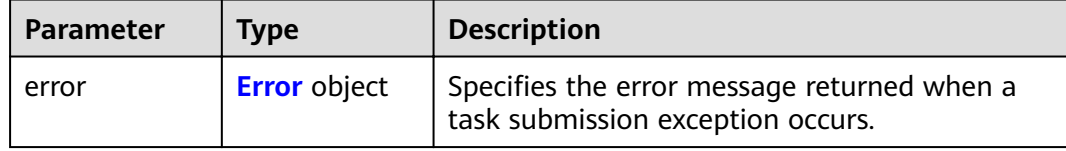

#### **Table 4-137** Error

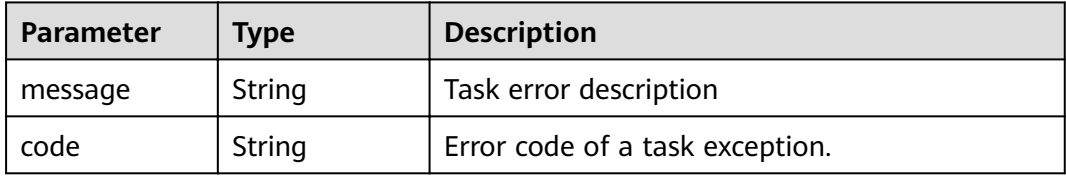

### **Example Requests**

GET https://{endpoint}/v1/{project\_id}/vpc-endpoint-services? endpoint\_service\_name={endpoint\_service\_name}&id={id}&sort\_key={sort\_key}&sort\_dir={sort\_dir}&limit={li mit}&offset={offset}&status={status}

#### **Example Responses**

#### **Status code: 200**

The server has successfully processed the request.

```
{
  "endpoint_services" : [ {
   "id" : "4189d3c2-8882-4871-a3c2-d380272eed83",
   "port_id" : "4189d3c2-8882-4871-a3c2-d380272eed88",
 "vpc_id" : "4189d3c2-8882-4871-a3c2-d380272eed80",
 "status" : "available",
   "approval_enabled" : false,
   "service_name" : "test123",
   "server_type" : "VM",
   "service_type" : "interface",
 "ports" : [ {
 "client_port" : "8080",
    "server_port" : "80",
     "protocol" : "TCP"
 }, {
 "client_port" : "8081",
     "server_port" : "80",
     "protocol" : "TCP"
```

```
 } ],
 "project_id" : "6e9dfd51d1124e8d8498dce894923a0d",
 "created_at" : "2022-04-14T09:35:47Z",
 "updated_at" : "2022-04-14T09:36:47Z",
 "public_border_group" : "br-iaas-odin1raa"
 } ],
 "total_count" : 100
}
```
## **Status Codes**

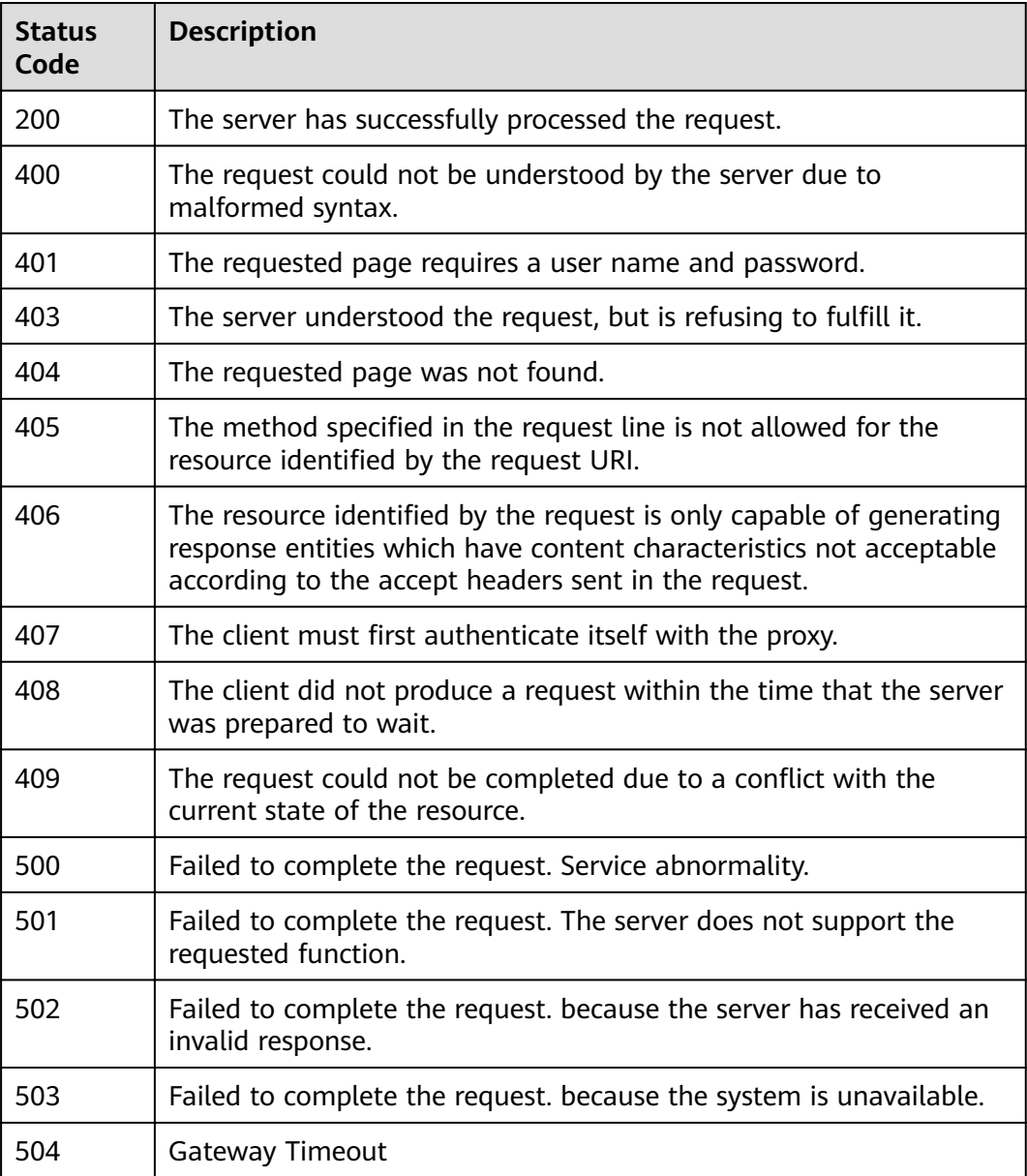

## **Error Codes**

### See **[Error Codes](#page-339-0)**.

# **4.2.3 Querying details of a VPC endpoint service**

## **Function**

Function This API is used to query details about a VPC endpoint service.

### **URI**

GET /v1/{project\_id}/vpc-endpoint-services/{vpc\_endpoint\_service\_id}

**Table 4-138** Path Parameters

| <b>Parameter</b>            | <b>Mandatory</b> | Type   | <b>Description</b>                                                            |
|-----------------------------|------------------|--------|-------------------------------------------------------------------------------|
| project_id                  | Yes              | String | Project ID.<br>Minimum: 1<br>Maximum: 64                                      |
| vpc_endpoint_<br>service id | Yes              | String | Specifies the ID of the VPC<br>endpoint service.<br>Minimum: 1<br>Maximum: 64 |

## **Request Parameters**

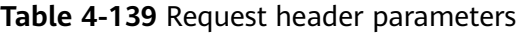

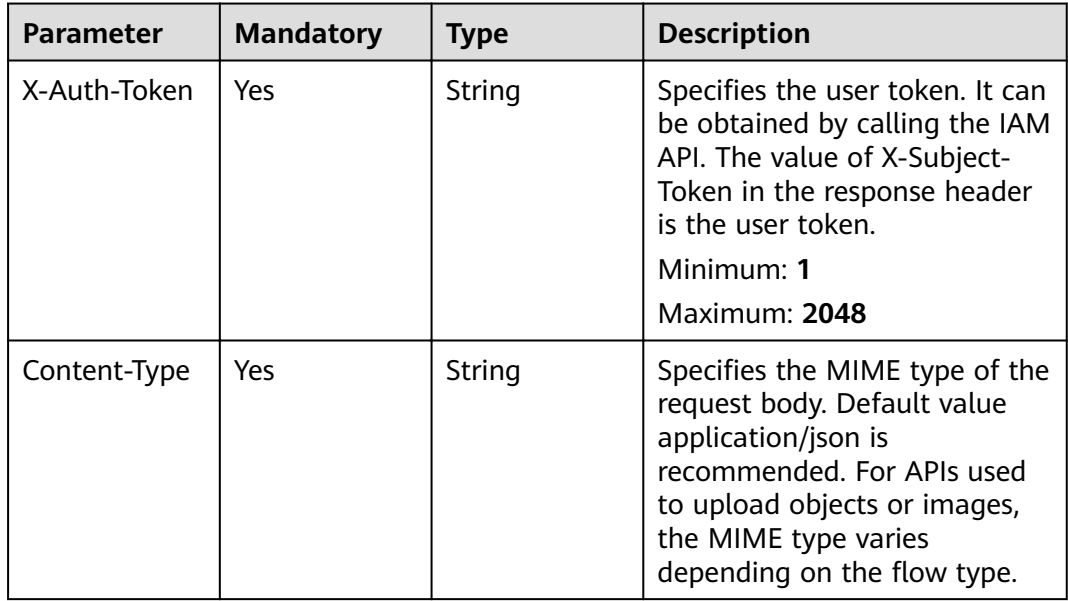

## **Response Parameters**

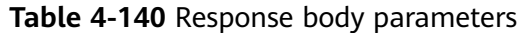

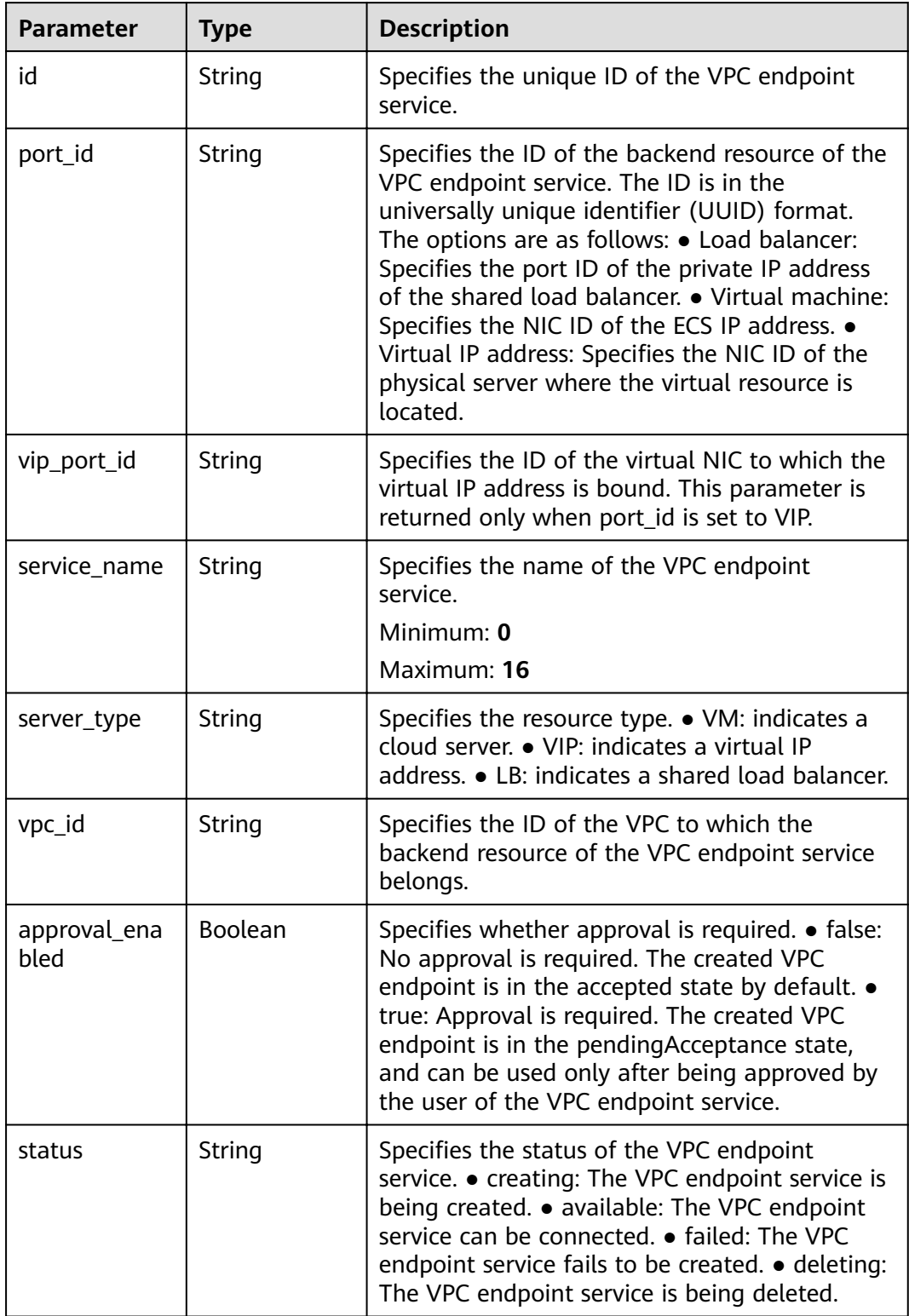

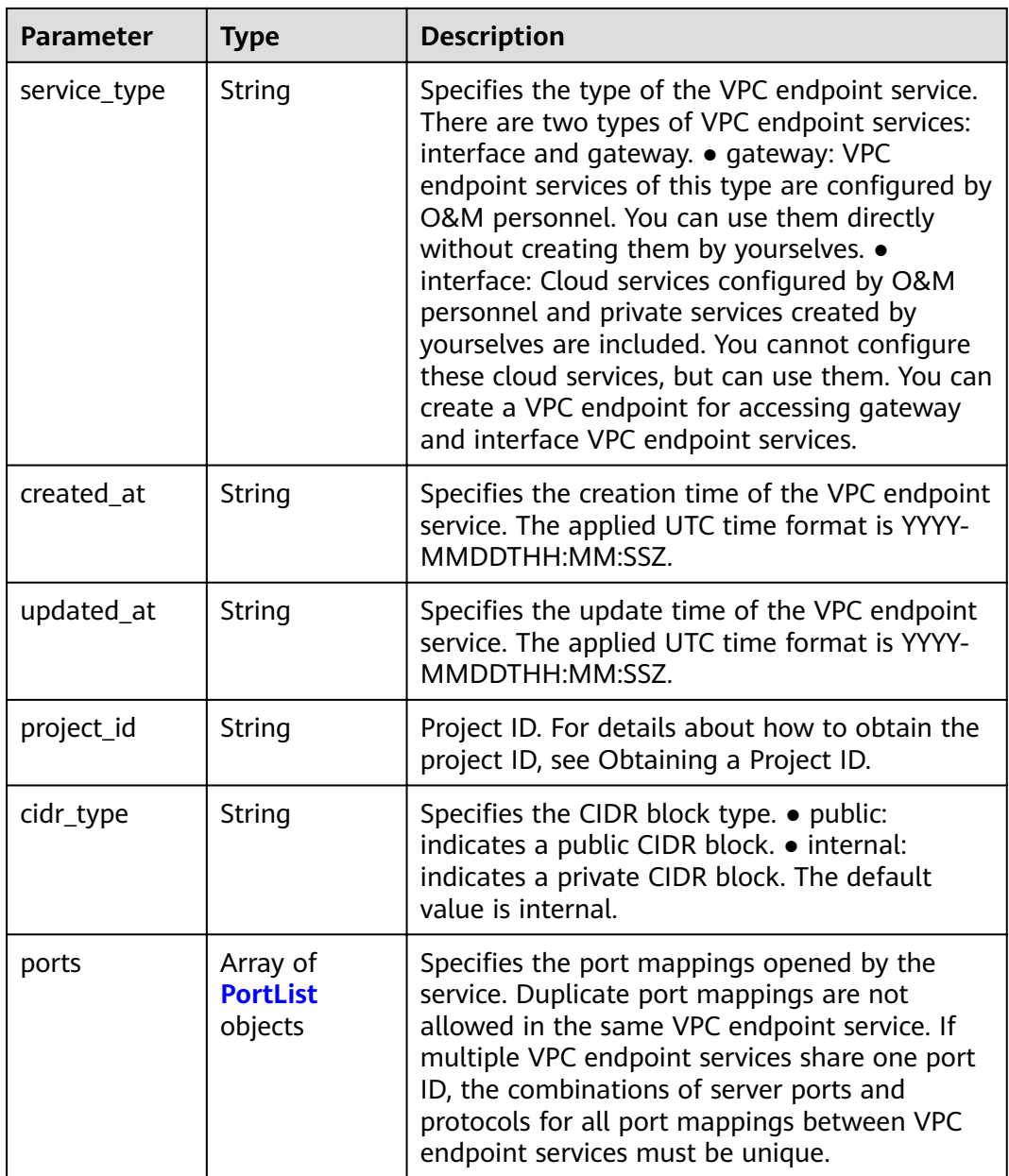

<span id="page-67-0"></span>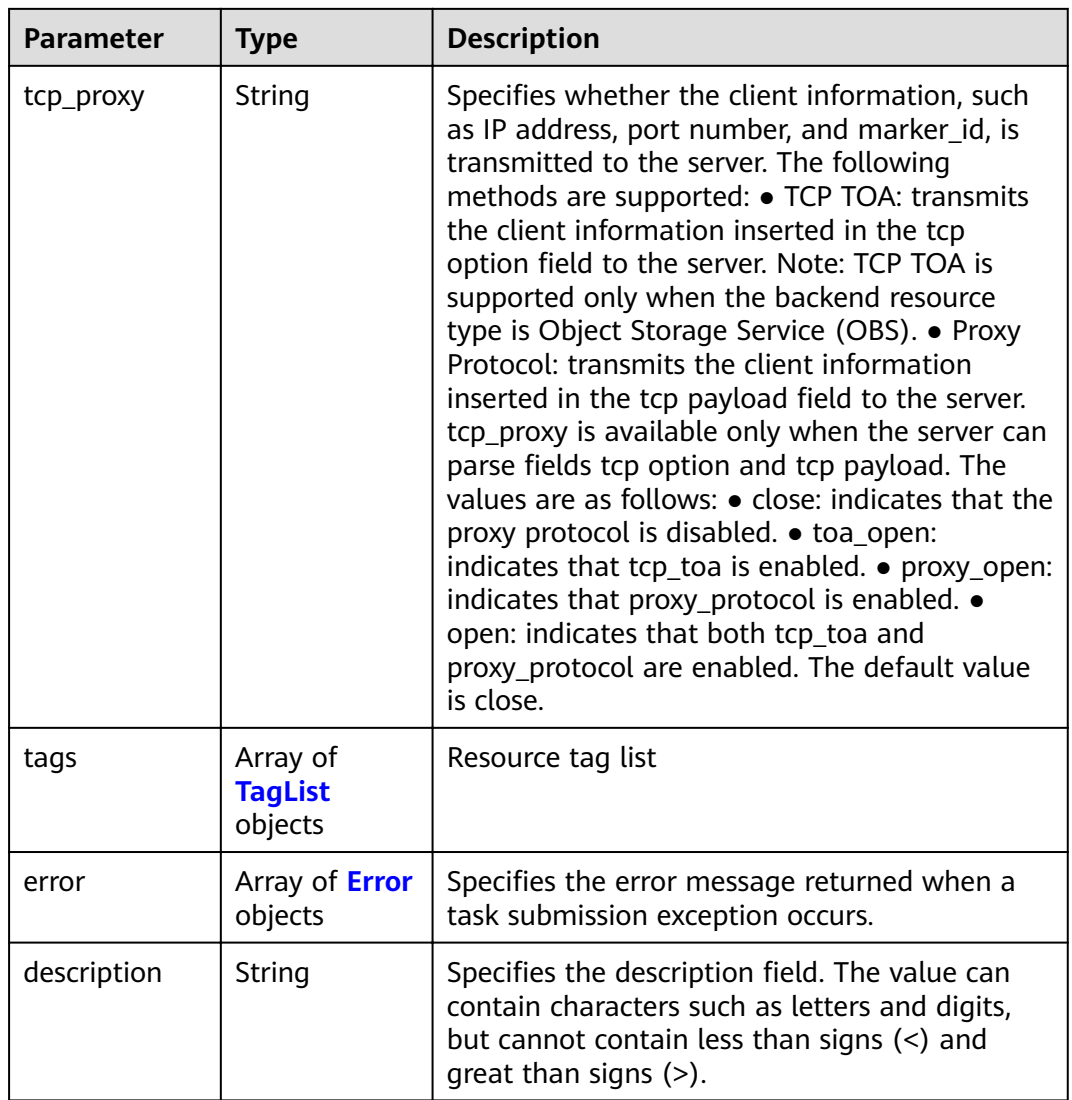

#### **Table 4-141** PortList

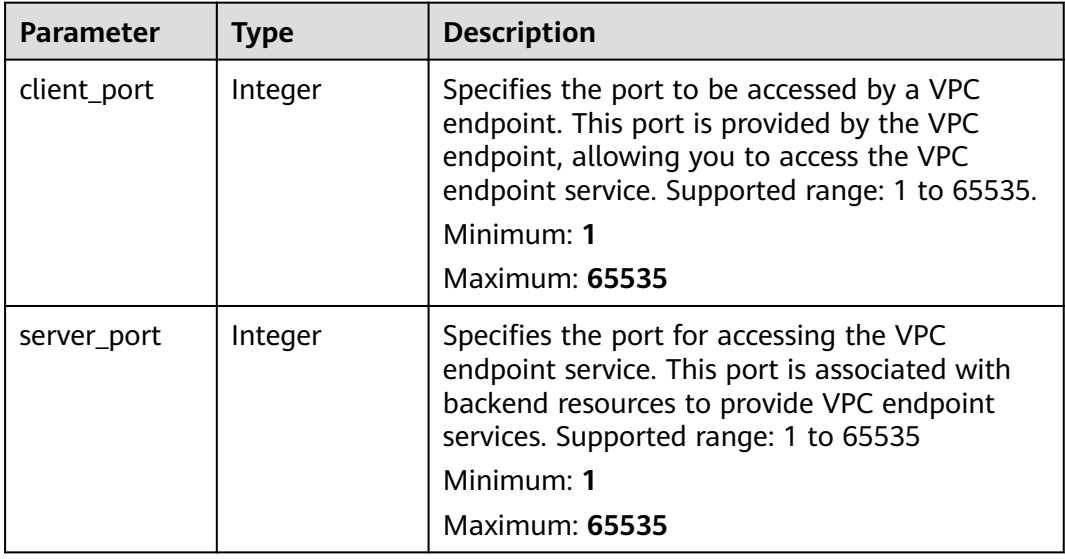

<span id="page-68-0"></span>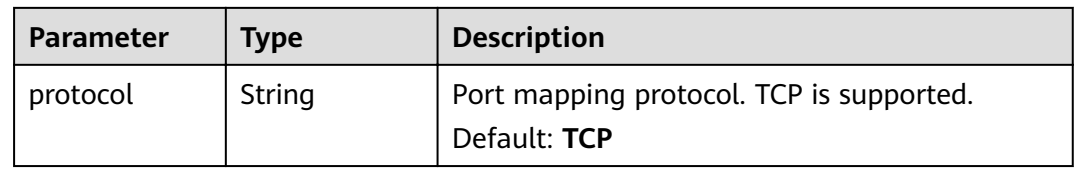

### **Table 4-142** TagList

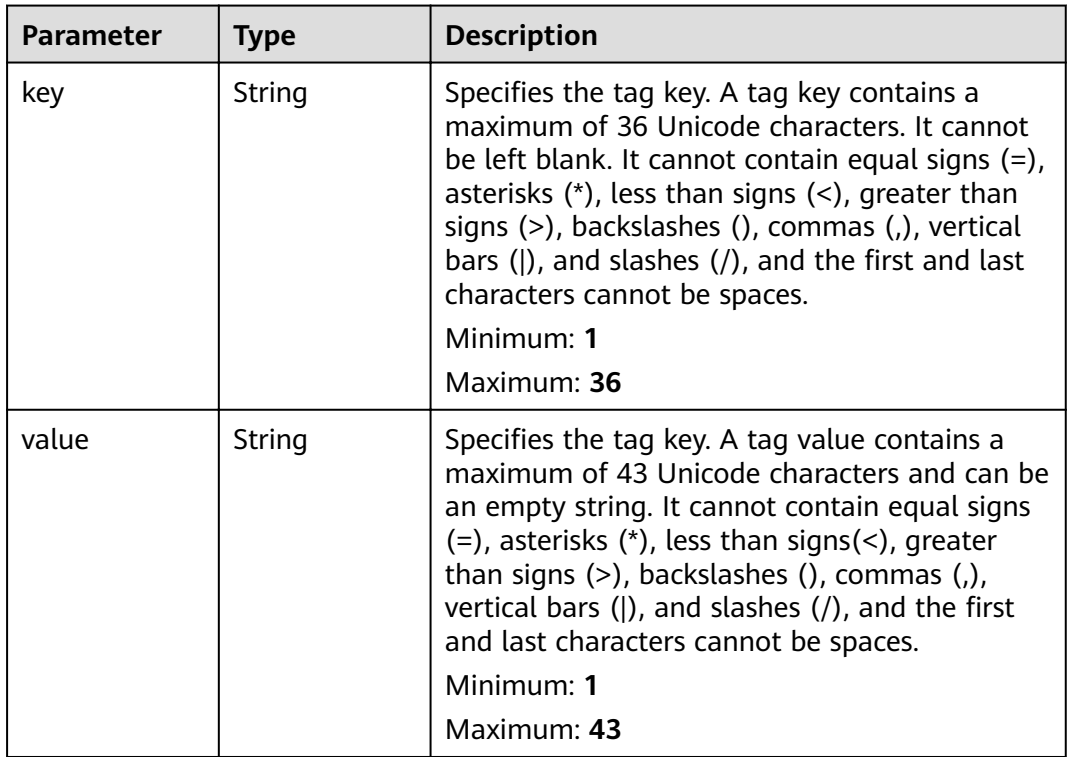

### **Table 4-143** Error

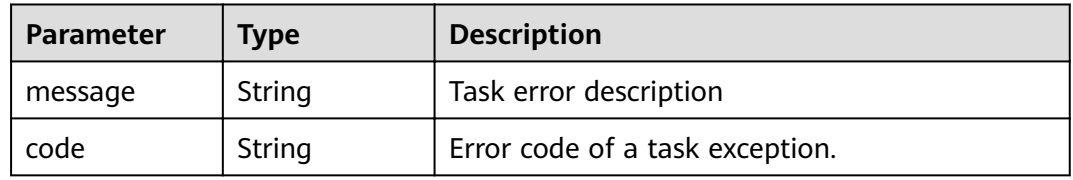

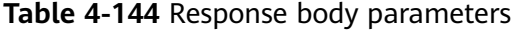

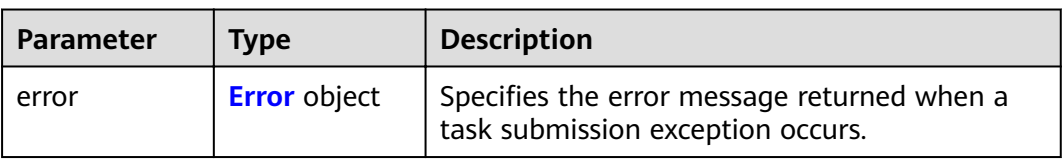

#### <span id="page-69-0"></span>**Table 4-145** Error

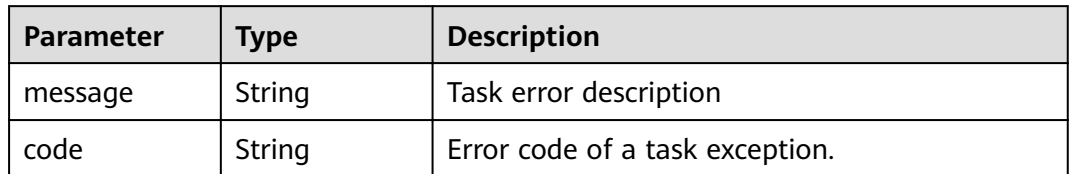

#### **Status code: 401**

#### **Table 4-146** Response body parameters

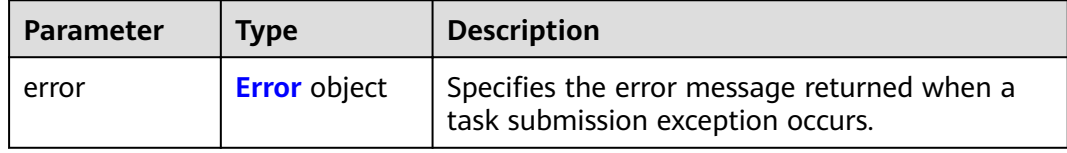

#### **Table 4-147** Error

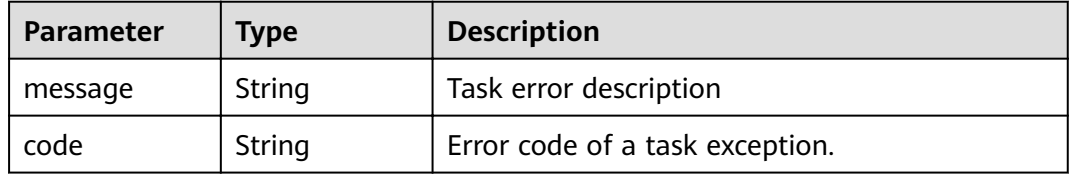

#### **Status code: 403**

#### **Table 4-148** Response body parameters

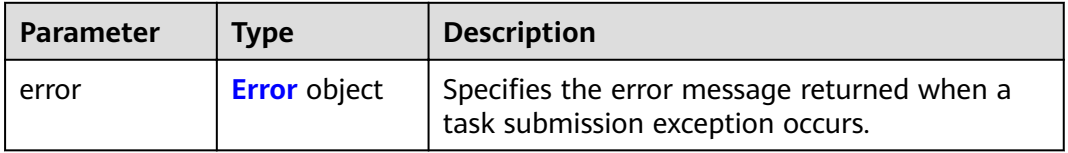

### **Table 4-149** Error

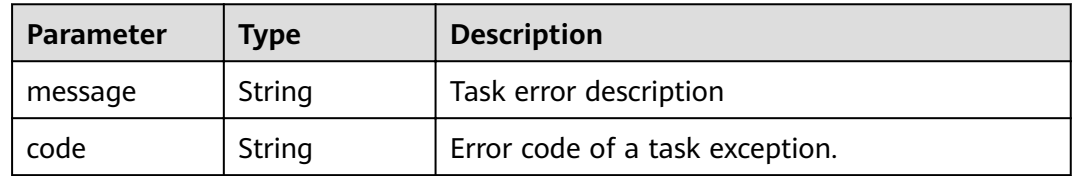

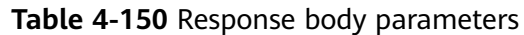

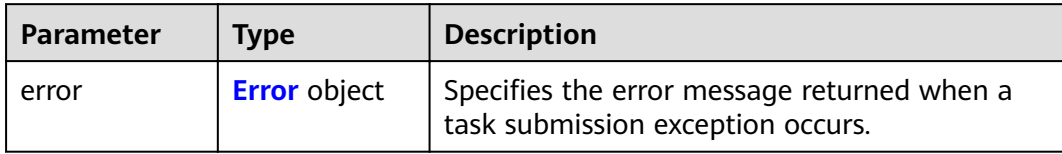

#### **Table 4-151** Error

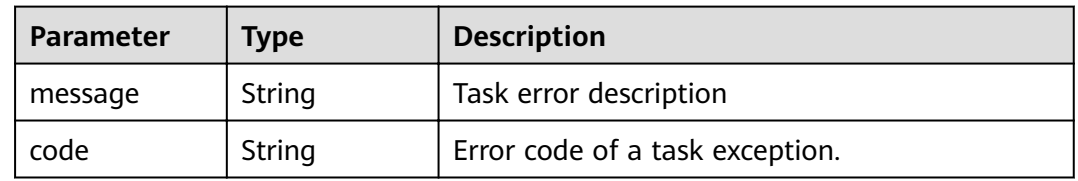

### **Status code: 405**

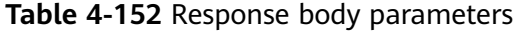

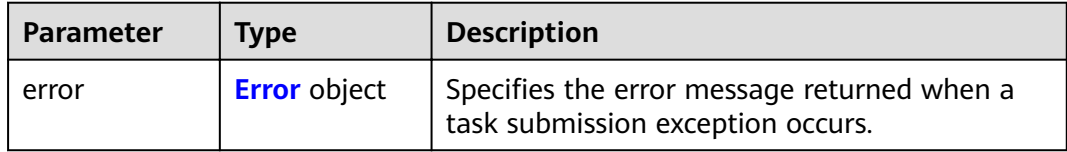

### **Table 4-153** Error

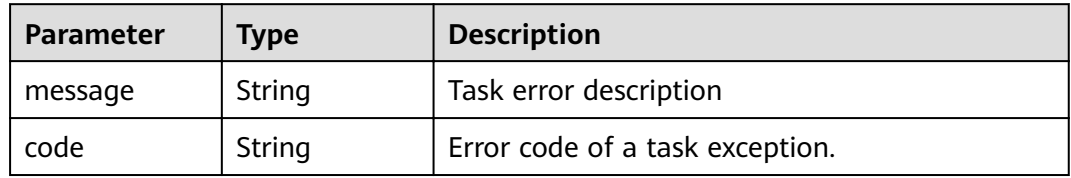

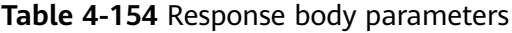

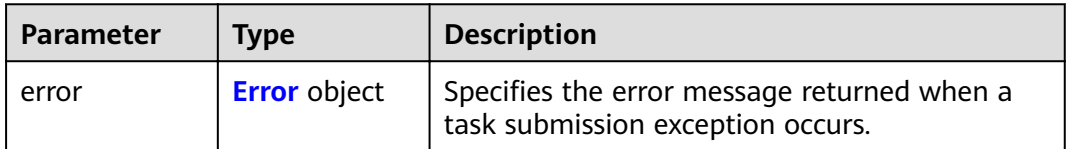

#### <span id="page-71-0"></span>**Table 4-155** Error

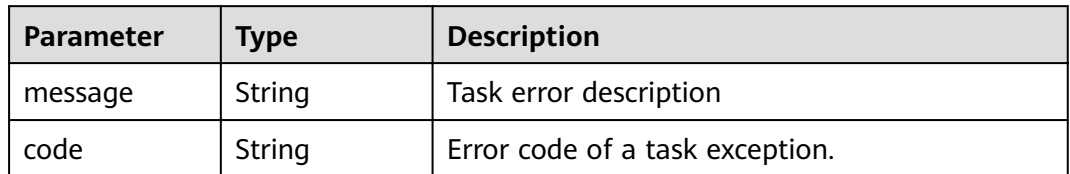

#### **Status code: 407**

#### **Table 4-156** Response body parameters

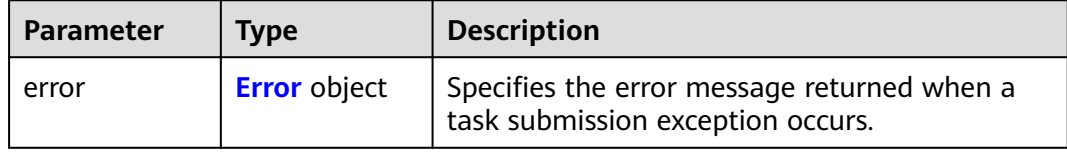

#### **Table 4-157** Error

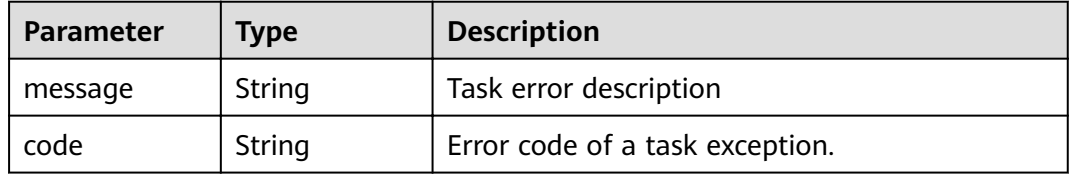

#### **Status code: 408**

#### **Table 4-158** Response body parameters

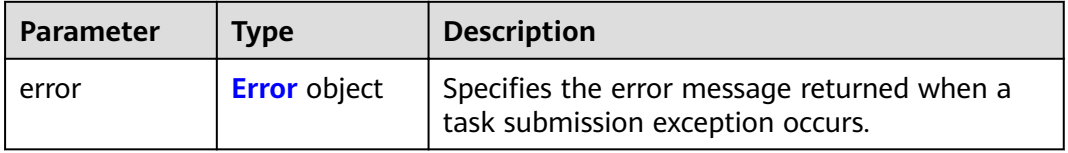

#### **Table 4-159** Error

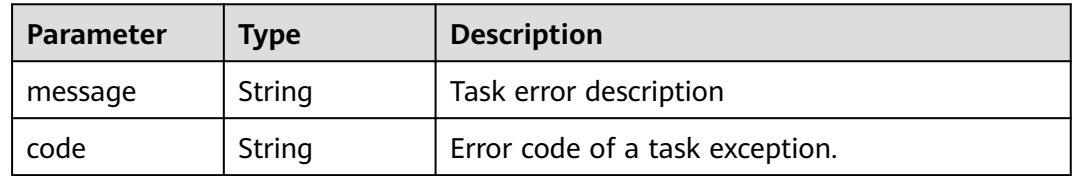
**Table 4-160** Response body parameters

| <b>Parameter</b> | Tvpe                | <b>Description</b>                                                               |
|------------------|---------------------|----------------------------------------------------------------------------------|
| error            | <b>Error</b> object | Specifies the error message returned when a<br>task submission exception occurs. |

### **Table 4-161** Error

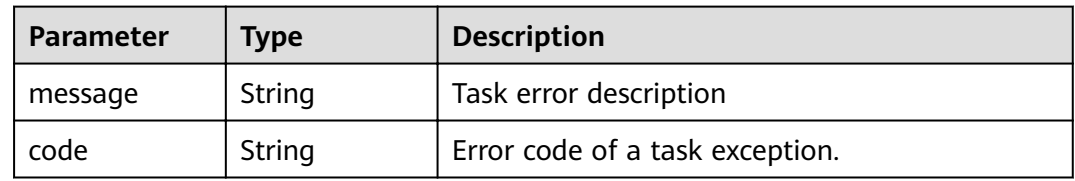

# **Status code: 500**

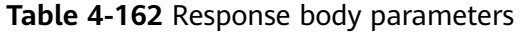

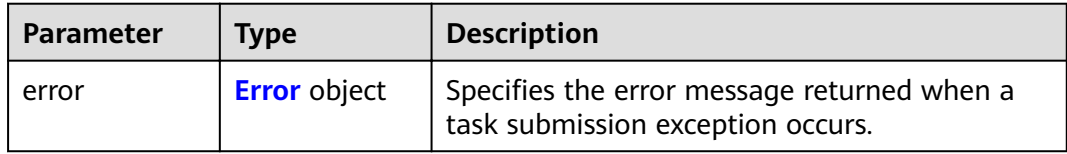

### **Table 4-163** Error

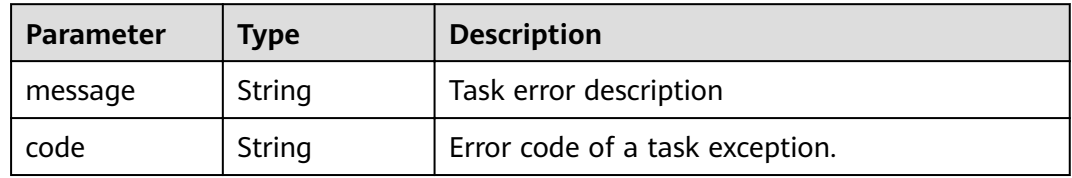

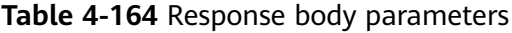

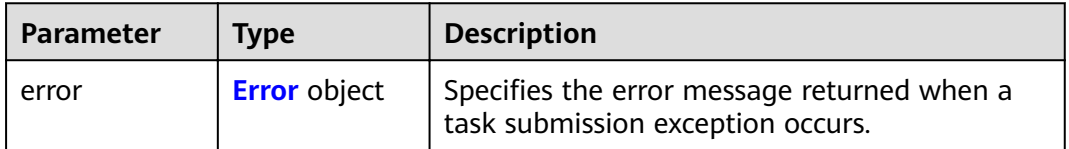

### <span id="page-73-0"></span>**Table 4-165** Error

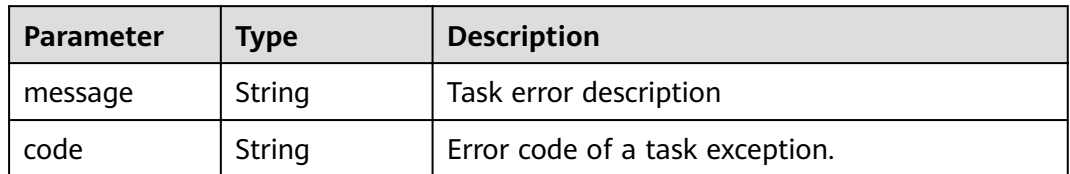

### **Status code: 502**

### **Table 4-166** Response body parameters

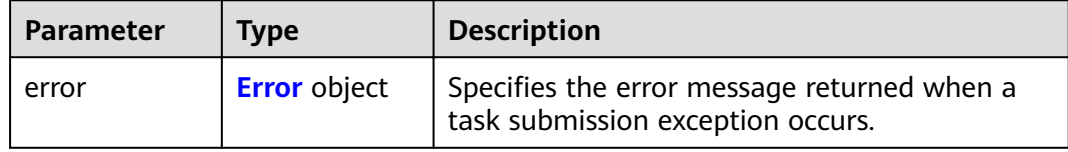

### **Table 4-167** Error

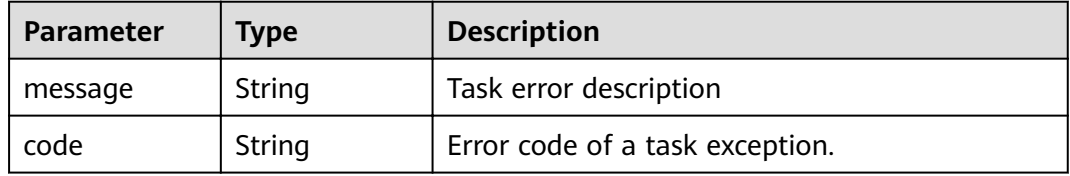

### **Status code: 503**

### **Table 4-168** Response body parameters

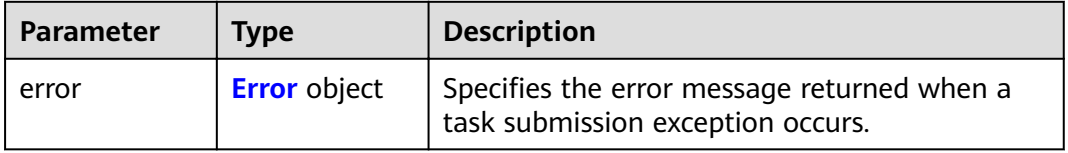

## **Table 4-169** Error

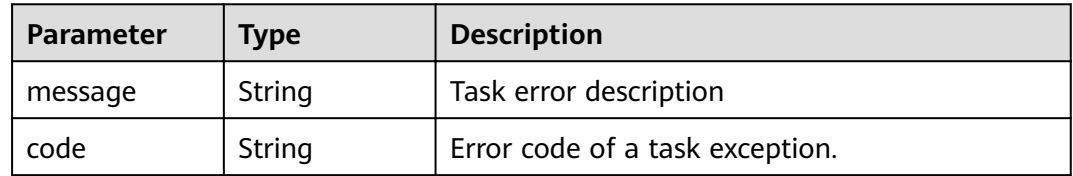

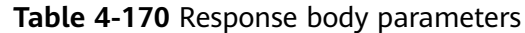

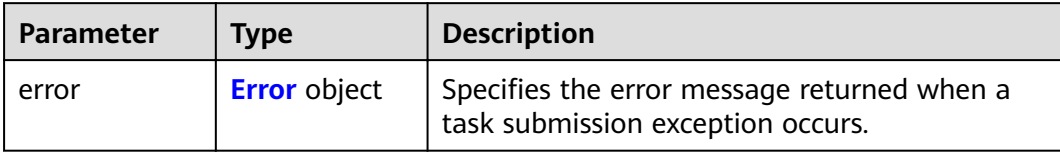

#### **Table 4-171** Error

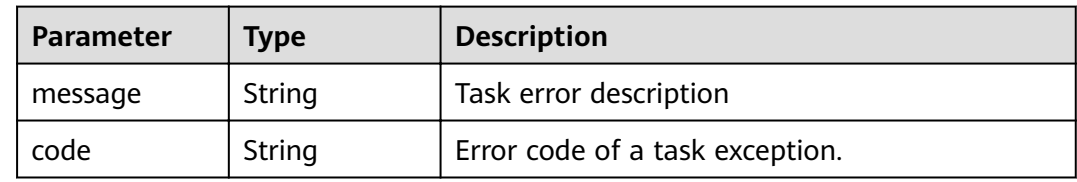

# **Example Requests**

GET https://{endpoint}/v1/{project\_id}/vpc-endpoint-services/{vpc\_endpoint\_service\_id}

This request is to query connections of the VPC endpoint service whose ID is 4189d3c2-8882-4871-a3c2 d380272eed88.GET https://{endpoint}/v1/{project\_id}/vpc-endpoint-services/4189d3c2-8882-4871-a3c2 d380272eed88

# **Example Responses**

### **Status code: 200**

The server has successfully processed the request.

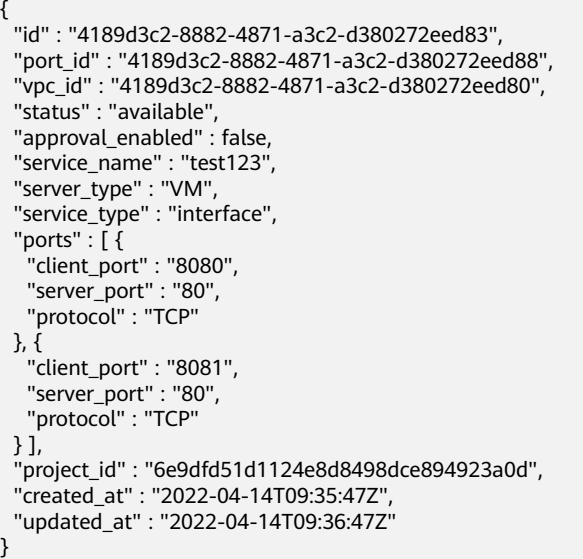

# **Status Codes**

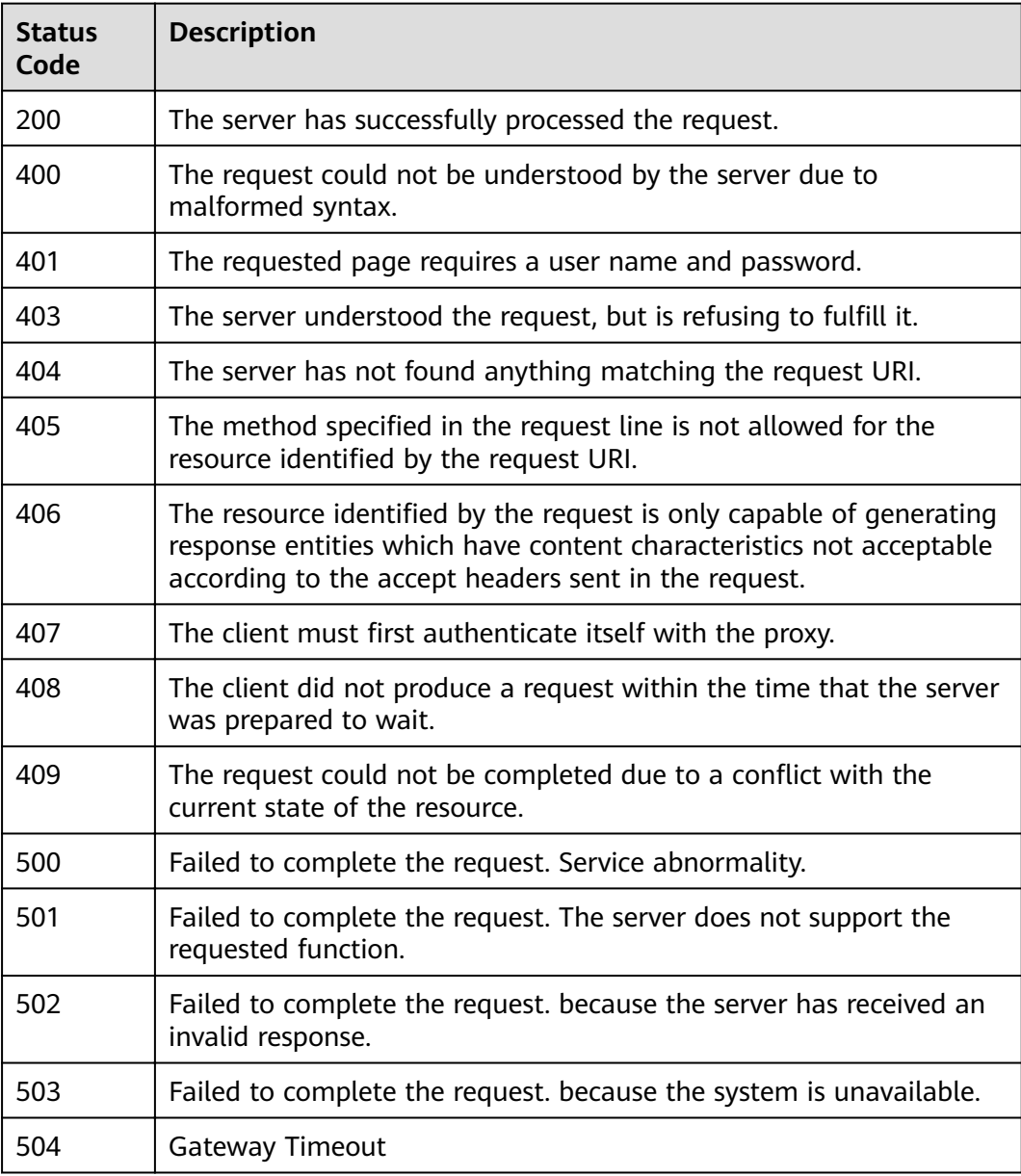

# **Error Codes**

See **[Error Codes](#page-339-0)**.

# **4.2.4 Modifying a VPC endpoint service**

# **Function**

Function This API is used to modify a VPC endpoint service.

# **URI**

PUT /v1/{project\_id}/vpc-endpoint-services/{vpc\_endpoint\_service\_id}

**Table 4-172** Path Parameters

| <b>Parameter</b>            | <b>Mandatory</b> | Type   | <b>Description</b>                               |
|-----------------------------|------------------|--------|--------------------------------------------------|
| project_id                  | Yes              | String | Project ID.                                      |
| vpc_endpoint_<br>service id | Yes.             | String | Specifies the ID of the VPC<br>endpoint service. |

# **Request Parameters**

**Table 4-173** Request header parameters

| <b>Parameter</b> | <b>Mandatory</b> | <b>Type</b> | <b>Description</b>                                                                                                    |
|------------------|------------------|-------------|----------------------------------------------------------------------------------------------------|
| X-Auth-Token     | Yes              | String      | Specifies the user token. It can<br>be obtained by calling the IAM<br>API. The value of X-Subject-<br>Token in the response header<br>is the user token.                                                  |
| Content-Type     | Yes.             | String      | Specifies the MIME type of the<br>request body. Default value<br>application/json is<br>recommended. For APIs used<br>to upload objects or images,<br>the MIME type varies<br>depending on the flow type. |

**Table 4-174** Request body parameters

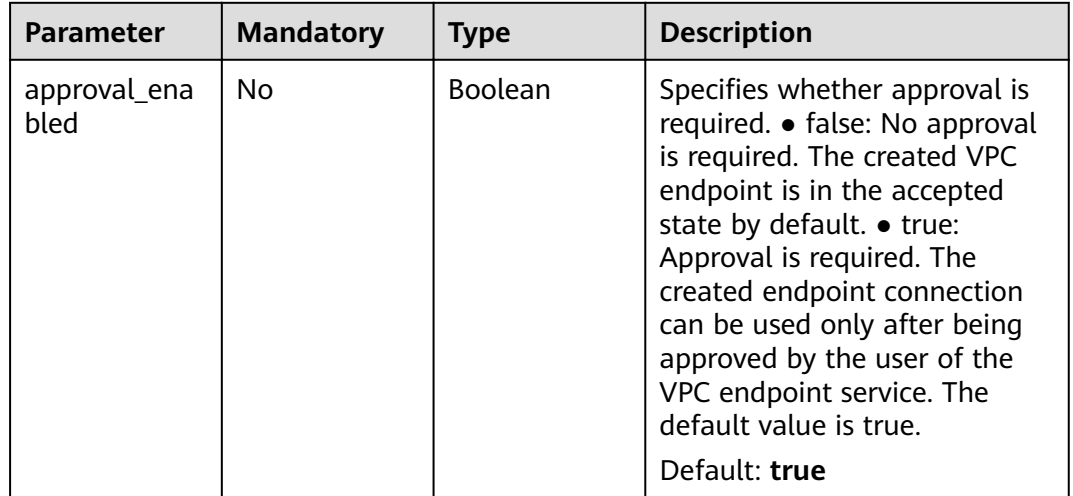

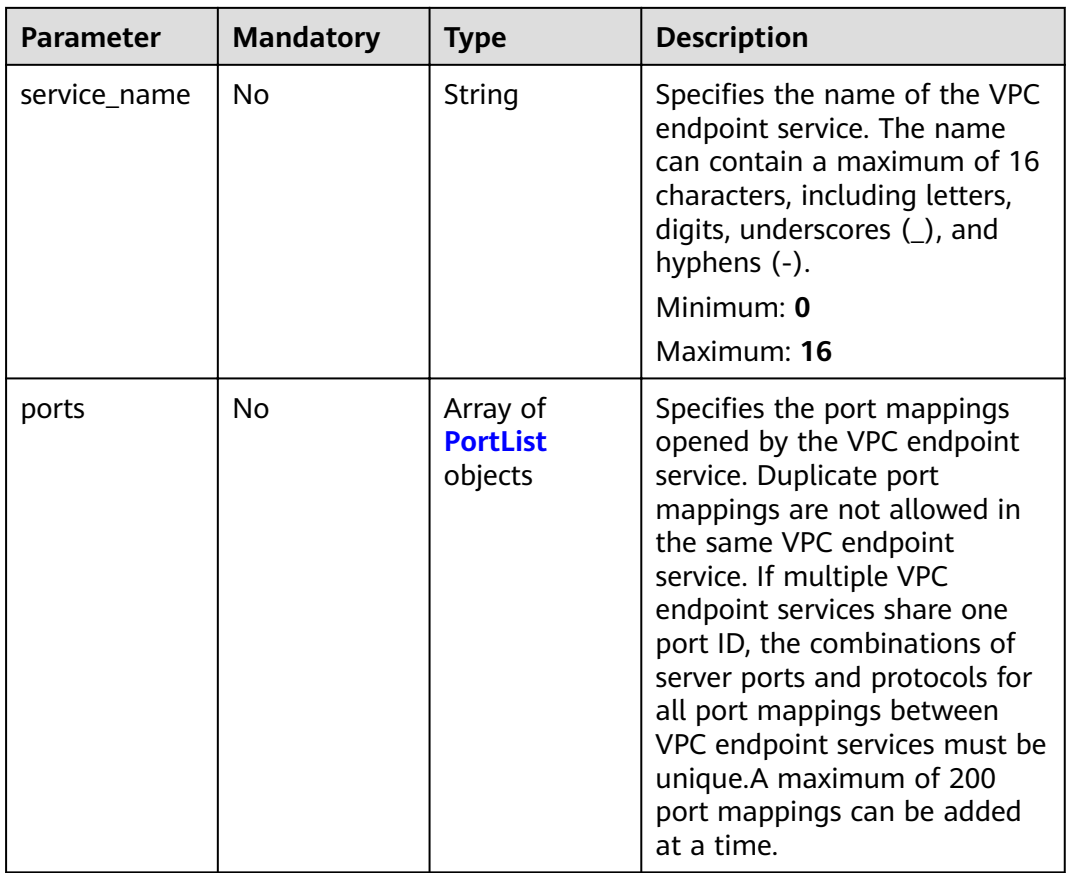

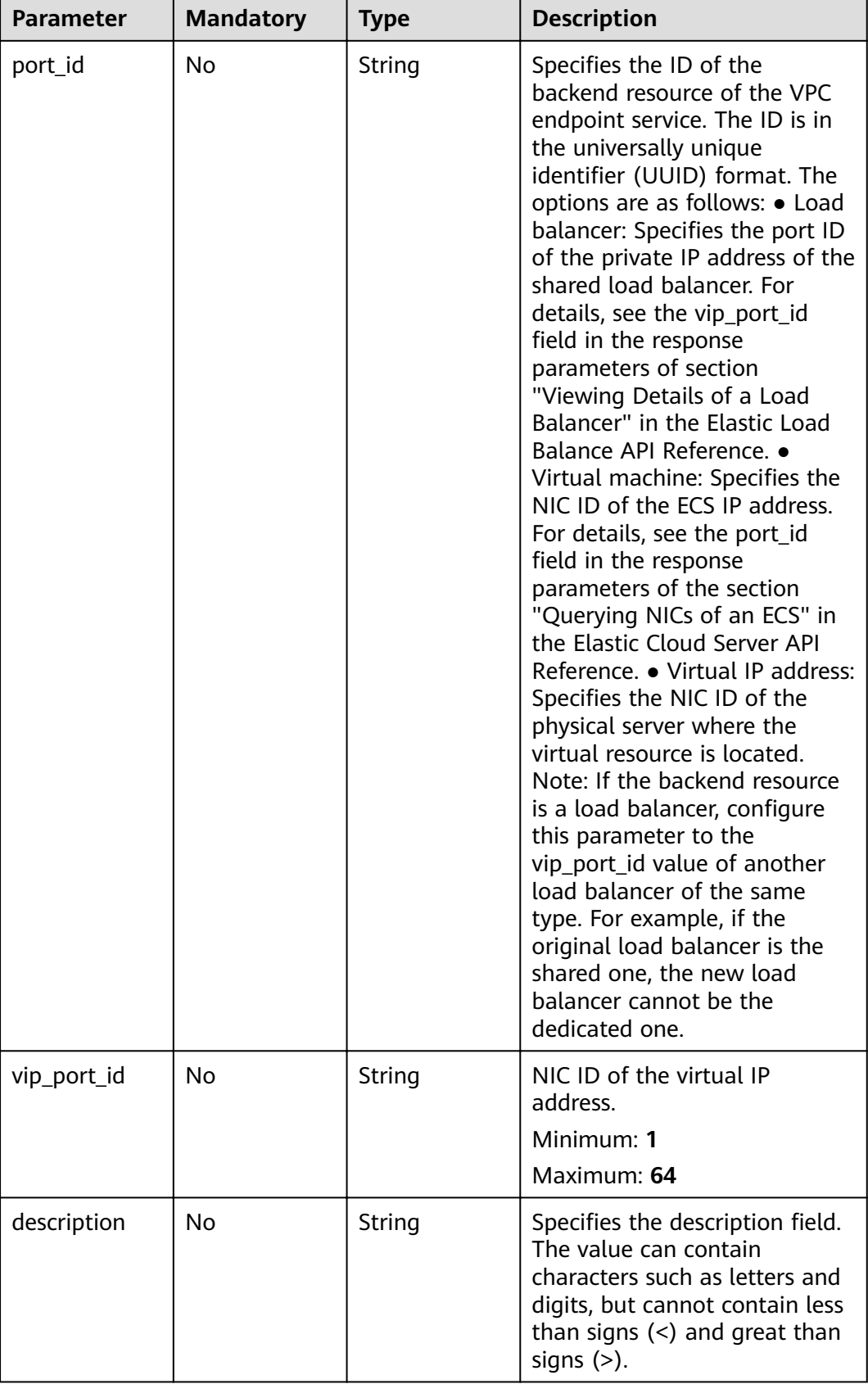

<span id="page-79-0"></span>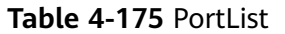

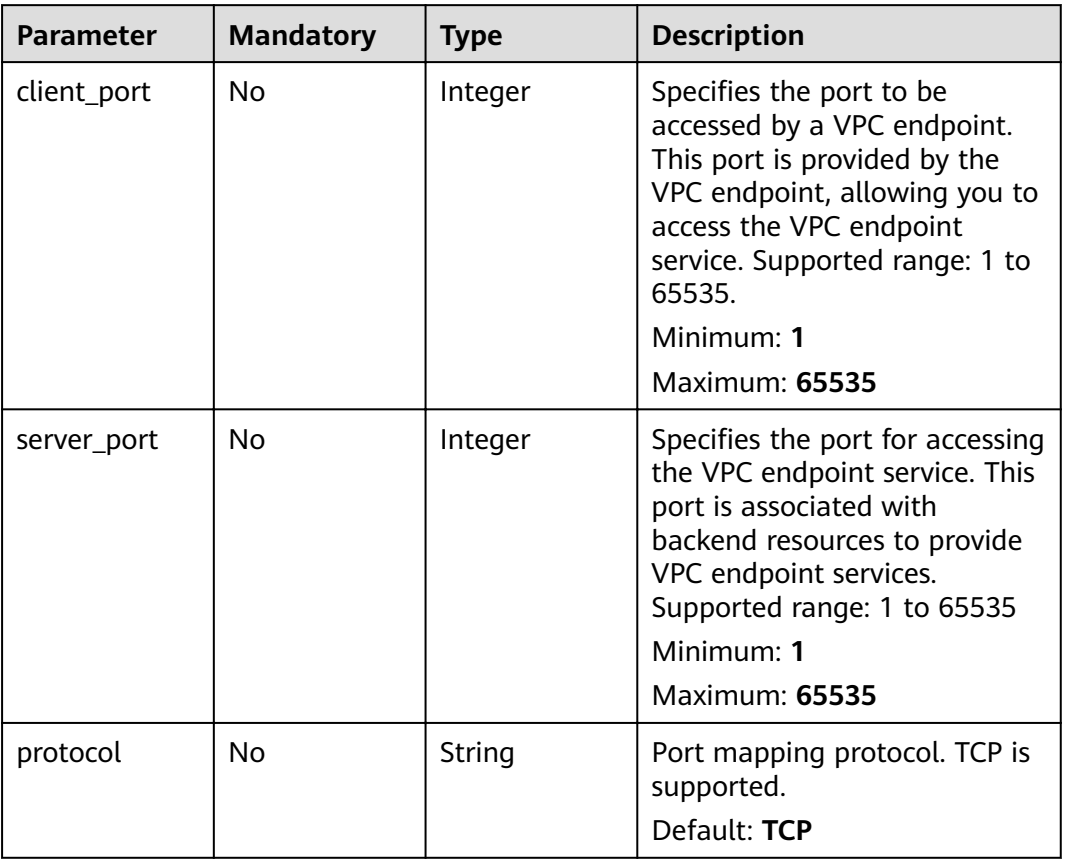

# **Response Parameters**

### **Status code: 200**

**Table 4-176** Response body parameters

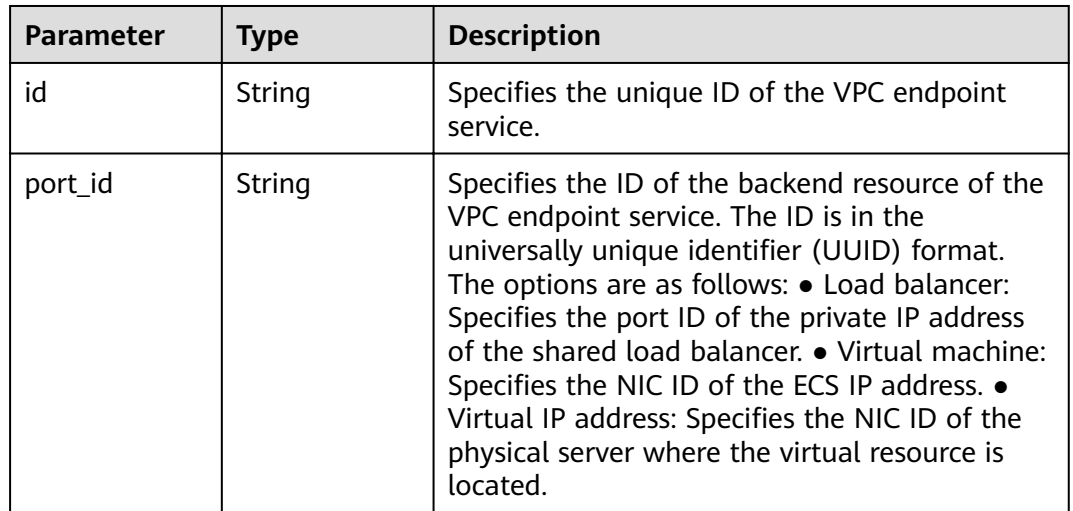

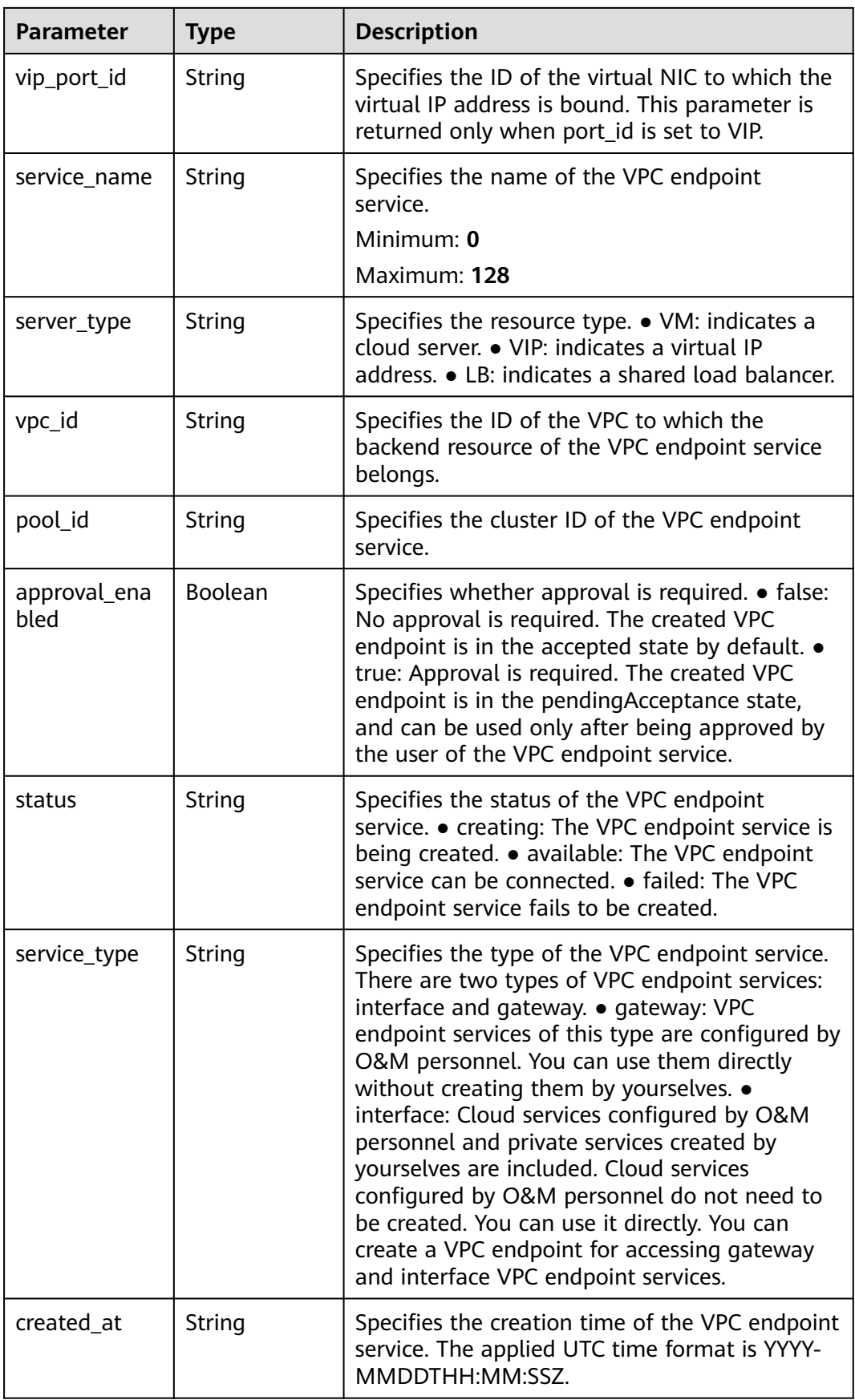

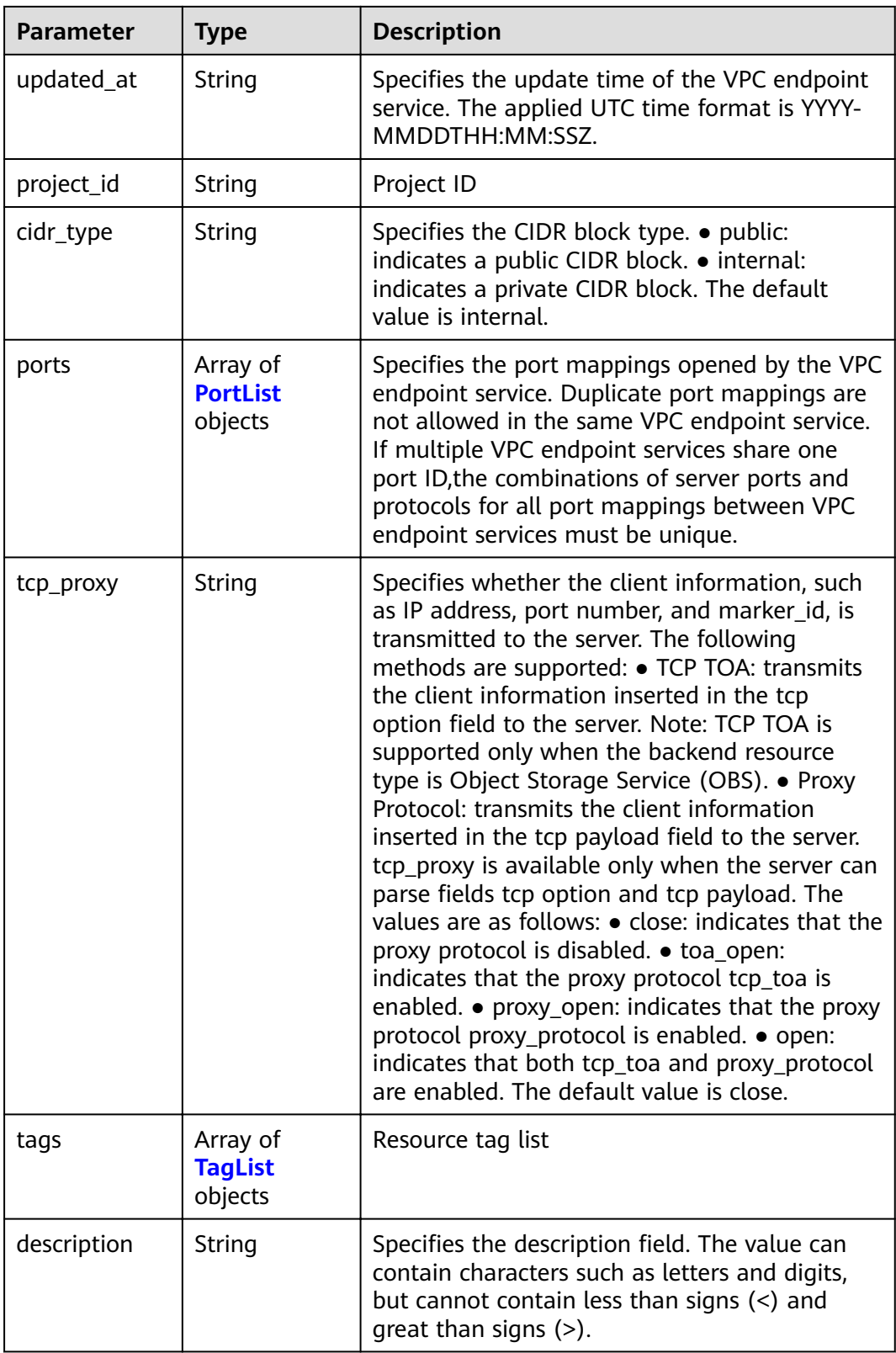

<span id="page-82-0"></span>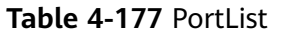

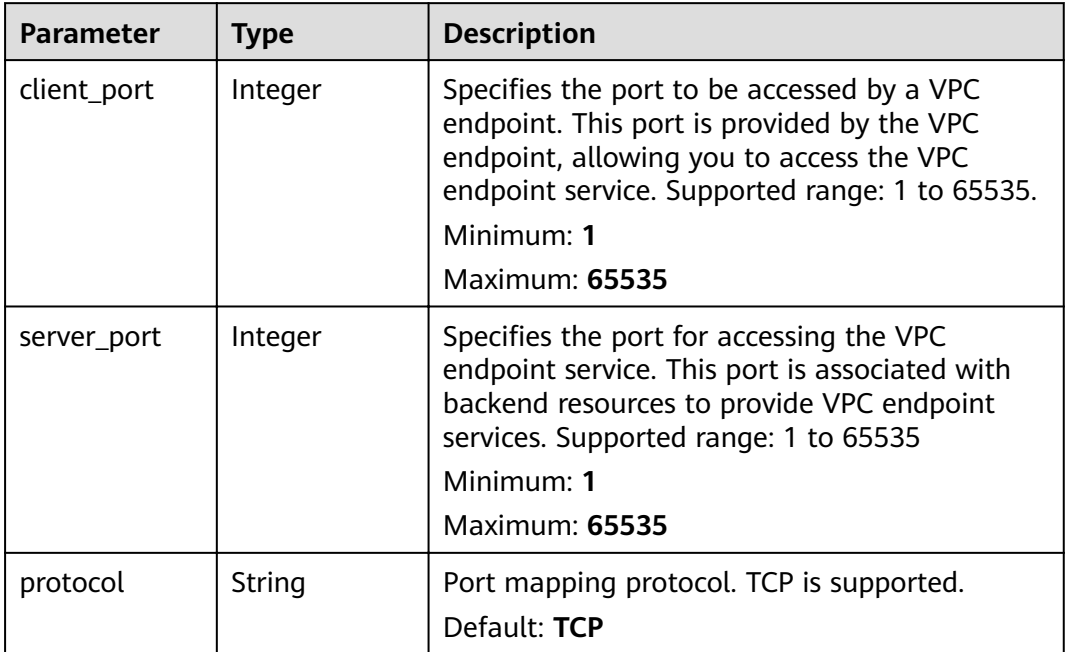

# **Table 4-178** TagList

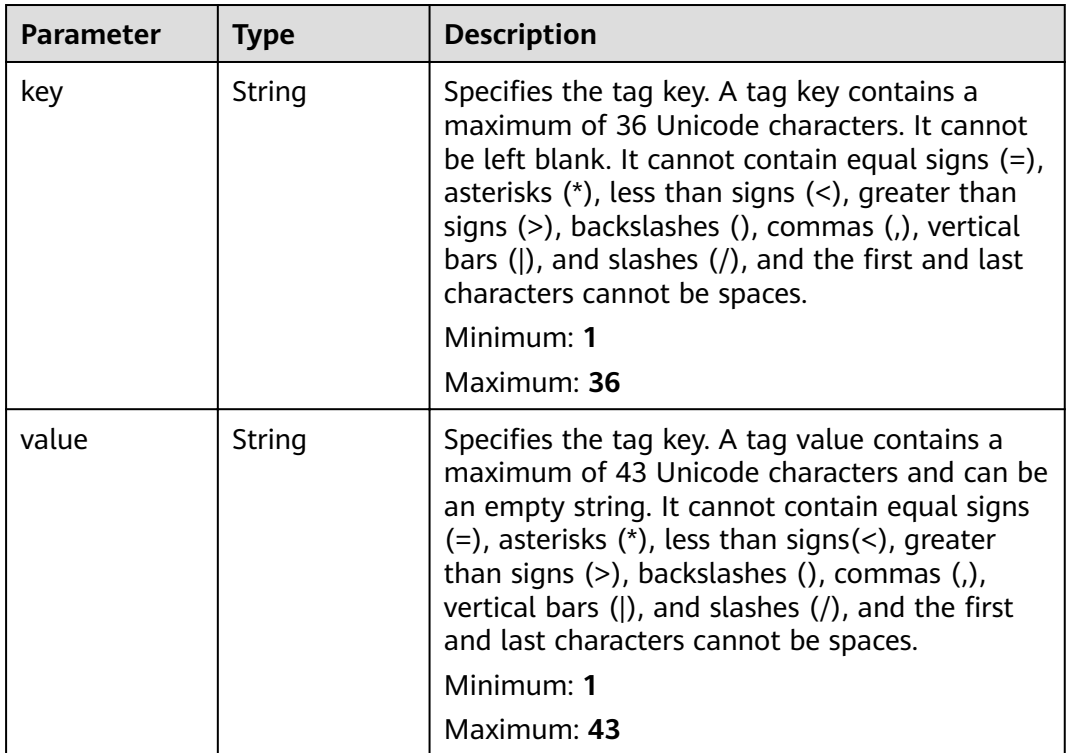

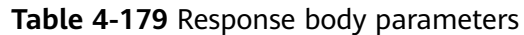

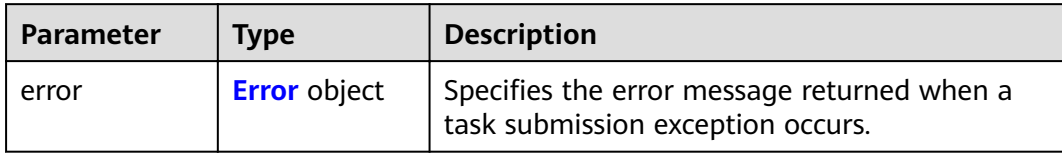

### **Table 4-180** Error

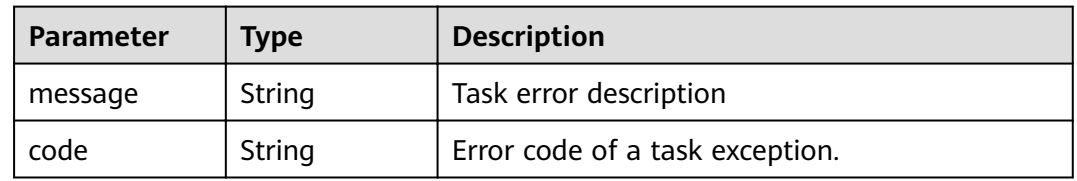

### **Status code: 401**

### **Table 4-181** Response body parameters

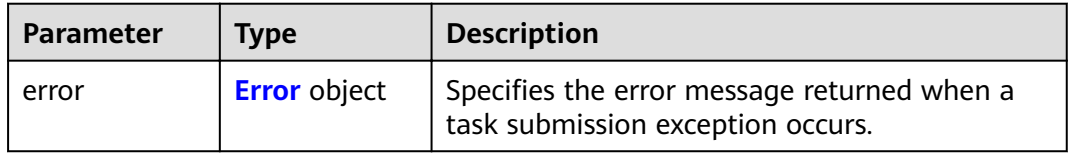

### **Table 4-182** Error

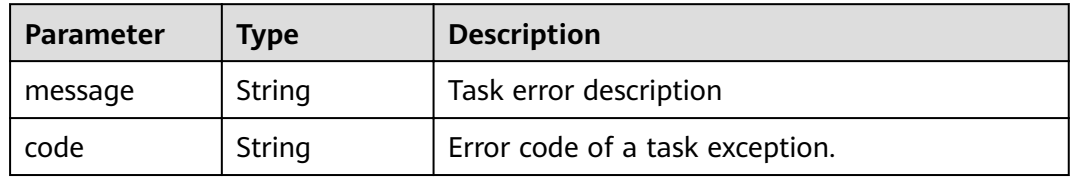

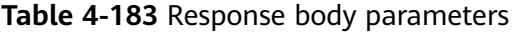

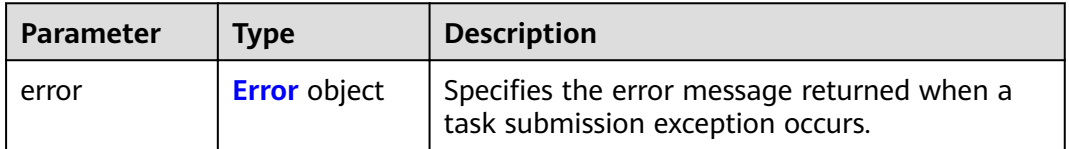

### <span id="page-84-0"></span>**Table 4-184** Error

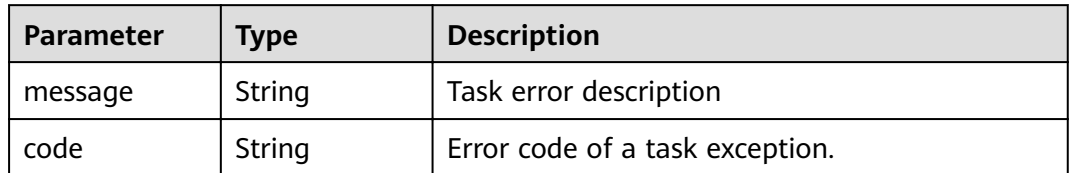

### **Status code: 404**

### **Table 4-185** Response body parameters

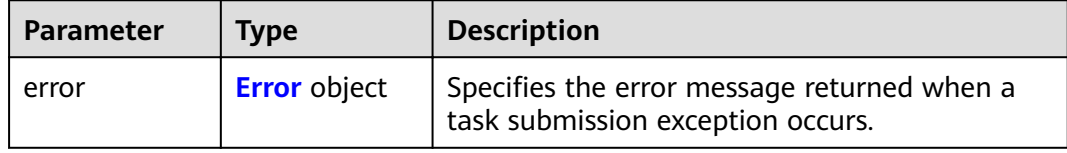

### **Table 4-186** Error

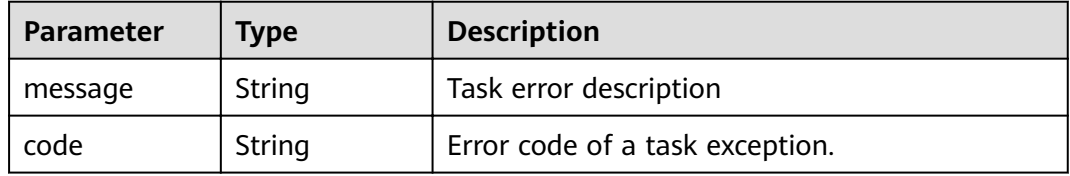

### **Status code: 405**

### **Table 4-187** Response body parameters

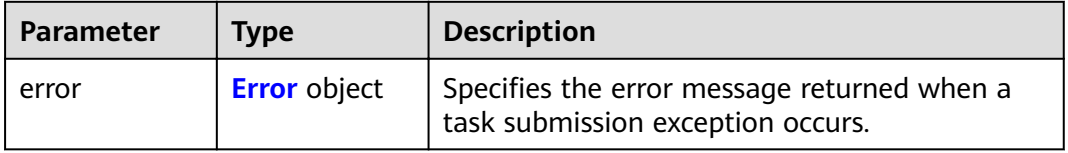

## **Table 4-188** Error

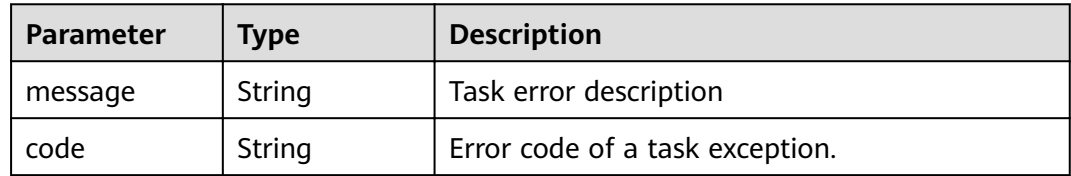

**Table 4-189** Response body parameters

| <b>Parameter</b> | Tvpe                | <b>Description</b>                                                               |
|------------------|---------------------|----------------------------------------------------------------------------------|
| error            | <b>Error</b> object | Specifies the error message returned when a<br>task submission exception occurs. |

### **Table 4-190** Error

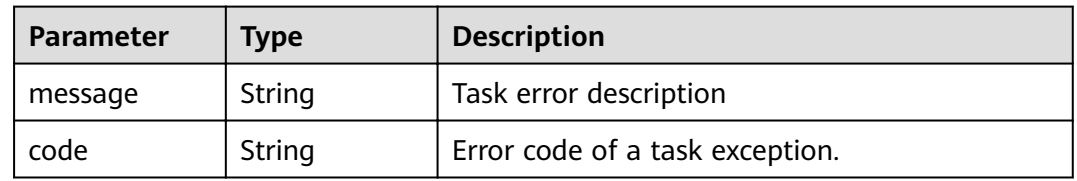

# **Status code: 407**

### **Table 4-191** Response body parameters

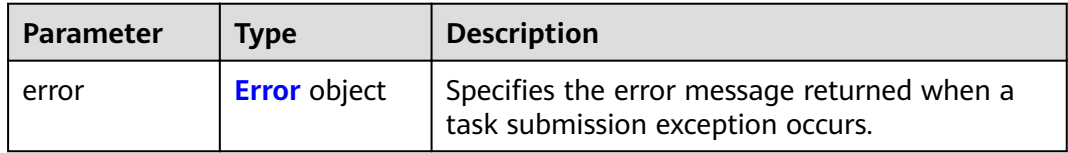

### **Table 4-192** Error

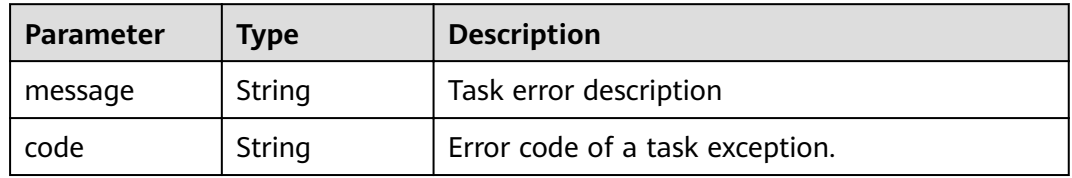

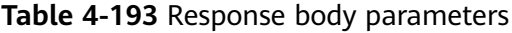

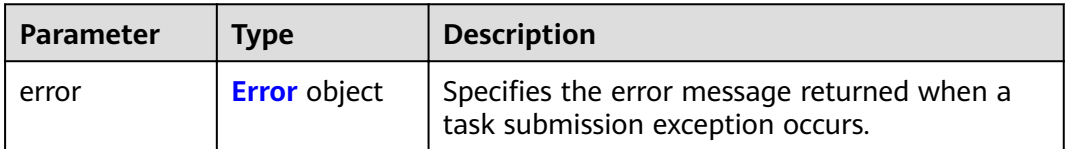

### <span id="page-86-0"></span>**Table 4-194** Error

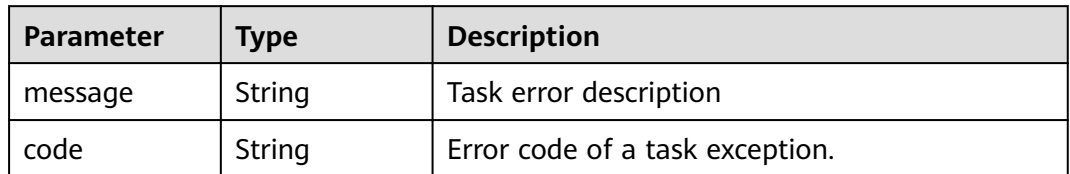

### **Status code: 409**

### **Table 4-195** Response body parameters

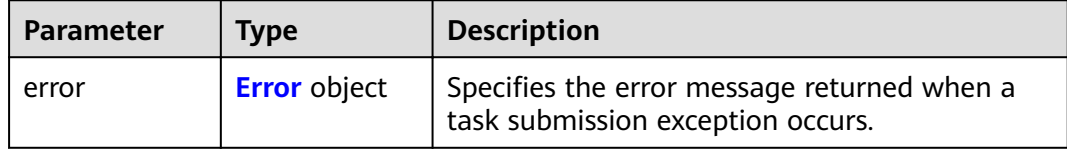

### **Table 4-196** Error

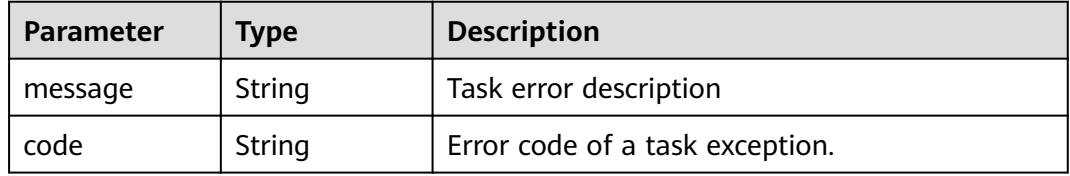

### **Status code: 500**

### **Table 4-197** Response body parameters

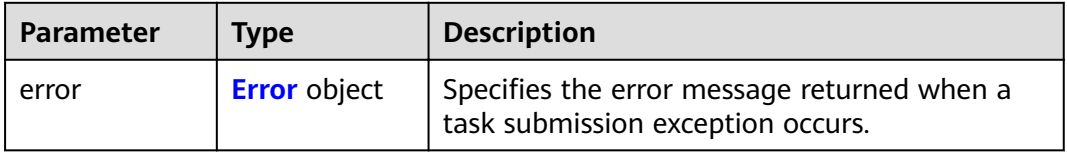

### **Table 4-198** Error

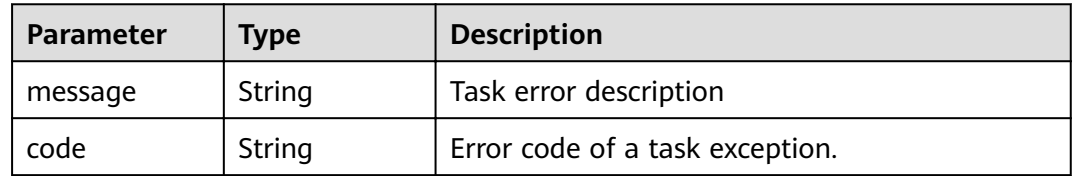

**Table 4-199** Response body parameters

| <b>Parameter</b> | Tvpe                | <b>Description</b>                                                               |
|------------------|---------------------|----------------------------------------------------------------------------------|
| error            | <b>Error</b> object | Specifies the error message returned when a<br>task submission exception occurs. |

### **Table 4-200** Error

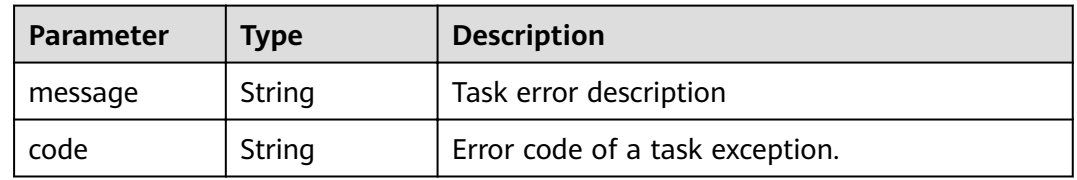

# **Status code: 502**

### **Table 4-201** Response body parameters

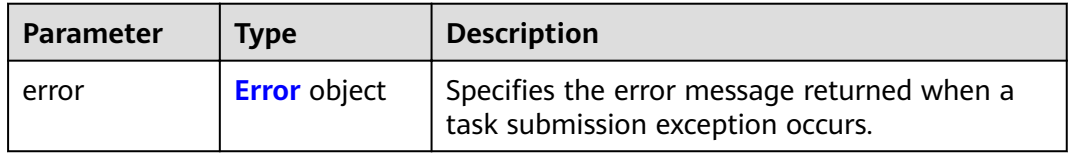

### **Table 4-202** Error

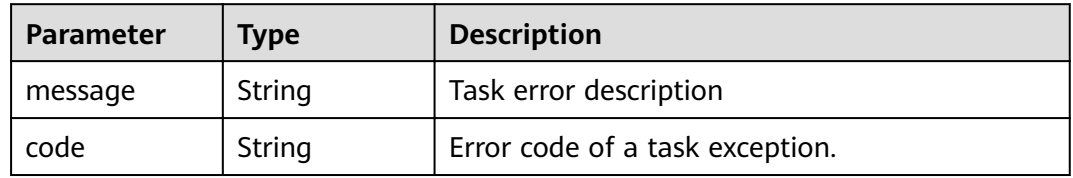

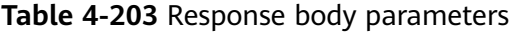

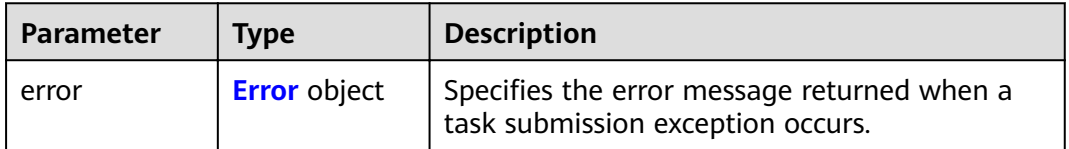

### <span id="page-88-0"></span>**Table 4-204** Error

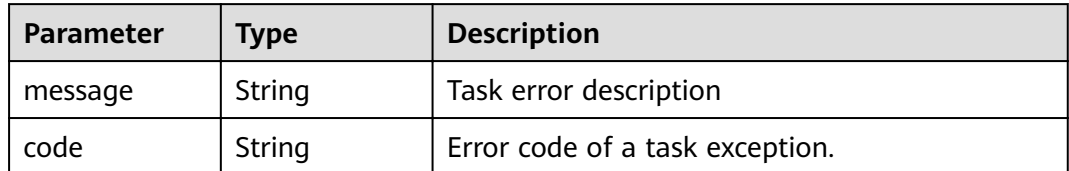

#### **Status code: 504**

**Table 4-205** Response body parameters

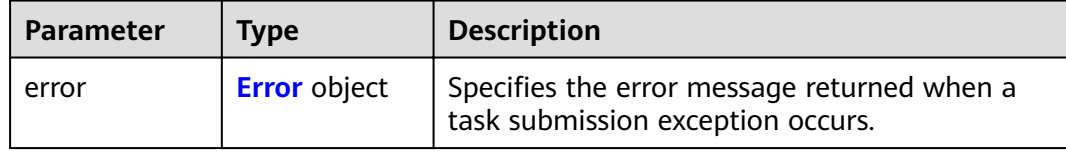

#### **Table 4-206** Error

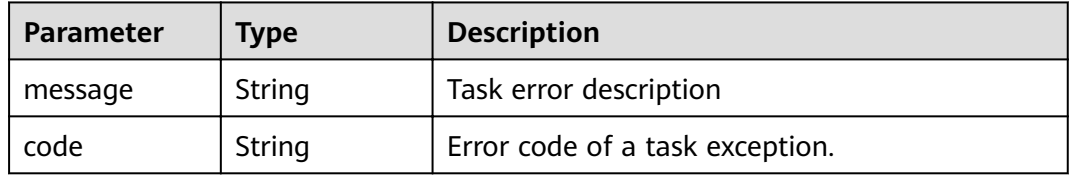

### **Example Requests**

PUT https://{endpoint}/v1/{project\_id}/vpc-endpoint-services/4189d3c2-8882-4871-a3c2- d380272eed88

```
{
  "approval_enabled" : true,
  "service_name" : "test",
  "ports" : [ {
   "client_port" : 8081,
 "server_port" : 22,
 "protocol" : "TCP"
 }, {
 "client_port" : 8082,
 "server_port" : 23,
    "protocol" : "TCP"
  } ]
}
```
# **Example Responses**

{

#### **Status code: 200**

The server has successfully processed the request.

```
 "id" : "4189d3c2-8882-4871-a3c2-d380272eed83",
 "port_id" : "4189d3c2-8882-4871-a3c2-d380272eed88",
 "vpc_id" : "4189d3c2-8882-4871-a3c2-d380272eed80",
 "pool_id" : "5289d3c2-8882-4871-a3c2-d380272eed80",
 "status" : "available",
```

```
 "approval_enabled" : false,
 "service_name" : "test123",
 "service_type" : "interface",
 "server_type" : "VM",
 "project_id" : "6e9dfd51d1124e8d8498dce894923a0d",
 "created_at" : "2022-04-14T09:35:47Z",
  "ports" : [ {
 "client_port" : 8080,
 "server_port" : 90,
 "protocol" : "TCP"
 }, {
 "client_port" : 8081,
 "server_port" : 80,
 "protocol" : "TCP"
 \} \]}<sup>-</sup>
```
# **Status Codes**

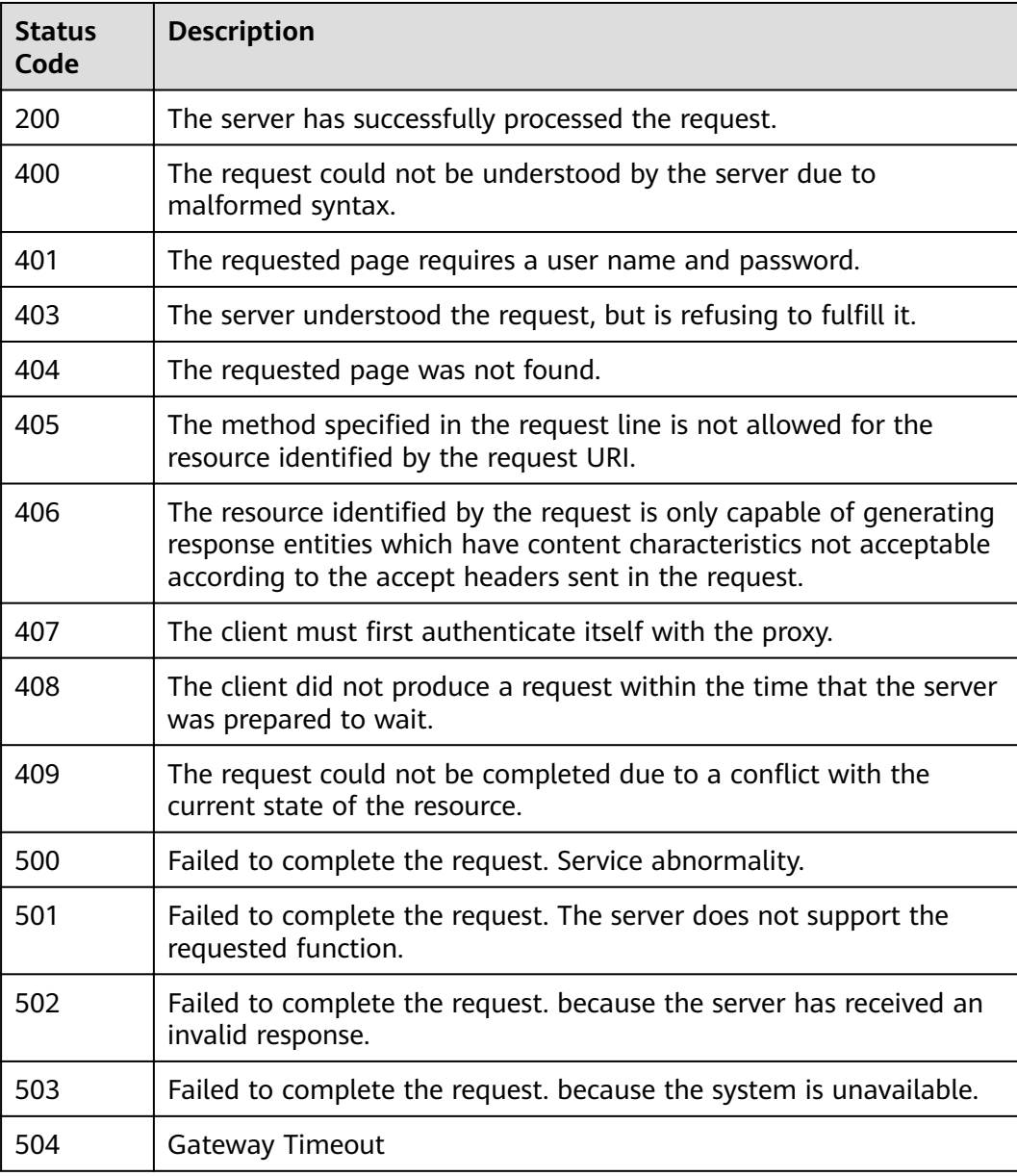

# **Error Codes**

See **[Error Codes](#page-339-0)**.

# **4.2.5 Deleting a VPC Endpoint Service**

# **Function**

Function This API is used to delete a VPC endpoint service.

# **URI**

DELETE /v1/{project\_id}/vpc-endpoint-services/{vpc\_endpoint\_service\_id}

**Table 4-207** Path Parameters

| <b>Parameter</b>            | <b>Mandatory</b> | <b>Type</b> | <b>Description</b>                               |
|-----------------------------|------------------|-------------|--------------------------------------------------|
| project_id                  | Yes              | String      | Project ID.                                      |
| vpc_endpoint_<br>service id | Yes              | String      | Specifies the ID of the VPC<br>endpoint service. |

# **Request Parameters**

**Table 4-208** Request header parameters

| <b>Parameter</b> | <b>Mandatory</b> | <b>Type</b> | <b>Description</b>                                                                                                    |
|------------------|------------------|-------------|----------------------------------------------------------------------------------------------------|
| X-Auth-Token     | Yes              | String      | Specifies the user token. It can<br>be obtained by calling the IAM<br>API. The value of X-Subject-<br>Token in the response header<br>is the user token.                                                  |
| Content-Type     | Yes              | String      | Specifies the MIME type of the<br>request body. Default value<br>application/json is<br>recommended. For APIs used<br>to upload objects or images,<br>the MIME type varies<br>depending on the flow type. |

# **Response Parameters**

**Table 4-209** Response body parameters

| <b>Parameter</b> | Tvpe                | <b>Description</b>                                                               |
|------------------|---------------------|----------------------------------------------------------------------------------|
| error            | <b>Error</b> object | Specifies the error message returned when a<br>task submission exception occurs. |

### **Table 4-210** Error

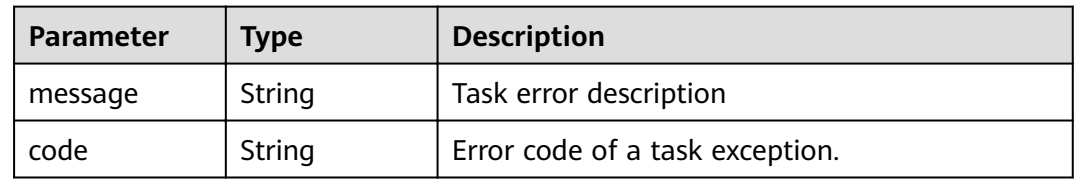

# **Status code: 401**

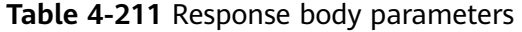

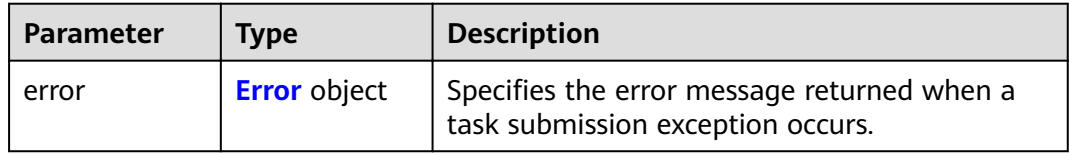

### **Table 4-212** Error

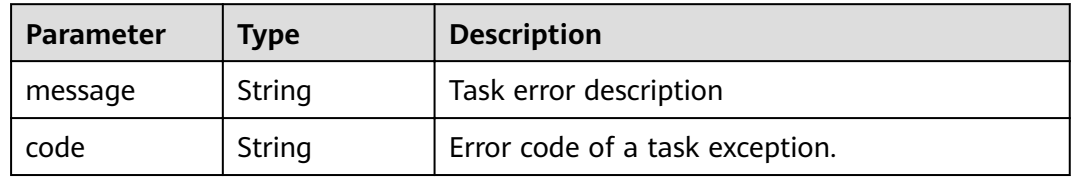

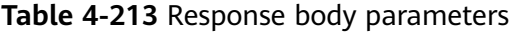

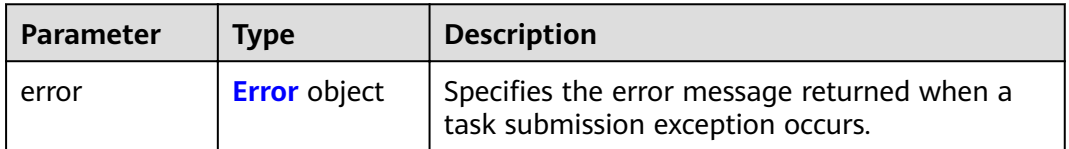

### <span id="page-92-0"></span>**Table 4-214** Error

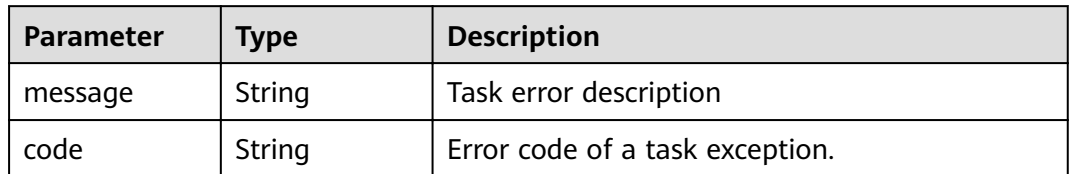

### **Status code: 404**

# **Table 4-215** Response body parameters

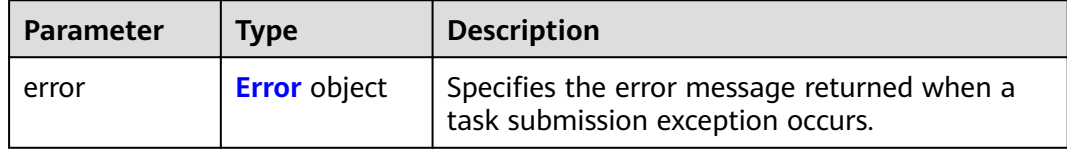

### **Table 4-216** Error

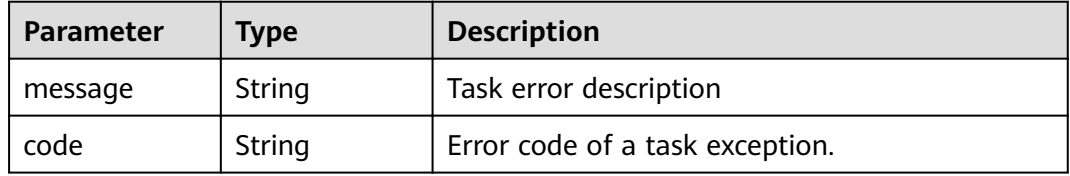

### **Status code: 405**

### **Table 4-217** Response body parameters

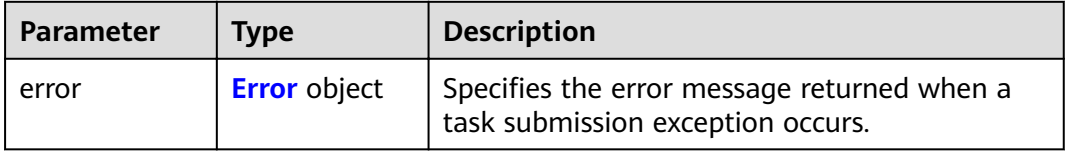

## **Table 4-218** Error

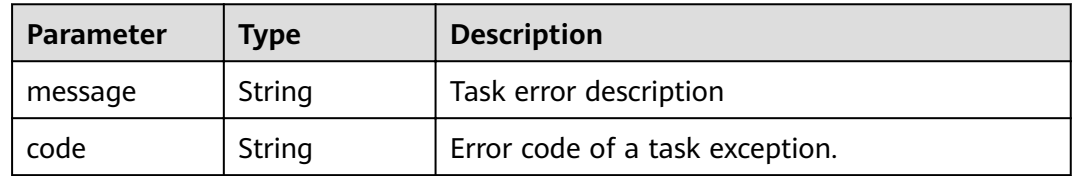

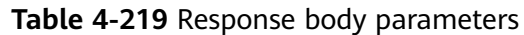

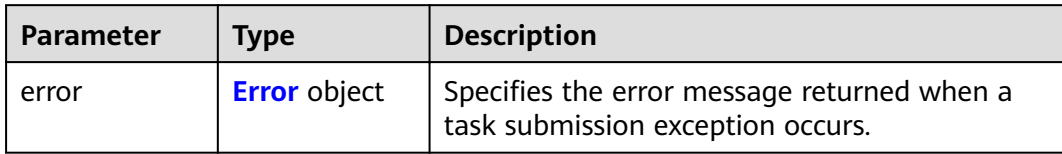

### **Table 4-220** Error

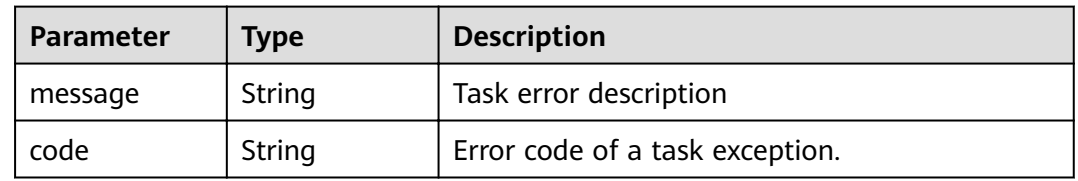

# **Status code: 407**

### **Table 4-221** Response body parameters

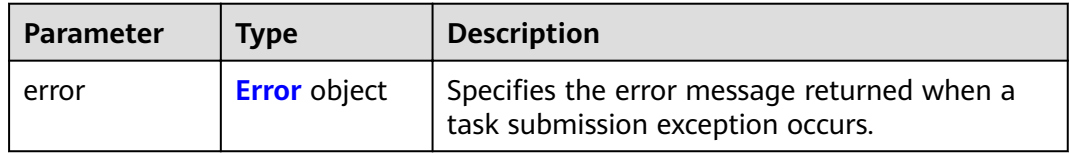

### **Table 4-222** Error

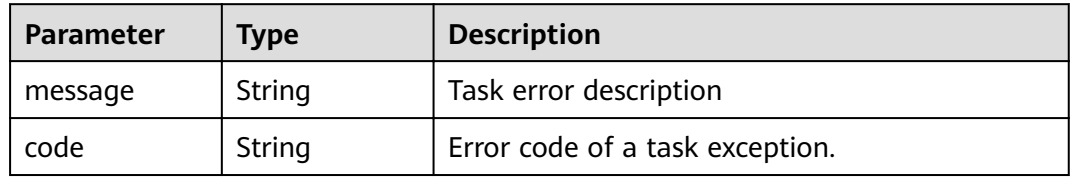

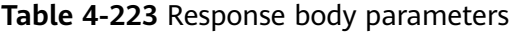

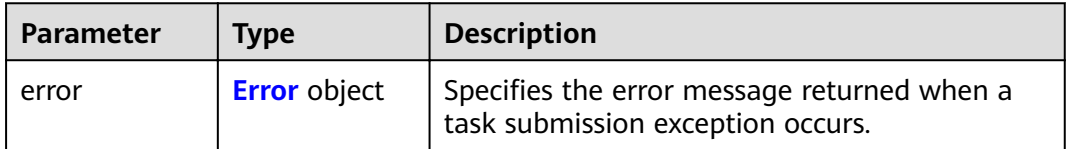

### <span id="page-94-0"></span>**Table 4-224** Error

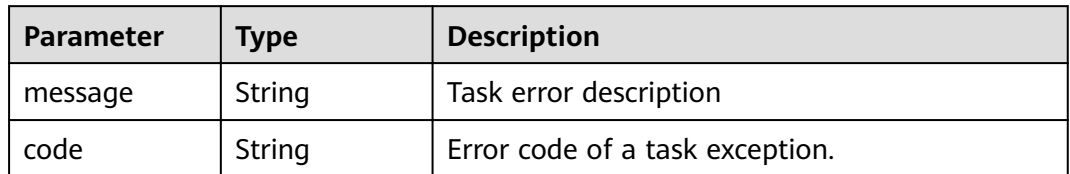

### **Status code: 409**

### **Table 4-225** Response body parameters

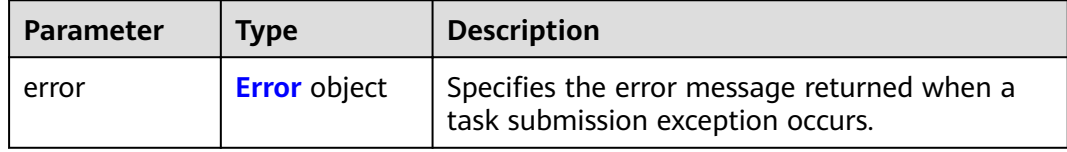

### **Table 4-226** Error

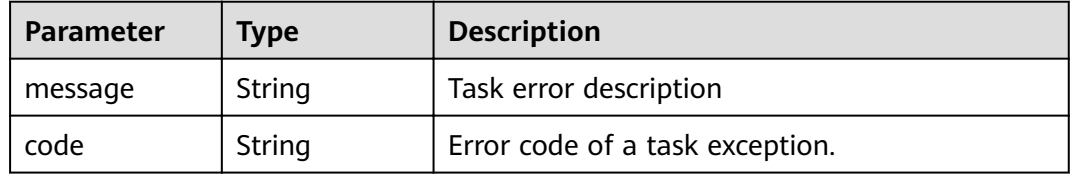

### **Status code: 500**

### **Table 4-227** Response body parameters

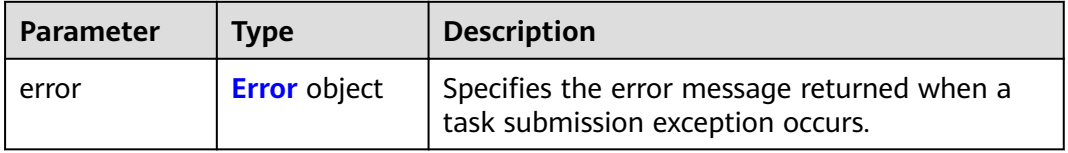

### **Table 4-228** Error

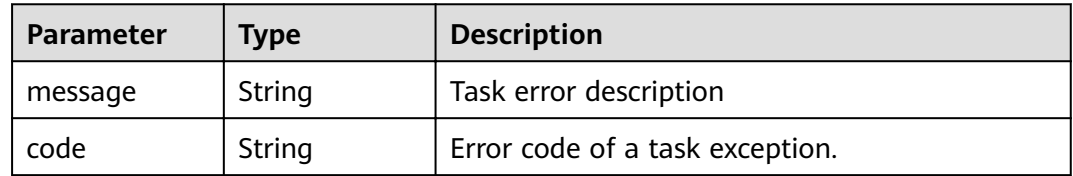

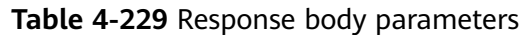

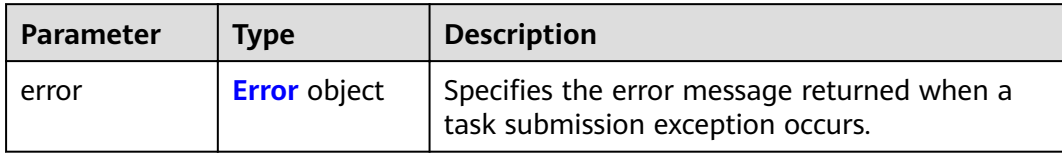

### **Table 4-230** Error

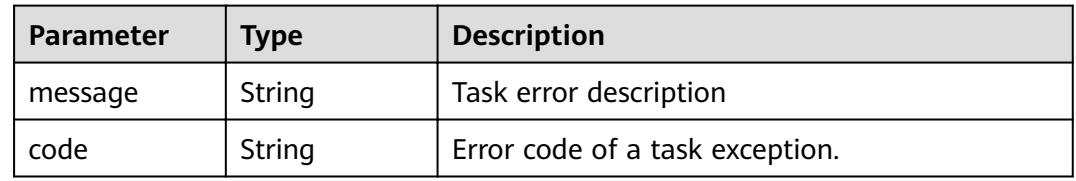

# **Status code: 502**

### **Table 4-231** Response body parameters

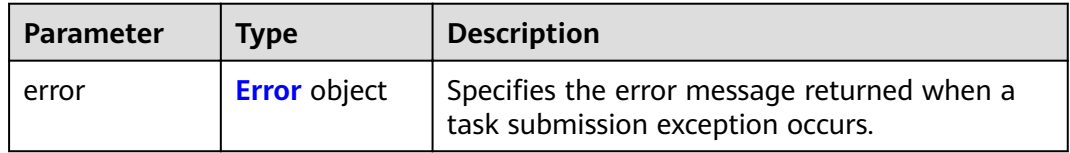

### **Table 4-232** Error

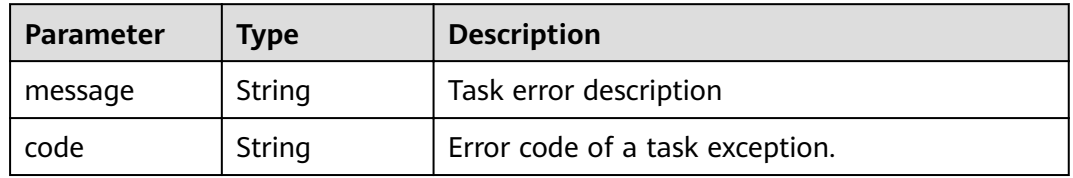

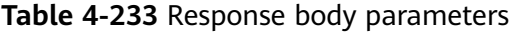

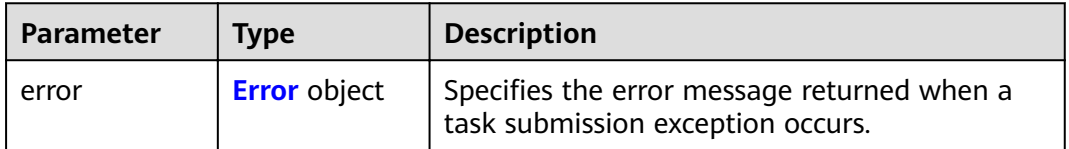

### <span id="page-96-0"></span>**Table 4-234** Error

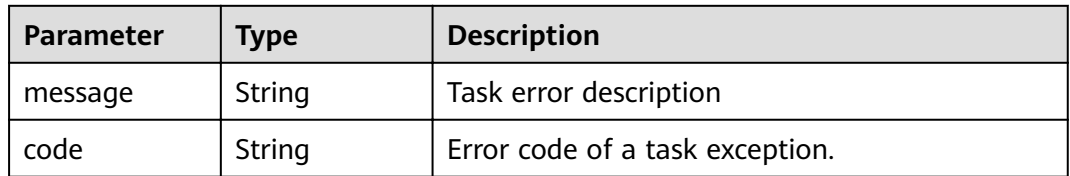

#### **Status code: 504**

**Table 4-235** Response body parameters

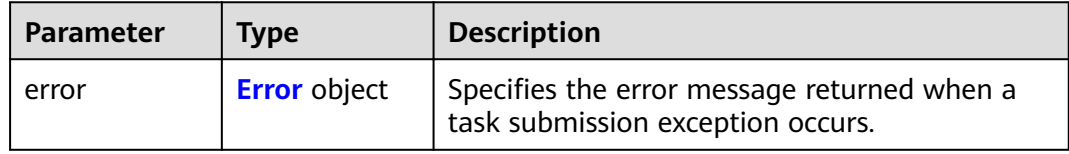

### **Table 4-236** Error

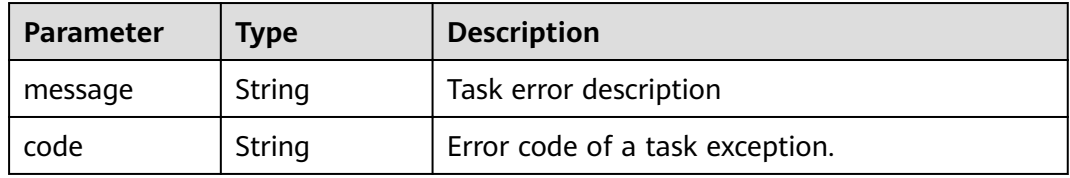

# **Example Requests**

DELETE https://{endpoint}/v1/{project\_id}/vpc-endpoint-services/4189d3c2-8882-4871-a3c2-d380272eed88

# **Example Responses**

None

# **Status Codes**

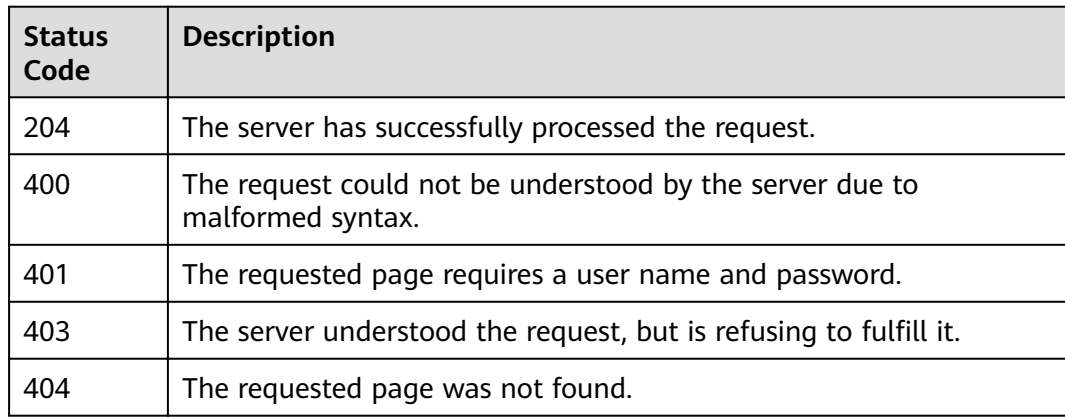

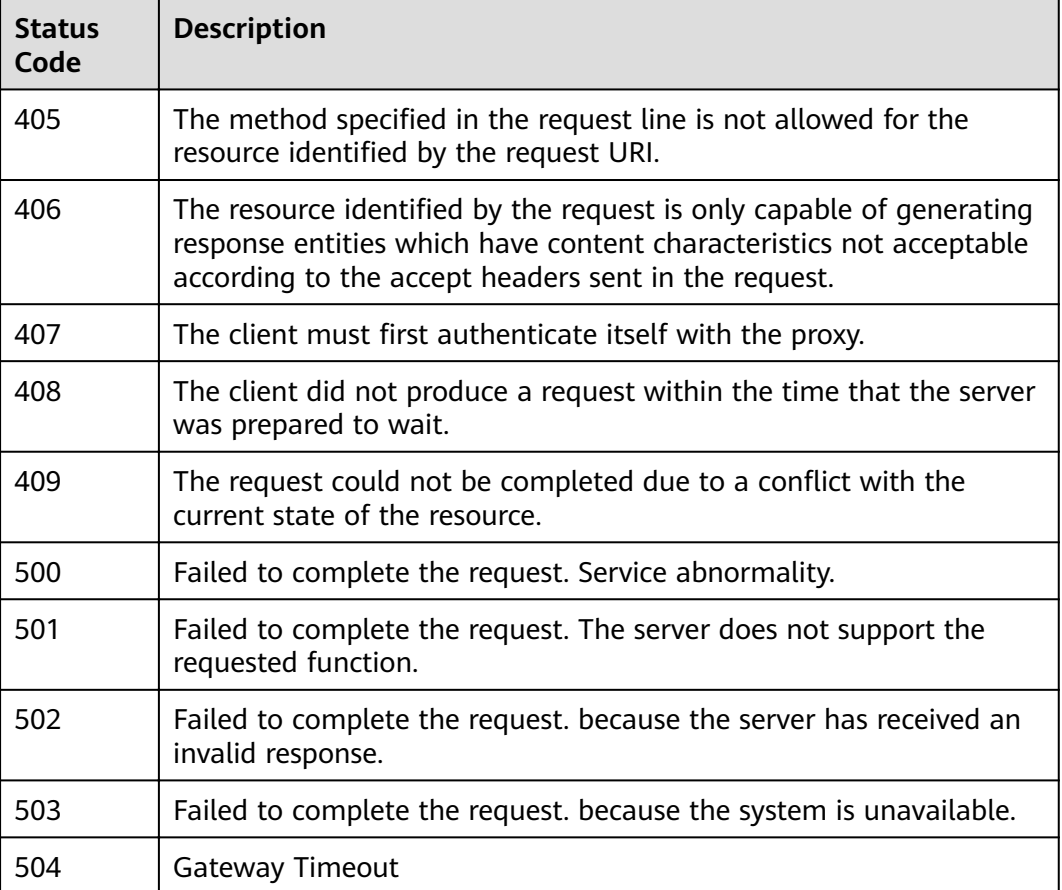

# **Error Codes**

### See **[Error Codes](#page-339-0)**.

# **4.2.6 Querying connections of a VPC endpoint service**

# **Function**

Function This API is used to query connections of a VPC endpoint service. The marker\_id is the unique ID of each connection.

# **URI**

GET /v1/{project\_id}/vpc-endpoint-services/{vpc\_endpoint\_service\_id}/connections

**Table 4-237** Path Parameters

| <b>Parameter</b> | <b>Mandatory</b> | <b>Type</b> | <b>Description</b> |
|------------------|------------------|-------------|--------------------|
| project_id       | Yes              | String      | Project ID.        |
|                  |                  |             | Minimum: 1         |

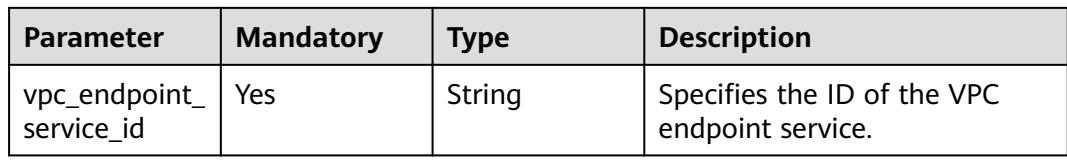

### **Table 4-238** Query Parameters

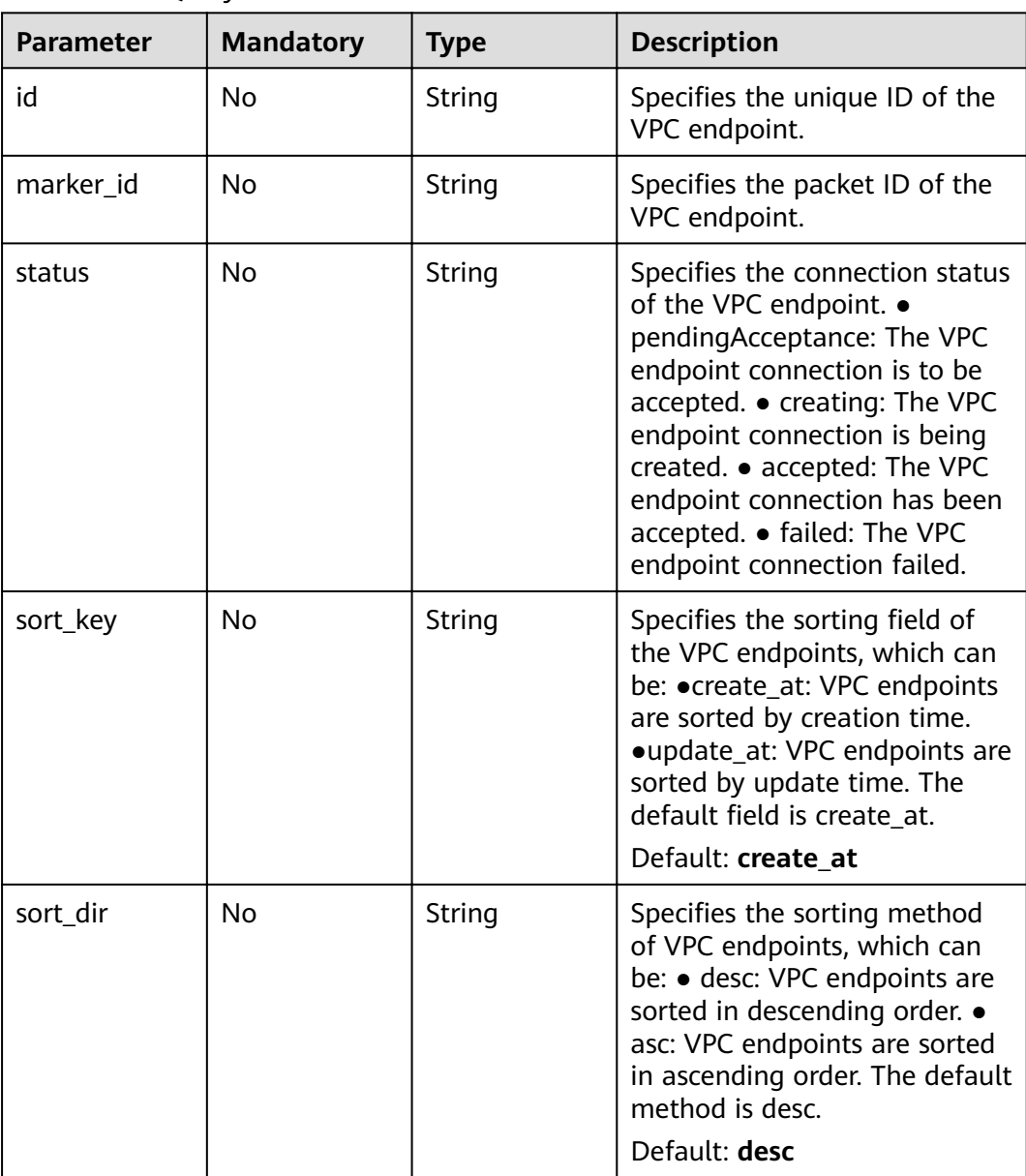

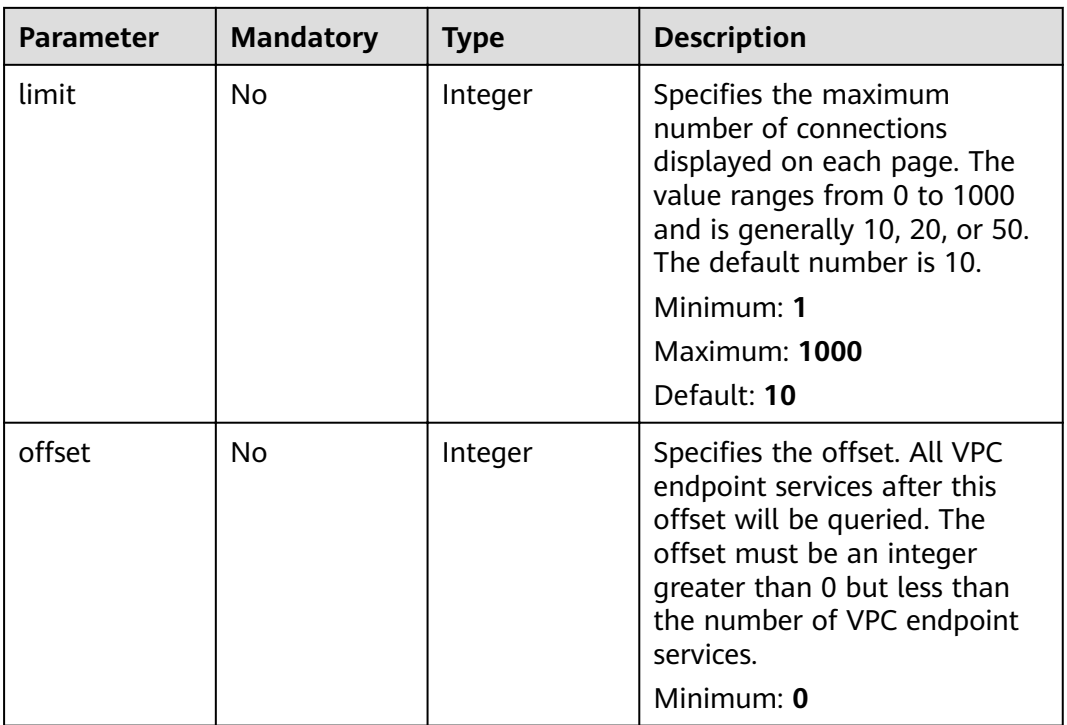

# **Request Parameters**

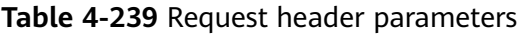

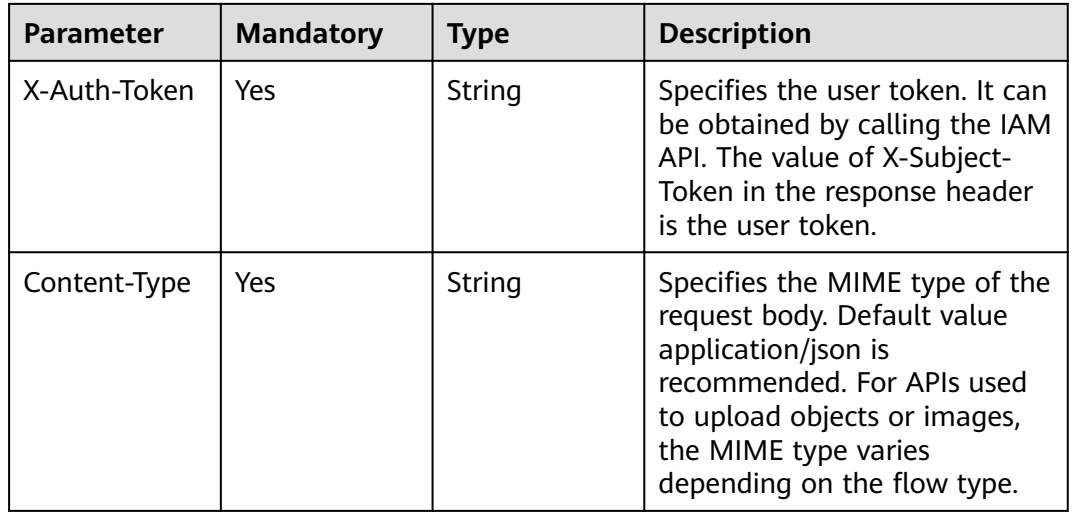

# **Response Parameters**

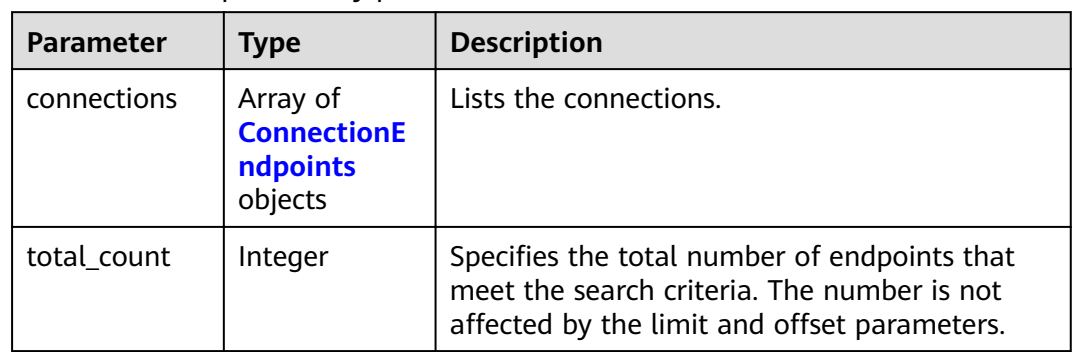

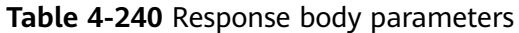

# **Table 4-241** ConnectionEndpoints

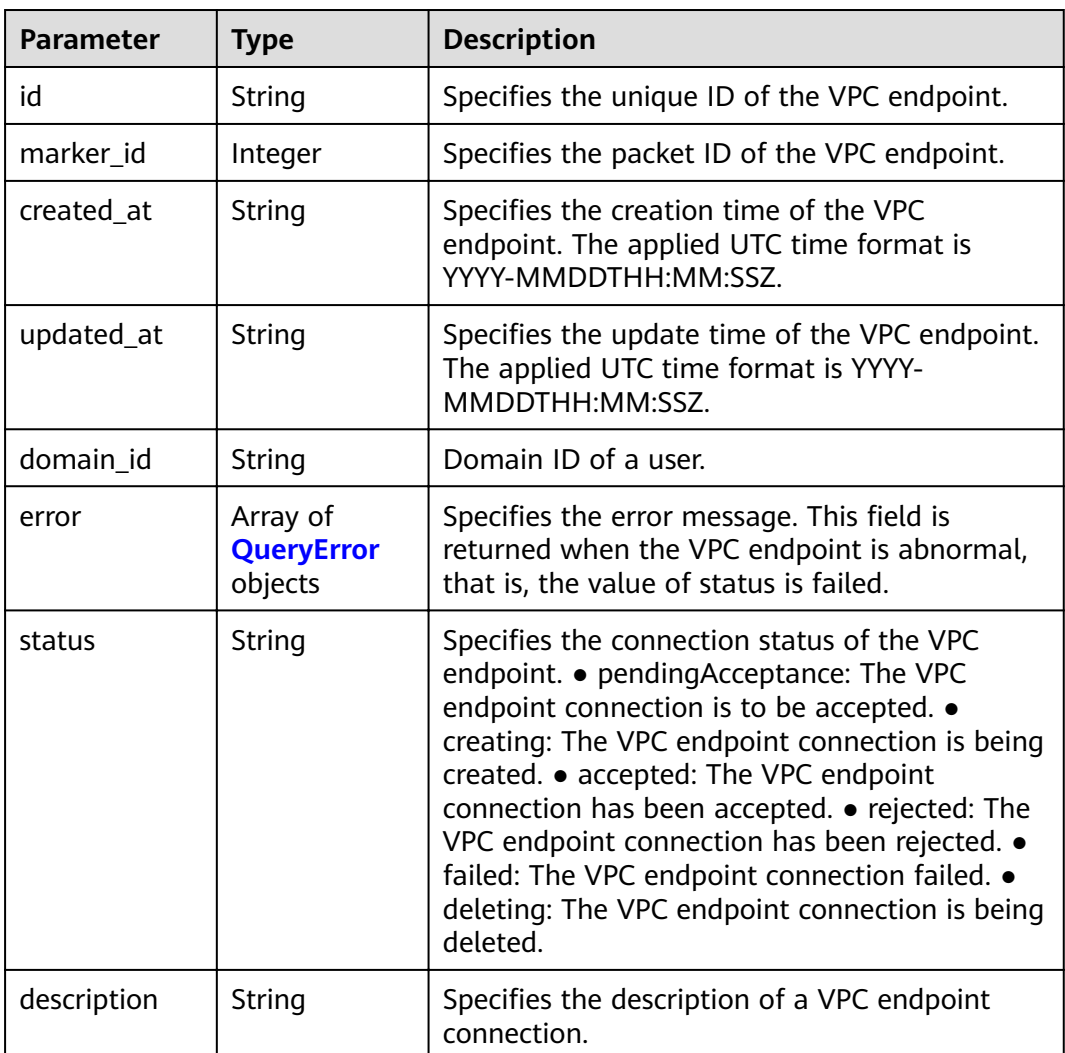

<span id="page-101-0"></span>**Table 4-242** QueryError

| <b>Parameter</b>  | <b>Type</b> | <b>Description</b> |
|-------------------|-------------|--------------------|
| error_code        | String      | Error code.        |
| error_messag<br>e | String      | Error message.     |

### **Status code: 400**

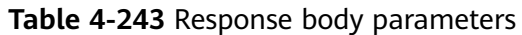

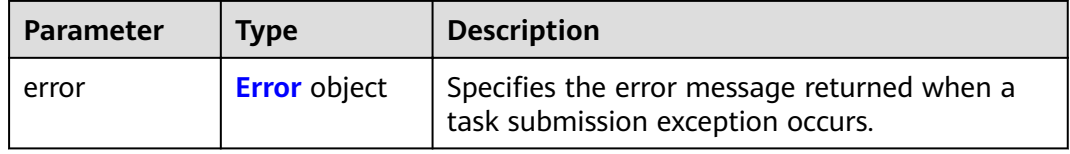

### **Table 4-244** Error

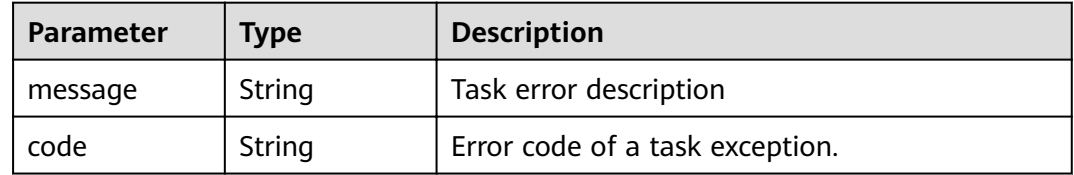

### **Status code: 401**

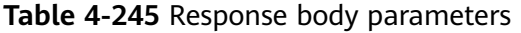

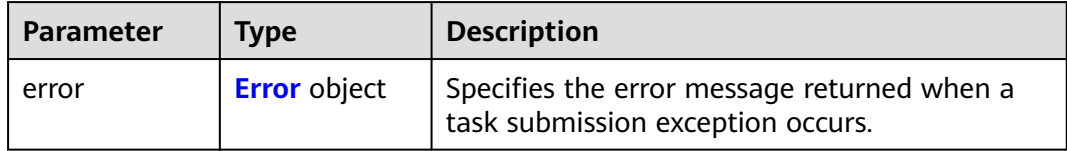

### **Table 4-246** Error

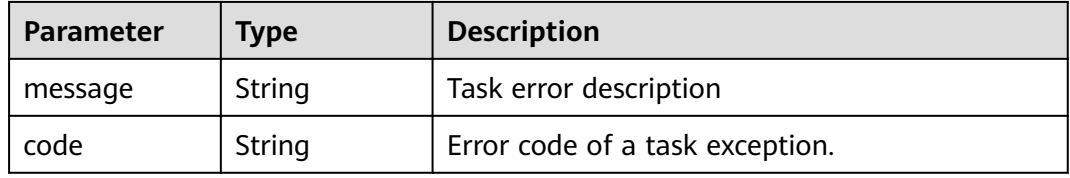

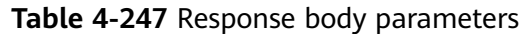

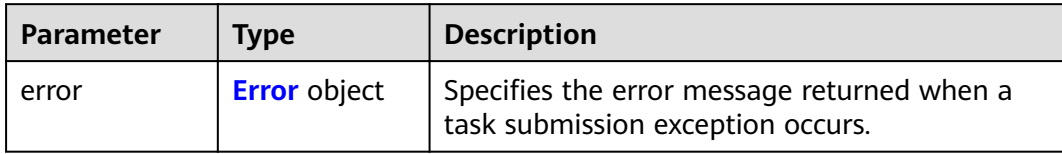

### **Table 4-248** Error

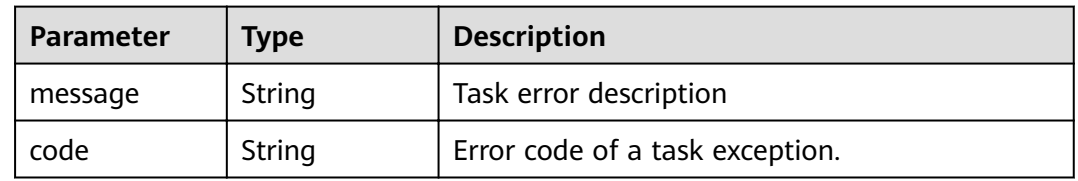

# **Status code: 404**

### **Table 4-249** Response body parameters

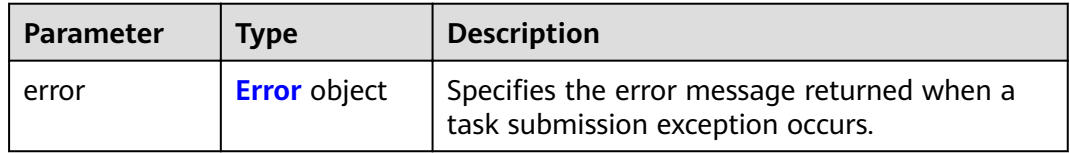

### **Table 4-250** Error

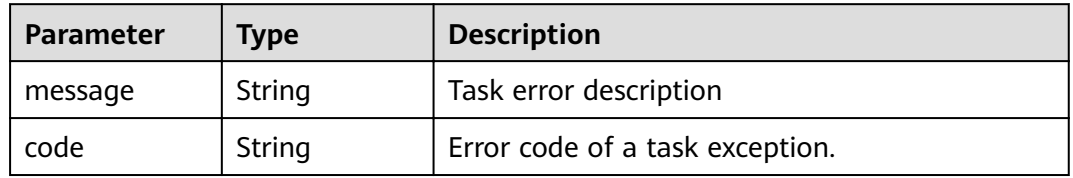

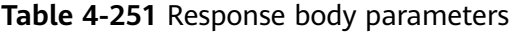

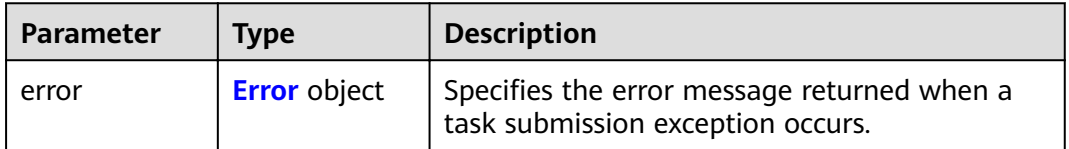

### <span id="page-103-0"></span>**Table 4-252** Error

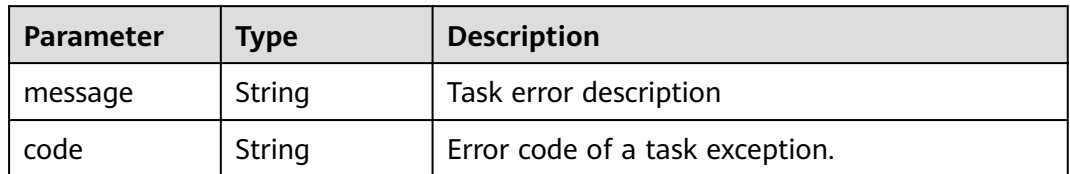

### **Status code: 406**

### **Table 4-253** Response body parameters

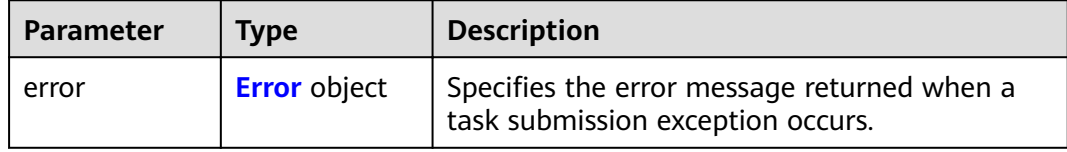

### **Table 4-254** Error

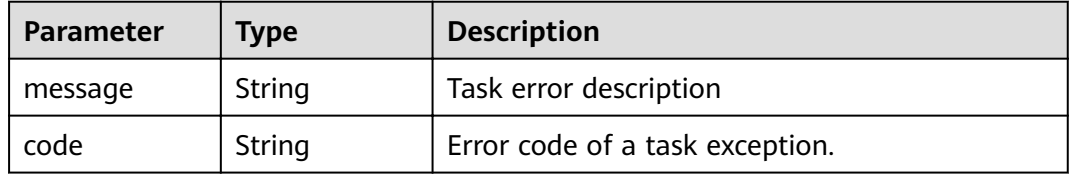

### **Status code: 407**

### **Table 4-255** Response body parameters

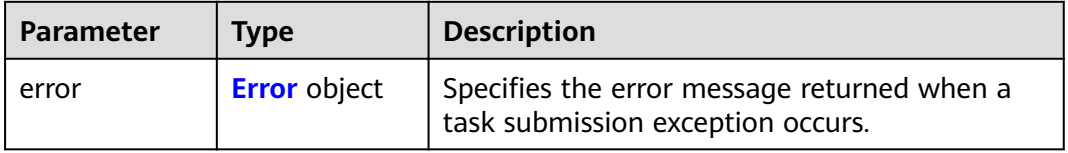

## **Table 4-256** Error

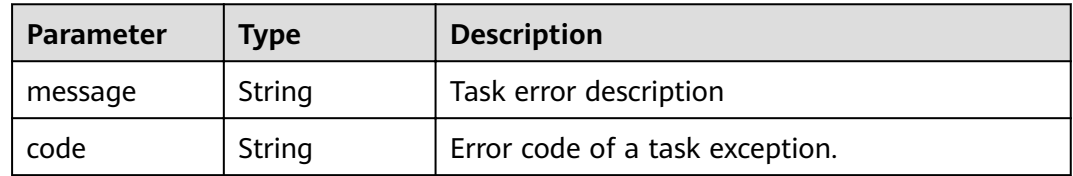

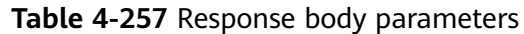

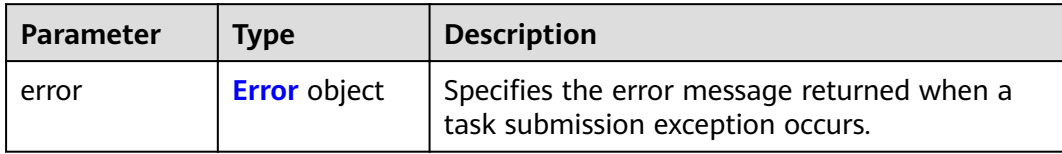

### **Table 4-258** Error

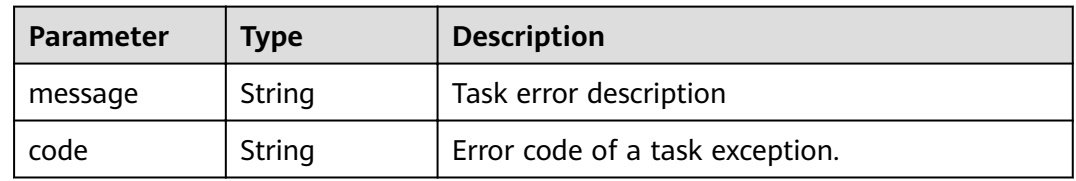

# **Status code: 409**

### **Table 4-259** Response body parameters

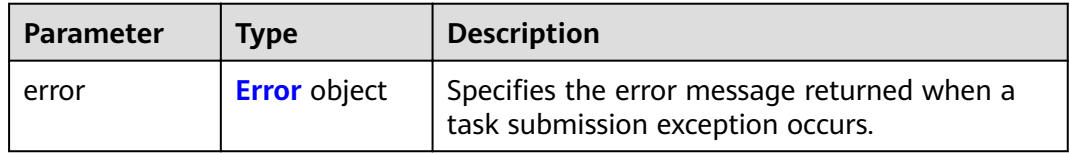

### **Table 4-260** Error

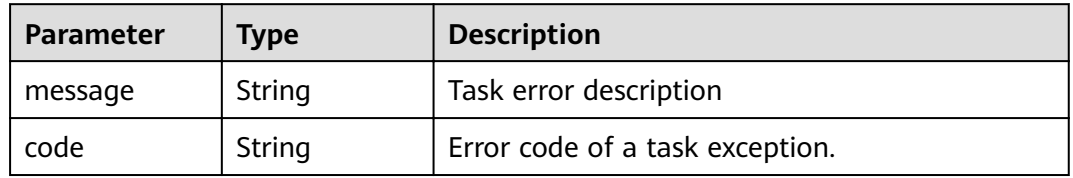

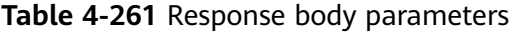

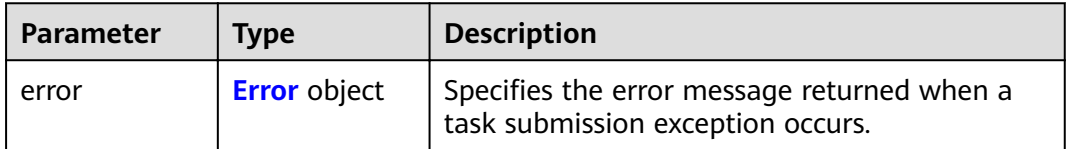

### <span id="page-105-0"></span>**Table 4-262** Error

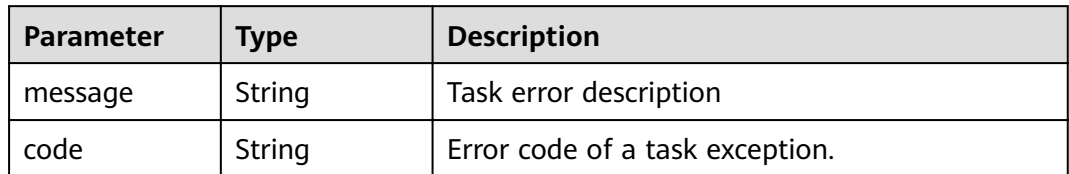

### **Status code: 501**

### **Table 4-263** Response body parameters

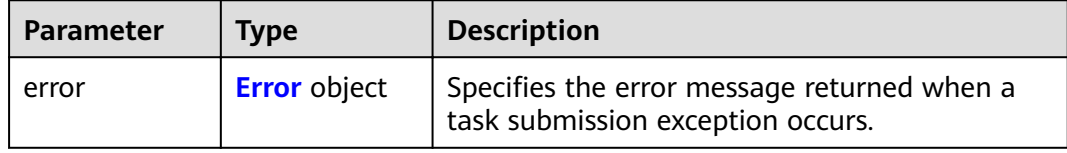

### **Table 4-264** Error

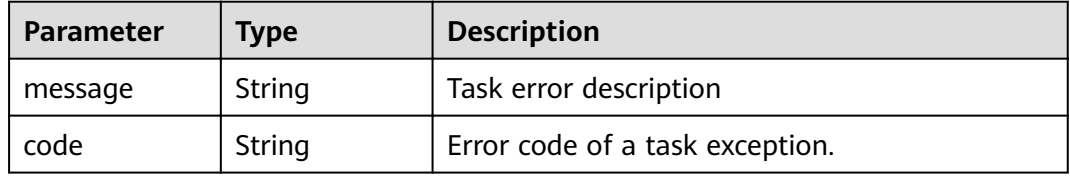

### **Status code: 502**

### **Table 4-265** Response body parameters

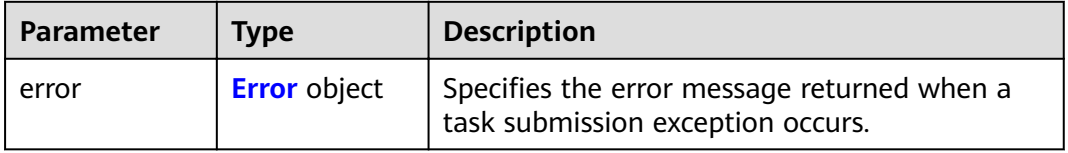

## **Table 4-266** Error

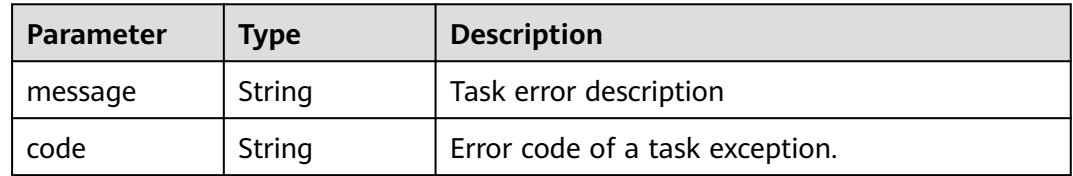

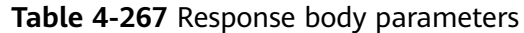

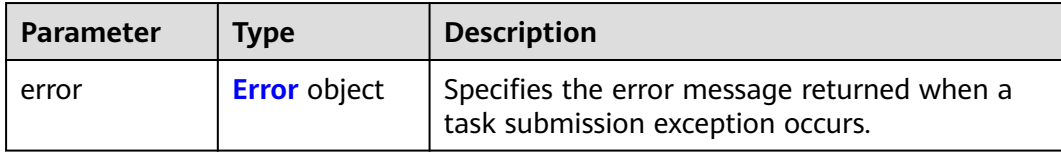

#### **Table 4-268** Error

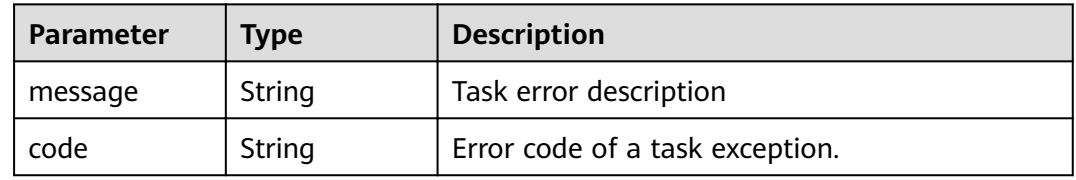

### **Status code: 504**

**Table 4-269** Response body parameters

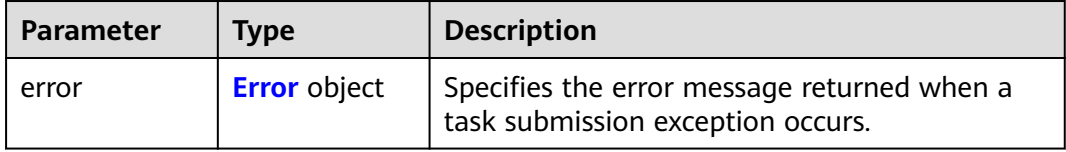

#### **Table 4-270** Error

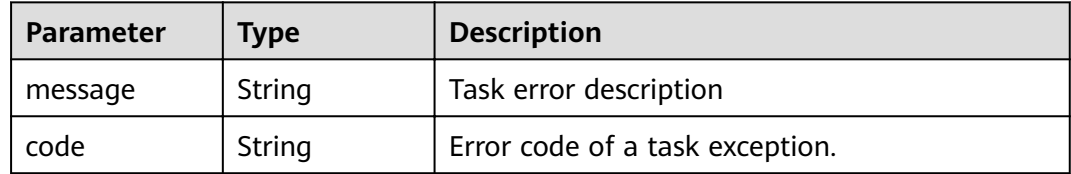

### **Example Requests**

GET https://{endpoint}/v1/{project\_id}/vpc-endpoint-services/{vpc\_endpoint\_service\_id}/connections? id={vpc\_endpoint\_id}&marker\_id={marker\_id}&status={status}&sort\_key={sort\_key }&sort\_dir={sort\_dir}&limi t={limit}&offset={offset}

This request is to query connections of the VPC endpoint service whose ID is 4189d3c2-8882-4871-a3c2 d380272eed88. GET https://{endpoint}/v1/{project\_id}/vpc-endpoint-services/4189d3c2-8882-4871-a3c2 d380272eed88/connections

### **Example Responses**

#### **Status code: 200**

The server has successfully processed the request.

```
{
  "connections" : [ {
   "id" : "adb7b229-bb11-4072-bcc0-3327cd784263",
```

```
 "status" : "accepted",
 "marker_id" : 16777510,
 "domain_id" : "5fc973eea581490997e82ea11a1df31f",
 "created_at" : "2018-09-17T11:10:11Z",
 "updated_at" : "2018-09-17T11:10:12Z"
 }, {
 "id" : "fd69d29f-dc29-4a9b-80d8-b51d1e7e58ea",
 "status" : "accepted",
 "marker_id" : 16777513,
 "domain_id" : "5fc973eea581490997e82ea11a1df31f",
 "created_at" : "2018-09-17T07:28:56Z",
 "updated_at" : "2018-09-17T07:28:58Z"
 } ],
 "total_count" : 2
}
```
# **Status Codes**

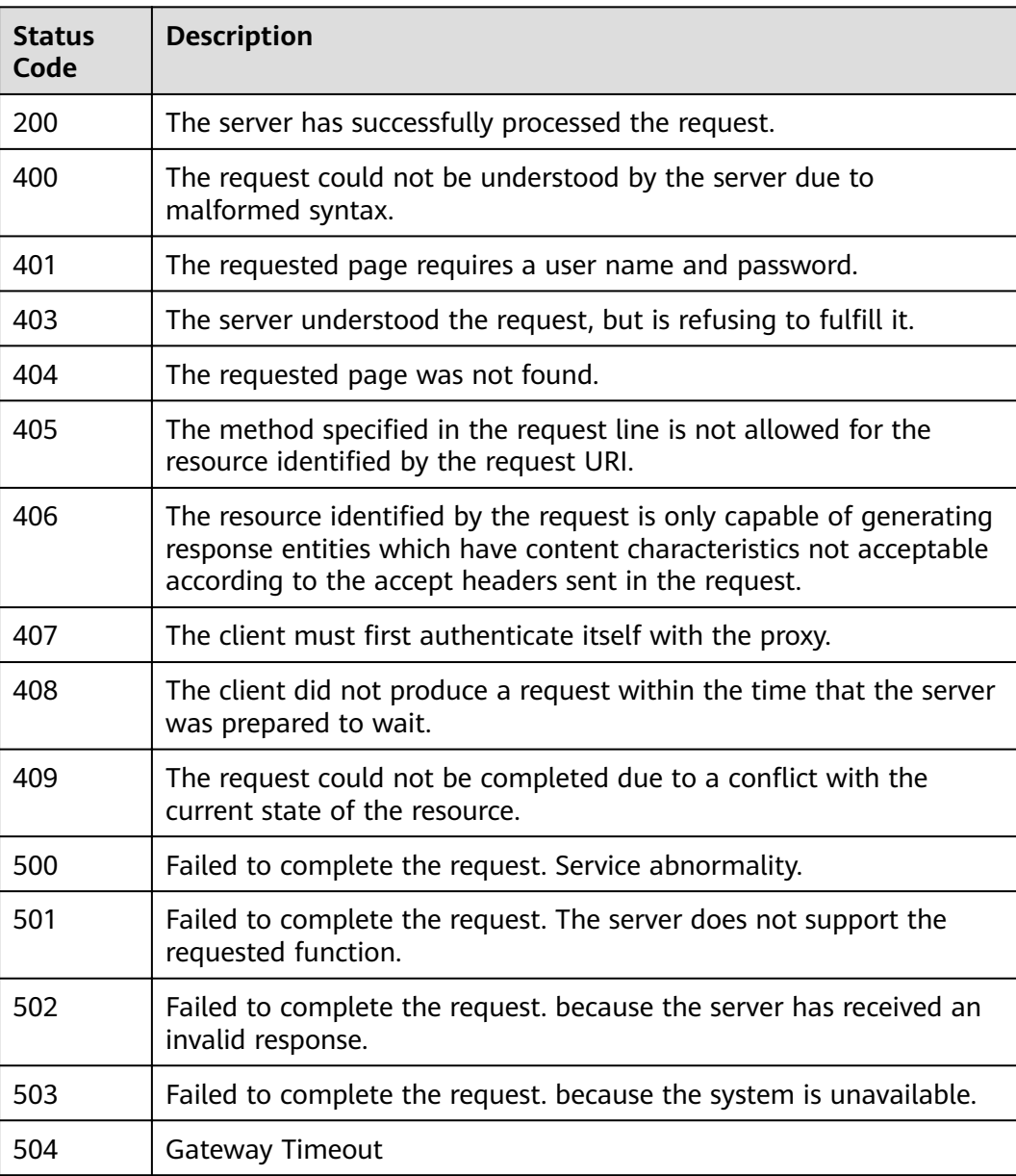
# **Error Codes**

See **[Error Codes](#page-339-0)**.

# **4.2.7 Accepting or Rejecting a VPC Endpoint**

# **Function**

Function This API is used to accept or reject a VPC endpoint for a VPC endpoint service.

# **URI**

POST /v1/{project\_id}/vpc-endpoint-services/{vpc\_endpoint\_service\_id}/ connections/action

**Table 4-271** Path Parameters

| <b>Parameter</b>           | <b>Mandatory</b> | Type   | <b>Description</b>                                                            |
|----------------------------|------------------|--------|-------------------------------------------------------------------------------|
| project_id                 | Yes              | String | Project ID.<br>Minimum: 1<br>Maximum: 64                                      |
| vpc_endpoint<br>service id | Yes              | String | Specifies the ID of the VPC<br>endpoint service.<br>Minimum: 1<br>Maximum: 64 |

# **Request Parameters**

**Table 4-272** Request header parameters

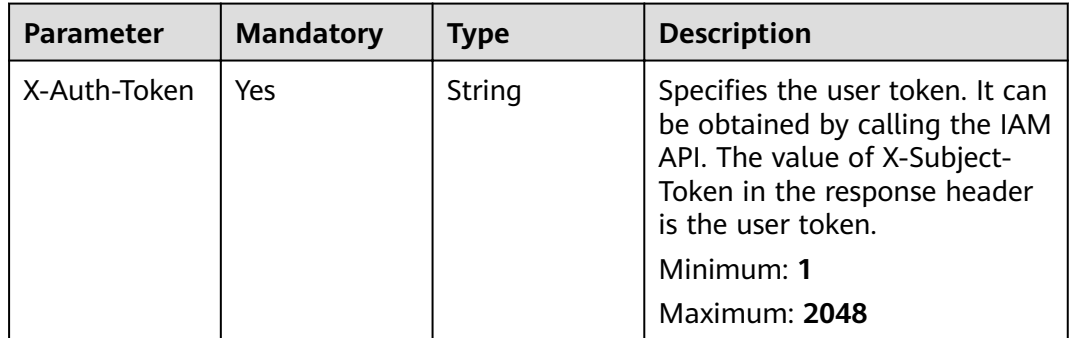

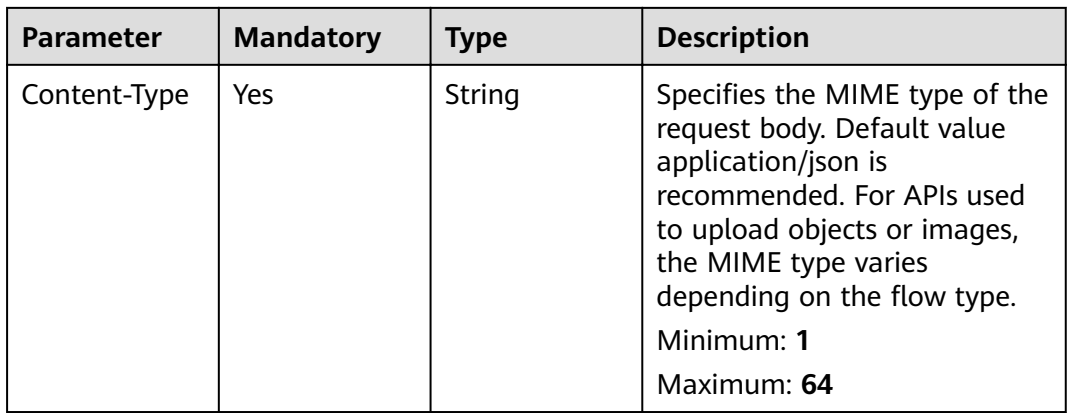

# **Table 4-273** Request body parameters

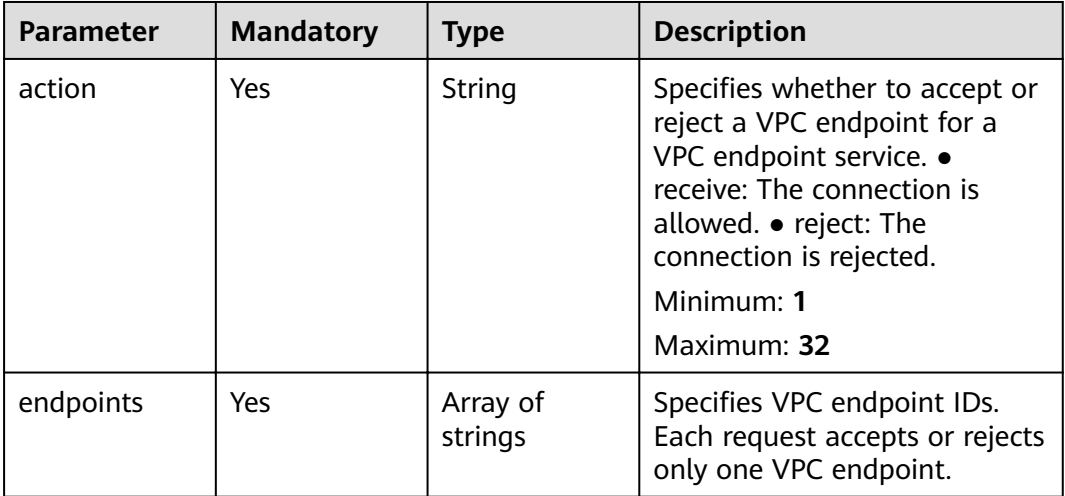

# **Response Parameters**

### **Status code: 200**

# **Table 4-274** Response body parameters

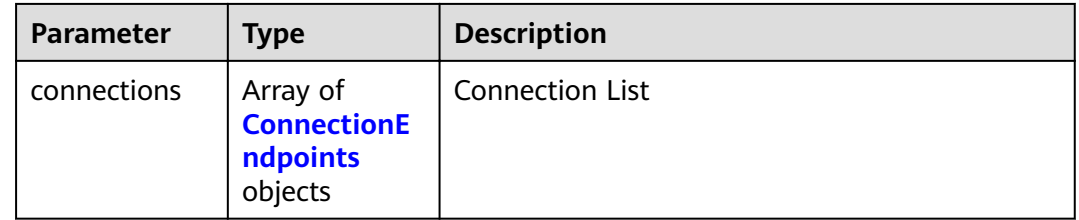

| <b>Parameter</b> | <b>Type</b>                              | <b>Description</b>                                                                                                    |
|------------------|------------------------------------------|----------------------------------------------------------------------------------------------------|
| id               | String                                   | Specifies the unique ID of the VPC endpoint.                                                                                                    |
| marker id        | Integer                                  | Specifies the packet ID of the VPC endpoint.                                                                                                    |
| created at       | String                                   | Specifies the creation time of the VPC<br>endpoint. The applied UTC time format is<br>YYYY-MMDDTHH:MM:SSZ.                                                                                                    |
| updated_at       | String                                   | Specifies the update time of the VPC endpoint.<br>The applied UTC time format is YYYY-<br>MMDDTHH:MM:SSZ.                                                                                                    |
| domain_id        | String                                   | Domain ID of a user.                                                                                                    |
| error            | Array of<br><b>QueryError</b><br>objects | Specifies the error message. This field is<br>returned when the VPC endpoint is abnormal,<br>that is, the value of status is failed.                                                                                                    |
| status           | String                                   | Specifies the connection status of the VPC<br>endpoint. • pendingAcceptance: The VPC<br>endpoint connection is to be accepted. •<br>creating: The VPC endpoint connection is being<br>created. • accepted: The VPC endpoint<br>connection has been accepted. • rejected: The<br>VPC endpoint connection has been rejected. .<br>failed: The VPC endpoint connection failed. .<br>deleting: The VPC endpoint connection is being<br>deleted. |
| description      | String                                   | Specifies the description of a VPC endpoint<br>connection.                                                                                                    |

<span id="page-110-0"></span>**Table 4-275** ConnectionEndpoints

# **Table 4-276** QueryError

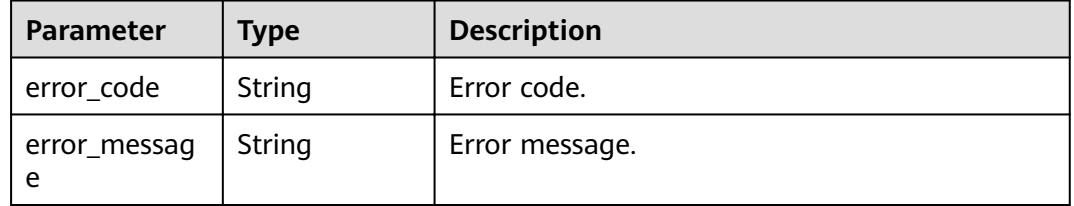

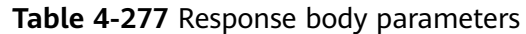

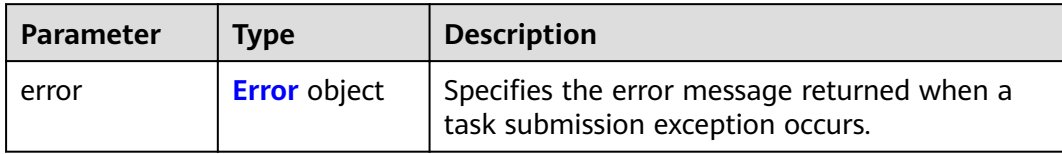

### **Table 4-278** Error

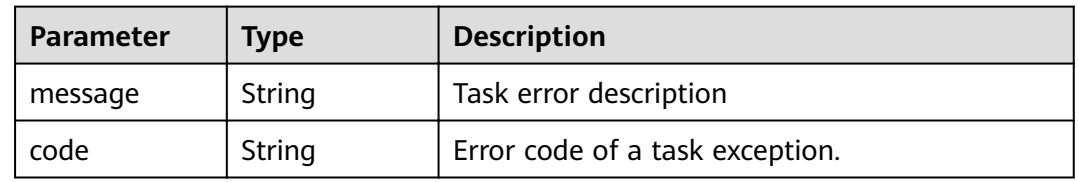

# **Status code: 401**

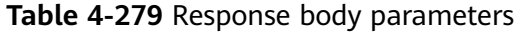

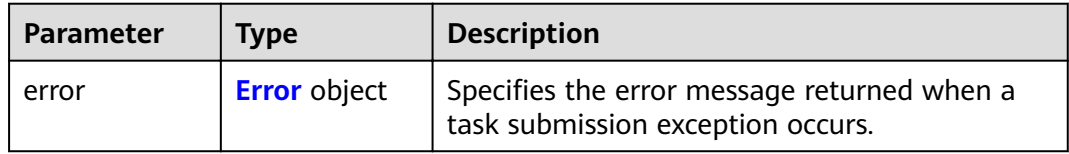

### **Table 4-280** Error

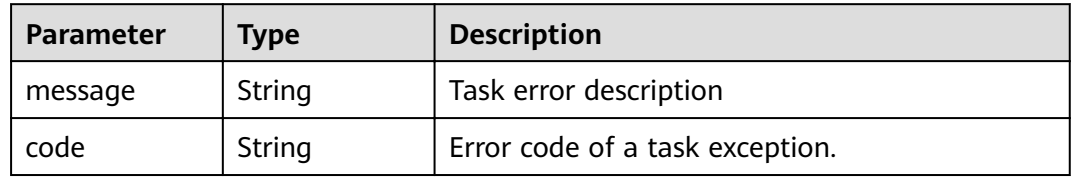

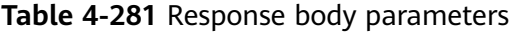

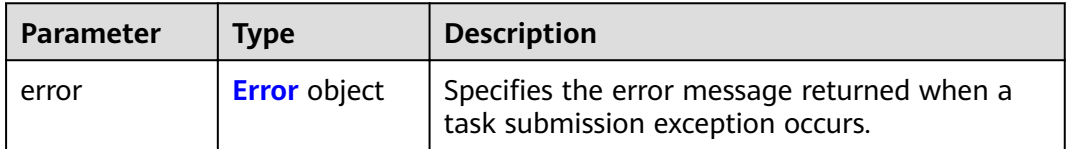

### <span id="page-112-0"></span>**Table 4-282** Error

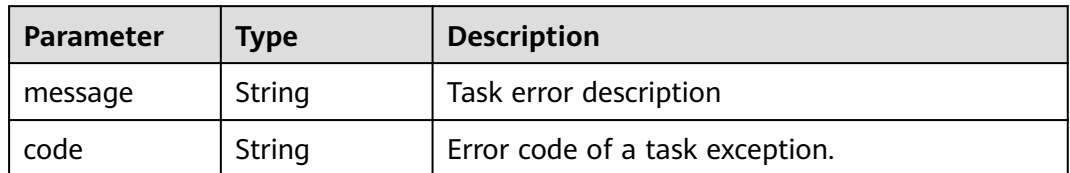

### **Status code: 404**

### **Table 4-283** Response body parameters

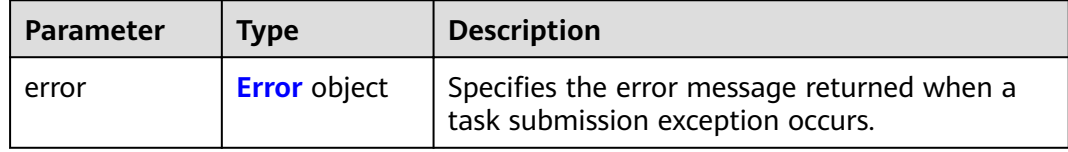

### **Table 4-284** Error

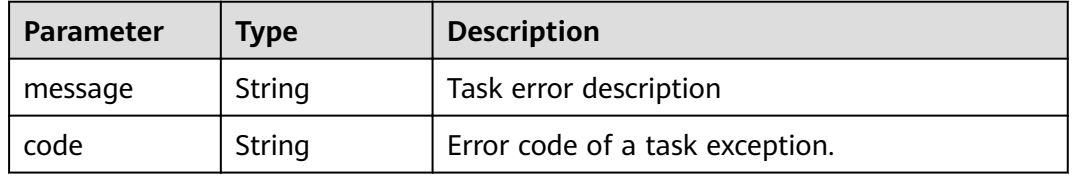

#### **Status code: 405**

### **Table 4-285** Response body parameters

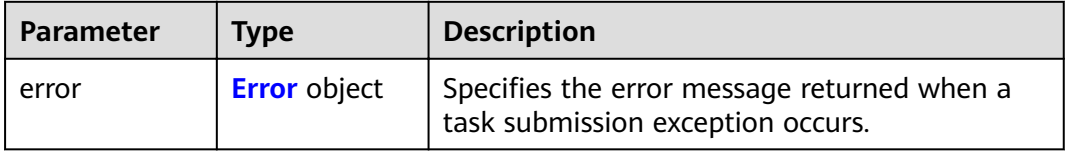

# **Table 4-286** Error

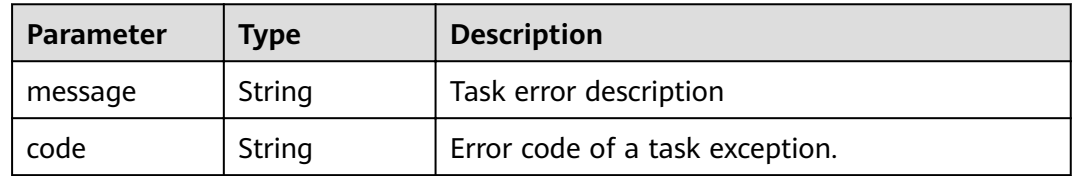

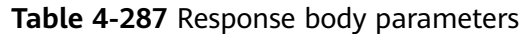

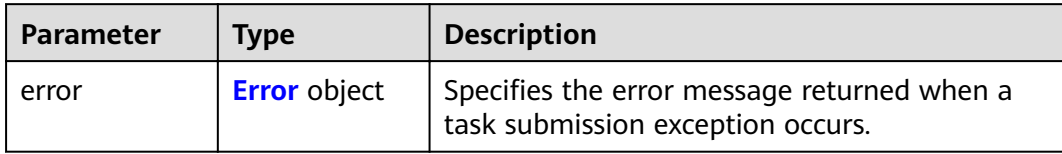

### **Table 4-288** Error

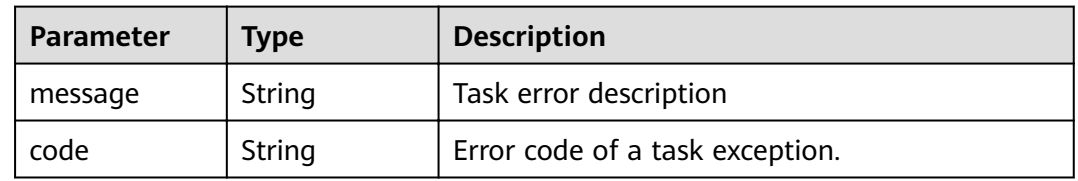

# **Status code: 407**

### **Table 4-289** Response body parameters

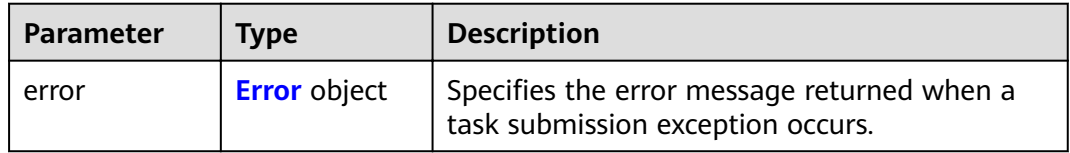

### **Table 4-290** Error

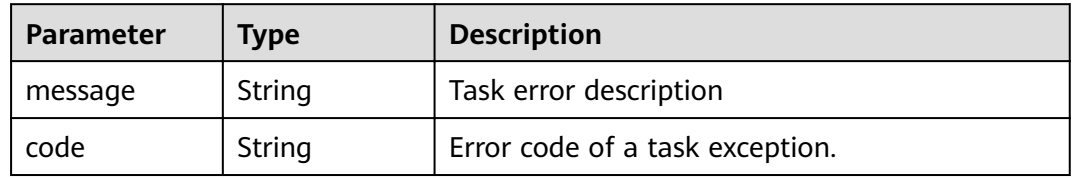

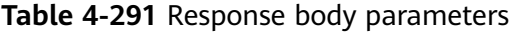

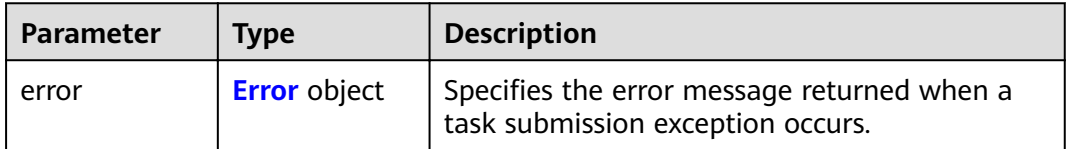

### <span id="page-114-0"></span>**Table 4-292** Error

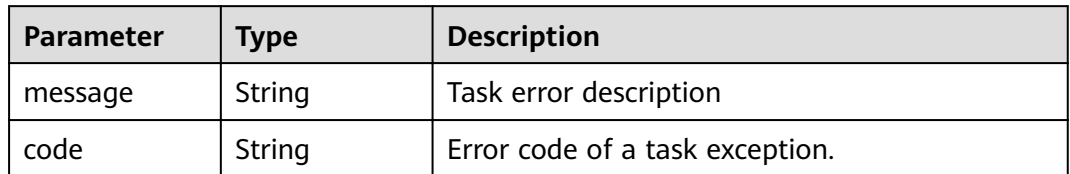

### **Status code: 409**

### **Table 4-293** Response body parameters

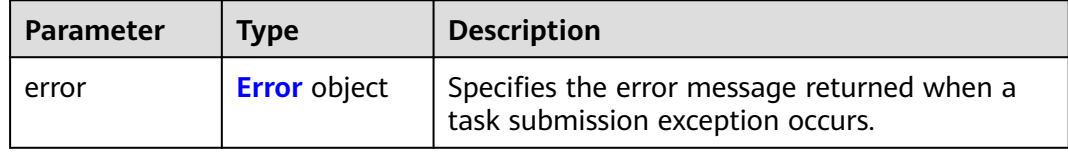

### **Table 4-294** Error

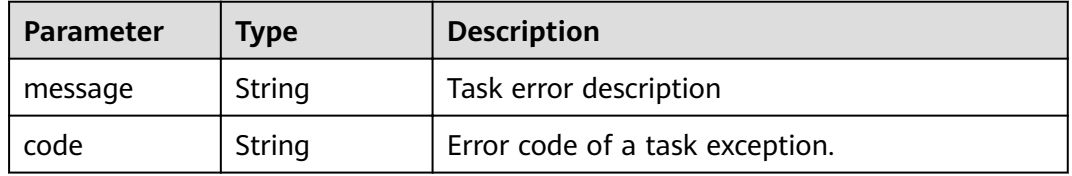

#### **Status code: 500**

### **Table 4-295** Response body parameters

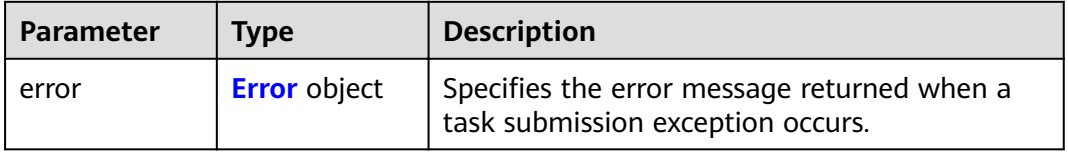

# **Table 4-296** Error

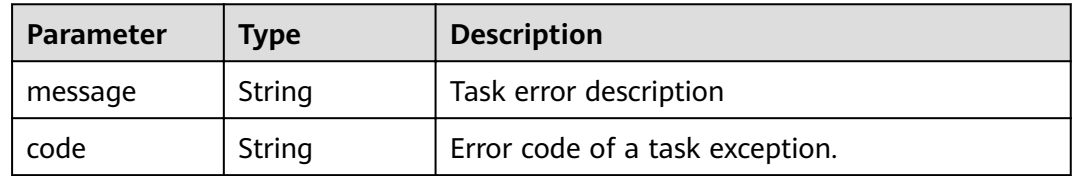

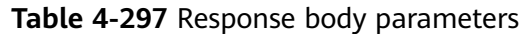

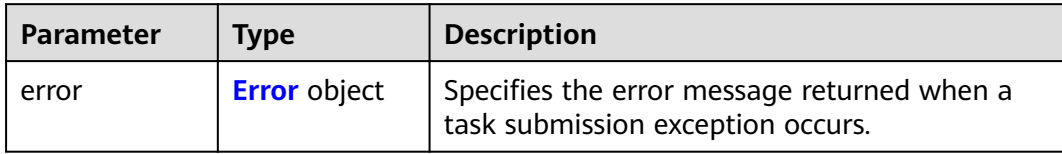

### **Table 4-298** Error

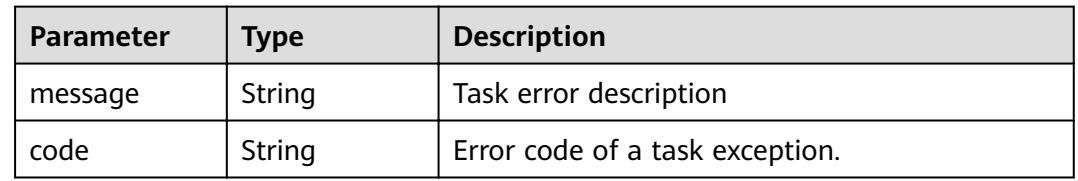

# **Status code: 502**

### **Table 4-299** Response body parameters

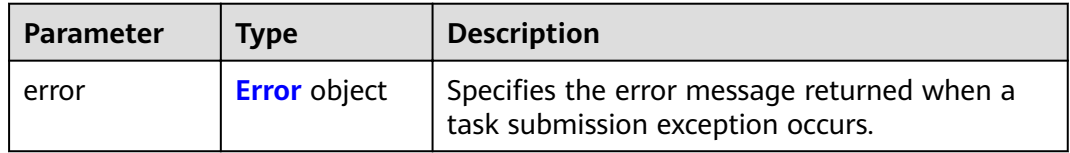

### **Table 4-300** Error

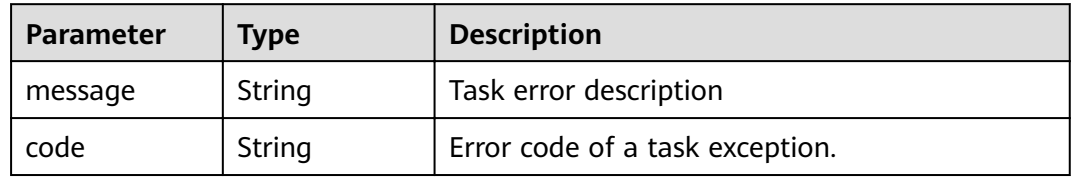

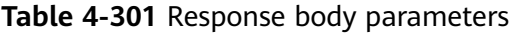

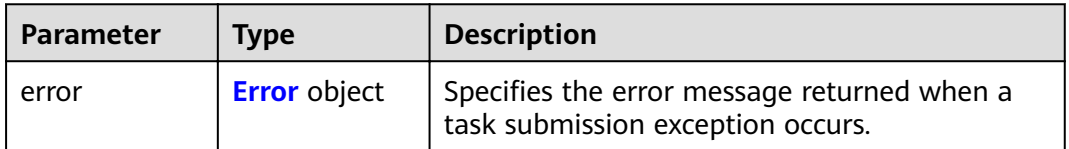

### <span id="page-116-0"></span>**Table 4-302** Error

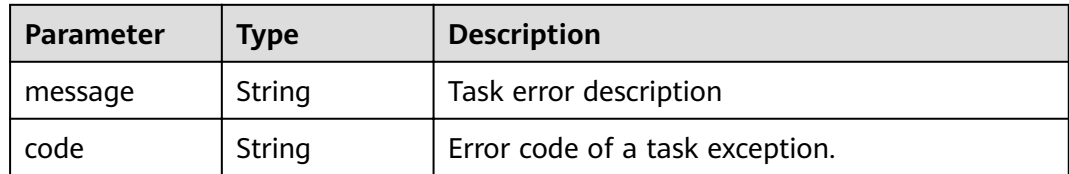

#### **Status code: 504**

**Table 4-303** Response body parameters

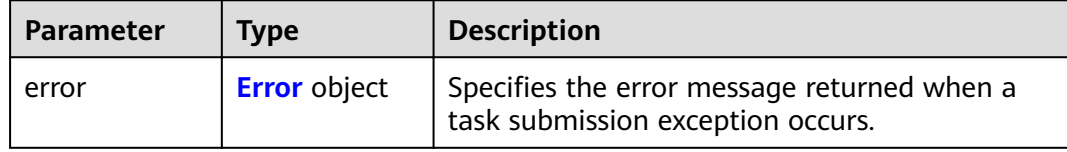

#### **Table 4-304** Error

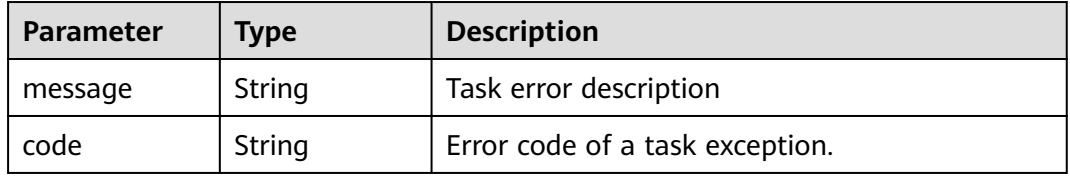

# **Example Requests**

POST https://{endpoint}/v1/{project\_id}/vpc-endpoint-services/4189d3c2-8882-4871-a3c2- d380272eed88/ connections/action

```
{
  "endpoints" : [ "705290f3-0d00-41f2-aedc-71f09844e879" ],
  "action" : "receive"
}
```
# **Example Responses**

#### **Status code: 200**

The server has successfully processed the request.

```
{
  "connections" : [ {
   "id" : "4189d3c2-8882-4871-a3c2-d380272eed83",
   "status" : "accepted",
 "marker_id" : 422321321312321321,
 "domain_id" : "6e9dfd51d1124e8d8498dce894923a0d",
 "created_at" : "2022-04-14T09:35:47Z",
   "updated_at" : "2022-04-14T09:36:47Z"
 } ]
}
```
# **Status Codes**

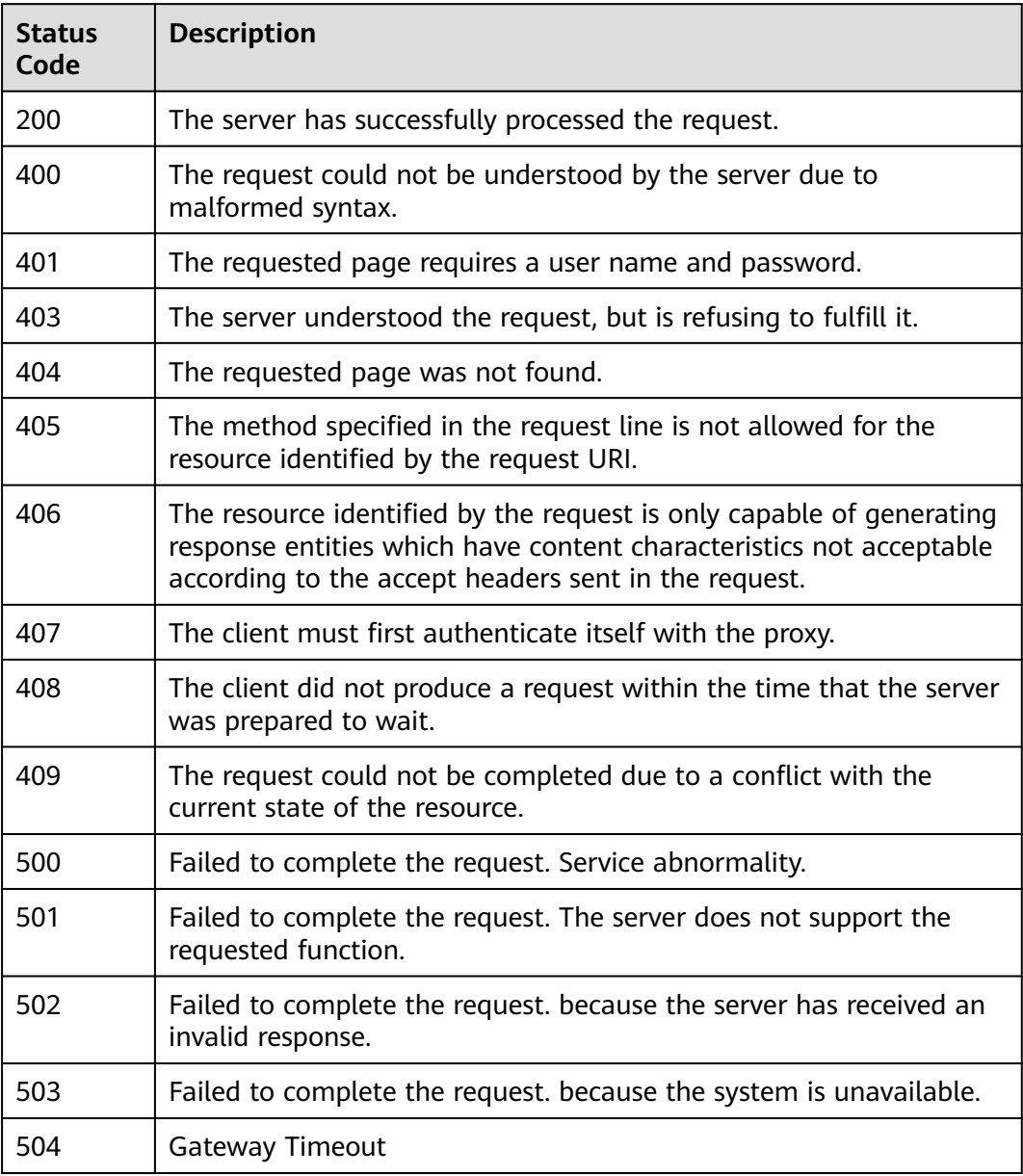

# **Error Codes**

See **[Error Codes](#page-339-0)**.

# **4.2.8 Querying whitelist records of a VPC endpoint service**

# **Function**

Function This API is used to query the whitelist records of a VPC endpoint service. Note: Your account is in the whitelist of your own VPC endpoint service by default.

# **URI**

# GET /v1/{project\_id}/vpc-endpoint-services/{vpc\_endpoint\_service\_id}/permissions

**Table 4-305** Path Parameters

| <b>Parameter</b>            | <b>Mandatory</b> | Type   | <b>Description</b>                                                            |
|-----------------------------|------------------|--------|-------------------------------------------------------------------------------|
| project_id                  | Yes.             | String | Project ID.<br>Minimum: 1<br>Maximum: 64                                      |
| vpc_endpoint_<br>service id | Yes              | String | Specifies the ID of the VPC<br>endpoint service.<br>Minimum: 1<br>Maximum: 64 |

# **Table 4-306** Query Parameters

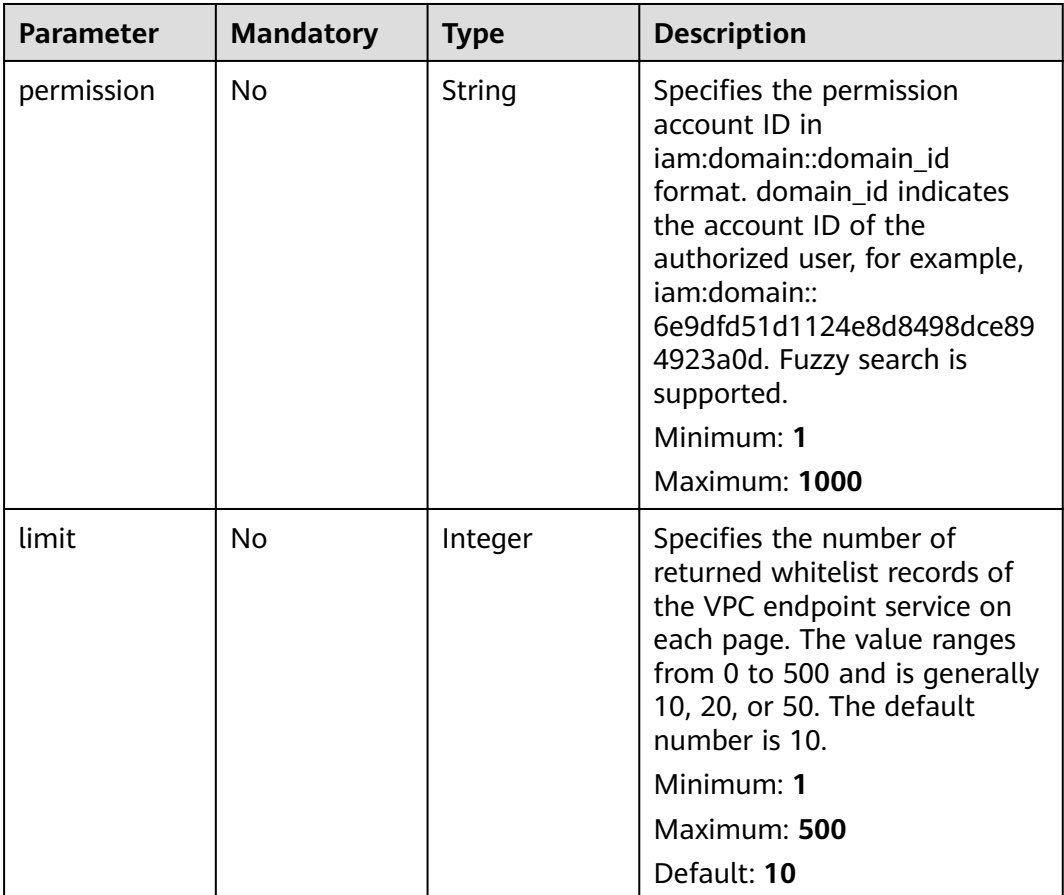

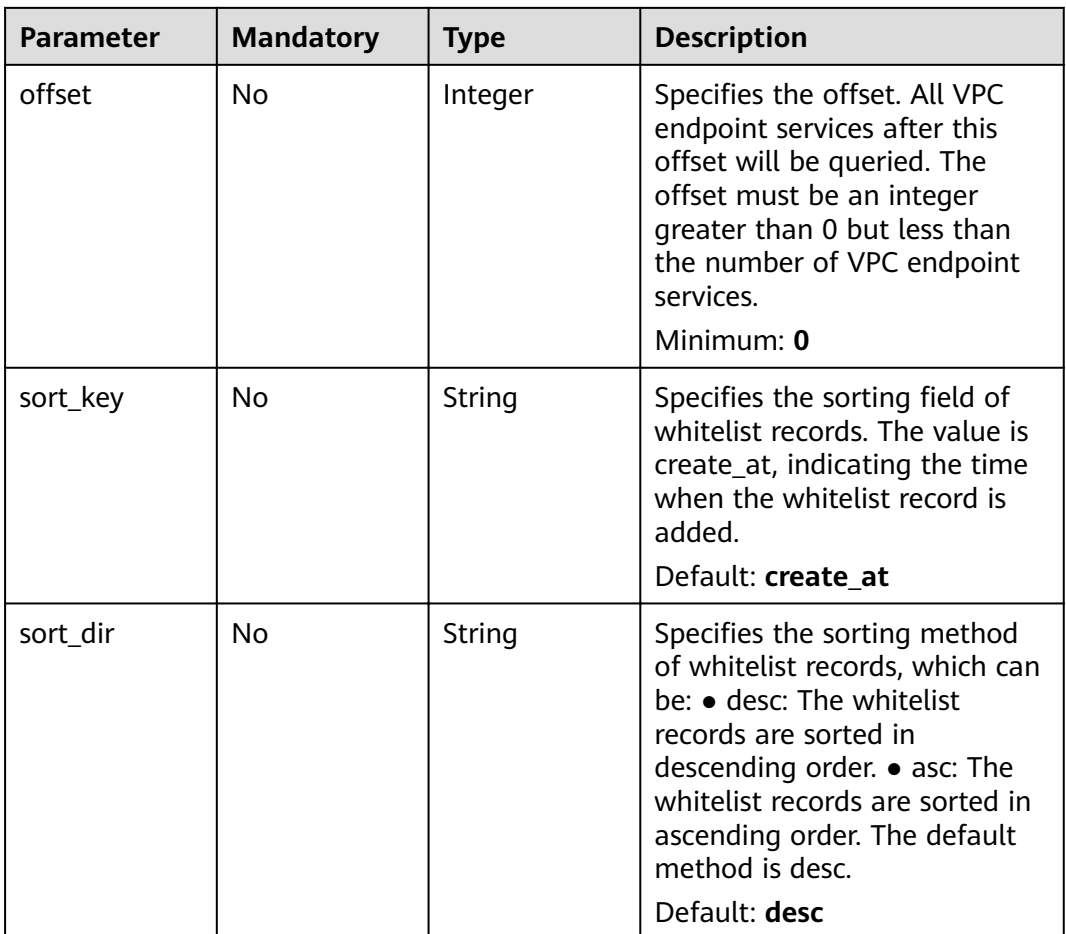

# **Request Parameters**

**Table 4-307** Request header parameters

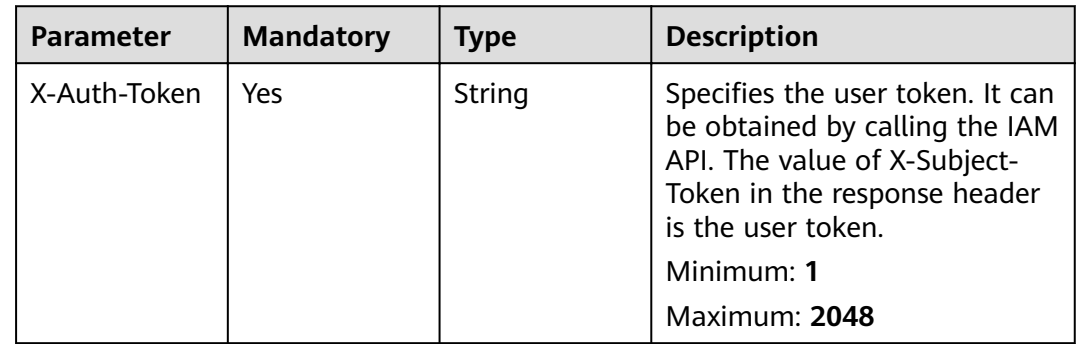

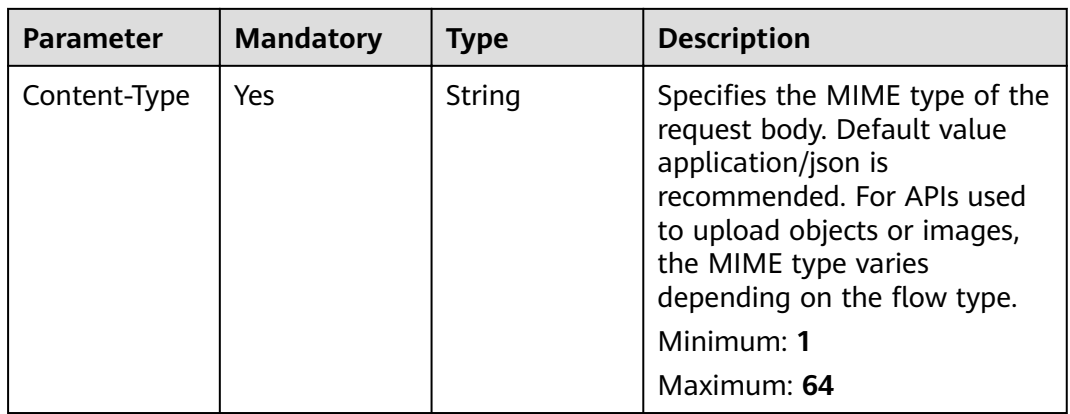

# **Response Parameters**

### **Status code: 200**

### **Table 4-308** Response body parameters

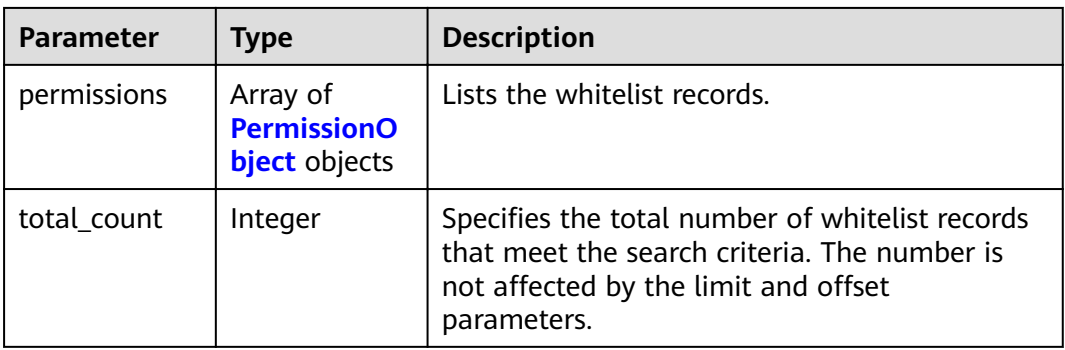

# **Table 4-309** PermissionObject

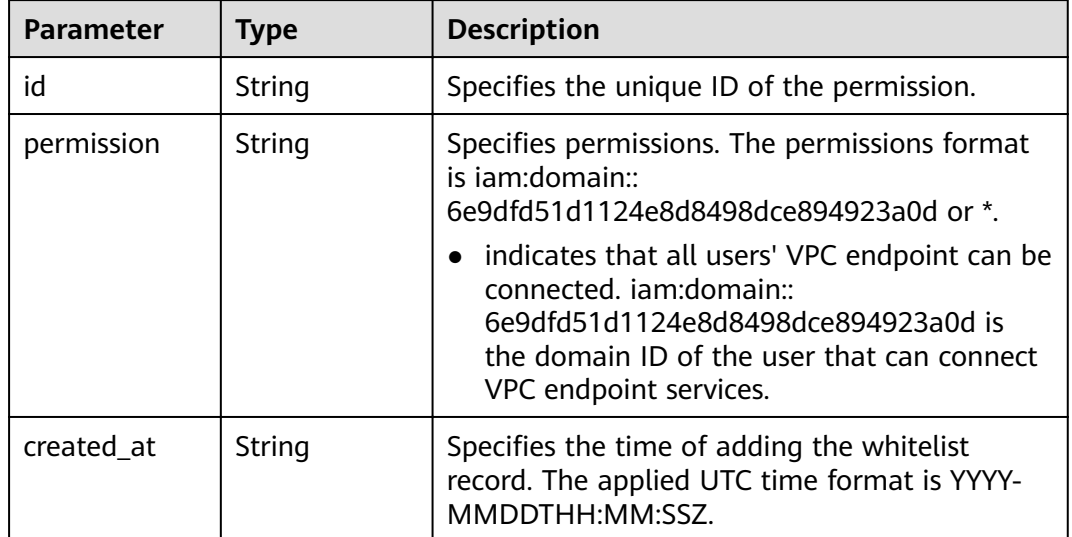

### **Status code: 400**

### **Table 4-310** Response body parameters

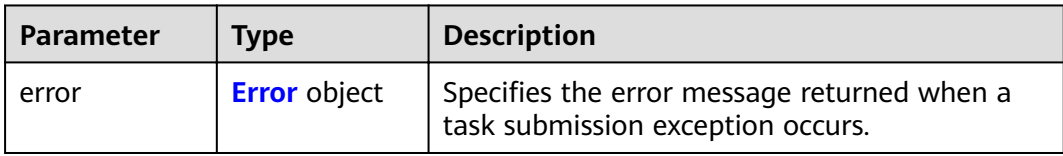

### **Table 4-311** Error

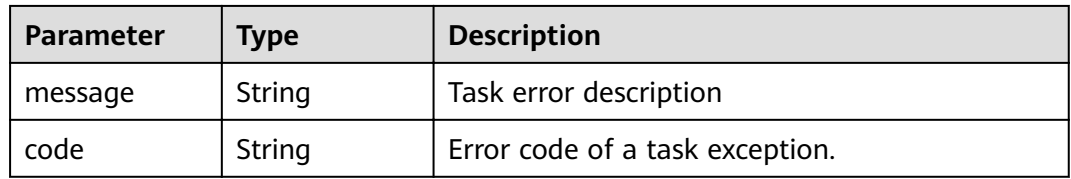

### **Status code: 401**

### **Table 4-312** Response body parameters

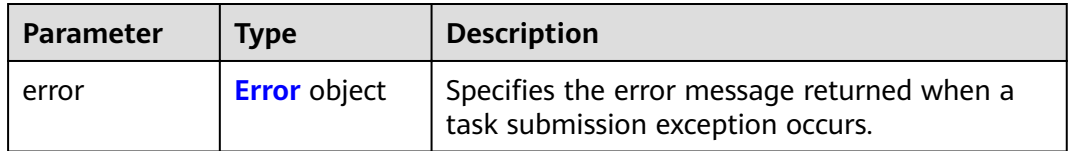

### **Table 4-313** Error

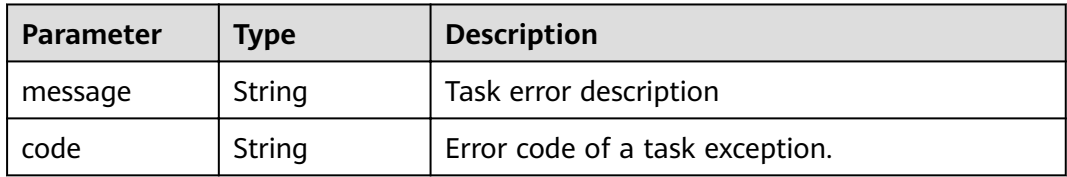

### **Status code: 403**

### **Table 4-314** Response body parameters

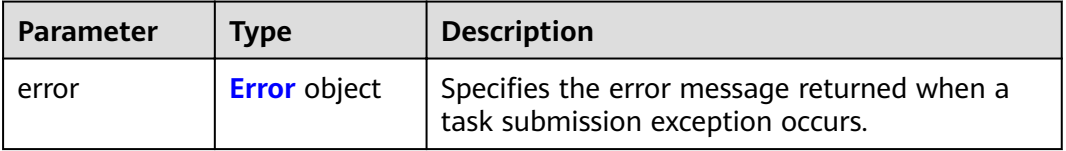

#### <span id="page-122-0"></span>**Table 4-315** Error

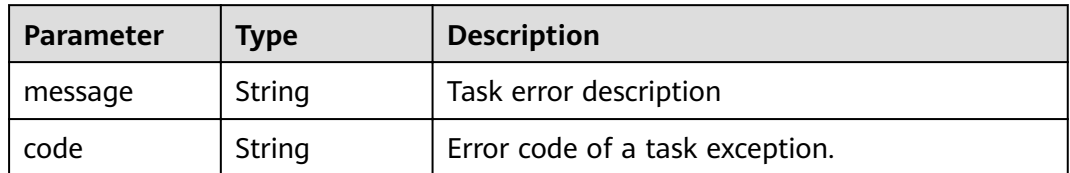

### **Status code: 404**

### **Table 4-316** Response body parameters

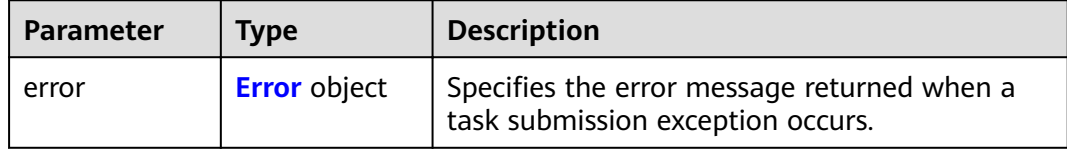

### **Table 4-317** Error

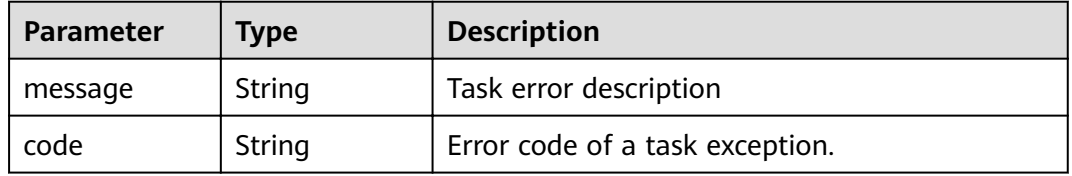

#### **Status code: 405**

### **Table 4-318** Response body parameters

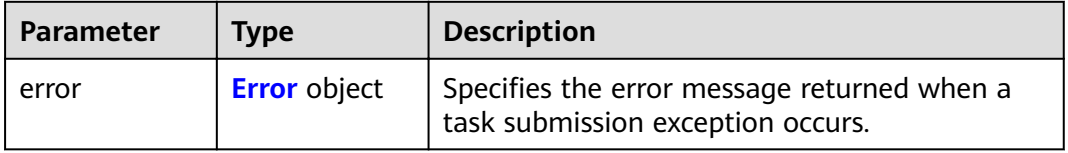

### **Table 4-319** Error

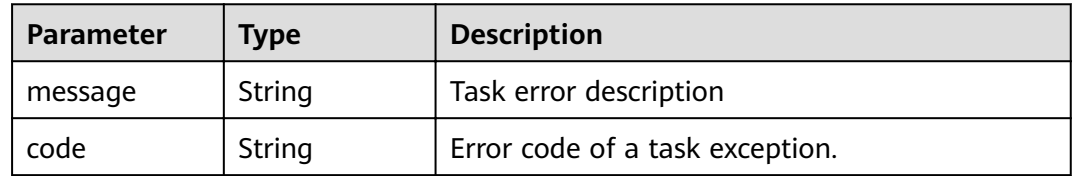

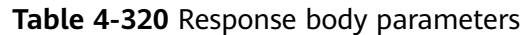

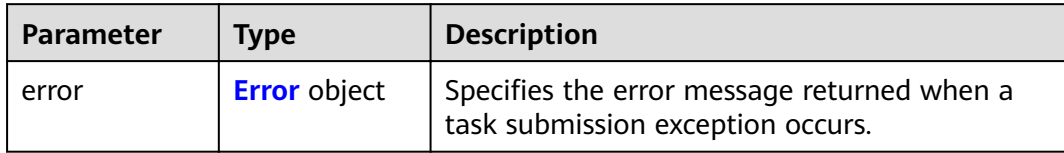

### **Table 4-321** Error

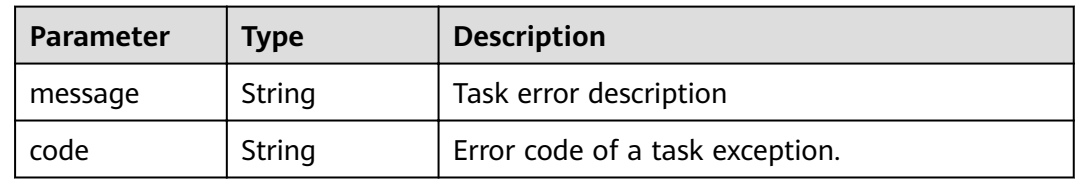

# **Status code: 407**

### **Table 4-322** Response body parameters

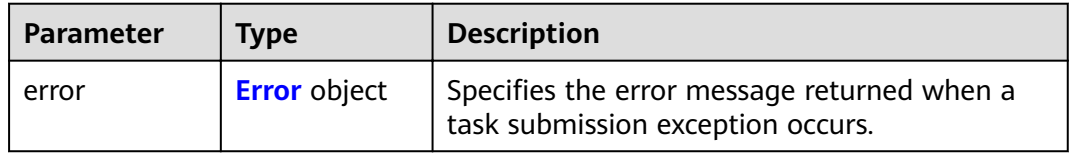

### **Table 4-323** Error

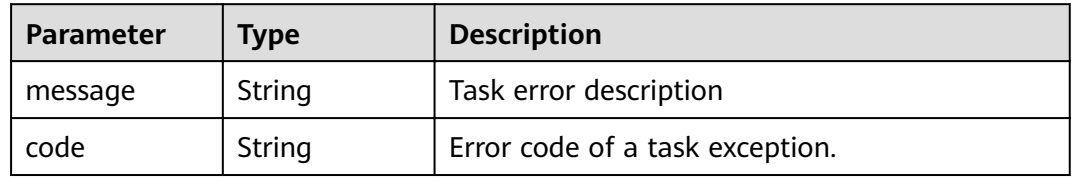

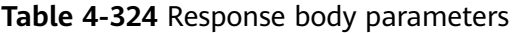

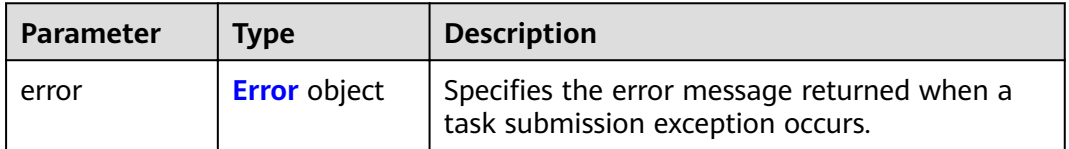

#### <span id="page-124-0"></span>**Table 4-325** Error

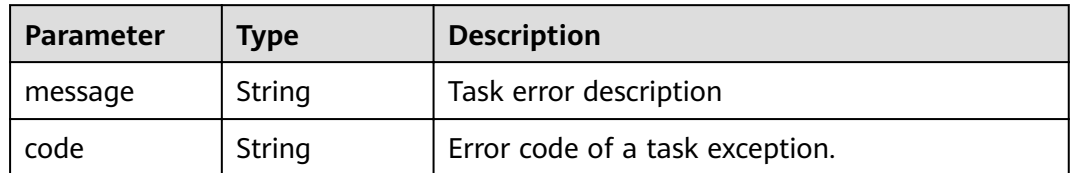

### **Status code: 409**

### **Table 4-326** Response body parameters

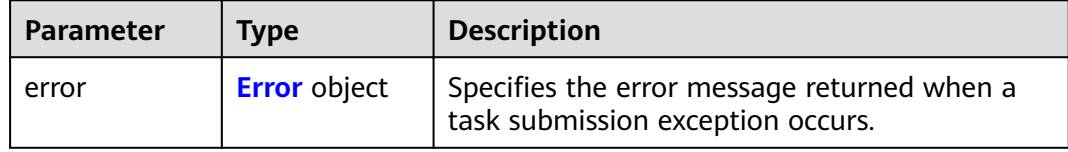

### **Table 4-327** Error

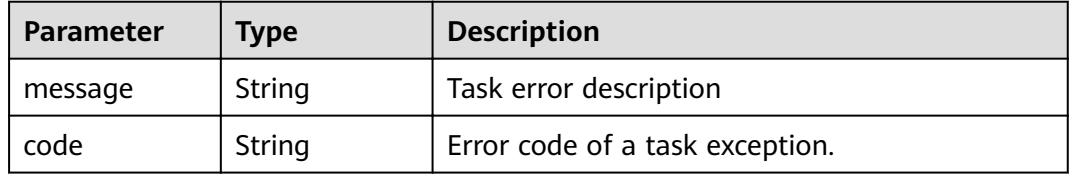

#### **Status code: 500**

### **Table 4-328** Response body parameters

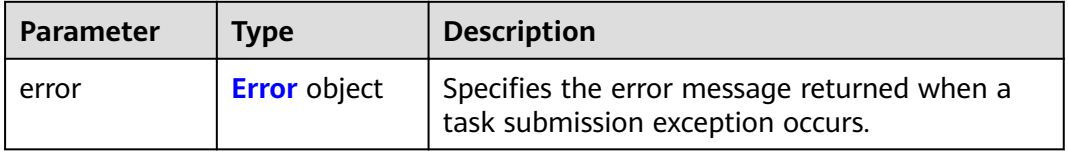

### **Table 4-329** Error

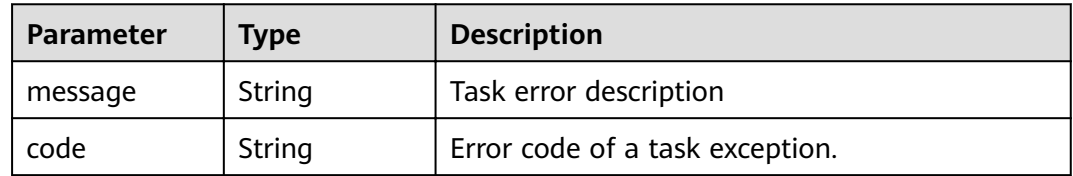

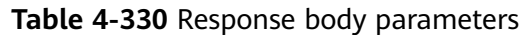

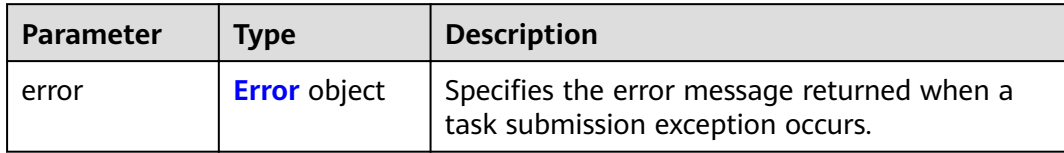

### **Table 4-331** Error

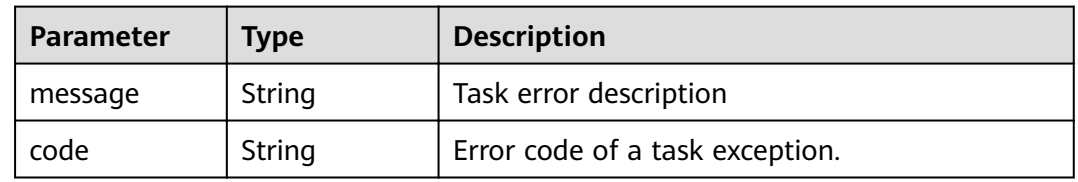

# **Status code: 502**

### **Table 4-332** Response body parameters

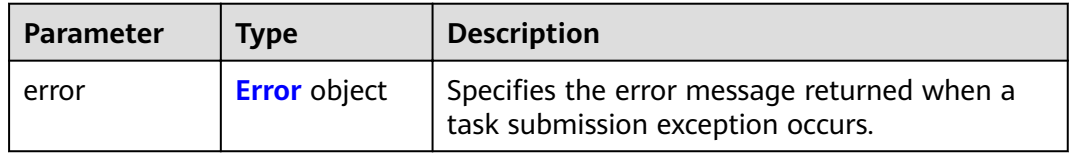

### **Table 4-333** Error

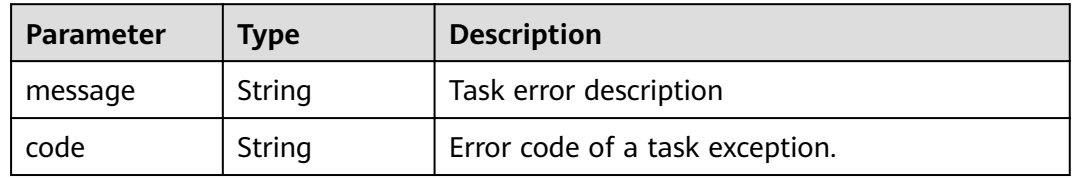

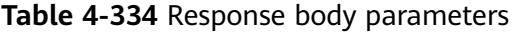

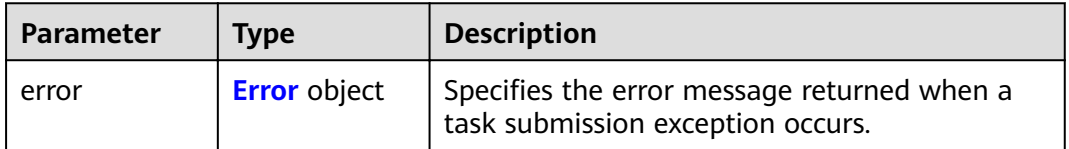

#### <span id="page-126-0"></span>**Table 4-335** Error

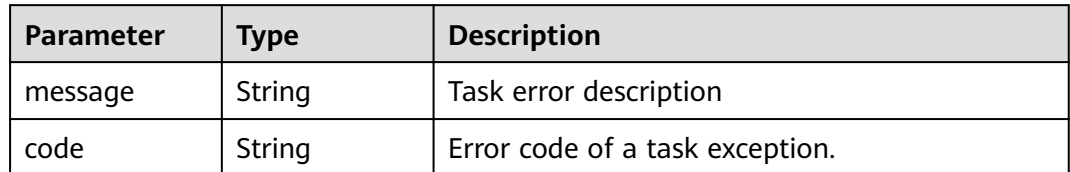

#### **Status code: 504**

**Table 4-336** Response body parameters

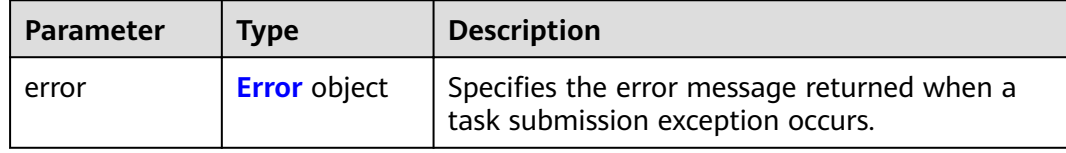

### **Table 4-337** Error

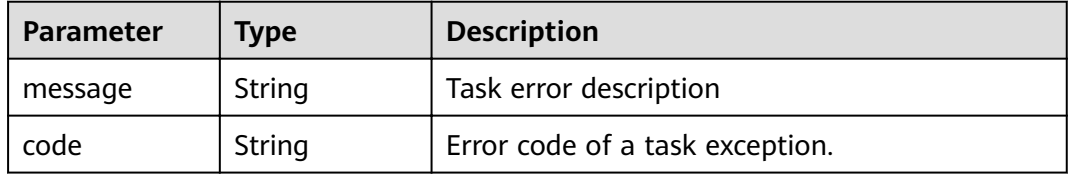

# **Example Requests**

GET https://{endpoint}/v1/{project\_id}/vpc-endpoint-services/4189d3c2-8882-4871-a3c2-d380272eed88/ permissions?permission={permission}&sort\_dir={sort\_dir}&limit={limit}&offset={offset}

This request is to query whitelist records of the VPC endpoint service whose ID is 4189d3c2-8882-4871-a3c2 d380272eed88. GET https://{endpoint}/v1/{project\_id}/vpc-endpoint-services/4189d3c2-8882-4871-a3c2 d380272eed88/permissions

# **Example Responses**

#### **Status code: 200**

The server has successfully processed the request.

```
{
  "permissions" : [ {
 "id" : "f2659906-c622-480a-83e9-ef42bdb67b90",
 "permission" : "*",
   "created_at" : "2018-10-18T13:26:40Z"
  } ],
  "total_count" : 1
}
```
# **Status Codes**

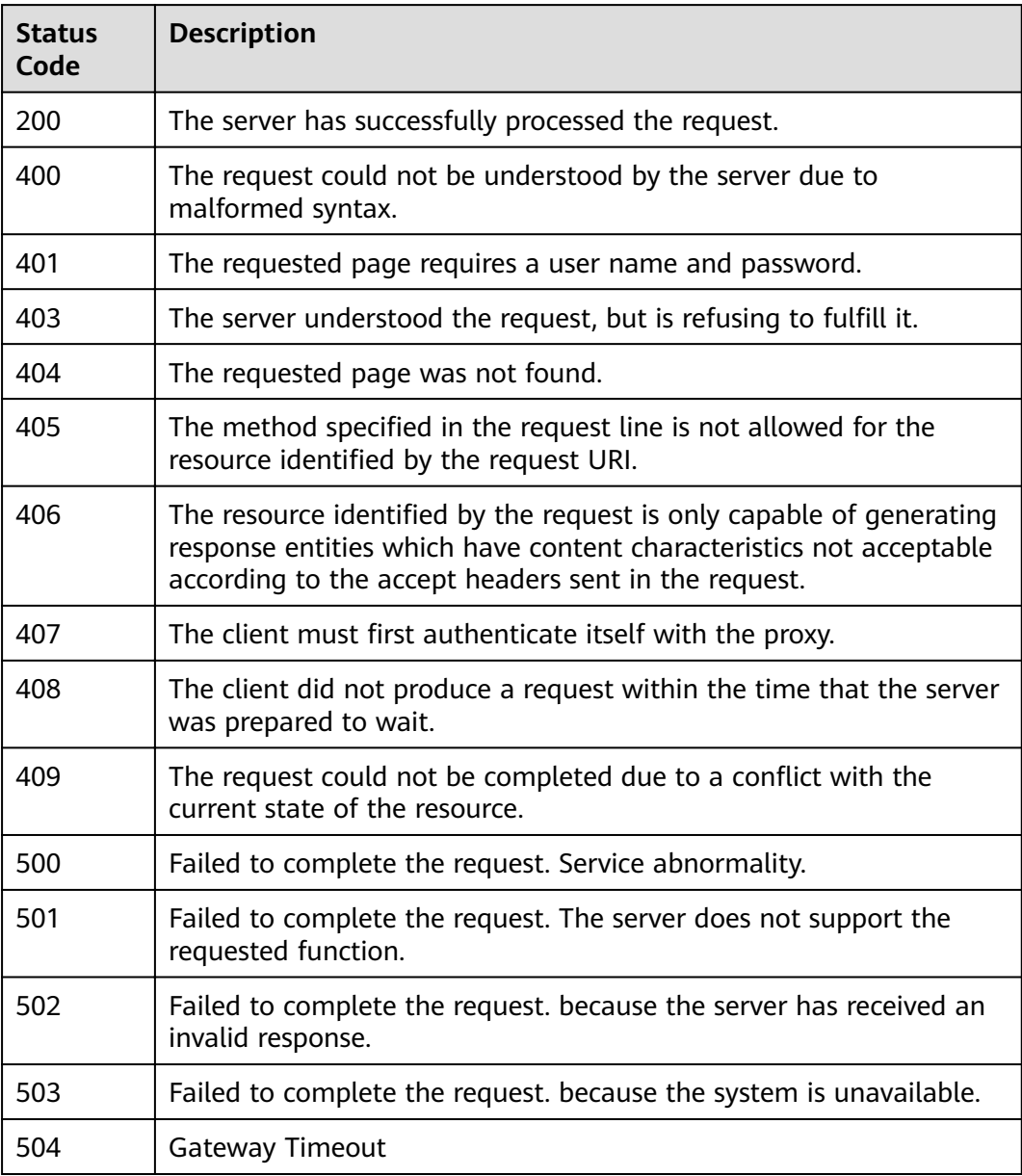

# **Error Codes**

See **[Error Codes](#page-339-0)**.

# **4.2.9 Batch Adding or Deleting Whitelist Records of a VPC Endpoint Service**

# **Function**

Function This API is used to batch add or delete whitelist records of a VPC endpoint service. Note: Your account is in the whitelist of your own VPC endpoint service by default.

# **URI**

POST /v1/{project\_id}/vpc-endpoint-services/{vpc\_endpoint\_service\_id}/ permissions/action

**Table 4-338** Path Parameters

| <b>Parameter</b>            | <b>Mandatory</b> | Type   | <b>Description</b>                                                            |
|-----------------------------|------------------|--------|-------------------------------------------------------------------------------|
| project_id                  | Yes              | String | Project ID.<br>Minimum: 1<br>Maximum: 64                                      |
| vpc_endpoint_<br>service id | Yes              | String | Specifies the ID of the VPC<br>endpoint service.<br>Minimum: 1<br>Maximum: 64 |

# **Request Parameters**

**Table 4-339** Request header parameters

| <b>Parameter</b> | <b>Mandatory</b> | <b>Type</b> | <b>Description</b>                                                                                                    |
|------------------|------------------|-------------|----------------------------------------------------------------------------------------------------|
| X-Auth-Token     | Yes.             | String      | Specifies the user token. It can<br>be obtained by calling the IAM<br>API. The value of X-Subject-<br>Token in the response header<br>is the user token.<br>Minimum: 1<br>Maximum: 2048                                                |
| Content-Type     | Yes.             | String      | Specifies the MIME type of the<br>request body. Default value<br>application/json is<br>recommended. For APIs used<br>to upload objects or images,<br>the MIME type varies<br>depending on the flow type.<br>Minimum: 1<br>Maximum: 65 |

| <b>Parameter</b> | <b>Mandatory</b> | <b>Type</b>         | <b>Description</b>                                                                                                    |
|------------------|------------------|---------------------|----------------------------------------------------------------------------------------------------|
| permissions      | Yes              | Array of<br>strings | Specifies permissions. The<br>permission format is<br>iam:domain::domain id. •<br>iam: domain:: is a fixed format.<br>• domain_id is the account ID<br>of the user that can be<br>connected. The value contains<br>1 to 64 characters, including<br>letters and digits. The value<br>also can be an asterisks (*).<br>indicates that all tenants |
|                  |                  |                     | can create VPC endpoints<br>to connect the VPC<br>endpoint service. Example:<br>iam:domain::<br>6e9dfd51d1124e8d8498dce<br>894923a0dd                                                                                                    |
| action           | Yes              | String              | Specifies the action to be<br>performed, which can be add<br>or remove.                                                                                                    |
|                  |                  |                     | Minimum: 1                                                                                                    |
|                  |                  |                     | Maximum: 32                                                                                                    |

**Table 4-340** Request body parameters

# **Response Parameters**

### **Status code: 200**

**Table 4-341** Response body parameters

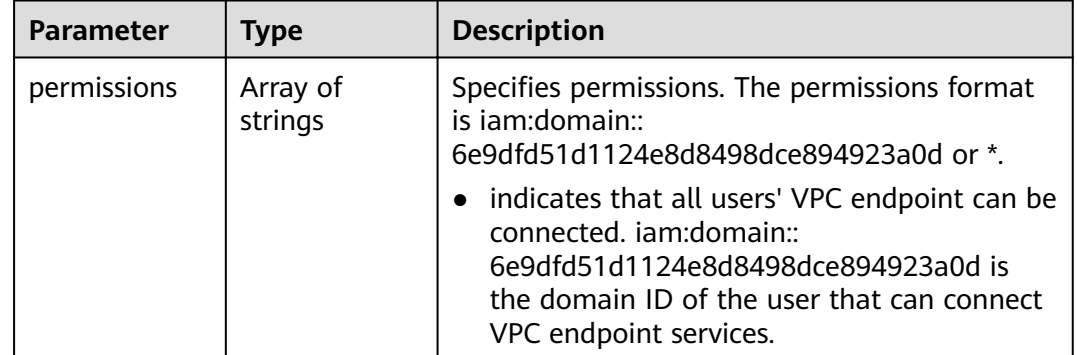

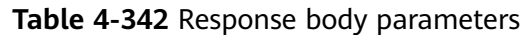

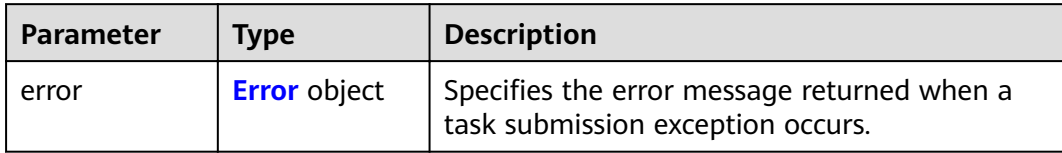

### **Table 4-343** Error

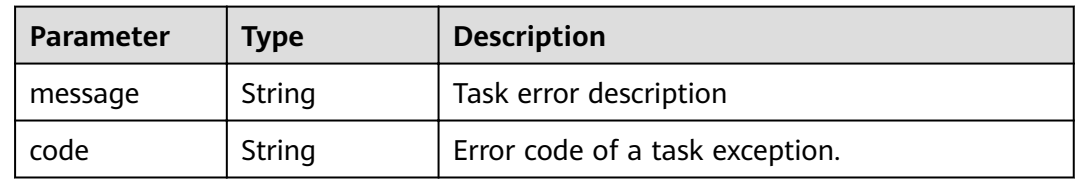

# **Status code: 401**

### **Table 4-344** Response body parameters

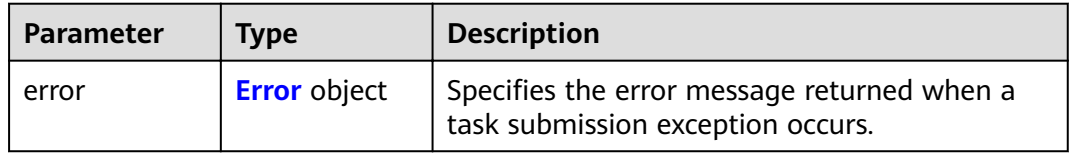

### **Table 4-345** Error

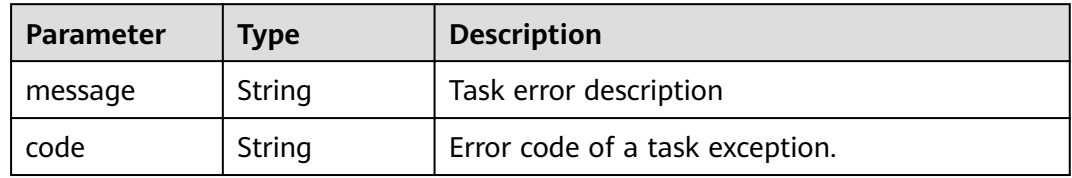

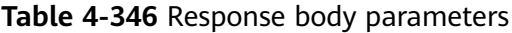

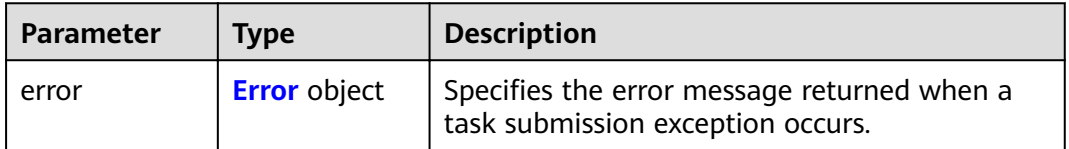

#### <span id="page-131-0"></span>**Table 4-347** Error

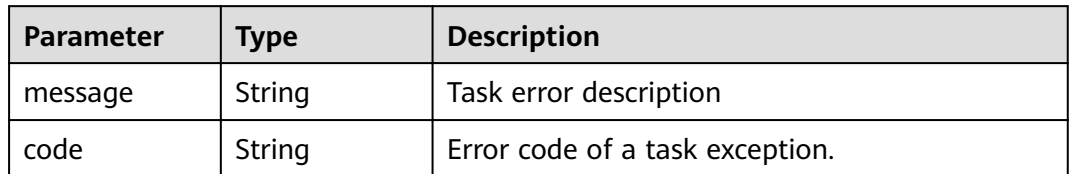

### **Status code: 404**

### **Table 4-348** Response body parameters

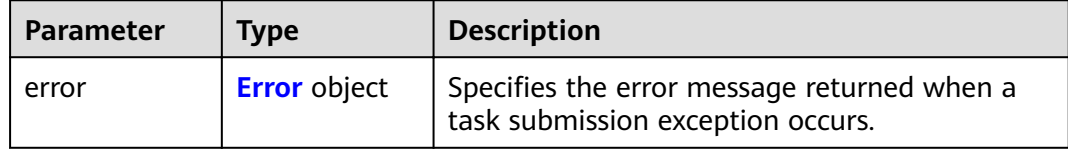

### **Table 4-349** Error

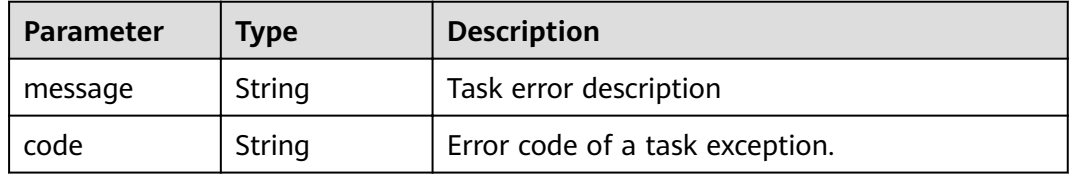

#### **Status code: 405**

### **Table 4-350** Response body parameters

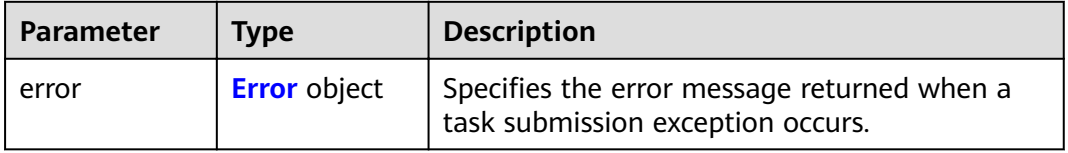

### **Table 4-351** Error

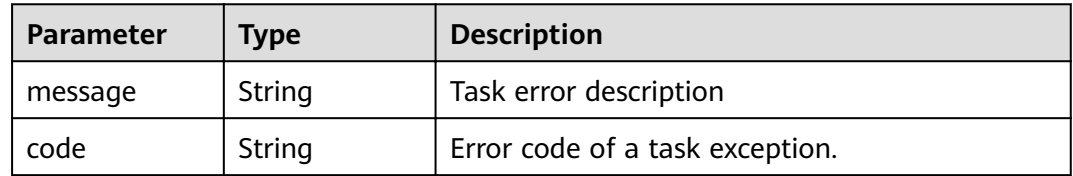

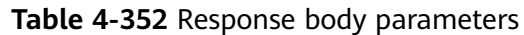

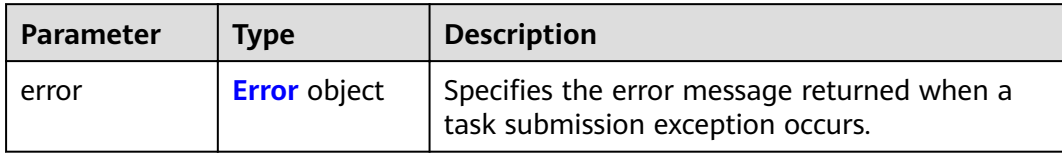

### **Table 4-353** Error

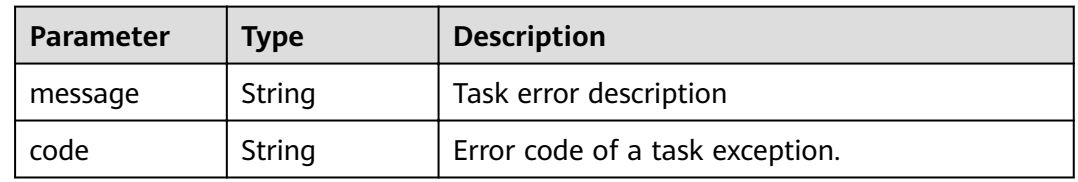

# **Status code: 407**

### **Table 4-354** Response body parameters

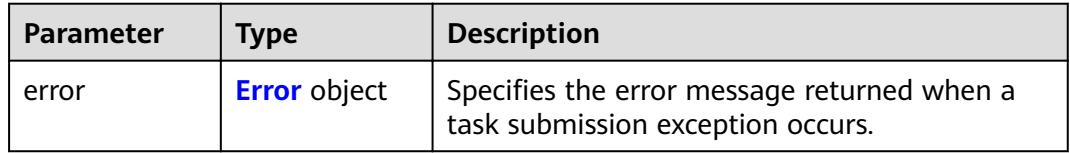

### **Table 4-355** Error

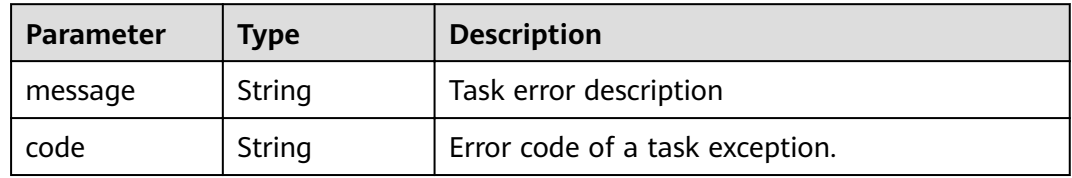

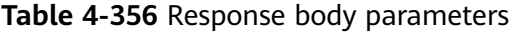

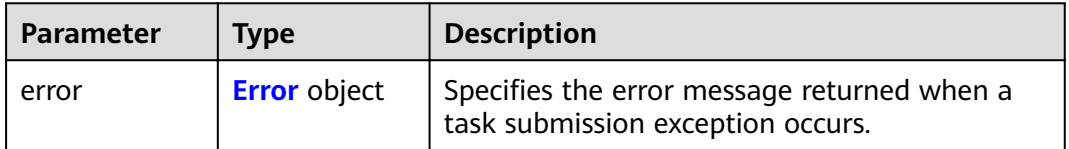

#### <span id="page-133-0"></span>**Table 4-357** Error

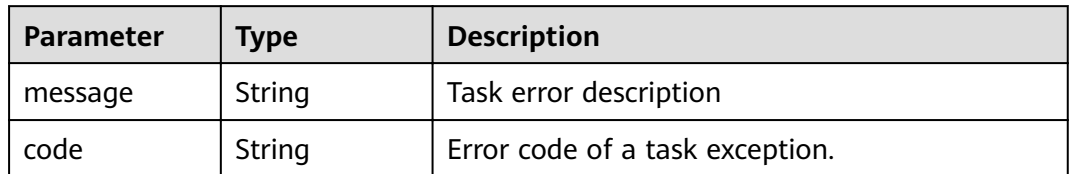

### **Status code: 409**

### **Table 4-358** Response body parameters

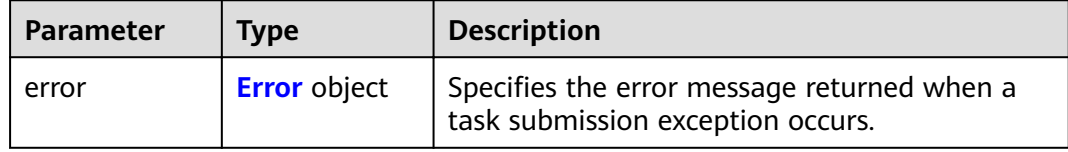

### **Table 4-359** Error

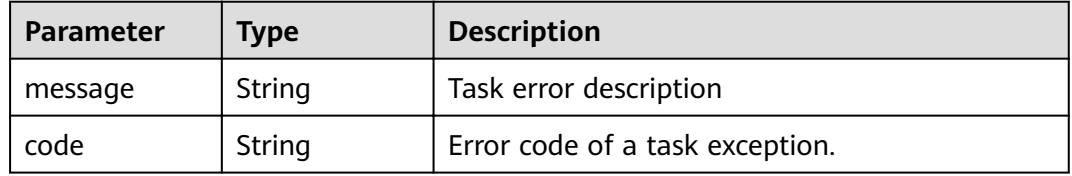

#### **Status code: 500**

### **Table 4-360** Response body parameters

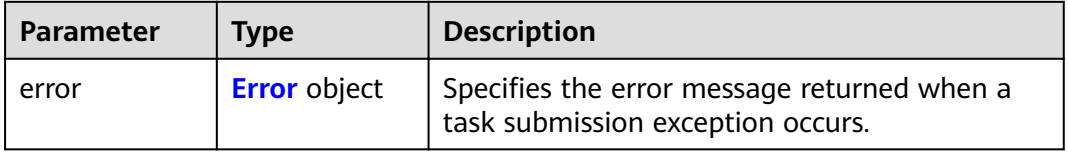

# **Table 4-361** Error

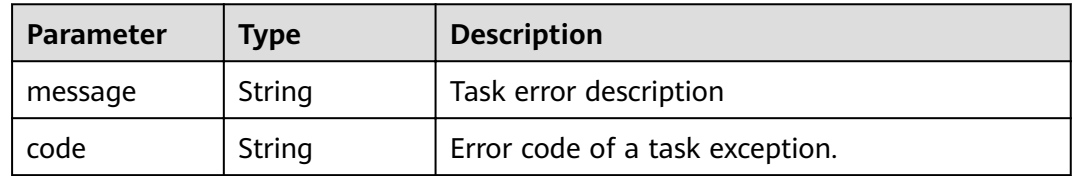

**Table 4-362** Response body parameters

| <b>Parameter</b> | Tvpe                | <b>Description</b>                                                               |
|------------------|---------------------|----------------------------------------------------------------------------------|
| error            | <b>Error</b> object | Specifies the error message returned when a<br>task submission exception occurs. |

### **Table 4-363** Error

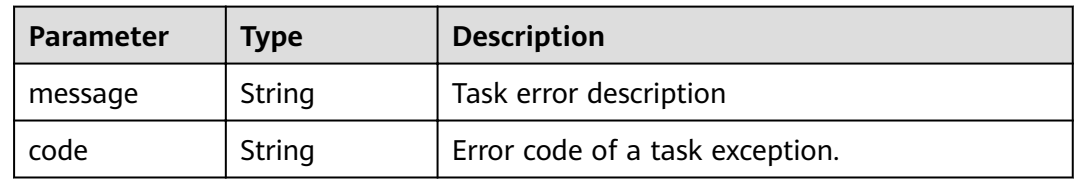

# **Status code: 502**

### **Table 4-364** Response body parameters

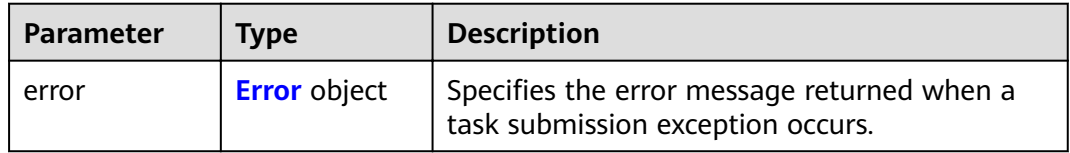

### **Table 4-365** Error

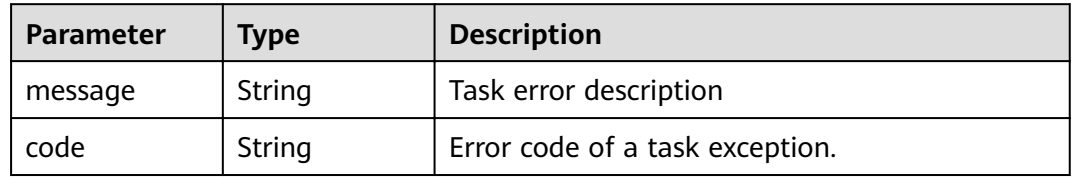

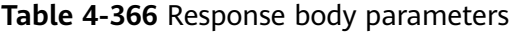

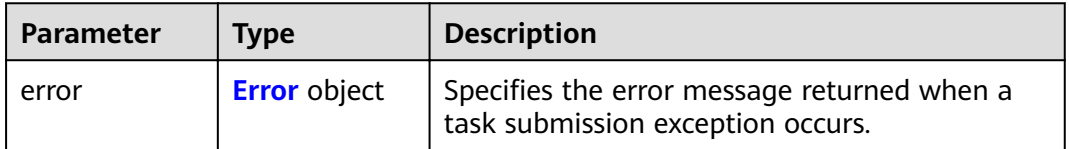

#### <span id="page-135-0"></span>**Table 4-367** Error

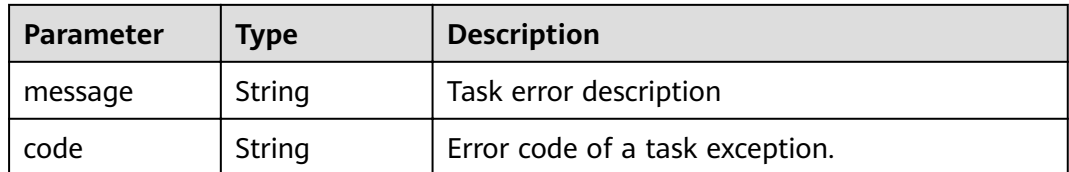

### **Status code: 504**

**Table 4-368** Response body parameters

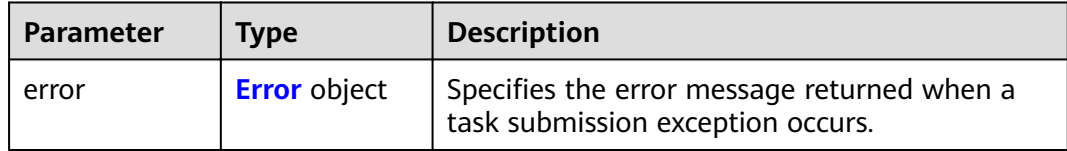

#### **Table 4-369** Error

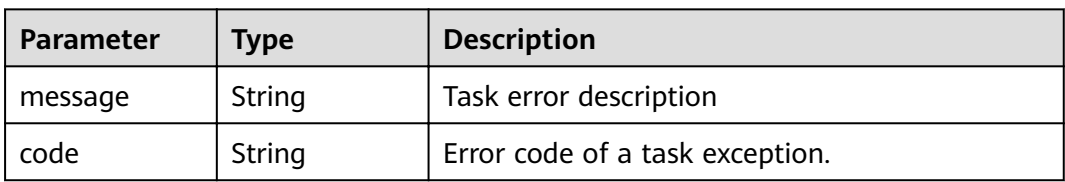

### **Example Requests**

Adding a Whitelist for a VPC Endpoint Service

POST https://{endpoint}/v1/{project\_id}/vpc-endpoint-services/4189d3c2-8882-4871-a3c2 d380272eed88/permissions/action

```
{
 "permissions" : [ "iam:domain::fc973eea581490997e82ea11a1d0101" ],
 "action" : "add"
}
```
Removing a VPC Endpoint Service from the Whitelist

POST https://{endpoint}/v1/{project\_id}/vpc-endpoint-services/4189d3c2-8882-4871-a3c2 d380272eed88/permissions/action

```
{
  "permissions" : [ "iam:domain::fc973eea581490997e82ea11a1d0101" ],
  "action" : "remove"
}
```
# **Example Responses**

{

#### **Status code: 200**

The server has successfully processed the request.

```
 "permissions" : [ "iam:domain::5fc973eea581490997e82ea11a1d0101", "iam:domain::
5fc973eea581490997e82ea11a1d0102" ]
}
```
# **Status Codes**

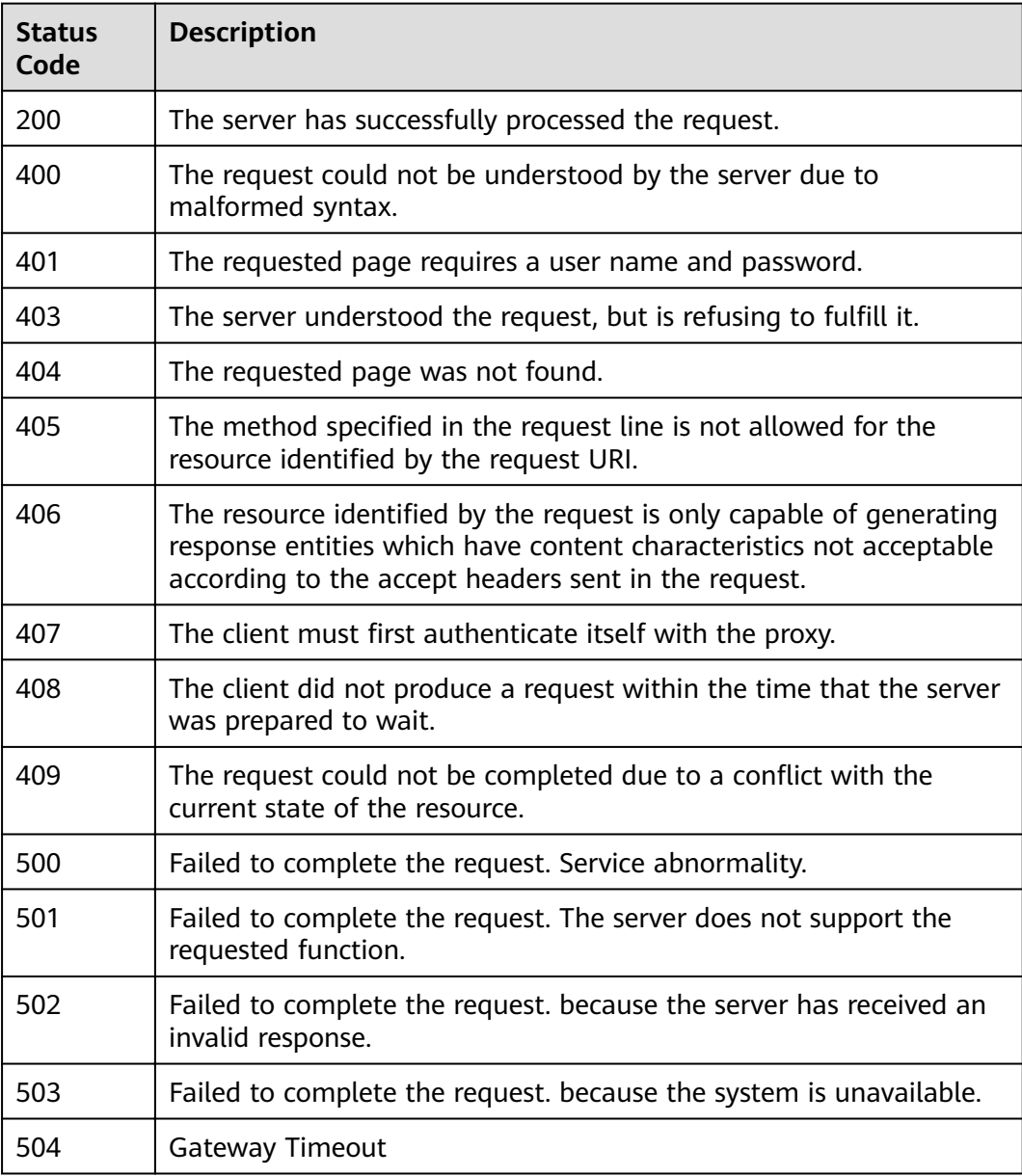

# **Error Codes**

See **[Error Codes](#page-339-0)**.

# **4.2.10 Changing the Name of the VPC Endpoint Service**

# **Function**

Function This API is used to change the name of a VPC endpoint service.

# **URI**

PUT /v1/{project\_id}/vpc-endpoint-services/{vpc\_endpoint\_service\_id}/name

**Table 4-370** Path Parameters

| <b>Parameter</b>            | <b>Mandatory</b> | Type   | <b>Description</b>                               |
|-----------------------------|------------------|--------|--------------------------------------------------|
| project_id                  | Yes              | String | Specifies the tenant ID.                         |
| vpc_endpoint_<br>service id | Yes              | String | Specifies the ID of the VPC<br>endpoint service. |

# **Request Parameters**

**Table 4-371** Request body parameters

| <b>Parameter</b>          | <b>Mandatory</b> | <b>Type</b> | <b>Description</b>                                                              |
|---------------------------|------------------|-------------|---------------------------------------------------------------------------------|
| endpoint_serv<br>ice name | No               | String      | Specifies the name of the VPC<br>endpoint service.<br>Minimum: 0<br>Maximum: 16 |

# **Response Parameters**

### **Status code: 200**

**Table 4-372** Response body parameters

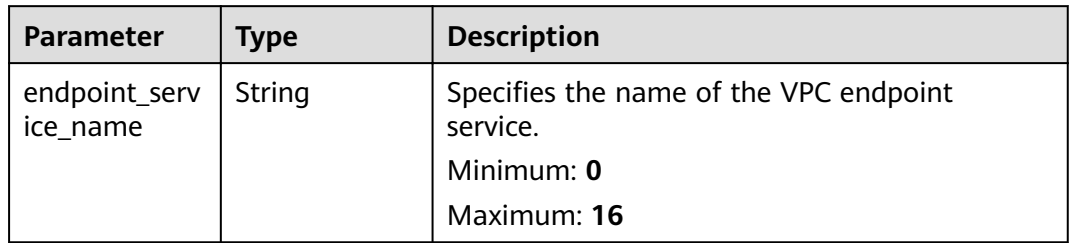

### **Status code: 400**

**Table 4-373** Response body parameters

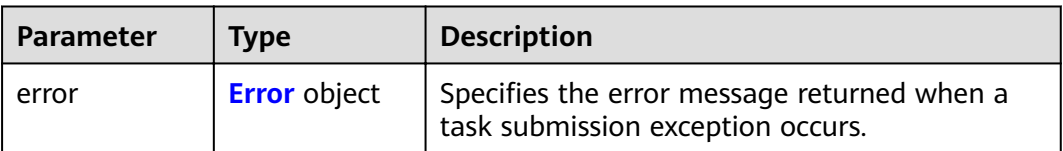

### <span id="page-138-0"></span>**Table 4-374** Error

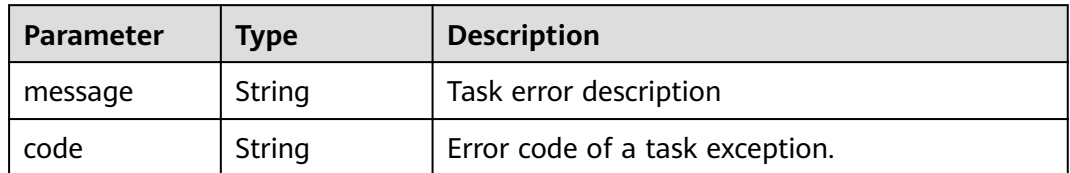

### **Status code: 401**

### **Table 4-375** Response body parameters

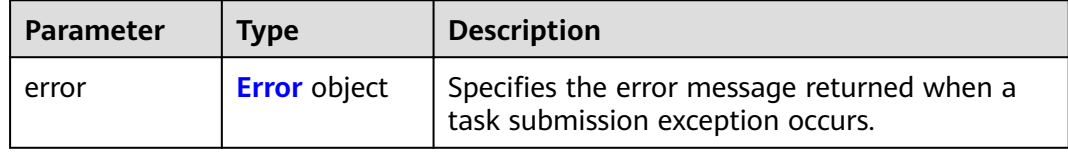

### **Table 4-376** Error

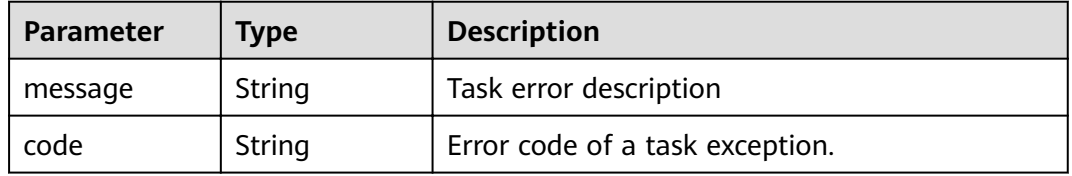

#### **Status code: 403**

### **Table 4-377** Response body parameters

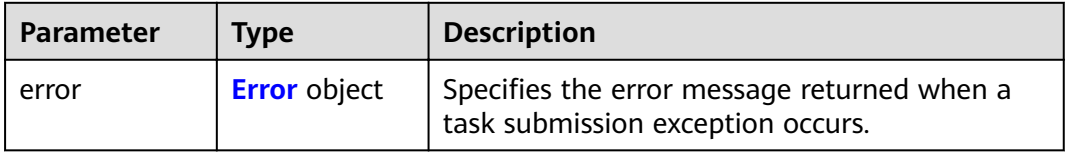

# **Table 4-378** Error

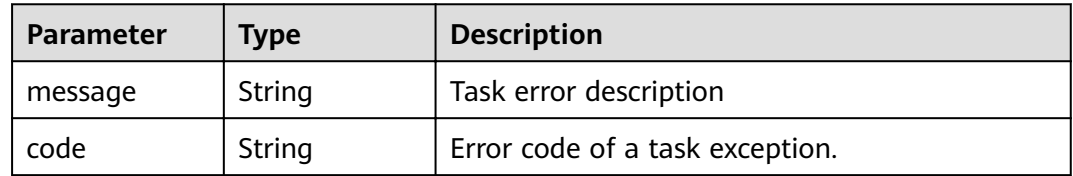

**Table 4-379** Response body parameters

| <b>Parameter</b> | Tvpe                | <b>Description</b>                                                               |
|------------------|---------------------|----------------------------------------------------------------------------------|
| error            | <b>Error</b> object | Specifies the error message returned when a<br>task submission exception occurs. |

### **Table 4-380** Error

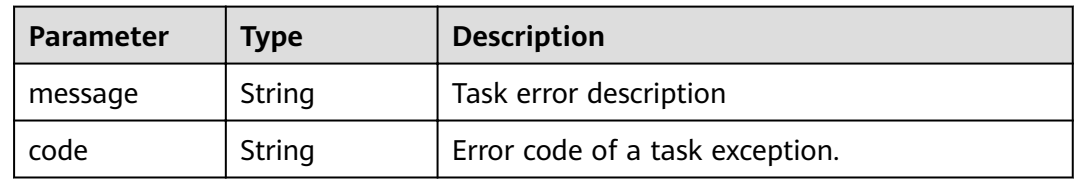

# **Status code: 405**

### **Table 4-381** Response body parameters

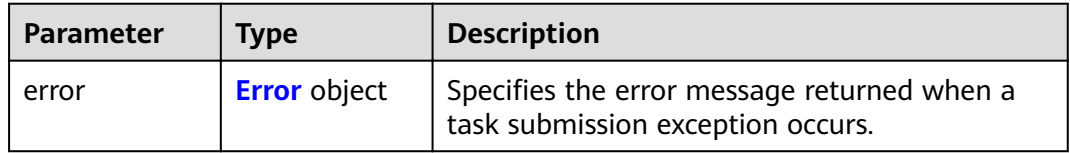

### **Table 4-382** Error

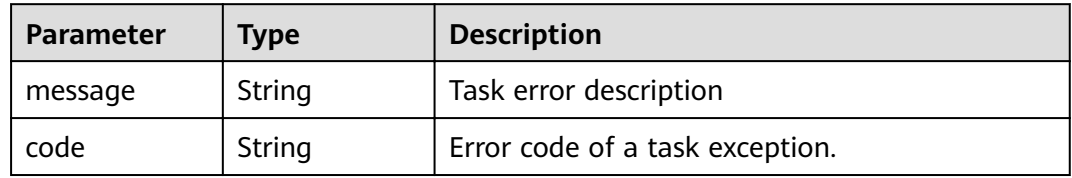

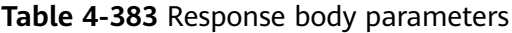

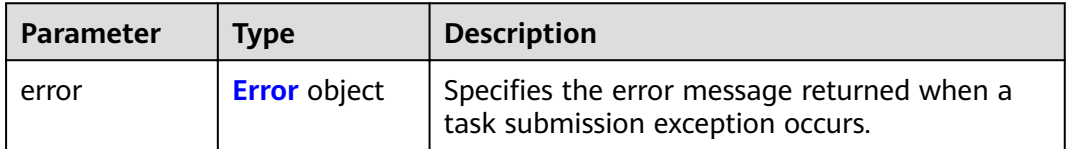

### **Table 4-384** Error

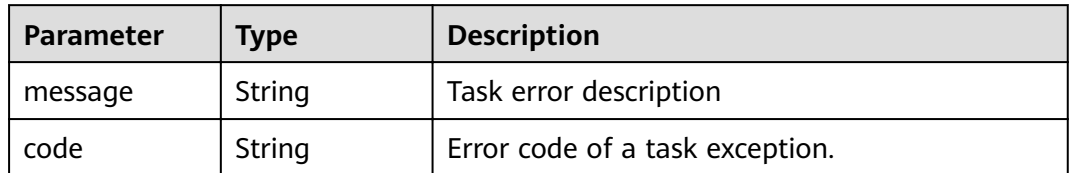

### **Status code: 407**

### **Table 4-385** Response body parameters

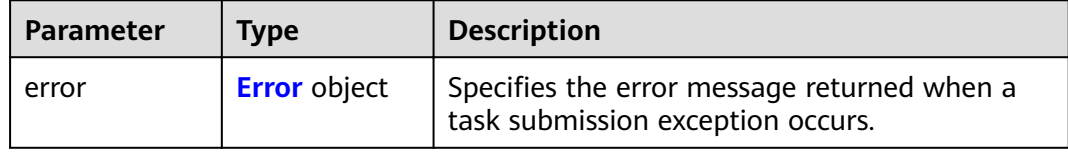

### **Table 4-386** Error

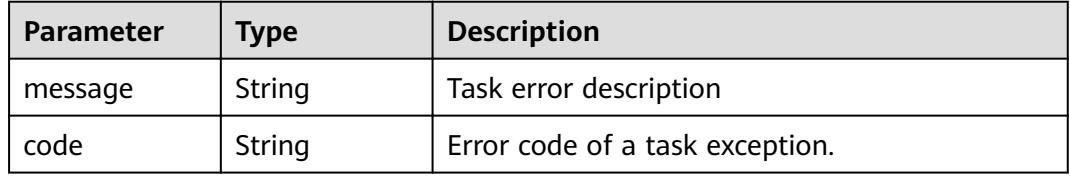

### **Status code: 408**

### **Table 4-387** Response body parameters

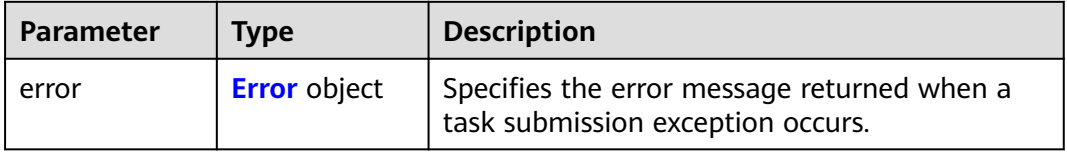

### **Table 4-388** Error

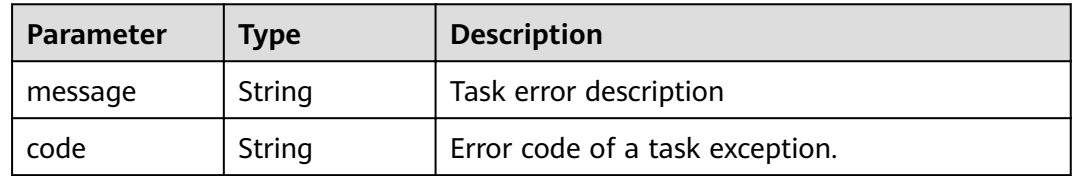

**Table 4-389** Response body parameters

| <b>Parameter</b> | Tvpe                | <b>Description</b>                                                               |
|------------------|---------------------|----------------------------------------------------------------------------------|
| error            | <b>Error</b> object | Specifies the error message returned when a<br>task submission exception occurs. |

### **Table 4-390** Error

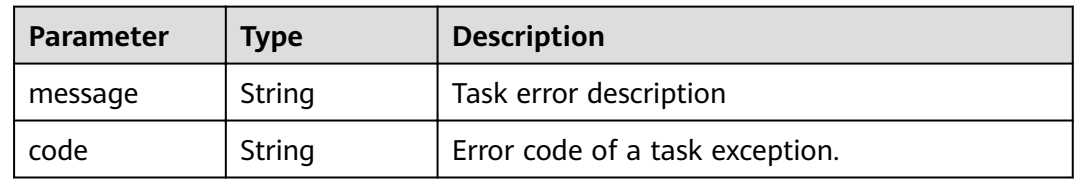

# **Status code: 500**

### **Table 4-391** Response body parameters

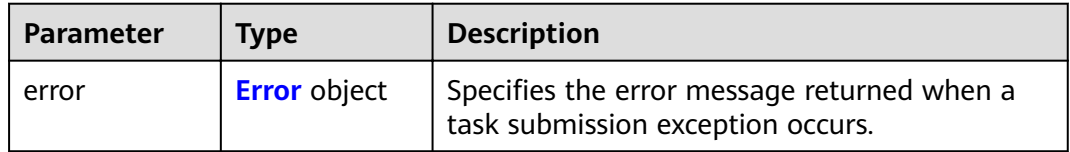

### **Table 4-392** Error

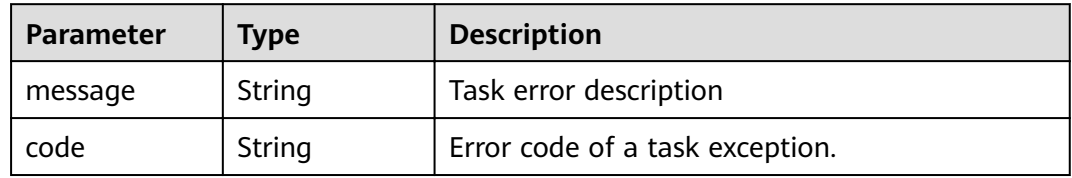

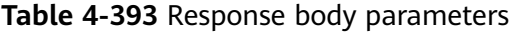

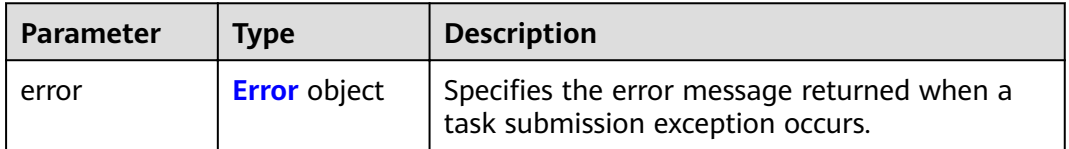

### **Table 4-394** Error

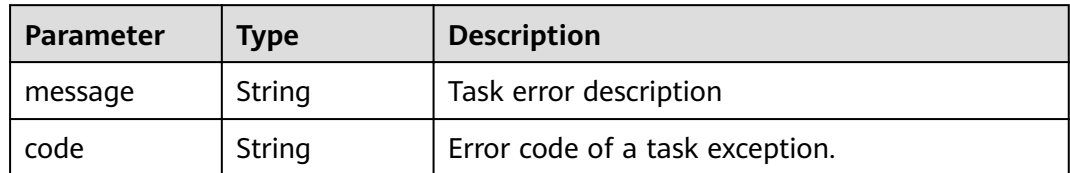

### **Status code: 502**

### **Table 4-395** Response body parameters

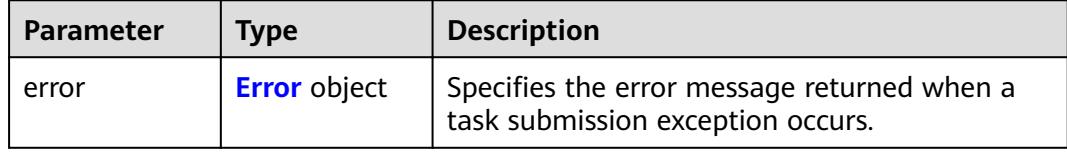

### **Table 4-396** Error

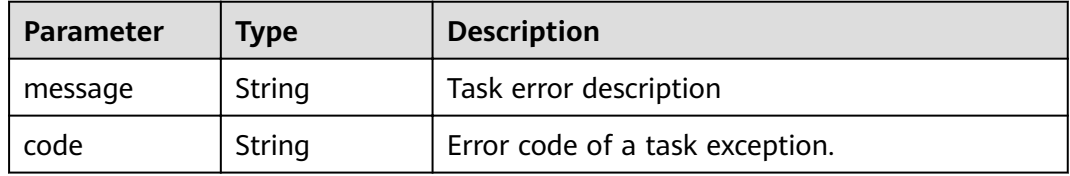

#### **Status code: 503**

### **Table 4-397** Response body parameters

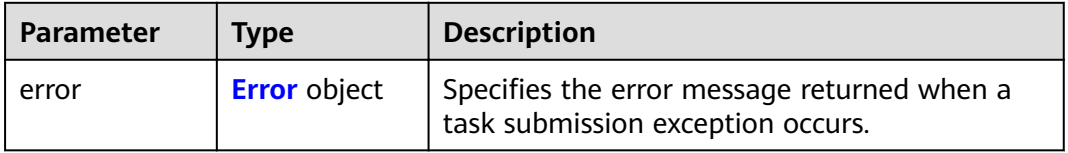

# **Table 4-398** Error

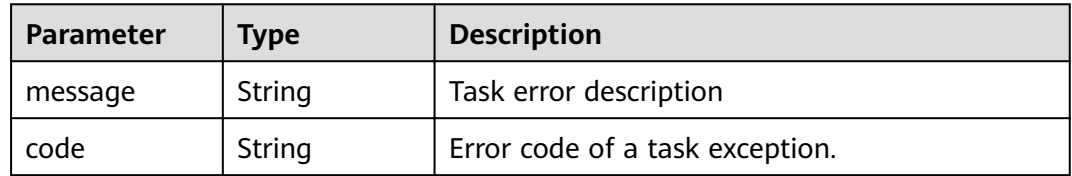

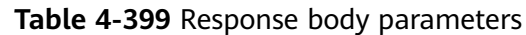

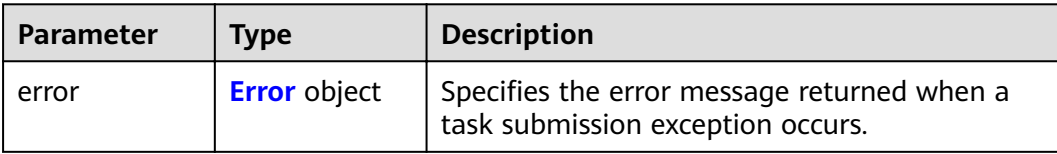

#### **Table 4-400** Error

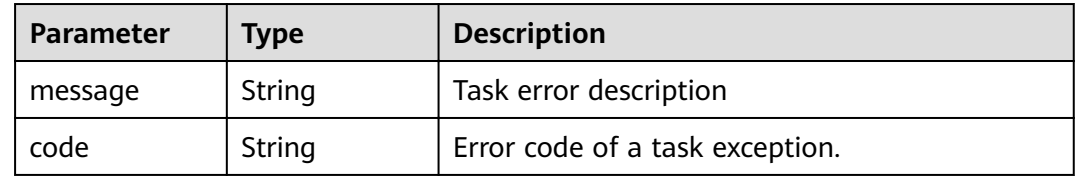

# **Example Requests**

https://{endpoint}/v1/{project\_id}/vpc-endpoint-services/070c4a63-8a62-448e-89ed-f2cbde8e6a3b/name

```
{
 "endpoint_service_name" : "test222_name_23432"
}
```
# **Example Responses**

None

# **Status Codes**

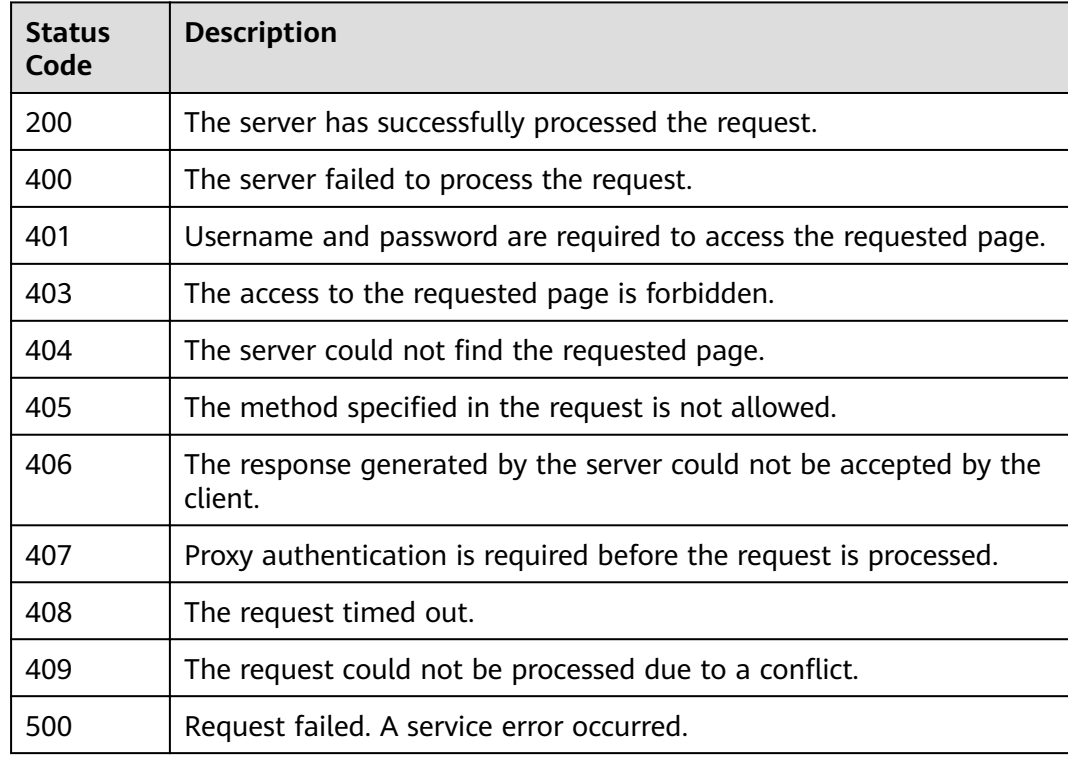
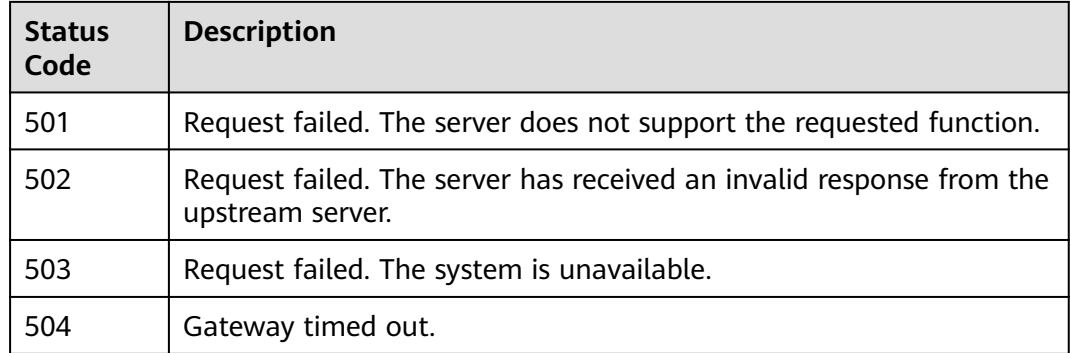

## **Error Codes**

## See **[Error Codes](#page-339-0)**.

# **4.2.11 This API is used to update the description of the VPC endpoint connection.**

## **Function**

Function This API is used to update the description of a VPC endpoint.

## **URI**

PUT /v1/{project\_id}/vpc-endpoint-services/{vpc\_endpoint\_service\_id}/connections/ description

| <b>Parameter</b>            | <b>Mandatory</b> | Type   | <b>Description</b>                                                             |
|-----------------------------|------------------|--------|--------------------------------------------------------------------------------|
| project_id                  | Yes.             | String | Specifies the tenant ID.<br>Minimum: 36<br>Maximum: 64                         |
| vpc_endpoint_<br>service id | <b>Yes</b>       | String | Specifies the ID of the VPC<br>endpoint service.<br>Minimum: 36<br>Maximum: 64 |

**Table 4-401** Path Parameters

## **Request Parameters**

**Table 4-402** Request body parameters

| <b>Parameter</b> | <b>Mandatory</b> | <b>Type</b>                                             | <b>Description</b>                                        |
|------------------|------------------|---------------------------------------------------------|-----------------------------------------------------------|
| connections      | Yes.             | . Array of<br><b>Connections</b><br><b>Desc</b> objects | Specifies description fields of<br>connection management. |

**Table 4-403** ConnectionsDesc

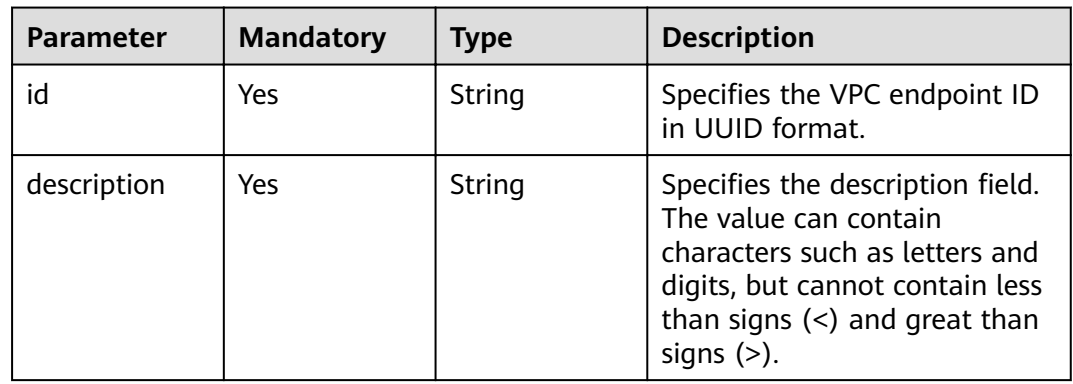

## **Response Parameters**

### **Status code: 200**

**Table 4-404** Response body parameters

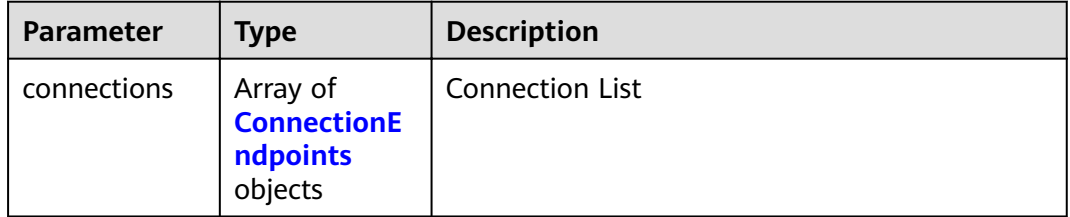

## **Table 4-405** ConnectionEndpoints

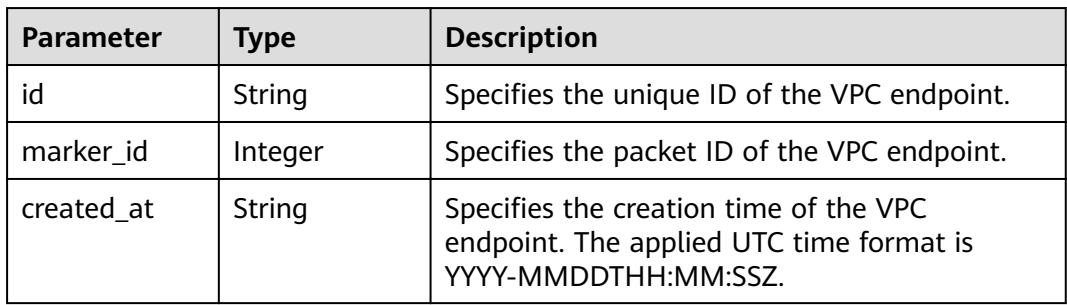

<span id="page-146-0"></span>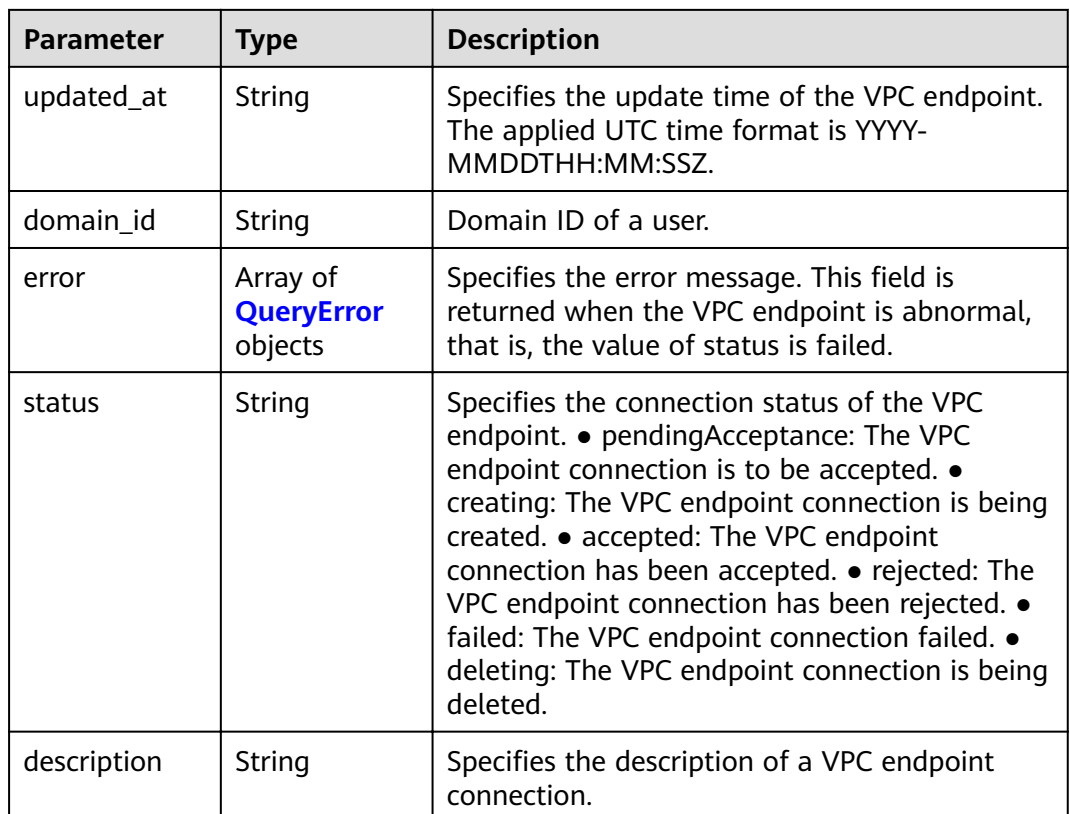

## **Table 4-406** QueryError

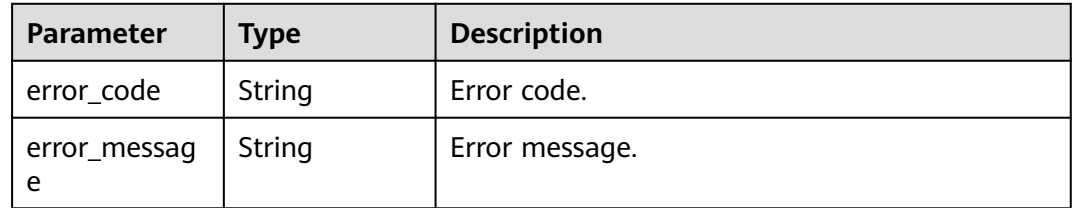

## **Status code: 400**

## **Table 4-407** Response body parameters

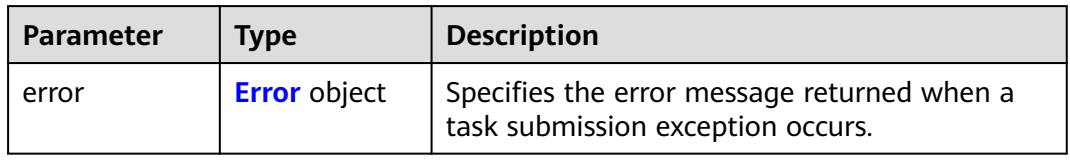

## **Table 4-408** Error

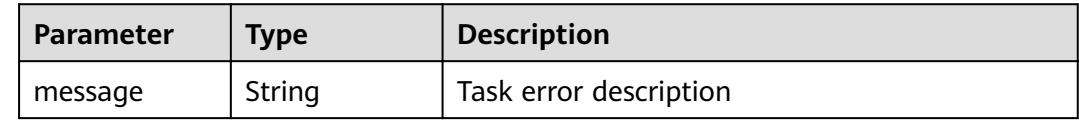

## **Status code: 401**

#### **Table 4-409** Response body parameters

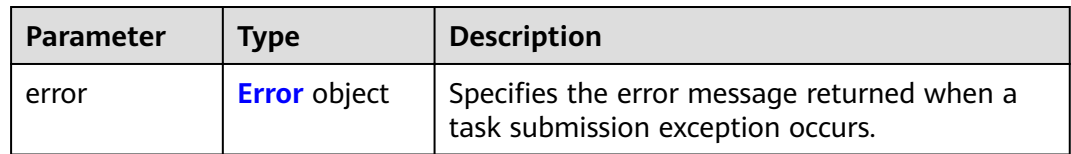

### **Table 4-410** Error

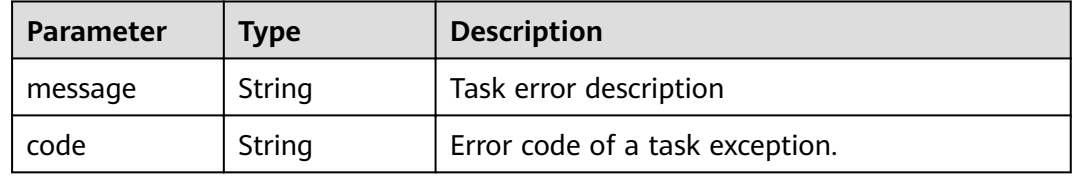

### **Status code: 403**

### **Table 4-411** Response body parameters

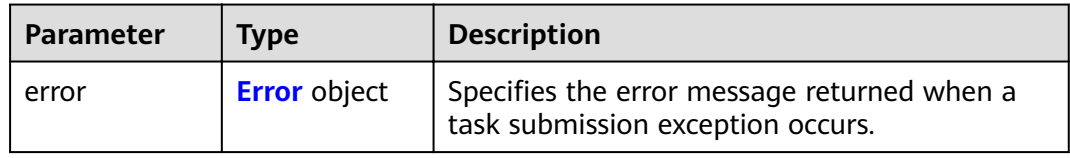

### **Table 4-412** Error

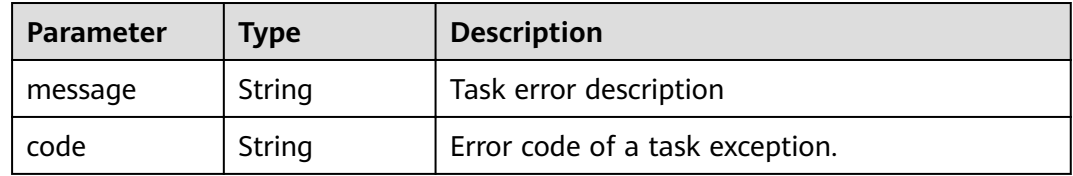

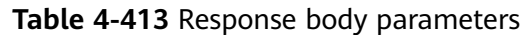

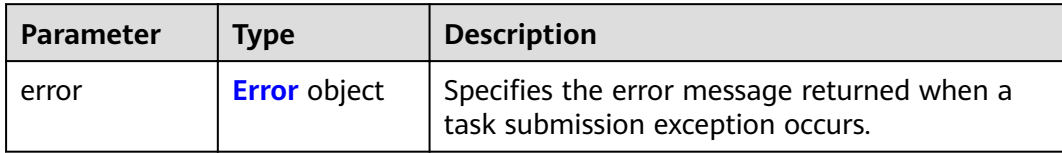

### **Table 4-414** Error

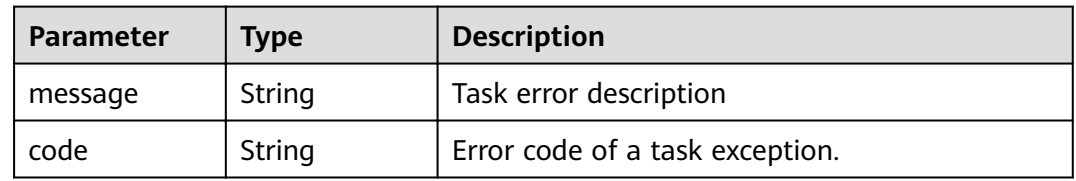

## **Status code: 405**

### **Table 4-415** Response body parameters

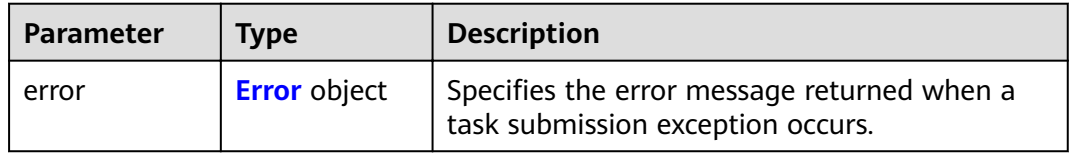

## **Table 4-416** Error

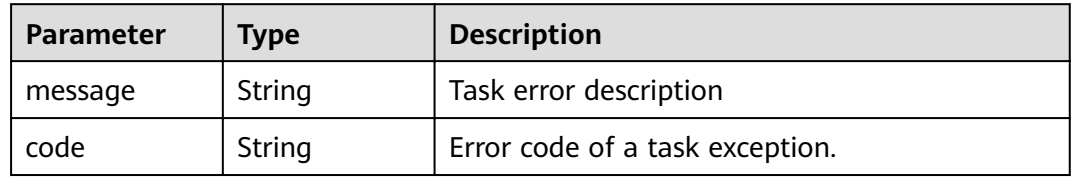

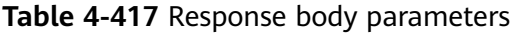

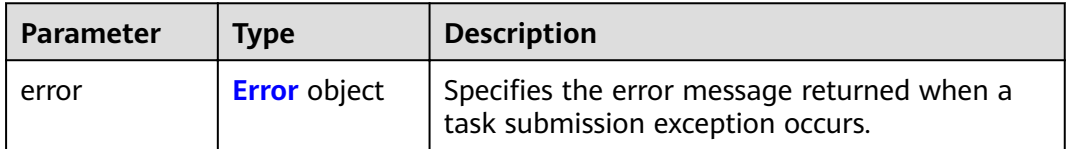

### **Table 4-418** Error

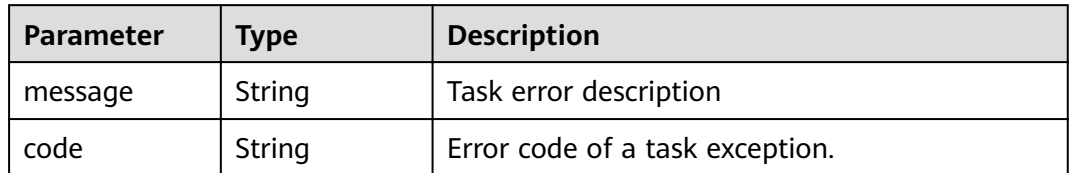

### **Status code: 407**

## **Table 4-419** Response body parameters

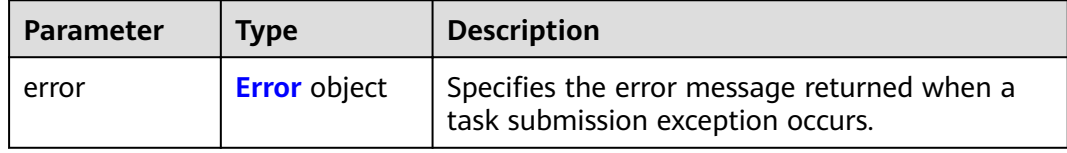

### **Table 4-420** Error

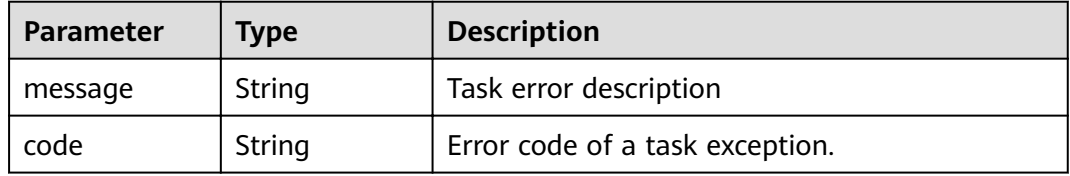

### **Status code: 408**

### **Table 4-421** Response body parameters

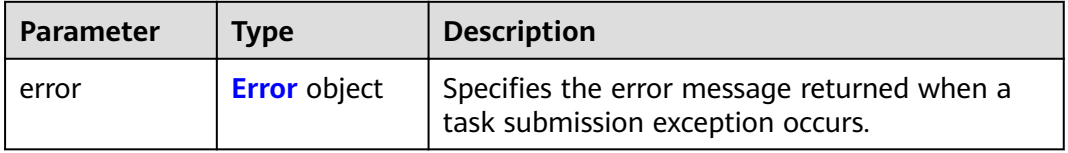

#### **Table 4-422** Error

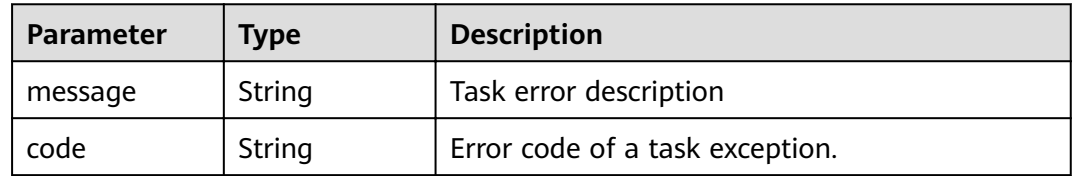

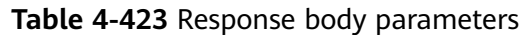

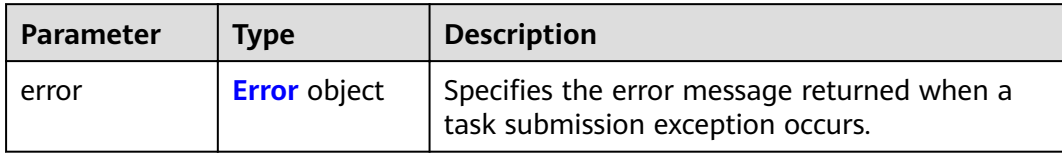

### **Table 4-424** Error

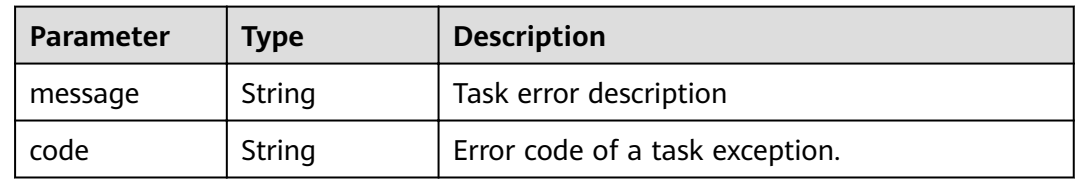

## **Status code: 500**

### **Table 4-425** Response body parameters

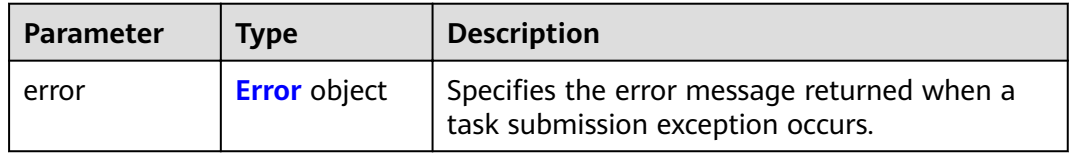

## **Table 4-426** Error

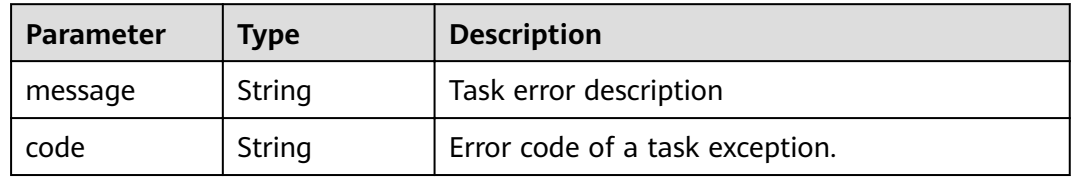

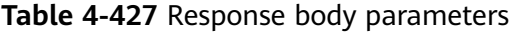

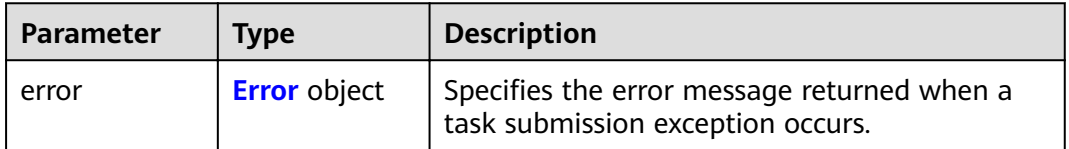

### **Table 4-428** Error

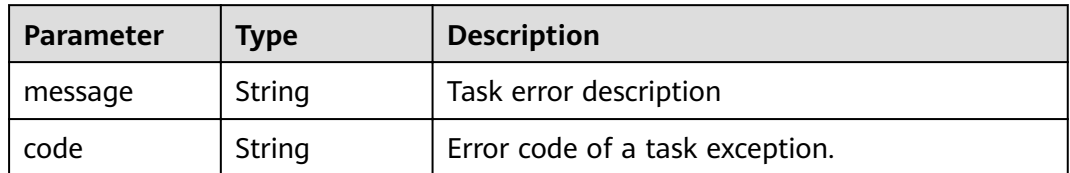

### **Status code: 502**

### **Table 4-429** Response body parameters

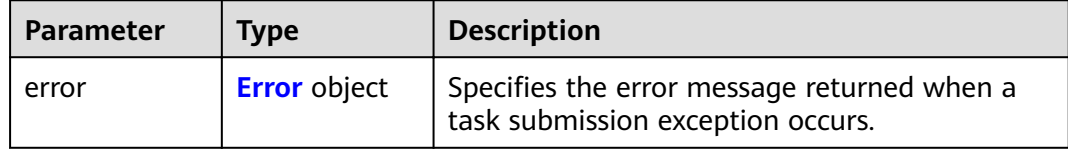

### **Table 4-430** Error

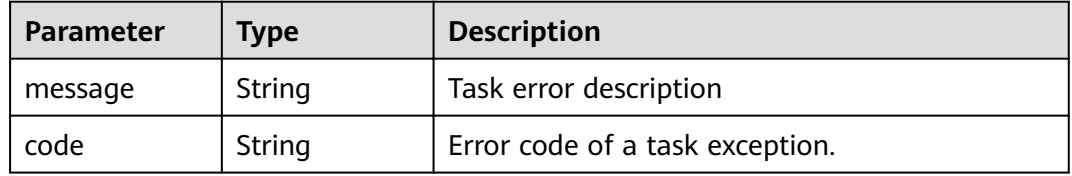

### **Status code: 503**

## **Table 4-431** Response body parameters

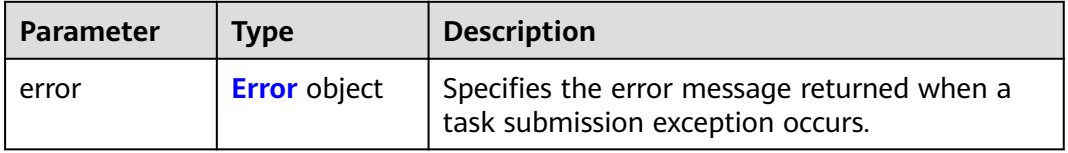

### **Table 4-432** Error

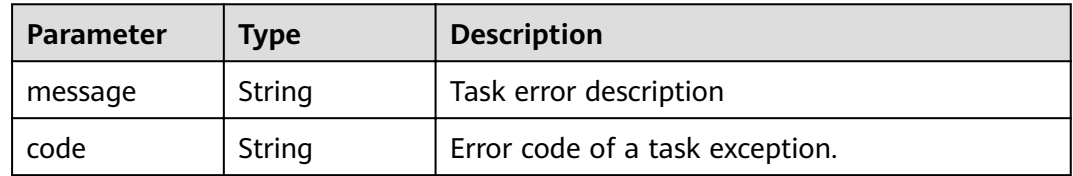

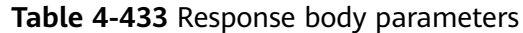

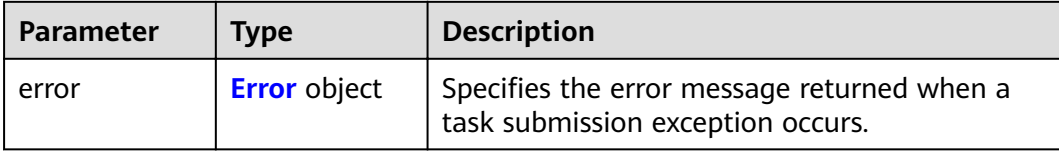

### **Table 4-434** Error

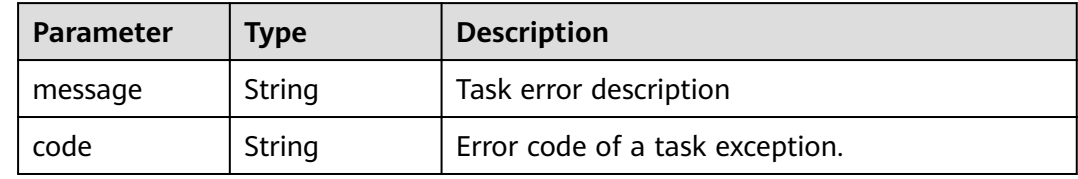

## **Example Requests**

https://{endpoint}/v1/{project\_id}/vpc-endpoint-services/813d9300-8473-405b-bfcd-f711117bad65/ connections/description

```
{
 "connections" : [ {
   "id" : "0df78897-35b0-4a93-ad17-0bc0585f546b",
  "description" : "Specifies the VPC endpoint 2, which belongs to account
[0605767a3300d5762fb7c0186d9e1779]iaas_commonnet_odin_26."
 }, {
 "id" : "0d837f75-90d5-4528-bd11-5d974238ebca",
  "description" : "Specifies the VPC endpoint 2, which belongs to account
[7876999999999]iaas_commonnet_odin_26."
 } ]
}
● {
  "endpoint_service_name" : "test222_name_23432"
}
```
## **Example Responses**

```
{
  "connections" : [ {
   "id" : "0d837f75-90d5-4528-bd11-5d974238ebca",
   "status" : "accepted",
  "description" : "Specifies the VPC endpoint 2, which belongs to account
[0605767a3300d5762fb7c0186d9e1779]iaas_commonnet_odin_26.",
   "marker_id" : 302008767,
   "domain_id" : "05b5408a0a80d2b10f06c0184a774460",
   "created_at" : "2022-04-14T02:09:08Z",
   "updated_at" : "2022-04-14T07:55:40Z"
 }, {
 "id" : "0df78897-35b0-4a93-ad17-0bc0585f546b",
   "status" : "accepted",
  "description" : "Specifies the VPC endpoint 2, which belongs to account
[0605767a3300d5762fb7c0186d9e1779]iaas_commonnet_odin_26.",
   "marker_id" : 302001833,
   "domain_id" : "05b5408a0a80d2b10f06c0184a774460",
 "created_at" : "2022-04-14T01:59:31Z",
 "updated_at" : "2022-04-14T07:57:39Z"
 } ]
}
```
## **Status Codes**

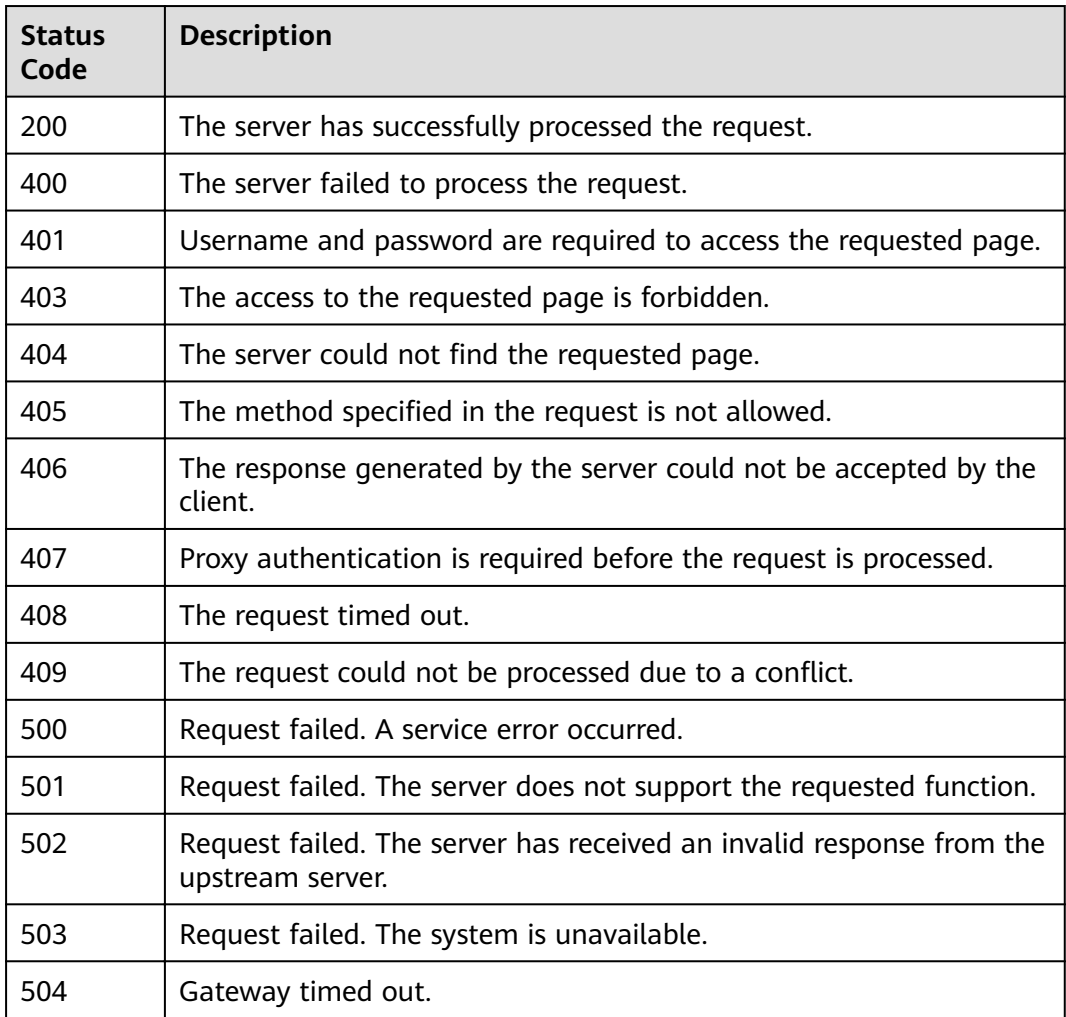

## **Error Codes**

## See **[Error Codes](#page-339-0)**.

# **4.2.12 Batch Adding or Deleting Whitelist Records of a VPC Endpoint Service**

## **Function**

Function This API is used to batch add whitelists of VPC endpoint services. The description can be added. Note: Your account is in the whitelist of your own VPC endpoint service by default.

## **URI**

POST /v1/{project\_id}/vpc-endpoint-services/{vpc\_endpoint\_service\_id}/ permissions/batch-create

**Table 4-435** Path Parameters

| <b>Parameter</b>            | <b>Mandatory</b> | <b>Type</b> | <b>Description</b>                                                            |
|-----------------------------|------------------|-------------|-------------------------------------------------------------------------------|
| project_id                  | Yes              | String      | Specifies the project ID.<br>Minimum: 1<br>Maximum: 64                        |
| vpc_endpoint_<br>service id | Yes              | String      | Specifies the ID of the VPC<br>endpoint service.<br>Minimum: 1<br>Maximum: 64 |

## **Request Parameters**

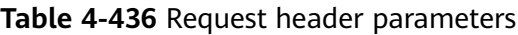

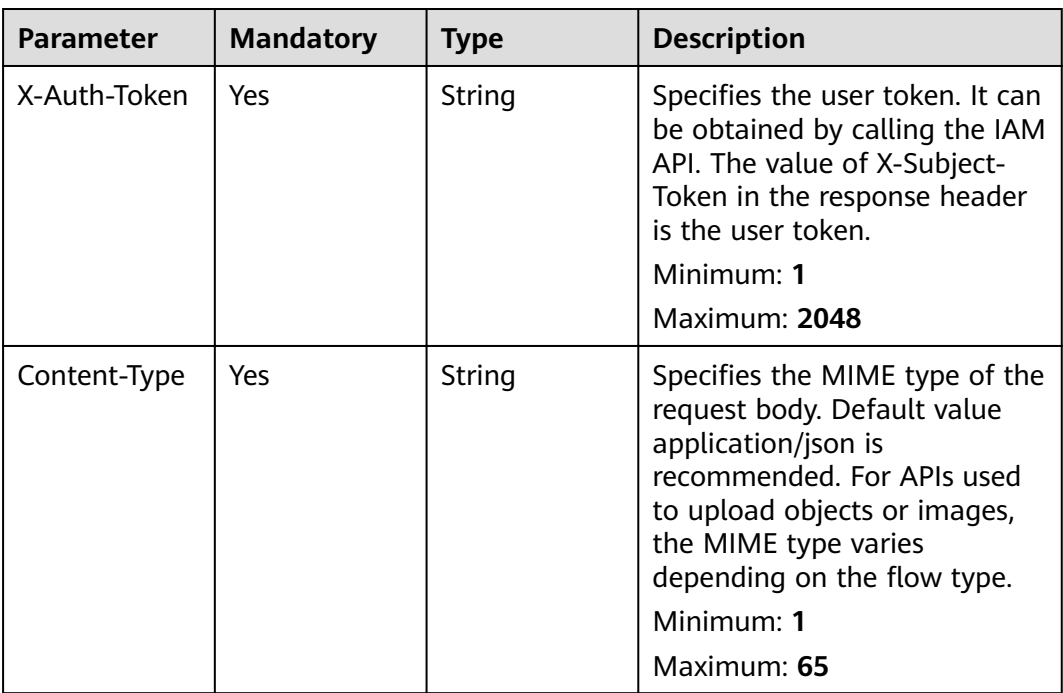

## **Table 4-437** Request body parameters

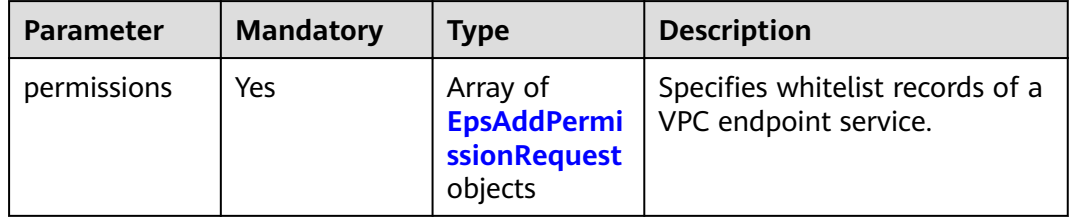

| <b>Parameter</b> | <b>Mandatory</b> | <b>Type</b> | <b>Description</b>                                                                                                    |
|------------------|------------------|-------------|----------------------------------------------------------------------------------------------------|
| permission       | Yes              | String      | The permission format is<br>iam:domain::domain id. •<br>iam: domain:: is a fixed format.<br>• domain_id is the account ID<br>of the user that can be<br>connected. The value contains<br>1 to 64 characters, including<br>letters and digits. The value<br>also can be an asterisk (*). |
|                  |                  |             | indicates that all tenants<br>can create VPC endpoints<br>to connect the VPC<br>endpoint service. Example:<br>iam:domain::<br>6e9dfd51d1124e8d8498dce<br>894923a0dd                                                                                                    |
|                  |                  |             | Minimum: 1                                                                                                    |
|                  |                  |             | Maximum: 64                                                                                                    |
| description      | Yes              | String      | Specifies the description of a<br>whitelist record of a VPC<br>endpoint service.                                                                                                    |

<span id="page-155-0"></span>**Table 4-438** EpsAddPermissionRequest

## **Response Parameters**

### **Status code: 200**

**Table 4-439** Response body parameters

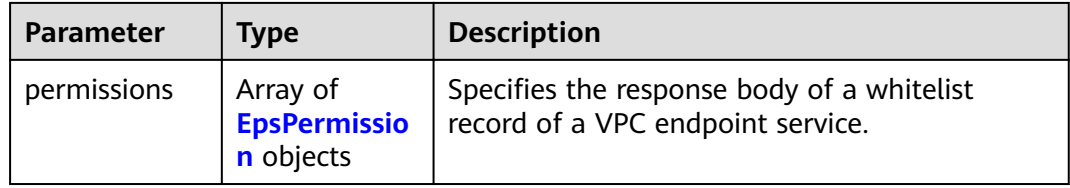

### **Table 4-440** EpsPermission

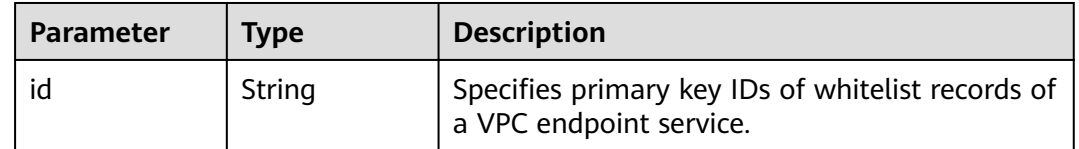

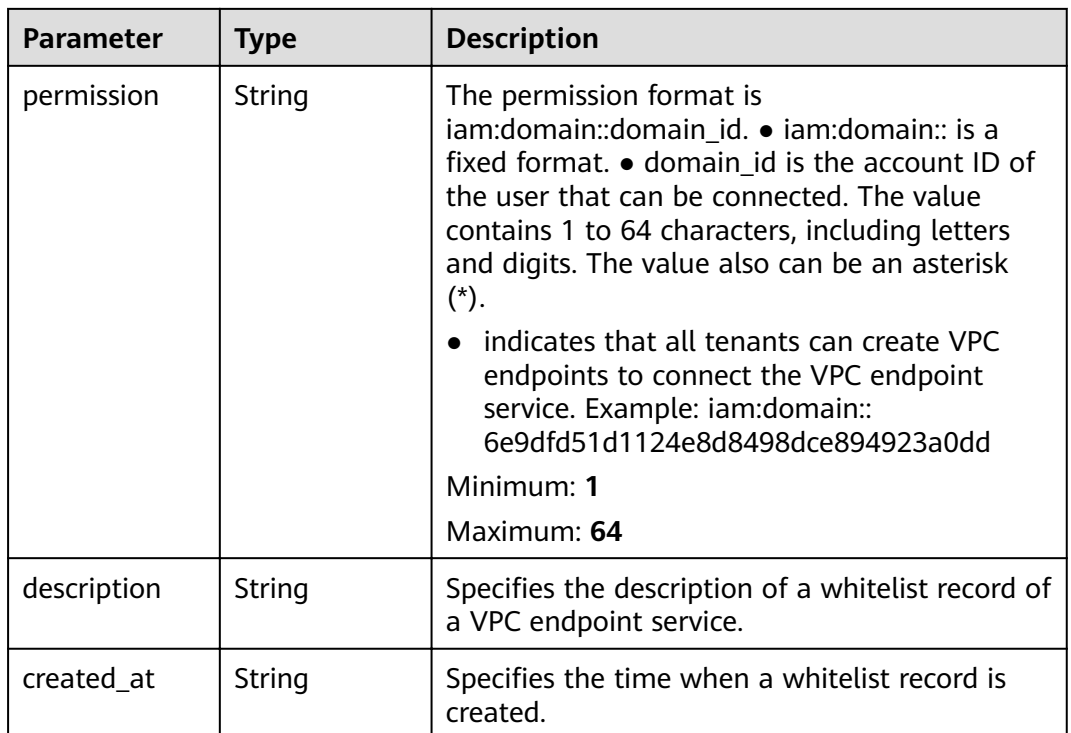

### **Status code: 400**

**Table 4-441** Response body parameters

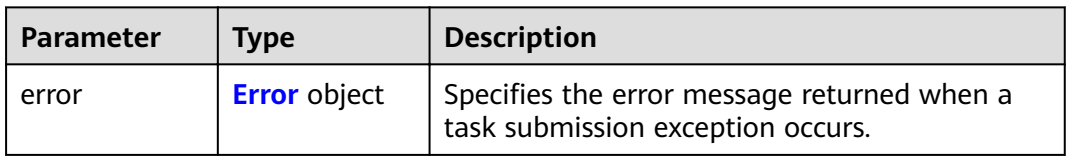

## **Table 4-442** Error

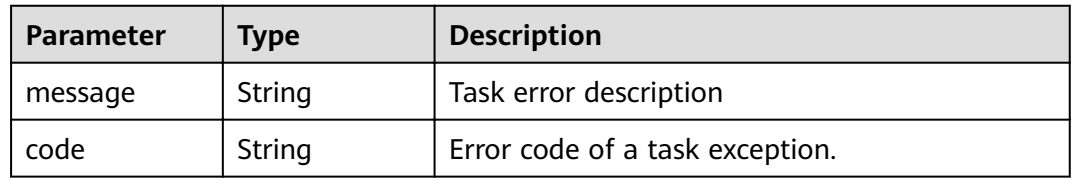

### **Status code: 401**

**Table 4-443** Response body parameters

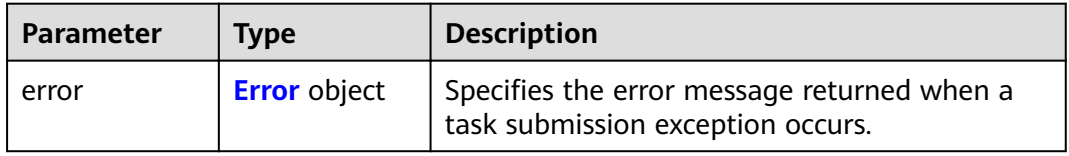

### <span id="page-157-0"></span>**Table 4-444** Error

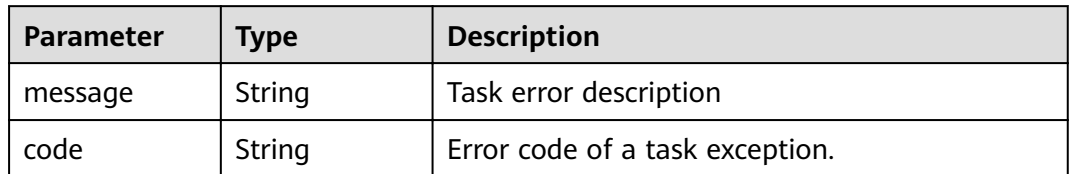

### **Status code: 403**

### **Table 4-445** Response body parameters

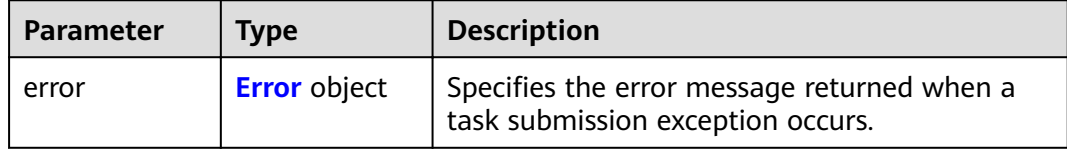

### **Table 4-446** Error

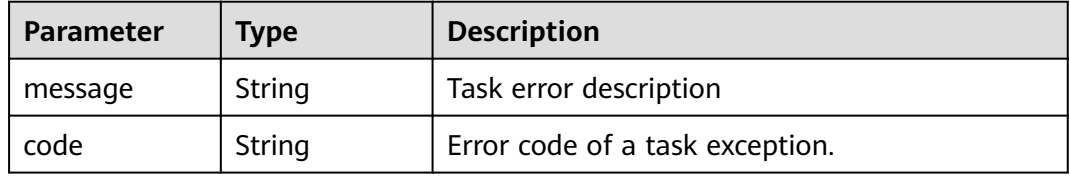

### **Status code: 404**

### **Table 4-447** Response body parameters

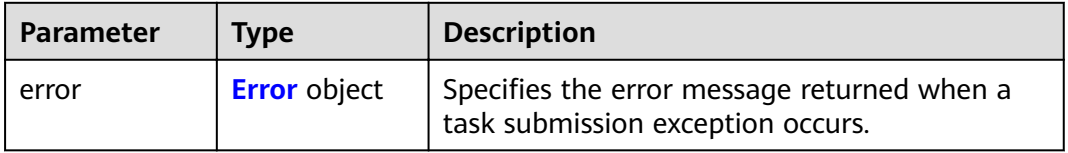

### **Table 4-448** Error

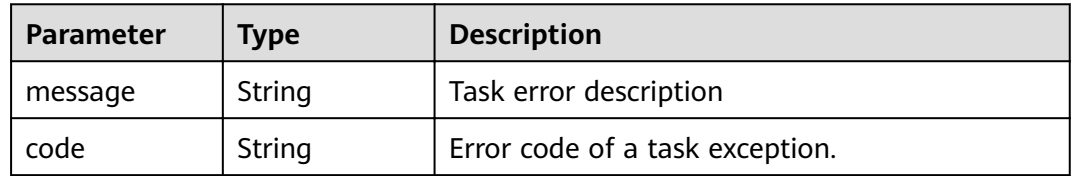

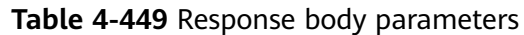

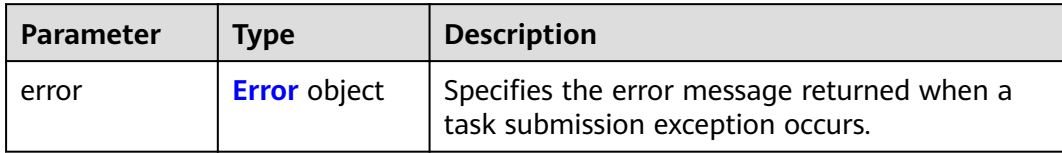

### **Table 4-450** Error

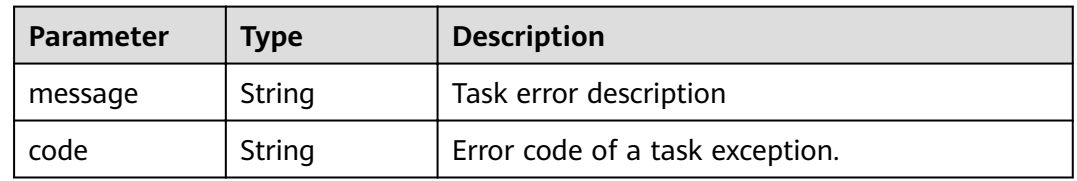

## **Status code: 406**

### **Table 4-451** Response body parameters

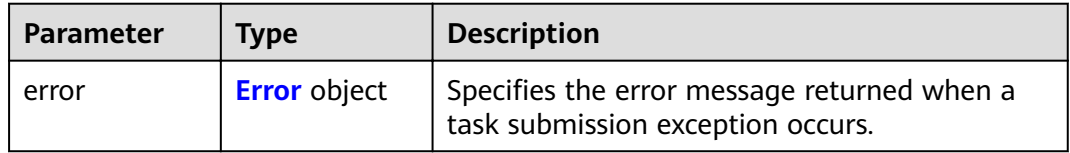

## **Table 4-452** Error

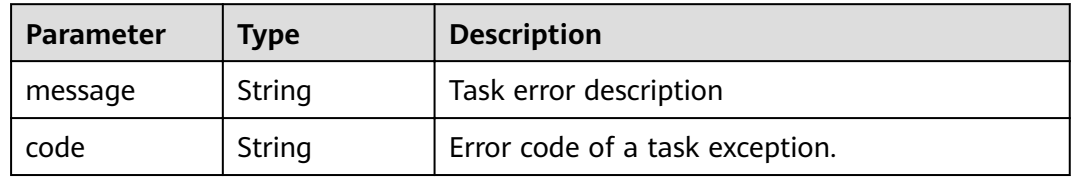

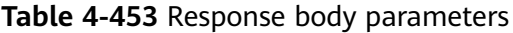

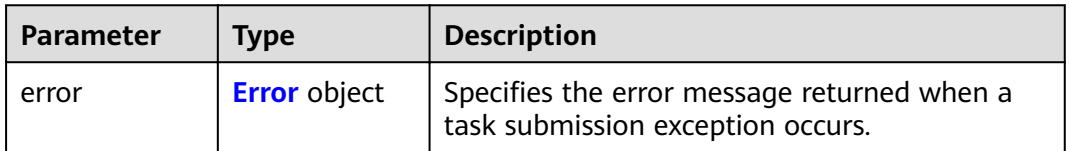

### <span id="page-159-0"></span>**Table 4-454** Error

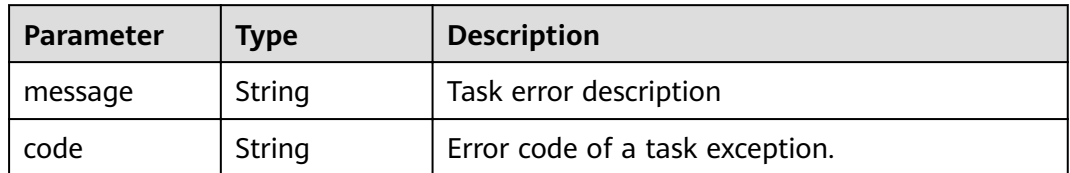

### **Status code: 408**

### **Table 4-455** Response body parameters

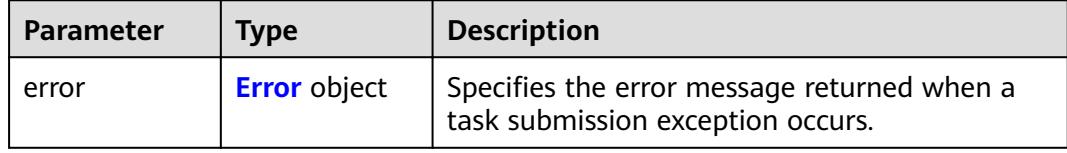

### **Table 4-456** Error

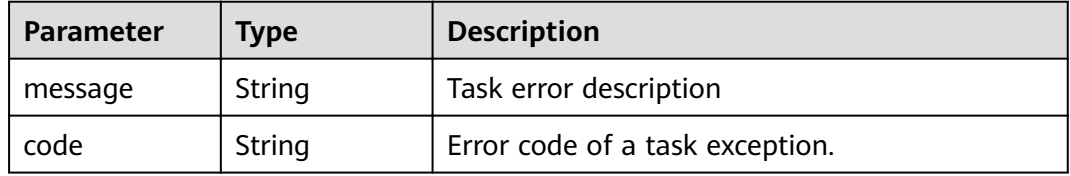

### **Status code: 409**

### **Table 4-457** Response body parameters

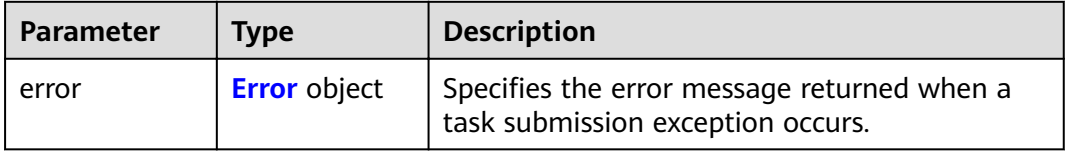

### **Table 4-458** Error

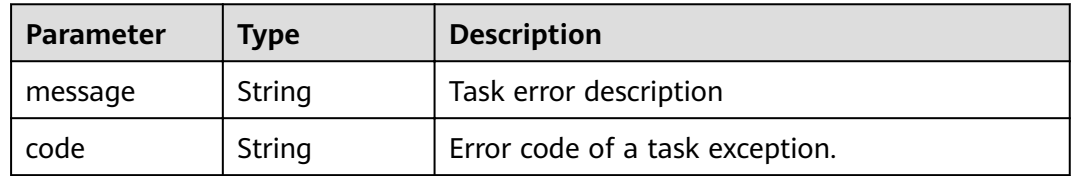

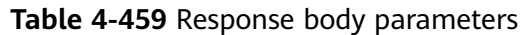

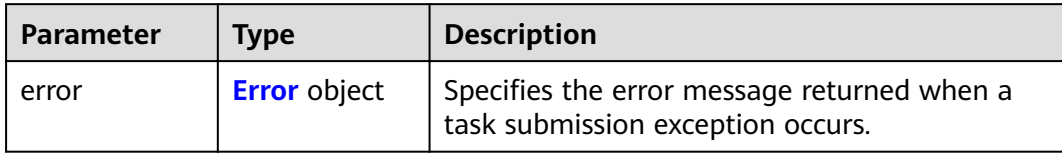

### **Table 4-460** Error

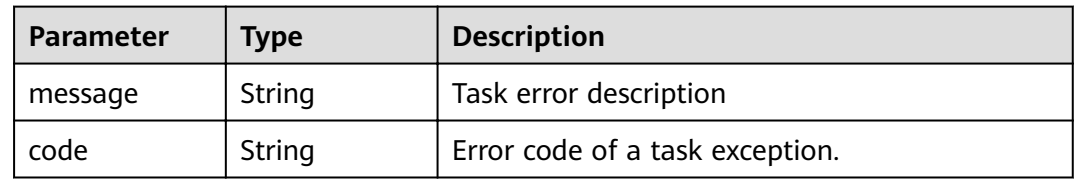

## **Status code: 501**

### **Table 4-461** Response body parameters

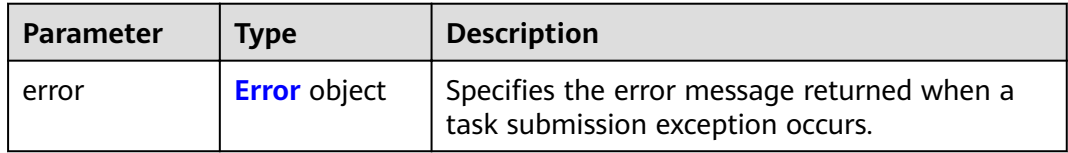

## **Table 4-462** Error

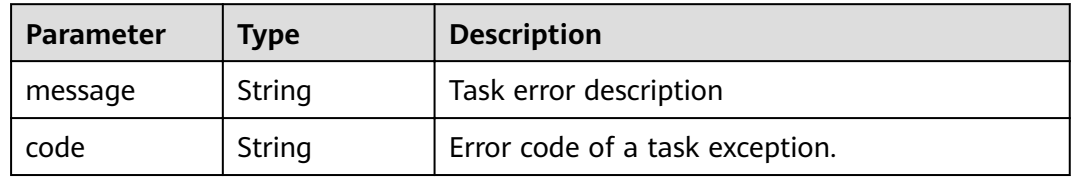

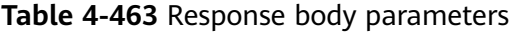

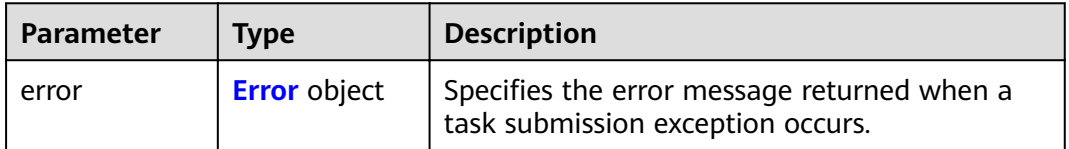

#### <span id="page-161-0"></span>**Table 4-464** Error

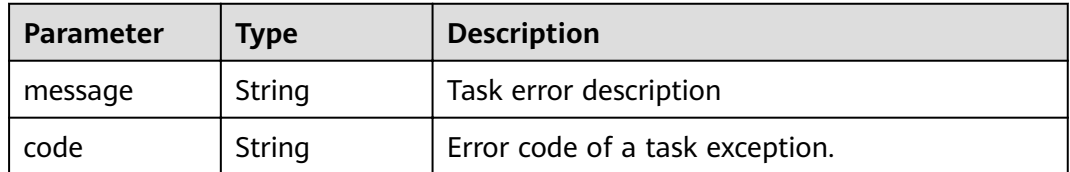

### **Status code: 503**

### **Table 4-465** Response body parameters

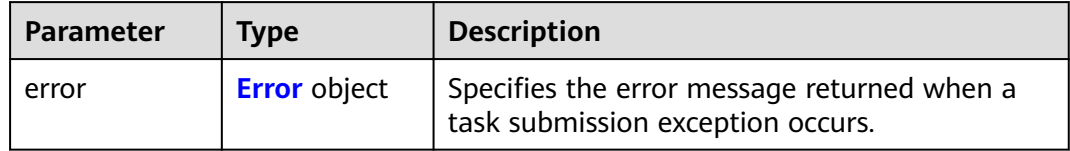

### **Table 4-466** Error

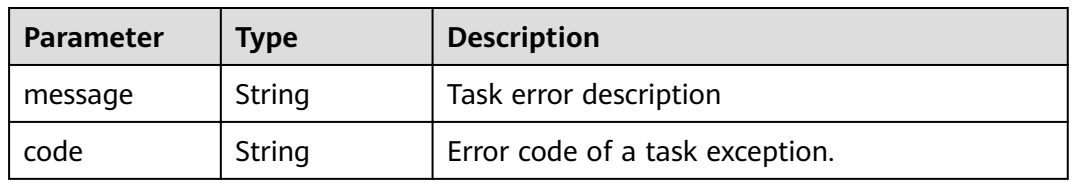

### **Status code: 504**

#### **Table 4-467** Response body parameters

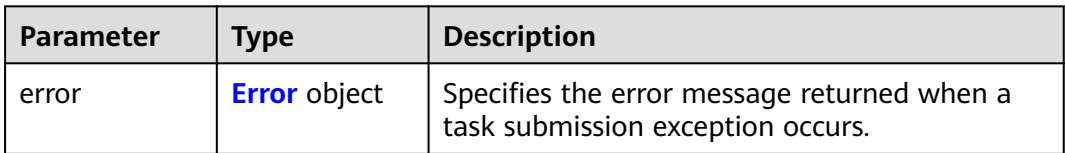

### **Table 4-468** Error

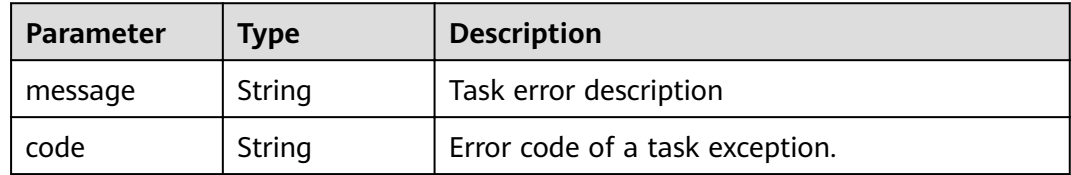

## **Example Requests**

Adding whitelist records of a VPC endpoint service

POST https://{endpoint}/v1/{project\_id}/vpc-endpoint-services/c07132bf-4071-439a-9ff3-2068eb45092f/ permissions/batch-create

```
{
 "permissions" : [ {
 "permission" : "*",
"description" : "Specifies APIs for batch adding whitelist records of a VPC endpoint service."
 }, {
 "permission" : "iam:domain::4dbb0ce8766f44a9bfd08ccf8fc02397",
   "description" : "test"
 } ]
}
```
## **Example Responses**

### **Status code: 200**

The server has successfully processed the request.

```
{
 "permissions" : [ {
 "id" : "ab42a58b-6f8e-43b3-9400-aaf0e393ee0d",
   "permission" : "iam:domain::4dbb0ce8766f44a9bfd08ccf8fc02397",
   "description" : "test",
   "created_at" : "2022-06-16T10:03:27Z"
 }, {
"id" : "dfaaeff1-858d-4631-83c4-be3548a07935",
 "permission" : "*",
 "description" : "",
   "created_at" : "2022-06-16T10:03:27Z"
 } ]
}
```
## **Status Codes**

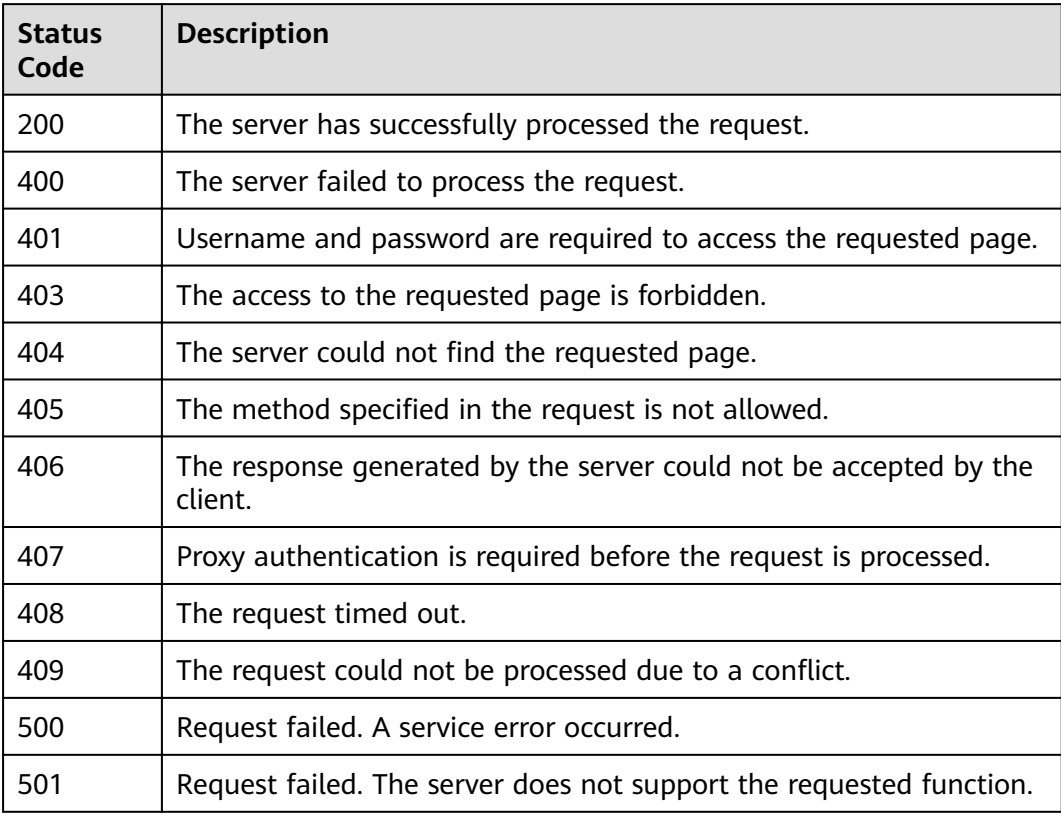

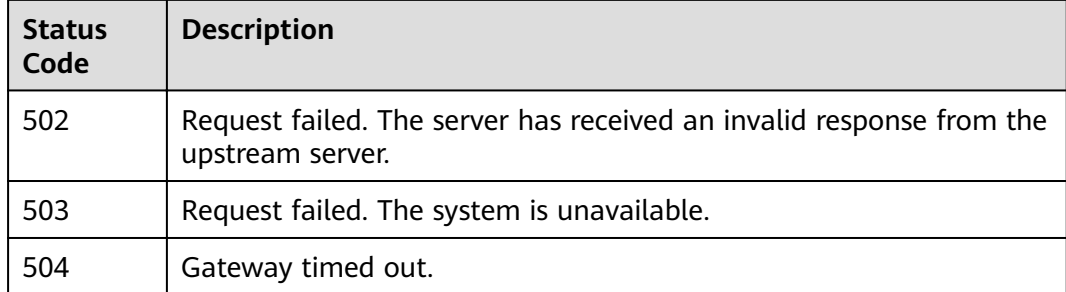

## **Error Codes**

### See **[Error Codes](#page-339-0)**.

# **4.2.13 Batch Adding or Deleting Whitelist Records of a VPC Endpoint Service**

## **Function**

Function This API is used to batch delete whitelist records of a VPC endpoint service.

## **URI**

POST /v1/{project\_id}/vpc-endpoint-services/{vpc\_endpoint\_service\_id}/ permissions/batch-delete

### **Table 4-469** Path Parameters

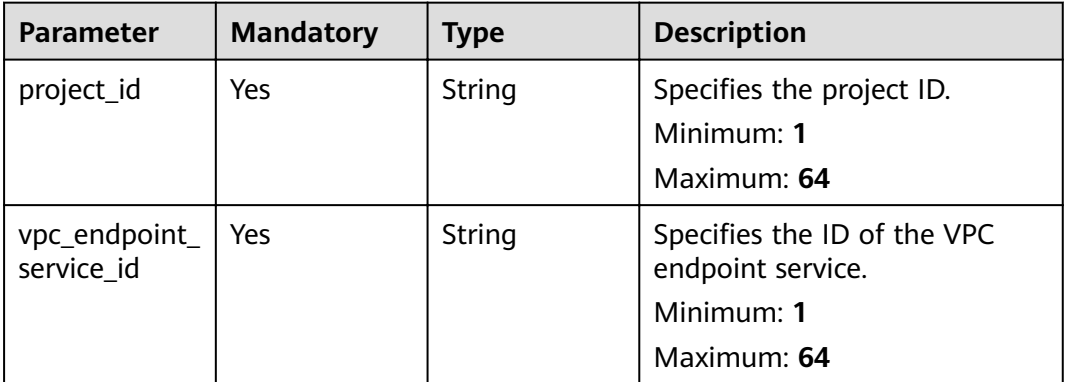

## **Request Parameters**

**Table 4-470** Request header parameters

| <b>Mandatory</b>     | Type   | <b>Description</b>                                                                                                    |
|----------------------|--------|----------------------------------------------------------------------------------------------------|
| X-Auth-Token<br>Yes. | String | Specifies the user token. It can<br>be obtained by calling the IAM<br>API. The value of X-Subject-<br>Token in the response header<br>is the user token.<br>Minimum: 1                                                                 |
|                      |        |                                                                                                    |
|                      |        | Maximum: 2048                                                                                                    |
| Yes.                 | String | Specifies the MIME type of the<br>request body. Default value<br>application/json is<br>recommended. For APIs used<br>to upload objects or images,<br>the MIME type varies<br>depending on the flow type.<br>Minimum: 1<br>Maximum: 65 |
|                      |        |                                                                                                    |

**Table 4-471** Request body parameters

| <b>Parameter</b> | <b>Mandatory</b> | <b>Type</b>                                                   | <b>Description</b>                                                                          |
|------------------|------------------|---------------------------------------------------------------|---------------------------------------------------------------------------------------------|
| permissions      | Yes              | Array of<br><b>EpsRemoveP</b><br>ermissionReq<br>uest objects | Specifies the request body for<br>deleting a whitelist record of a<br>VPC endpoint service. |

**Table 4-472** EpsRemovePermissionRequest

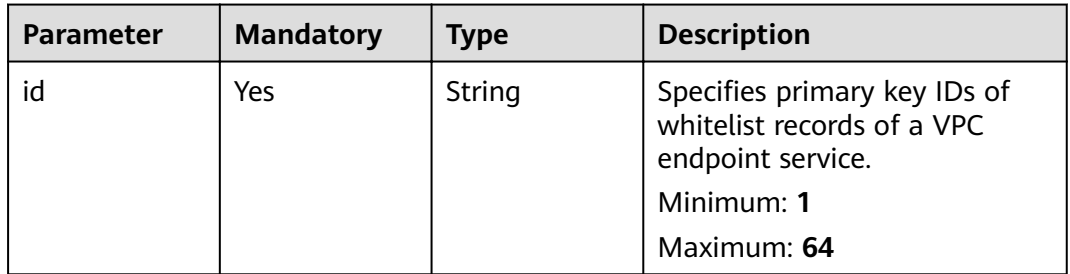

## **Response Parameters**

**Table 4-473** Response body parameters

| <b>Parameter</b> | <b>Type</b>                                         | <b>Description</b>                                                              |
|------------------|-----------------------------------------------------|---------------------------------------------------------------------------------|
| permissions      | Array of<br><b>EpsPermissio</b><br><b>n</b> objects | Specifies the response body of a whitelist<br>record of a VPC endpoint service. |

### **Table 4-474** EpsPermission

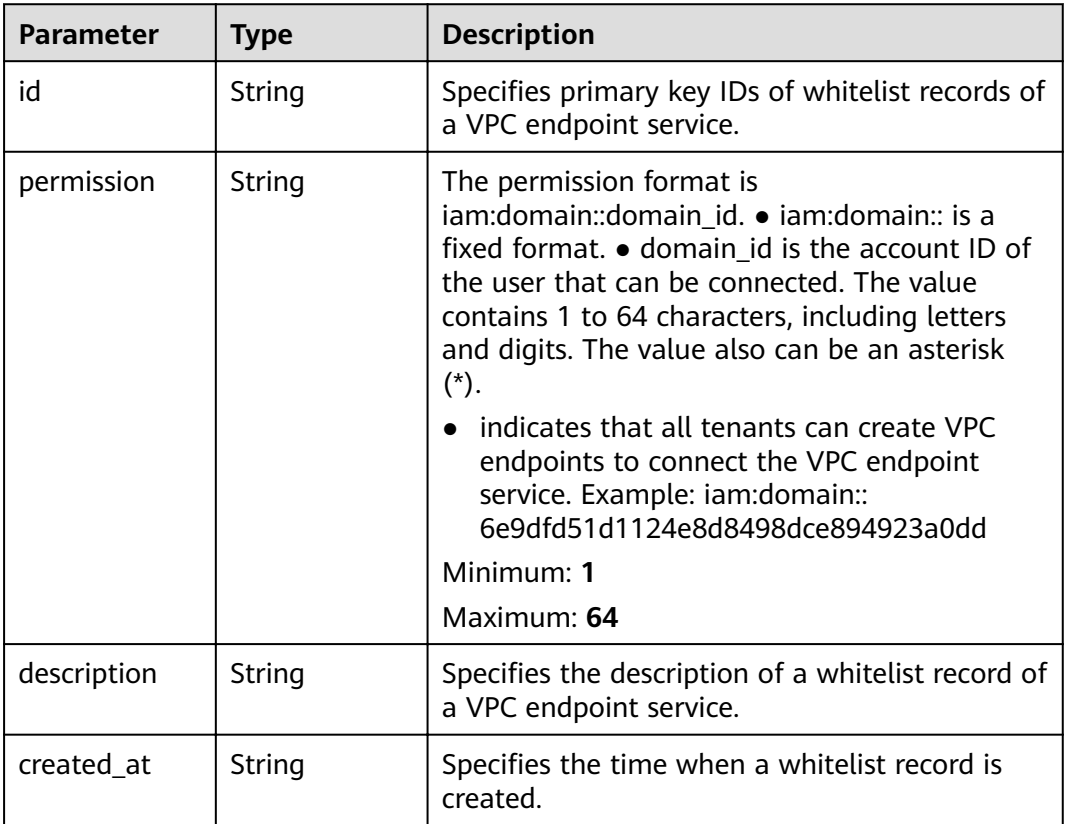

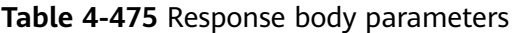

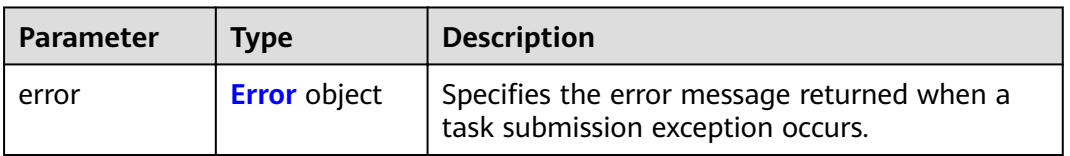

### <span id="page-166-0"></span>**Table 4-476** Error

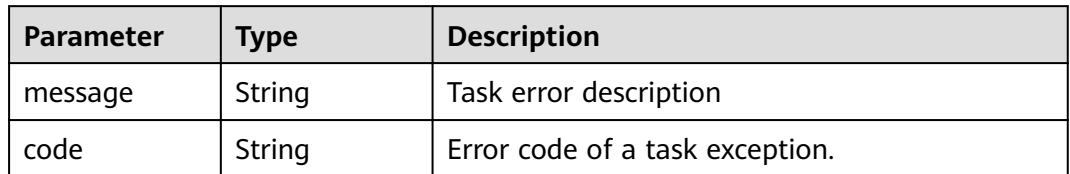

### **Status code: 401**

### **Table 4-477** Response body parameters

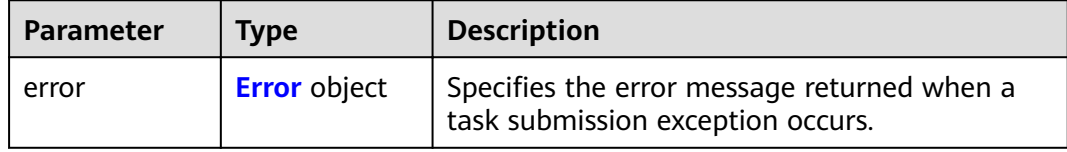

### **Table 4-478** Error

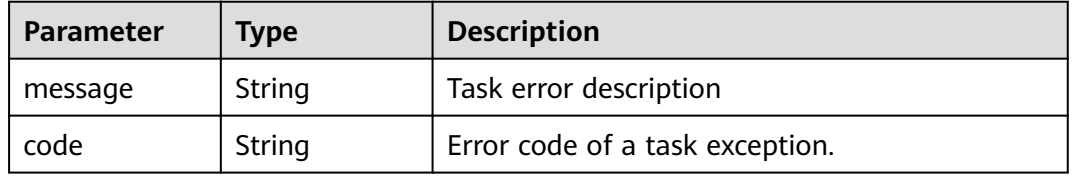

### **Status code: 403**

### **Table 4-479** Response body parameters

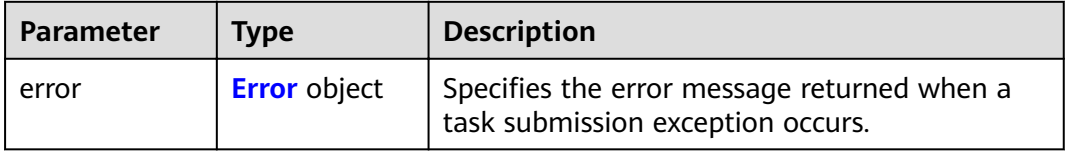

### **Table 4-480** Error

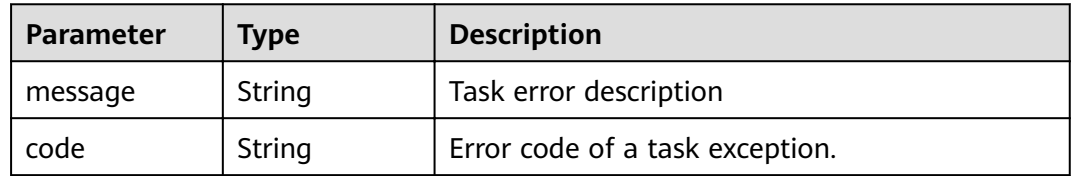

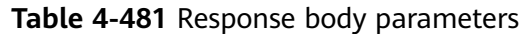

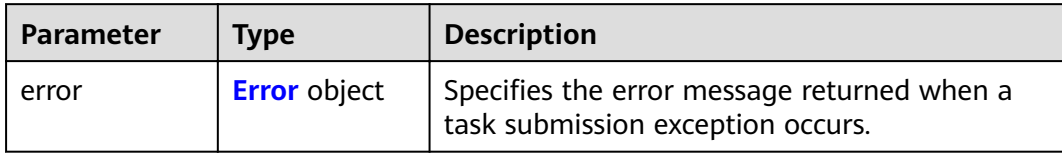

### **Table 4-482** Error

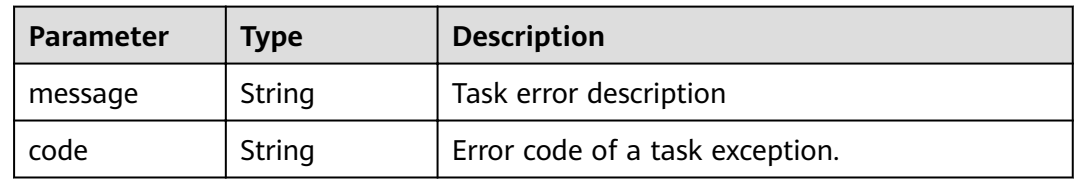

## **Status code: 405**

### **Table 4-483** Response body parameters

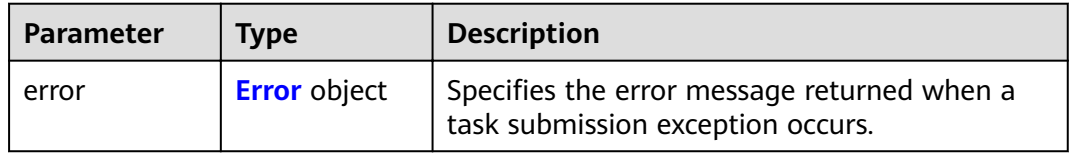

## **Table 4-484** Error

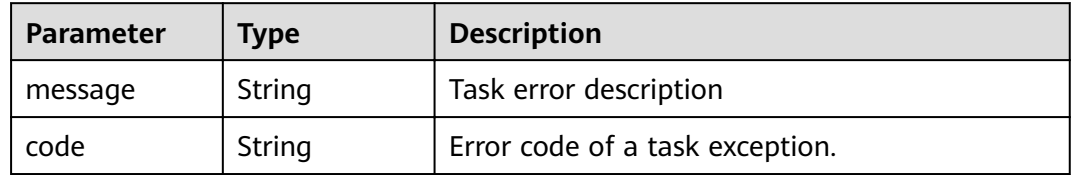

### **Status code: 406**

## **Table 4-485** Response body parameters

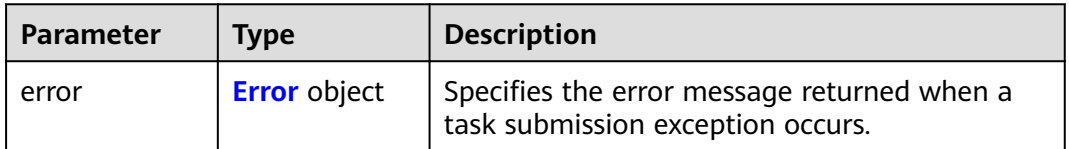

### <span id="page-168-0"></span>**Table 4-486** Error

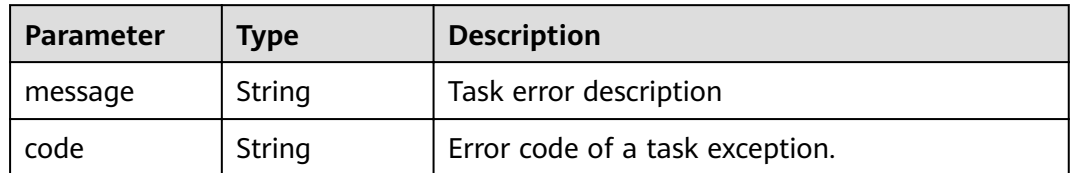

### **Status code: 407**

## **Table 4-487** Response body parameters

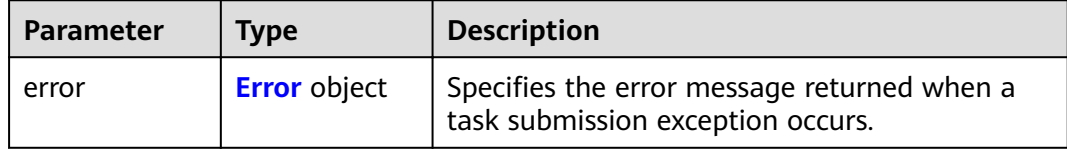

### **Table 4-488** Error

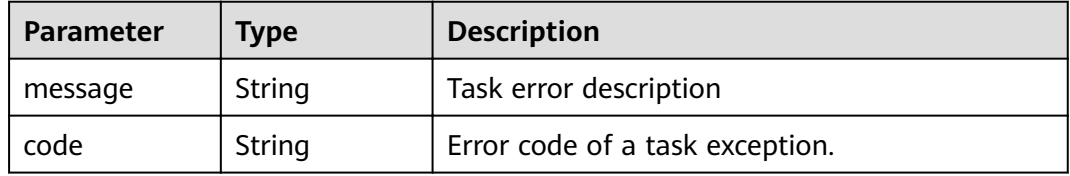

### **Status code: 408**

### **Table 4-489** Response body parameters

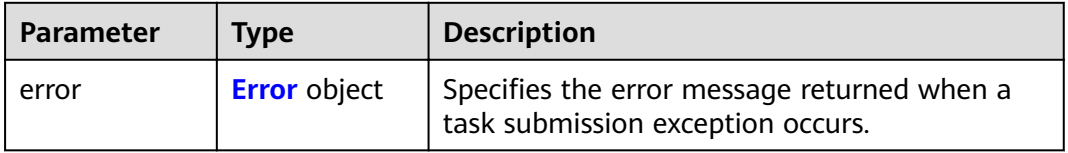

### **Table 4-490** Error

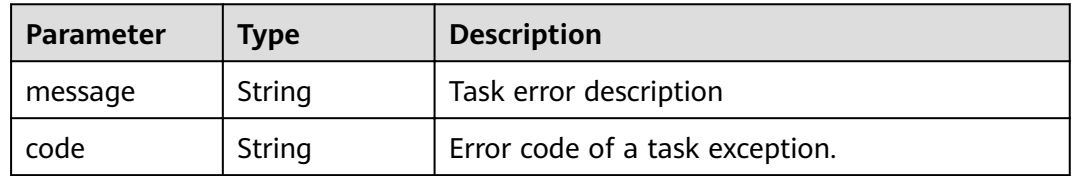

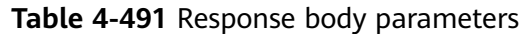

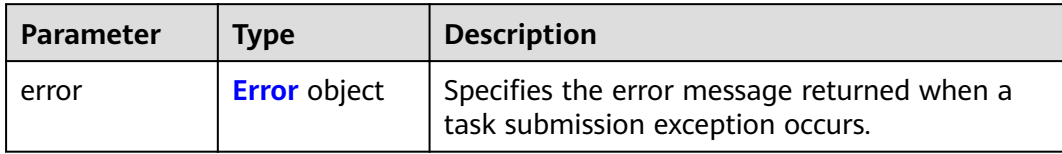

### **Table 4-492** Error

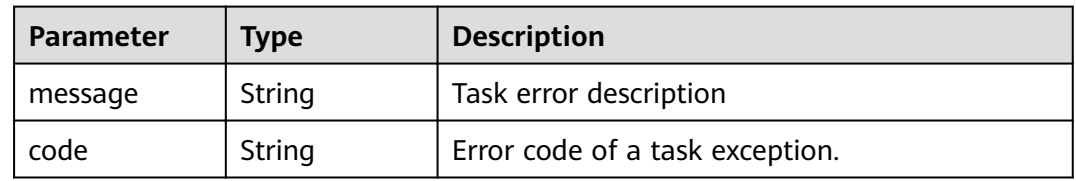

## **Status code: 500**

### **Table 4-493** Response body parameters

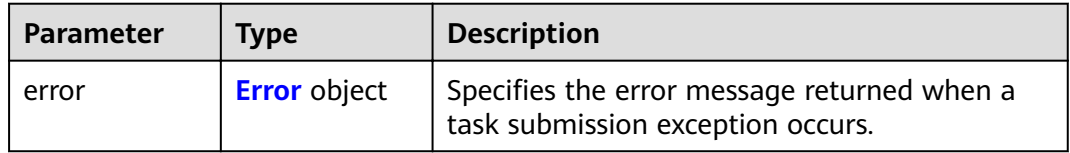

## **Table 4-494** Error

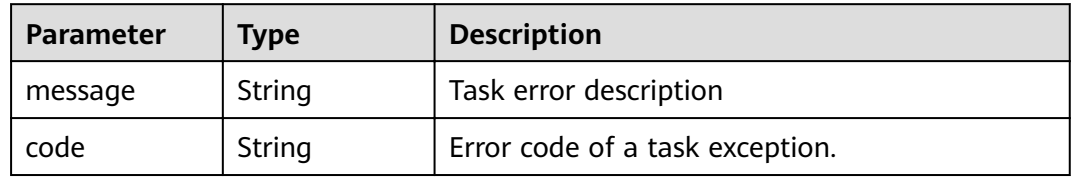

### **Status code: 501**

### **Table 4-495** Response body parameters

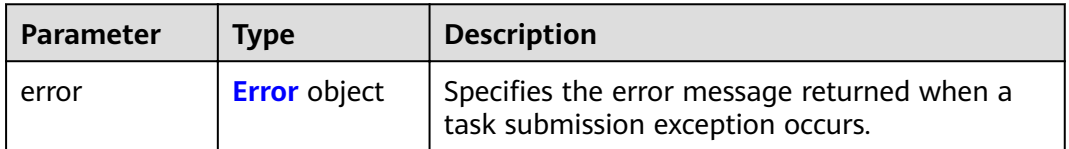

### <span id="page-170-0"></span>**Table 4-496** Error

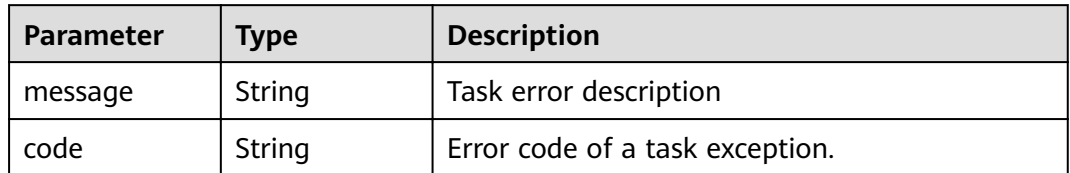

### **Status code: 502**

### **Table 4-497** Response body parameters

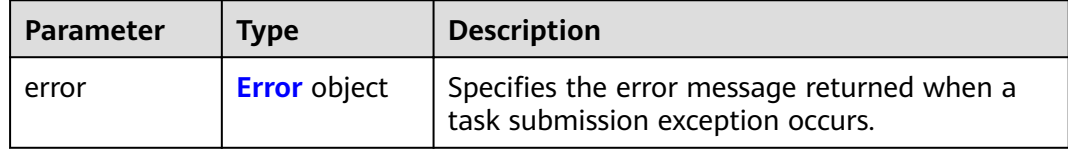

### **Table 4-498** Error

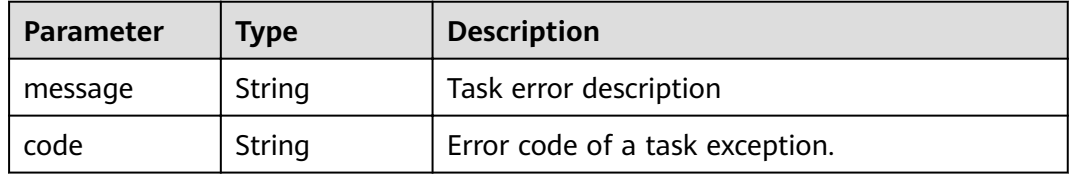

### **Status code: 503**

### **Table 4-499** Response body parameters

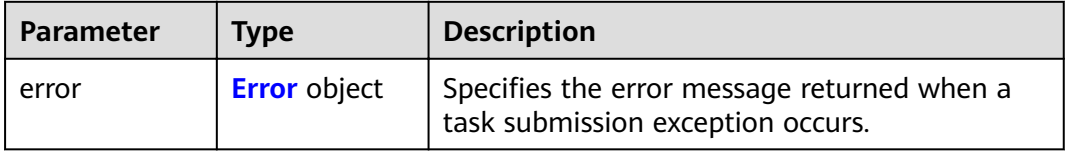

### **Table 4-500** Error

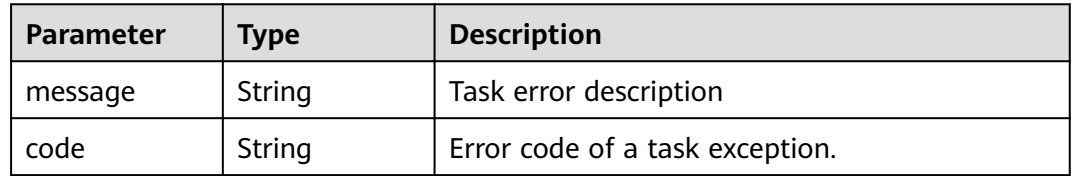

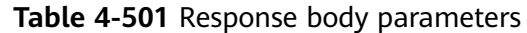

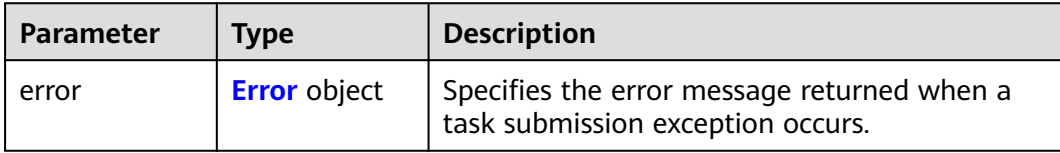

#### **Table 4-502** Error

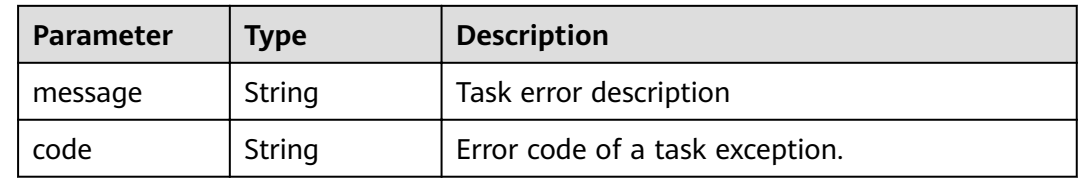

## **Example Requests**

Batch deleting whitelist records of a VPC endpoint service

POST https://{endpoint}/v1/{project\_id}/vpc-endpoint-services/c07132bf-4071-439a-9ff3-2068eb45092f/ permissions/batch-delete

```
{
 "permissions" : [ {
 "id" : "b9b6f264-3562-4f62-ba84-c128da20d18d"
 }, {
"id" : "c07132bf-4071-439a-9ff3-2068eb45092f"
 } ]
}
```
## **Example Responses**

#### **Status code: 200**

The server has successfully processed the request.

{ "permissions" : [ ] }

## **Status Codes**

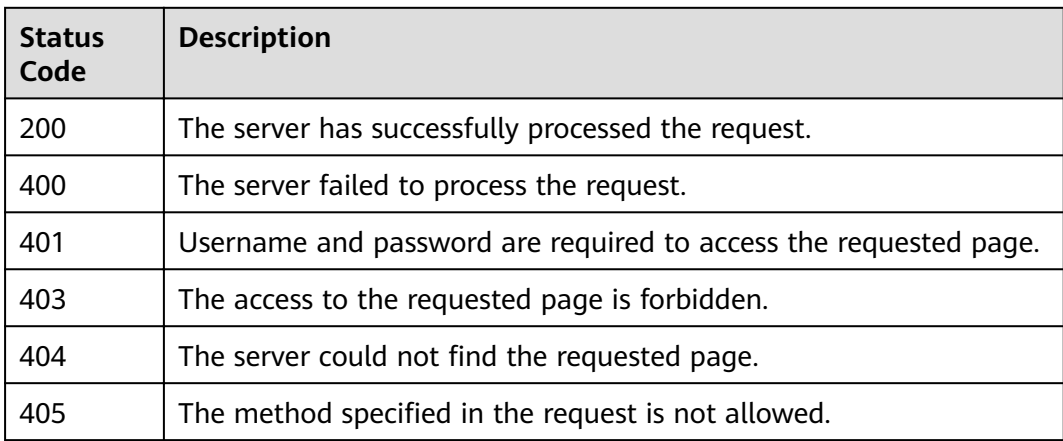

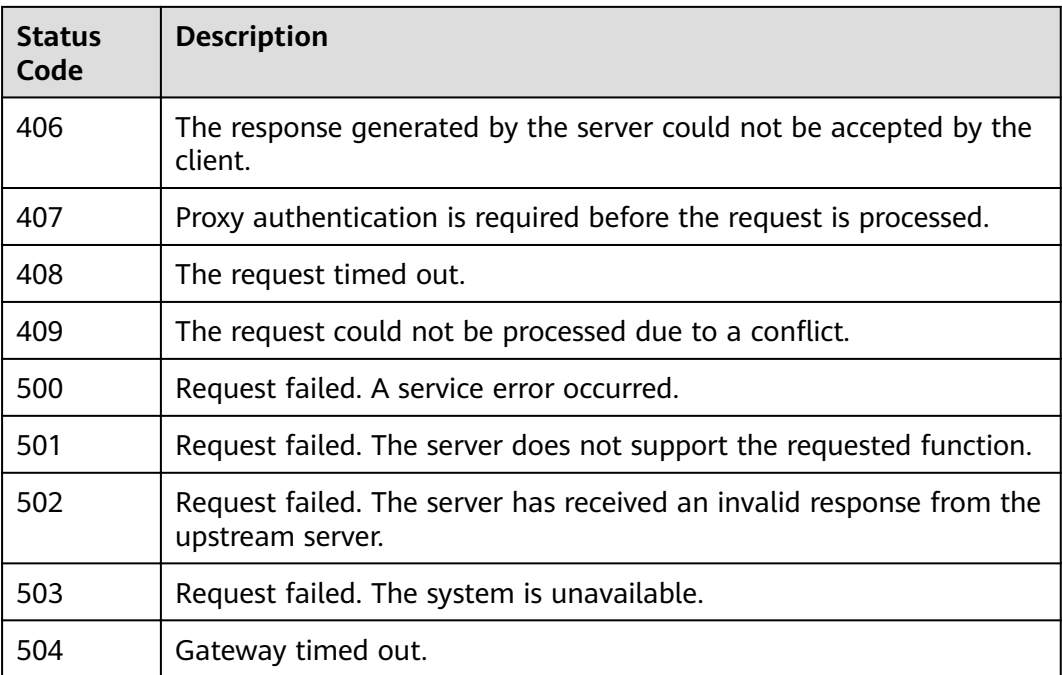

## **Error Codes**

## See **[Error Codes](#page-339-0)**.

# **4.2.14 Updating the Description of a Whitelist Record of a VPC Endpoint Service**

## **Function**

Function This API is used to update the description of a whitelist record of a VPC endpoint service.

## **URI**

PUT /v1/{project\_id}/vpc-endpoint-services/{vpc\_endpoint\_service\_id}/permissions/ {permission\_id}

### **Table 4-503** Path Parameters

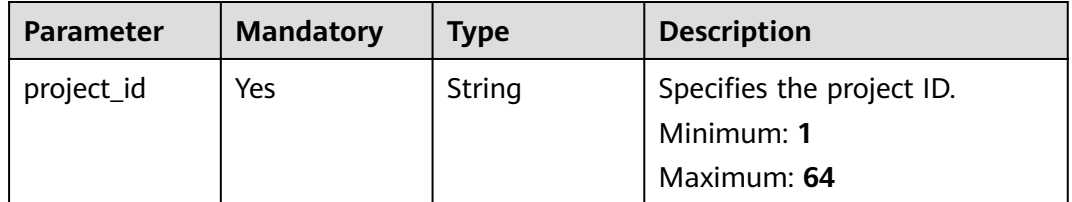

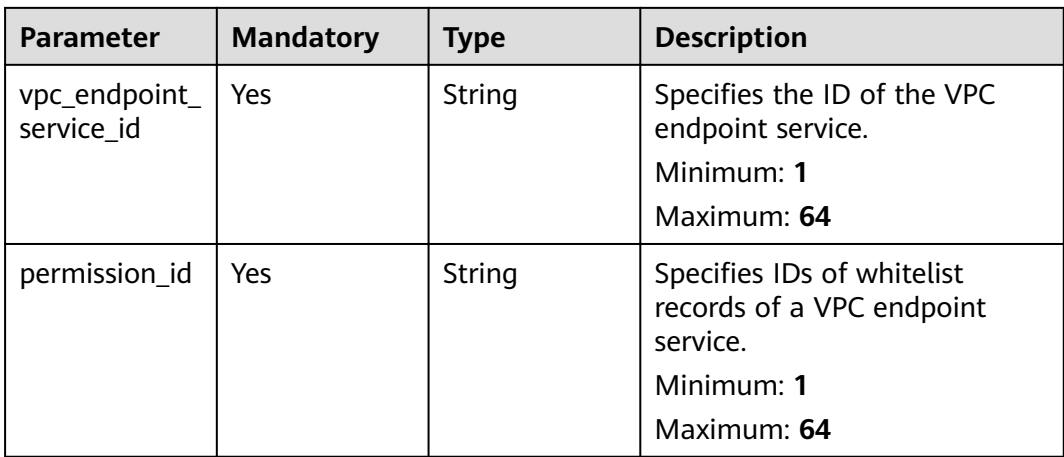

## **Request Parameters**

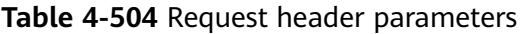

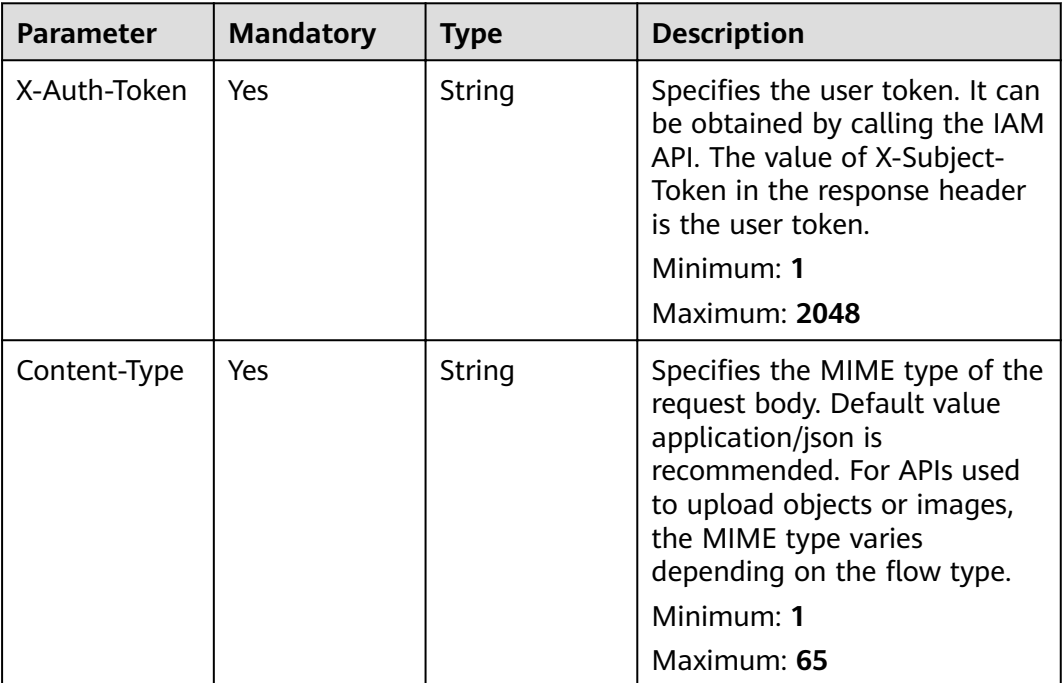

## **Table 4-505** Request body parameters

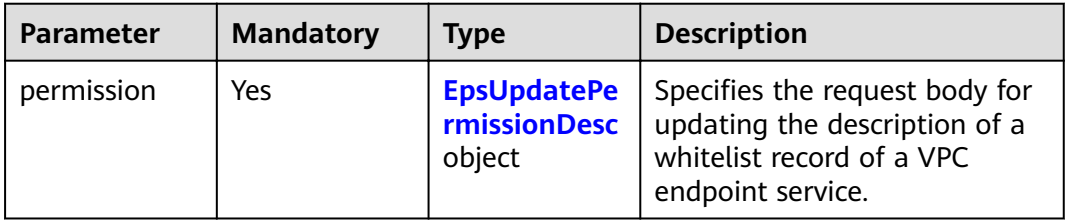

<span id="page-174-0"></span>**Table 4-506** EpsUpdatePermissionDesc

| <b>Parameter</b> | <b>Mandatory</b> | <b>Type</b> | <b>Description</b>                                                               |
|------------------|------------------|-------------|----------------------------------------------------------------------------------|
| description      | Yes              | String      | Specifies the description of a<br>whitelist record of a VPC<br>endpoint service. |

## **Response Parameters**

## **Status code: 200**

### **Table 4-507** Response body parameters

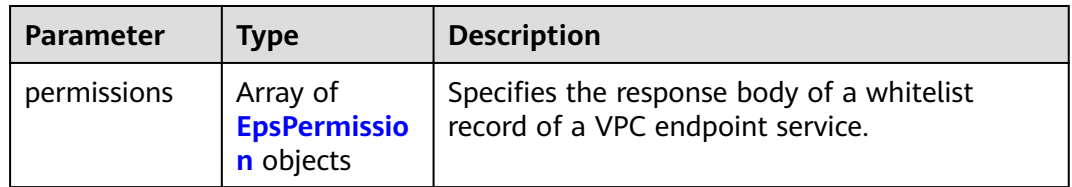

## **Table 4-508** EpsPermission

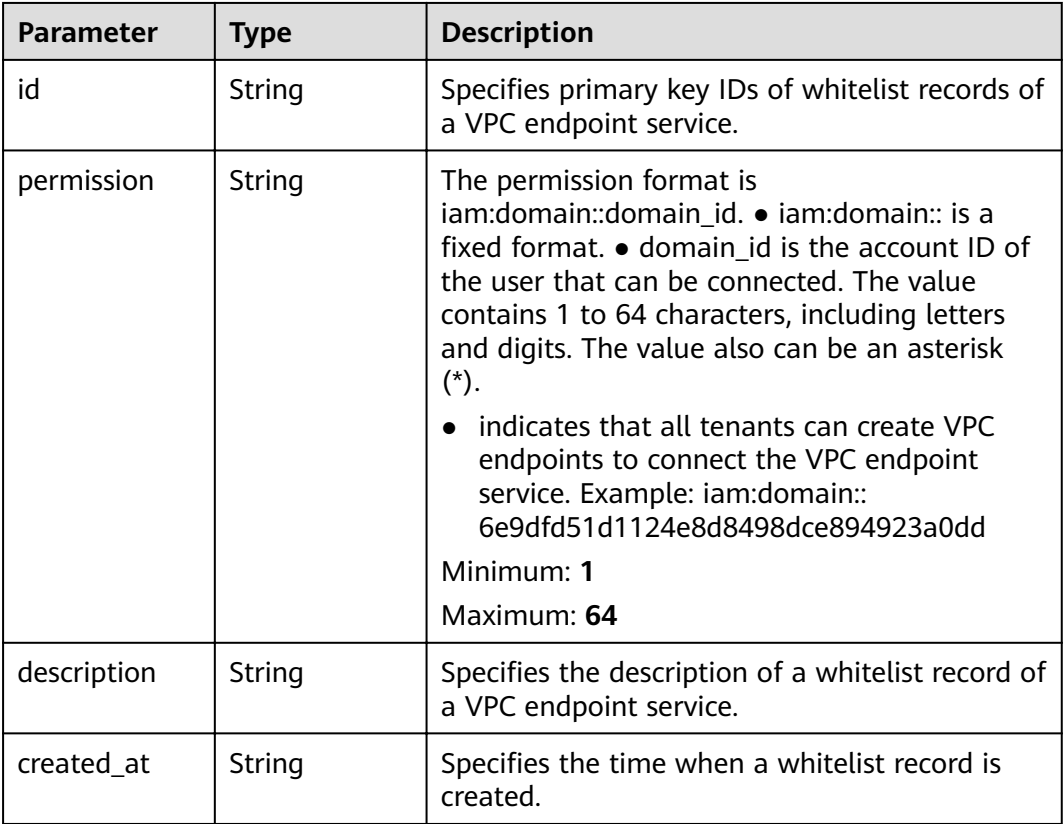

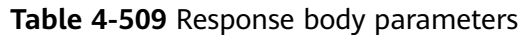

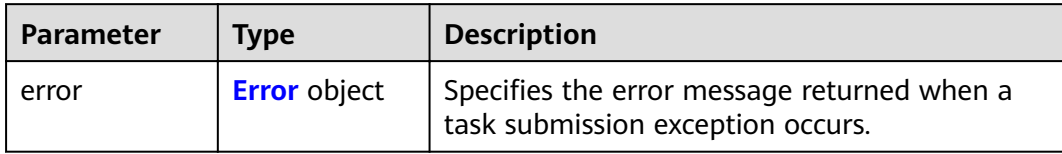

### **Table 4-510** Error

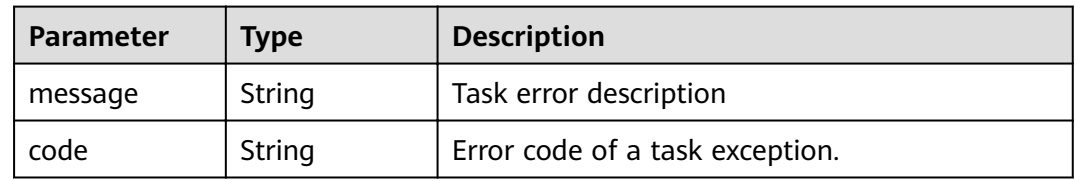

## **Status code: 401**

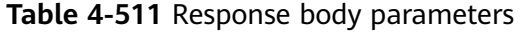

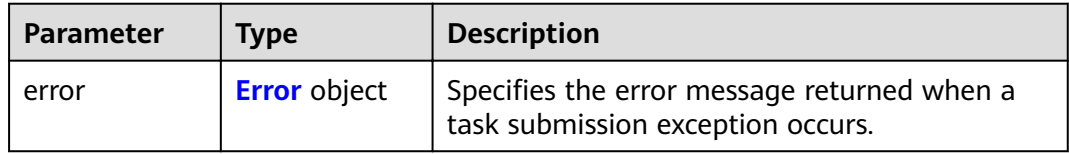

## **Table 4-512** Error

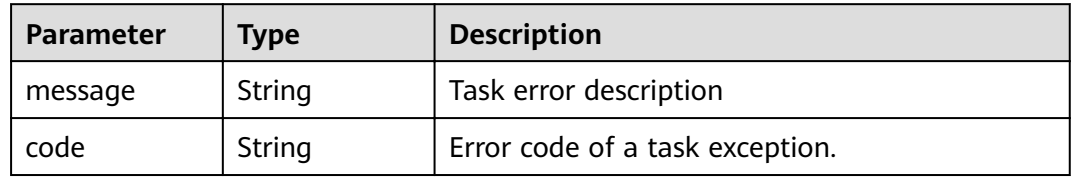

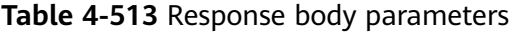

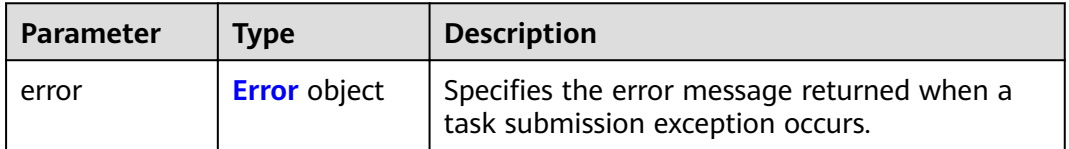

### <span id="page-176-0"></span>**Table 4-514** Error

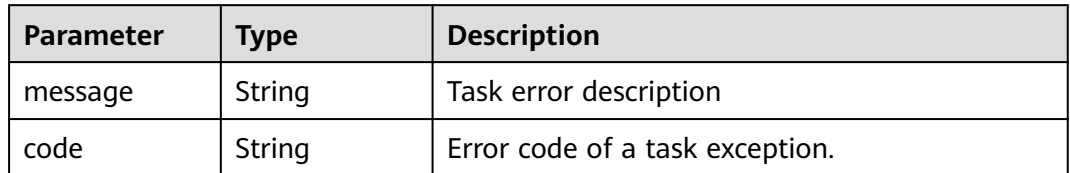

### **Status code: 404**

### **Table 4-515** Response body parameters

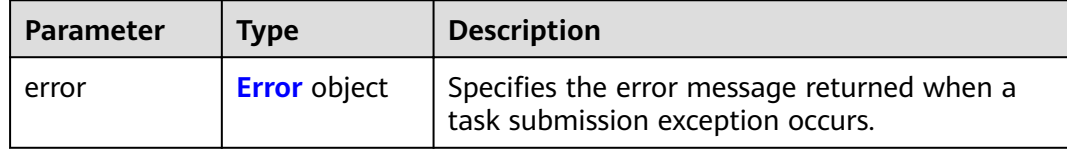

### **Table 4-516** Error

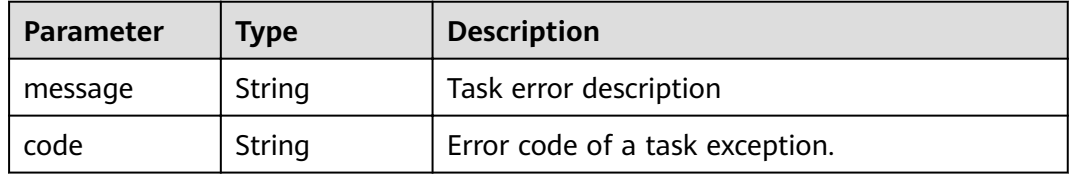

### **Status code: 405**

### **Table 4-517** Response body parameters

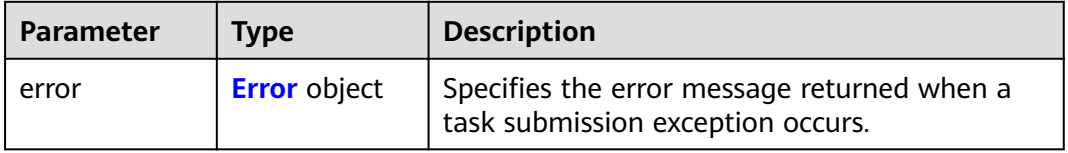

### **Table 4-518** Error

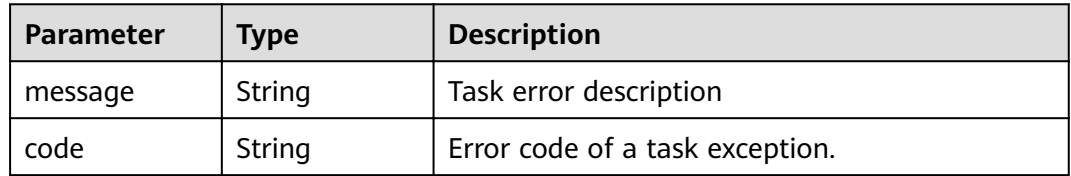

**Table 4-519** Response body parameters

| <b>Parameter</b> | Tvpe                | <b>Description</b>                                                               |
|------------------|---------------------|----------------------------------------------------------------------------------|
| error            | <b>Error</b> object | Specifies the error message returned when a<br>task submission exception occurs. |

### **Table 4-520** Error

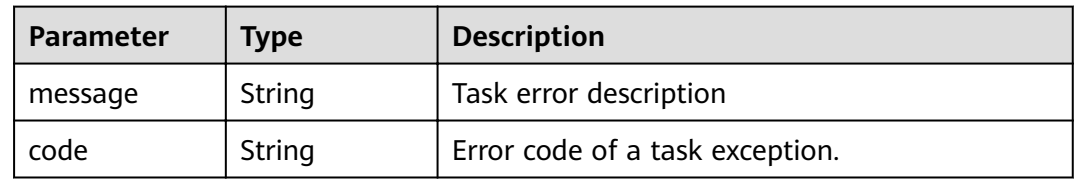

## **Status code: 407**

### **Table 4-521** Response body parameters

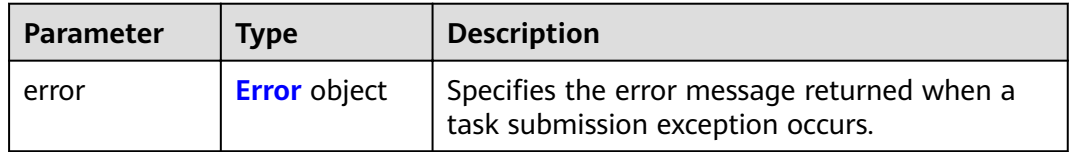

## **Table 4-522** Error

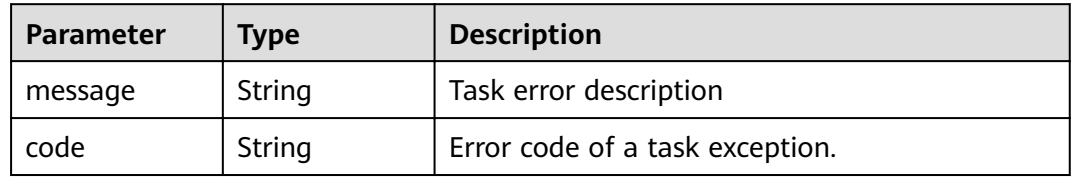

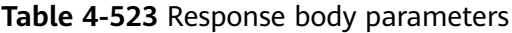

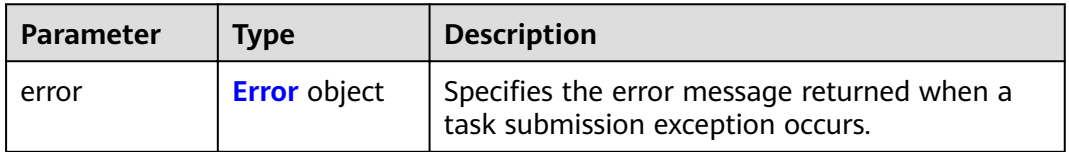

### <span id="page-178-0"></span>**Table 4-524** Error

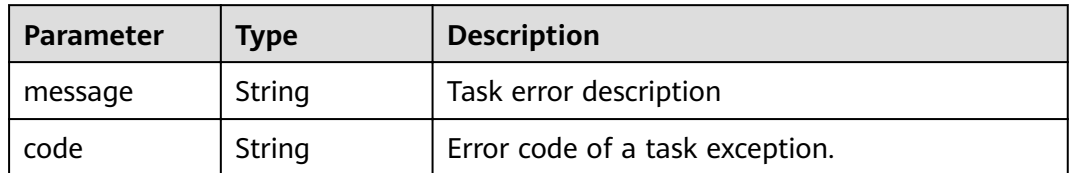

### **Status code: 409**

### **Table 4-525** Response body parameters

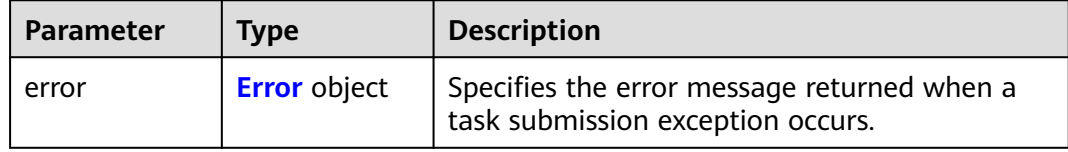

### **Table 4-526** Error

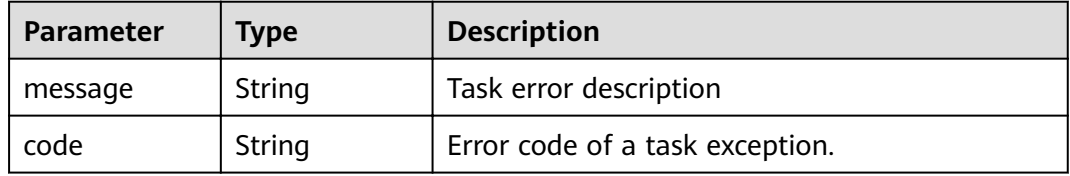

### **Status code: 500**

### **Table 4-527** Response body parameters

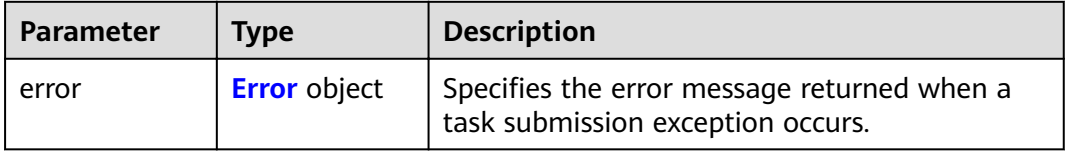

### **Table 4-528** Error

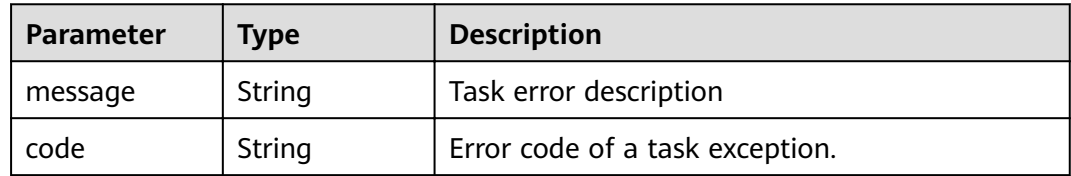

**Table 4-529** Response body parameters

| <b>Parameter</b> | Tvpe                | <b>Description</b>                                                               |
|------------------|---------------------|----------------------------------------------------------------------------------|
| error            | <b>Error</b> object | Specifies the error message returned when a<br>task submission exception occurs. |

### **Table 4-530** Error

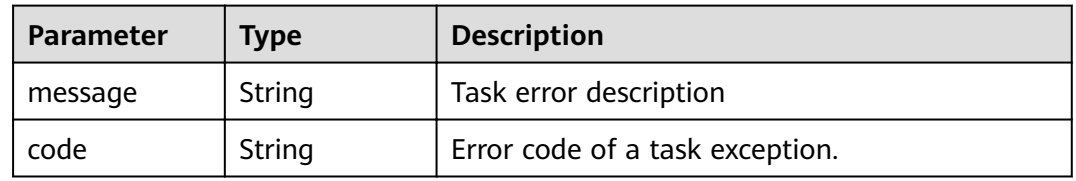

## **Status code: 502**

### **Table 4-531** Response body parameters

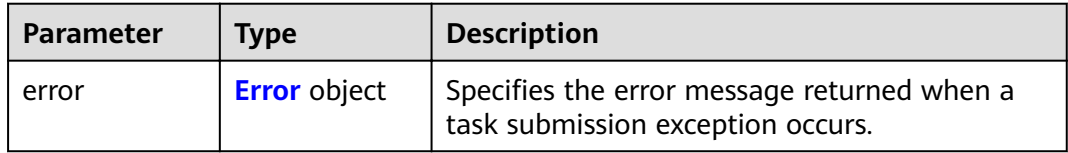

## **Table 4-532** Error

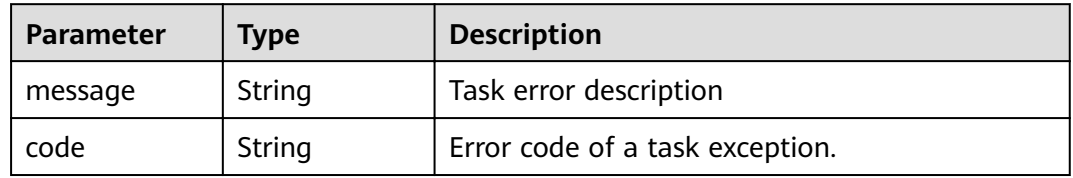

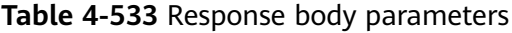

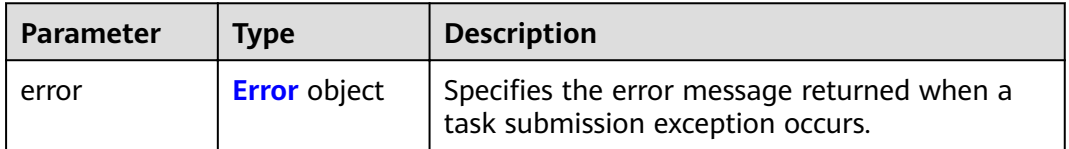
#### **Table 4-534** Error

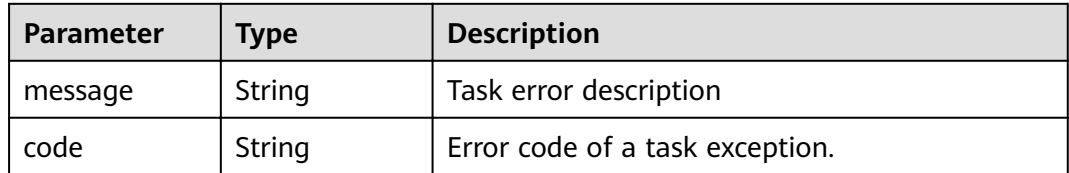

#### **Status code: 504**

**Table 4-535** Response body parameters

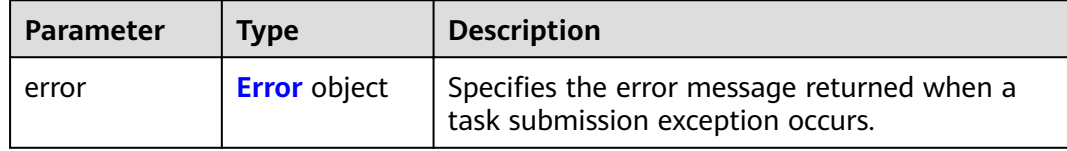

#### **Table 4-536** Error

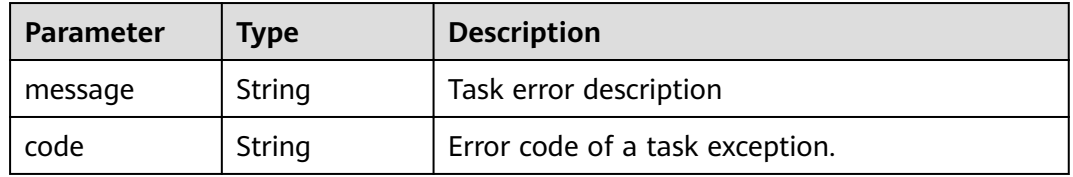

## **Example Requests**

Updating the description of a whitelist record of a VPC endpoint service

```
PUT https://{endpoint}/v1/{project_id}/vpc-endpoint-services/c07132bf-4071-439a-9ff3-2068eb45092f/
permissions/849046d9-7342-44ba-b2d2-367d8de6311b
{
  "permission" : {
   .<br>"description" : "Specifies the whitelist record to the VPC endpoint service added."
  }
}
```
## **Example Responses**

#### **Status code: 200**

The server has successfully processed the request.

```
{
 "permissions" : [ {
 "id" : "849046d9-7342-44ba-b2d2-367d8de6311b",
 "permission" : "*",
"description" : "Specifies the whitelist record to the VPC endpoint service added.",
 "created_at" : "2022-06-16T09:48:21Z"
 } ]
}
```
## **Status Codes**

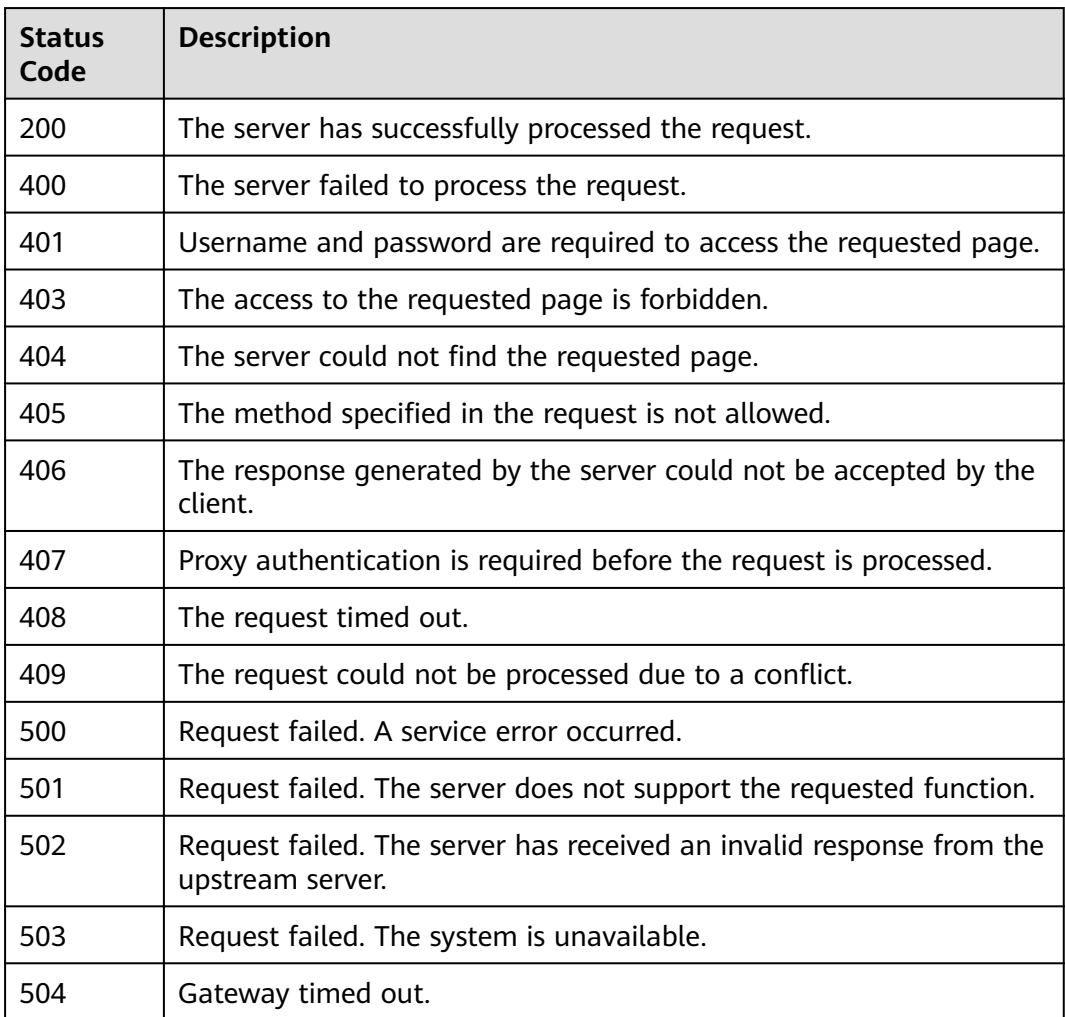

## **Error Codes**

See **[Error Codes](#page-339-0)**.

# **4.3 VPC Endpoints**

# **4.3.1 Querying public VPC endpoint services**

## **Function**

Function This API is used to query public VPC endpoint services. These services are created by O&M personnel and can be visible to and assessed by all users.

## **URI**

GET /v1/{project\_id}/vpc-endpoint-services/public

**Table 4-537** Path Parameters

| <b>Parameter</b> | <b>Mandatory</b> | <b>Type</b> | <b>Description</b> |
|------------------|------------------|-------------|--------------------|
| project_id       | Yes              | String      | Project ID.        |
|                  |                  |             | Minimum: 1         |
|                  |                  |             | Maximum: 64        |

## **Table 4-538** Query Parameters

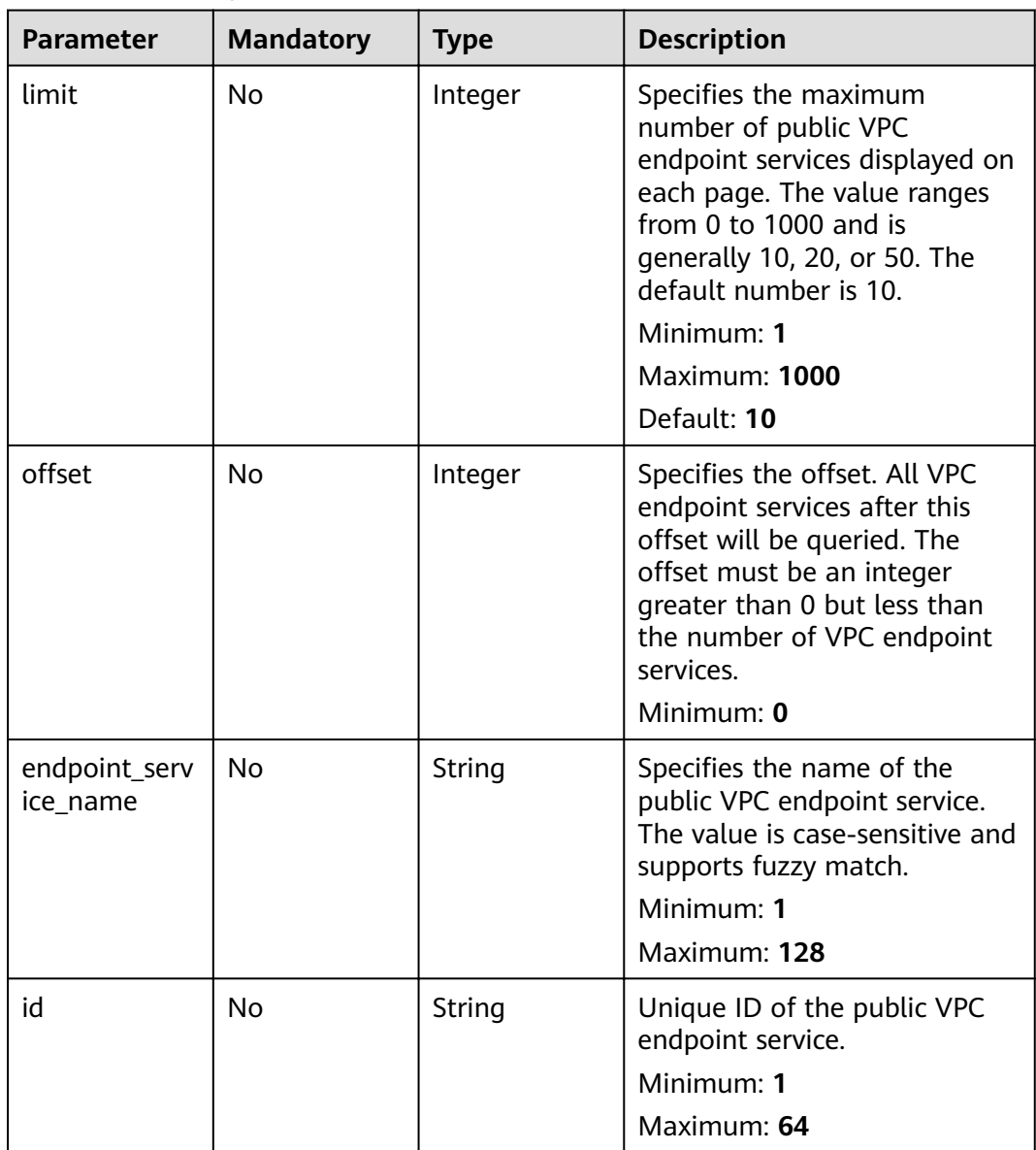

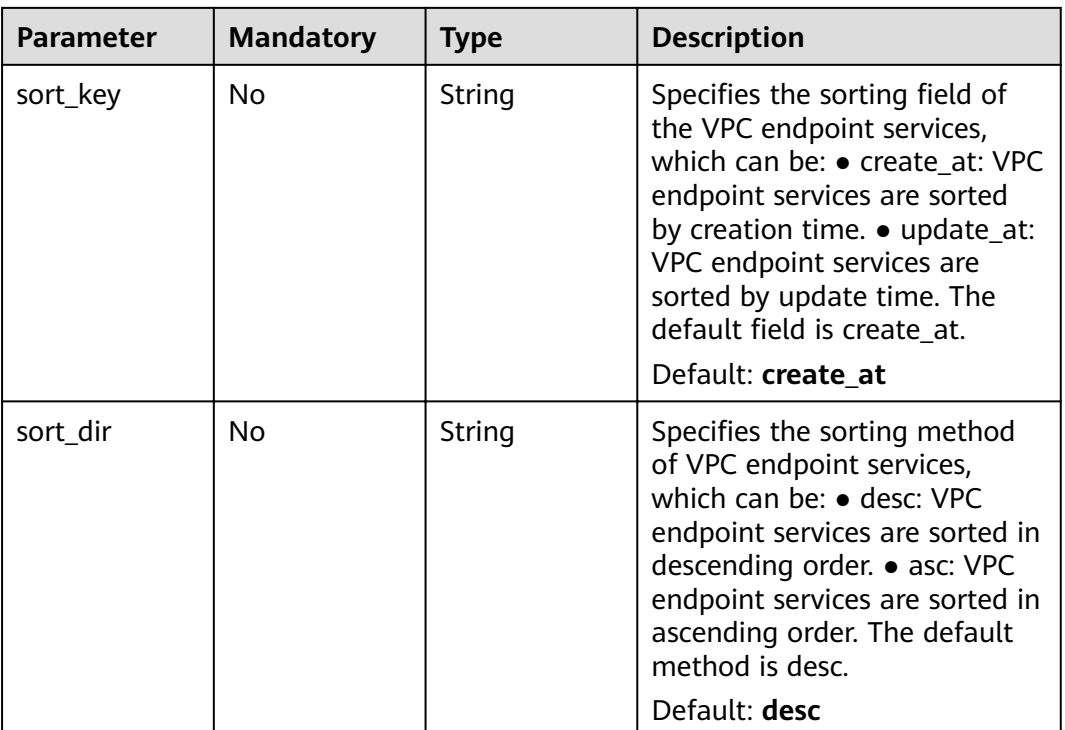

# **Request Parameters**

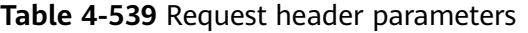

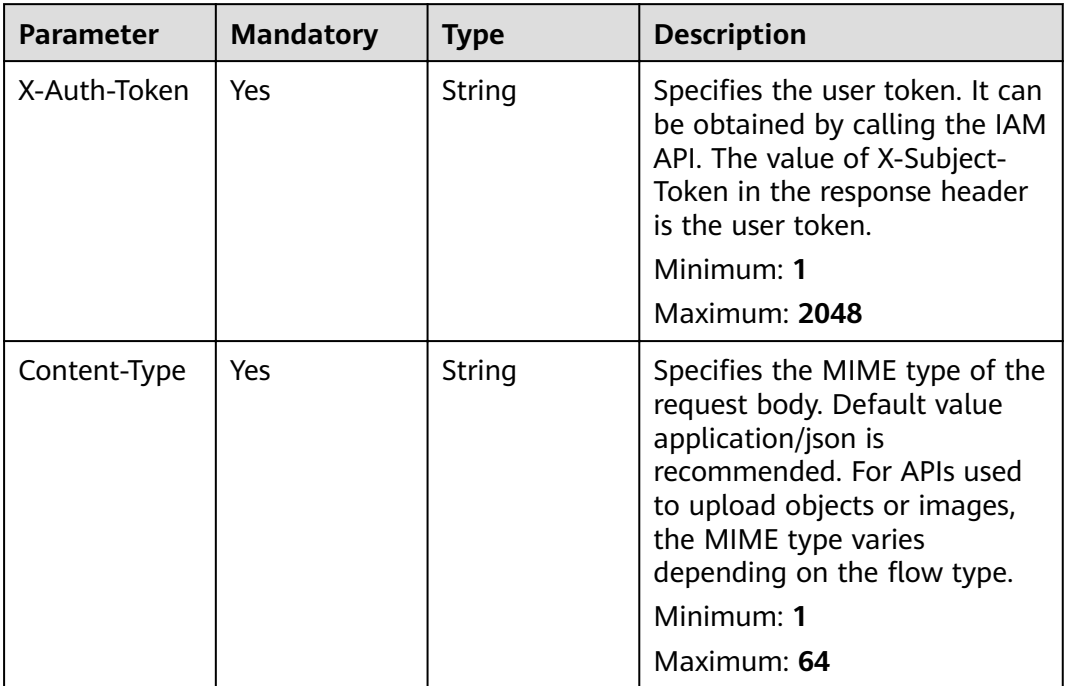

## **Response Parameters**

## **Status code: 200**

## **Table 4-540** Response body parameters

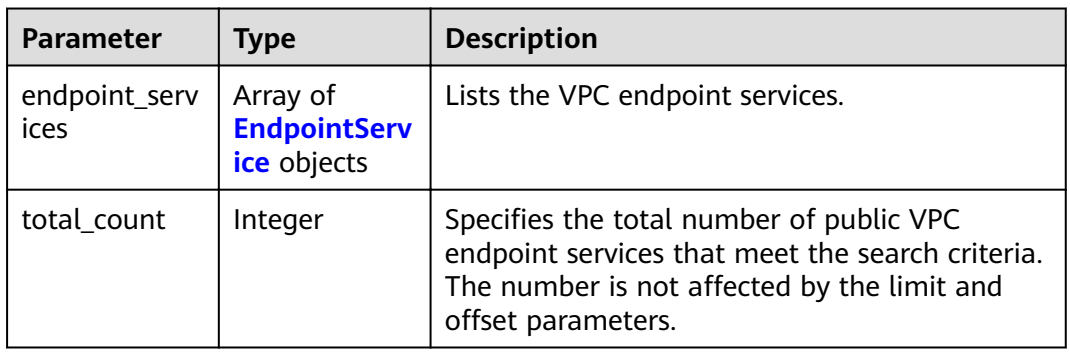

## **Table 4-541** EndpointService

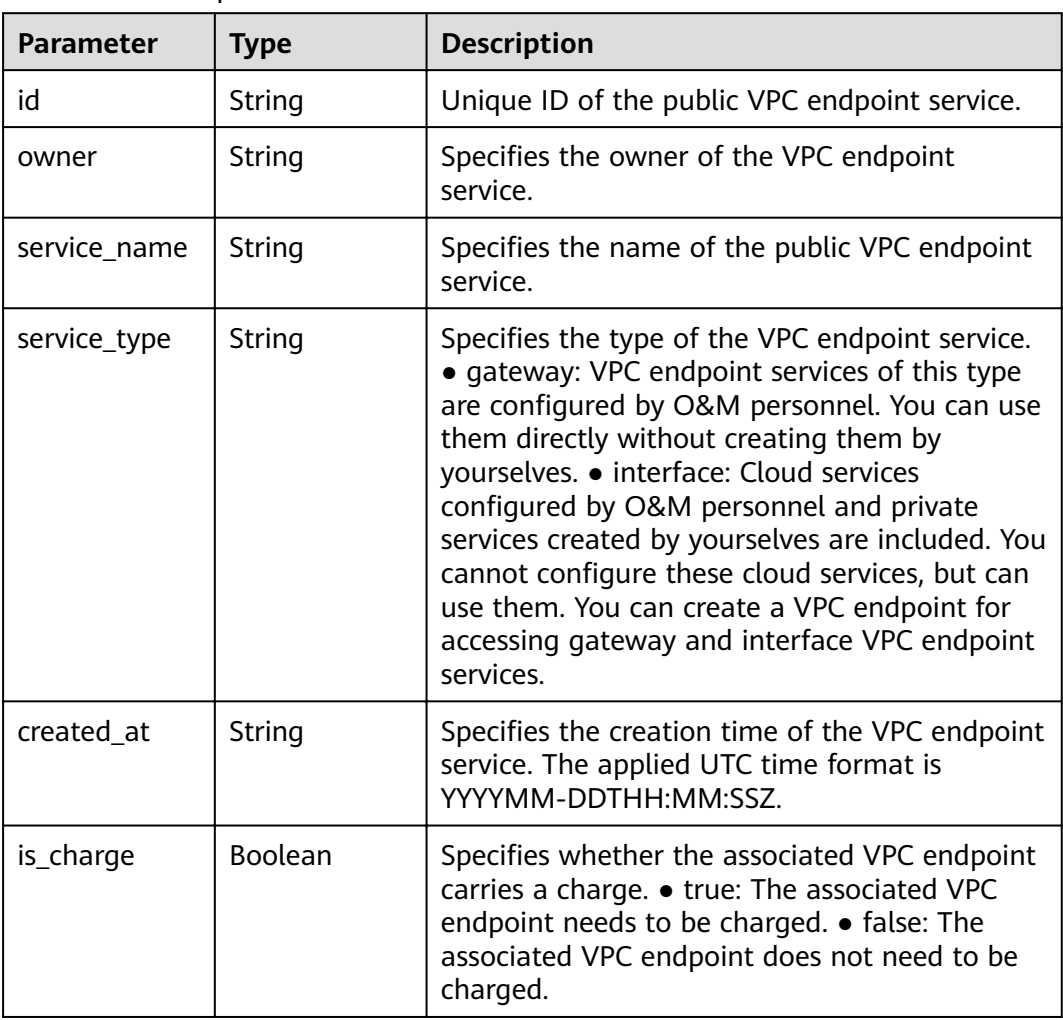

**Table 4-542** Response body parameters

| <b>Parameter</b> | Tvpe                | <b>Description</b>                                                               |
|------------------|---------------------|----------------------------------------------------------------------------------|
| error            | <b>Error</b> object | Specifies the error message returned when a<br>task submission exception occurs. |

#### **Table 4-543** Error

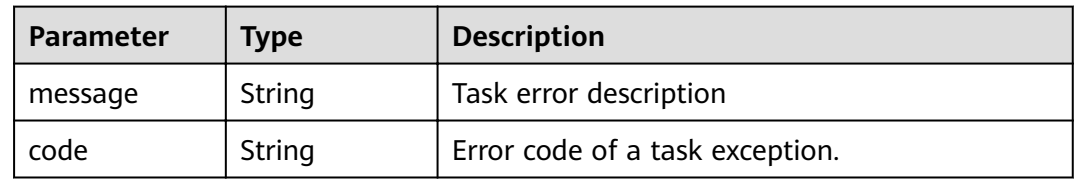

## **Status code: 401**

## **Table 4-544** Response body parameters

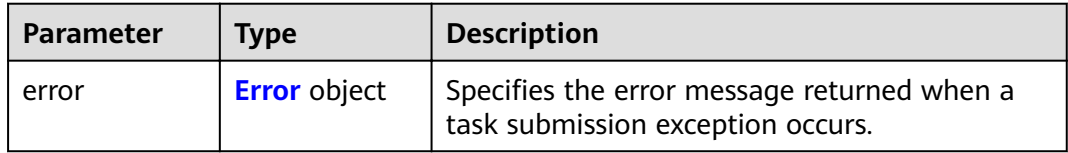

## **Table 4-545** Error

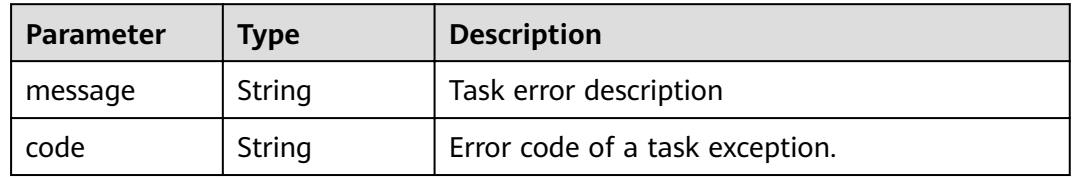

#### **Status code: 403**

#### **Table 4-546** Response body parameters

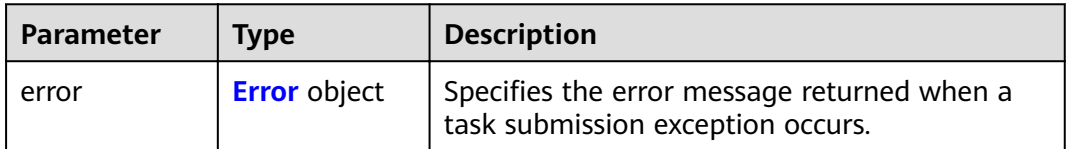

#### <span id="page-186-0"></span>**Table 4-547** Error

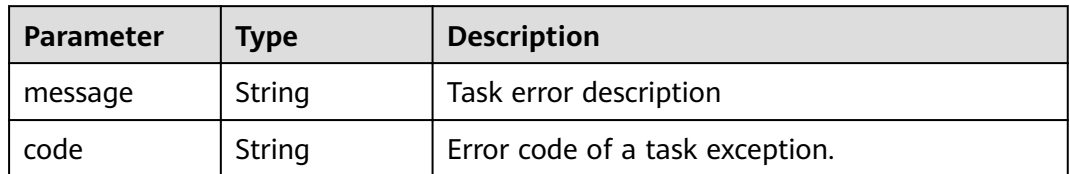

#### **Status code: 404**

## **Table 4-548** Response body parameters

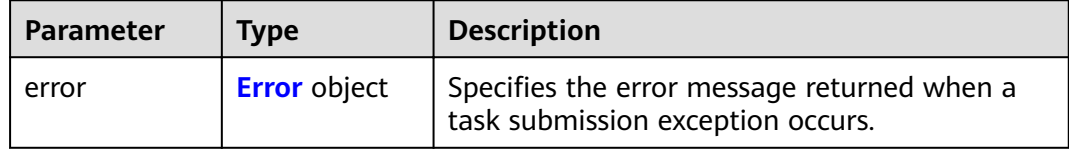

### **Table 4-549** Error

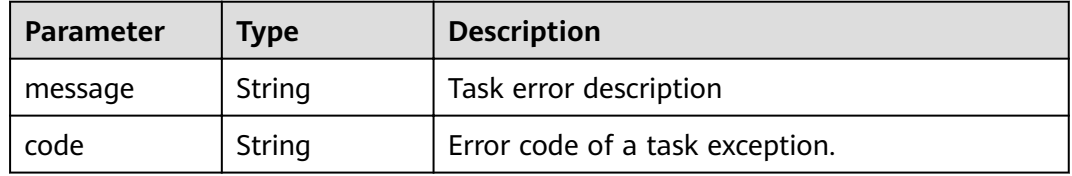

#### **Status code: 405**

## **Table 4-550** Response body parameters

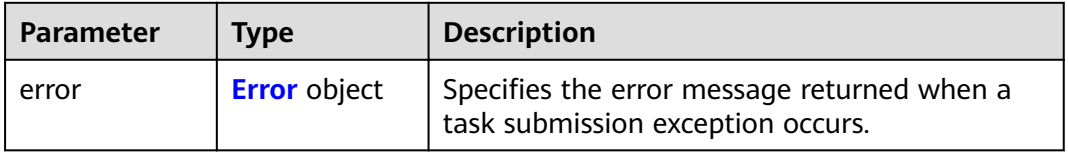

### **Table 4-551** Error

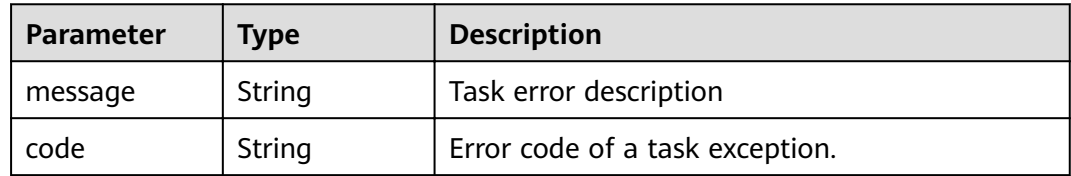

**Table 4-552** Response body parameters

| <b>Parameter</b> | Tvpe                | <b>Description</b>                                                               |
|------------------|---------------------|----------------------------------------------------------------------------------|
| error            | <b>Error</b> object | Specifies the error message returned when a<br>task submission exception occurs. |

#### **Table 4-553** Error

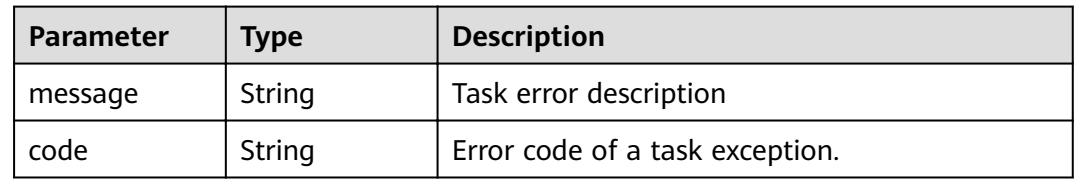

## **Status code: 407**

## **Table 4-554** Response body parameters

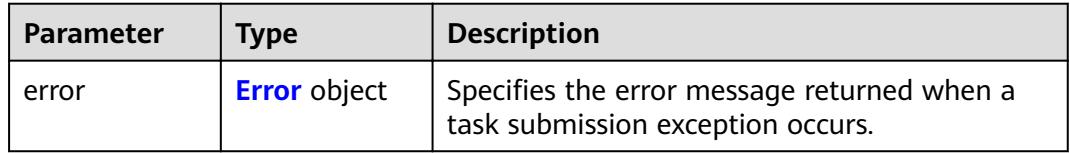

## **Table 4-555** Error

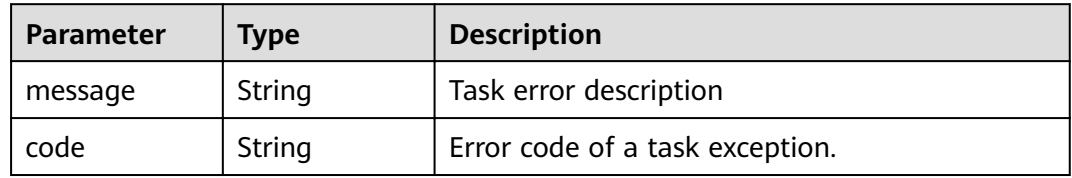

#### **Status code: 408**

#### **Table 4-556** Response body parameters

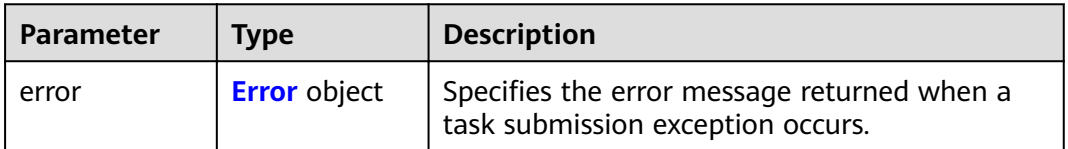

#### <span id="page-188-0"></span>**Table 4-557** Error

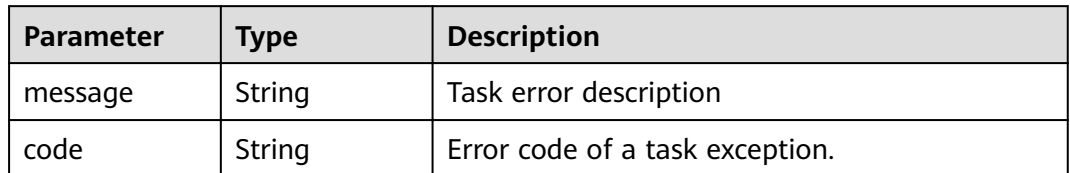

#### **Status code: 409**

## **Table 4-558** Response body parameters

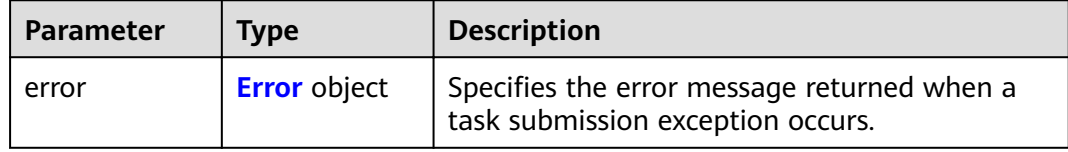

### **Table 4-559** Error

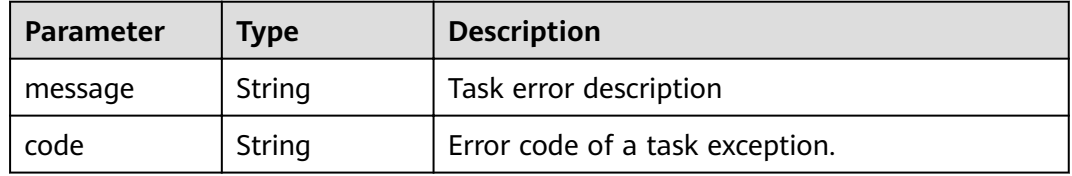

#### **Status code: 500**

## **Table 4-560** Response body parameters

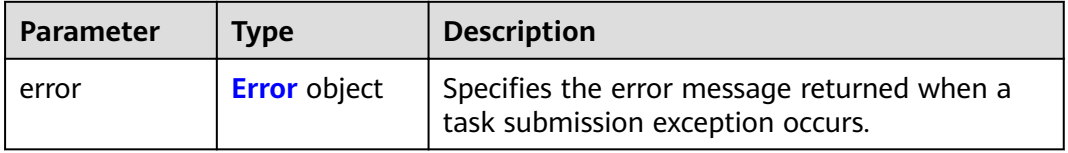

#### **Table 4-561** Error

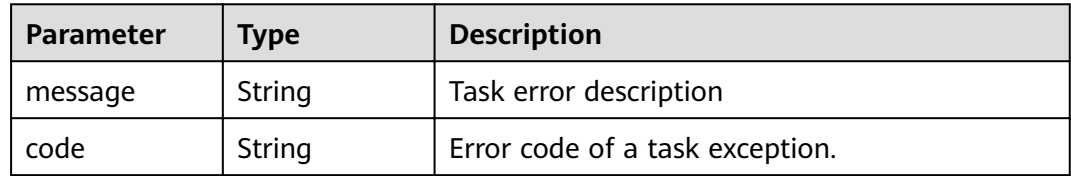

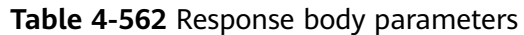

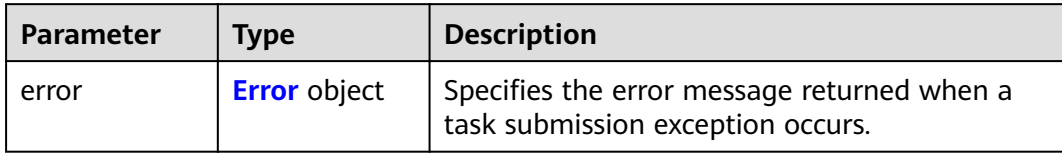

#### **Table 4-563** Error

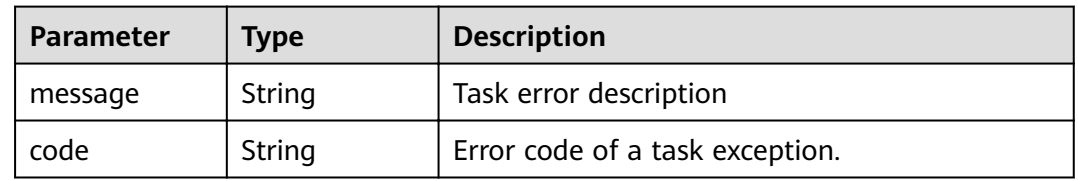

## **Status code: 502**

## **Table 4-564** Response body parameters

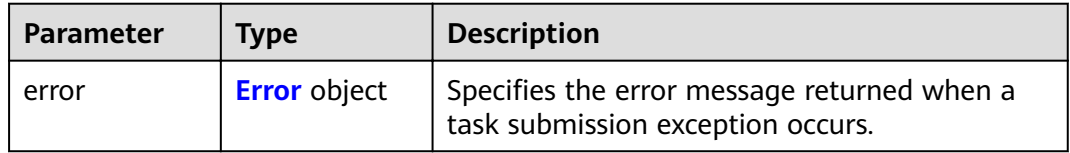

## **Table 4-565** Error

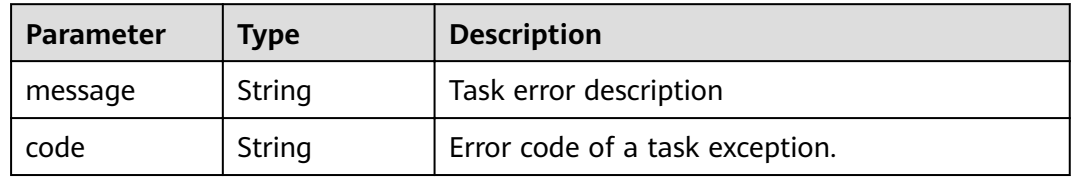

#### **Status code: 503**

## **Table 4-566** Response body parameters

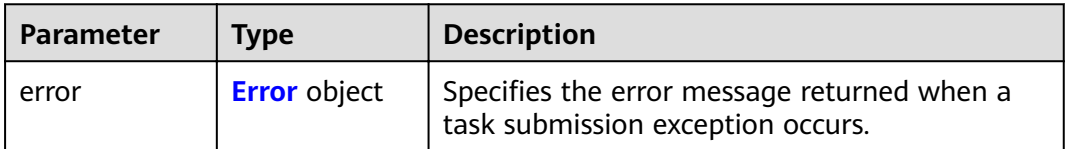

#### <span id="page-190-0"></span>**Table 4-567** Error

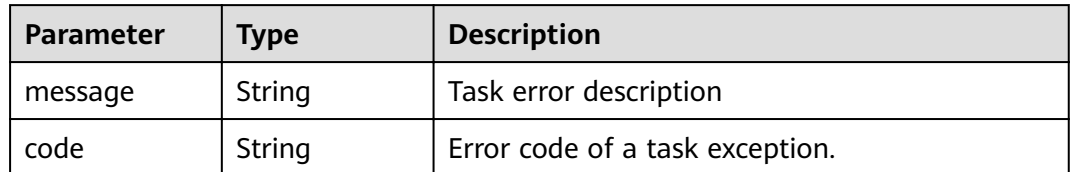

#### **Status code: 504**

**Table 4-568** Response body parameters

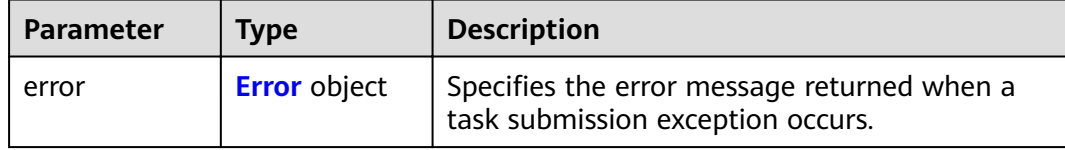

#### **Table 4-569** Error

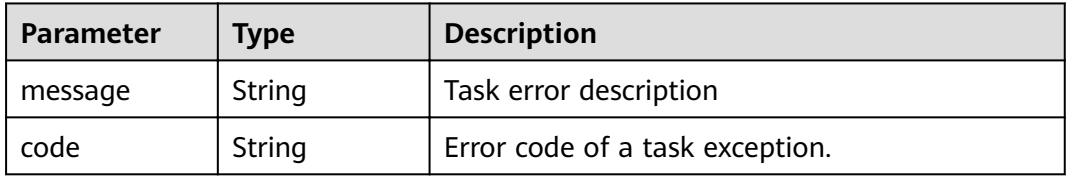

## **Example Requests**

GET https://{endpoint}/v1/{project\_id}/vpc-endpoint-services/public? limit={limit}&offset={offset}&endpoint\_service\_name={endpoint\_service\_name}&id={endpoint\_service\_id}&so rt\_key={sort\_key}&sort\_dir={sort\_dir}

## **Example Responses**

#### **Status code: 200**

The server has successfully processed the request.

```
{
 "endpoint_services": [
\{ "id": "b0e22f6f-26f4-461c-b140-d873464d4fa0",
    "owner": "example"
 "service_name": "test123",
 "service_type": "interface",
 "created_at": "2018-09-10T13:13:23Z",
    "is_charge": "true"
  },
\{ "id": "26391a76-546b-42a9-b2fc-496ec68c0e4d",
    "owner": "example"
 "service_name": "OBS",
 "service_type": "gateway",
 "created_at": "2019-03-28T09:30:27Z",
    "is_charge": "true"
  }
```
 ], "total\_count": 2 }

## **Status Codes**

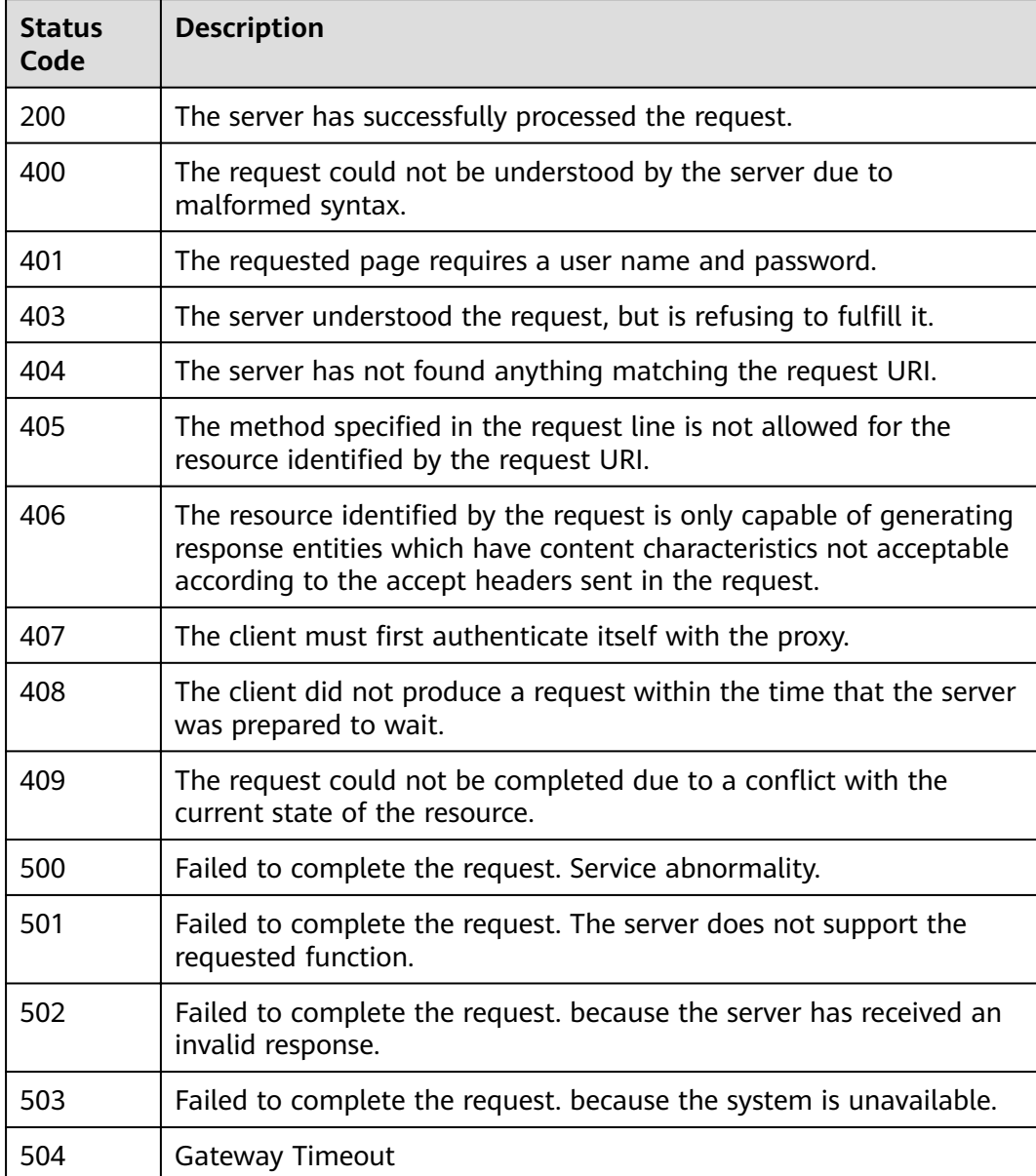

## **Error Codes**

See **[Error Codes](#page-339-0)**.

# **4.3.2 Querying basic information of a VPC endpoint service**

## **Function**

FunctionThis API is used to query basic information about a VPC endpoint service. You can use this API to query the VPC endpoint services to be accessed. This API

can also be used by other users to query basic information of your VPC endpoint service, without exposing your server information.

## **URI**

GET /v1/{project\_id}/vpc-endpoint-services/describe

## **Table 4-570** Path Parameters

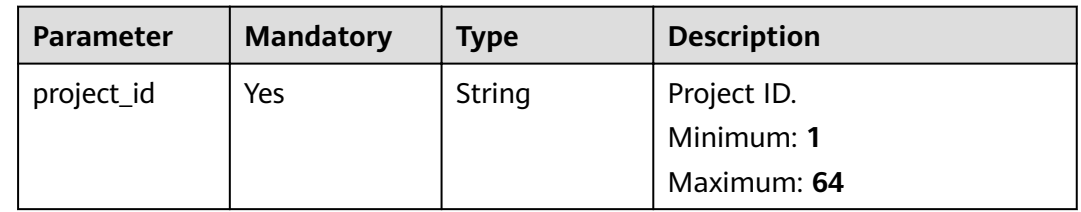

## **Table 4-571** Query Parameters

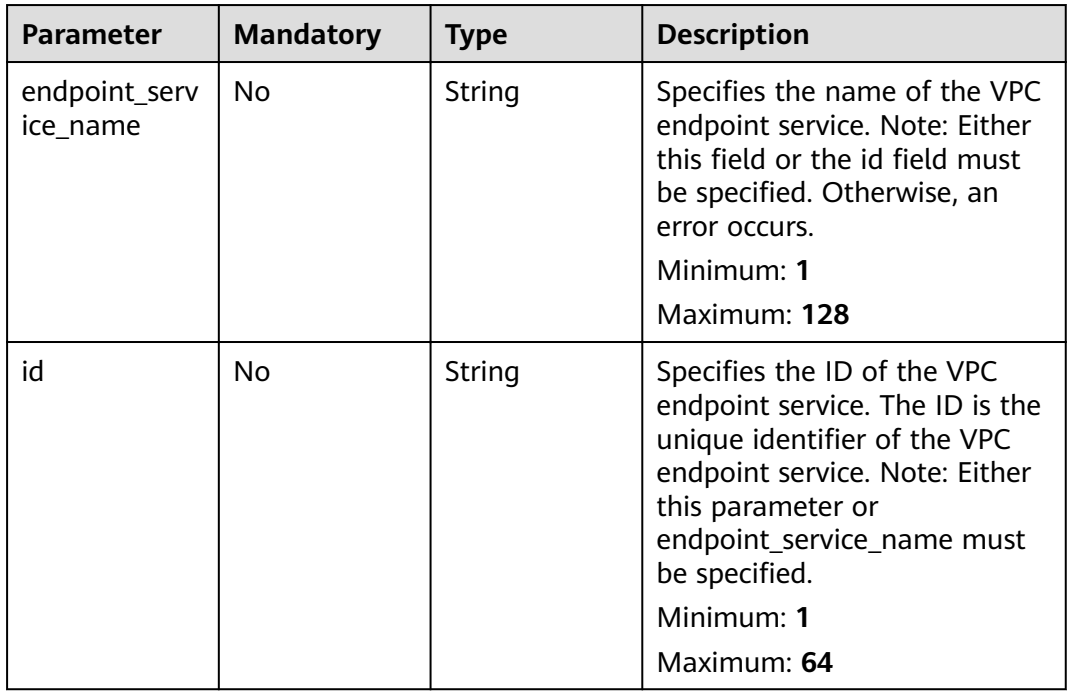

## **Request Parameters**

**Table 4-572** Request header parameters

| Parameter    | <b>Mandatory</b> | <b>Type</b> | <b>Description</b>                                                                                                    |
|--------------|------------------|-------------|----------------------------------------------------------------------------------------------------|
| X-Auth-Token | Yes.             | String      | Specifies the user token. It can<br>be obtained by calling the IAM<br>API. The value of X-Subject-<br>Token in the response header<br>is the user token.<br>Minimum: 1<br>Maximum: 2048                                                       |
| Content-Type | Yes              | String      | Specifies the MIME type of the<br>request body. Default value<br>application/json is<br>recommended. For APIs used<br>to upload objects or images,<br>the MIME type varies<br>depending on the flow type.<br>Minimum: 1<br>Maximum: <b>64</b> |

## **Response Parameters**

## **Status code: 200**

**Table 4-573** Response body parameters

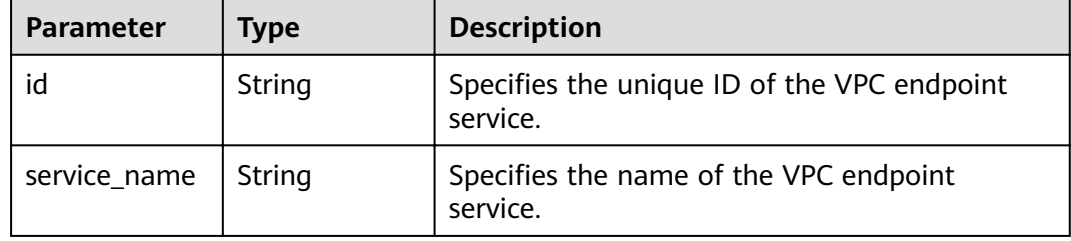

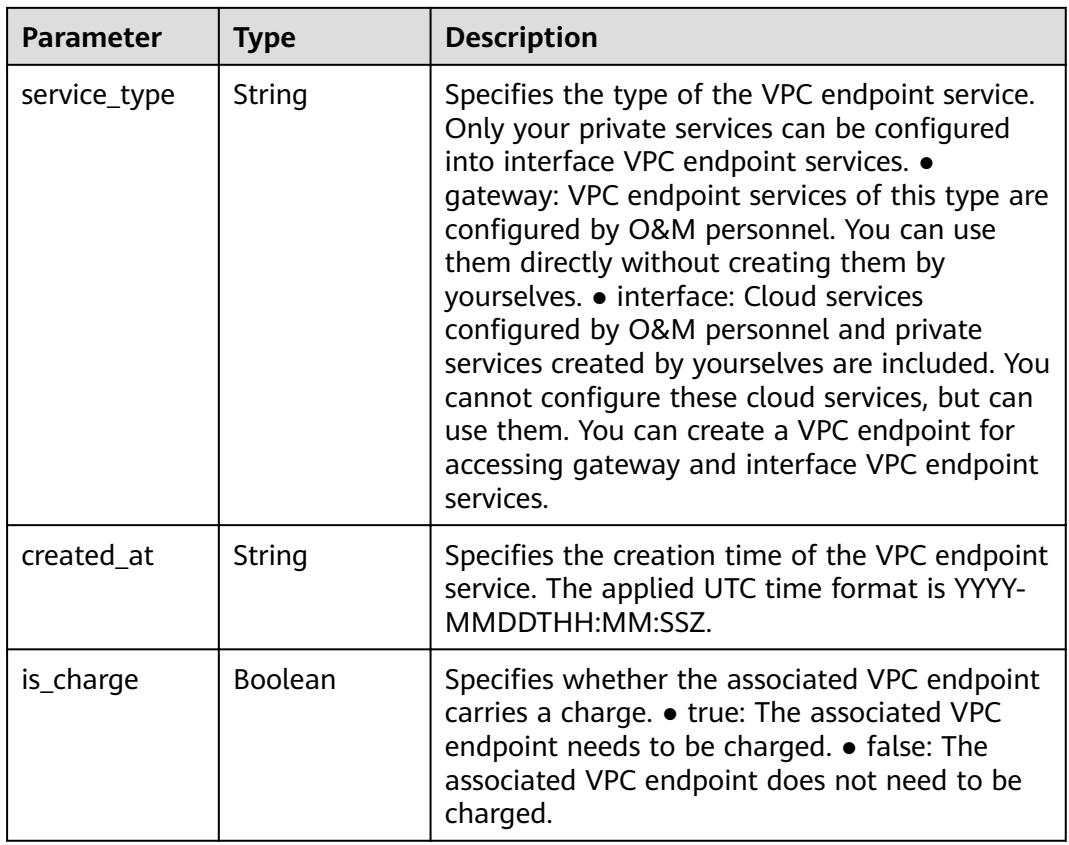

## **Status code: 400**

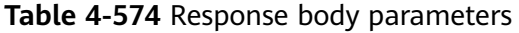

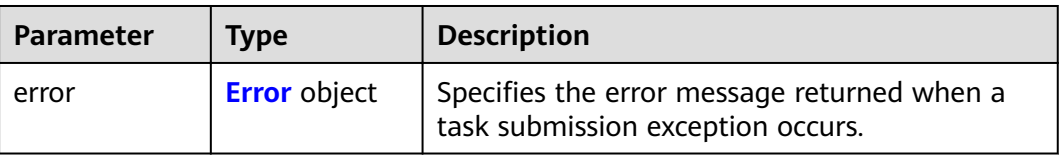

## **Table 4-575** Error

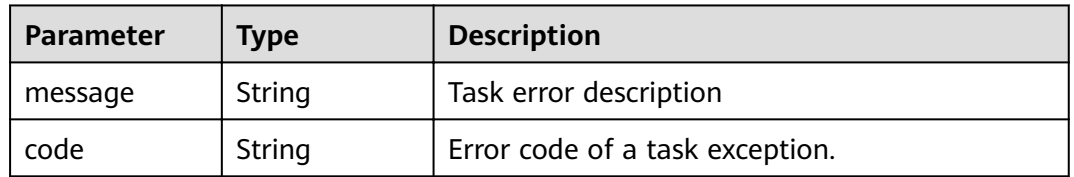

**Table 4-576** Response body parameters

| <b>Parameter</b> | Tvpe                | <b>Description</b>                                                               |
|------------------|---------------------|----------------------------------------------------------------------------------|
| error            | <b>Error</b> object | Specifies the error message returned when a<br>task submission exception occurs. |

#### **Table 4-577** Error

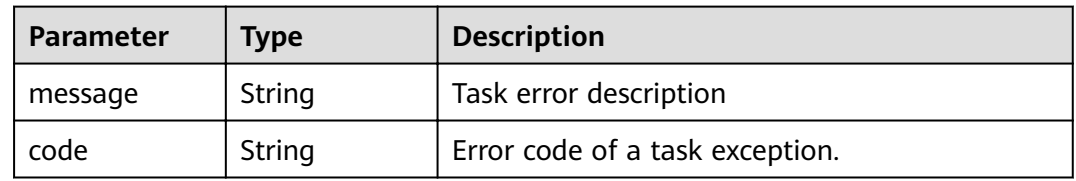

## **Status code: 403**

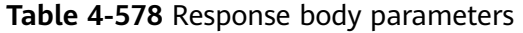

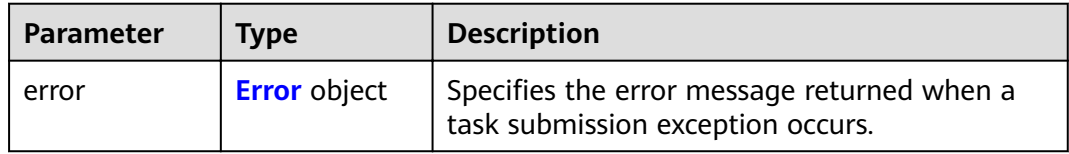

## **Table 4-579** Error

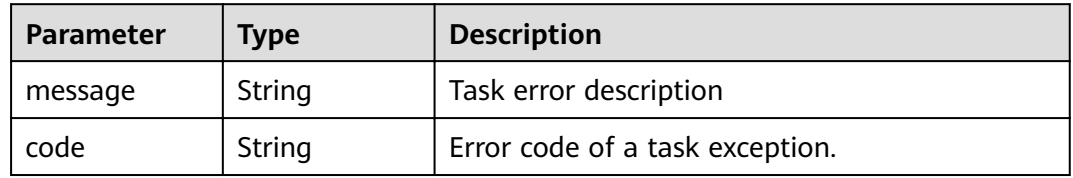

#### **Status code: 404**

**Table 4-580** Response body parameters

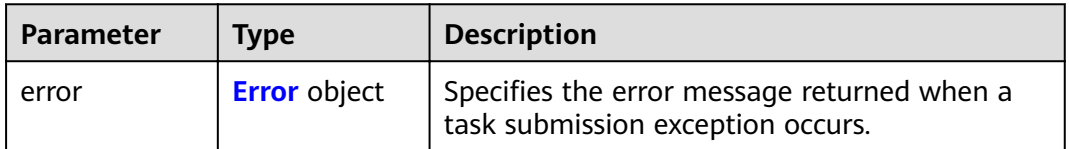

#### <span id="page-196-0"></span>**Table 4-581** Error

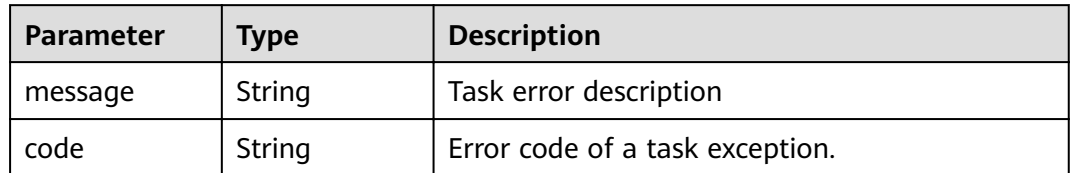

#### **Status code: 405**

## **Table 4-582** Response body parameters

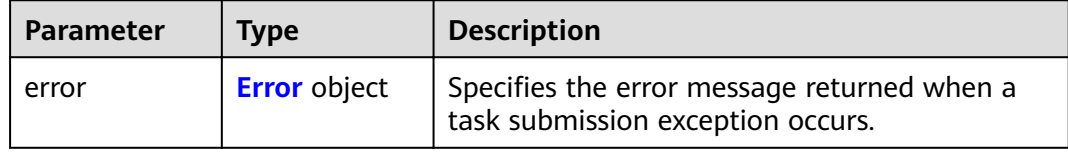

## **Table 4-583** Error

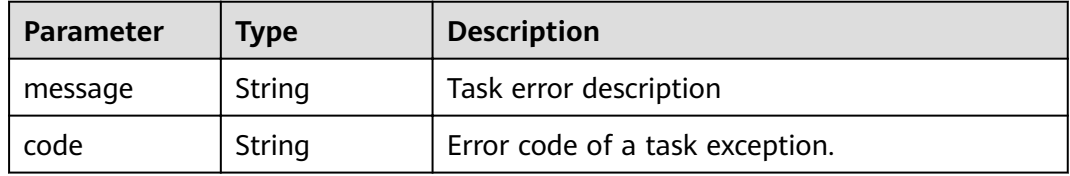

#### **Status code: 406**

## **Table 4-584** Response body parameters

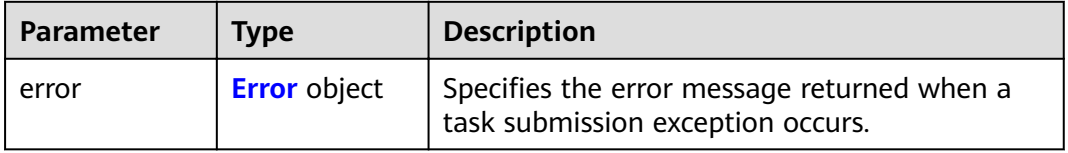

#### **Table 4-585** Error

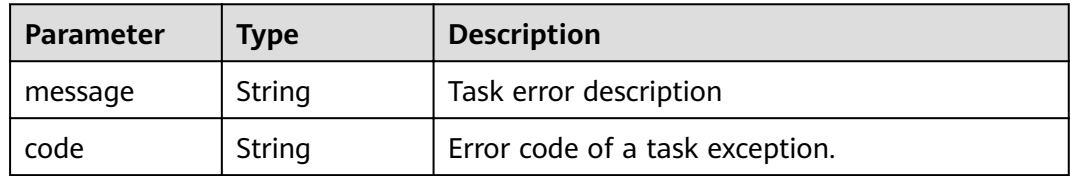

### **Table 4-586** Response body parameters

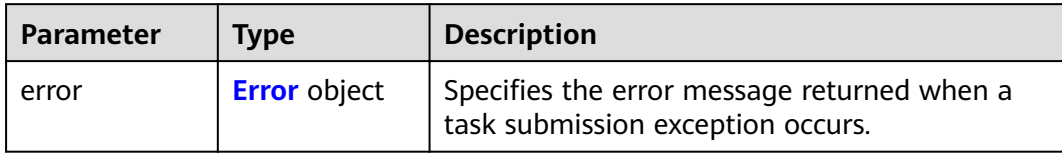

#### **Table 4-587** Error

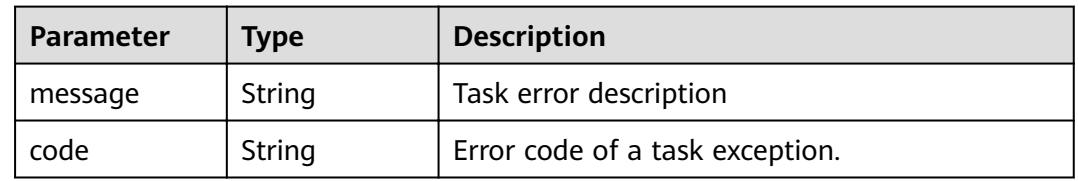

## **Status code: 408**

## **Table 4-588** Response body parameters

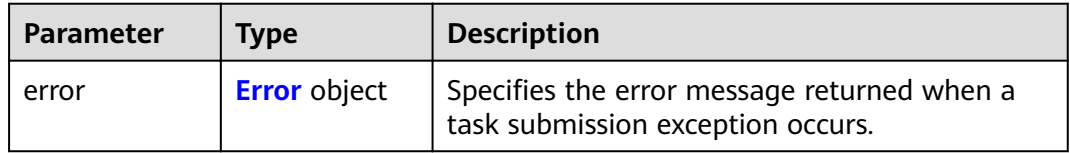

## **Table 4-589** Error

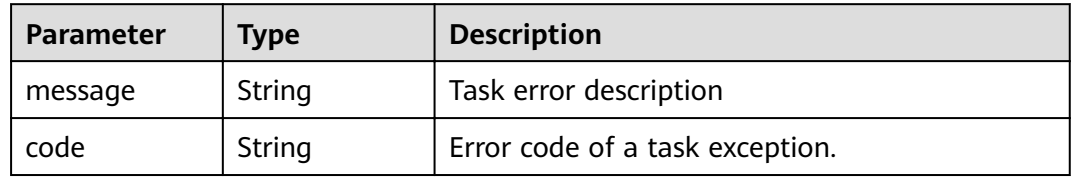

#### **Status code: 409**

#### **Table 4-590** Response body parameters

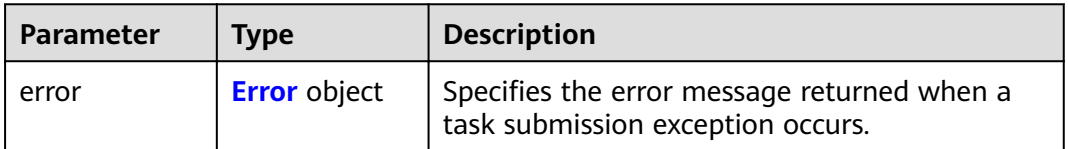

#### <span id="page-198-0"></span>**Table 4-591** Error

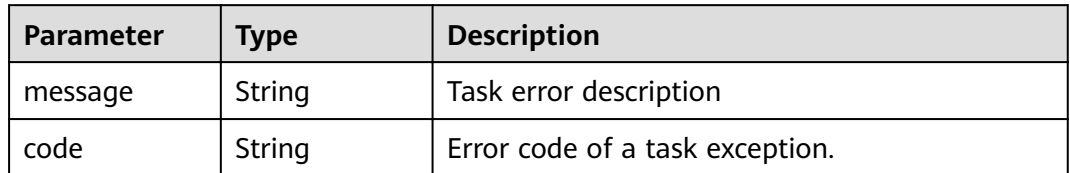

### **Status code: 500**

## **Table 4-592** Response body parameters

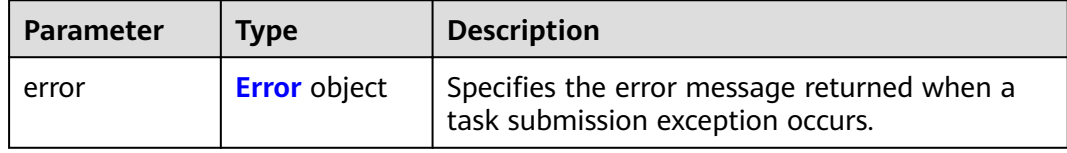

## **Table 4-593** Error

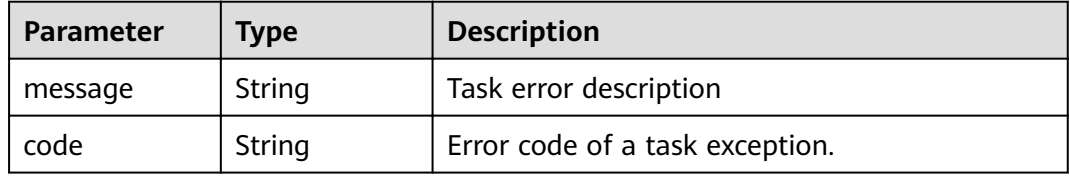

#### **Status code: 501**

## **Table 4-594** Response body parameters

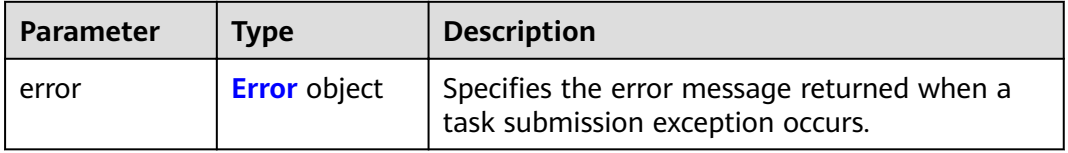

### **Table 4-595** Error

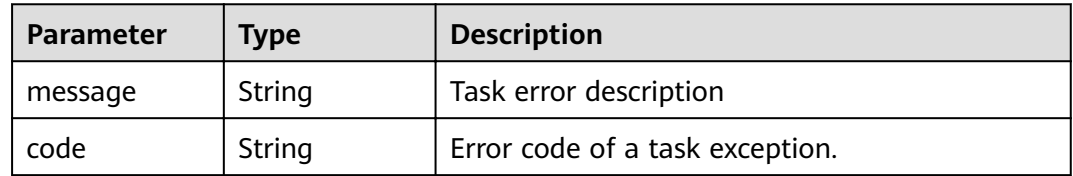

### **Table 4-596** Response body parameters

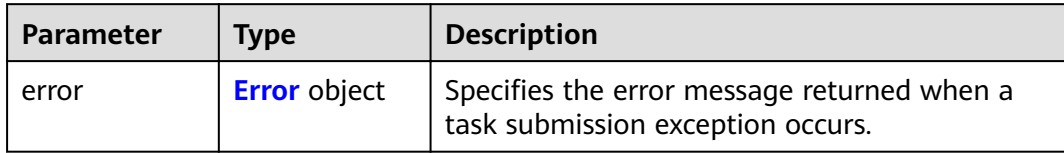

#### **Table 4-597** Error

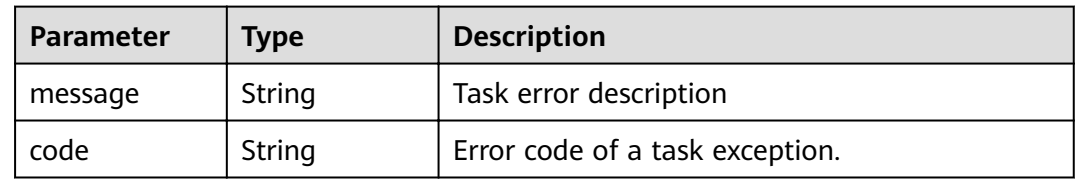

## **Status code: 503**

## **Table 4-598** Response body parameters

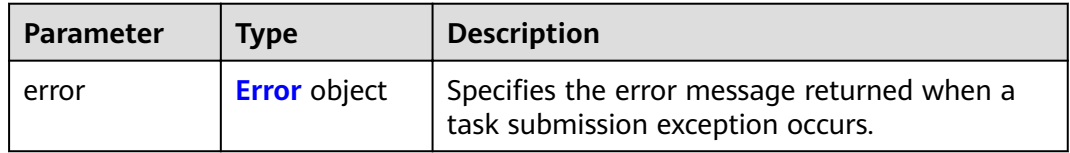

## **Table 4-599** Error

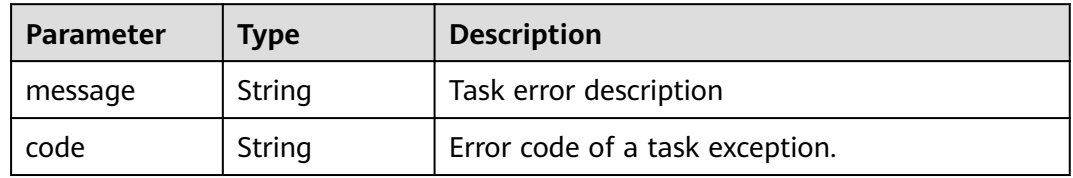

#### **Status code: 504**

#### **Table 4-600** Response body parameters

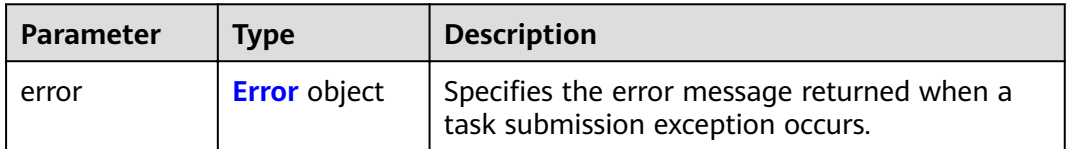

#### <span id="page-200-0"></span>**Table 4-601** Error

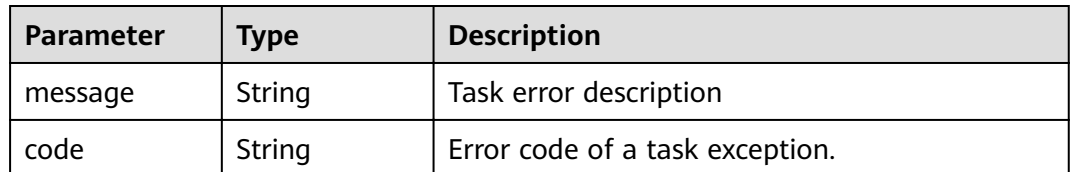

## **Example Requests**

GET https://{endpoint}/v1/{project\_id}/vpc-endpoint-services/describe?id={4189d3c2-8882-4871-a3c2 d380272eed83}

## **Example Responses**

#### **Status code: 200**

The server has successfully processed the request.

```
{
 "id" : "9d4c1028-1336-4556-9881-b5d807c1b8a8",
 "service_name" : "test123",
 "service_type" : "interface",
 "created_at" : "2018-09-17T07:28:31Z",
  "is_charge" : "true"
}
```
## **Status Codes**

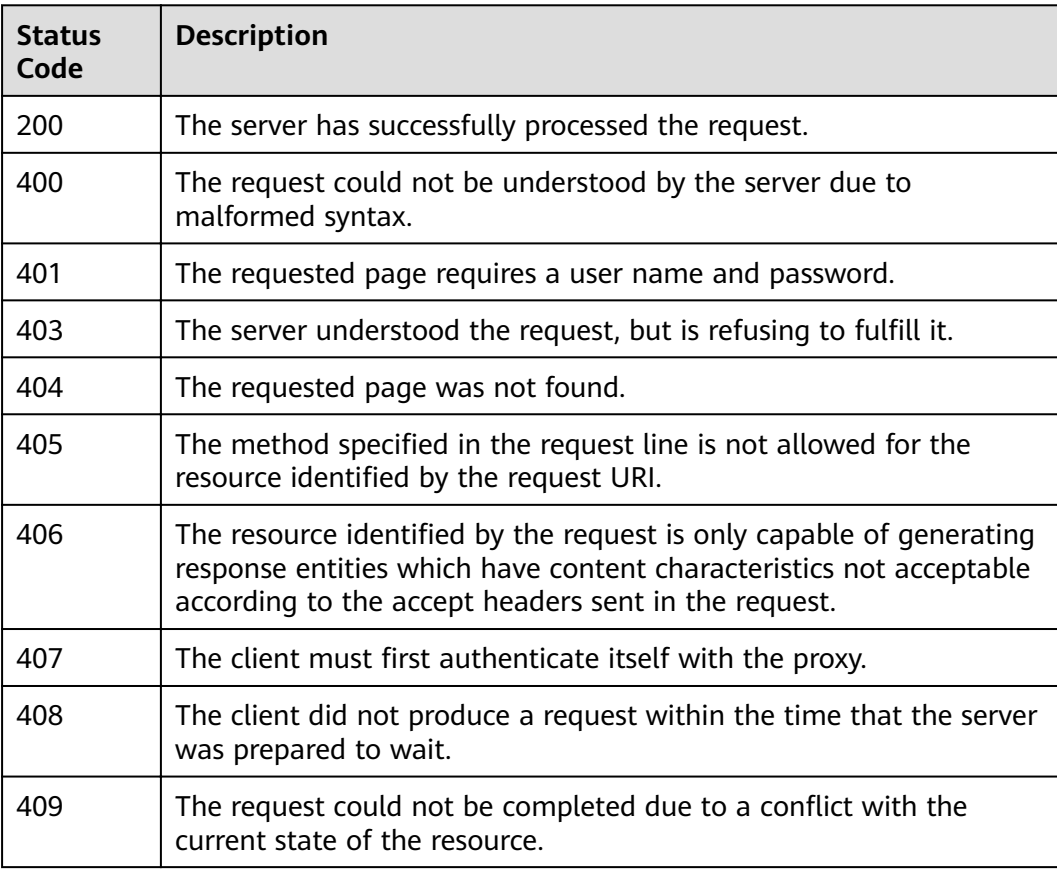

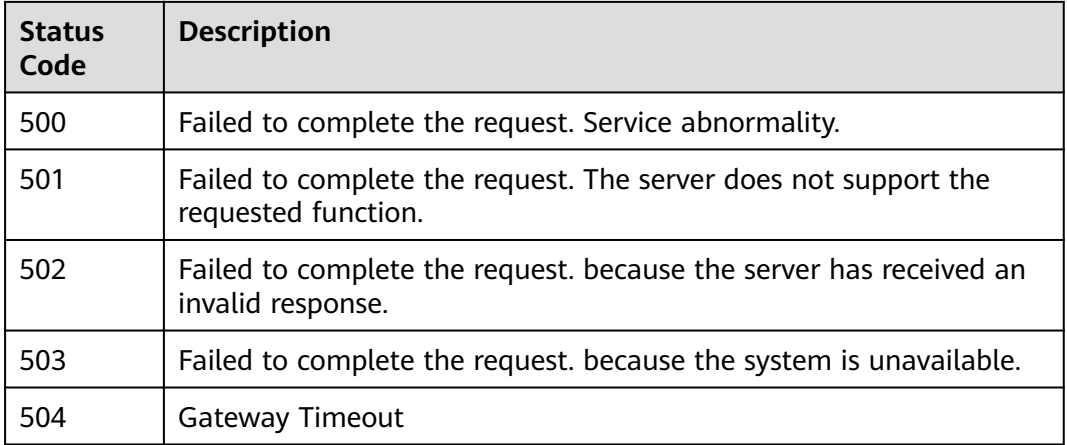

## **Error Codes**

See **[Error Codes](#page-339-0)**.

# **4.3.3 Creating a VPC endpoint**

## **Function**

Function This API is used to create a VPC endpoint for accessing a VPC endpoint service.

## **URI**

POST /v1/{project\_id}/vpc-endpoints

## **Table 4-602** Path Parameters

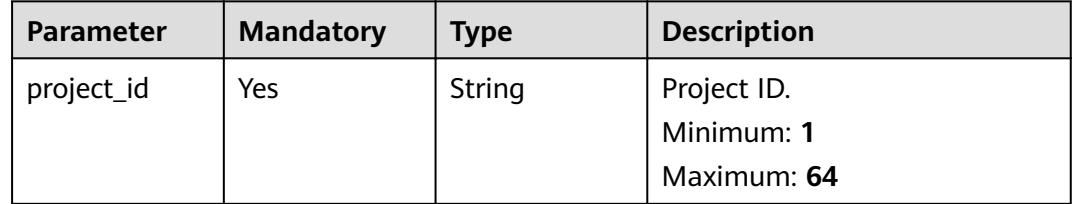

## **Request Parameters**

**Table 4-603** Request header parameters

| <b>Parameter</b> | <b>Mandatory</b> | <b>Type</b> | <b>Description</b>                                                                                                    |
|------------------|------------------|-------------|----------------------------------------------------------------------------------------------------|
| X-Auth-Token     | Yes.             | String      | Specifies the user token. It can<br>be obtained by calling the IAM<br>API. The value of X-Subject-<br>Token in the response header<br>is the user token.<br>Minimum: 1                                                                 |
|                  |                  |             | Maximum: 2048                                                                                                    |
| Content-Type     | Yes.             | String      | Specifies the MIME type of the<br>request body. Default value<br>application/json is<br>recommended. For APIs used<br>to upload objects or images,<br>the MIME type varies<br>depending on the flow type.<br>Minimum: 1<br>Maximum: 64 |

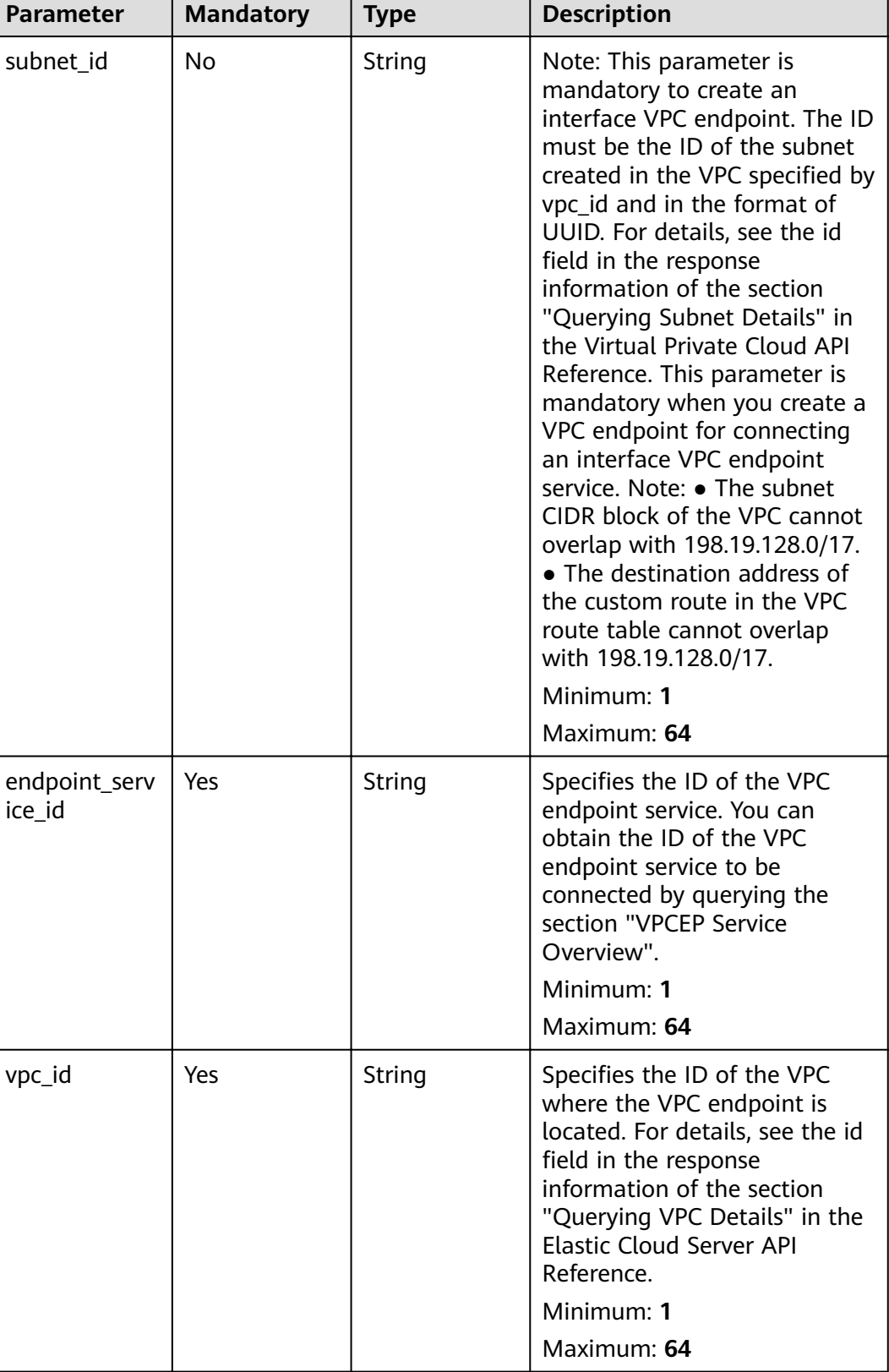

## **Table 4-604** Request body parameters

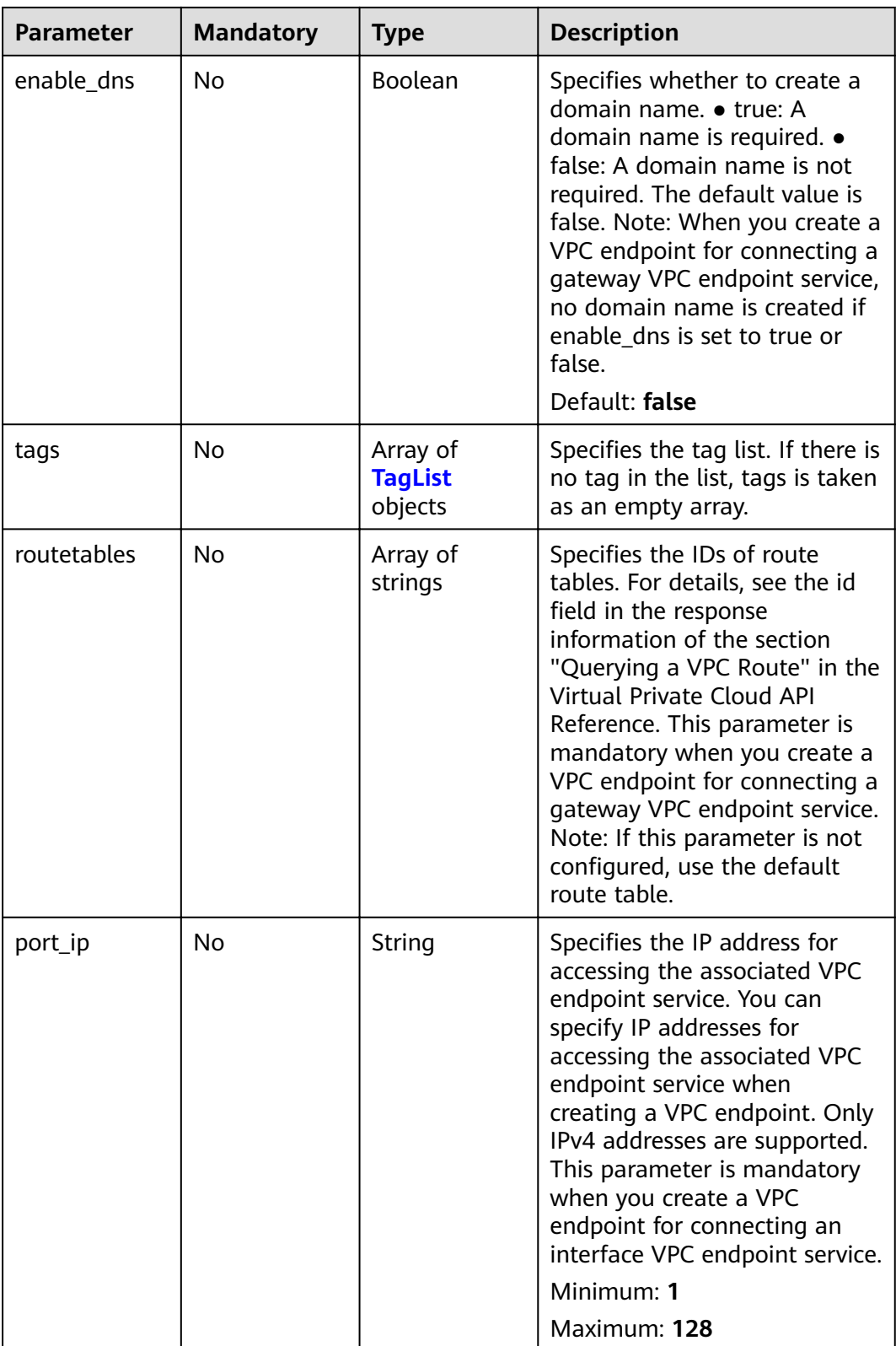

<span id="page-205-0"></span>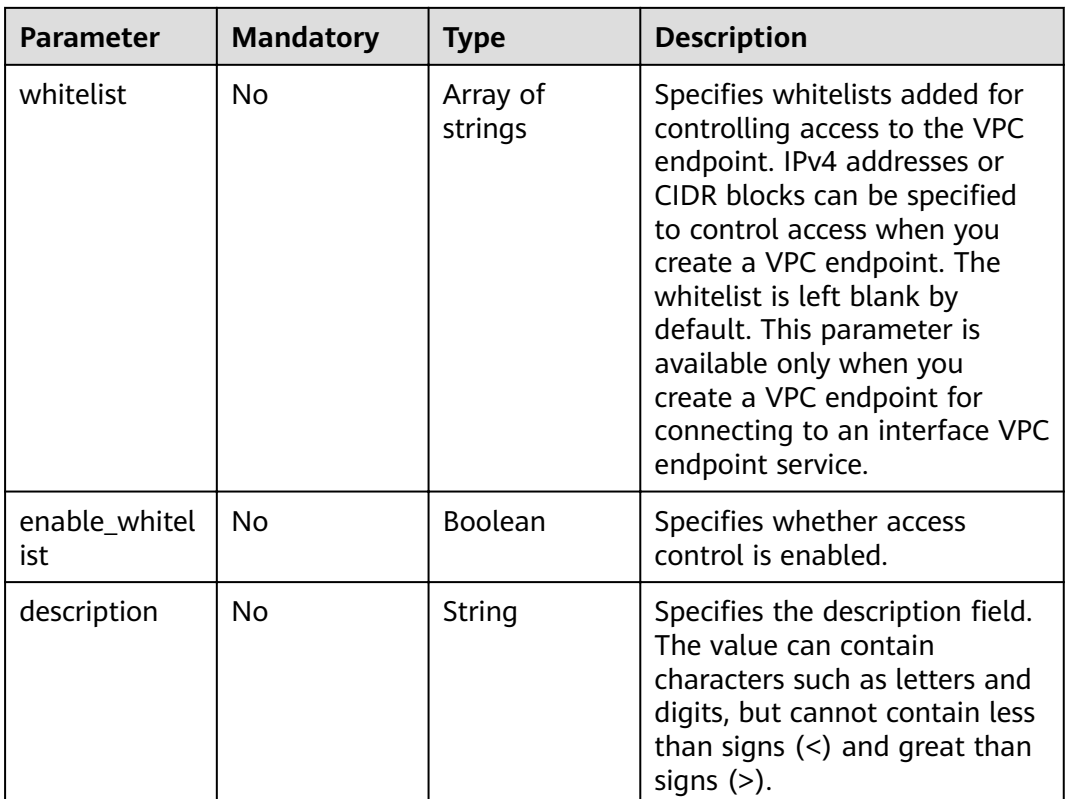

## **Table 4-605** TagList

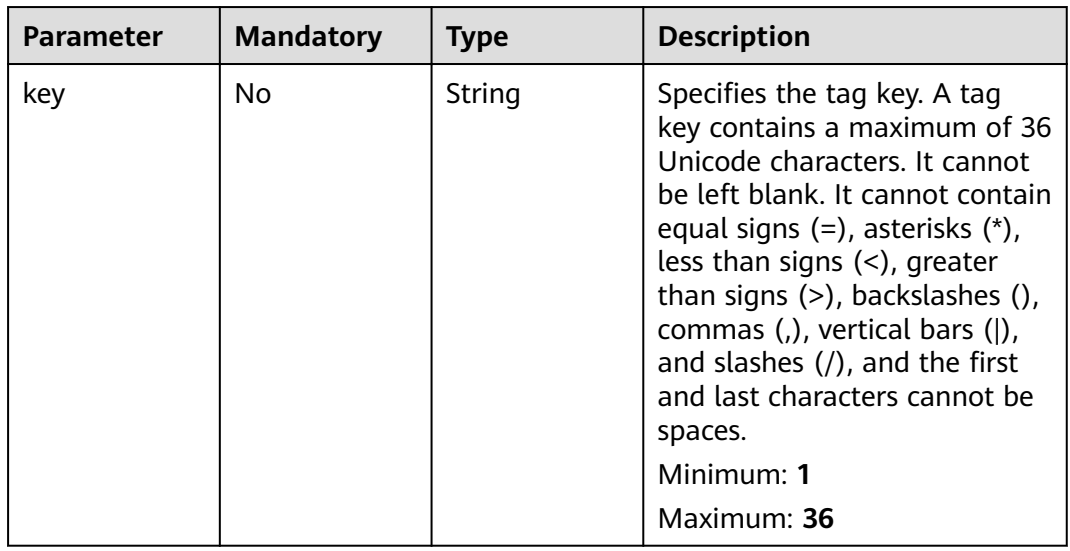

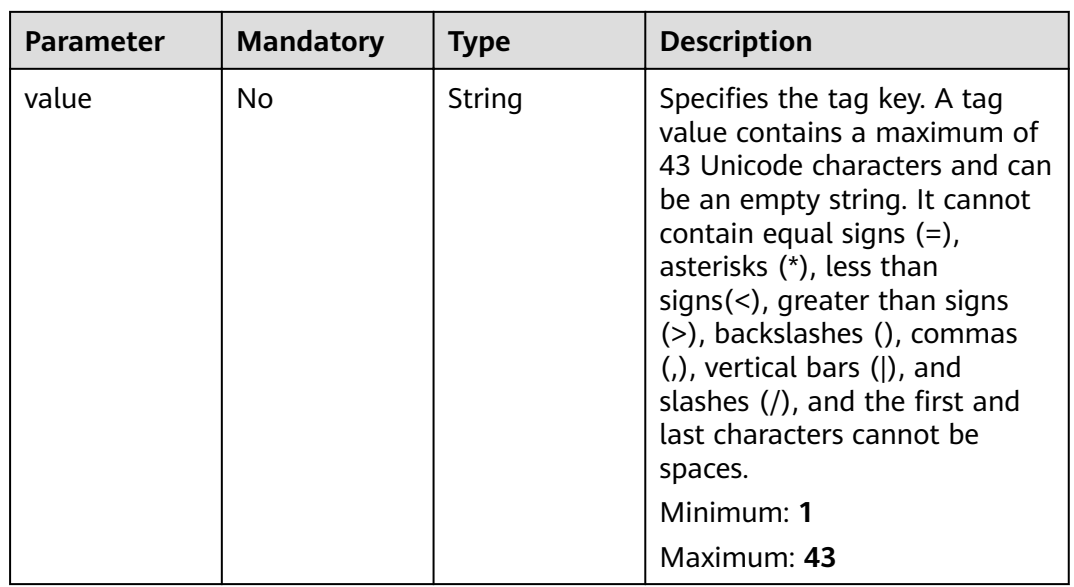

## **Response Parameters**

**Status code: 200**

**Table 4-606** Response body parameters

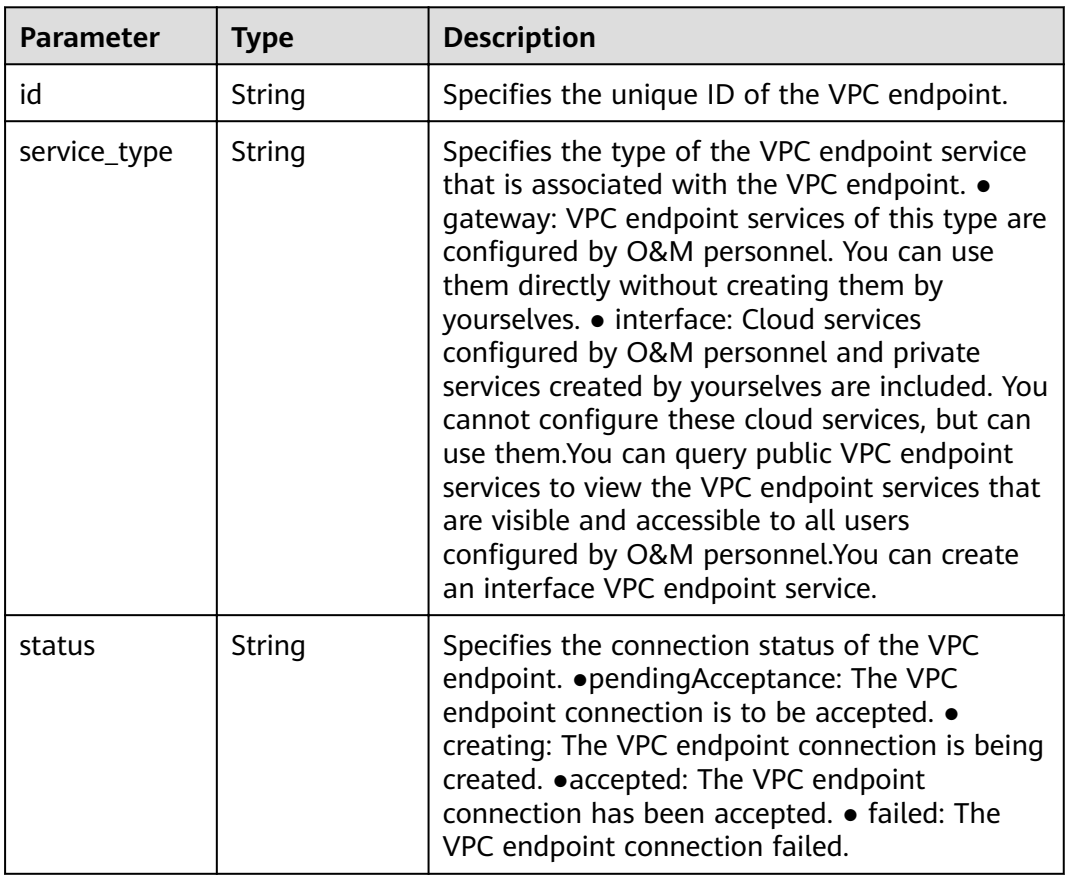

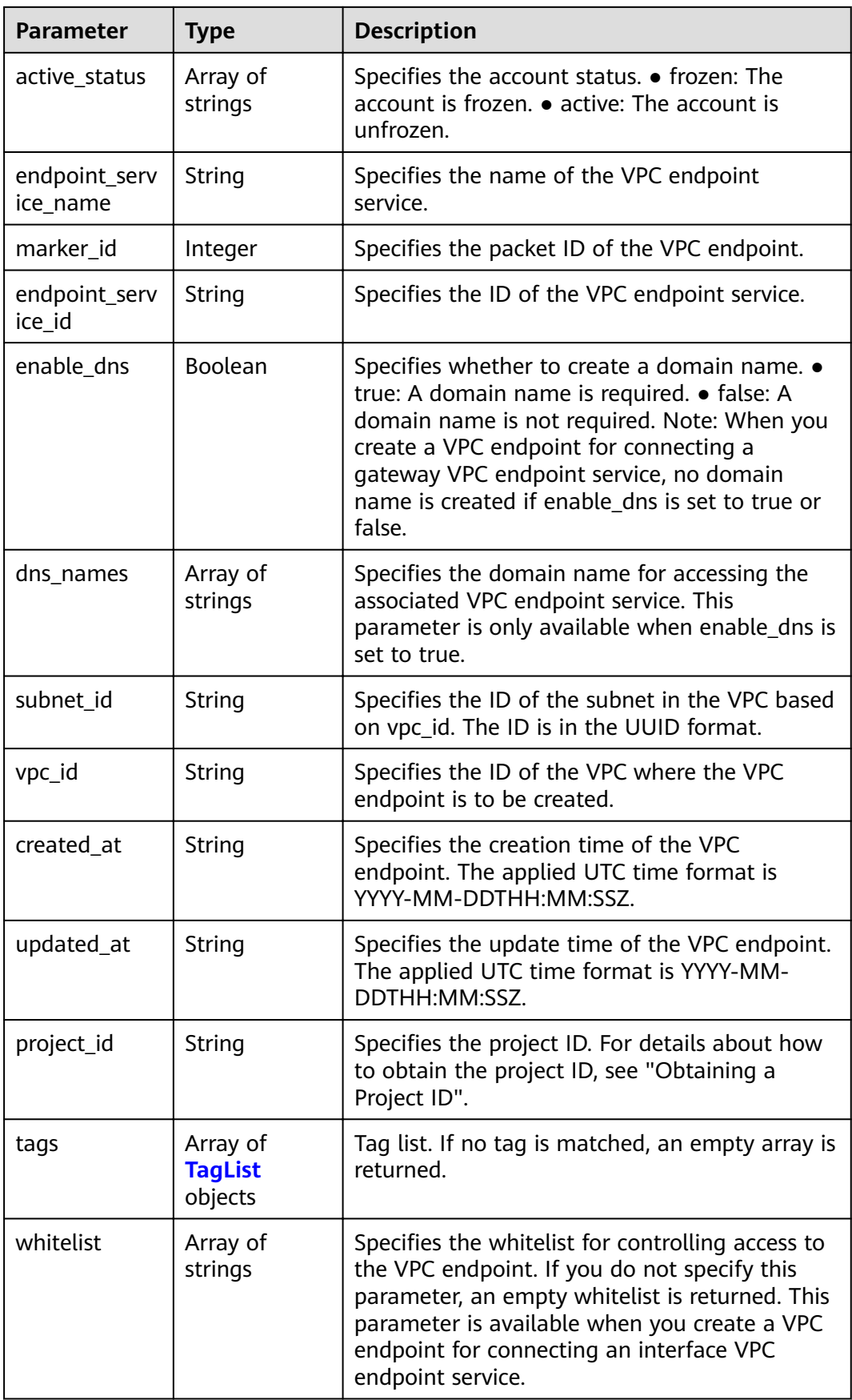

<span id="page-208-0"></span>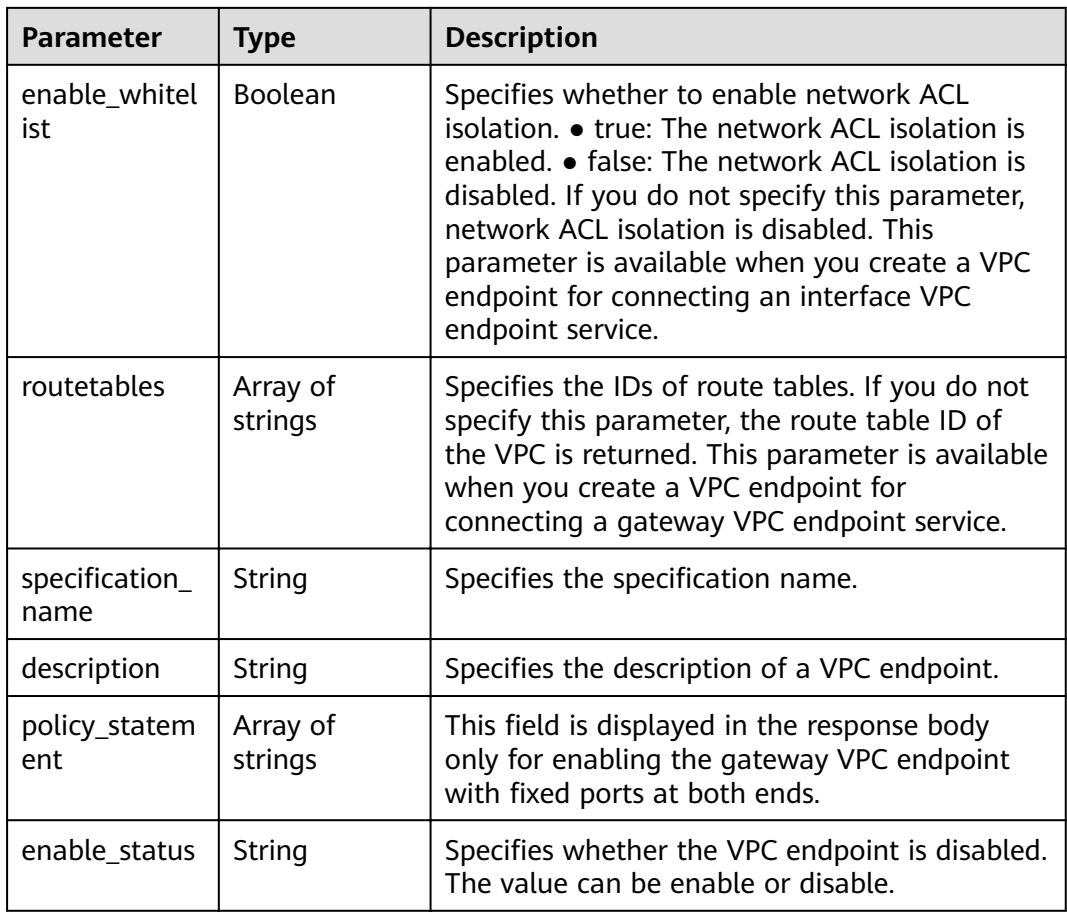

## **Table 4-607** TagList

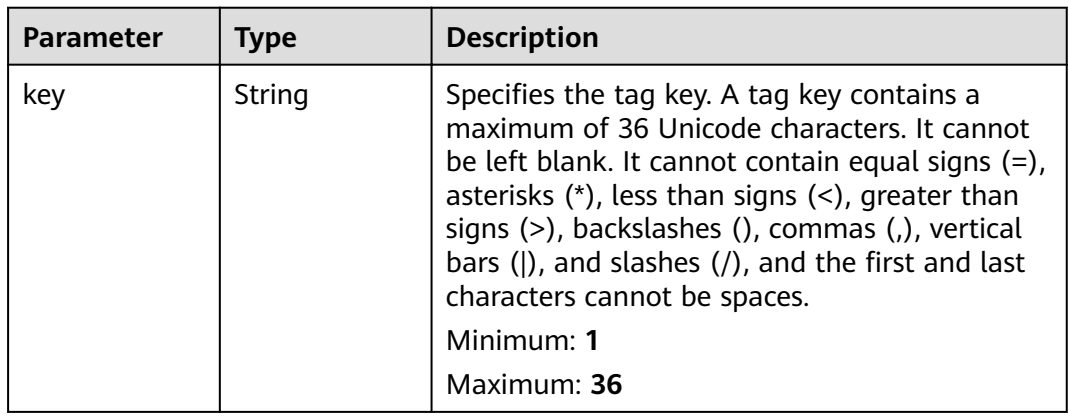

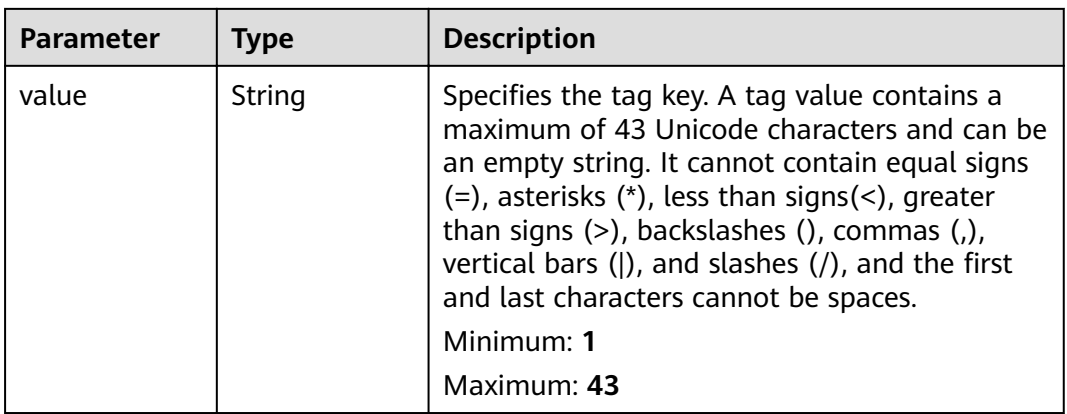

#### **Status code: 400**

## **Table 4-608** Response body parameters

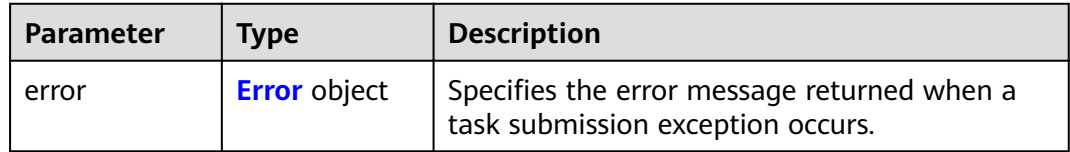

## **Table 4-609** Error

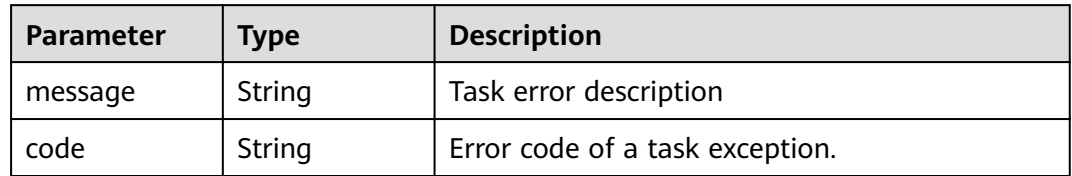

## **Status code: 401**

## **Table 4-610** Response body parameters

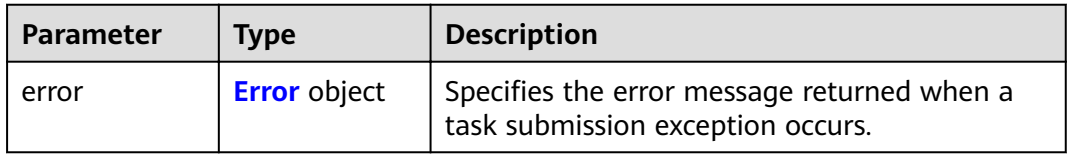

## **Table 4-611** Error

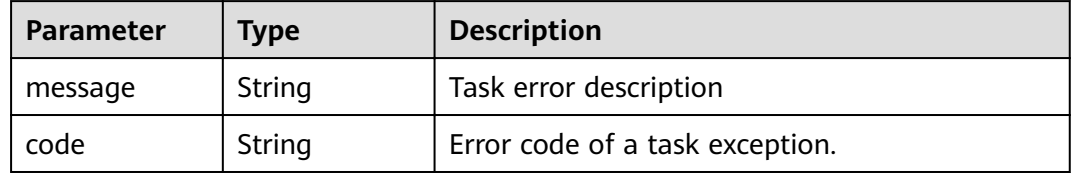

### **Status code: 403**

#### **Table 4-612** Response body parameters

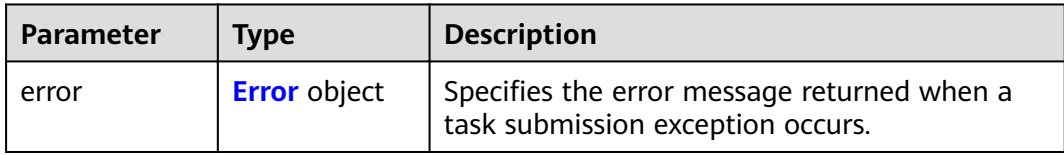

#### **Table 4-613** Error

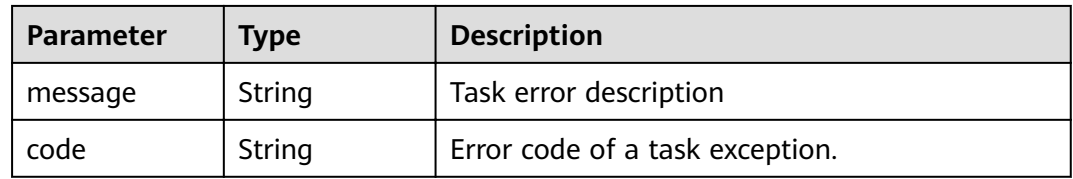

## **Status code: 404**

#### **Table 4-614** Response body parameters

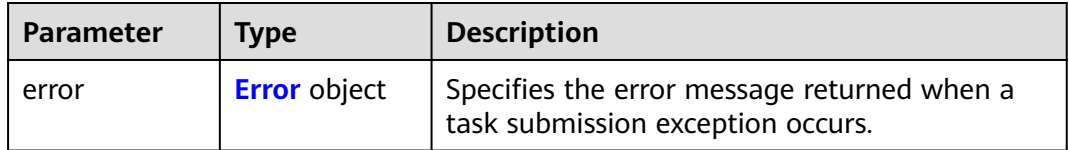

#### **Table 4-615** Error

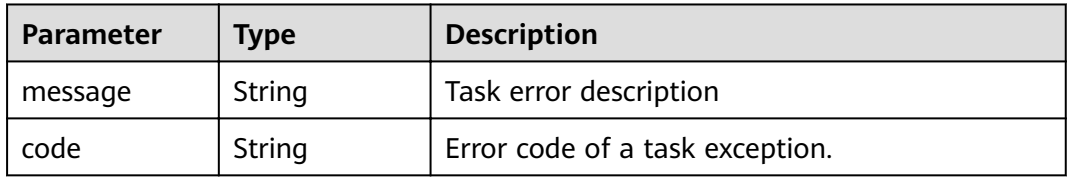

## **Status code: 405**

## **Table 4-616** Response body parameters

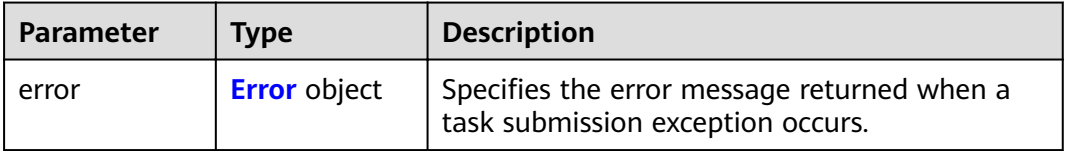

#### <span id="page-211-0"></span>**Table 4-617** Error

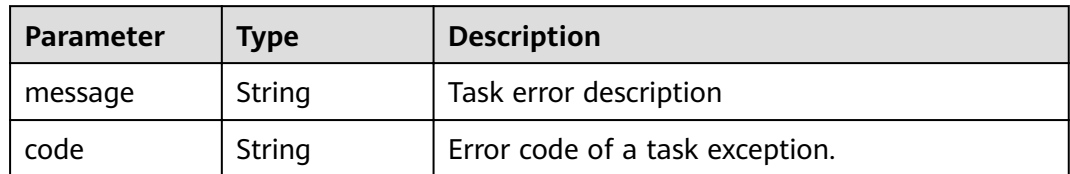

#### **Status code: 406**

## **Table 4-618** Response body parameters

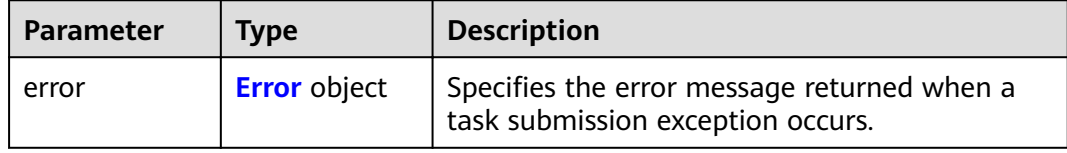

### **Table 4-619** Error

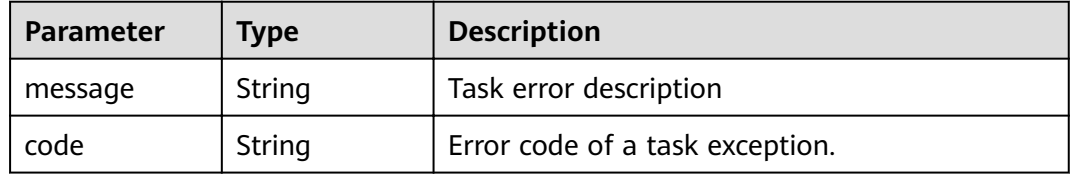

#### **Status code: 407**

## **Table 4-620** Response body parameters

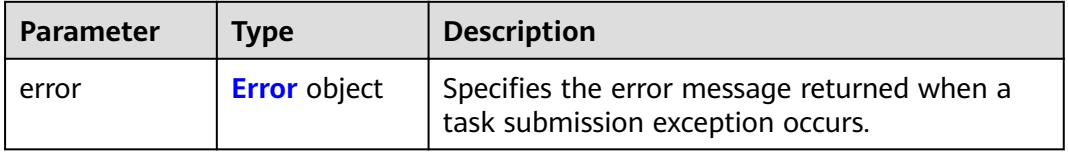

### **Table 4-621** Error

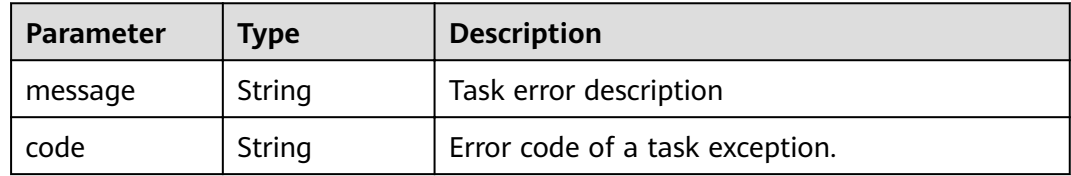

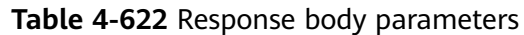

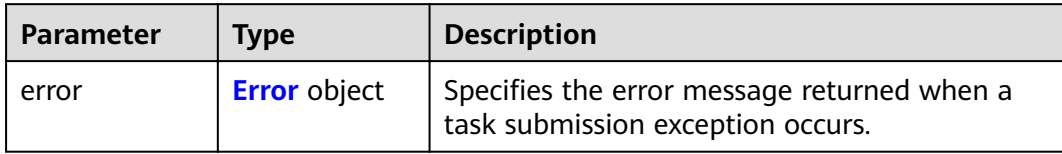

#### **Table 4-623** Error

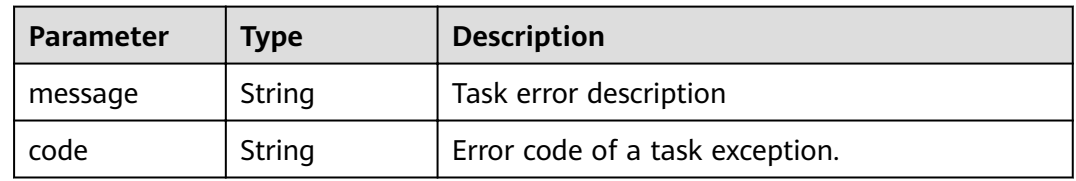

## **Status code: 409**

## **Table 4-624** Response body parameters

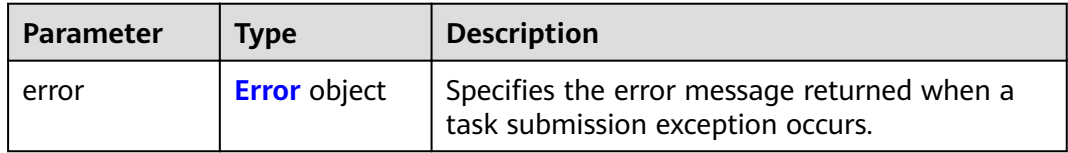

## **Table 4-625** Error

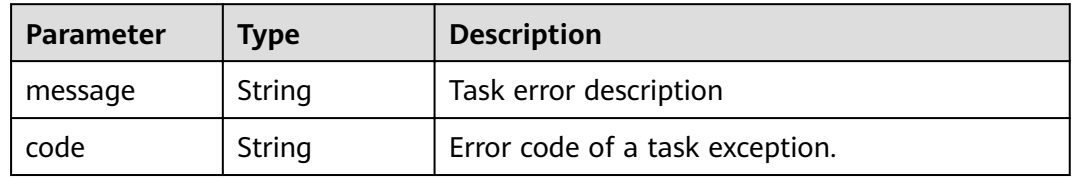

#### **Status code: 500**

## **Table 4-626** Response body parameters

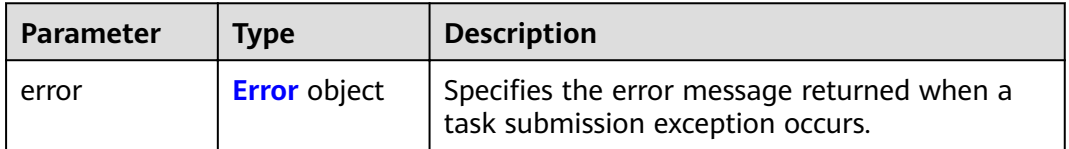

#### <span id="page-213-0"></span>**Table 4-627** Error

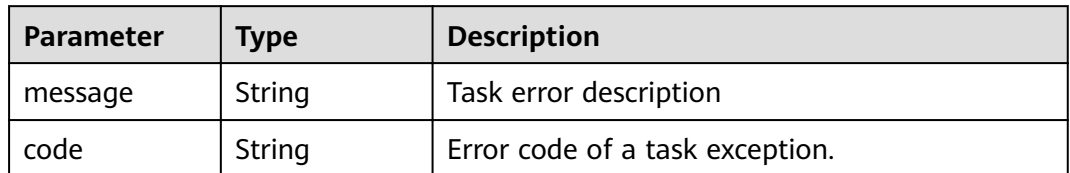

### **Status code: 501**

## **Table 4-628** Response body parameters

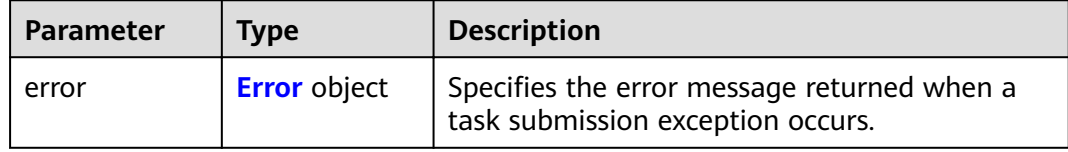

## **Table 4-629** Error

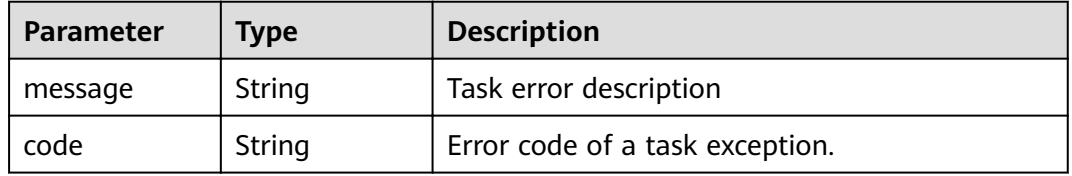

#### **Status code: 502**

## **Table 4-630** Response body parameters

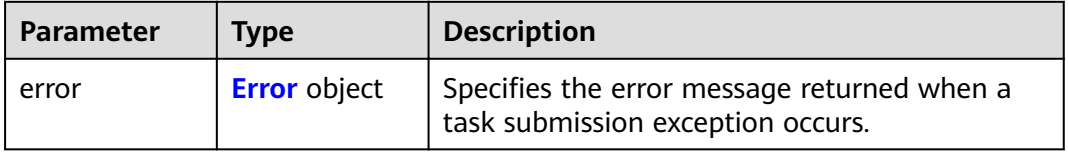

### **Table 4-631** Error

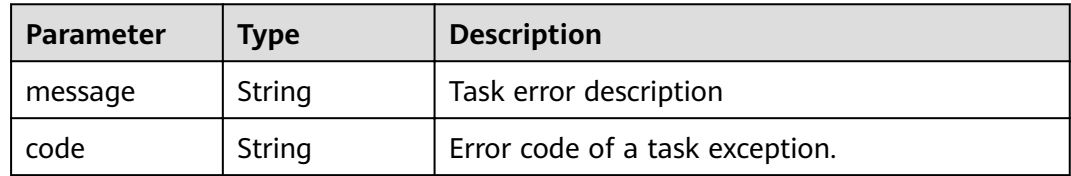

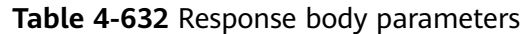

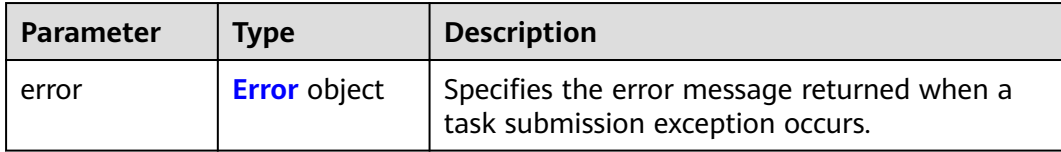

#### **Table 4-633** Error

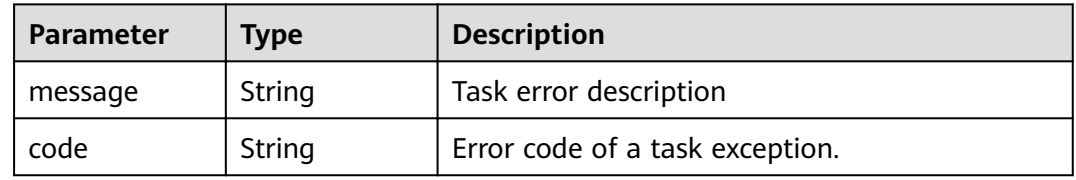

## **Status code: 504**

**Table 4-634** Response body parameters

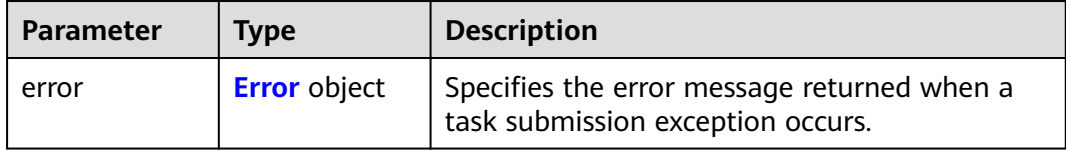

#### **Table 4-635** Error

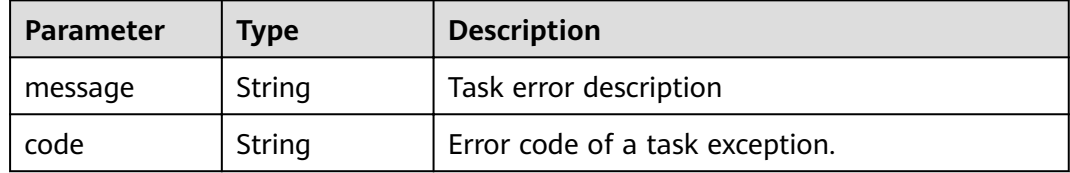

## **Example Requests**

POST https://{endpoint}/v1/{project\_id}/vpc-endpoints

```
{
 "subnet_id" : "5d1c1d71-2613-4274-b34e-d82af550f967",
  "vpc_id" : "4e65f8b1-306d-4522-8ecd-aa374000e2a4",
 "endpoint_service_id" : "813d9300-8473-405b-bfcd-f711117bad65",
 "enable_dns" : "false"
}
```
## **Example Responses**

## **Status code: 200**

The server has successfully processed the request.

```
{
 "id" : "492c776f-2cb9-40a2-9735-d7279ab2bbb6",
```

```
 "status" : "accepted",
 "ip" : "172.16.0.154",
 "tags" : [ ],
 "whitelist" : [ ],
 "marker_id" : 302010104,
 "active_status" : [ "active" ],
 "vpc_id" : "0da03835-1dcf-4361-9b87-34139d58dd59",
 "service_type" : "interface",
 "project_id" : "0605767a3300d5762fb7c0186d9e1779",
"subnet_id" : "fb1b8b7e-f34c-4ff1-b3a7-221acef3b3aa",
 "enable_dns" : false,
 "created_at" : "2022-04-28T02:44:50Z",
 "updated_at" : "2022-04-28T02:56:15Z",
"endpoint_service_id" : "8843fac2-bc01-445a-a822-c8124ff3968c",
 "endpoint_service_name" : "br-iaas-odin1.vm_test.8843fac2-bc01-445a-a822-c8124ff3968c",
  "enable_whitelist" : false,
"specification_name" : "default",
  "enable_status" : "enable"
```
## **Status Codes**

}

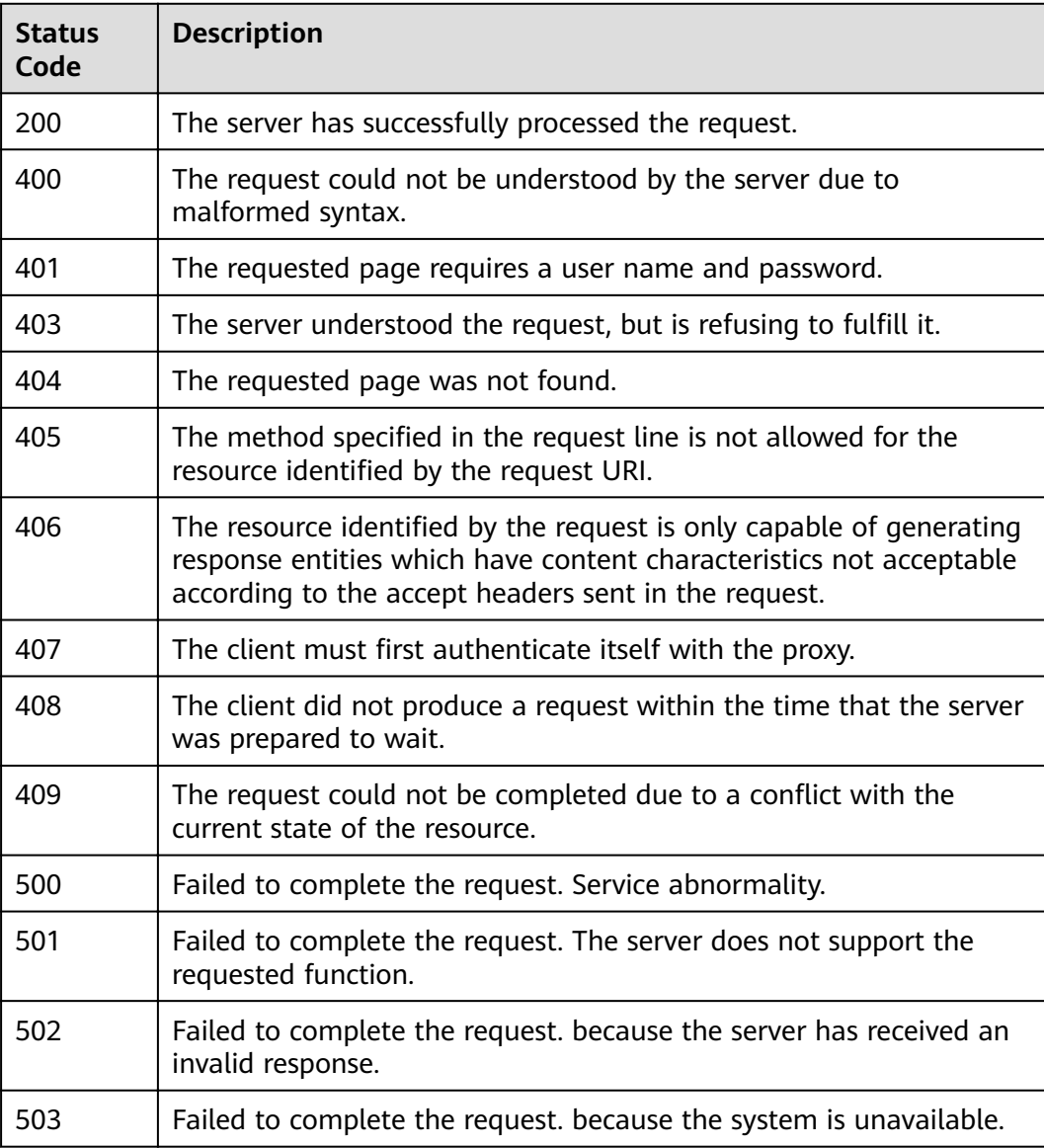
# **Error Codes**

See **[Error Codes](#page-339-0)**.

# **4.3.4 Querying VPC endpoints**

# **Function**

Function This API is used to query VPC endpoints.

# **URI**

GET /v1/{project\_id}/vpc-endpoints

# **Table 4-636** Path Parameters

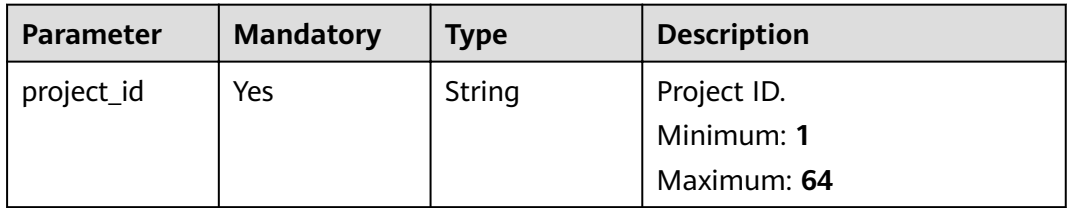

# **Table 4-637** Query Parameters

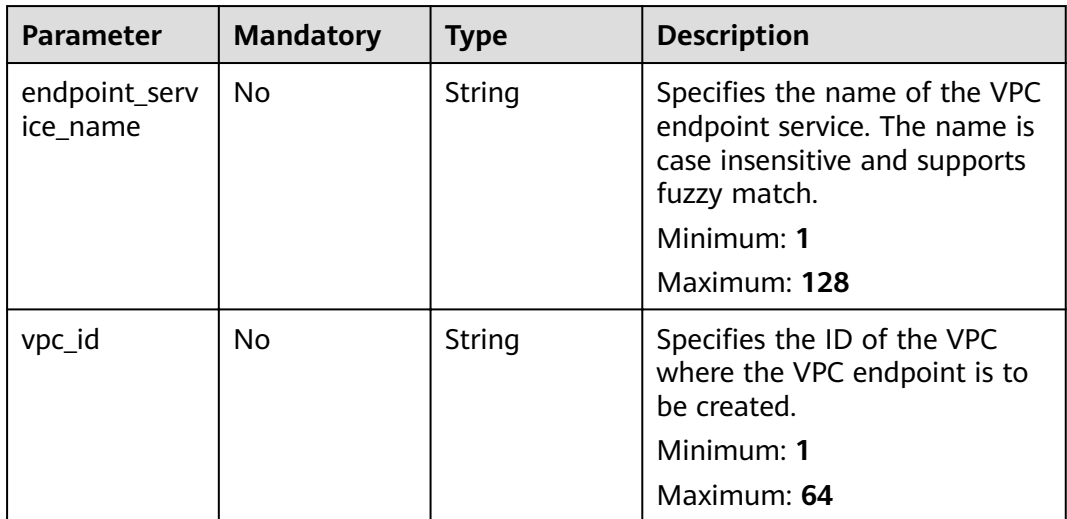

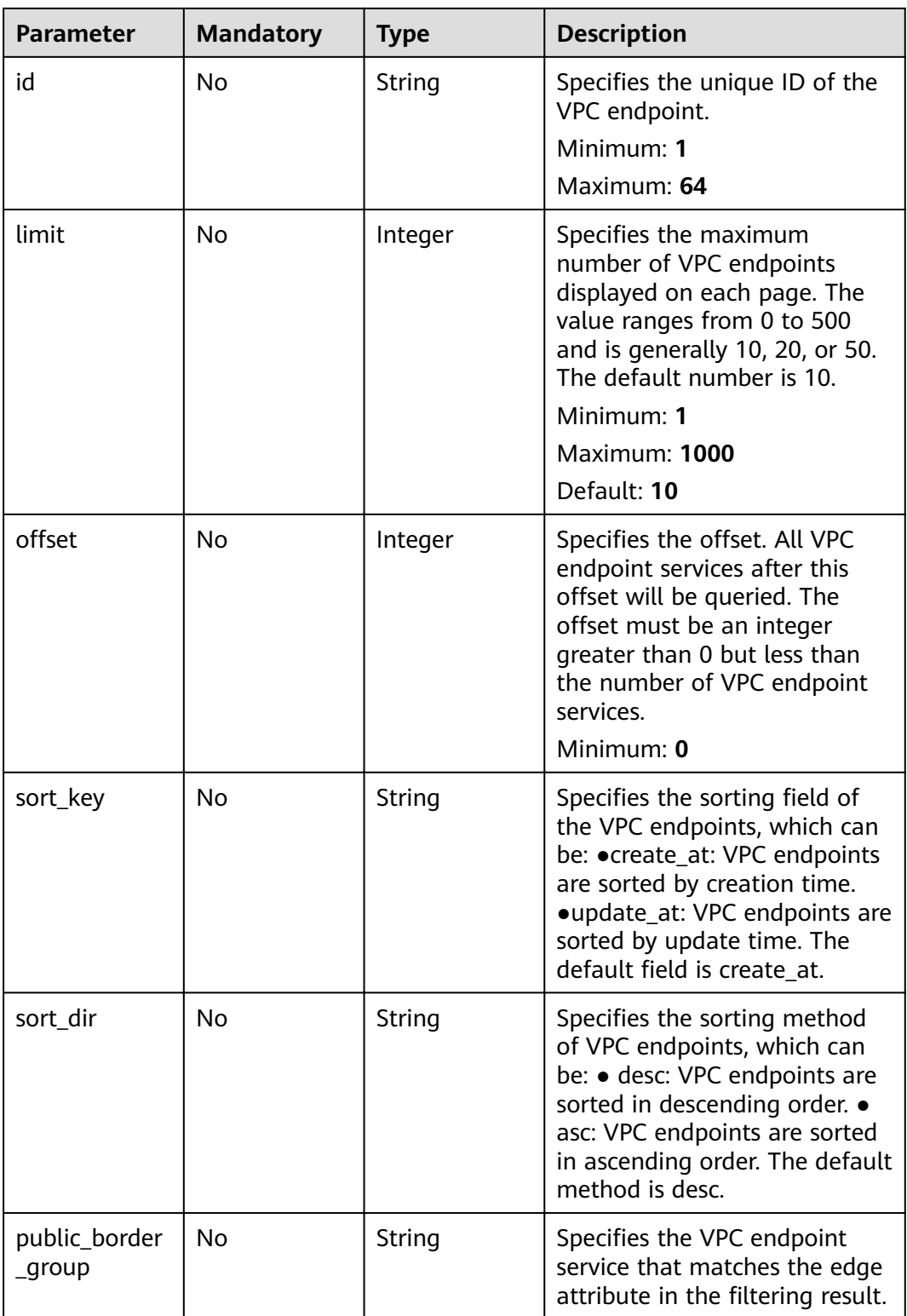

# **Request Parameters**

**Table 4-638** Request header parameters

| Parameter    | <b>Mandatory</b> | <b>Type</b> | <b>Description</b>                                                                                                    |
|--------------|------------------|-------------|----------------------------------------------------------------------------------------------------|
| X-Auth-Token | Yes.             | String      | Specifies the user token. It can<br>be obtained by calling the IAM<br>API. The value of X-Subject-<br>Token in the response header<br>is the user token.<br>Minimum: 1<br>Maximum: 2048                                                       |
| Content-Type | Yes              | String      | Specifies the MIME type of the<br>request body. Default value<br>application/json is<br>recommended. For APIs used<br>to upload objects or images,<br>the MIME type varies<br>depending on the flow type.<br>Minimum: 1<br>Maximum: <b>64</b> |

# **Response Parameters**

# **Status code: 200**

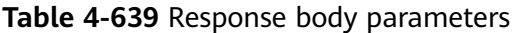

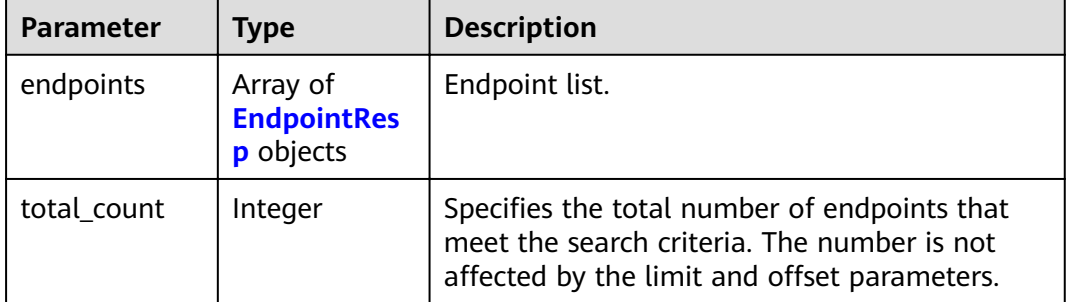

# **Table 4-640** EndpointResp

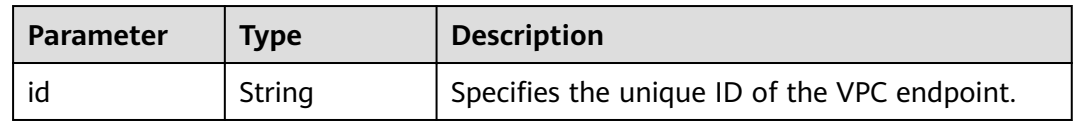

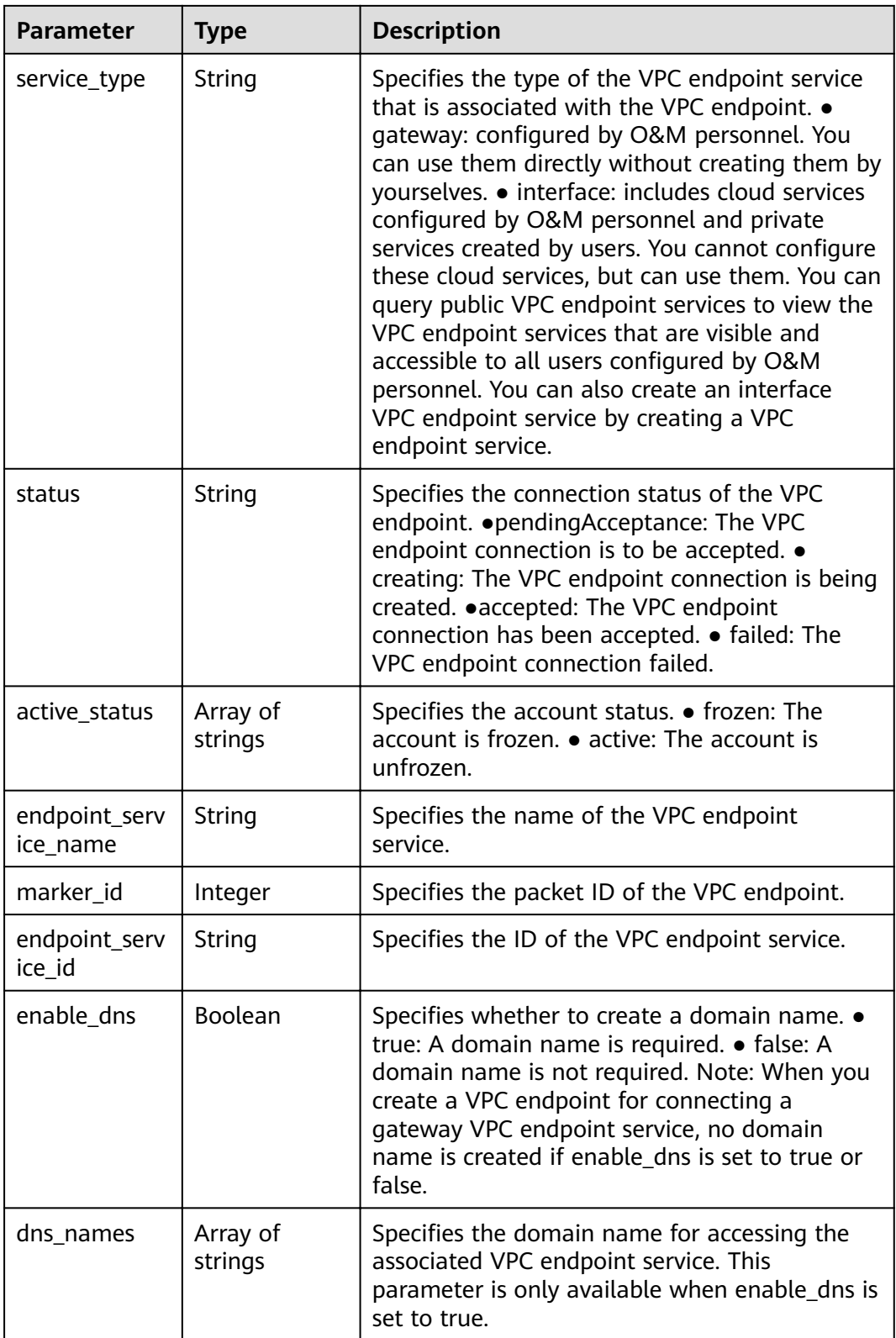

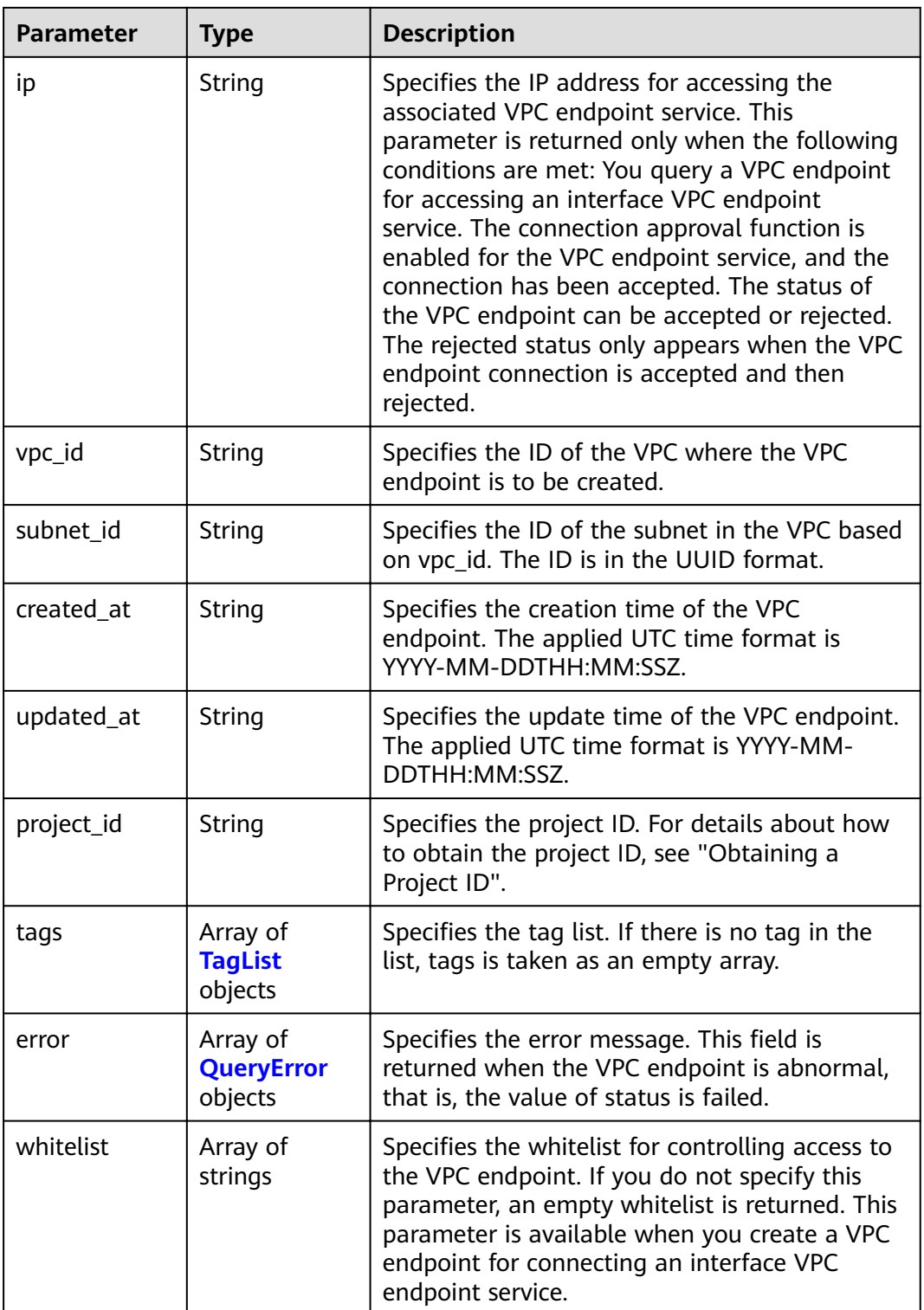

<span id="page-221-0"></span>

| <b>Parameter</b>        | <b>Type</b>                                    | <b>Description</b>                                                                                                    |
|-------------------------|------------------------------------------------|----------------------------------------------------------------------------------------------------|
| enable whitel<br>ist    | Boolean                                        | Specifies whether to enable network ACL<br>isolation. ● true: The network ACL isolation is<br>enabled. • false: The network ACL isolation is<br>disabled. If you do not specify this parameter,<br>network ACL isolation is disabled. This<br>parameter is available when you create a VPC<br>endpoint for connecting an interface VPC<br>endpoint service. |
| routetables             | Array of<br>strings                            | Specifies the IDs of route tables. If you do not<br>specify this parameter, the route table ID of<br>the VPC is returned. This parameter is available<br>when you create a VPC endpoint for<br>connecting a gateway VPC endpoint service.                                                                                                    |
| description             | String                                         | Specifies the description field. The value can<br>contain characters such as letters and digits,<br>but cannot contain less than signs (<) and<br>great than signs $(>)$ .                                                                                                    |
| policy_statem<br>ent    | Array of<br><b>PolicyStatem</b><br>ent objects | This field is displayed in the response body<br>only for enabling the gateway VPC endpoint<br>with fixed ports at both ends.                                                                                                    |
| endpoint_pool<br>id     | String                                         | Specifies the ID of the pool associated with the<br>VPC endpoint.                                                                                                    |
| public_border<br>_group | String                                         | Specifies the information about the Public<br>Border Group associated with the VPC<br>endpoint. This parameter is returned only<br>when the endpoint is associated with an edge<br>pool.                                                                                                    |

**Table 4-641** TagList

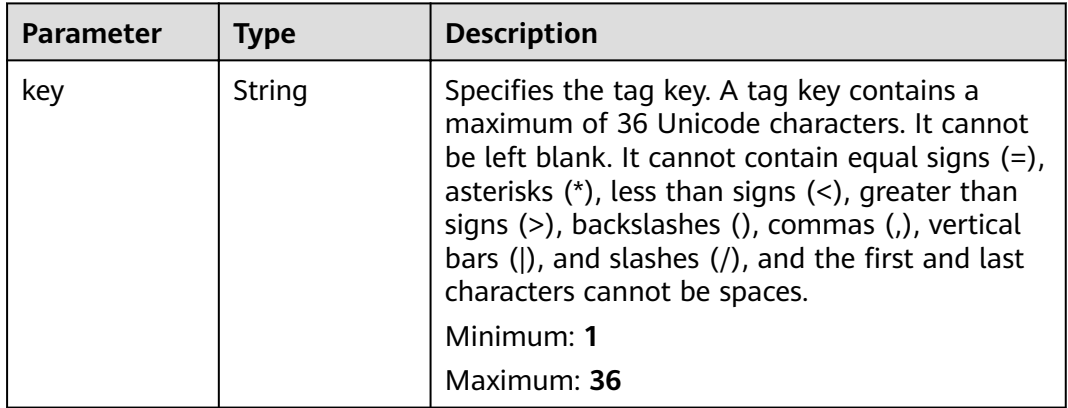

<span id="page-222-0"></span>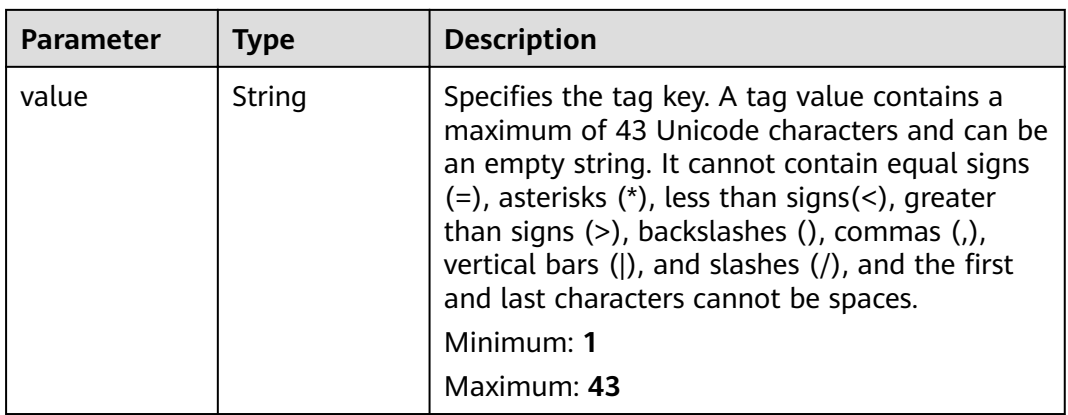

# **Table 4-642** QueryError

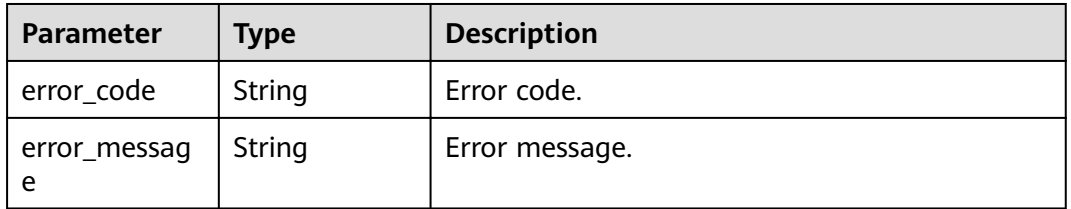

# **Table 4-643** PolicyStatement

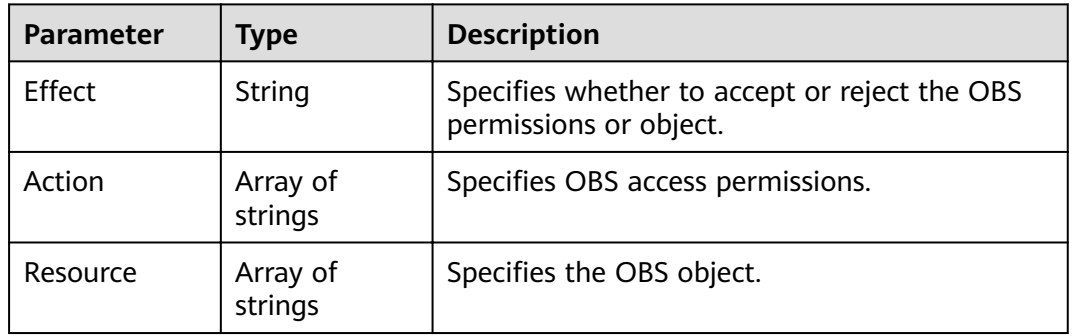

# **Status code: 400**

# **Table 4-644** Response body parameters

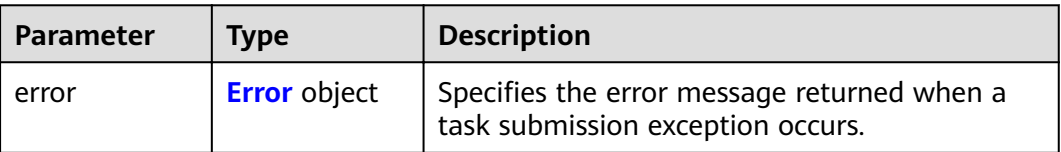

#### <span id="page-223-0"></span>**Table 4-645** Error

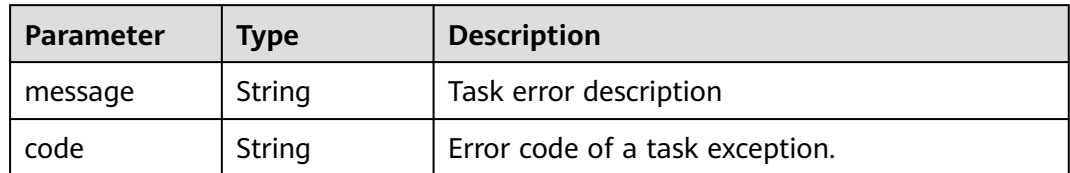

## **Status code: 401**

## **Table 4-646** Response body parameters

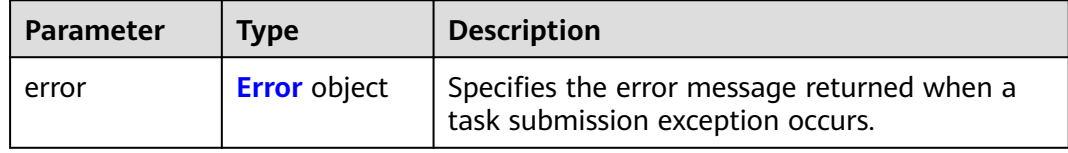

## **Table 4-647** Error

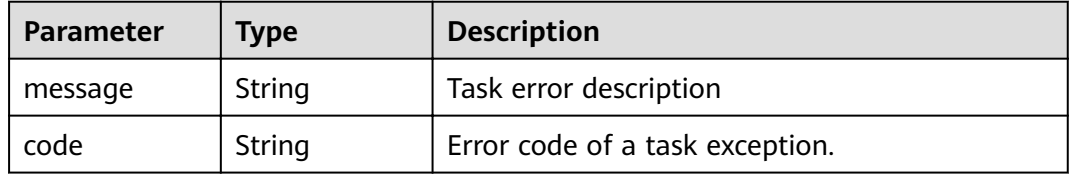

#### **Status code: 403**

# **Table 4-648** Response body parameters

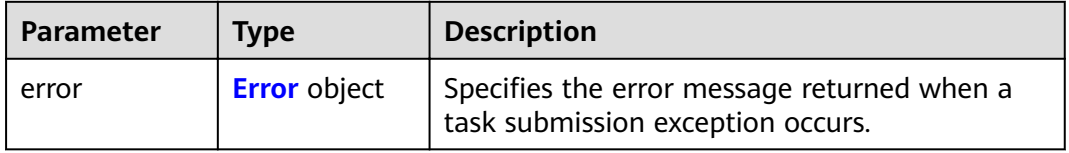

#### **Table 4-649** Error

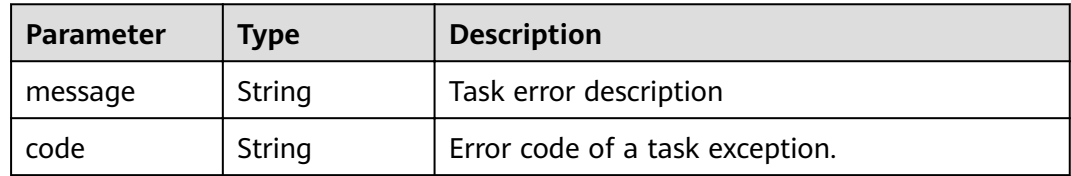

# **Table 4-650** Response body parameters

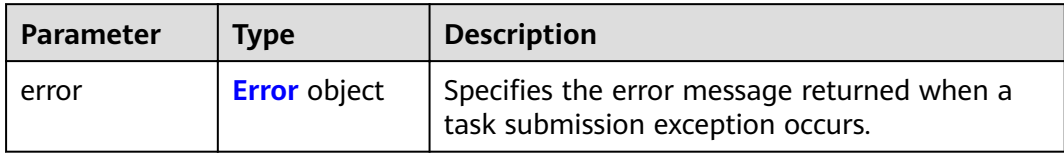

#### **Table 4-651** Error

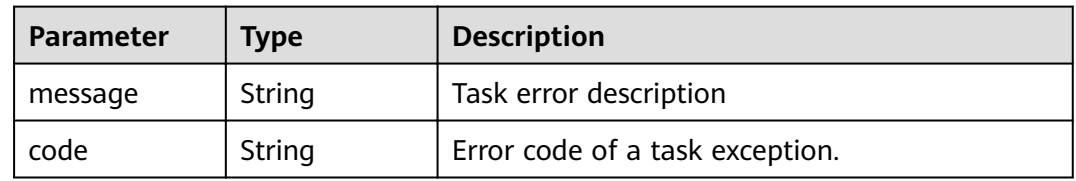

# **Status code: 405**

# **Table 4-652** Response body parameters

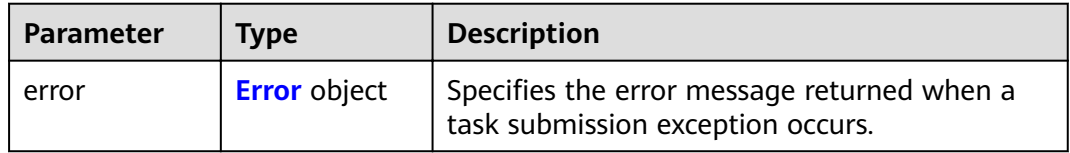

# **Table 4-653** Error

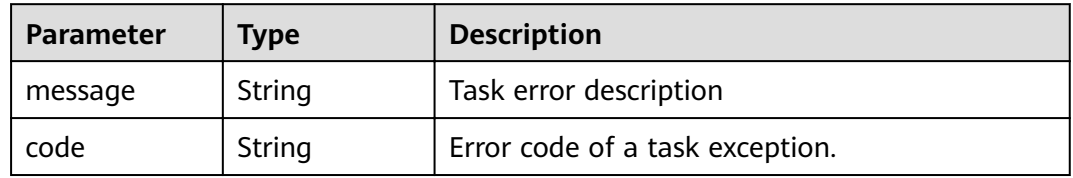

#### **Status code: 406**

#### **Table 4-654** Response body parameters

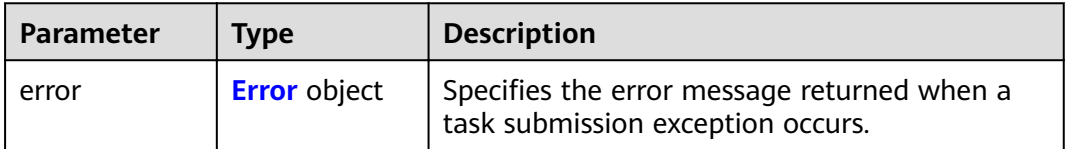

#### <span id="page-225-0"></span>**Table 4-655** Error

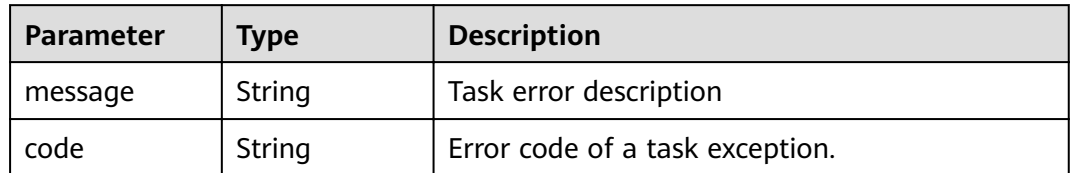

## **Status code: 407**

# **Table 4-656** Response body parameters

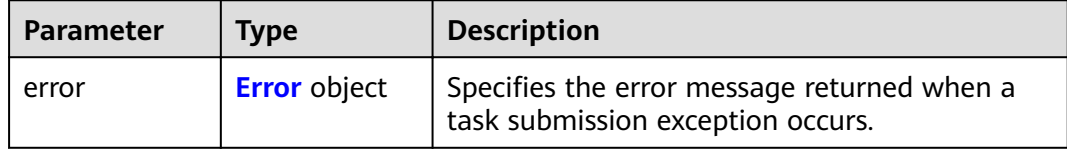

## **Table 4-657** Error

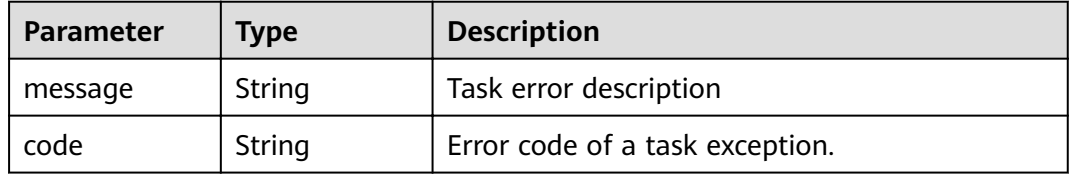

#### **Status code: 408**

# **Table 4-658** Response body parameters

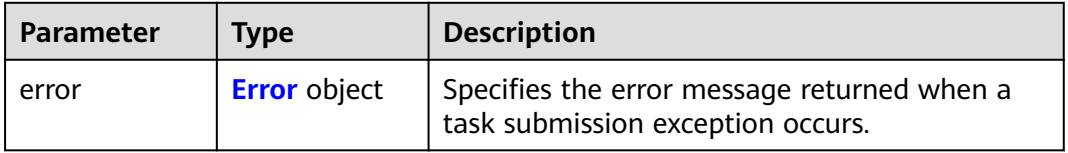

# **Table 4-659** Error

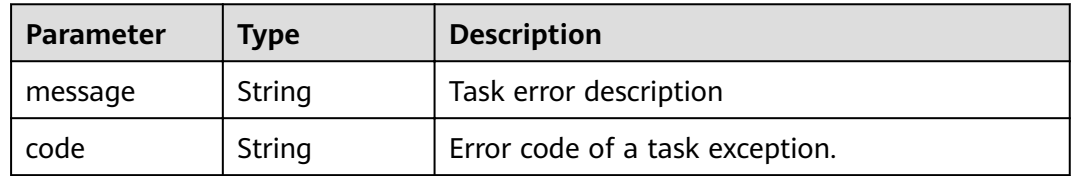

# **Table 4-660** Response body parameters

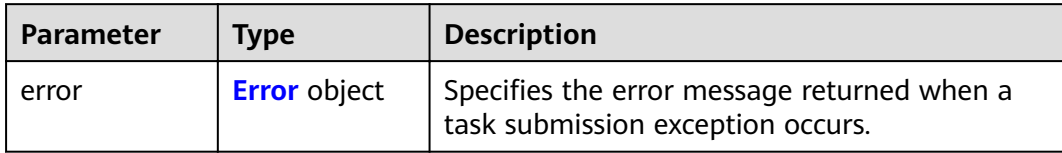

#### **Table 4-661** Error

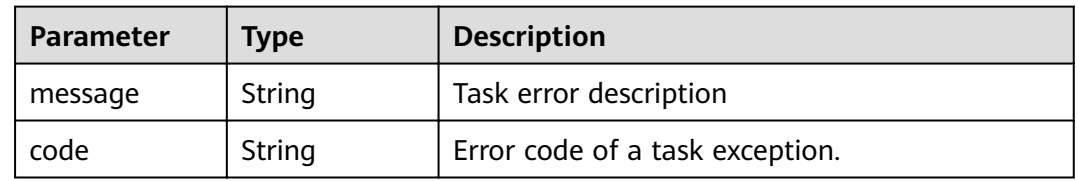

# **Status code: 500**

# **Table 4-662** Response body parameters

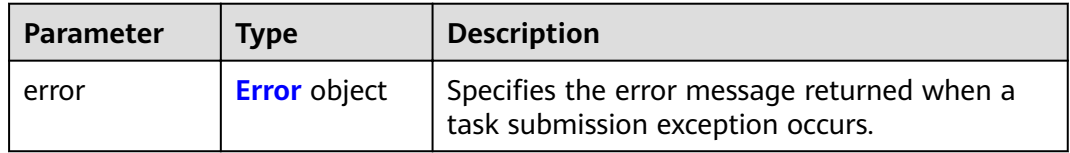

# **Table 4-663** Error

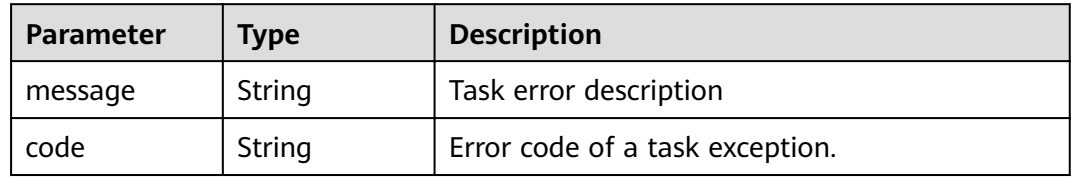

#### **Status code: 501**

#### **Table 4-664** Response body parameters

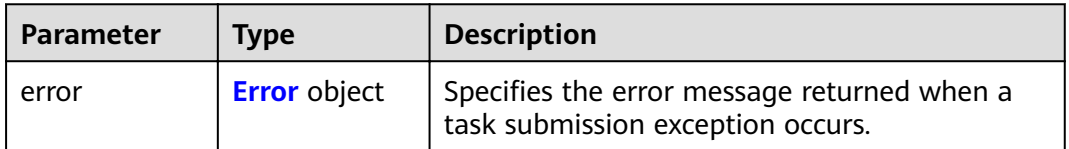

#### <span id="page-227-0"></span>**Table 4-665** Error

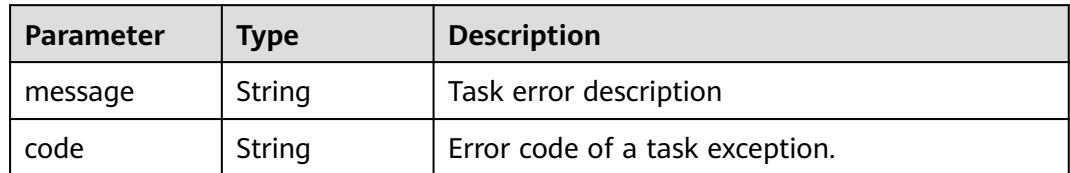

## **Status code: 502**

## **Table 4-666** Response body parameters

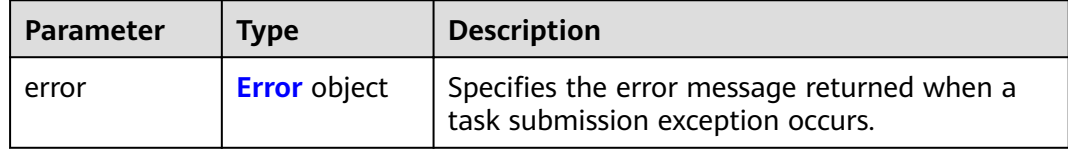

## **Table 4-667** Error

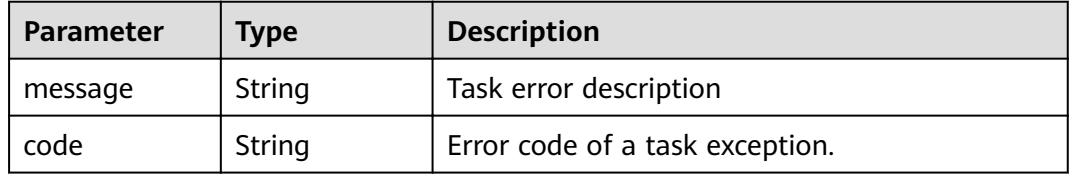

#### **Status code: 503**

# **Table 4-668** Response body parameters

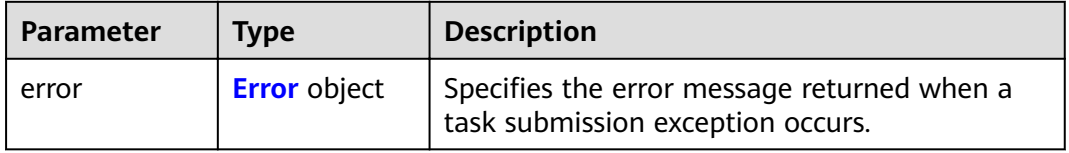

# **Table 4-669** Error

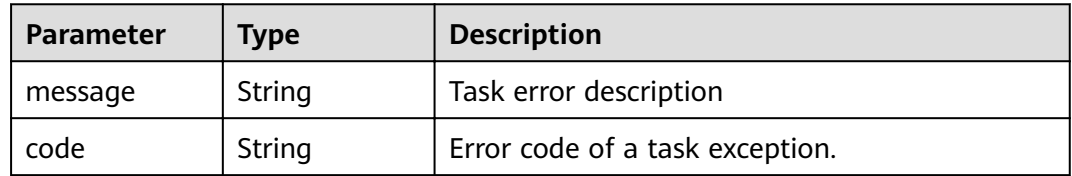

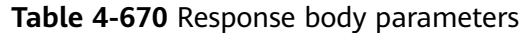

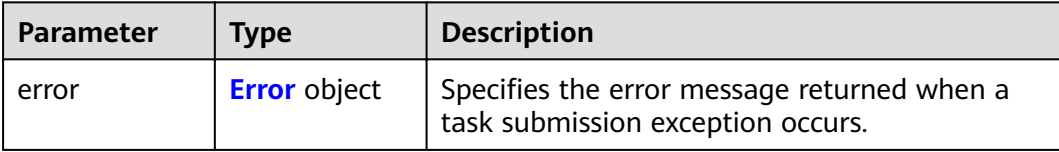

#### **Table 4-671** Error

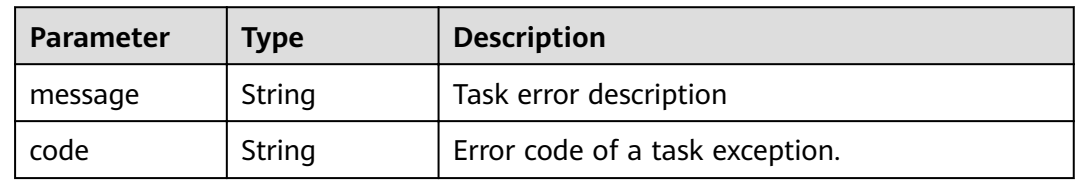

# **Example Requests**

GET https://{endpoint}/v1/{project\_id}/vpc-endpoints? endpoint\_service\_name={endpoint\_service\_name}&vpc\_id={vpc\_id}&limit={limit}&offset={offset}&id={id}&sor t\_key={sort\_key}&sort\_dir={sort\_dir}

# **Example Responses**

#### **Status code: 200**

The server has successfully processed the request.

```
{
  "endpoints" : [ {
  "id" : "03184a04-95d5-4555-86c4-e767a371ff99",
   "status" : "accepted",
   "ip" : "192.168.0.232",
   "marker_id" : 16777337,
   "active_status" : "active",
   "vpc_id" : "84758cf5-9c62-43ae-a778-3dbd8370c0a4",
   "service_type" : "interface",
   "project_id" : "295dacf46a4842fcbf7844dc2dc2489d",
  "subnet_id" : "68bfbcc1-dff2-47e4-a9d4-332b9bc1b8de",
 "enable_dns" : "true",
 "dns_name" : "test123",
 "created_at" : "2018-10-18T06:49:46Z",
   "updated_at" : "2018-10-18T06:49:50Z",
   "endpoint_service_id" : "5133655d-0e28-4090-b669-13f87b355c78",
   "endpoint_service_name" : "test123",
   "endpoint_pool_id" : "ee38223b-aacb-46f0-ba7e-94fa62e35dde",
 "public_border_group" : "br-iaas-odin1raa",
 "whitelist" : [ "127.0.0.1" ],
   "enable_whitelist" : true
  }, {
   "id" : "43b0e3b0-eec9-49da-866b-6687b75f9fe5",
   "status" : "accepted",
   "ip" : "192.168.0.115",
   "marker_id" : 16777322,
   "active_status" : "active",
   "vpc_id" : "e251b400-2963-4131-b38a-da81e32026ee",
   "service_type" : "interface",
   "project_id" : "295dacf46a4842fcbf7844dc2dc2489d",
   "subnet_id" : "65528a22-59a1-4972-ba64-88984b3207cd",
   "enable_dns" : "true",
   "dns_name" : "test123",
```

```
 "created_at" : "2018-10-18T06:36:20Z",
 "updated_at" : "2018-10-18T06:36:24Z",
 "endpoint_service_id" : "5133655d-0e28-4090-b669-13f87b355c78",
 "endpoint_service_name" : "test123",
 "endpoint_pool_id" : "ee38223b-aacb-46f0-ba7e-94fa62e35dde",
 "whitelist" : [ "127.0.0.1" ],
 "enable_whitelist" : true
 } ],
 "total_count" : 2
}
```
# **Status Codes**

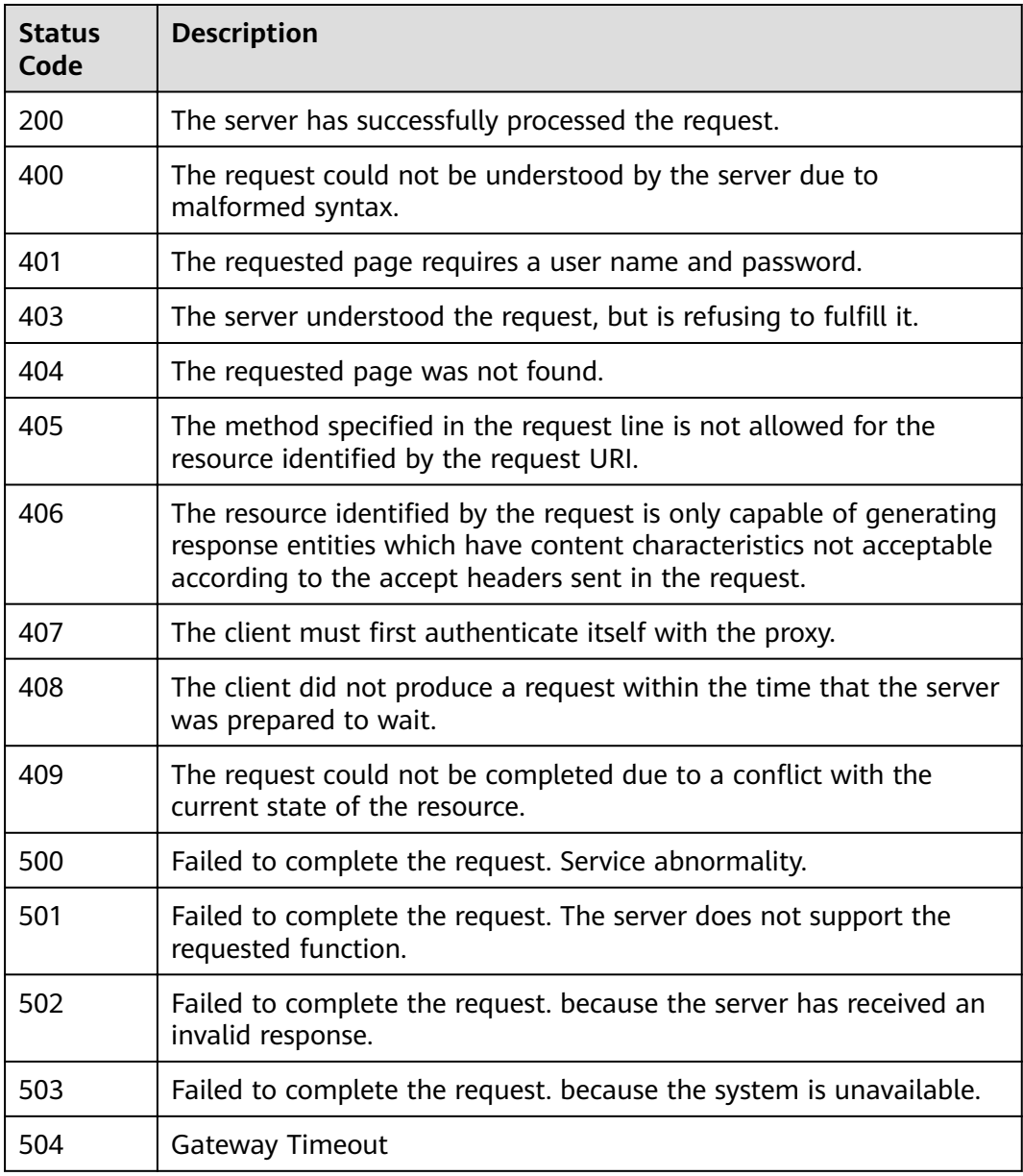

# **Error Codes**

See **[Error Codes](#page-339-0)**.

# **4.3.5 Querying details of a VPC endpoint**

# **Function**

Function This API is used to query details about a VPC endpoint.

# **URI**

GET /v1/{project\_id}/vpc-endpoints/{vpc\_endpoint\_id}

**Table 4-672** Path Parameters

| <b>Parameter</b>    | <b>Mandatory</b> | Type   | <b>Description</b>                                                    |
|---------------------|------------------|--------|-----------------------------------------------------------------------|
| project_id          | Yes              | String | Project ID.<br>Minimum: 1<br>Maximum: 64                              |
| vpc_endpoint_<br>id | Yes              | String | Specifies the ID of the VPC<br>endpoint.<br>Minimum: 1<br>Maximum: 64 |

# **Request Parameters**

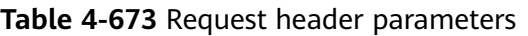

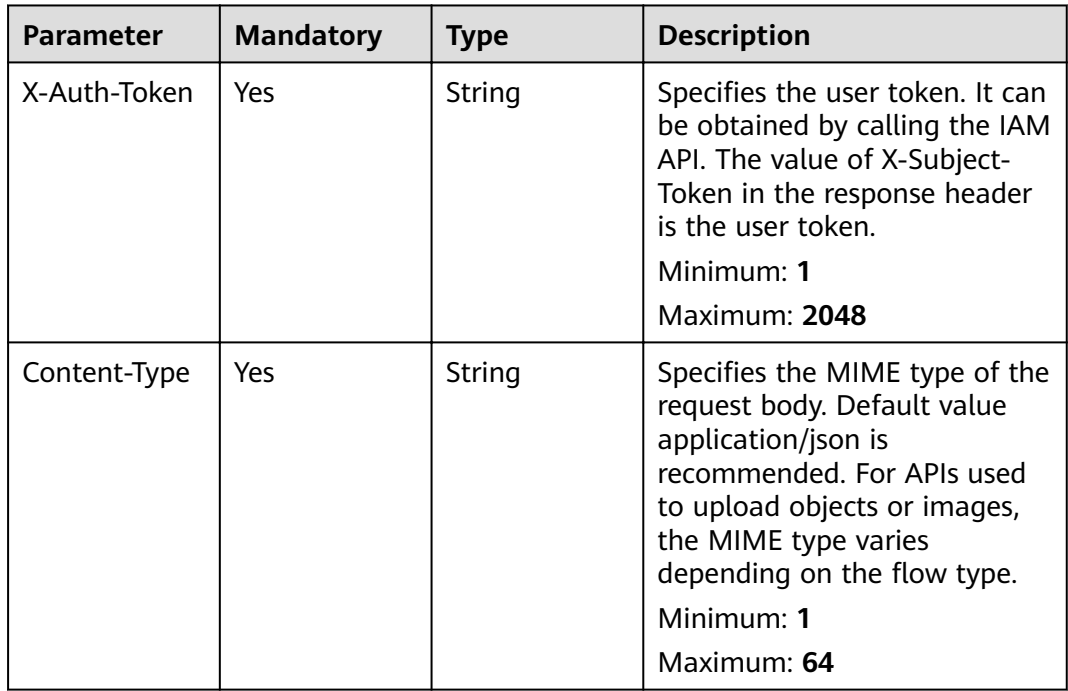

# **Response Parameters**

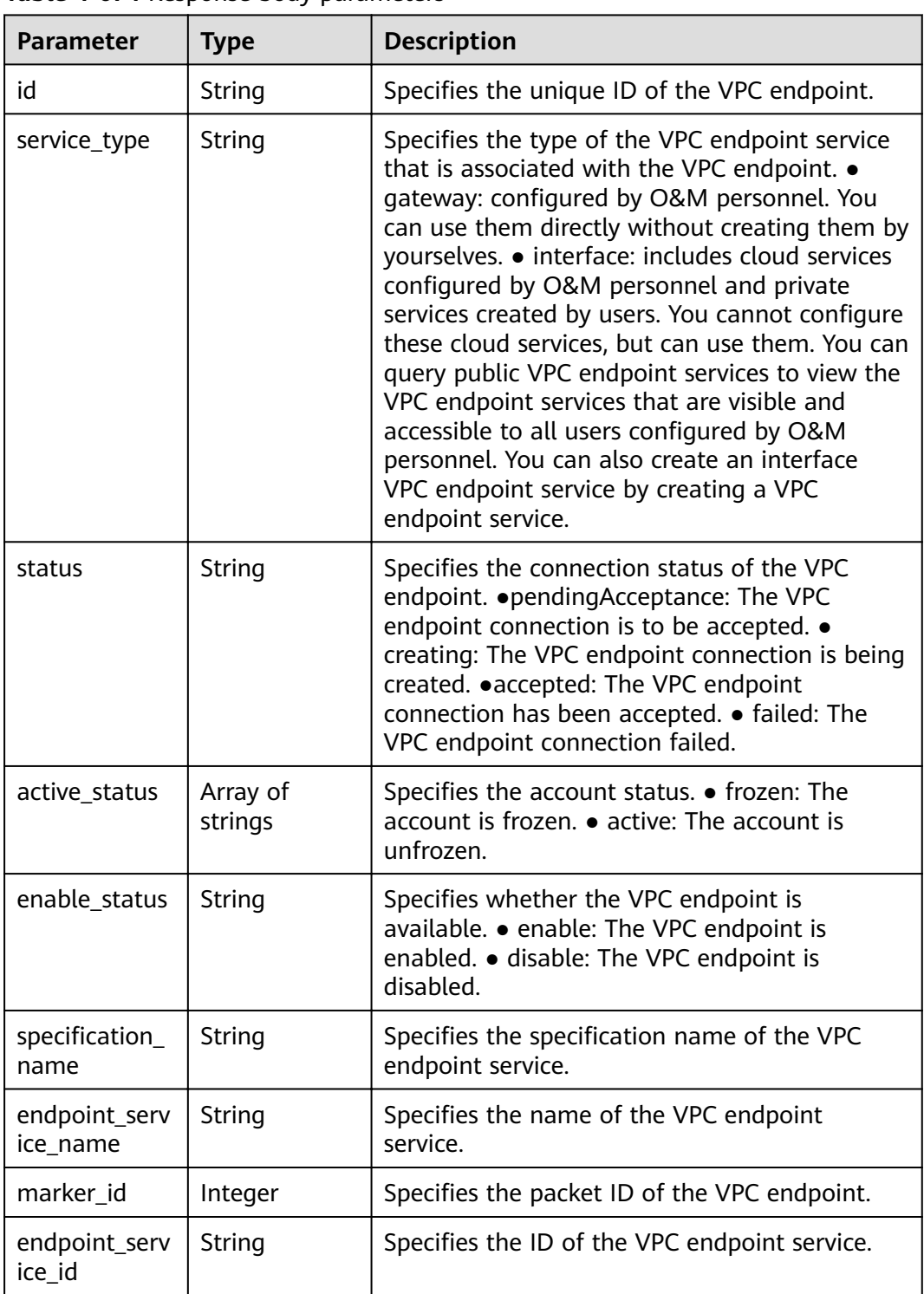

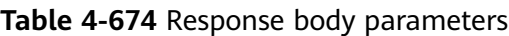

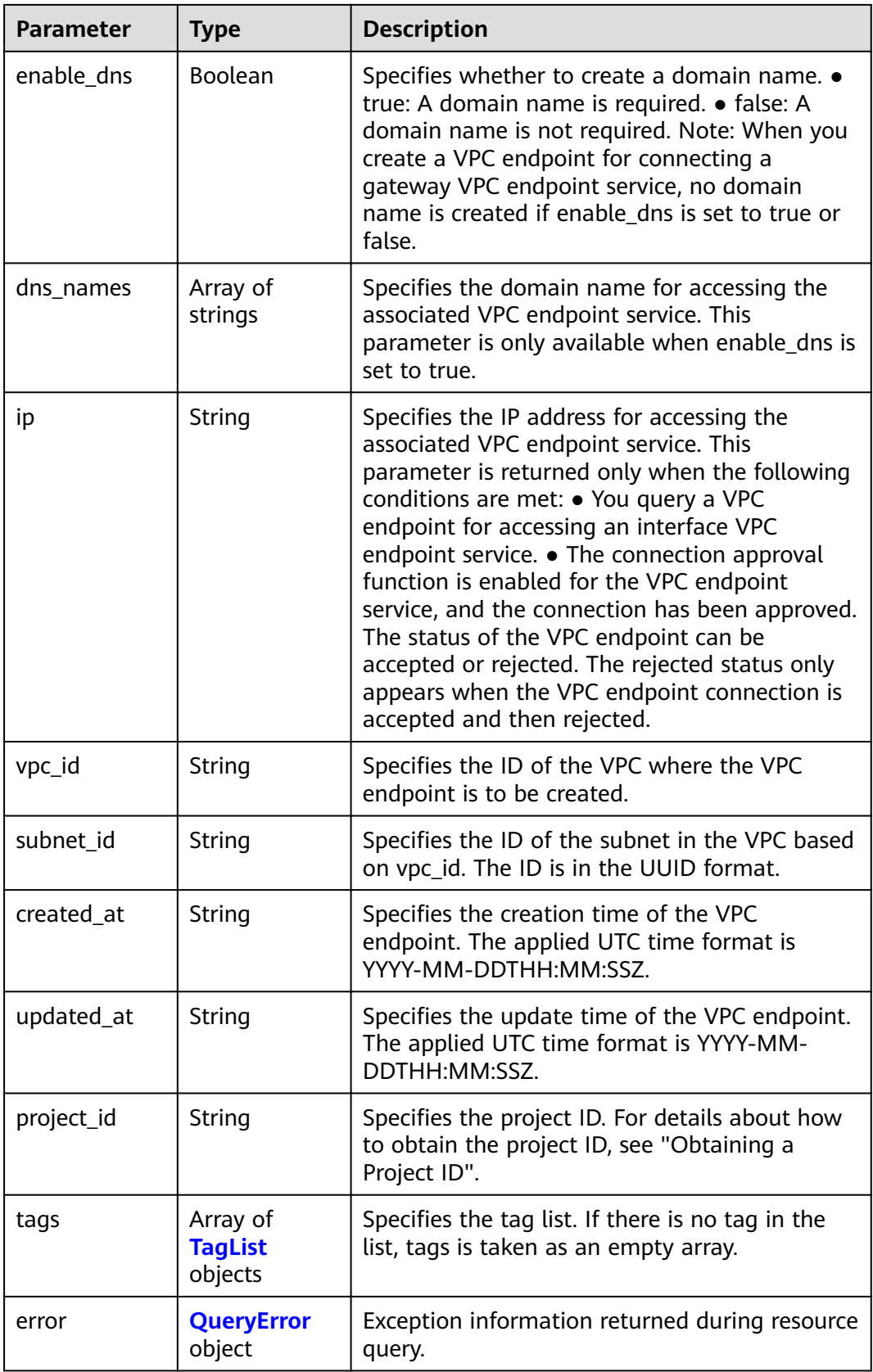

<span id="page-233-0"></span>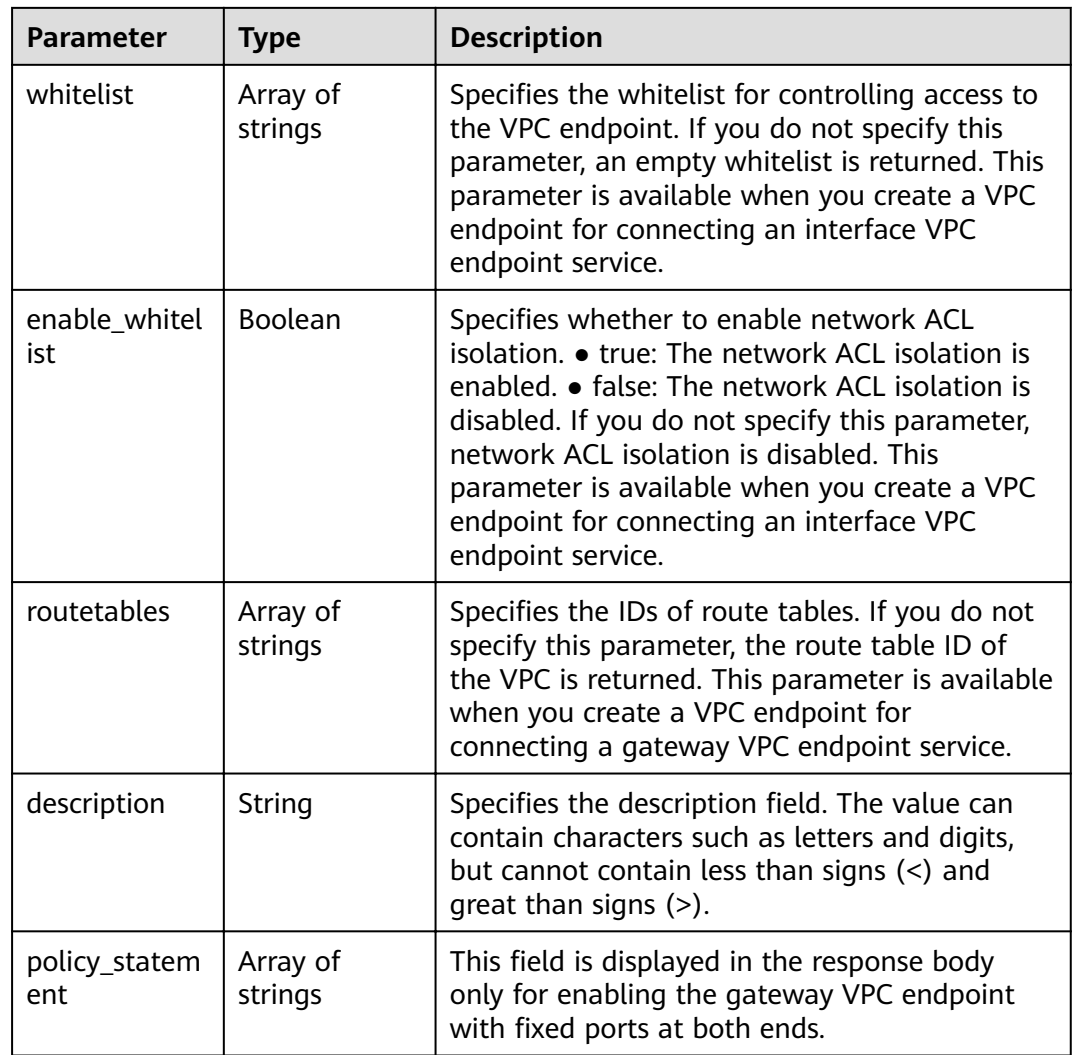

# **Table 4-675** TagList

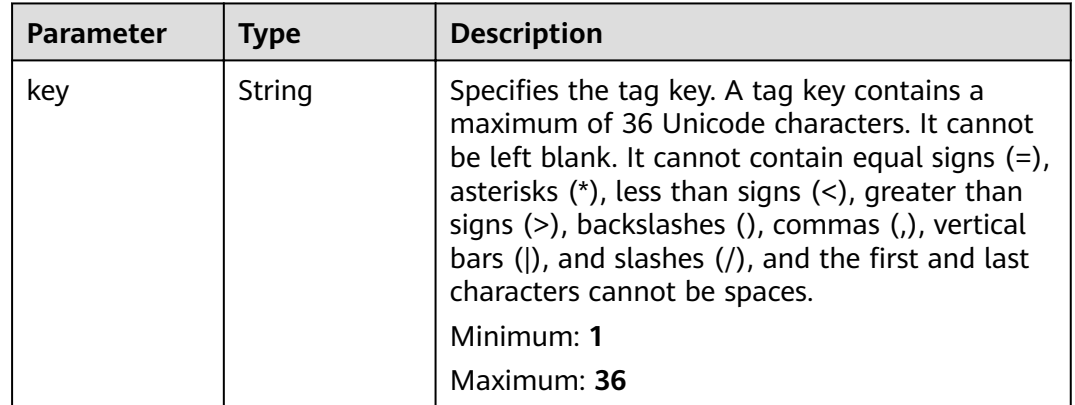

<span id="page-234-0"></span>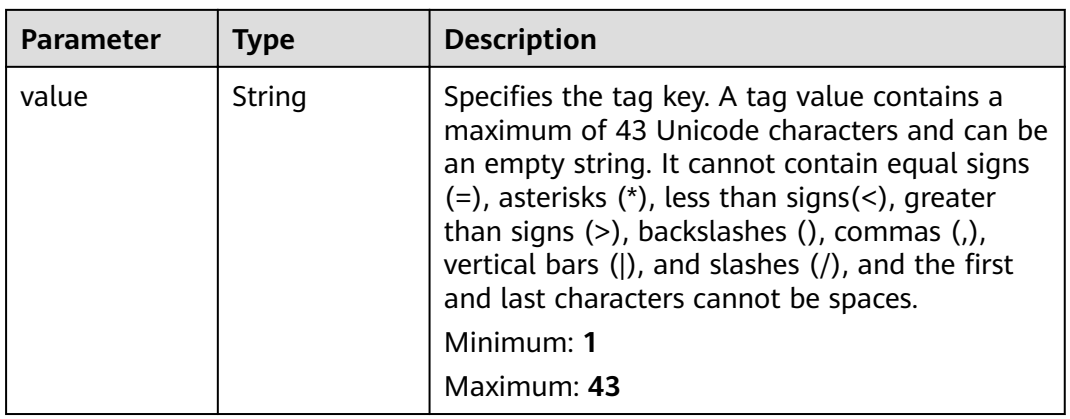

# **Table 4-676** QueryError

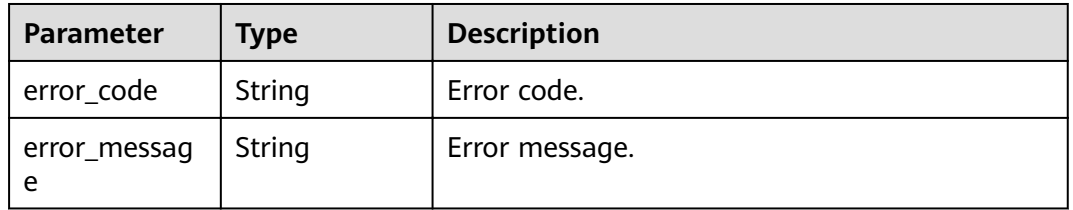

# **Status code: 400**

**Table 4-677** Response body parameters

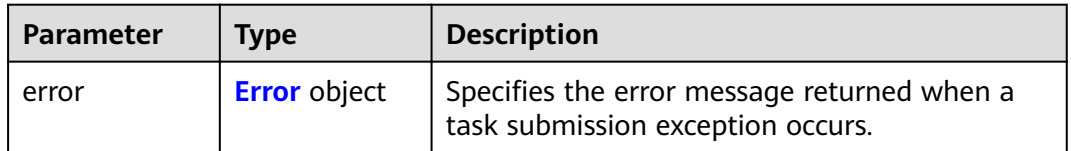

# **Table 4-678** Error

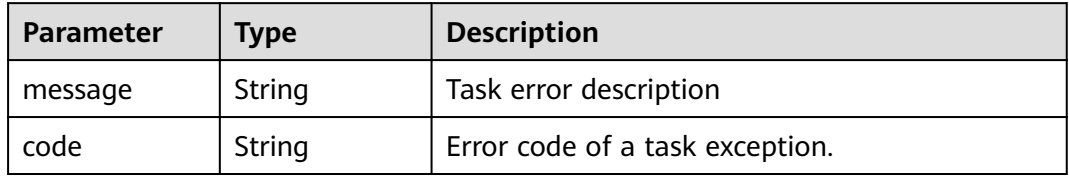

# **Table 4-679** Response body parameters

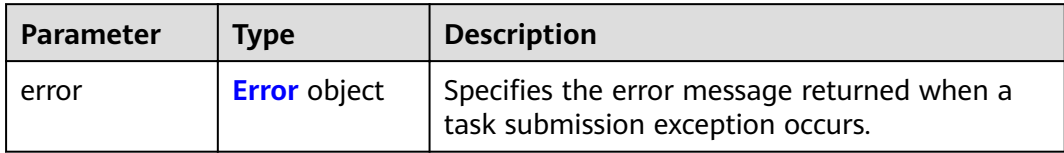

#### **Table 4-680** Error

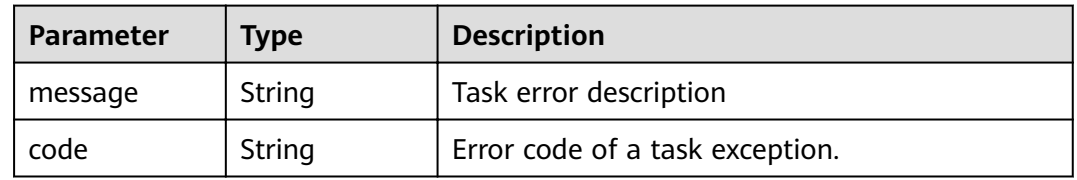

# **Status code: 403**

# **Table 4-681** Response body parameters

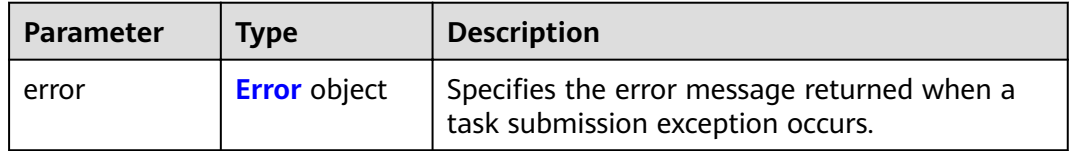

# **Table 4-682** Error

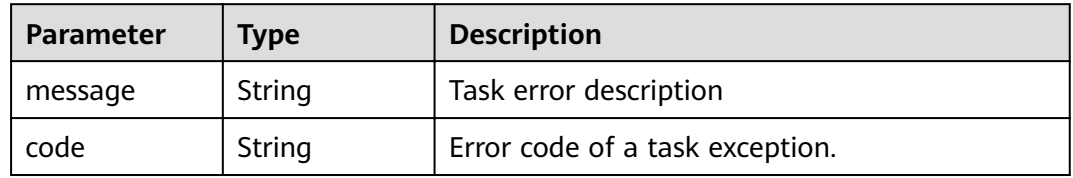

#### **Status code: 404**

#### **Table 4-683** Response body parameters

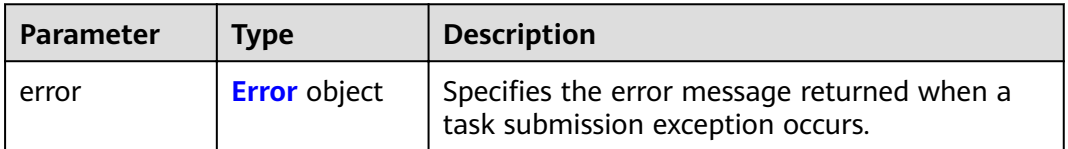

#### <span id="page-236-0"></span>**Table 4-684** Error

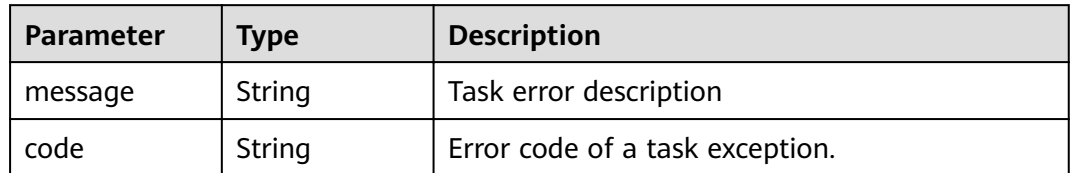

### **Status code: 405**

# **Table 4-685** Response body parameters

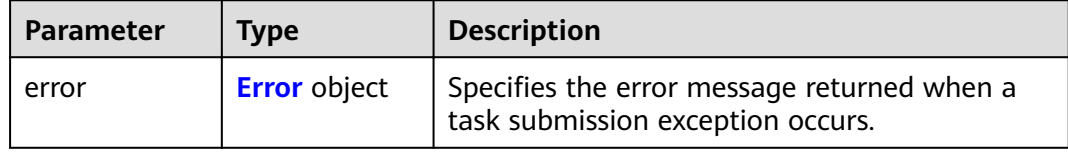

# **Table 4-686** Error

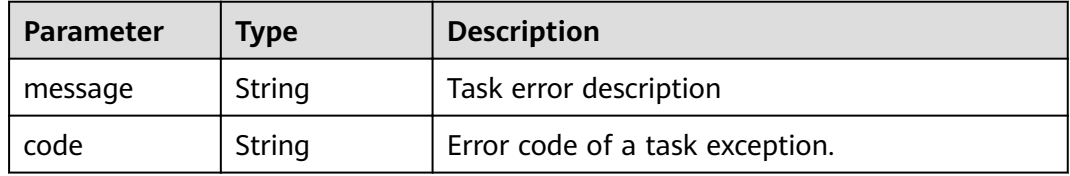

#### **Status code: 406**

# **Table 4-687** Response body parameters

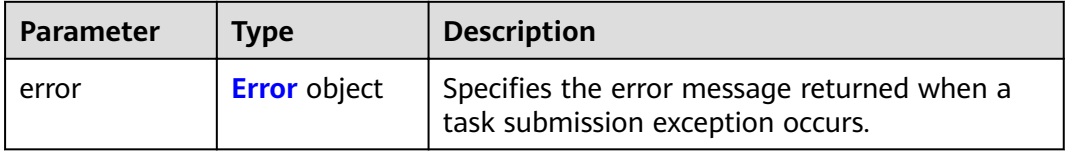

#### **Table 4-688** Error

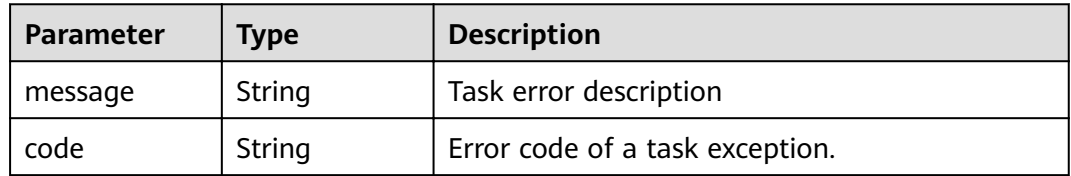

## **Table 4-689** Response body parameters

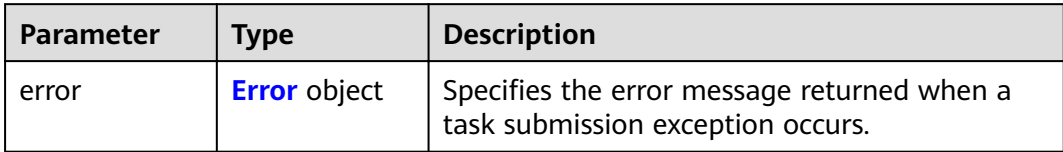

#### **Table 4-690** Error

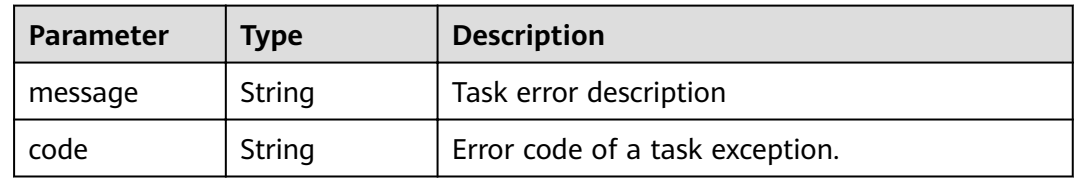

# **Status code: 408**

# **Table 4-691** Response body parameters

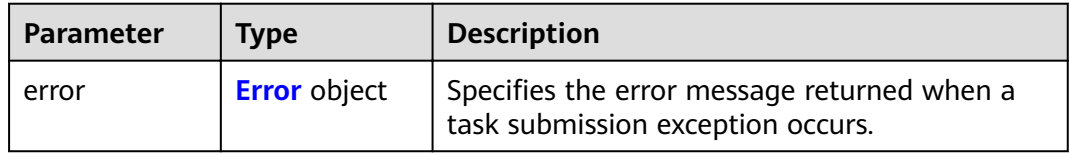

# **Table 4-692** Error

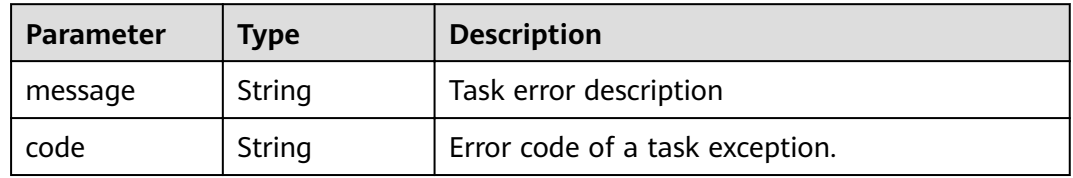

#### **Status code: 409**

#### **Table 4-693** Response body parameters

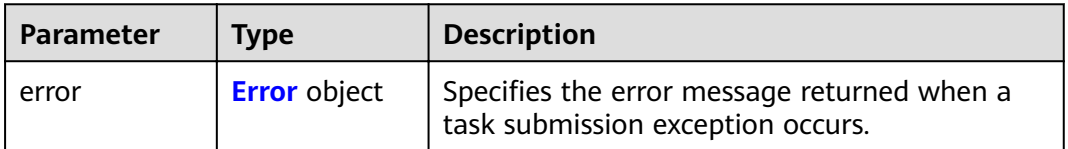

#### <span id="page-238-0"></span>**Table 4-694** Error

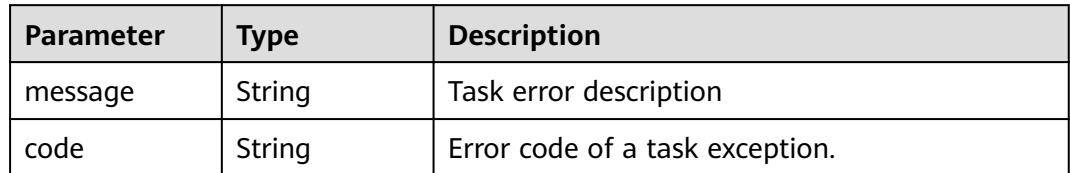

### **Status code: 500**

# **Table 4-695** Response body parameters

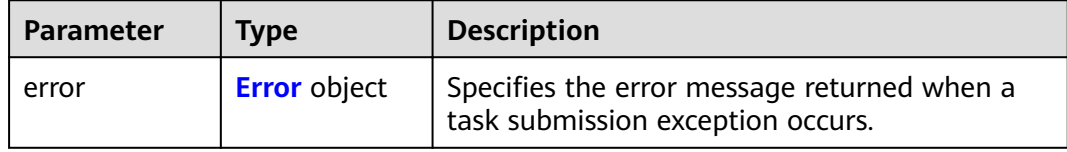

## **Table 4-696** Error

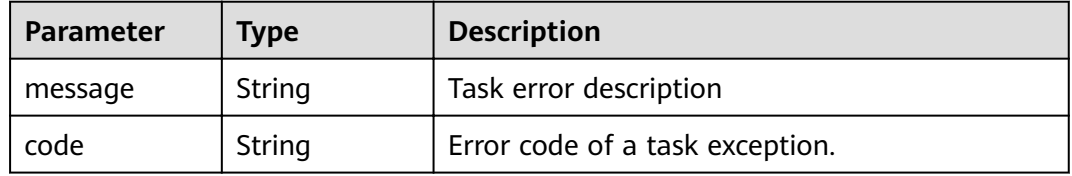

#### **Status code: 501**

# **Table 4-697** Response body parameters

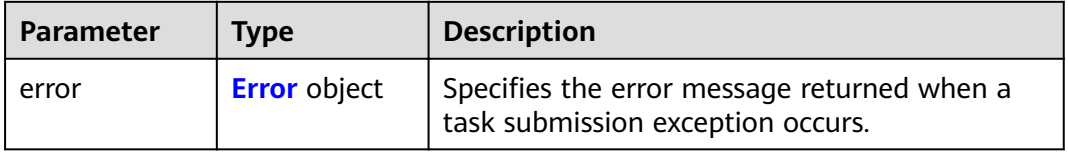

## **Table 4-698** Error

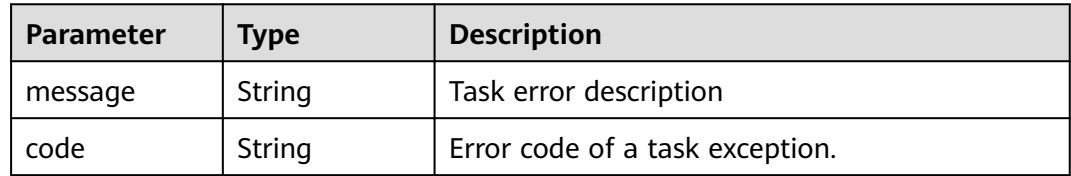

# **Table 4-699** Response body parameters

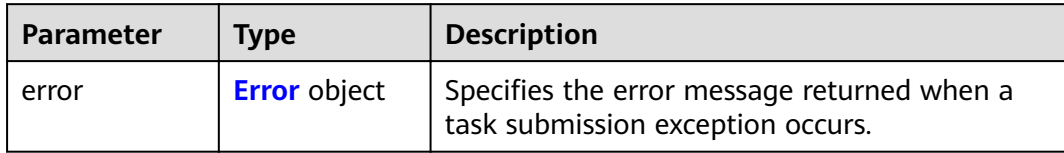

# **Table 4-700** Error

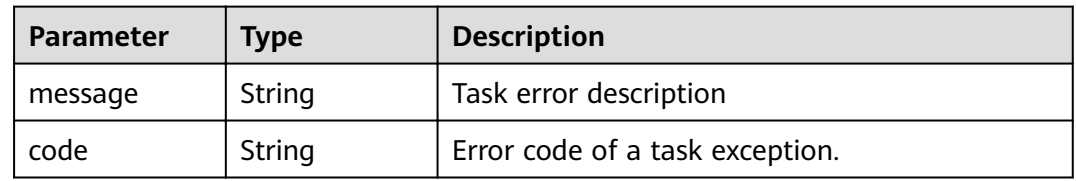

# **Status code: 503**

## **Table 4-701** Response body parameters

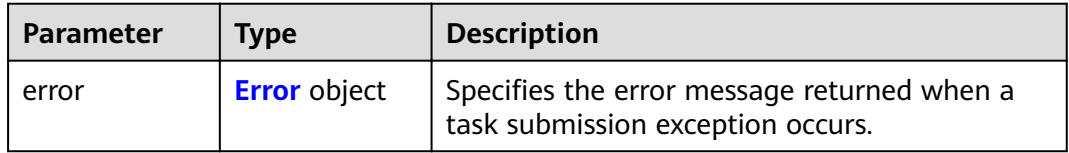

# **Table 4-702** Error

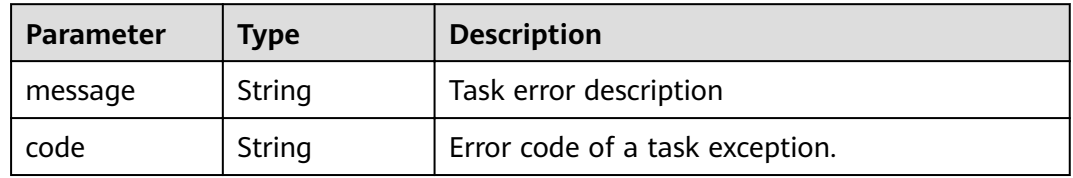

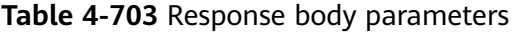

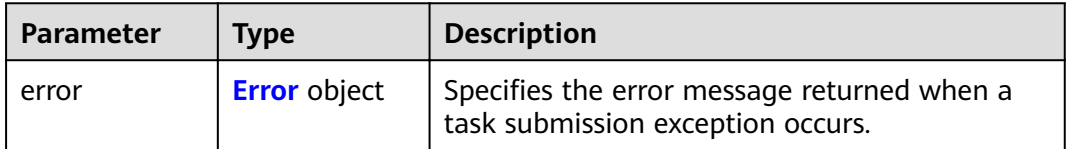

#### <span id="page-240-0"></span>**Table 4-704** Error

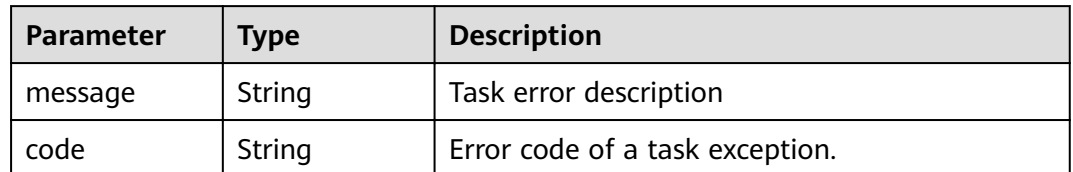

# **Example Requests**

GET https://{endpoint}/v1/{project\_id}/vpc-endpoints/4189d3c2-8882-4871-a3c2- d380272eed83

# **Example Responses**

#### **Status code: 200**

The server has successfully processed the request.

```
{
 "id" : "4189d3c2-8882-4871-a3c2-d380272eed83",
  "service_type" : "interface",
 "marker_id" : 16777337,
 "status" : "accepted",
 "vpc_id" : "4189d3c2-8882-4871-a3c2-d380272eed83",
  "enable_dns" : false,
  "endpoint_service_name" : "test123",
  "endpoint_service_id" : "test123",
  "project_id" : "6e9dfd51d1124e8d8498dce894923a0d",
  "whitelist" : [ "127.0.0.1" ],
  "enable_whitelist" : true,
  "created_at" : "2022-04-14T09:35:47Z",
  "updated_at" : "2022-04-14T09:36:47Z"
}
```
# **Status Codes**

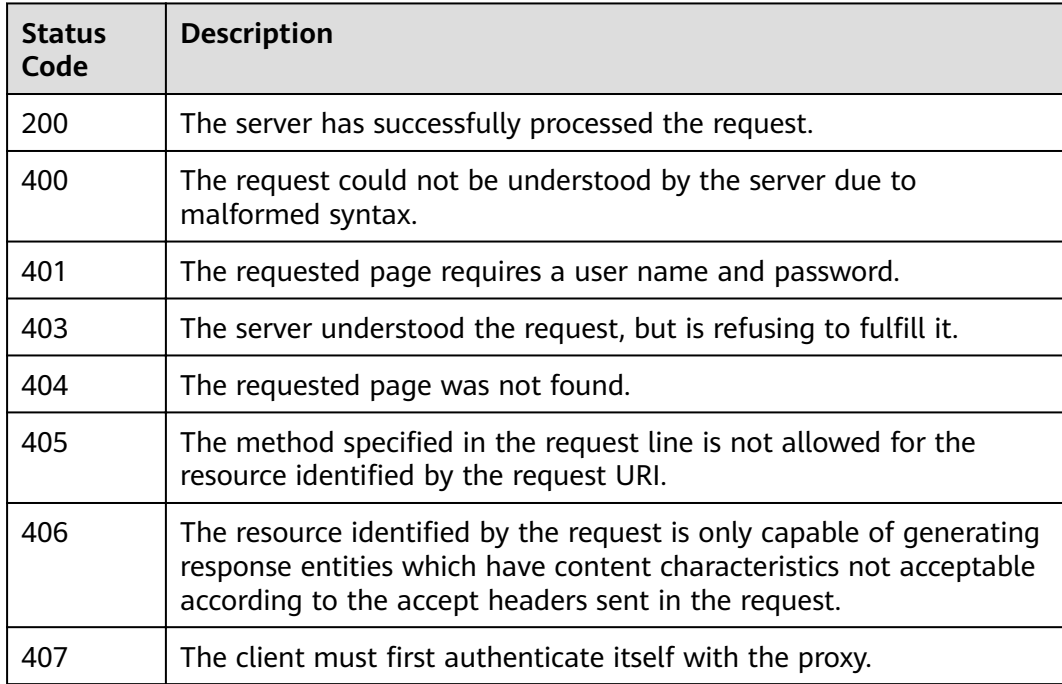

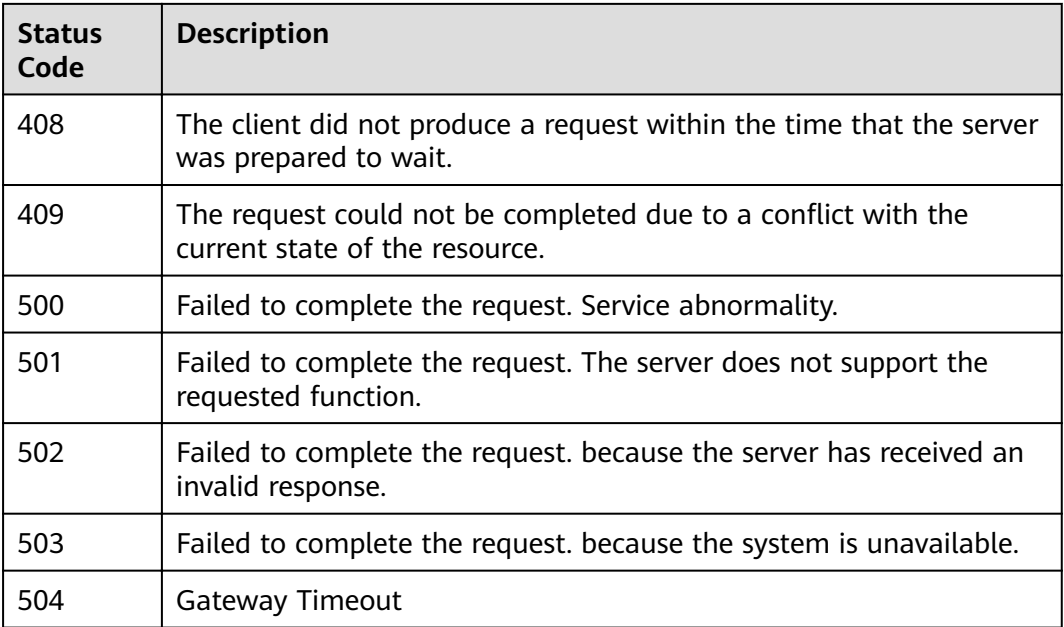

# **Error Codes**

See **[Error Codes](#page-339-0)**.

# **4.3.6 Deleting Endpoint**

# **Function**

Function This API is used to delete a VPC endpoint.

# **URI**

DELETE /v1/{project\_id}/vpc-endpoints/{vpc\_endpoint\_id}

**Table 4-705** Path Parameters

| <b>Parameter</b>    | <b>Mandatory</b> | <b>Type</b> | <b>Description</b>                                                    |
|---------------------|------------------|-------------|-----------------------------------------------------------------------|
| project_id          | Yes              | String      | Project ID.<br>Minimum: 1<br>Maximum: 64                              |
| vpc_endpoint_<br>id | Yes              | String      | Specifies the ID of the VPC<br>endpoint.<br>Minimum: 1<br>Maximum: 64 |

# **Request Parameters**

**Table 4-706** Request header parameters

| <b>Parameter</b> | <b>Mandatory</b> | <b>Type</b> | <b>Description</b>                                                                                                    |
|------------------|------------------|-------------|----------------------------------------------------------------------------------------------------|
| X-Auth-Token     | Yes.             | String      | Specifies the user token. It can<br>be obtained by calling the IAM<br>API. The value of X-Subject-<br>Token in the response header<br>is the user token.<br>Minimum: 1<br>Maximum: 2048                                                       |
| Content-Type     | Yes.             | String      | Specifies the MIME type of the<br>request body. Default value<br>application/json is<br>recommended. For APIs used<br>to upload objects or images,<br>the MIME type varies<br>depending on the flow type.<br>Minimum: 1<br>Maximum: <b>64</b> |

# **Response Parameters**

# **Status code: 400**

**Table 4-707** Response body parameters

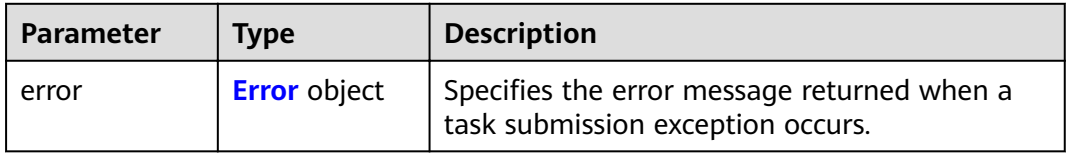

#### **Table 4-708** Error

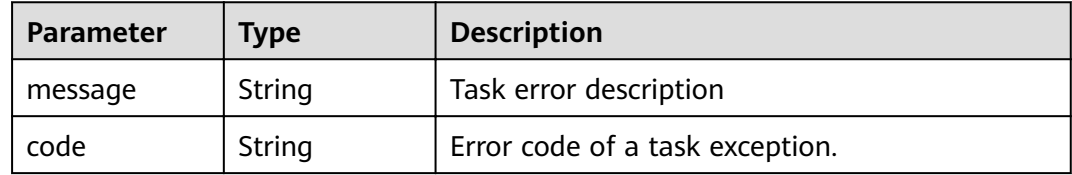

**Table 4-709** Response body parameters

| <b>Parameter</b> | Tvpe                | <b>Description</b>                                                               |
|------------------|---------------------|----------------------------------------------------------------------------------|
| error            | <b>Error</b> object | Specifies the error message returned when a<br>task submission exception occurs. |

# **Table 4-710** Error

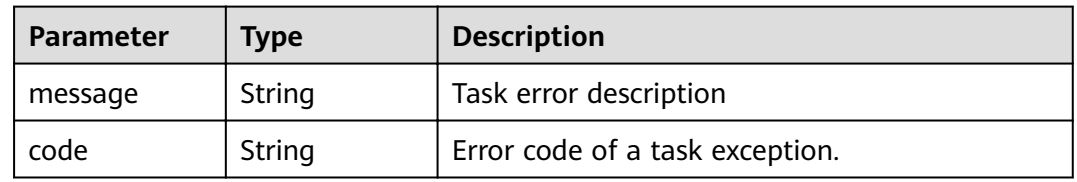

# **Status code: 403**

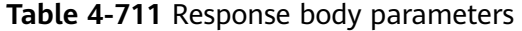

| Parameter | Tvpe                | <b>Description</b>                                                               |
|-----------|---------------------|----------------------------------------------------------------------------------|
| error     | <b>Error</b> object | Specifies the error message returned when a<br>task submission exception occurs. |

**Table 4-712** Error

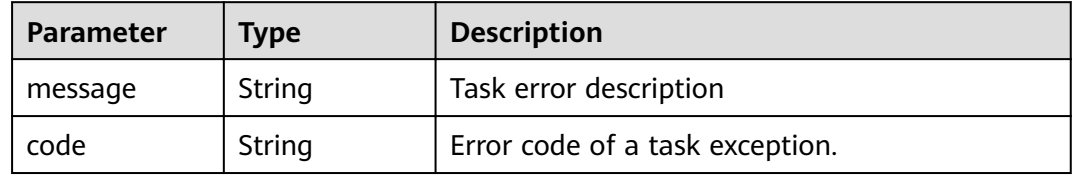

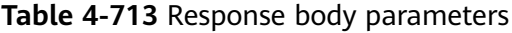

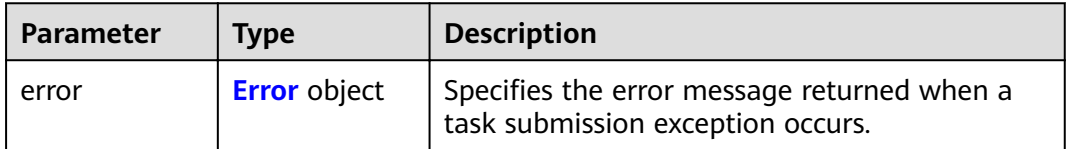

#### <span id="page-244-0"></span>**Table 4-714** Error

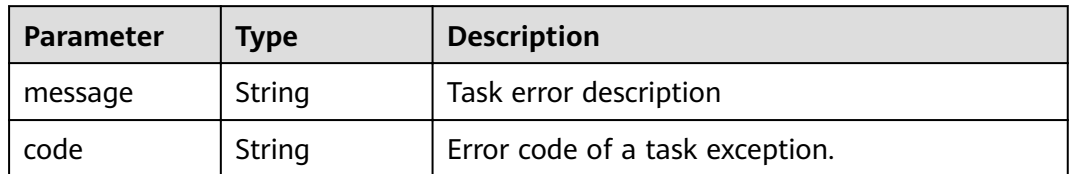

### **Status code: 405**

# **Table 4-715** Response body parameters

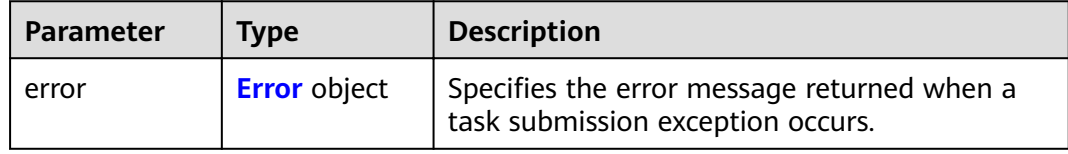

# **Table 4-716** Error

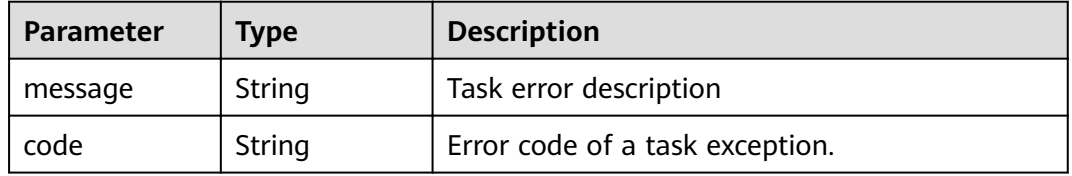

# **Status code: 406**

# **Table 4-717** Response body parameters

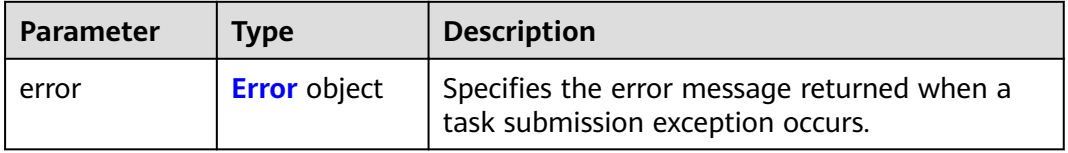

# **Table 4-718** Error

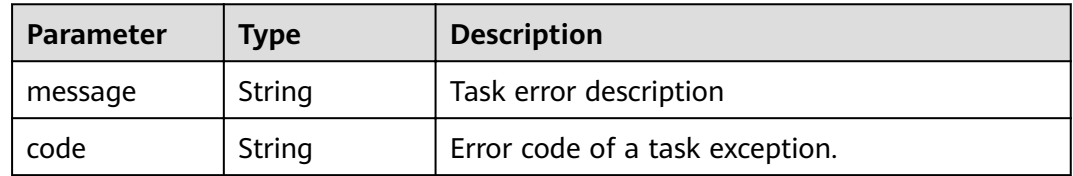

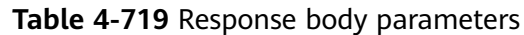

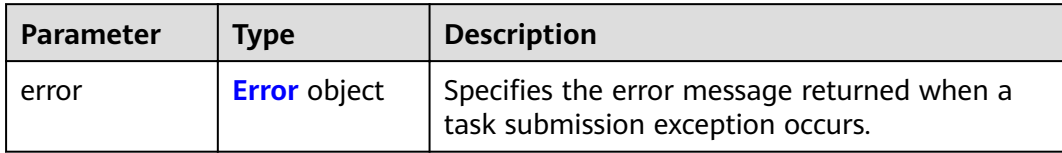

# **Table 4-720** Error

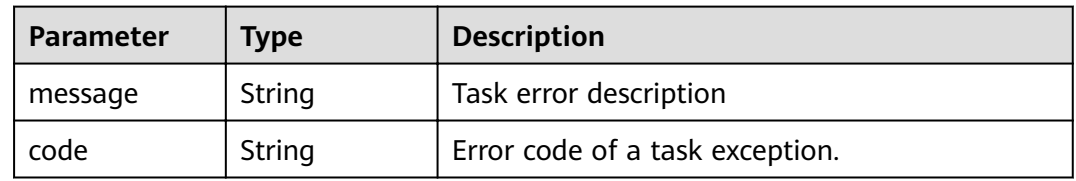

# **Status code: 408**

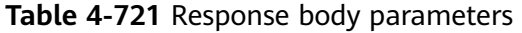

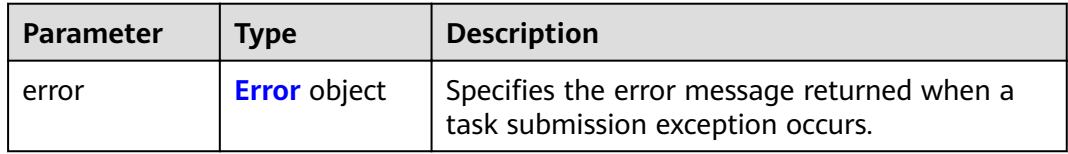

# **Table 4-722** Error

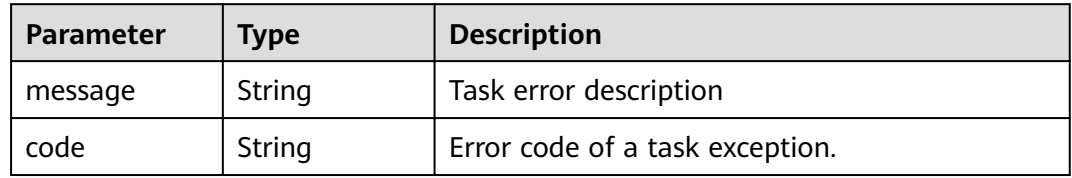

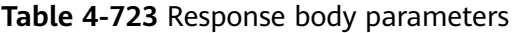

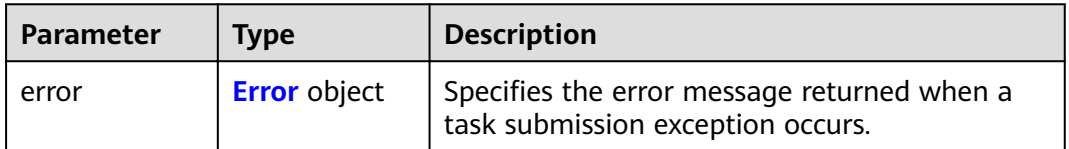

#### <span id="page-246-0"></span>**Table 4-724** Error

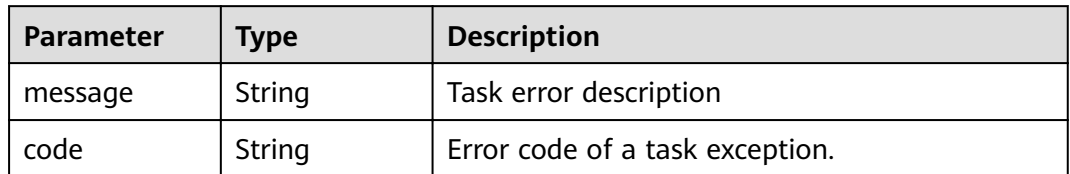

### **Status code: 500**

## **Table 4-725** Response body parameters

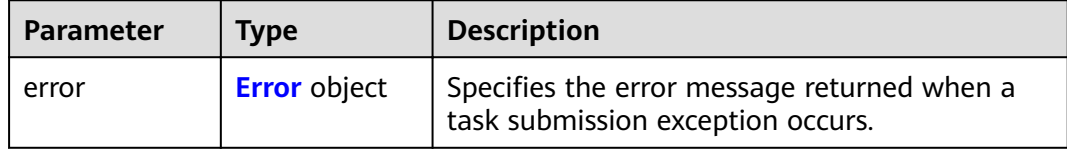

## **Table 4-726** Error

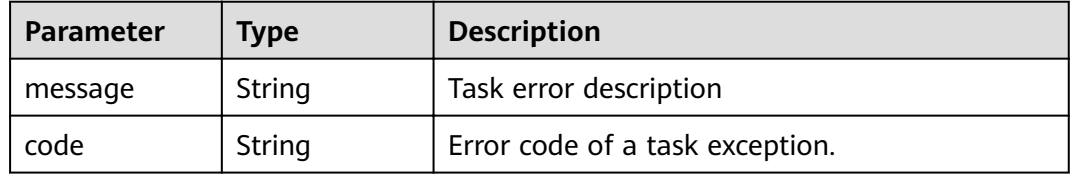

#### **Status code: 501**

# **Table 4-727** Response body parameters

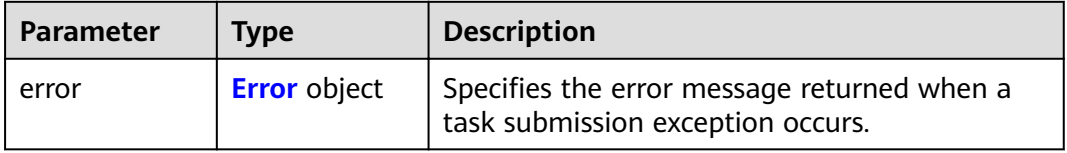

# **Table 4-728** Error

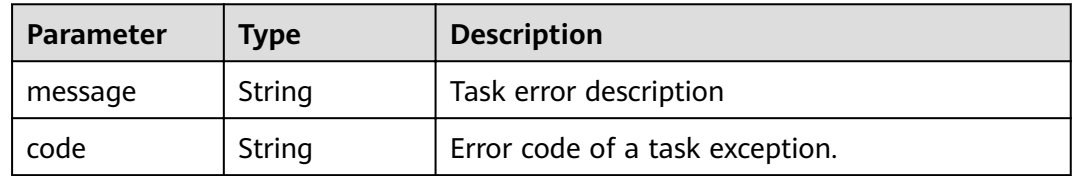

**Table 4-729** Response body parameters

| <b>Parameter</b> | <b>Type</b>         | <b>Description</b>                                                               |
|------------------|---------------------|----------------------------------------------------------------------------------|
| error            | <b>Error</b> object | Specifies the error message returned when a<br>task submission exception occurs. |

# **Table 4-730** Error

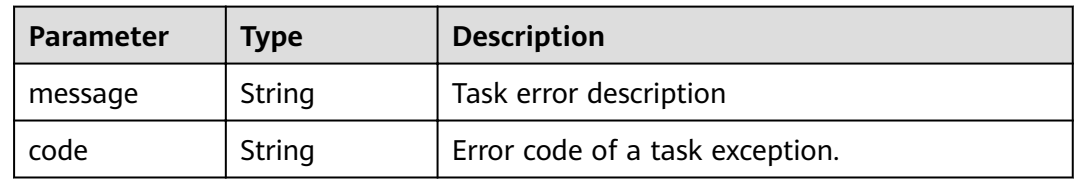

# **Status code: 503**

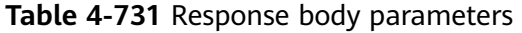

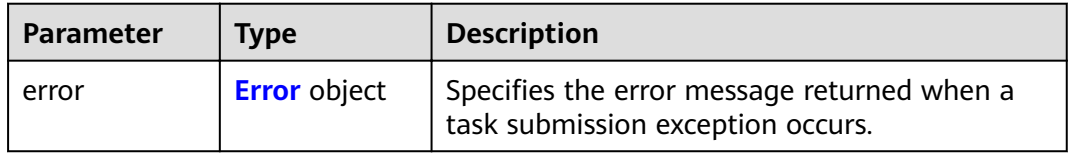

# **Table 4-732** Error

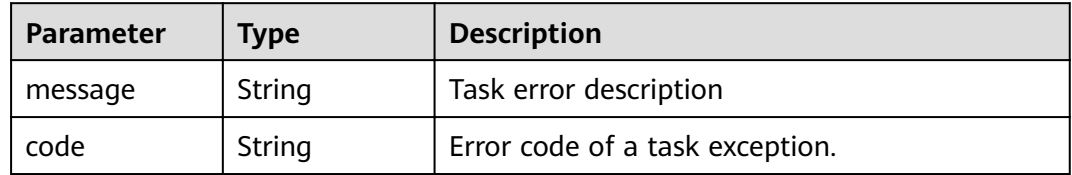

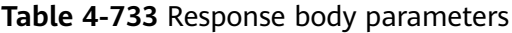

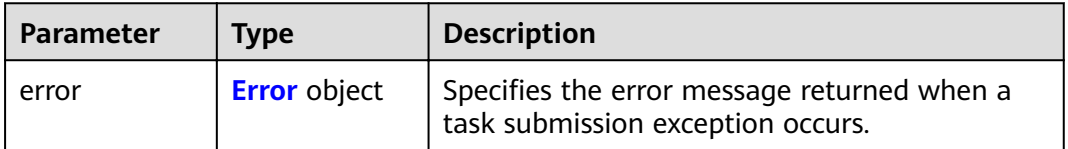

#### <span id="page-248-0"></span>**Table 4-734** Error

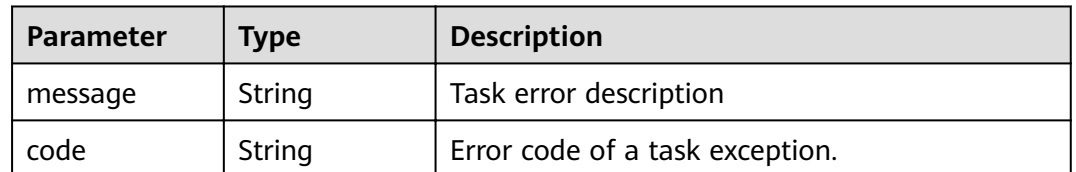

# **Example Requests**

DELETE https://{endpoint}/v1/{project\_id}/vpc-endpoints/4189d3c2-8882-4871-a3c2- d380272eed83

# **Example Responses**

None

# **Status Codes**

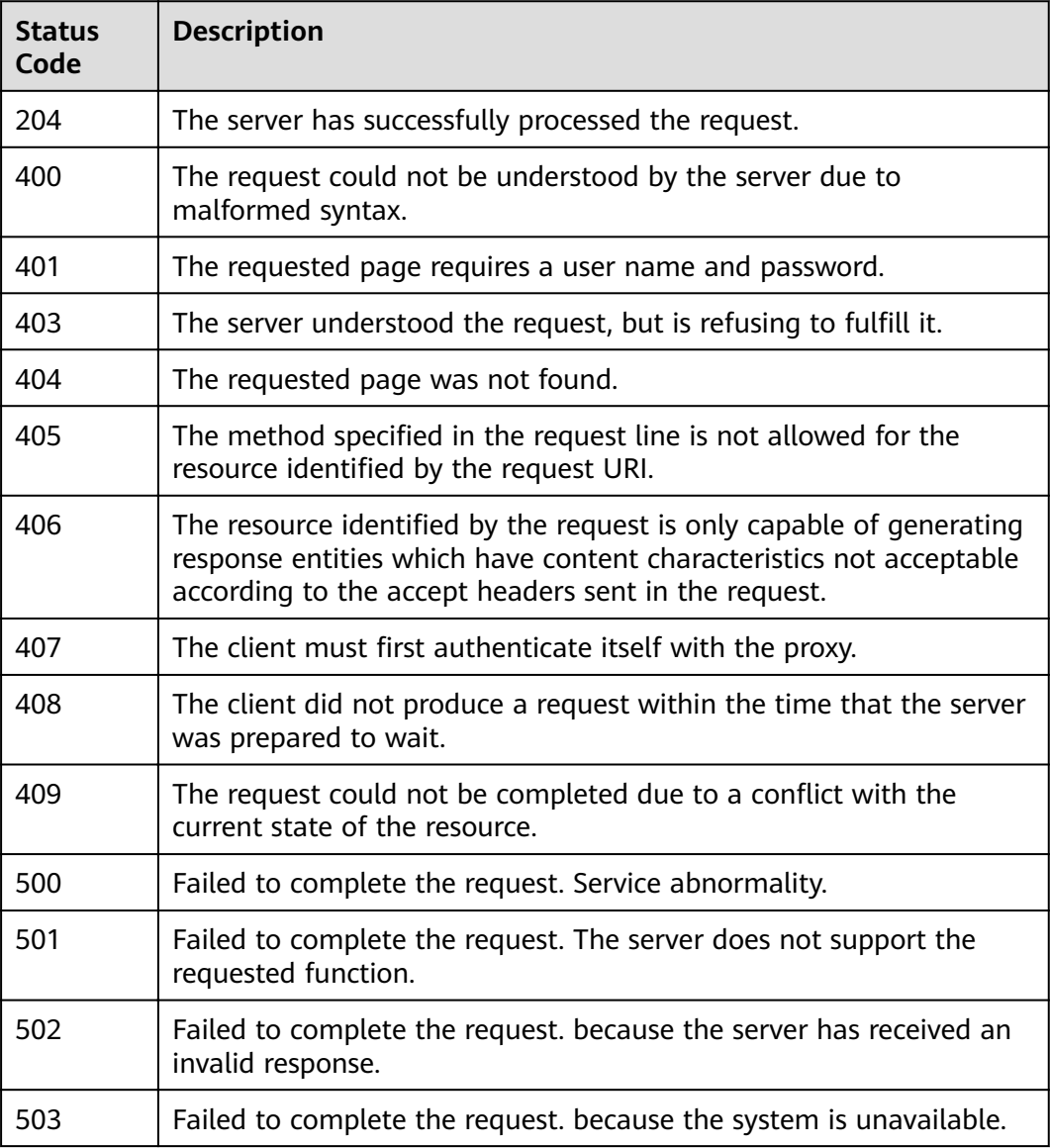

# **Error Codes**

See **[Error Codes](#page-339-0)**.

# **4.3.7 Updating the Whitelist of a VPC Endpoint**

# **Function**

Function This API is used to update or delete the whitelist of a VPC endpoint.

# **URI**

PUT /v1/{project\_id}/vpc-endpoints/{vpc\_endpoint\_id}

**Table 4-735** Path Parameters

| <b>Parameter</b>    | <b>Mandatory</b> | <b>Type</b> | <b>Description</b>                                                                                                    |
|---------------------|------------------|-------------|----------------------------------------------------------------------------------------------------|
| project_id          | Yes              | String      | Specifies the project ID. For<br>details about how to obtain<br>the project ID, see "Obtaining<br>a Project ID".<br>Minimum: 1<br>Maximum: 64 |
| vpc_endpoint_<br>id | Yes              | String      | Specifies the ID of the VPC<br>endpoint.<br>Minimum: 1<br>Maximum: 64                                                                         |

# **Request Parameters**

**Table 4-736** Request header parameters

| <b>Parameter</b> | <b>Mandatory</b> | <b>Type</b> | <b>Description</b>                                                                                                    |
|------------------|------------------|-------------|----------------------------------------------------------------------------------------------------|
| X-Auth-Token     | Yes.             | String      | Specifies the user token. It can<br>be obtained by calling the IAM<br>API. The value of X-Subject-<br>Token in the response header<br>is the user token.<br>Minimum: 1<br><b>Maximum: 2048</b>                                         |
| Content-Type     | Yes              | String      | Specifies the MIME type of the<br>request body. Default value<br>application/json is<br>recommended. For APIs used<br>to upload objects or images,<br>the MIME type varies<br>depending on the flow type.<br>Minimum: 1<br>Maximum: 64 |

**Table 4-737** Request body parameters

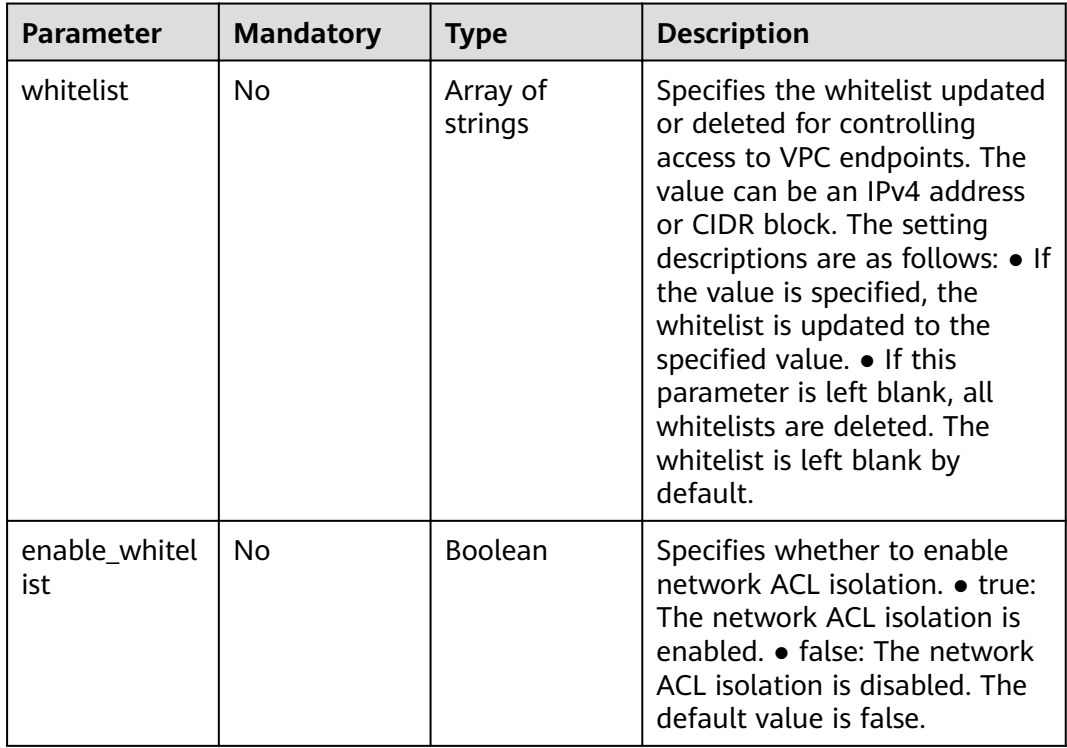

# **Response Parameters**

# **Status code: 200**

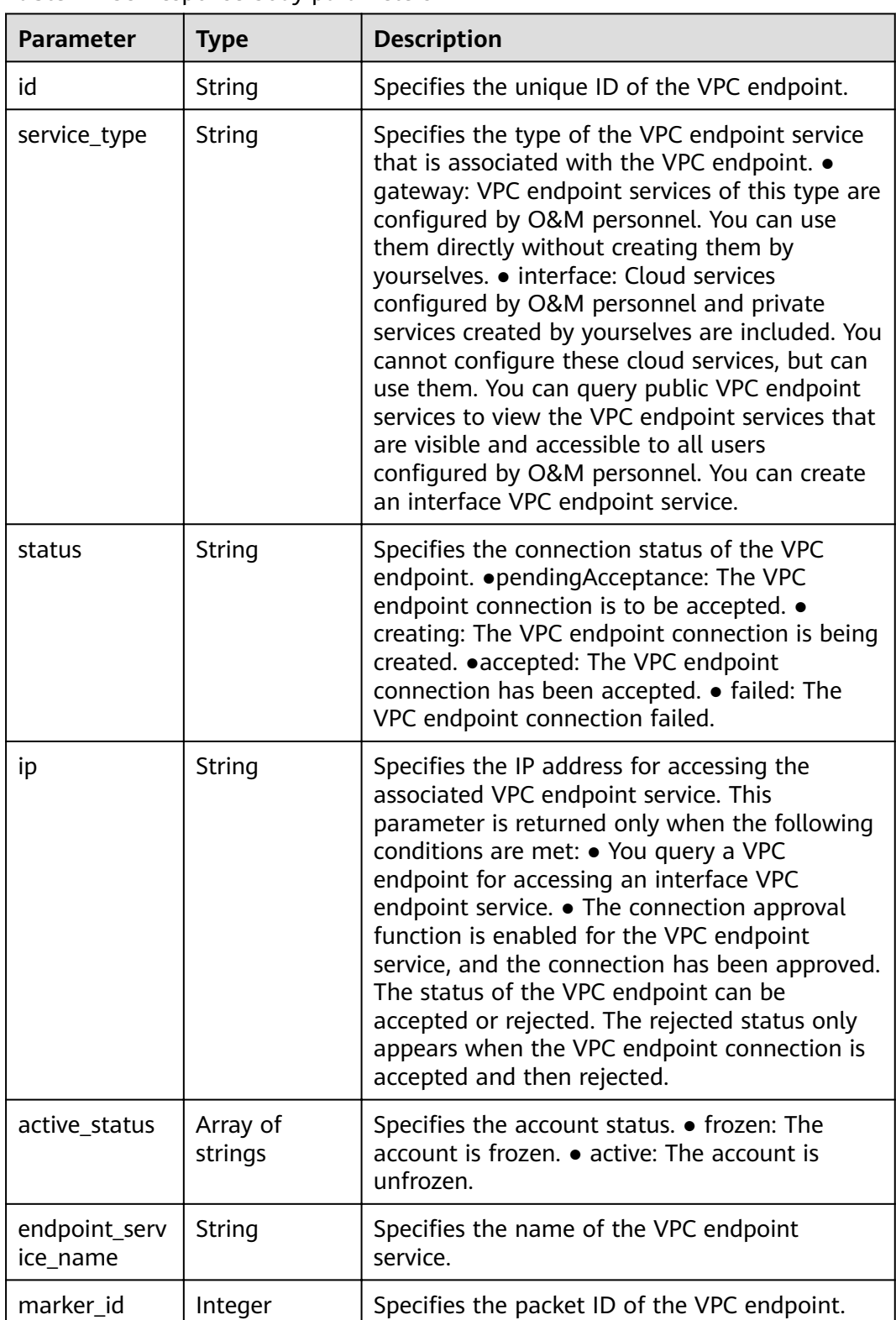

#### **Table 4-738** Response body parameters
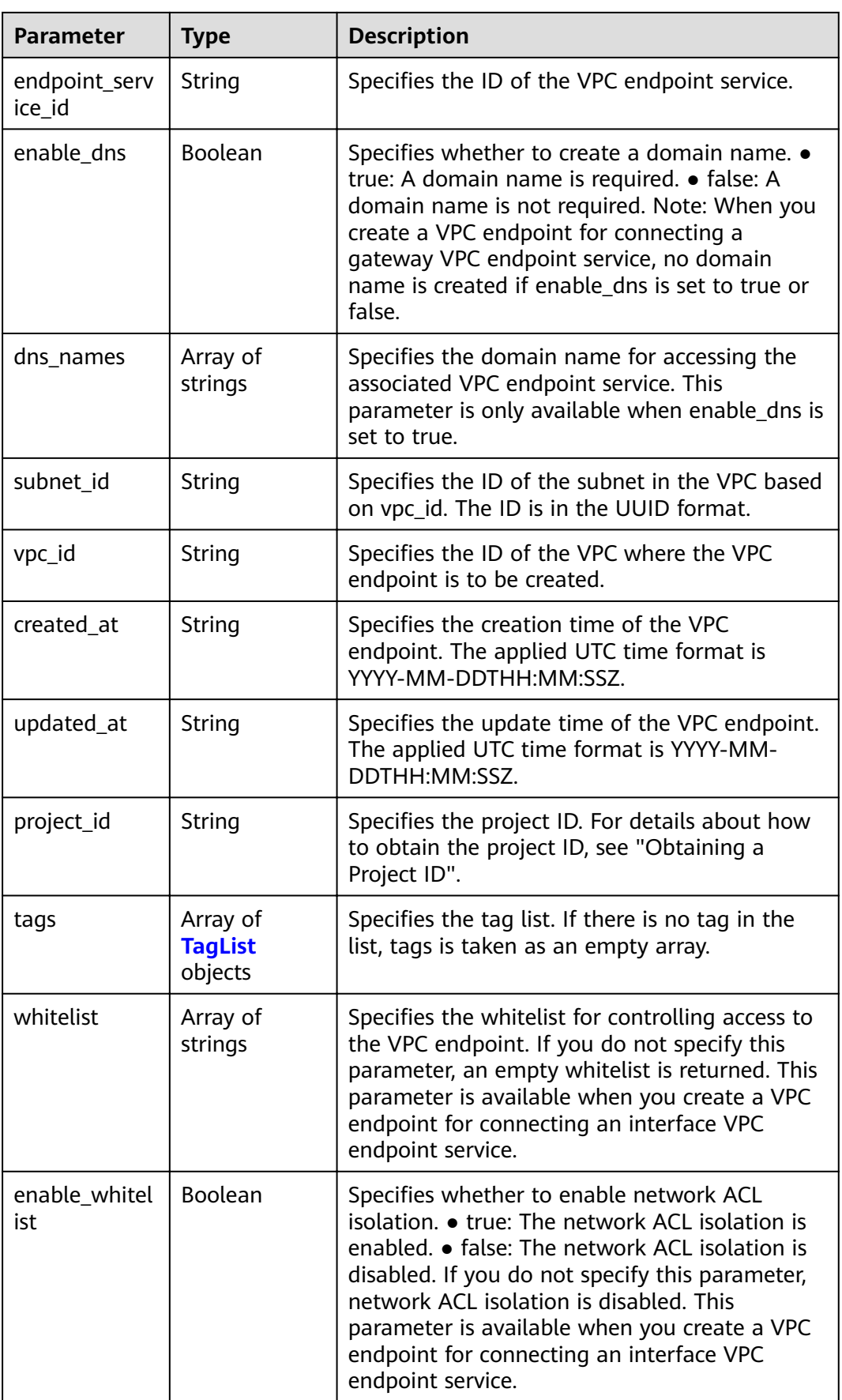

<span id="page-253-0"></span>**Table 4-739** TagList

| <b>Parameter</b> | Type   | <b>Description</b>                                                                                                    |  |  |
|------------------|--------|----------------------------------------------------------------------------------------------------|--|--|
| key              | String | Specifies the tag key. A tag key contains a<br>maximum of 36 Unicode characters. It cannot<br>be left blank. It cannot contain equal signs $(=)$ ,<br>asterisks $(*)$ , less than signs $(<)$ , greater than<br>signs (>), backslashes (), commas (,), vertical<br>bars ( ), and slashes $\left(\frac{\ }{}\right)$ , and the first and last<br>characters cannot be spaces. |  |  |
|                  |        | Minimum: 1                                                                                                    |  |  |
|                  |        | Maximum: 36                                                                                                    |  |  |
| value            | String | Specifies the tag key. A tag value contains a<br>maximum of 43 Unicode characters and can be<br>an empty string. It cannot contain equal signs<br>$(=)$ , asterisks $(*)$ , less than signs $(<)$ , greater<br>than signs $(>)$ , backslashes $( )$ , commas $( )$ ,<br>vertical bars ( ), and slashes $($ ), and the first<br>and last characters cannot be spaces.         |  |  |
|                  |        | Minimum: 1                                                                                                    |  |  |
|                  |        | Maximum: 43                                                                                                    |  |  |

# **Status code: 400**

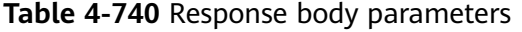

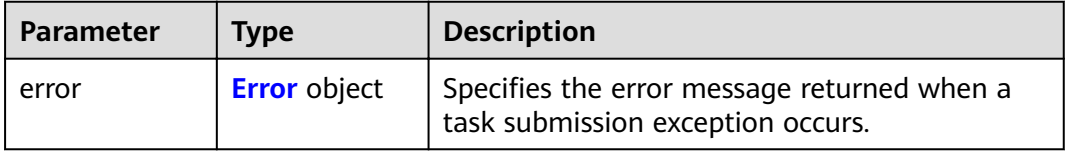

### **Table 4-741** Error

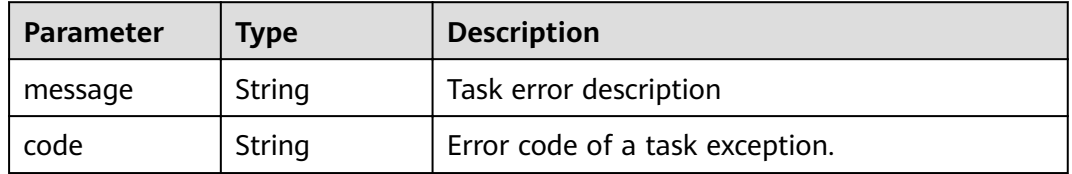

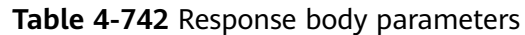

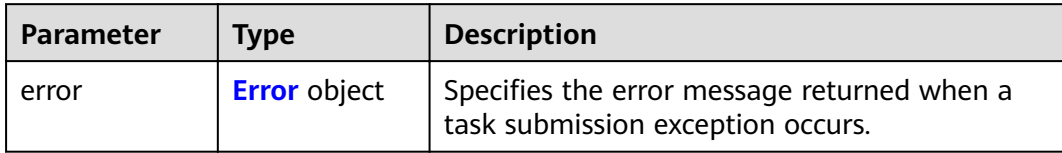

### **Table 4-743** Error

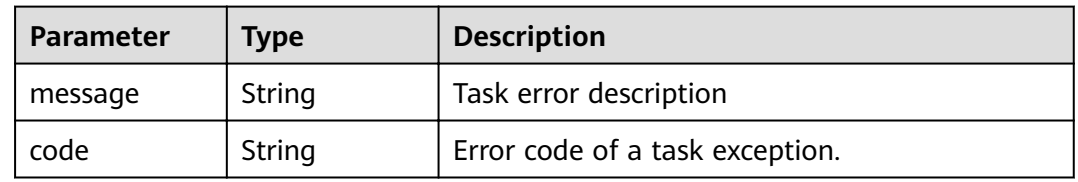

# **Status code: 403**

### **Table 4-744** Response body parameters

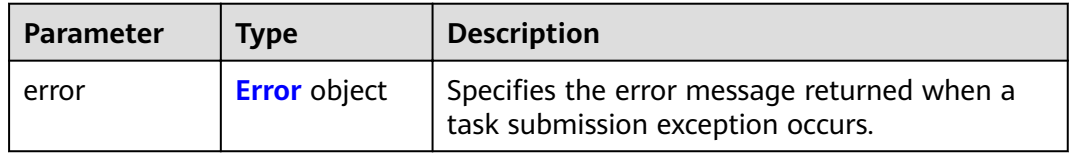

### **Table 4-745** Error

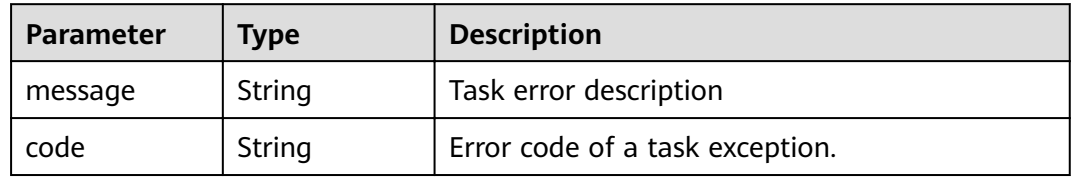

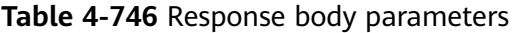

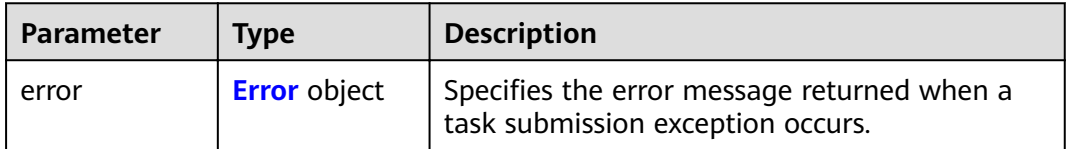

#### <span id="page-255-0"></span>**Table 4-747** Error

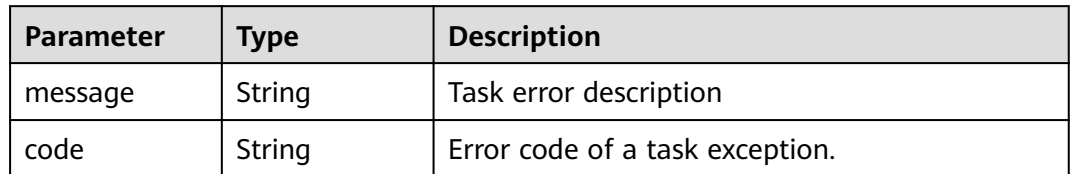

### **Status code: 405**

### **Table 4-748** Response body parameters

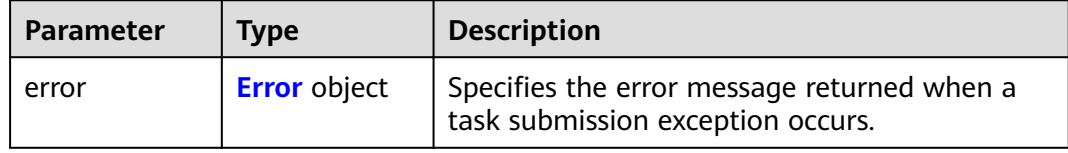

### **Table 4-749** Error

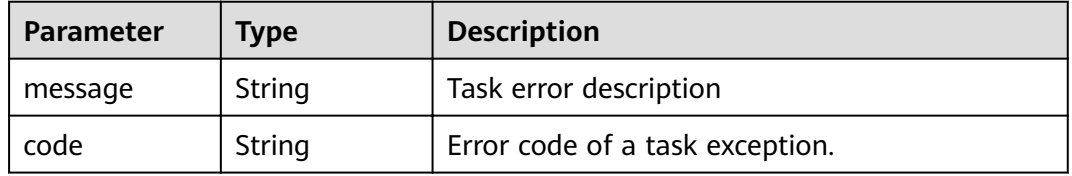

### **Status code: 406**

### **Table 4-750** Response body parameters

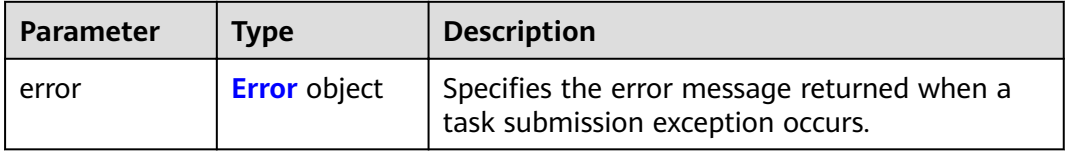

### **Table 4-751** Error

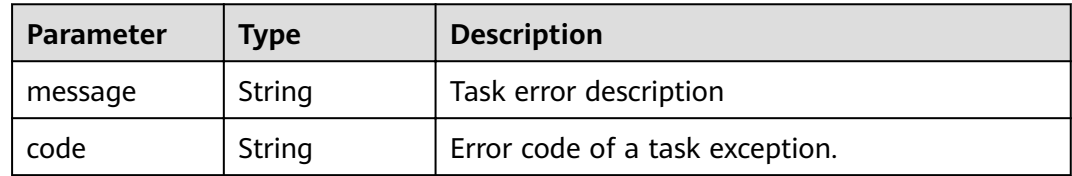

**Table 4-752** Response body parameters

| <b>Parameter</b> | Tvpe                | <b>Description</b>                                                               |  |
|------------------|---------------------|----------------------------------------------------------------------------------|--|
| error            | <b>Error</b> object | Specifies the error message returned when a<br>task submission exception occurs. |  |

### **Table 4-753** Error

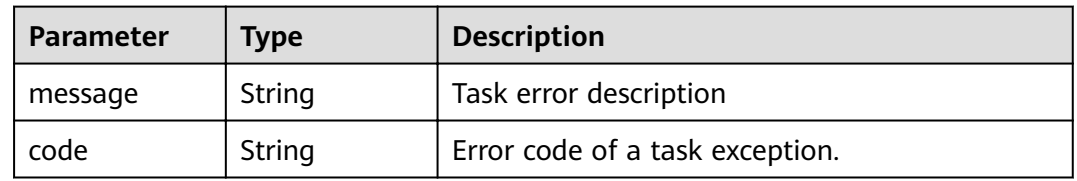

# **Status code: 408**

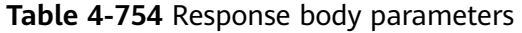

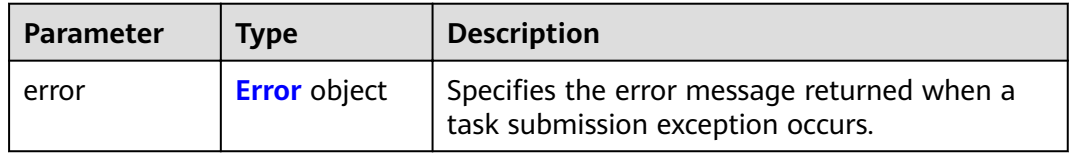

### **Table 4-755** Error

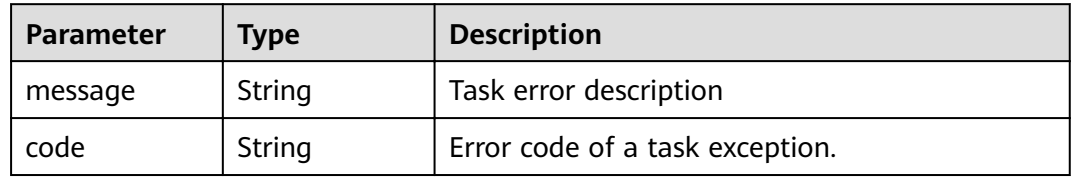

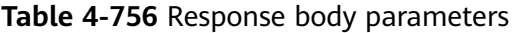

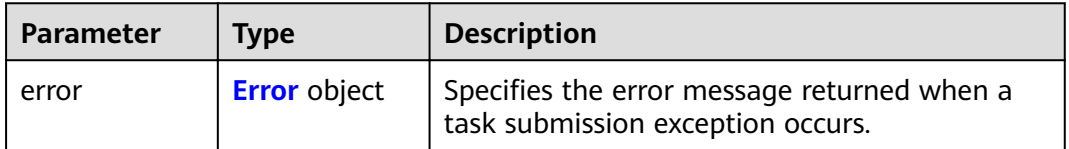

#### <span id="page-257-0"></span>**Table 4-757** Error

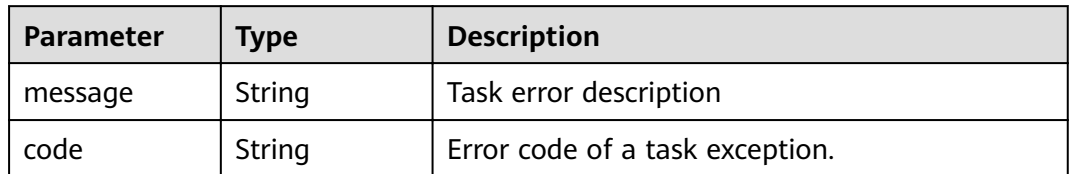

### **Status code: 500**

### **Table 4-758** Response body parameters

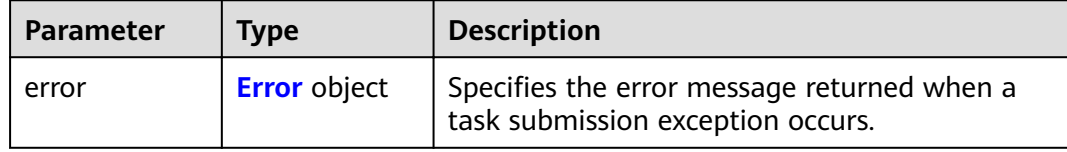

### **Table 4-759** Error

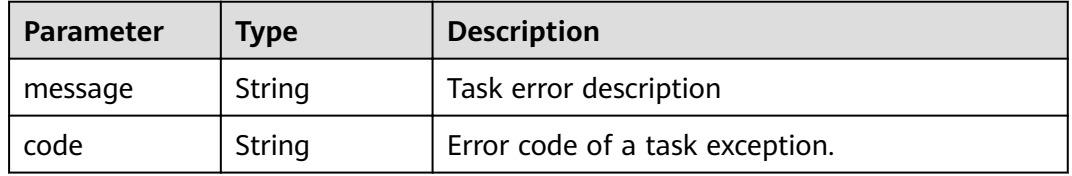

### **Status code: 501**

### **Table 4-760** Response body parameters

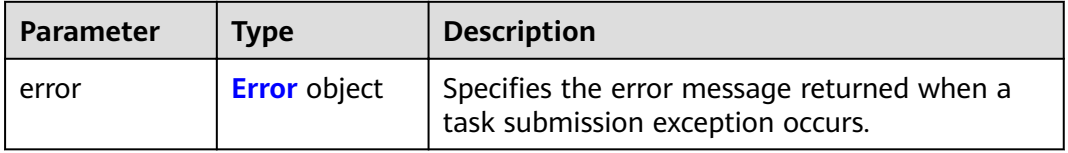

### **Table 4-761** Error

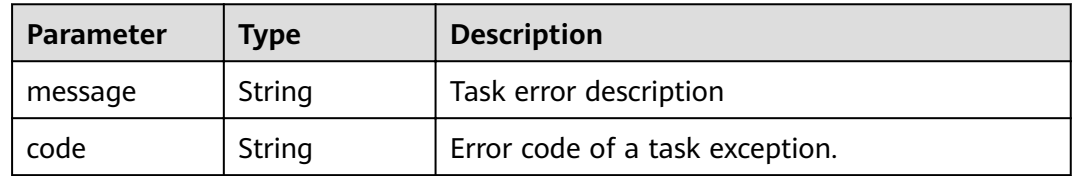

**Table 4-762** Response body parameters

| <b>Parameter</b> | Tvpe                | <b>Description</b>                                                               |  |
|------------------|---------------------|----------------------------------------------------------------------------------|--|
| error            | <b>Error</b> object | Specifies the error message returned when a<br>task submission exception occurs. |  |

### **Table 4-763** Error

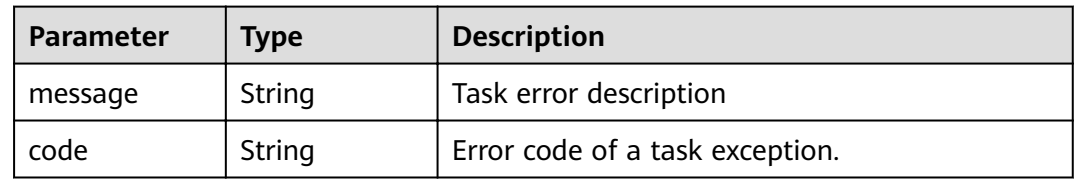

# **Status code: 503**

### **Table 4-764** Response body parameters

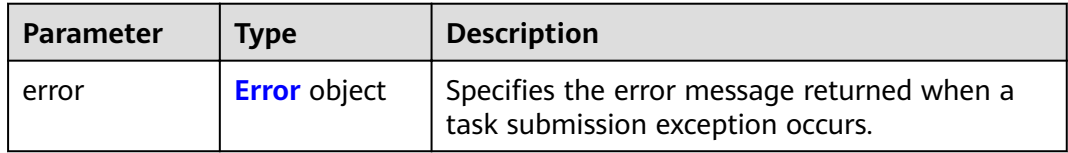

### **Table 4-765** Error

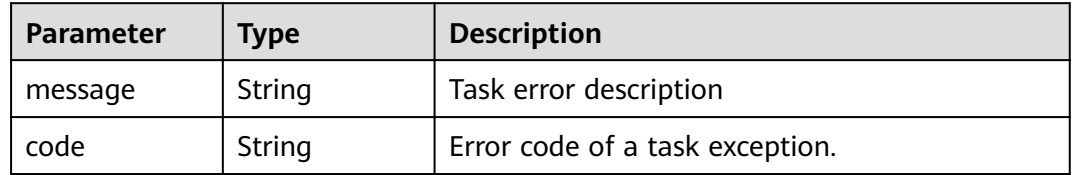

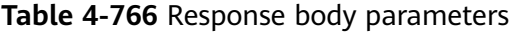

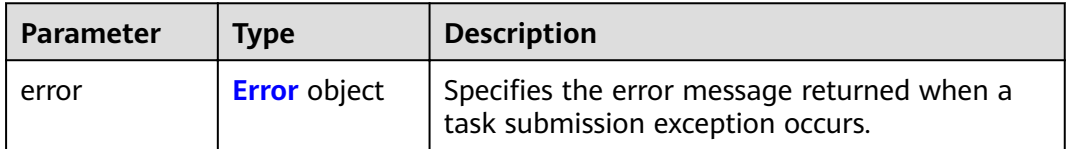

<span id="page-259-0"></span>**Table 4-767** Error

| Parameter | <b>Type</b> | <b>Description</b>              |  |
|-----------|-------------|---------------------------------|--|
| message   | String      | Task error description          |  |
| code      | String      | Error code of a task exception. |  |

# **Example Requests**

PUT https://{endpoint}/v1/{project\_id}/vpc-endpoints/4189d3c2-8882-4871-a3c2- d380272eed83

```
{ 
  "whitelist":
           [
            "192.168.1.1",
           "192.168.1.2"
          ],
  "enable_whitelist":true,
}
```
# **Example Responses**

### **Status code: 200**

The server has successfully processed the request.

```
{
  "id" : "4189d3c2-8882-4871-a3c2-d380272eed83",
  "service_type" : "interface",
 "status" : "accepted",
 "ip" : "10.32.xx.xx",
  "marker_id" : 322312312312,
  "vpc_id" : "4189d3c2-8882-4871-a3c2-d380272eed83",
  "enable_dns" : true,
  "endpoint_service_name" : "test123",
  "endpoint_service_id" : "test123",
 "project_id" : "6e9dfd51d1124e8d8498dce894923a0d",
 "whitelist" : [ "192.168.1.1", "192.168.1.2" ],
  "enable_whitelist" : true,
 "created_at" : "2022-04-14T09:35:47Z",
 "updated_at" : "2022-04-14T09:36:47Z",
 "tags" : [ {
 "key" : "test1",
 "value" : "test1"
 } ]
}
```
# **Status Codes**

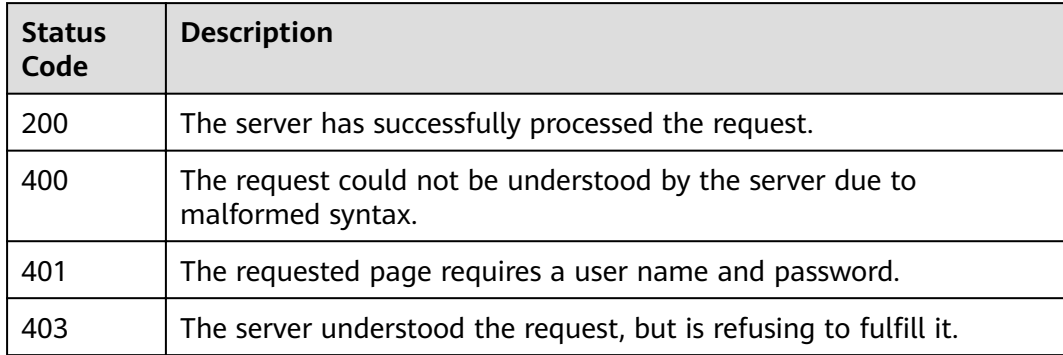

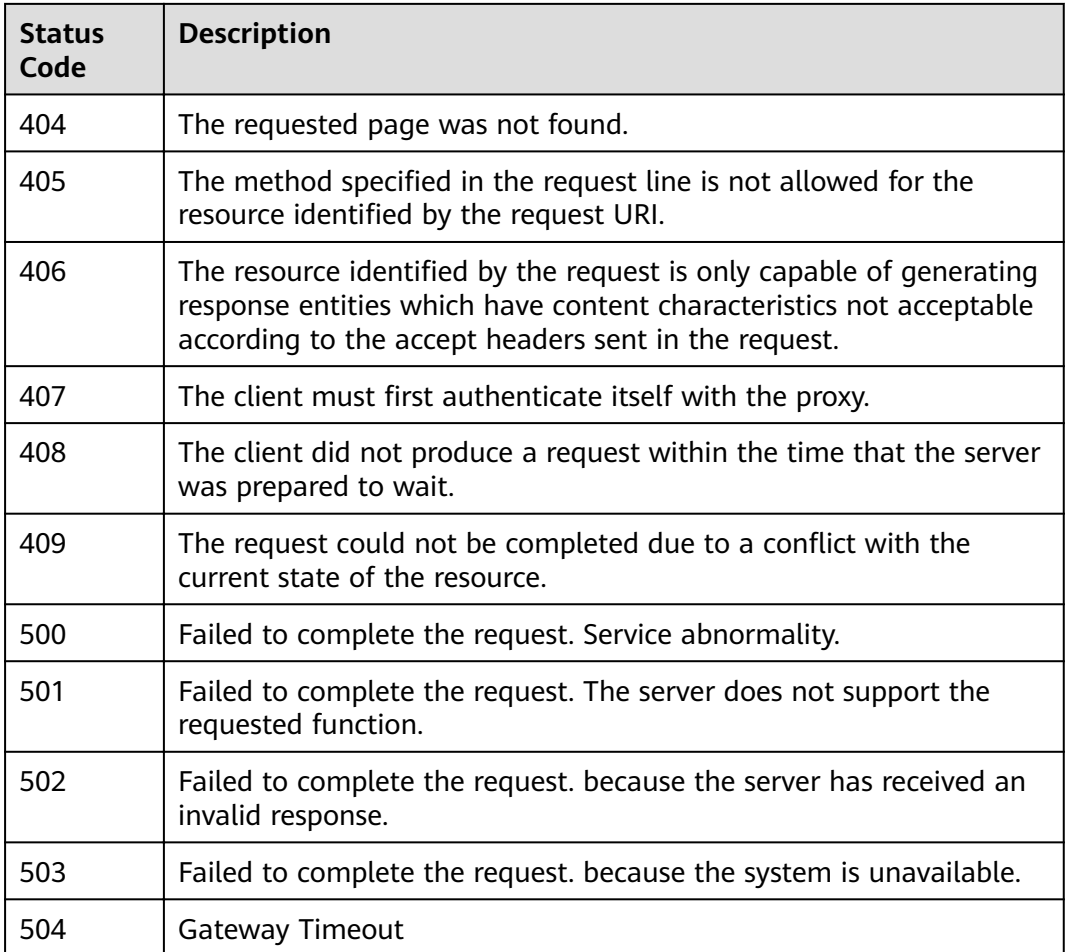

# **Error Codes**

See **[Error Codes](#page-339-0)**.

# **4.3.8 Changing a route table of a VPC endpoint**

# **Function**

Function This API is used to modify route tables associated with a VPC endpoint.

# **URI**

PUT /v1/{project\_id}/vpc-endpoints/{vpc\_endpoint\_id}/routetables

**Table 4-768** Path Parameters

| Parameter  | <b>Mandatory</b> | <b>Type</b> | <b>Description</b> |
|------------|------------------|-------------|--------------------|
| project_id | Yes              | String      | Project ID         |
|            |                  |             | Minimum: 1         |
|            |                  |             | Maximum: 64        |

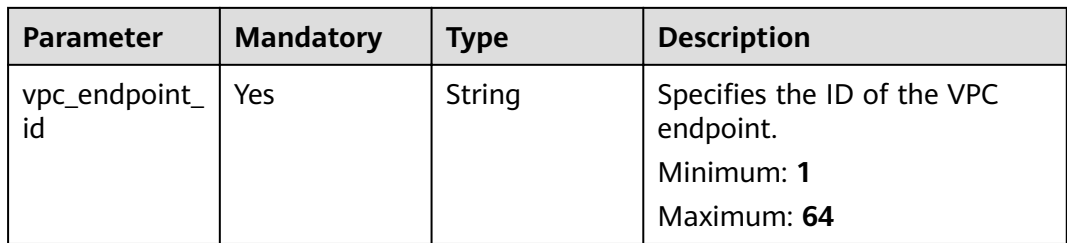

# **Request Parameters**

**Table 4-769** Request header parameters

| <b>Parameter</b> | <b>Mandatory</b> | <b>Type</b> | <b>Description</b>                                                                                                    |
|------------------|------------------|-------------|----------------------------------------------------------------------------------------------------|
| X-Auth-Token     | Yes              | String      | Specifies the user token. It can<br>be obtained by calling the IAM<br>API. The value of X-Subject-<br>Token in the response header<br>is the user token.<br>Minimum: 1<br>Maximum: 2048                                                |
| Content-Type     | Yes              | String      | Specifies the MIME type of the<br>request body. Default value<br>application/json is<br>recommended. For APIs used<br>to upload objects or images,<br>the MIME type varies<br>depending on the flow type.<br>Minimum: 1<br>Maximum: 64 |

**Table 4-770** Request body parameters

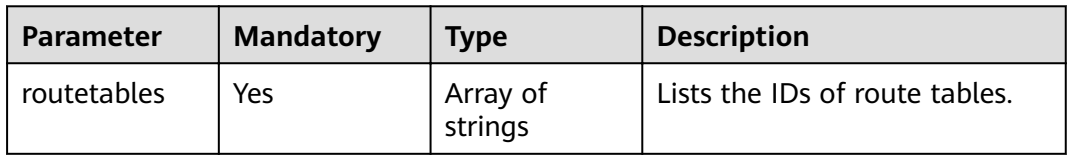

# **Response Parameters**

| <b>Parameter</b> | <b>Type</b>                                           | <b>Description</b>                                                                                                    |  |  |
|------------------|-------------------------------------------------------|----------------------------------------------------------------------------------------------------|--|--|
| routetables      | Array of<br>strings                                   | Specifies the IDs of route tables. Specifies the<br>whitelist of a VPC endpoint. The value can be<br>an IPv4 address or CIDR block. The setting<br>descriptions are as follows: • If the value is<br>specified, the whitelist is updated to the<br>specified value. • If this parameter is left blank,<br>all whitelists are deleted. The whitelist is left<br>blank by default. |  |  |
| error            | Array of<br><b>RoutetableIn</b><br>foError<br>objects | Specifies the error message returned when the<br>route table modification of the VPC endpoint<br>subnet fails.                                                                                                    |  |  |

**Table 4-771** Response body parameters

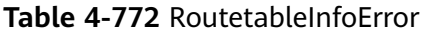

| <b>Parameter</b> | <b>Type</b>                                                        | <b>Description</b>                                                |
|------------------|--------------------------------------------------------------------|-------------------------------------------------------------------|
| bind_failed      | Array of<br><b>RoutetableIn</b><br><b>foErrorDetial</b><br>objects | Failed to bind the route table to the VPC<br>endpoint subnet.     |
| unbind_failed    | Array of<br>RoutetableIn<br><b>foErrorDetial</b><br>objects        | Failed to unbind the route table from the VPC<br>endpoint subnet. |

**Table 4-773** RoutetableInfoErrorDetial

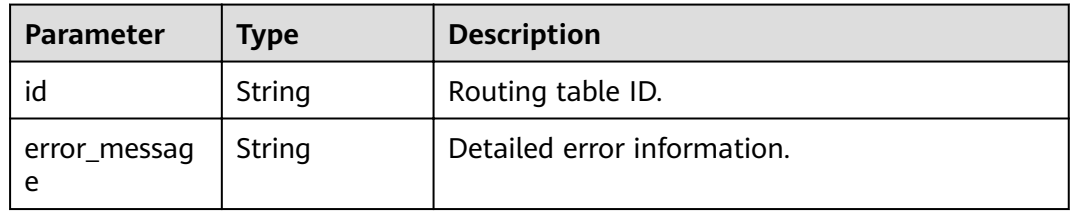

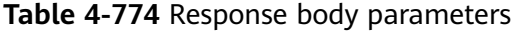

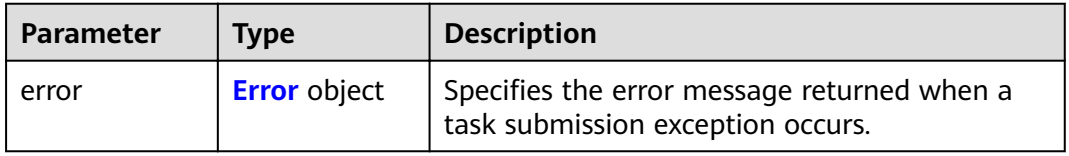

#### <span id="page-263-0"></span>**Table 4-775** Error

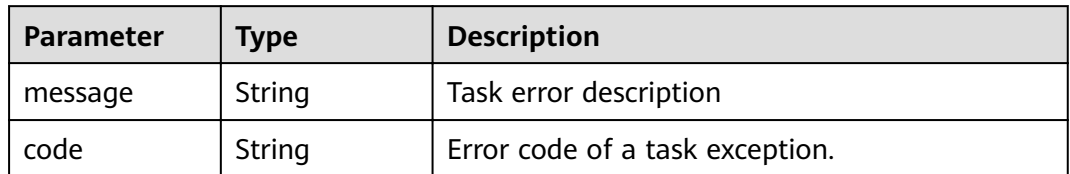

### **Status code: 401**

### **Table 4-776** Response body parameters

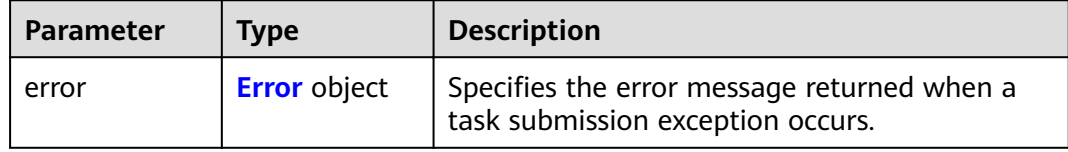

### **Table 4-777** Error

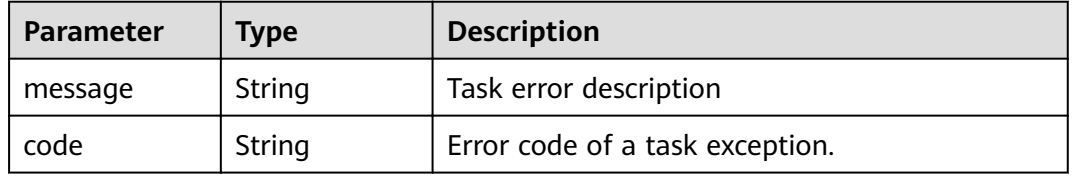

#### **Status code: 403**

### **Table 4-778** Response body parameters

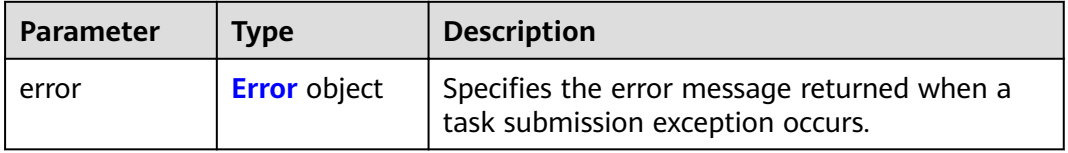

### **Table 4-779** Error

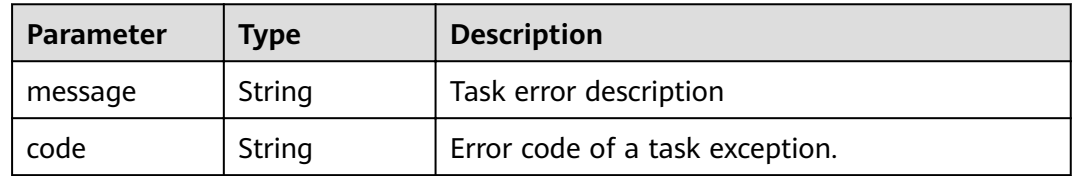

**Table 4-780** Response body parameters

| <b>Parameter</b> | Tvpe                | <b>Description</b>                                                               |  |
|------------------|---------------------|----------------------------------------------------------------------------------|--|
| error            | <b>Error</b> object | Specifies the error message returned when a<br>task submission exception occurs. |  |

### **Table 4-781** Error

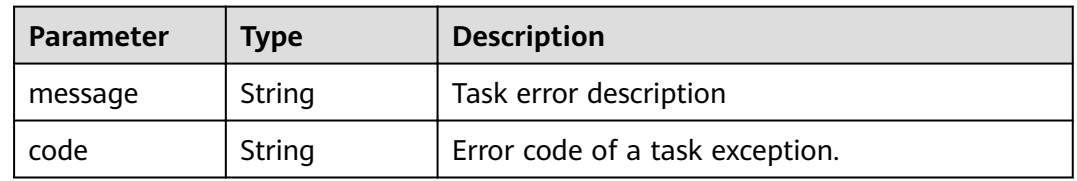

# **Status code: 405**

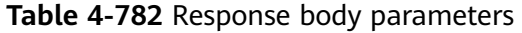

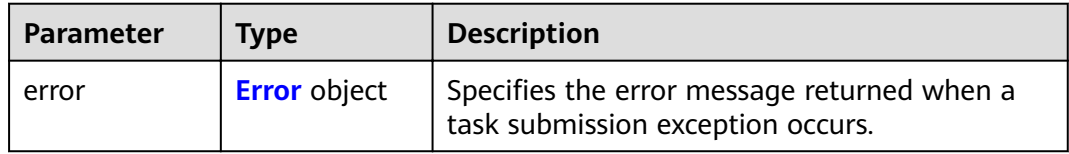

### **Table 4-783** Error

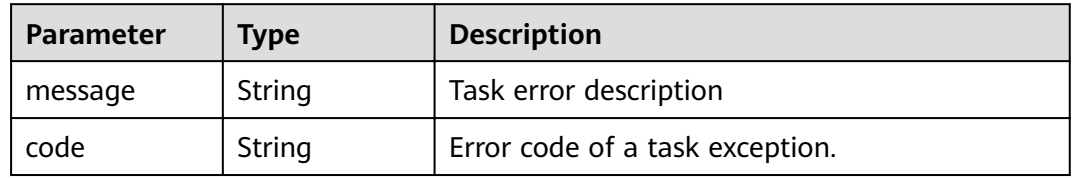

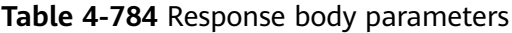

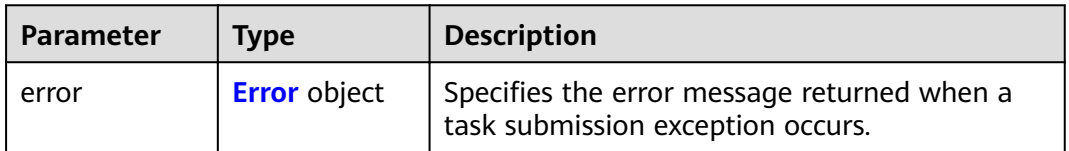

#### <span id="page-265-0"></span>**Table 4-785** Error

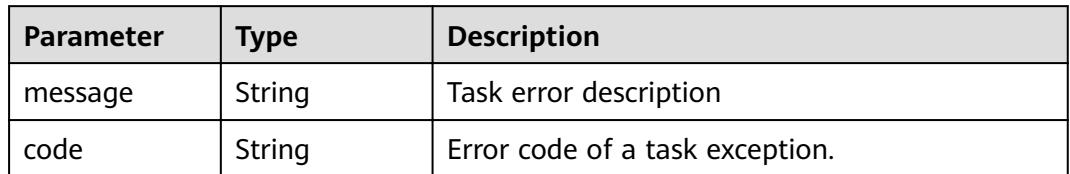

### **Status code: 407**

### **Table 4-786** Response body parameters

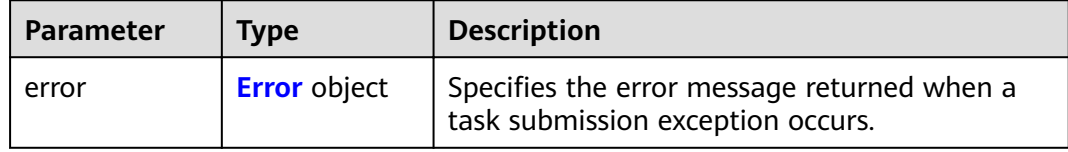

### **Table 4-787** Error

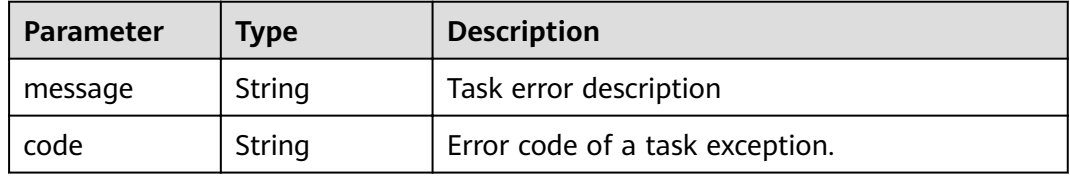

### **Status code: 408**

### **Table 4-788** Response body parameters

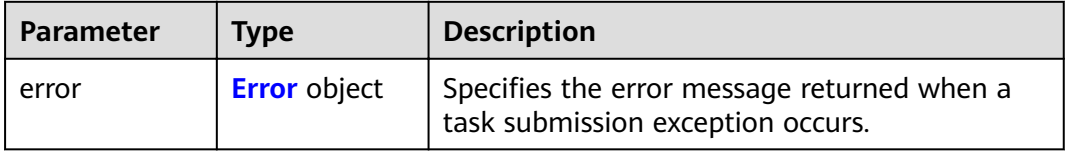

### **Table 4-789** Error

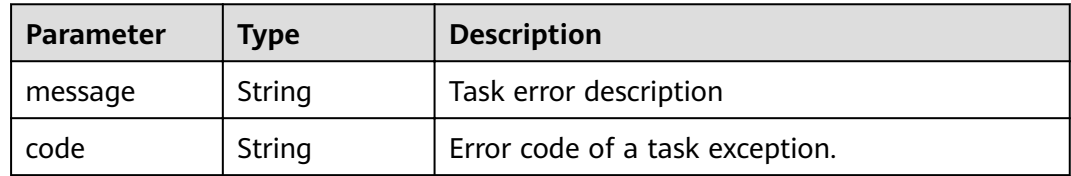

**Table 4-790** Response body parameters

| <b>Parameter</b> | Tvpe                | <b>Description</b>                                                               |  |
|------------------|---------------------|----------------------------------------------------------------------------------|--|
| error            | <b>Error</b> object | Specifies the error message returned when a<br>task submission exception occurs. |  |

### **Table 4-791** Error

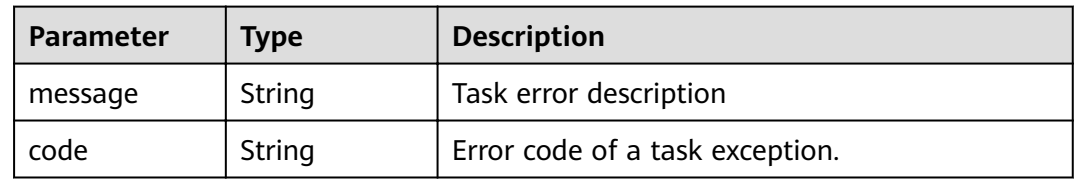

# **Status code: 500**

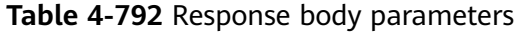

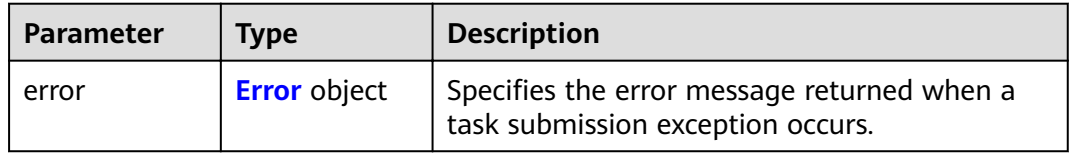

### **Table 4-793** Error

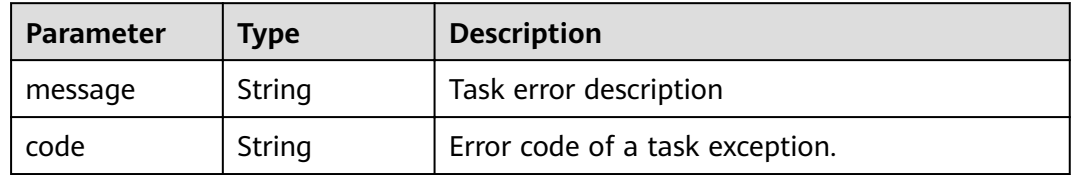

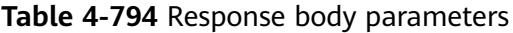

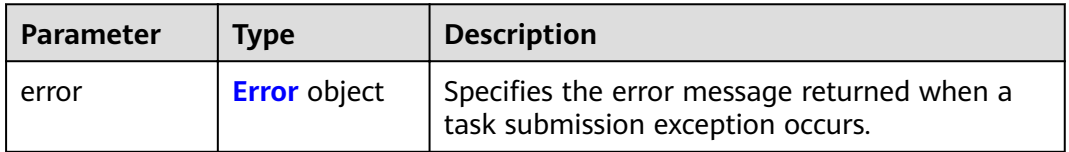

#### <span id="page-267-0"></span>**Table 4-795** Error

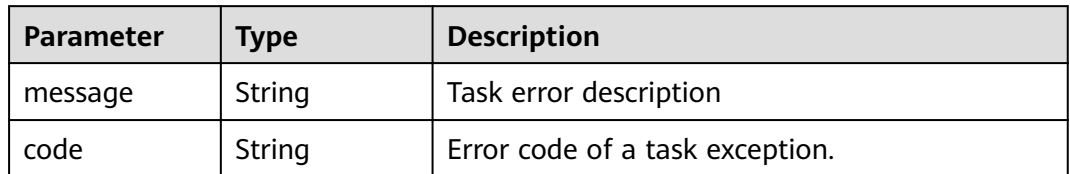

### **Status code: 502**

### **Table 4-796** Response body parameters

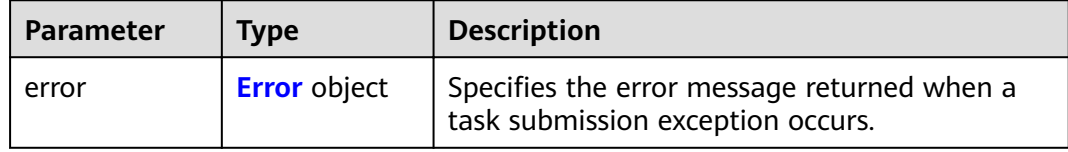

### **Table 4-797** Error

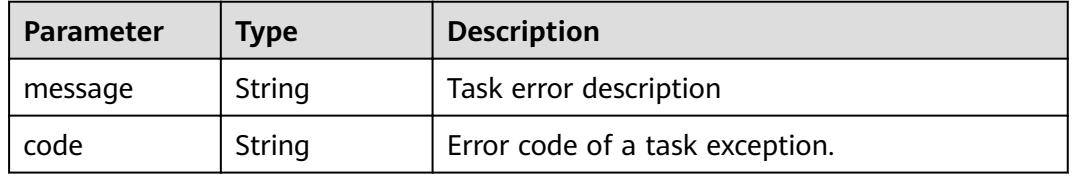

### **Status code: 503**

### **Table 4-798** Response body parameters

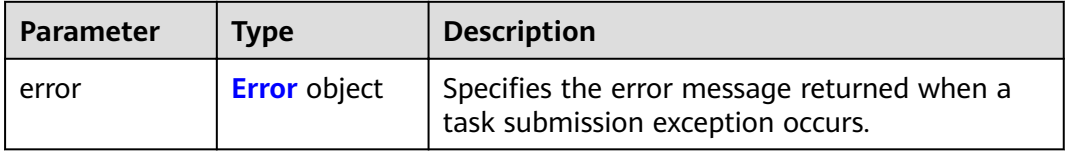

### **Table 4-799** Error

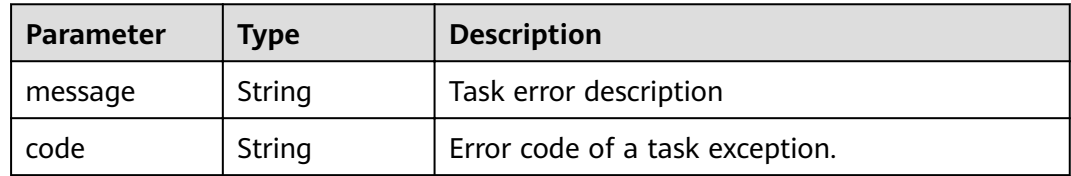

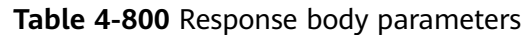

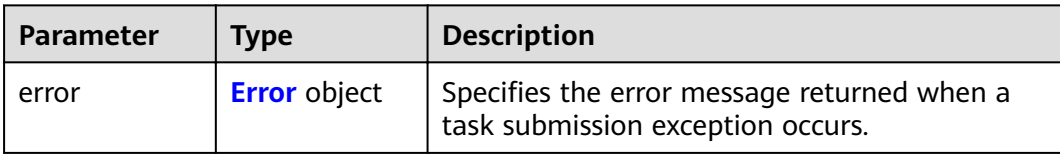

### **Table 4-801** Error

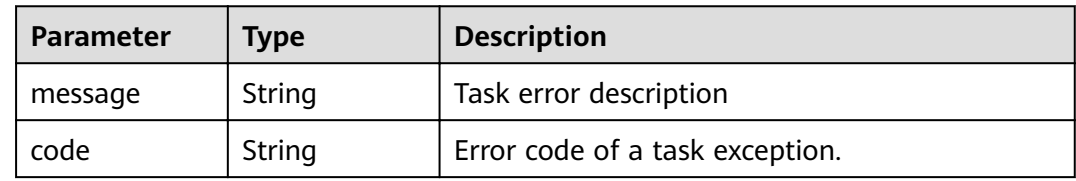

# **Example Requests**

PUT https://{endpoint}/v1/{project\_id}/vpc-endpoints/4189d3c2-8882-4871-a3c2- d380272eed83/routetables

```
{
 "routetables" : [ "705290f3-0d00-41f2-aedc-71f09844e879" ]
}
```
# **Example Responses**

}

### **Status code: 200**

The server has successfully processed the request.

```
{
  "routetables" : [ "705290f3-0d00-41f2-aedc-71f09844e879" ]
```
# **Status Codes**

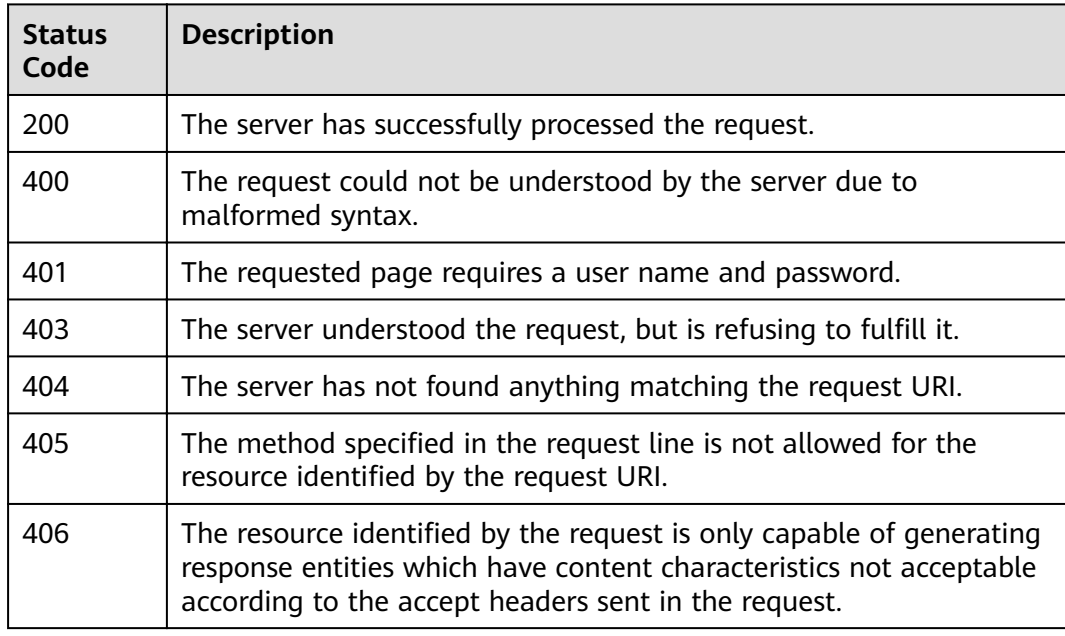

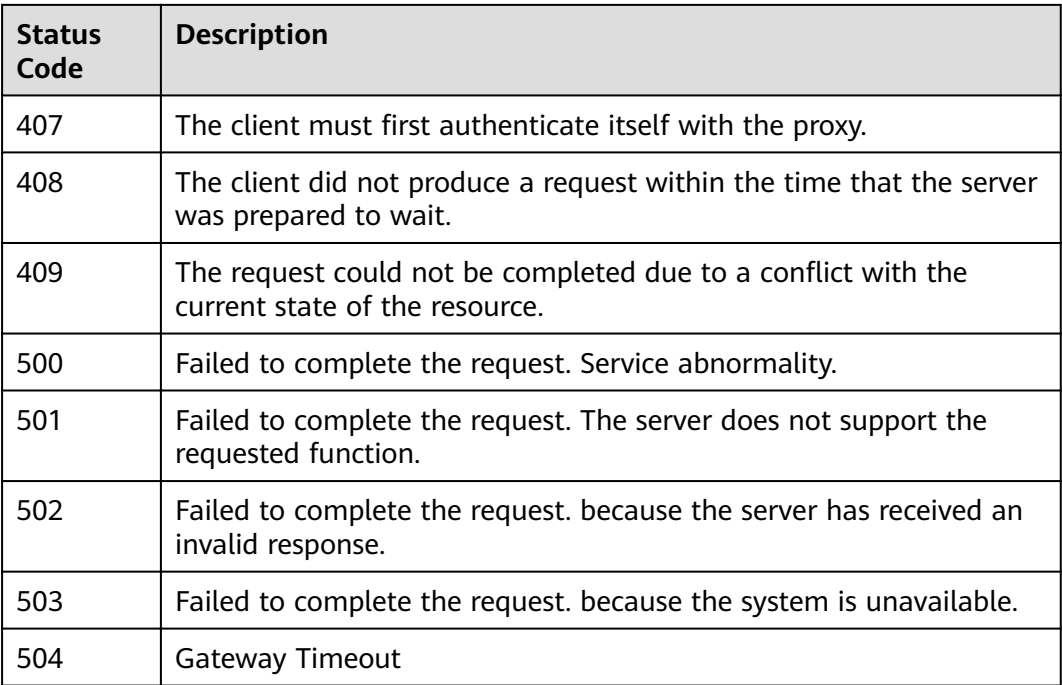

# **Error Codes**

See **[Error Codes](#page-339-0)**.

# **4.3.9 Modifying Route Tables Associated with a VPC Endpoint**

# **Function**

Function This API is used to modify the policy of a gateway VPC endpoint.

# **URI**

PUT /v1/{project\_id}/vpc-endpoints/{vpc\_endpoint\_id}/policy

### **Table 4-802** Path Parameters

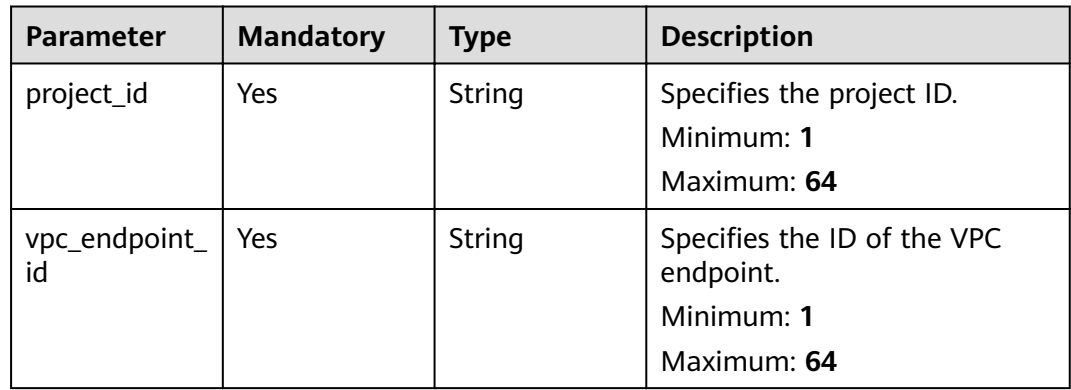

# **Request Parameters**

**Table 4-803** Request header parameters

| <b>Parameter</b> | <b>Mandatory</b> | Type   | <b>Description</b>                                                                                                    |
|------------------|------------------|--------|----------------------------------------------------------------------------------------------------|
| X-Auth-Token     | Yes.             | String | Specifies the user token. It can<br>be obtained by calling the IAM<br>API. The value of X-Subject-<br>Token in the response header<br>is the user token.<br>Minimum: 1                                                                 |
|                  |                  |        | <b>Maximum: 2048</b>                                                                                                    |
| Content-Type     | Yes              | String | Specifies the MIME type of the<br>request body. Default value<br>application/json is<br>recommended. For APIs used<br>to upload objects or images,<br>the MIME type varies<br>depending on the flow type.<br>Minimum: 1<br>Maximum: 64 |

### **Table 4-804** Request body parameters

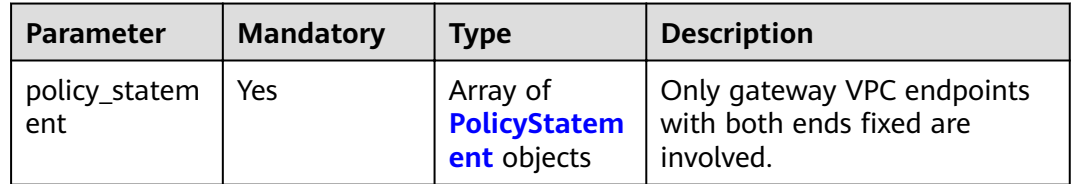

### **Table 4-805** PolicyStatement

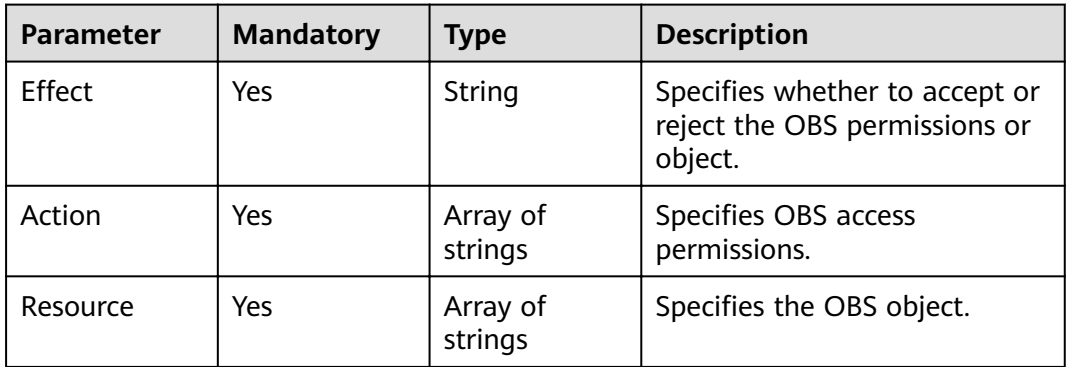

# **Response Parameters**

# **Status code: 200**

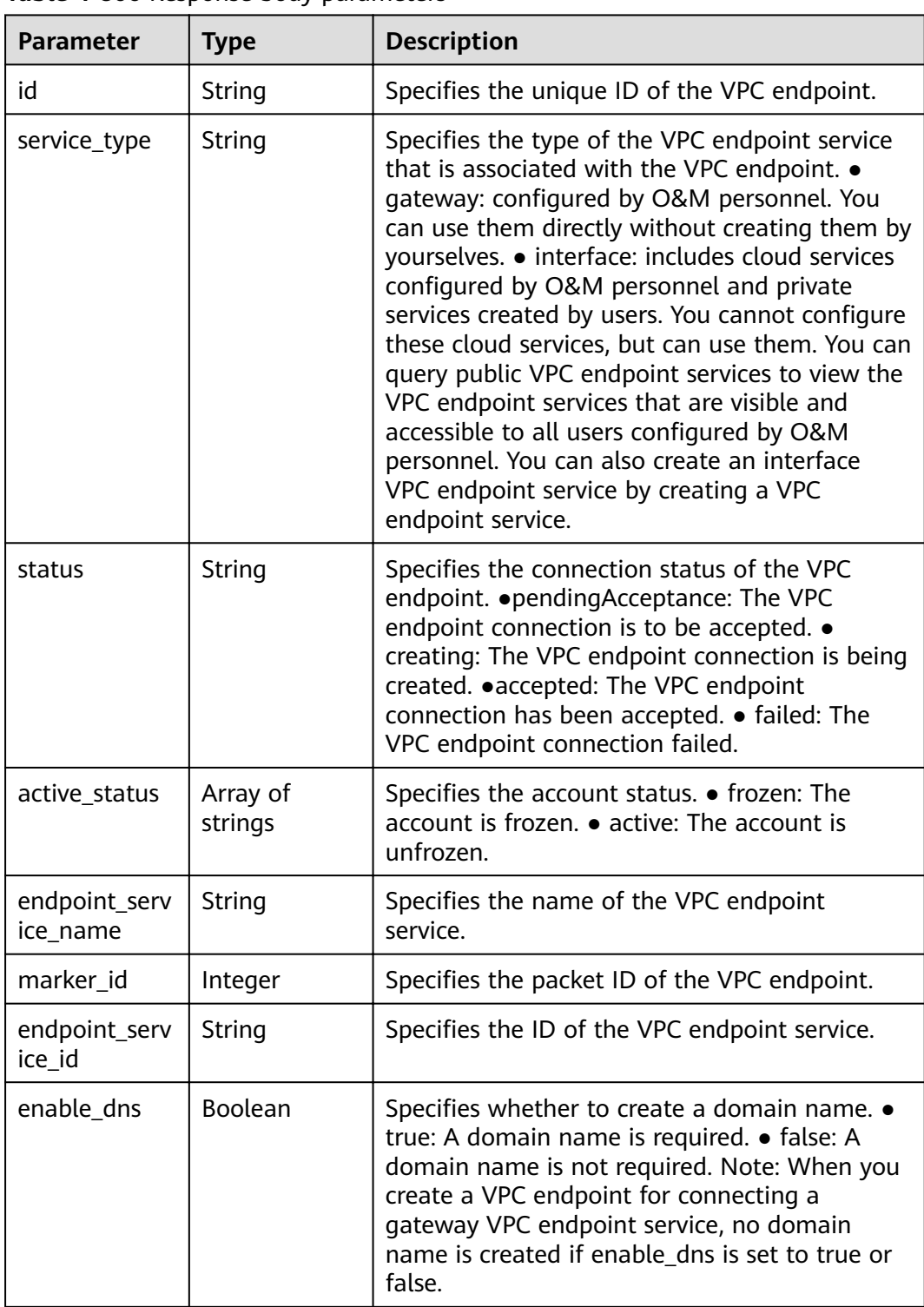

### **Table 4-806** Response body parameters

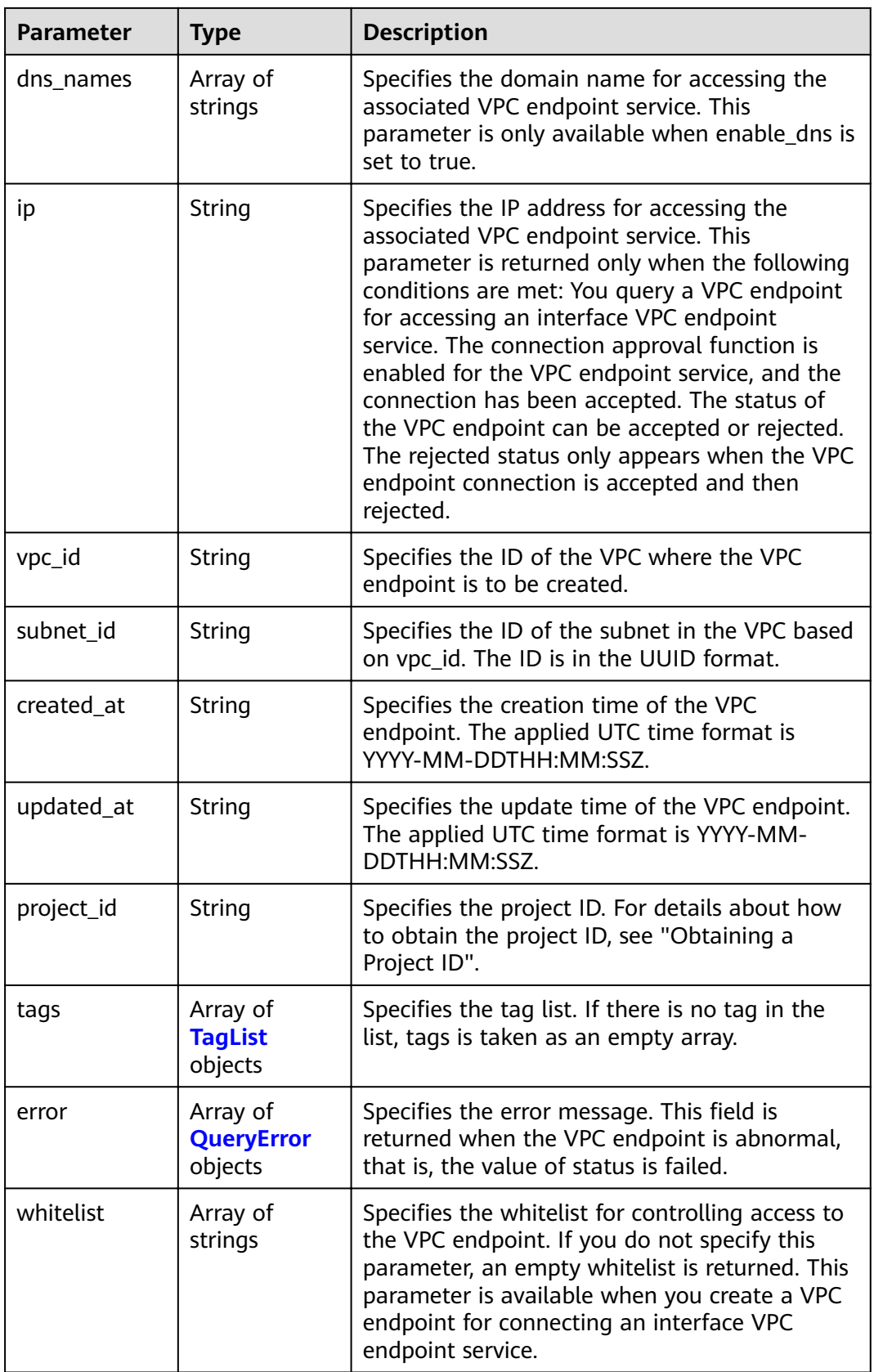

<span id="page-273-0"></span>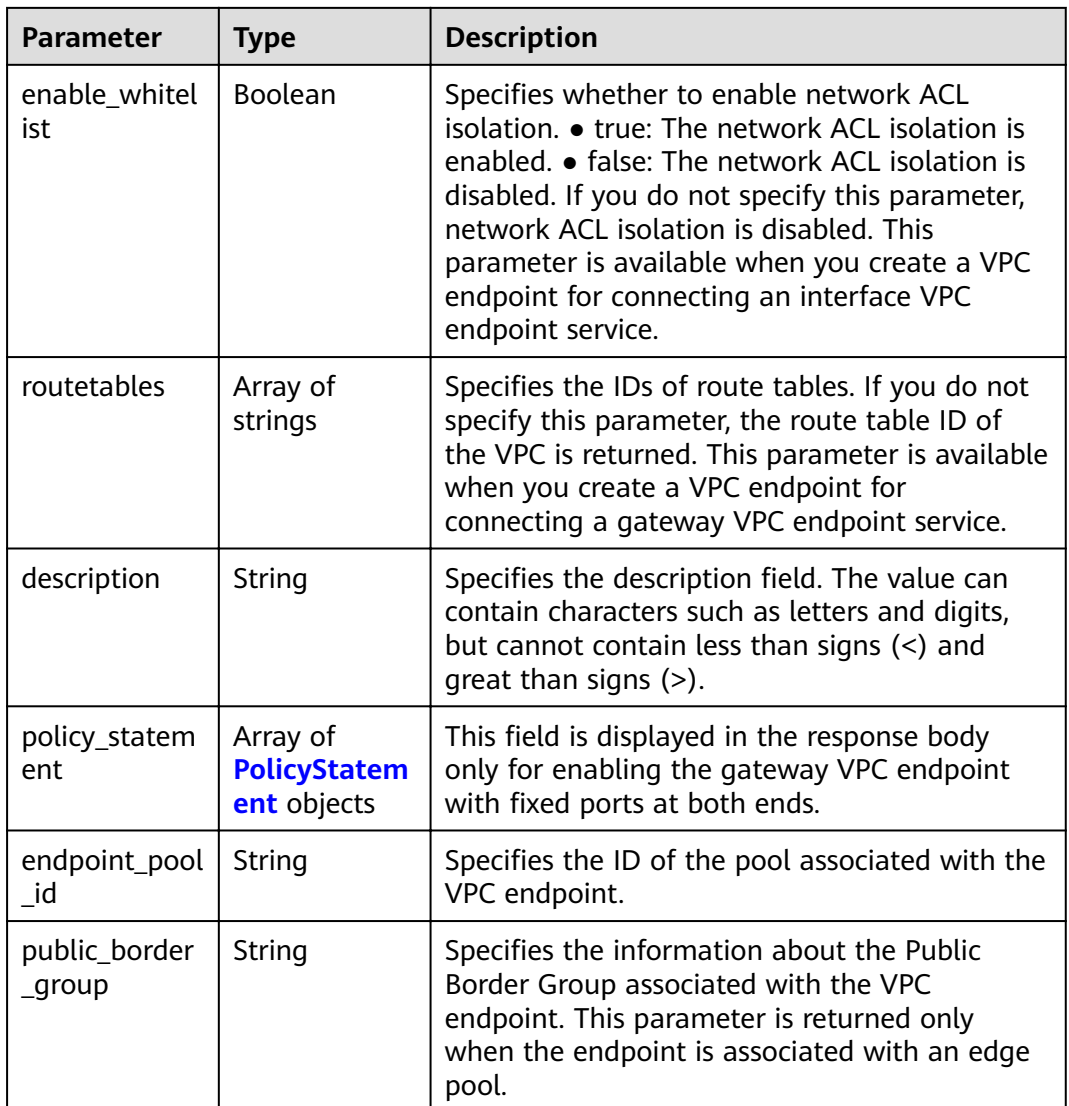

# **Table 4-807** TagList

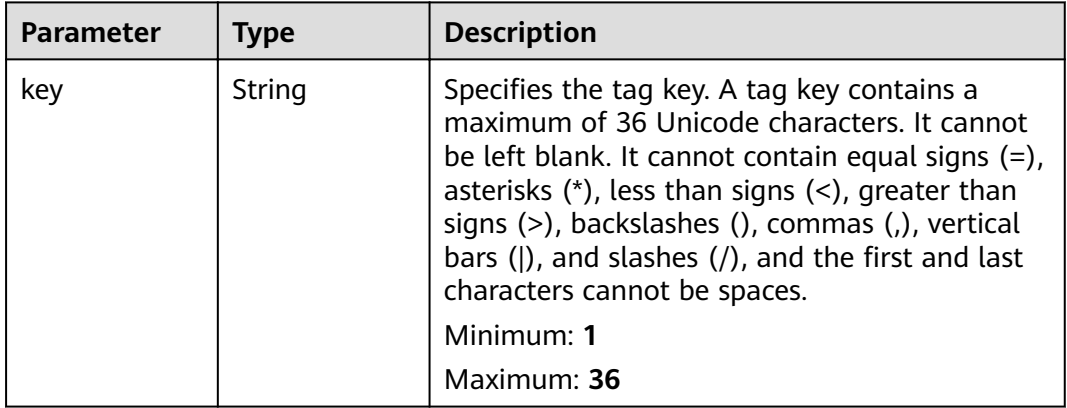

<span id="page-274-0"></span>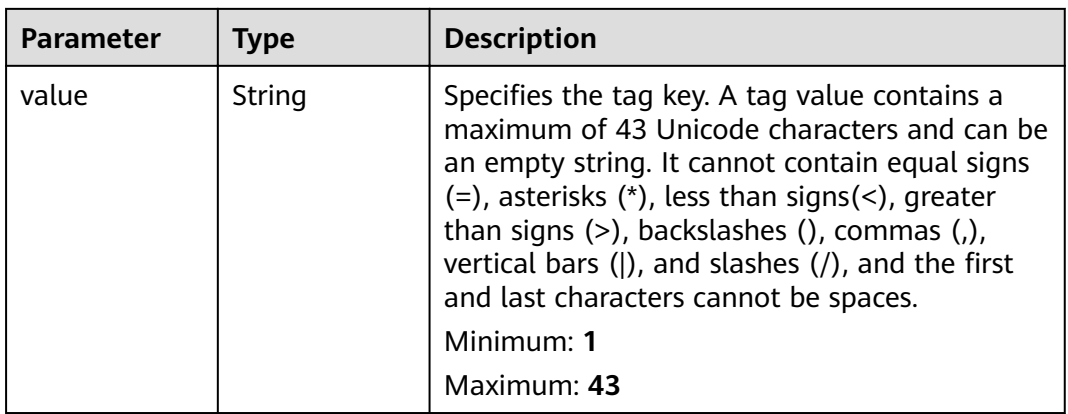

# **Table 4-808** QueryError

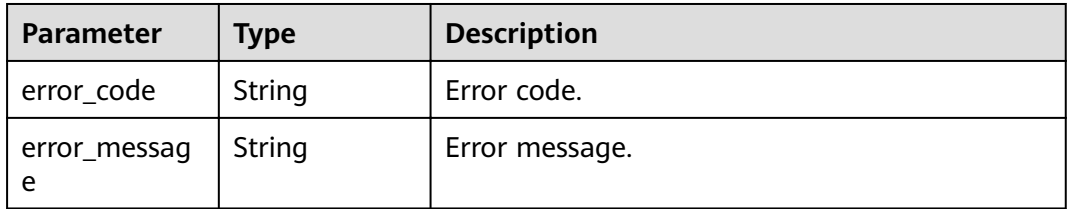

### **Table 4-809** PolicyStatement

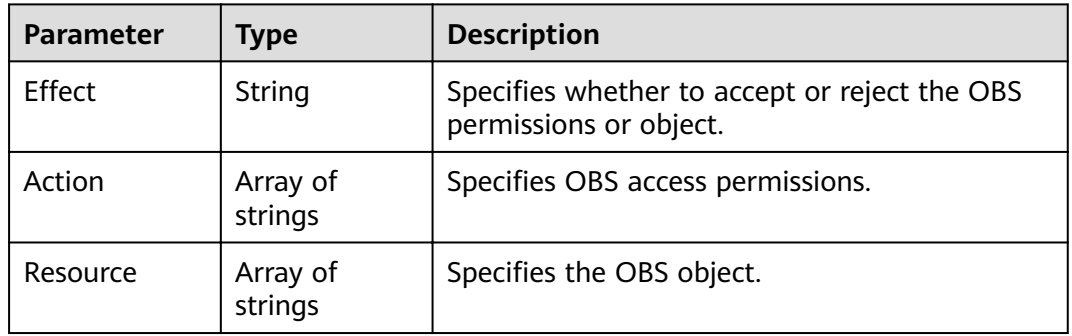

### **Status code: 400**

# **Table 4-810** Response body parameters

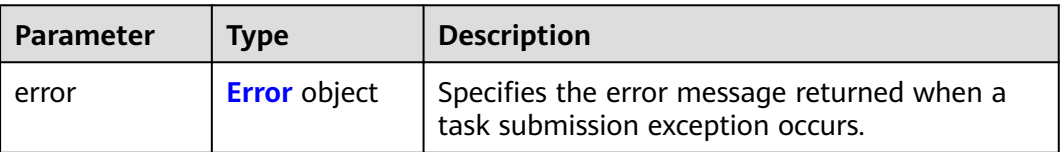

#### <span id="page-275-0"></span>**Table 4-811** Error

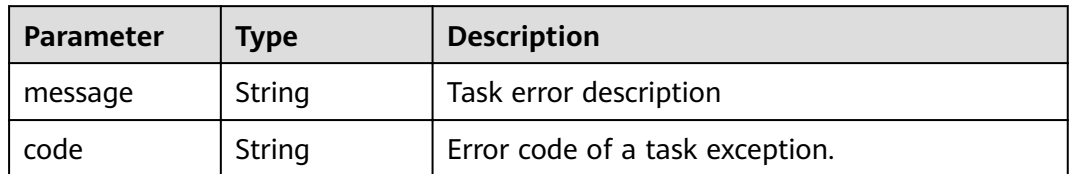

### **Status code: 401**

### **Table 4-812** Response body parameters

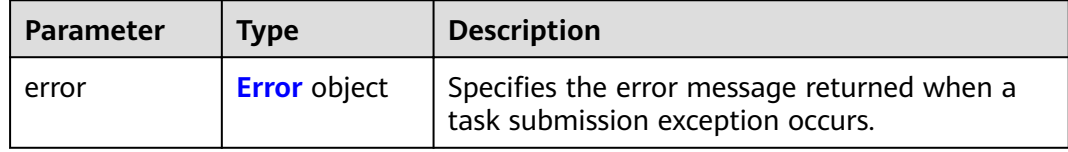

### **Table 4-813** Error

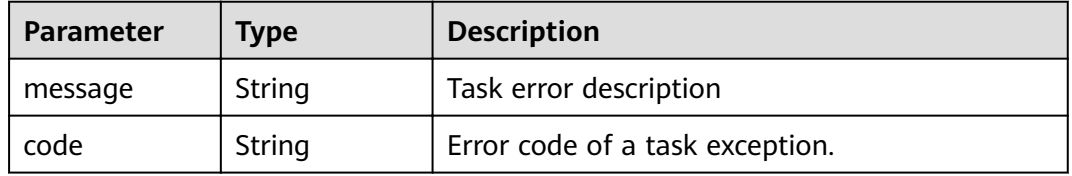

#### **Status code: 403**

### **Table 4-814** Response body parameters

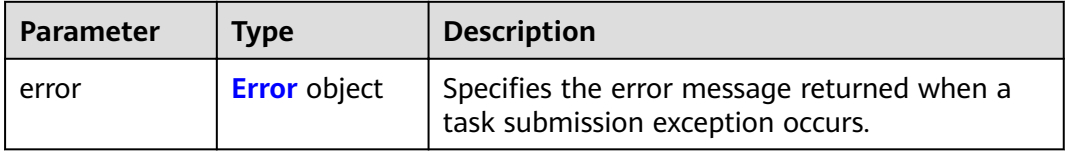

### **Table 4-815** Error

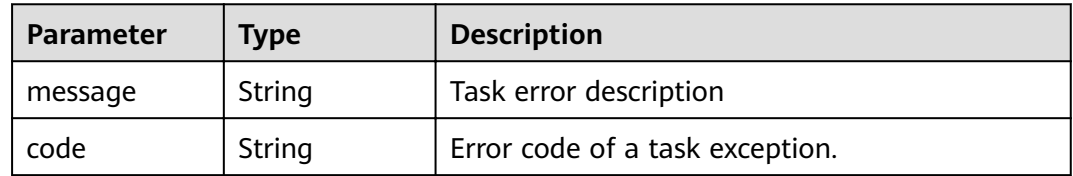

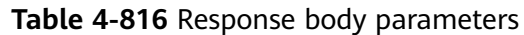

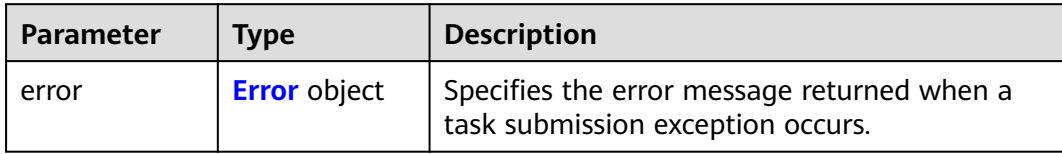

### **Table 4-817** Error

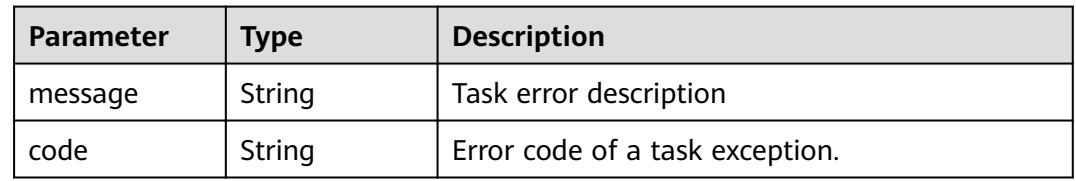

# **Status code: 405**

### **Table 4-818** Response body parameters

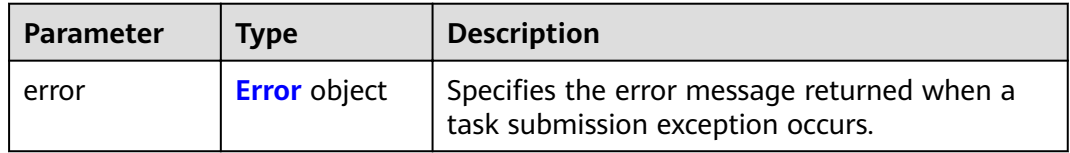

### **Table 4-819** Error

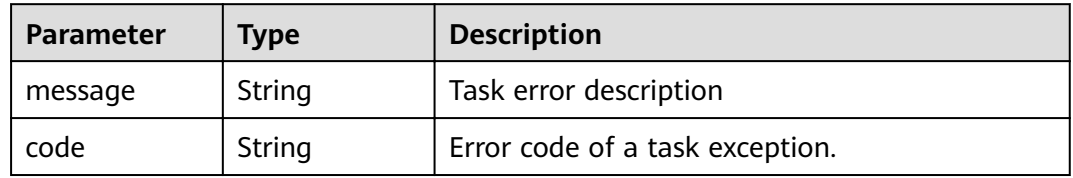

#### **Status code: 406**

# **Table 4-820** Response body parameters

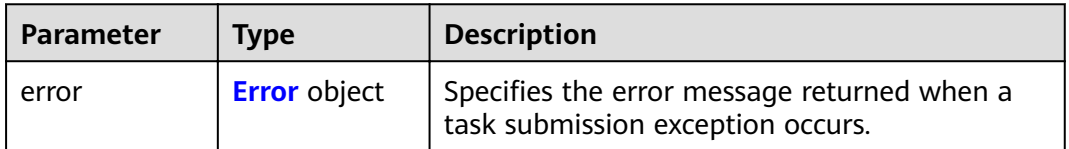

### <span id="page-277-0"></span>**Table 4-821** Error

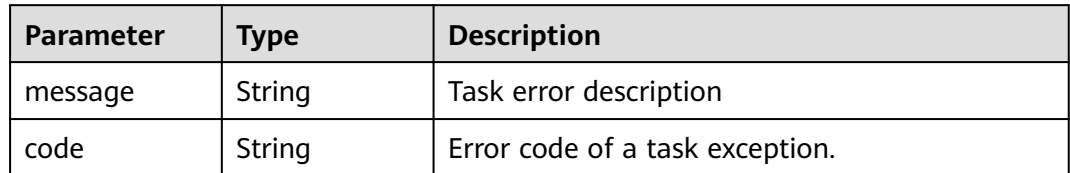

### **Status code: 407**

### **Table 4-822** Response body parameters

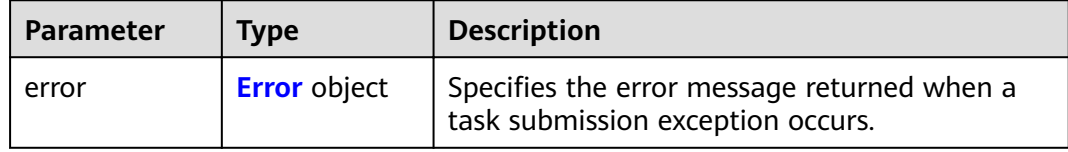

### **Table 4-823** Error

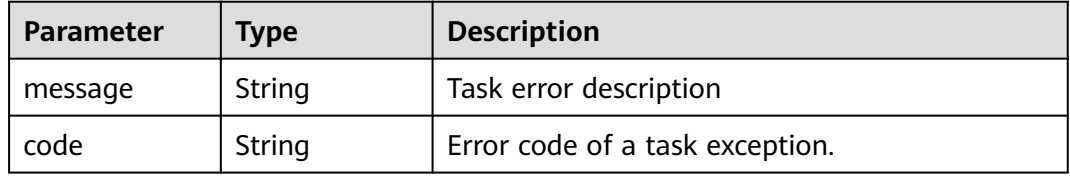

#### **Status code: 408**

### **Table 4-824** Response body parameters

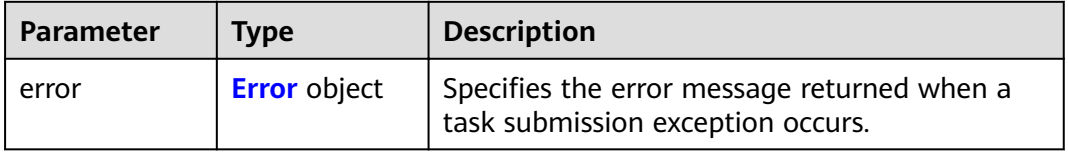

### **Table 4-825** Error

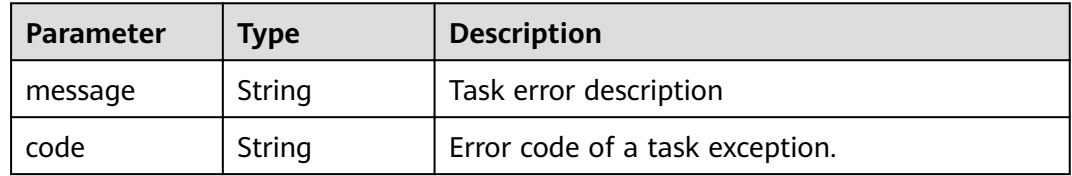

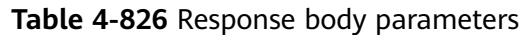

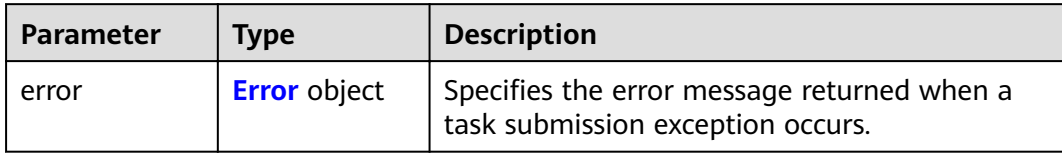

### **Table 4-827** Error

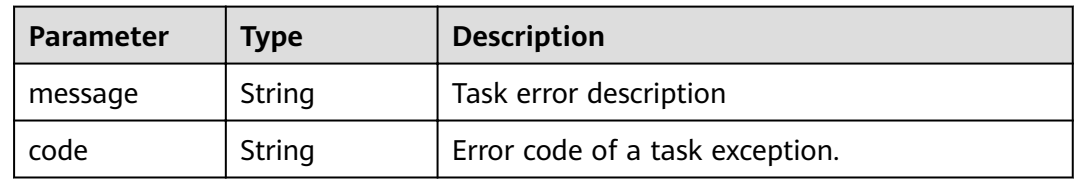

# **Status code: 500**

### **Table 4-828** Response body parameters

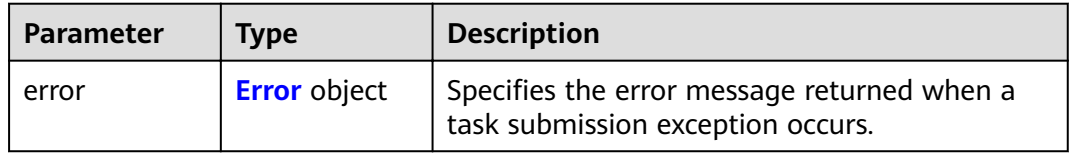

### **Table 4-829** Error

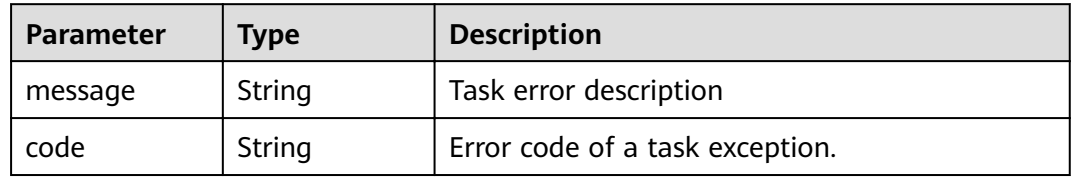

### **Status code: 501**

### **Table 4-830** Response body parameters

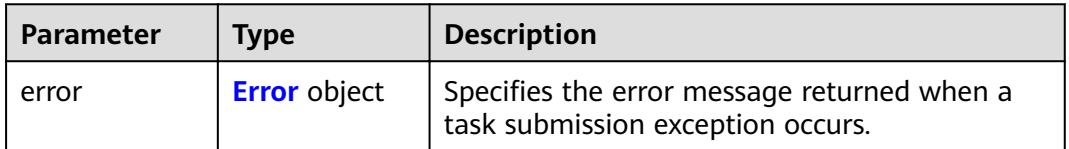

### <span id="page-279-0"></span>**Table 4-831** Error

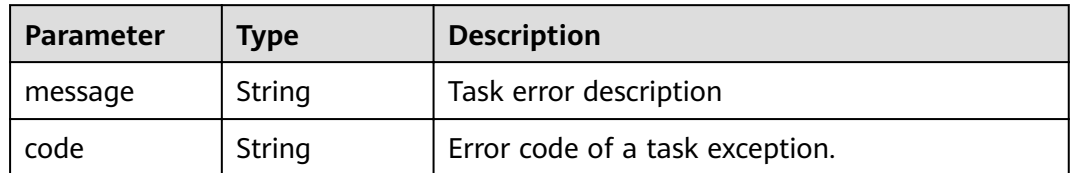

### **Status code: 502**

### **Table 4-832** Response body parameters

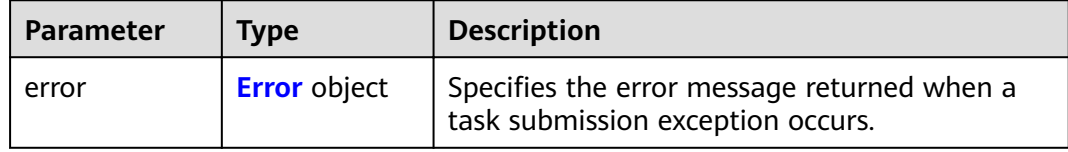

### **Table 4-833** Error

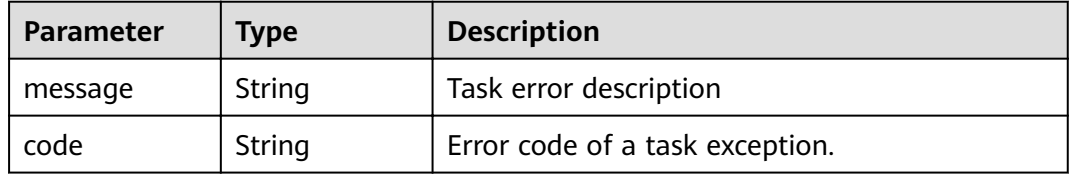

#### **Status code: 503**

### **Table 4-834** Response body parameters

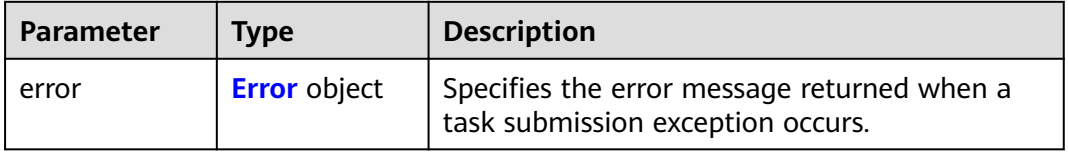

### **Table 4-835** Error

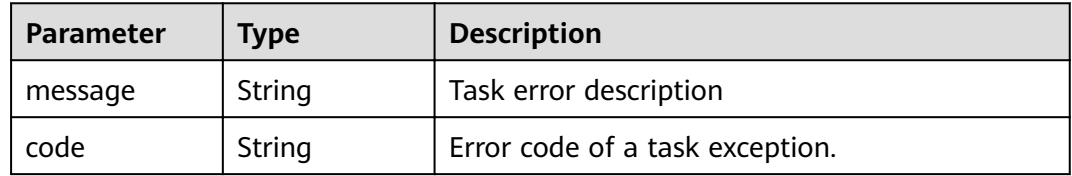

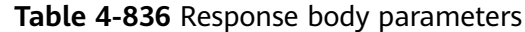

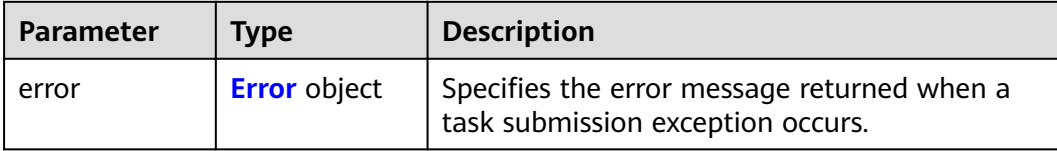

#### **Table 4-837** Error

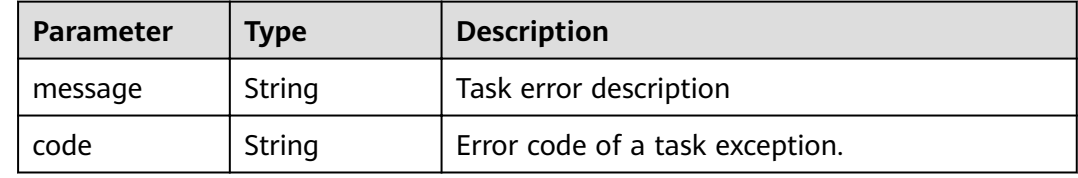

### **Example Requests**

PUT https://{endpoint}/v1/{project\_id}/vpc-endpoints/938c8167-631e-40a4-99f9-493753fbd16b/policy

```
{
  "policy_statement" : [ {
    "Action" : [ "obs:*:*" ],
    "Resource" : [ "obs:*:*:*:*/*", "obs:*:*:*:*" ],
   "Effect" : "Allow"
 } ]
}
```
### **Example Responses**

#### **Status code: 200**

The server has successfully processed the request.

```
{
  "id" : "938c8167-631e-40a4-99f9-493753fbd16b",
  "status" : "accepted",
 "tags" : [ ],
 "jobId" : "endpoint_add_938c8167-631e-40a4-99f9-493753fbd16b",
  "marker_id" : 302035929,
 "active_status" : [ "active" ],
 "vpc_id" : "0da03835-1dcf-4361-9b87-34139d58dd59",
  "service_type" : "gateway",
  "project_id" : "0605767a3300d5762fb7c0186d9e1779",
"routetables" : [ "99477d3b-87f6-49d2-8f3b-2ffc72731a38" ],
 "created_at" : "2022-08-03T03:03:54Z",
  "updated_at" : "2022-08-03T03:03:57Z",
  "endpoint_service_id" : "4651bc78-5cec-41b7-b448-f77326ebbed0",
  "endpoint_service_name" : "br-iaas-odin1.obs_test.4651bc78-5cec-41b7-b448-f77326ebbed0",
  "policy_statement" : [ {
 "Action" : [ "obs:*:*" ],
 "Resource" : [ "obs:*:*:*:*/*", "obs:*:*:*:*" ],
  "Effect" : "Allow"
  } ],
 "specification_name" : "default",
 "enable_status" : "enable",
 "description" : "",
  "endpoint_pool_id" : "b0ad6a4f-55c0-43f1-a26d-278639661fc2"
}
```
# **Status Codes**

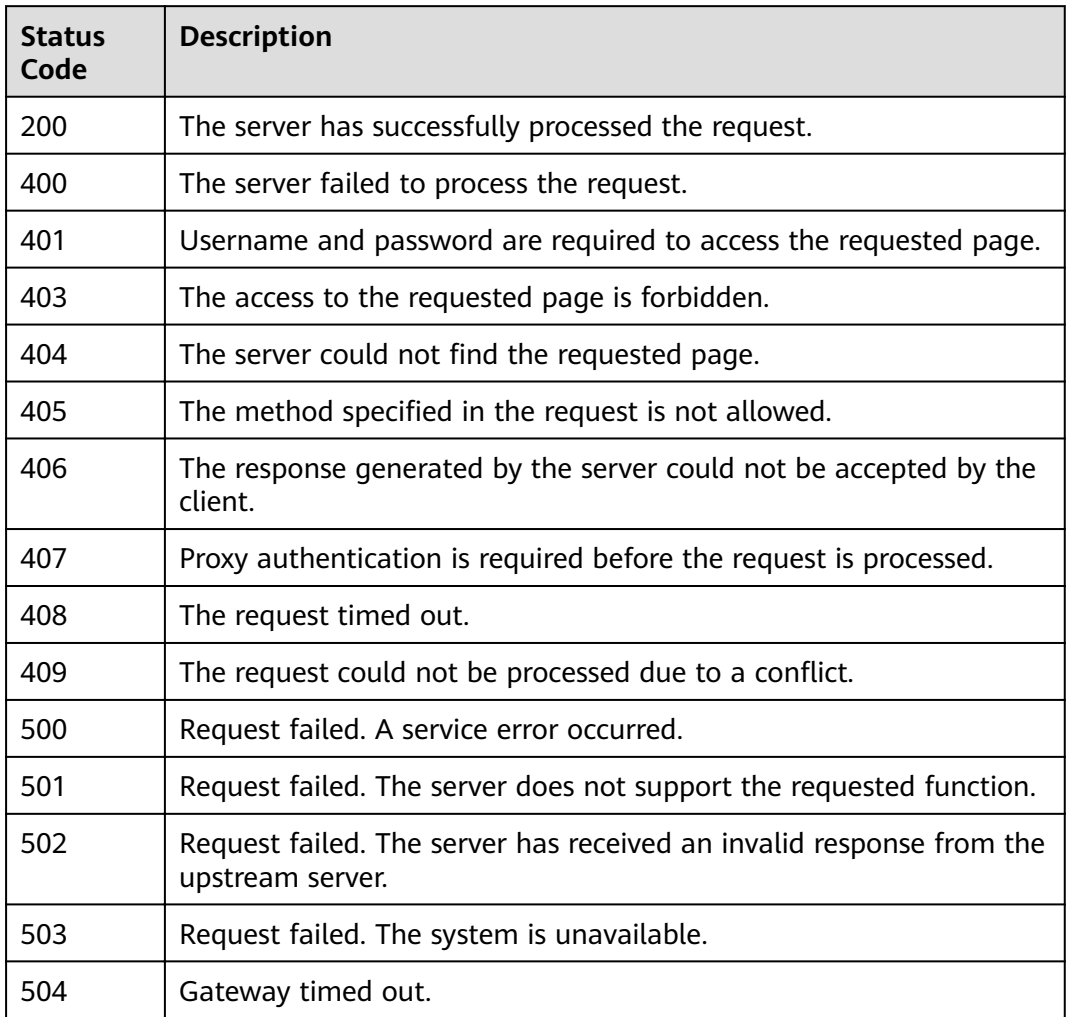

# **Error Codes**

# See **[Error Codes](#page-339-0)**.

# **4.3.10 Modifying Route Tables Associated with a VPC Endpoint**

# **Function**

Function This API is used to delete the policy of a gateway VPC endpoint.

# **URI**

DELETE /v1/{project\_id}/vpc-endpoints/{vpc\_endpoint\_id}/policy

**Table 4-838** Path Parameters

| <b>Parameter</b>    | <b>Mandatory</b> | <b>Type</b> | <b>Description</b>                                                    |
|---------------------|------------------|-------------|-----------------------------------------------------------------------|
| project_id          | Yes              | String      | Specifies the project ID.<br>Minimum: 1<br>Maximum: 64                |
| vpc_endpoint_<br>id | Yes              | String      | Specifies the ID of the VPC<br>endpoint.<br>Minimum: 1<br>Maximum: 64 |

# **Request Parameters**

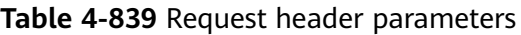

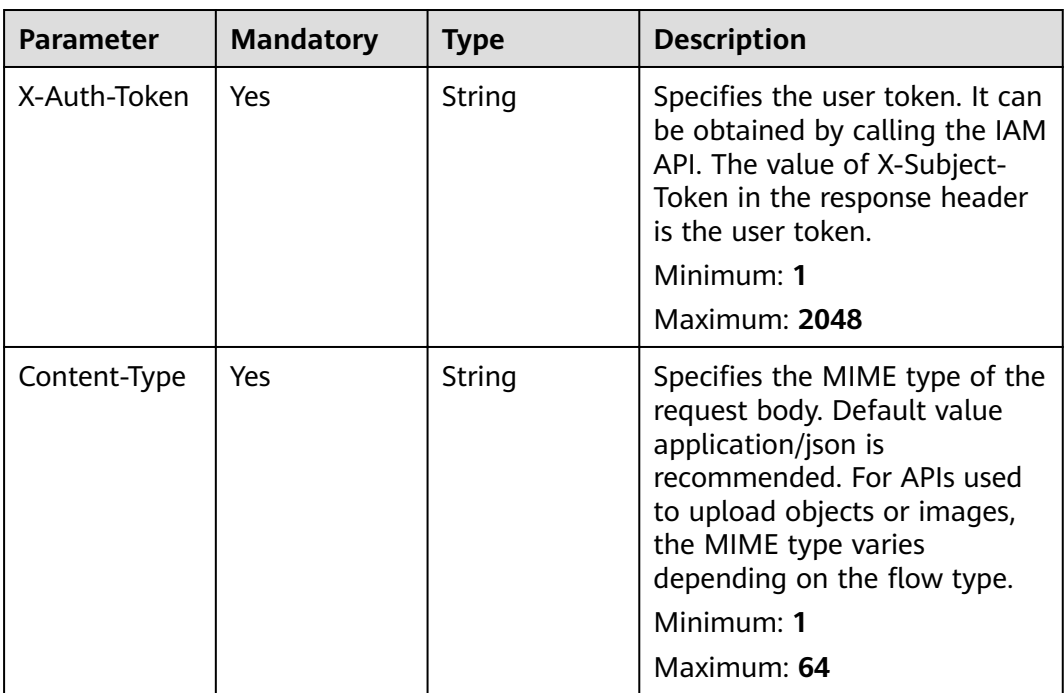

# **Response Parameters**

**Status code: 200**

### **Table 4-840** Response body parameters

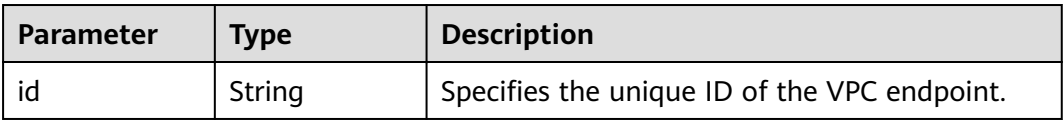

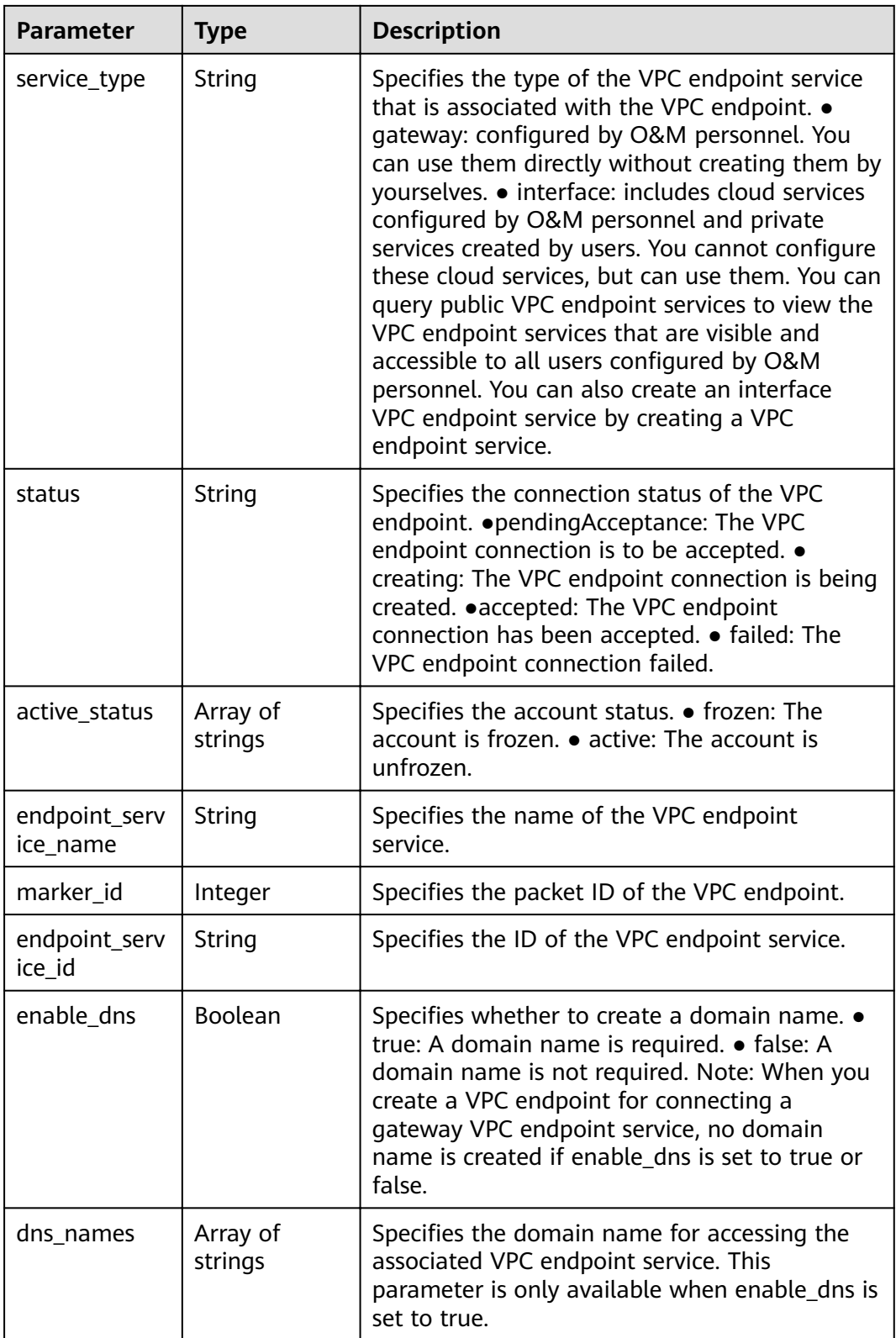

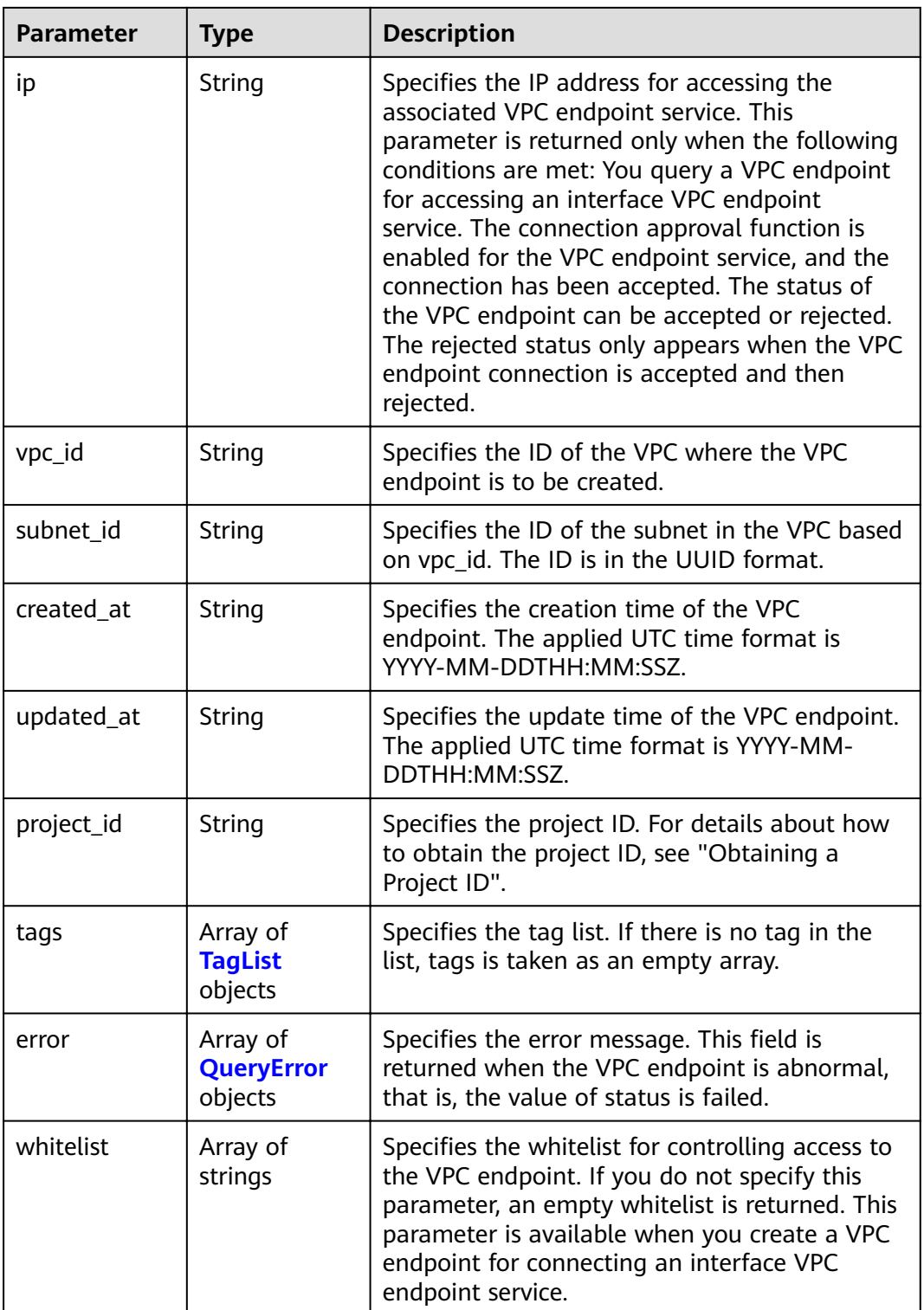

<span id="page-285-0"></span>

| <b>Parameter</b>        | <b>Type</b>                                    | <b>Description</b>                                                                                                    |
|-------------------------|------------------------------------------------|----------------------------------------------------------------------------------------------------|
| enable whitel<br>ist    | Boolean                                        | Specifies whether to enable network ACL<br>isolation. ● true: The network ACL isolation is<br>enabled. • false: The network ACL isolation is<br>disabled. If you do not specify this parameter,<br>network ACL isolation is disabled. This<br>parameter is available when you create a VPC<br>endpoint for connecting an interface VPC<br>endpoint service. |
| routetables             | Array of<br>strings                            | Specifies the IDs of route tables. If you do not<br>specify this parameter, the route table ID of<br>the VPC is returned. This parameter is available<br>when you create a VPC endpoint for<br>connecting a gateway VPC endpoint service.                                                                                                    |
| description             | String                                         | Specifies the description field. The value can<br>contain characters such as letters and digits,<br>but cannot contain less than signs (<) and<br>great than signs $(>)$ .                                                                                                    |
| policy_statem<br>ent    | Array of<br><b>PolicyStatem</b><br>ent objects | This field is displayed in the response body<br>only for enabling the gateway VPC endpoint<br>with fixed ports at both ends.                                                                                                    |
| endpoint_pool<br>id     | String                                         | Specifies the ID of the pool associated with the<br>VPC endpoint.                                                                                                    |
| public_border<br>_group | String                                         | Specifies the information about the Public<br>Border Group associated with the VPC<br>endpoint. This parameter is returned only<br>when the endpoint is associated with an edge<br>pool.                                                                                                    |

**Table 4-841** TagList

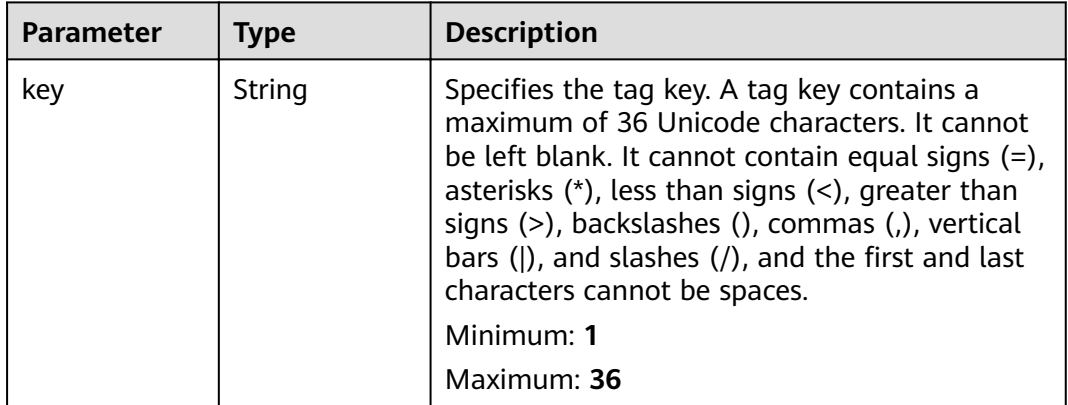

<span id="page-286-0"></span>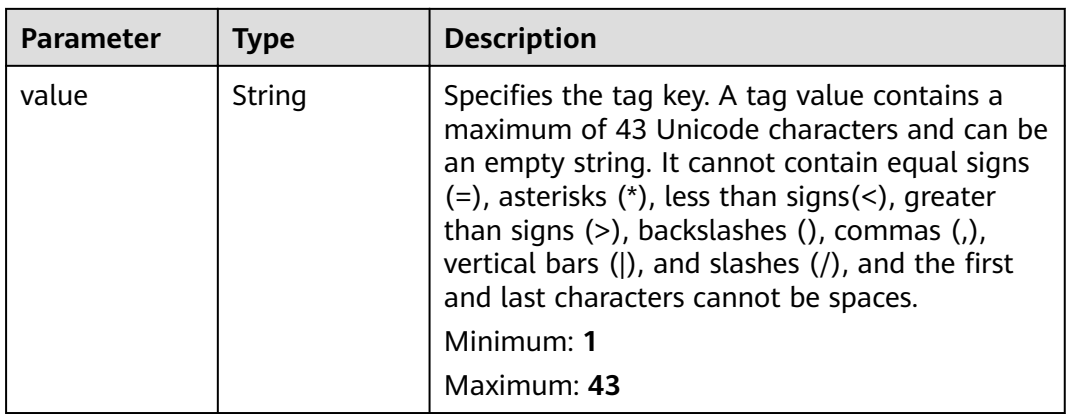

### **Table 4-842** QueryError

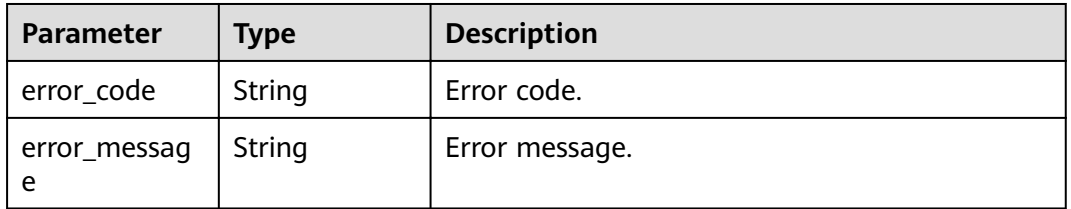

### **Table 4-843** PolicyStatement

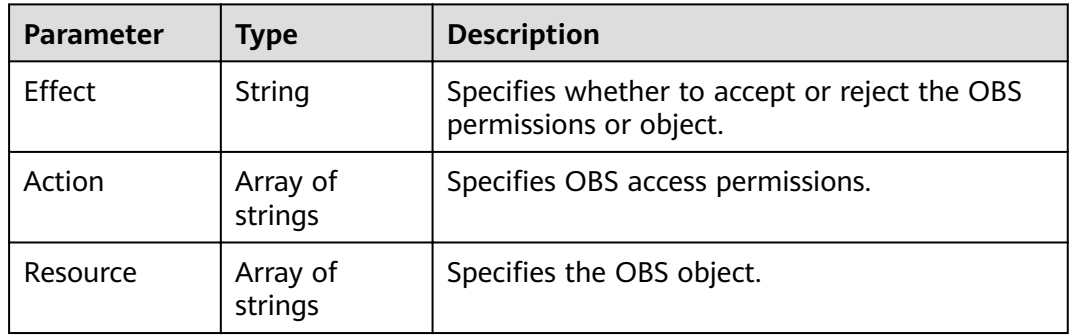

### **Status code: 400**

### **Table 4-844** Response body parameters

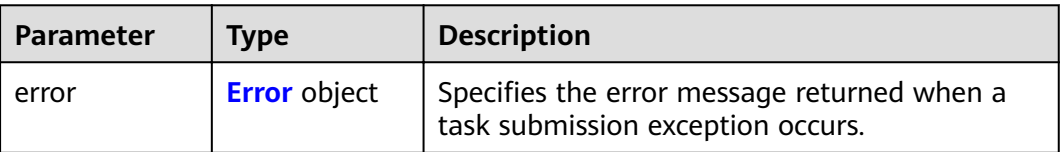

### <span id="page-287-0"></span>**Table 4-845** Error

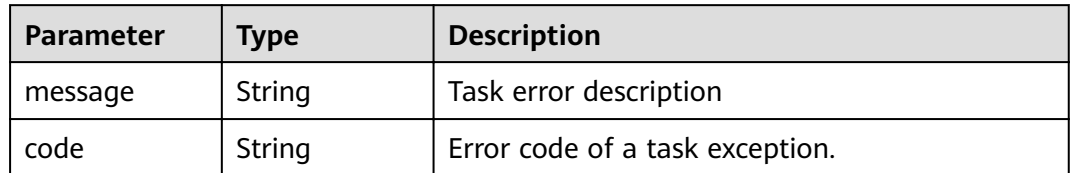

### **Status code: 401**

### **Table 4-846** Response body parameters

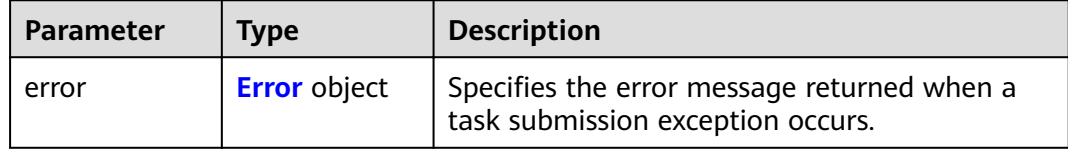

### **Table 4-847** Error

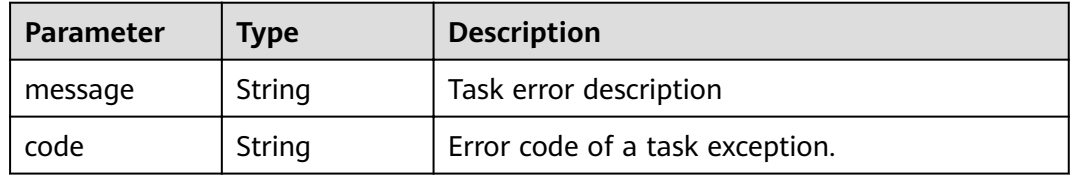

### **Status code: 403**

### **Table 4-848** Response body parameters

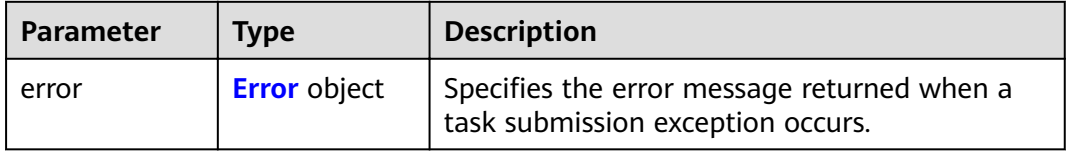

### **Table 4-849** Error

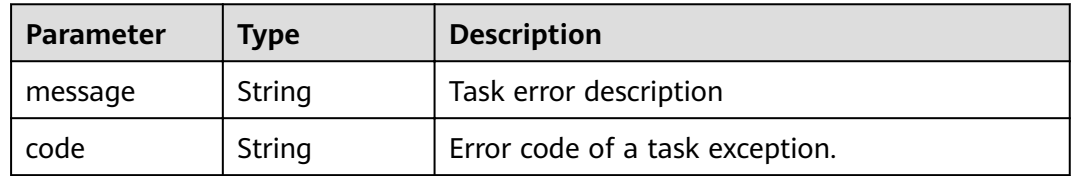
# **Table 4-850** Response body parameters

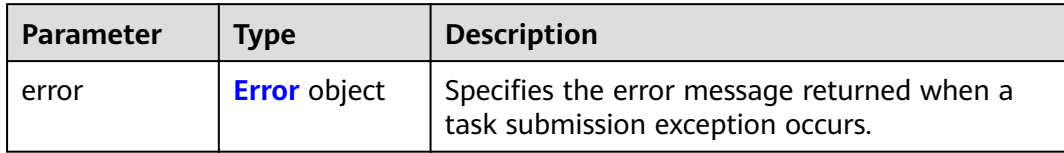

#### **Table 4-851** Error

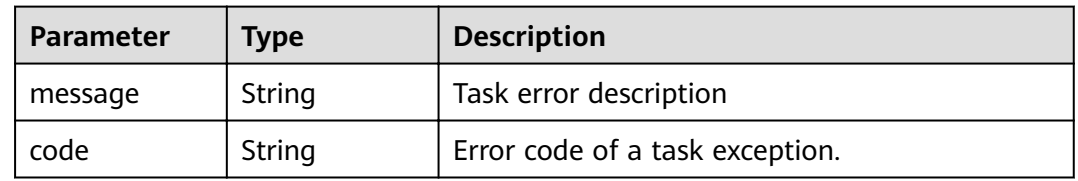

# **Status code: 405**

#### **Table 4-852** Response body parameters

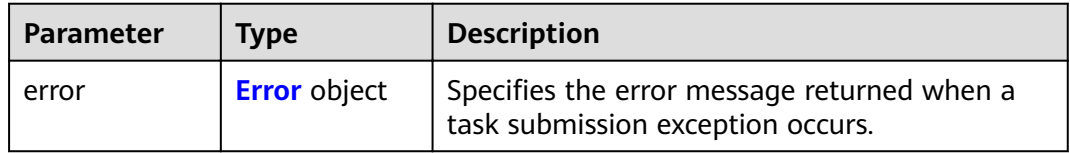

# **Table 4-853** Error

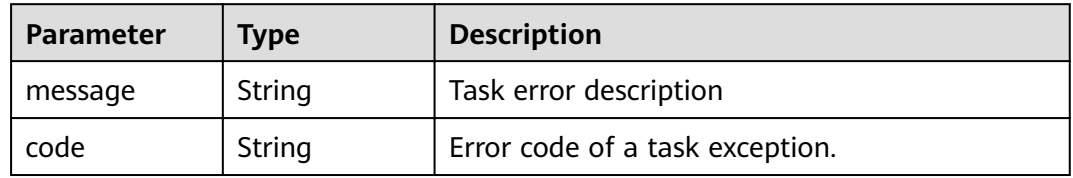

#### **Status code: 406**

#### **Table 4-854** Response body parameters

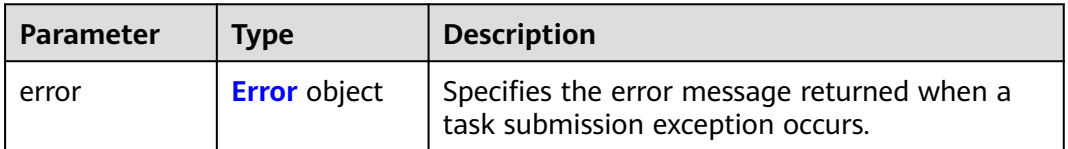

#### <span id="page-289-0"></span>**Table 4-855** Error

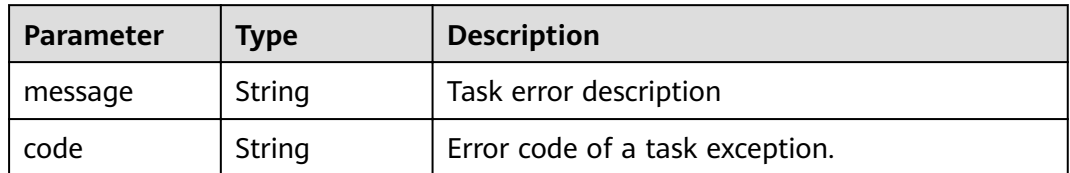

#### **Status code: 407**

#### **Table 4-856** Response body parameters

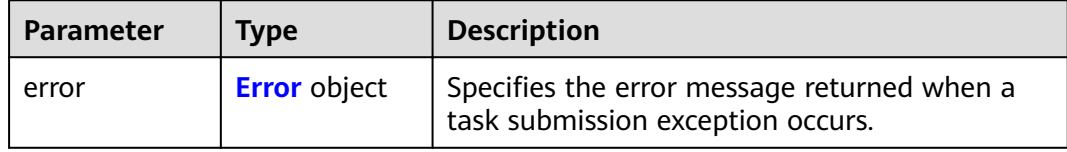

#### **Table 4-857** Error

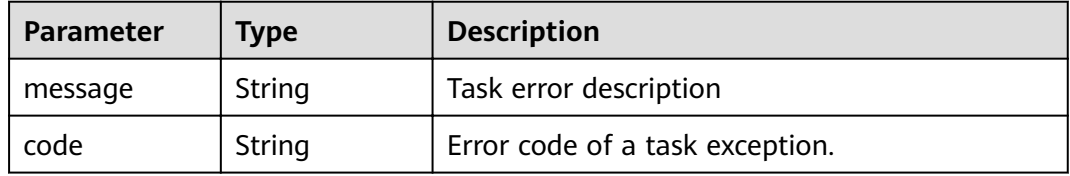

#### **Status code: 408**

# **Table 4-858** Response body parameters

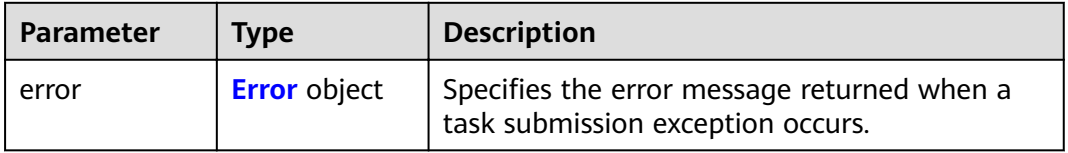

# **Table 4-859** Error

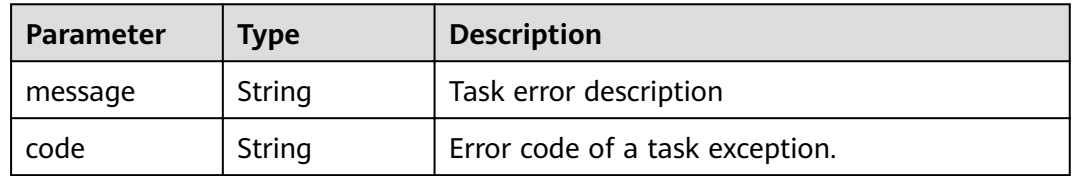

# **Table 4-860** Response body parameters

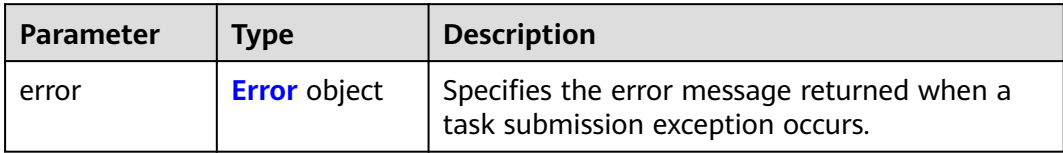

#### **Table 4-861** Error

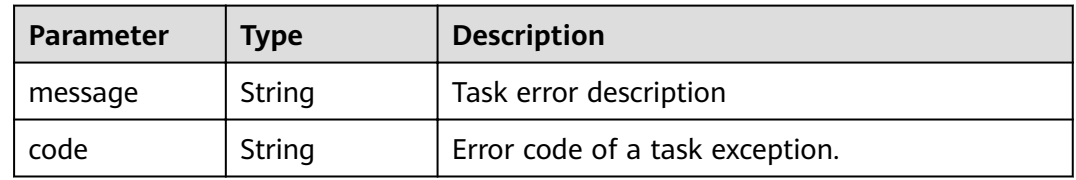

# **Status code: 500**

# **Table 4-862** Response body parameters

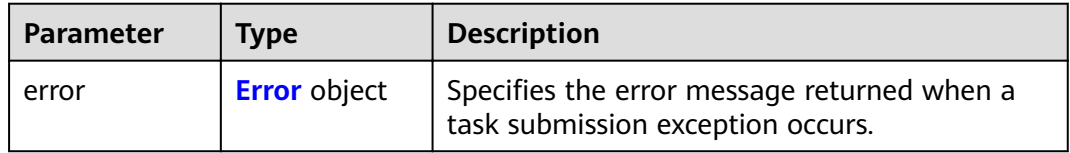

# **Table 4-863** Error

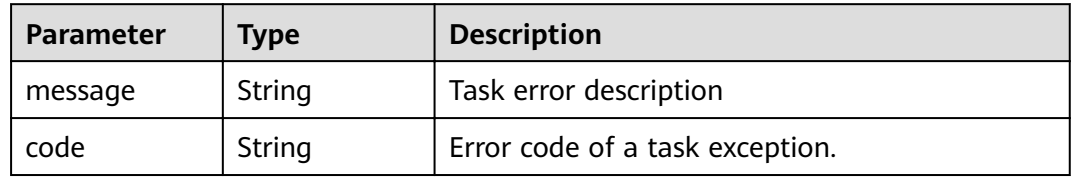

# **Status code: 501**

#### **Table 4-864** Response body parameters

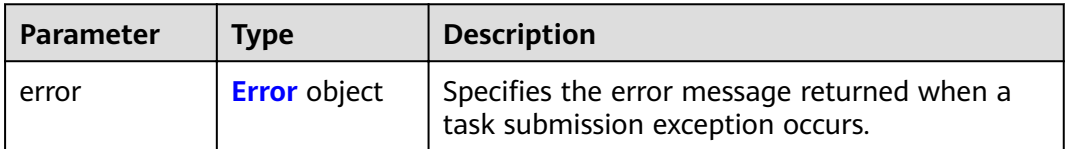

#### <span id="page-291-0"></span>**Table 4-865** Error

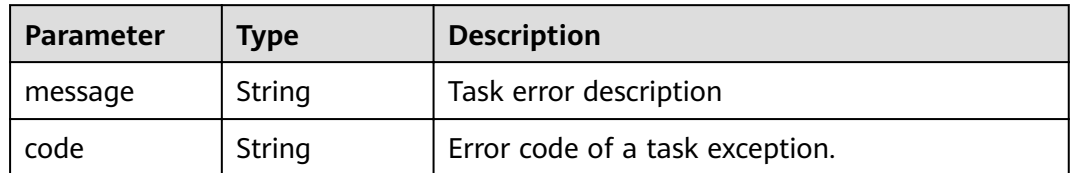

### **Status code: 502**

#### **Table 4-866** Response body parameters

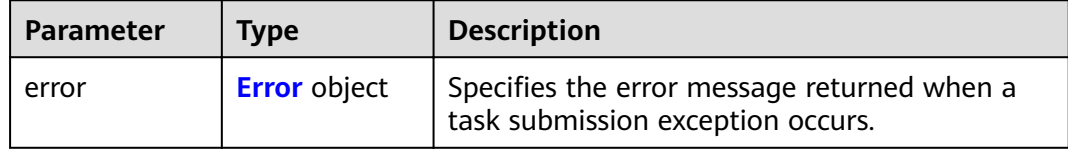

#### **Table 4-867** Error

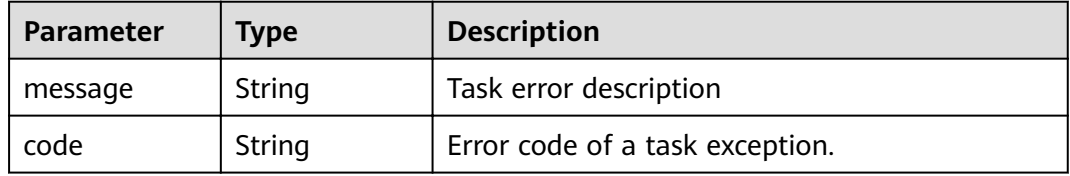

#### **Status code: 503**

# **Table 4-868** Response body parameters

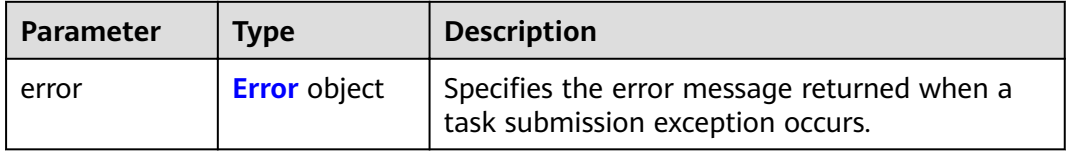

# **Table 4-869** Error

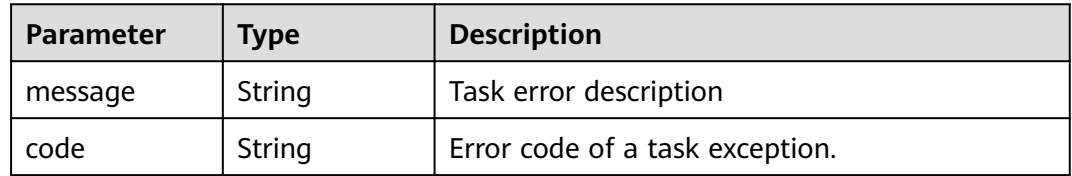

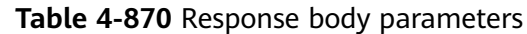

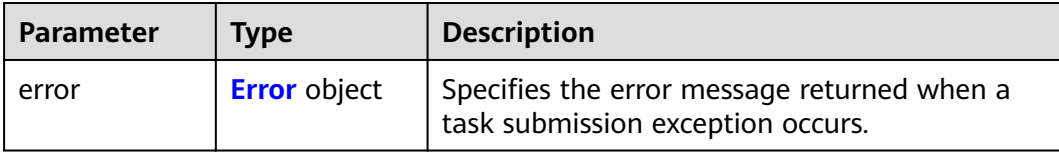

#### **Table 4-871** Error

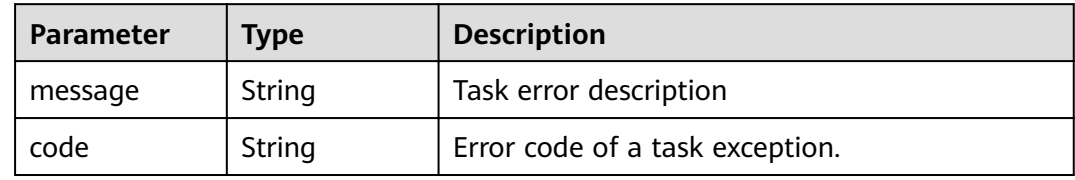

# **Example Requests**

DELETE https://{endpoint}/v1/{project\_id}/vpc-endpoints/938c8167-631e-40a4-99f9-493753fbd16b/policy

# **Example Responses**

#### **Status code: 200**

The server has successfully processed the request.

```
{
  "id" : "938c8167-631e-40a4-99f9-493753fbd16b",
  "status" : "accepted",
 "tags" : [ ],
 "jobId" : "endpoint_add_938c8167-631e-40a4-99f9-493753fbd16b",
  "marker_id" : 302035929,
  "active_status" : [ "active" ],
  "vpc_id" : "0da03835-1dcf-4361-9b87-34139d58dd59",
  "service_type" : "gateway",
  "project_id" : "0605767a3300d5762fb7c0186d9e1779",
 "routetables" : [ "99477d3b-87f6-49d2-8f3b-2ffc72731a38" ],
  "created_at" : "2022-08-03T03:03:54Z",
  "updated_at" : "2022-08-03T03:03:57Z",
  "endpoint_service_id" : "4651bc78-5cec-41b7-b448-f77326ebbed0",
  "endpoint_service_name" : "br-iaas-odin1.obs_test.4651bc78-5cec-41b7-b448-f77326ebbed0",
 "specification_name" : "default",
 "enable_status" : "enable",
 "description" : "",
  "endpoint_pool_id" : "b0ad6a4f-55c0-43f1-a26d-278639661fc2"
```
# **Status Codes**

}

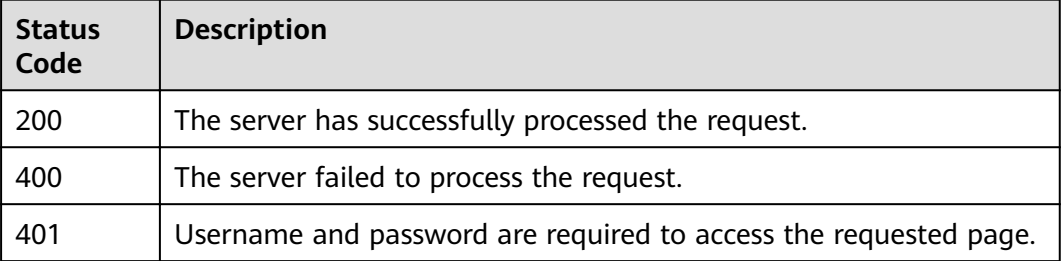

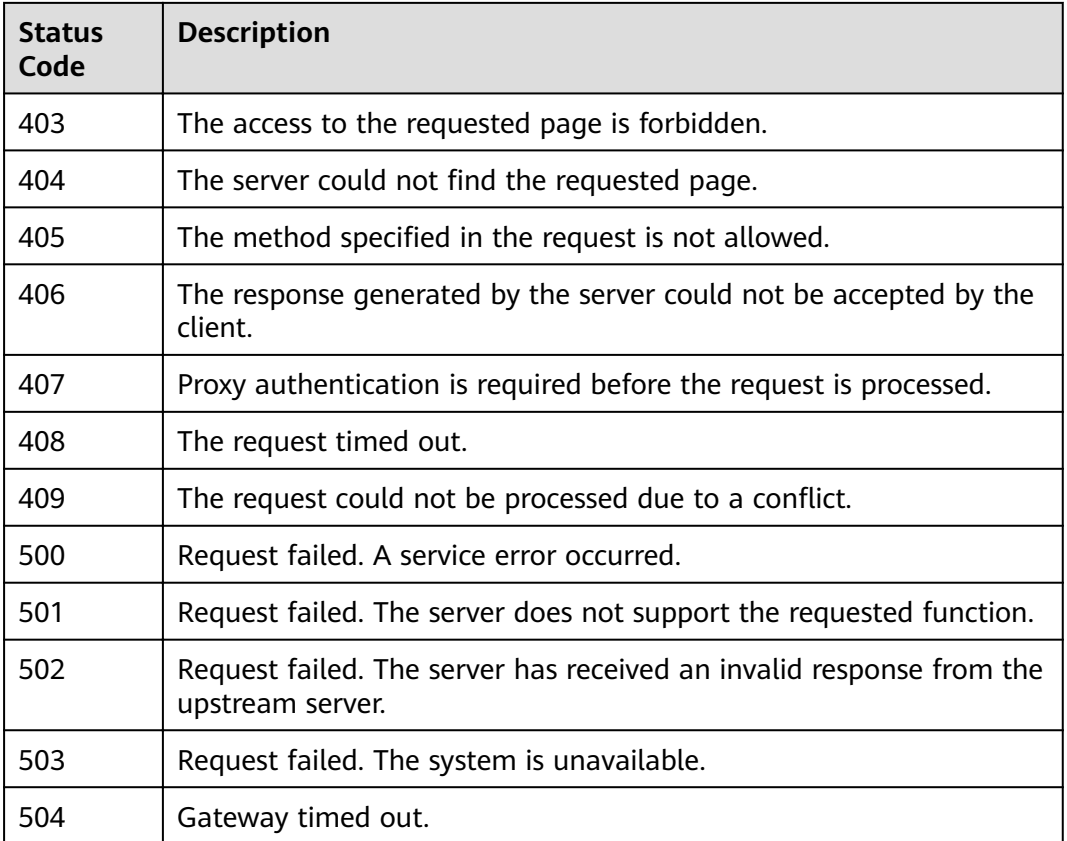

# **Error Codes**

See **[Error Codes](#page-339-0)**.

# **4.4 Resource Quotas**

# **4.4.1 Query quotas**

# **Function**

Function This API is used to query the quota of your resources, including VPC endpoint services and VPC endpoints.

# **URI**

GET /v1/{project\_id}/quotas

# **Table 4-872** Path Parameters

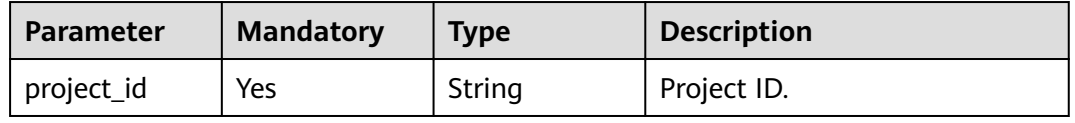

**Table 4-873** Query Parameters

| <b>Parameter</b> | <b>Mandatory</b> | <b>Type</b> | <b>Description</b>                                            |
|------------------|------------------|-------------|---------------------------------------------------------------|
| type             | No               | String      | Specifies the resource type. •<br>endpoint_service • endpoint |

# **Request Parameters**

**Table 4-874** Request header parameters

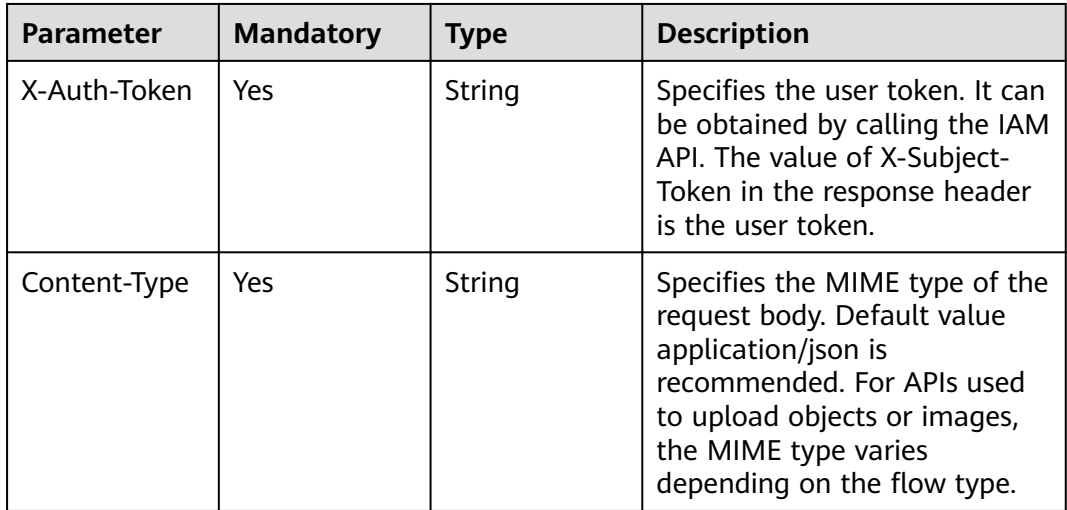

# **Response Parameters**

**Status code: 200**

**Table 4-875** Response body parameters

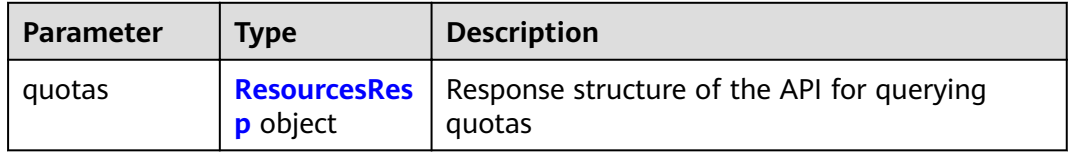

# **Table 4-876** ResourcesResp

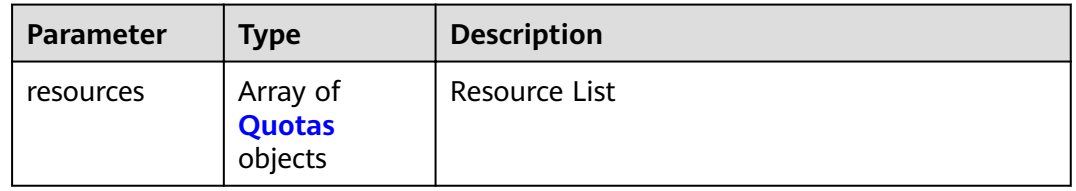

#### <span id="page-295-0"></span>**Table 4-877** Quotas

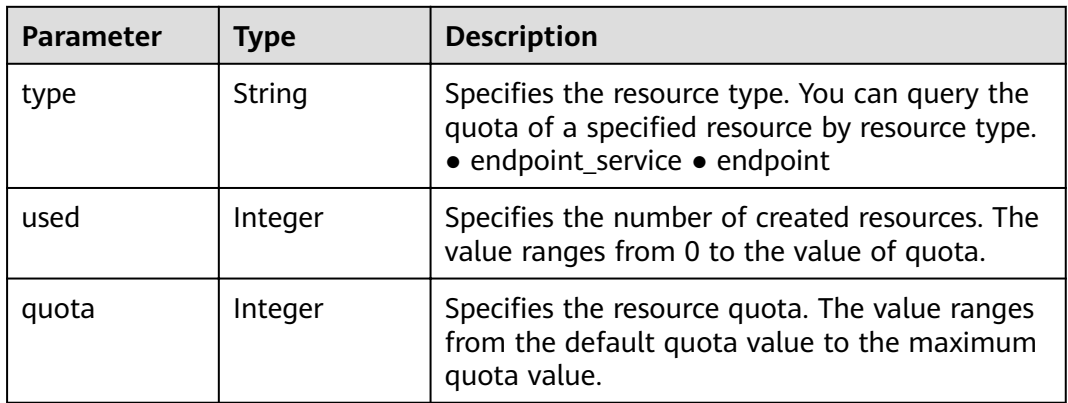

#### **Status code: 400**

# **Table 4-878** Response body parameters

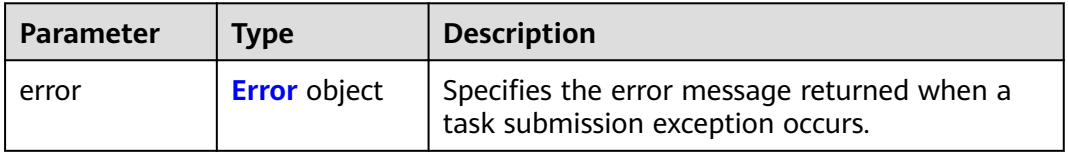

#### **Table 4-879** Error

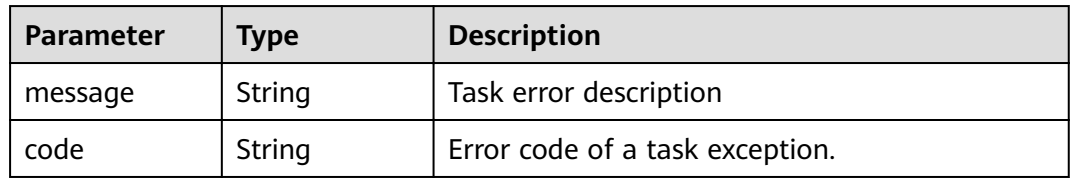

#### **Status code: 401**

# **Table 4-880** Response body parameters

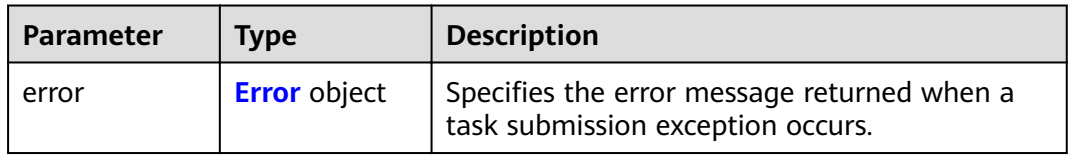

### **Table 4-881** Error

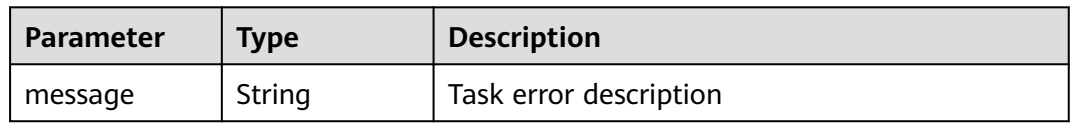

# **Status code: 403**

### **Table 4-882** Response body parameters

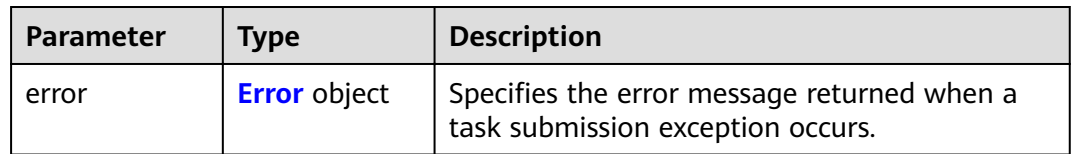

# **Table 4-883** Error

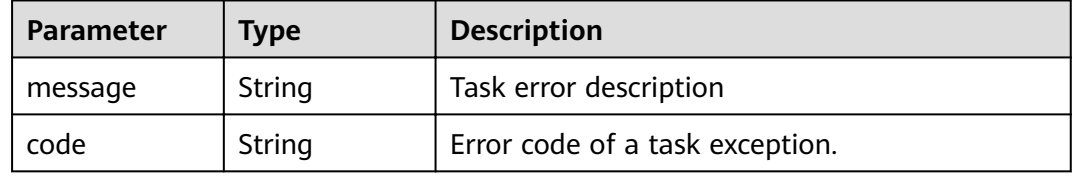

#### **Status code: 404**

#### **Table 4-884** Response body parameters

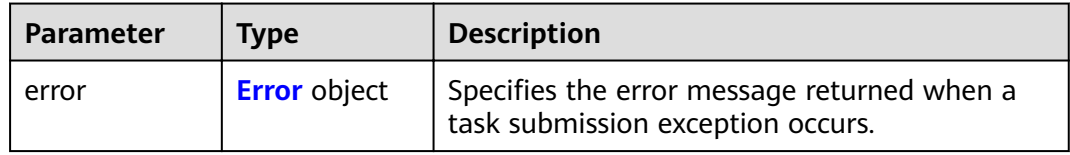

#### **Table 4-885** Error

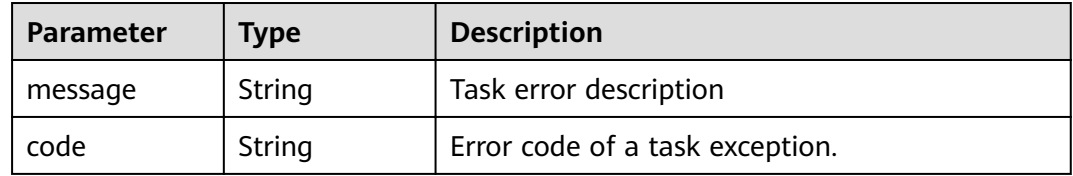

# **Table 4-886** Response body parameters

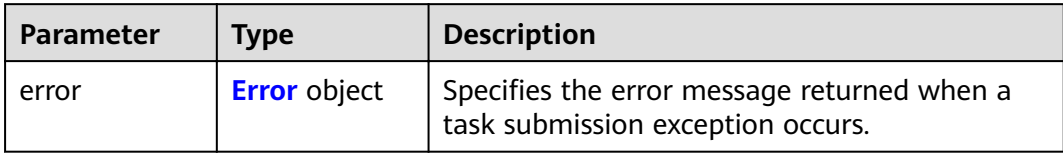

#### **Table 4-887** Error

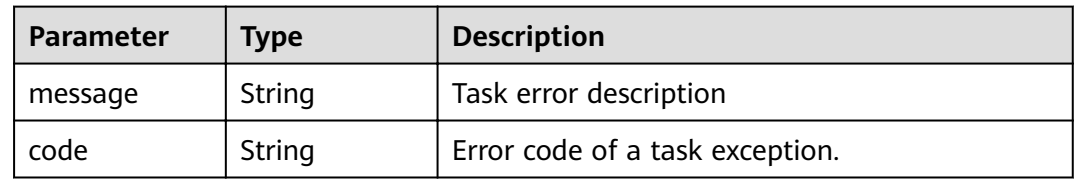

# **Status code: 406**

# **Table 4-888** Response body parameters

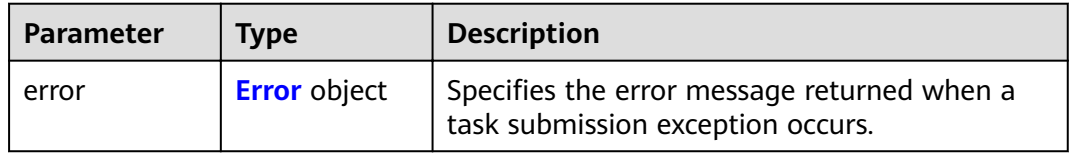

# **Table 4-889** Error

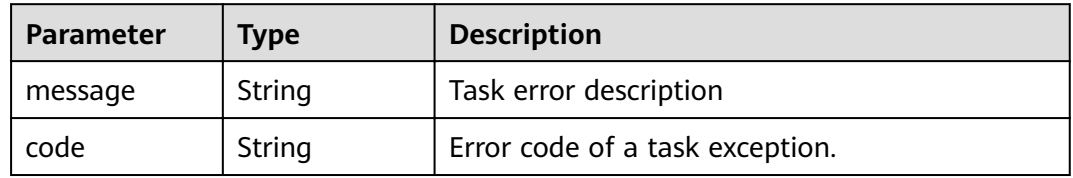

# **Status code: 407**

#### **Table 4-890** Response body parameters

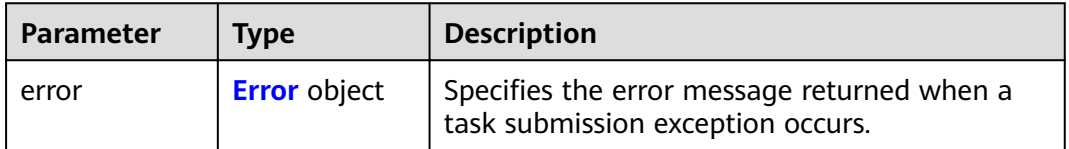

#### <span id="page-298-0"></span>**Table 4-891** Error

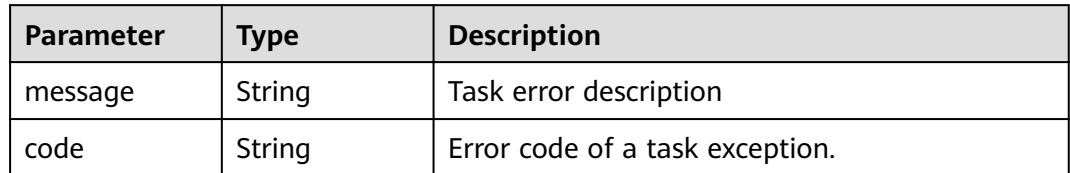

### **Status code: 408**

# **Table 4-892** Response body parameters

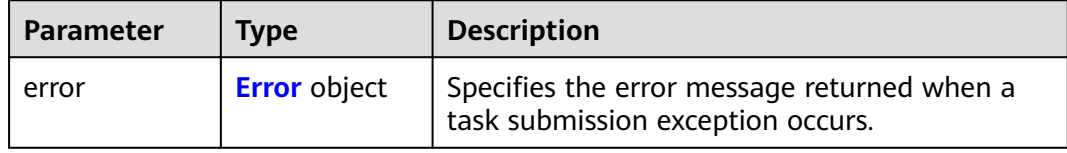

#### **Table 4-893** Error

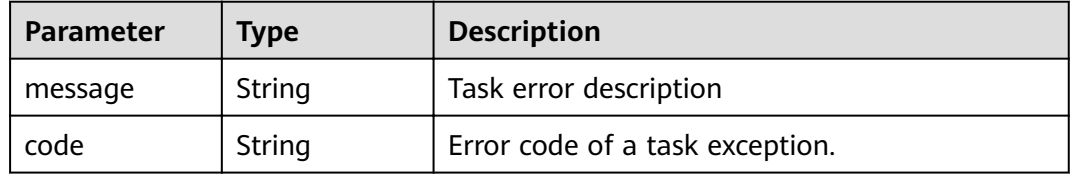

#### **Status code: 409**

# **Table 4-894** Response body parameters

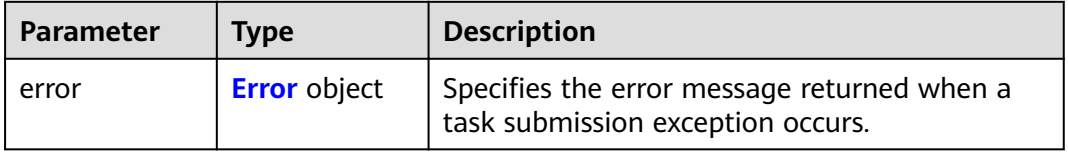

# **Table 4-895** Error

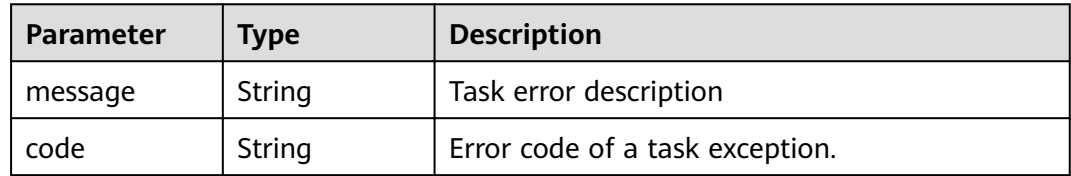

# **Table 4-896** Response body parameters

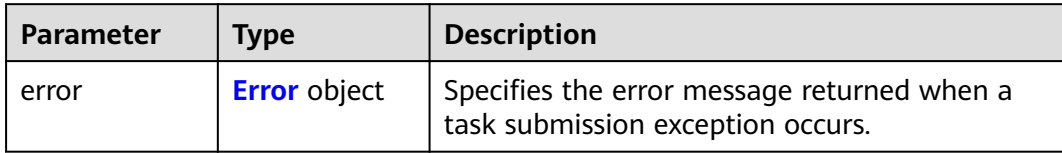

#### **Table 4-897** Error

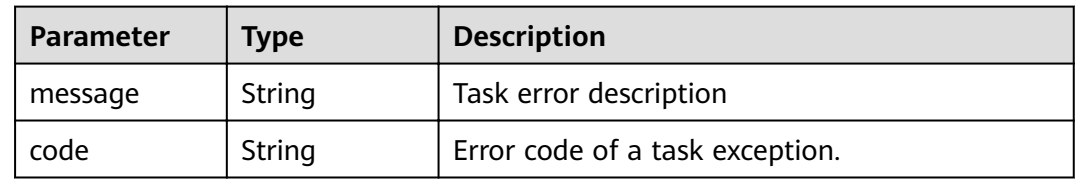

# **Status code: 501**

# **Table 4-898** Response body parameters

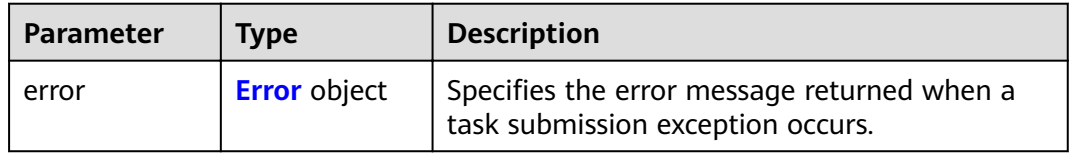

# **Table 4-899** Error

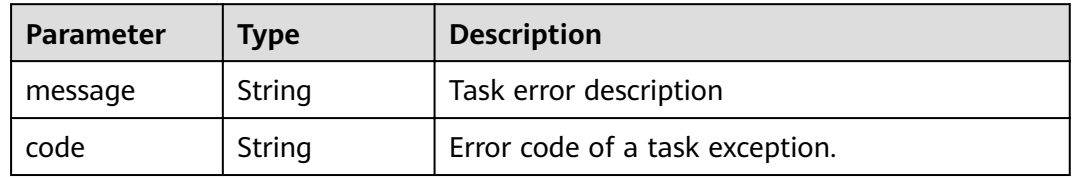

#### **Status code: 502**

#### **Table 4-900** Response body parameters

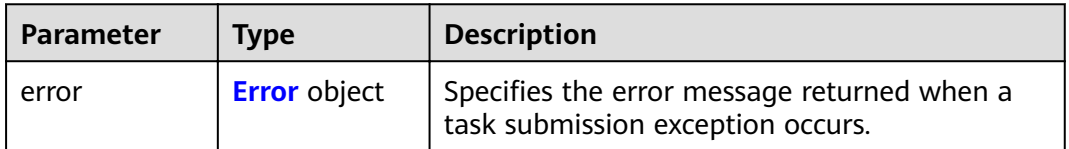

#### <span id="page-300-0"></span>**Table 4-901** Error

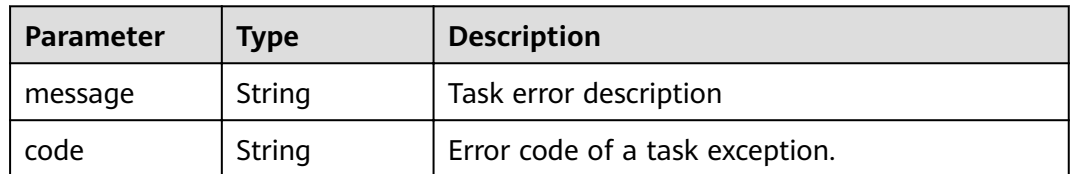

#### **Status code: 503**

**Table 4-902** Response body parameters

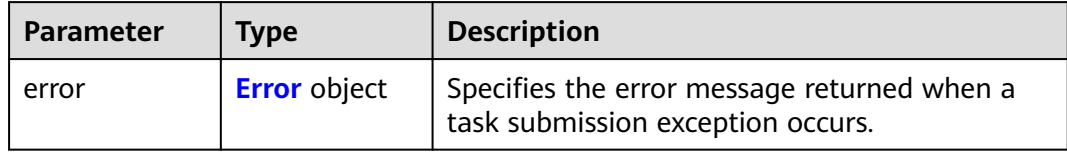

#### **Table 4-903** Error

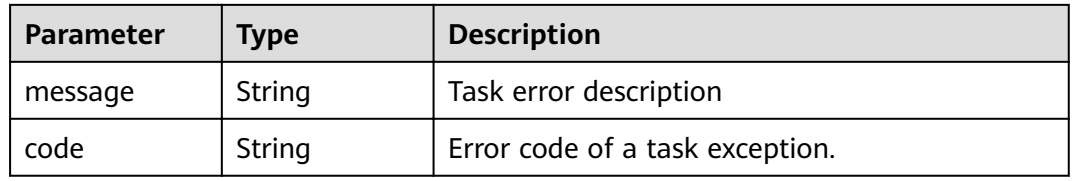

#### **Status code: 504**

**Table 4-904** Response body parameters

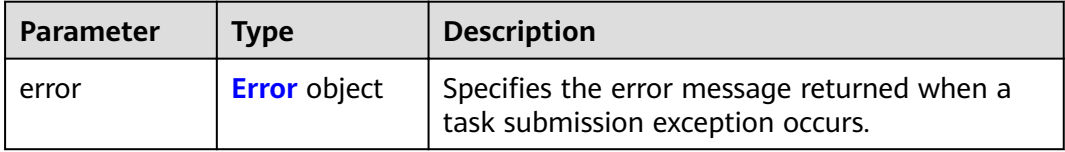

#### **Table 4-905** Error

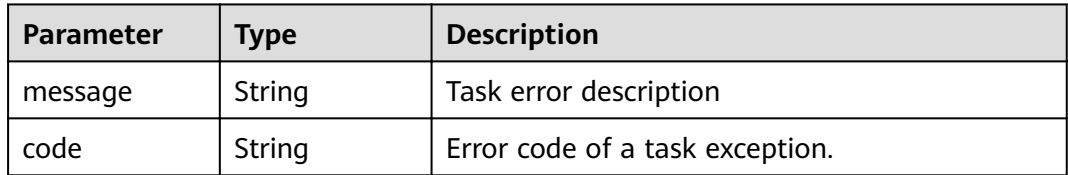

# **Example Requests**

● GET https://{endpoint}/v1/{project\_id}/quotas?type=endpoint

● GET https://{endpoint}/v1/{project\_id}/quotas?type=endpoint\_service

# **Example Responses**

#### **Status code: 200**

The server has successfully processed the request.

```
{
 "quotas" : {
 "resources" : [ {
 "type" : "endpoint",
 "used" : 4,
 "quota" : 150
 }, {
 "type" : "endpoint_service",
 "used" : 10,
 "quota" : 100
 } ]
 }
}
```
# **Status Codes**

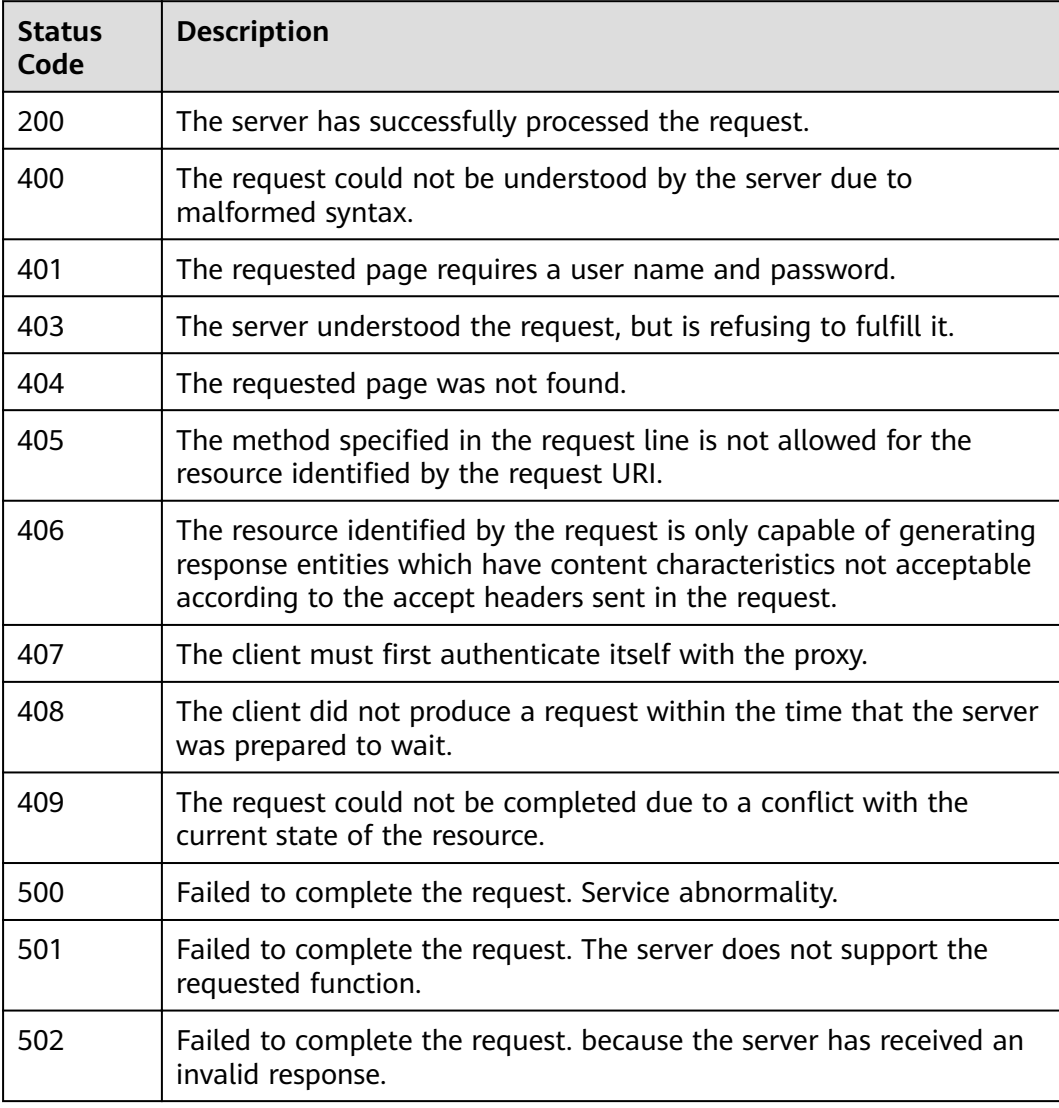

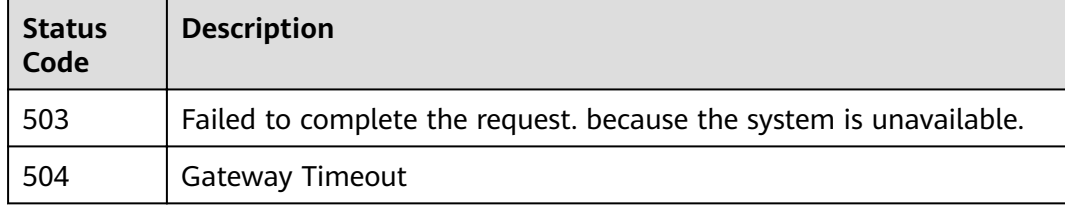

# **Error Codes**

See **[Error Codes](#page-339-0)**.

# **4.5 Tags**

# **4.5.1 Querying Resources by Tag**

# **Function**

Function This API is used to query resources using tags.

# **URI**

POST /v1/{project\_id}/{resource\_type}/resource\_instances/action

# **Table 4-906** Path Parameters

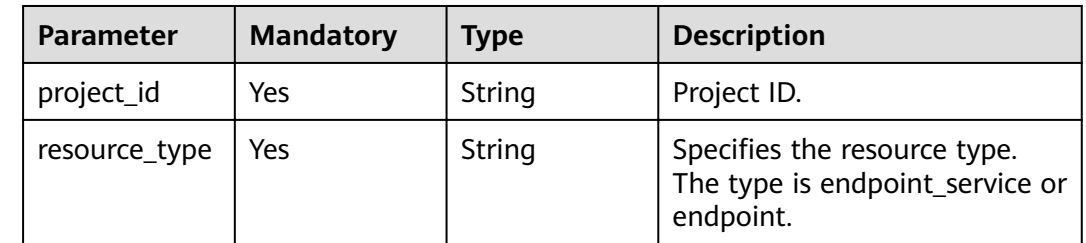

# **Request Parameters**

# **Table 4-907** Request header parameters

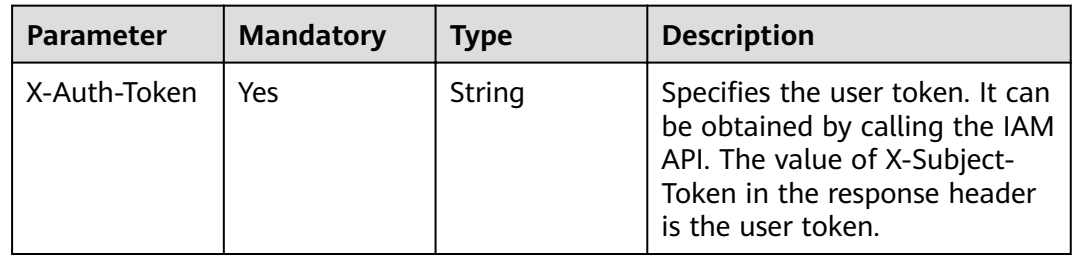

| <b>Parameter</b> | <b>Mandatory</b> | Type   | <b>Description</b>                                                                                                    |
|------------------|------------------|--------|----------------------------------------------------------------------------------------------------|
| Content-Type     | Yes              | String | Specifies the MIME type of the<br>request body. Default value<br>application/json is<br>recommended. For APIs used<br>to upload objects or images,<br>the MIME type varies<br>depending on the flow type. |

**Table 4-908** Request body parameters

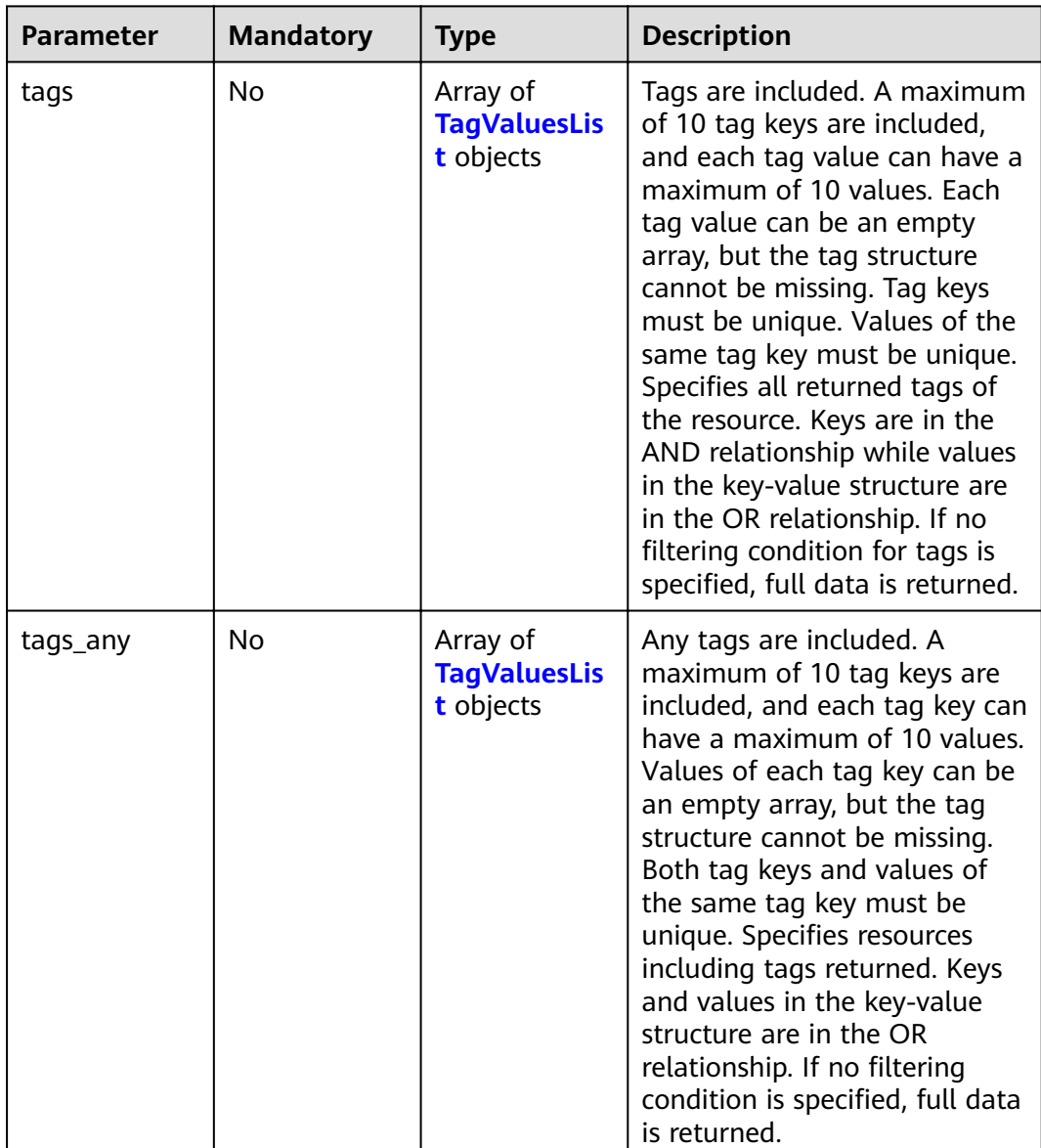

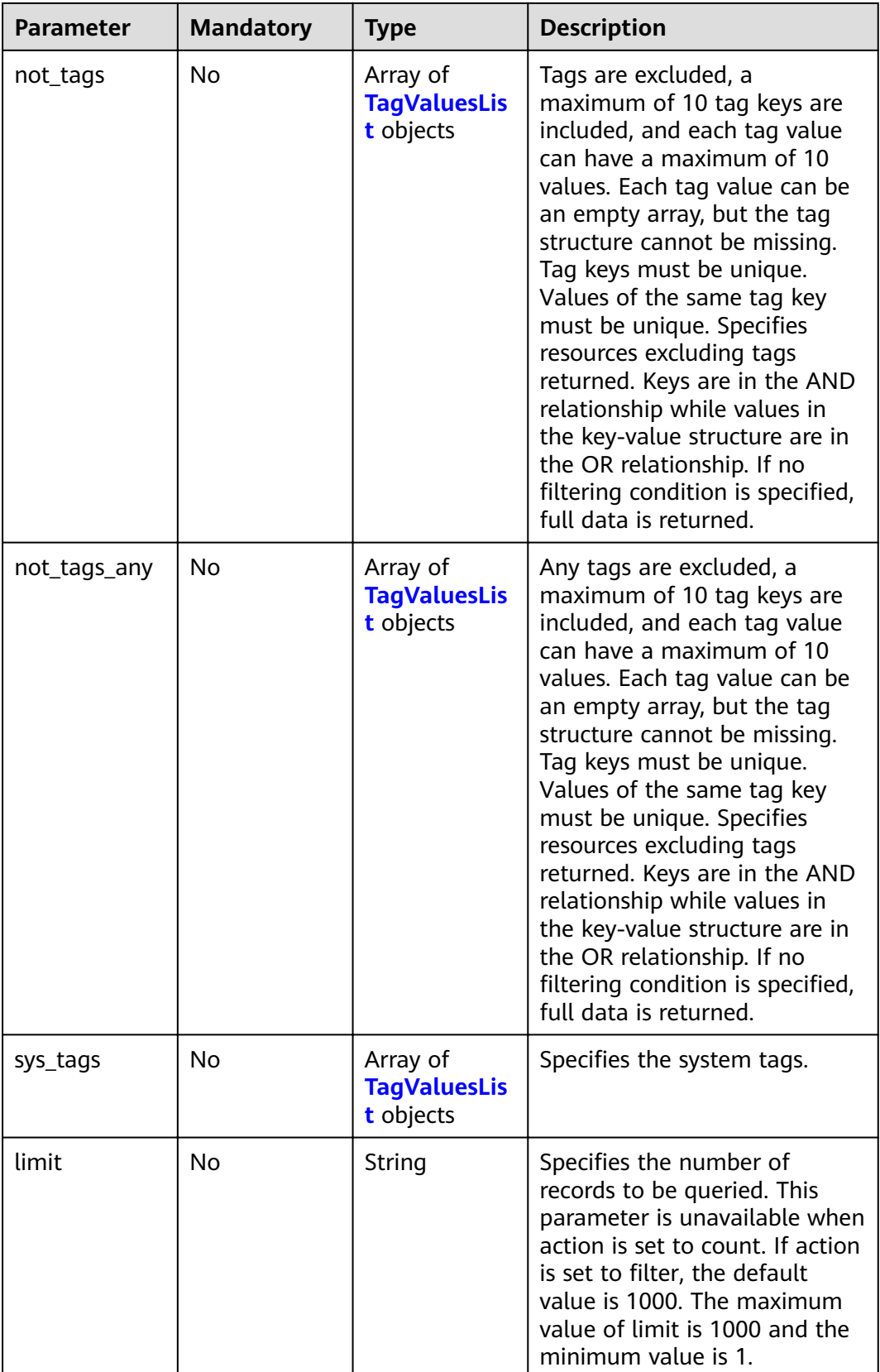

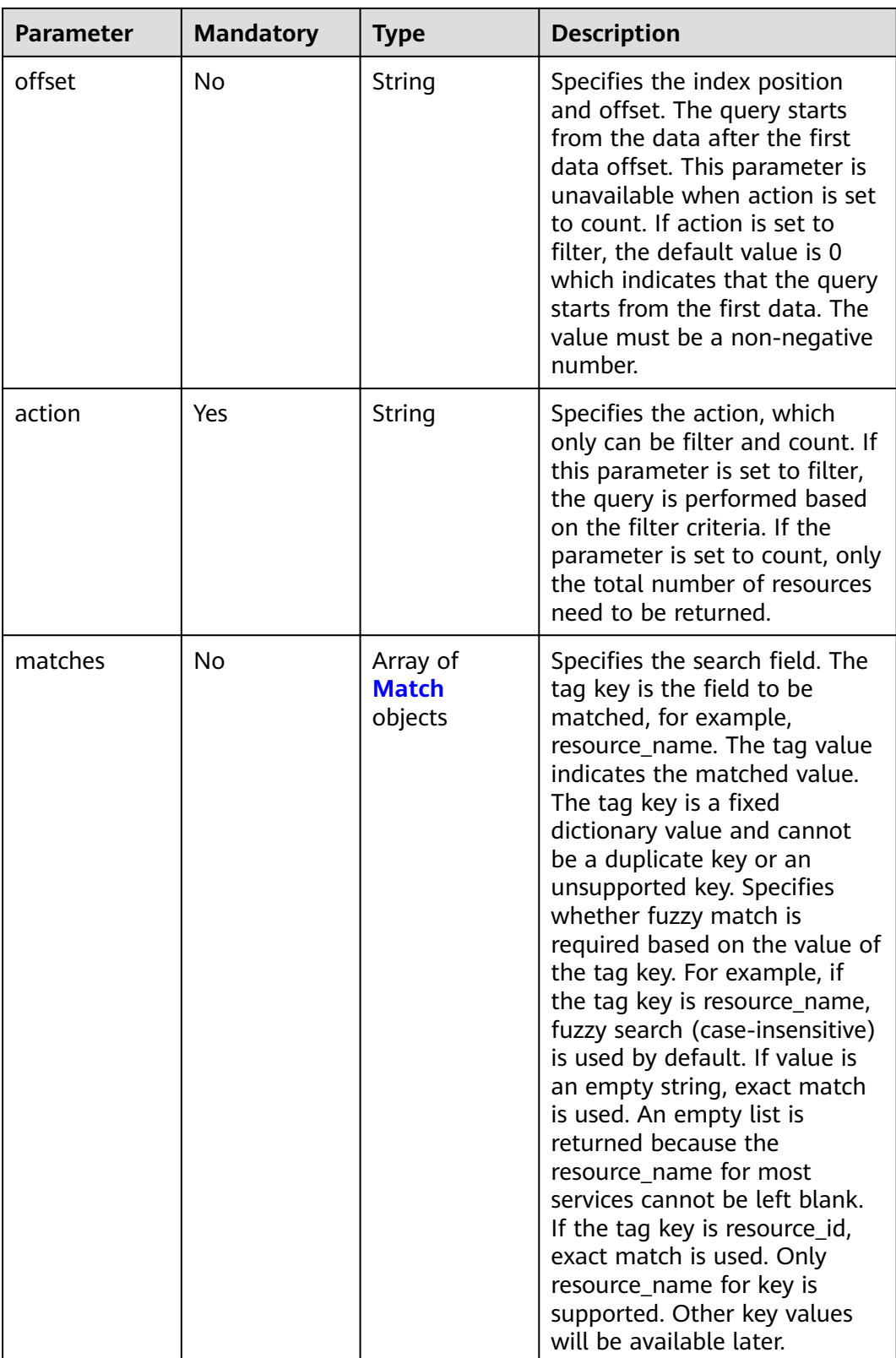

<span id="page-306-0"></span>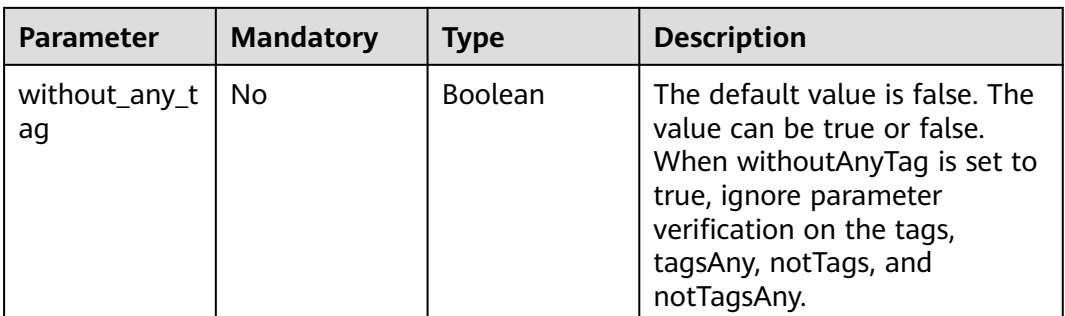

# **Table 4-909** TagValuesList

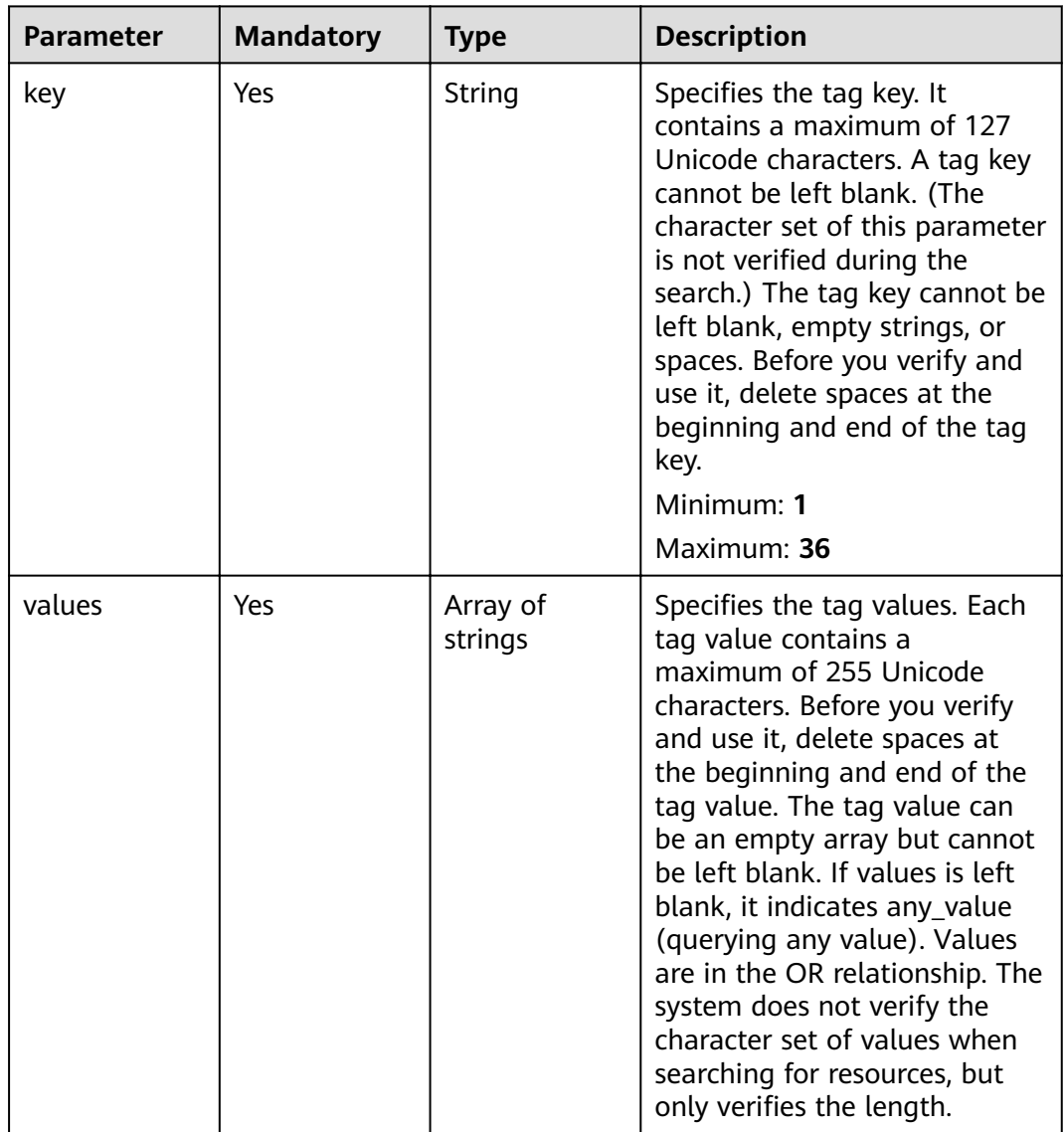

<span id="page-307-0"></span>**Table 4-910** Match

| <b>Parameter</b> | <b>Mandatory</b> | <b>Type</b> | <b>Description</b>                                                                                                    |
|------------------|------------------|-------------|----------------------------------------------------------------------------------------------------|
| key              | Yes.             | String      | Indicates the tag key. Only<br>resource_name for key is<br>supported. Other key values<br>will be available later.      |
|                  |                  |             | Minimum: 1                                                                                                    |
|                  |                  |             | Maximum: 36                                                                                                    |
| value            | Yes.             | String      | Value. Each value can contain<br>a maximum of 255 Unicode<br>characters. The character set<br>of value is not verified. |
|                  |                  |             | Minimum: 1                                                                                                    |
|                  |                  |             | Maximum: 43                                                                                                    |

# **Response Parameters**

# **Status code: 200**

# **Table 4-911** Response body parameters

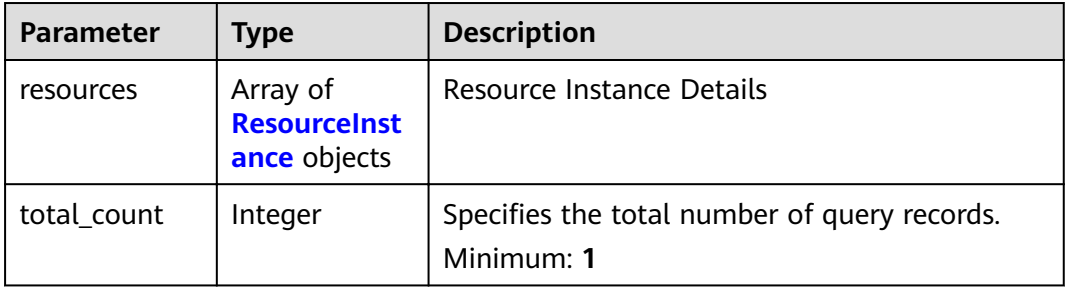

#### **Table 4-912** ResourceInstance

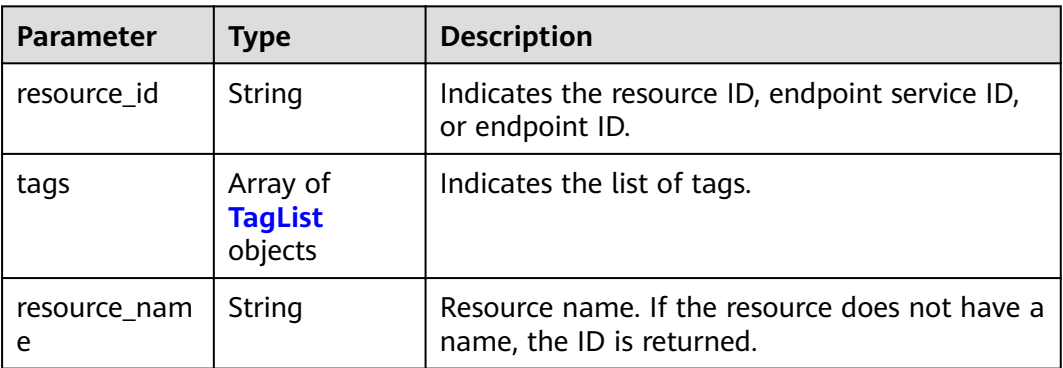

| <b>Parameter</b> | Type   | <b>Description</b>                                                                                                    |  |
|------------------|--------|----------------------------------------------------------------------------------------------------|--|
| key              | String | Specifies the tag key. A tag key contains a<br>maximum of 36 Unicode characters. It cannot<br>be left blank. It cannot contain equal signs $(=)$ ,<br>asterisks $(*)$ , less than signs $(<)$ , greater than<br>signs (>), backslashes (), commas (,), vertical<br>bars ( ), and slashes $\left(\frac{\ }{}\right)$ , and the first and last<br>characters cannot be spaces.<br>Minimum: 1<br>Maximum: 36       |  |
| value            | String | Specifies the tag key. A tag value contains a<br>maximum of 43 Unicode characters and can be<br>an empty string. It cannot contain equal signs<br>$(=)$ , asterisks $(*)$ , less than signs $(<)$ , greater<br>than signs $(>)$ , backslashes $( )$ , commas $( )$ ,<br>vertical bars ( $\vert$ ), and slashes ( $\vert$ ), and the first<br>and last characters cannot be spaces.<br>Minimum: 1<br>Maximum: 43 |  |

<span id="page-308-0"></span>**Table 4-913** TagList

#### **Status code: 400**

#### **Table 4-914** Response body parameters

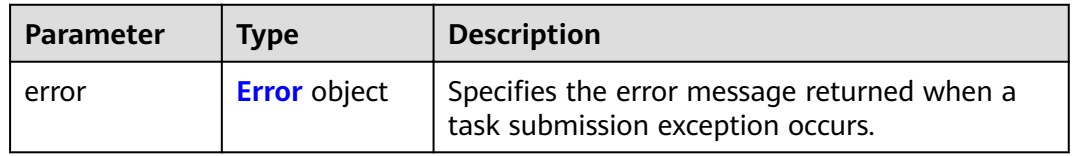

# **Table 4-915** Error

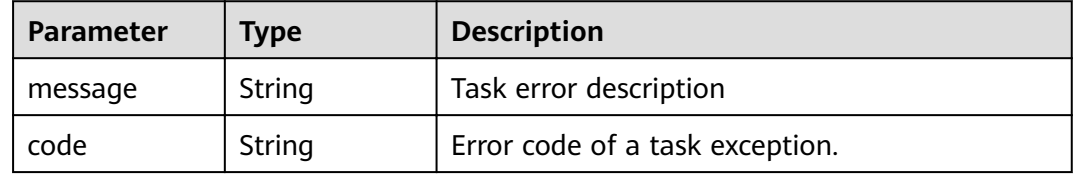

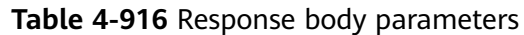

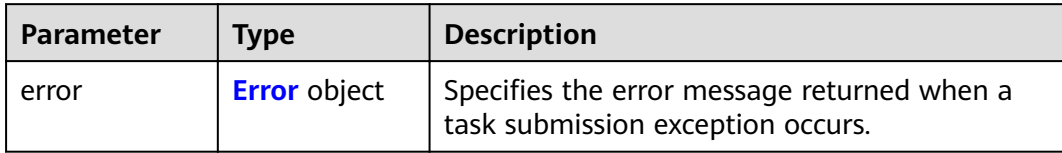

#### **Table 4-917** Error

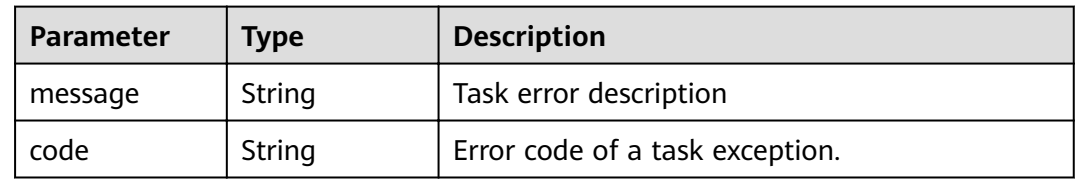

# **Status code: 403**

# **Table 4-918** Response body parameters

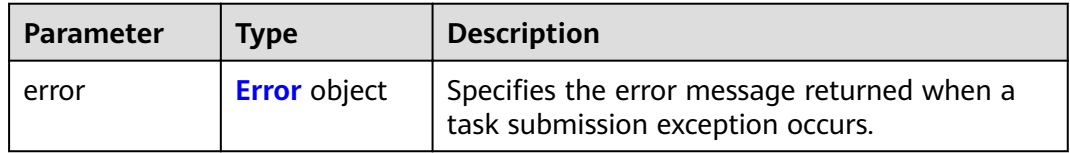

# **Table 4-919** Error

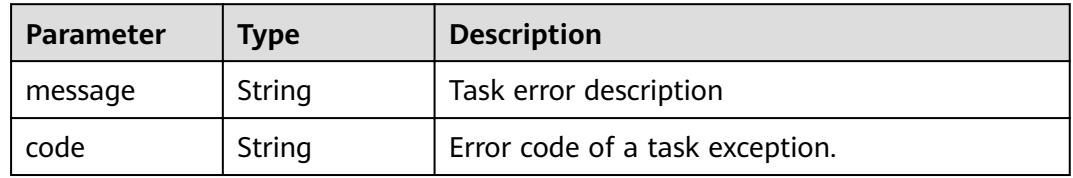

#### **Status code: 404**

# **Table 4-920** Response body parameters

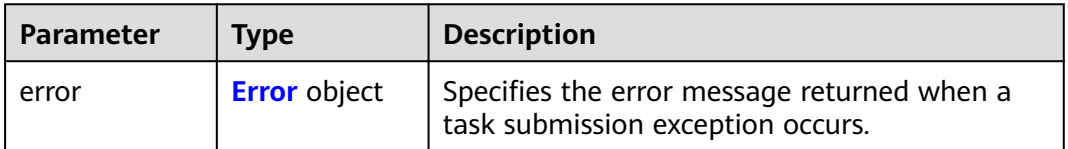

#### **Table 4-921** Error

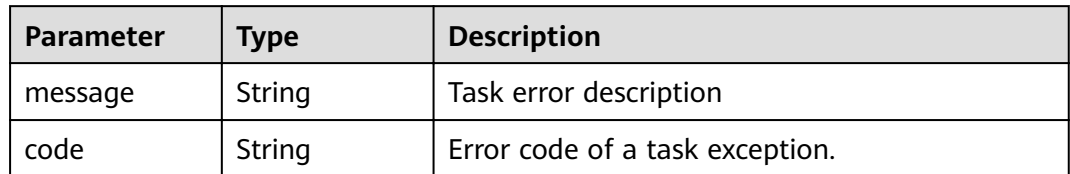

#### **Status code: 405**

# **Table 4-922** Response body parameters

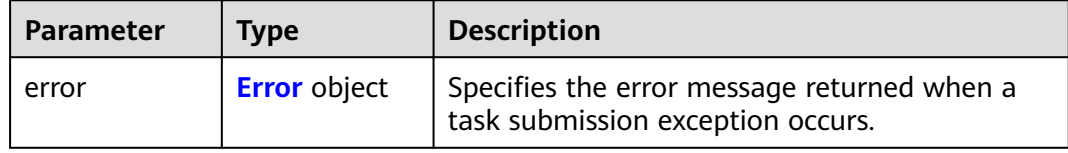

# **Table 4-923** Error

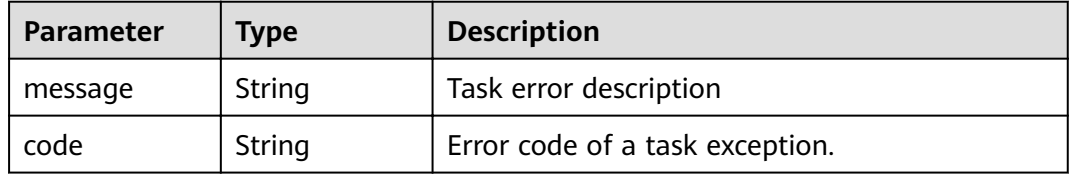

#### **Status code: 406**

# **Table 4-924** Response body parameters

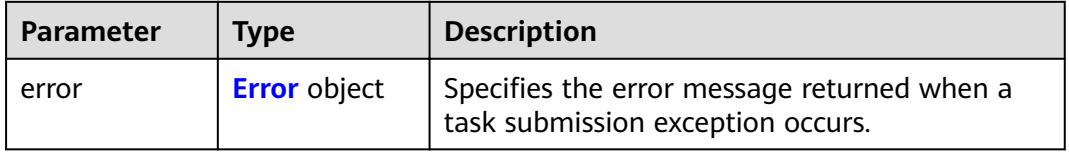

### **Table 4-925** Error

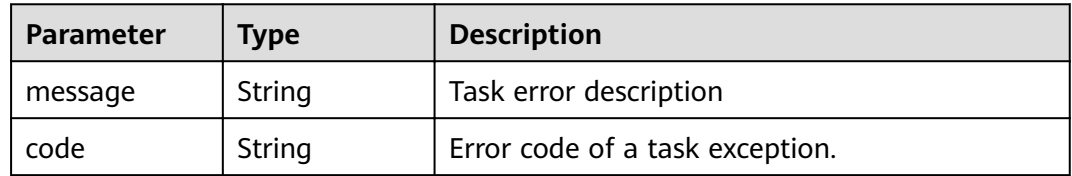

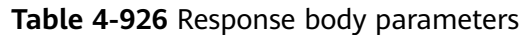

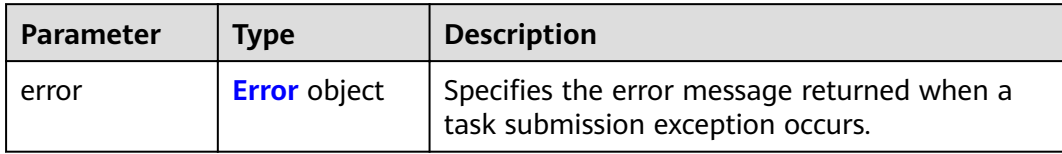

#### **Table 4-927** Error

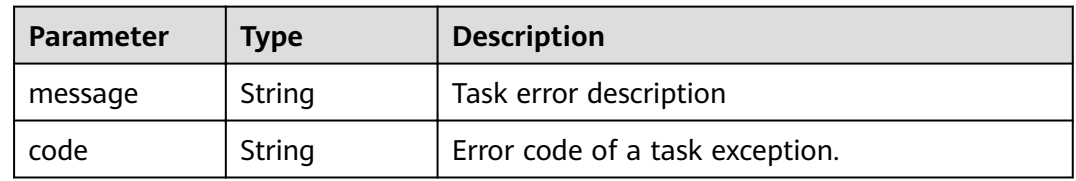

# **Status code: 408**

# **Table 4-928** Response body parameters

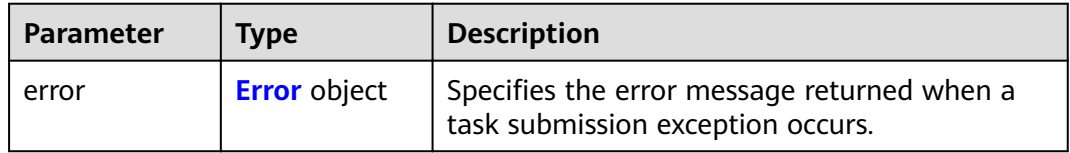

# **Table 4-929** Error

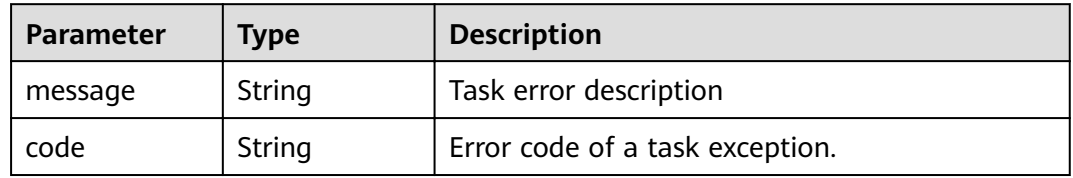

#### **Status code: 409**

# **Table 4-930** Response body parameters

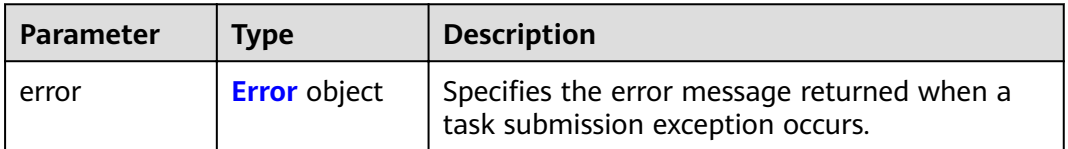

#### **Table 4-931** Error

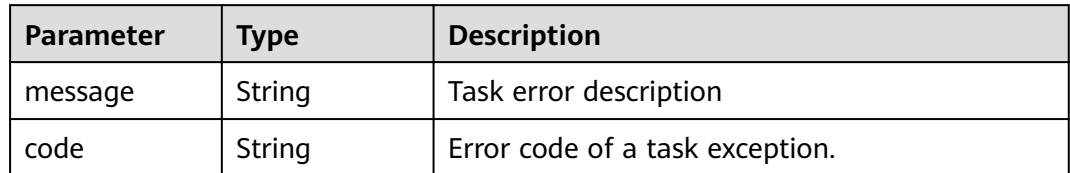

### **Status code: 500**

# **Table 4-932** Response body parameters

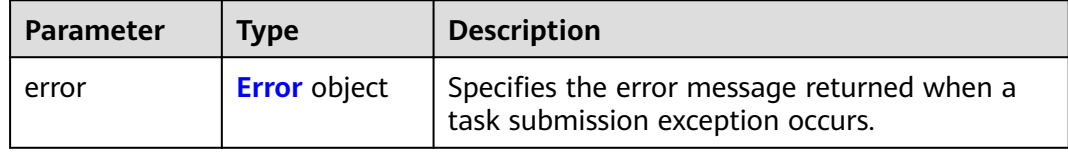

# **Table 4-933** Error

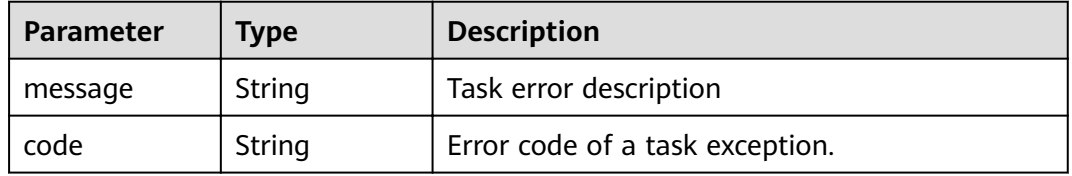

#### **Status code: 501**

# **Table 4-934** Response body parameters

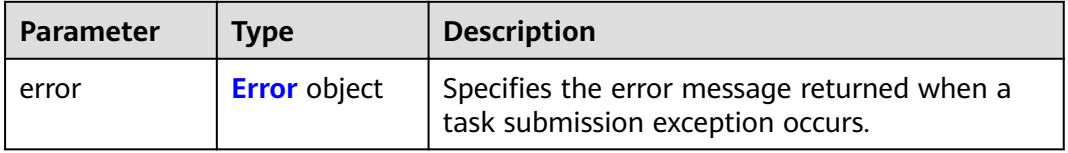

### **Table 4-935** Error

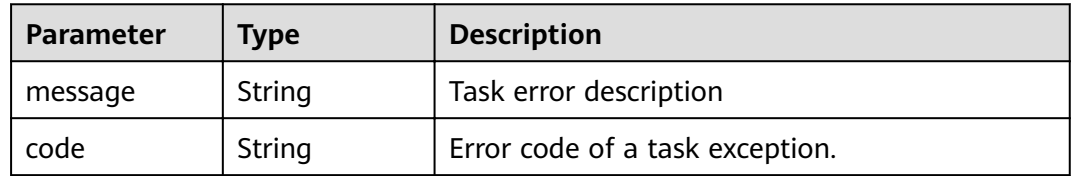

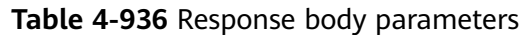

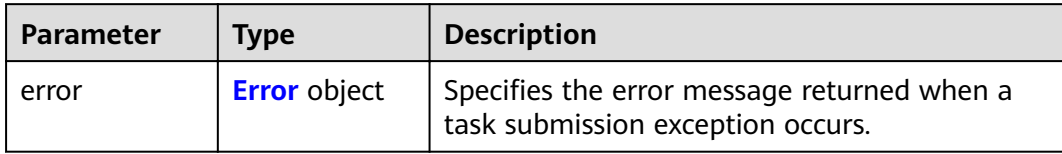

#### **Table 4-937** Error

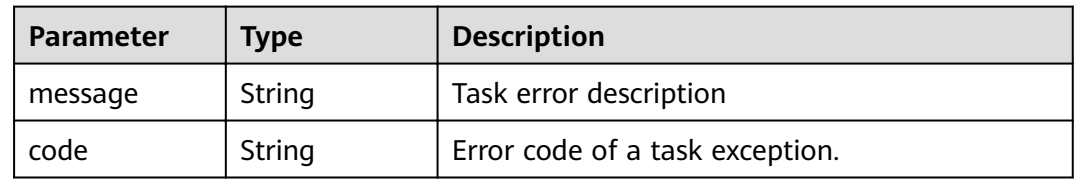

# **Status code: 503**

# **Table 4-938** Response body parameters

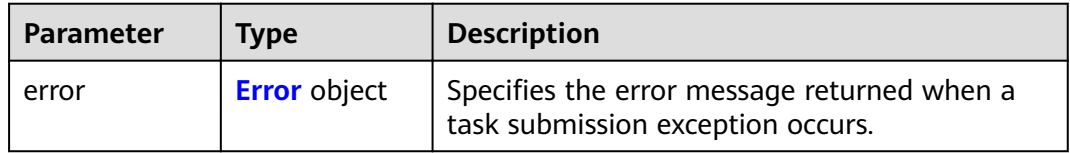

# **Table 4-939** Error

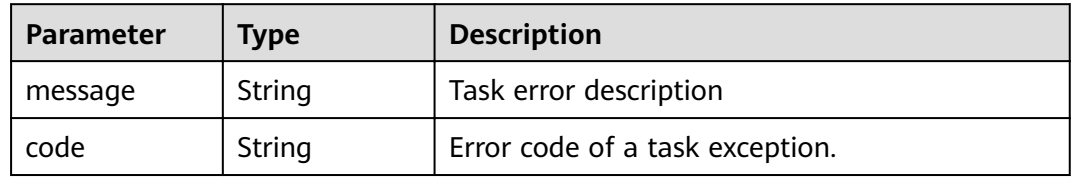

# **Status code: 504**

### **Table 4-940** Response body parameters

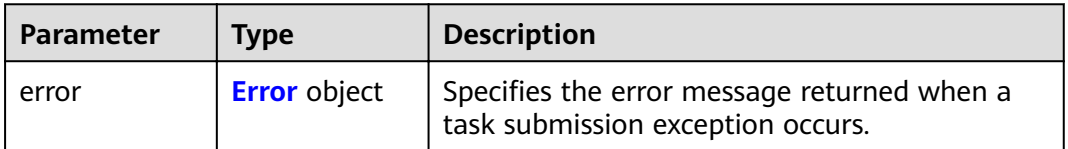

**Table 4-941** Error

| Parameter | <b>Type</b> | <b>Description</b>              |  |
|-----------|-------------|---------------------------------|--|
| message   | String      | Task error description          |  |
| code      | String      | Error code of a task exception. |  |

# **Example Requests**

● POST https://{endpoint}/v1/{project\_id}/endpoint/resource\_instances/action

```
When action is set to filter: "offset": "100",
          "limit": "100",
         "action": "filter",
          "matches": [
             {
                "key": "resource_name",
                "value": "resource1"
            }
          ],
          "not_tags": [
             {
                "key": "key1",
                "values": [
                   "*value1",
                   "value2"
                ]
             }
       ],
       "tags": [
      \overline{\phantom{a}} "key": "key1",
                "values": [
                   "*value1",
                   "value2"
                ]
            }
          ],
          "tags_any": [
             {
                "key": "key1",
                "values": [
                  "value1"
                   "value2"
                ]
             }
          ],
          "not_tags_any": [
             {
                "key": "key1",
                "values": [
                   "value1",
                   "value2"
                ]
            }
         ]
      }
● https://{endpoint}/v1/{project_id}/endpoint_service/ resource_instances/action
      When action is set to count:
      {
          "action": "count",
          "not_tags": [
```
{

```
 "key": "key1",
         "values": [
            "value1",
            "*value2"
         ]
      }
   ],
   "tags": [
      {
         "key": "key1",
         "values": [
            "value1",
            "value2"
         ]
\qquad \qquad \}\overline{\phantom{a}} "key": "key2",
 "values": [
 "value1",
            "value2"
         ]
      }
   ],
   "tags_any": [
      {
         "key": "key1",
         "values": [
            "value1",
            "value2"
         ]
      }
   ],
   "not_tags_any": [
      {
 "key": "key1",
 "values": [
            "value1",
            "value2"
         ]
      }
   ],
   "matches": [
      {
 "key": "resource_name",
 "value": "resource1"
      }
   ]
```
# **Example Responses**

# **Status code: 200**

}

The server has successfully processed the request.

```
- When action is set to filter:
{
"resources": [
{
"resource_detail": null,
"resource_id": "cdfs_cefs_wesas_12_dsad",
"resource_name": "resource1",
"tags": [
{
"key": "key1","value": "value1"
},
{
"key": "key2","value": "value1"
}
```
]

} ], "total\_count": 1000 } - When action is set to be count: { "total\_count": 1000 }

# **Status Codes**

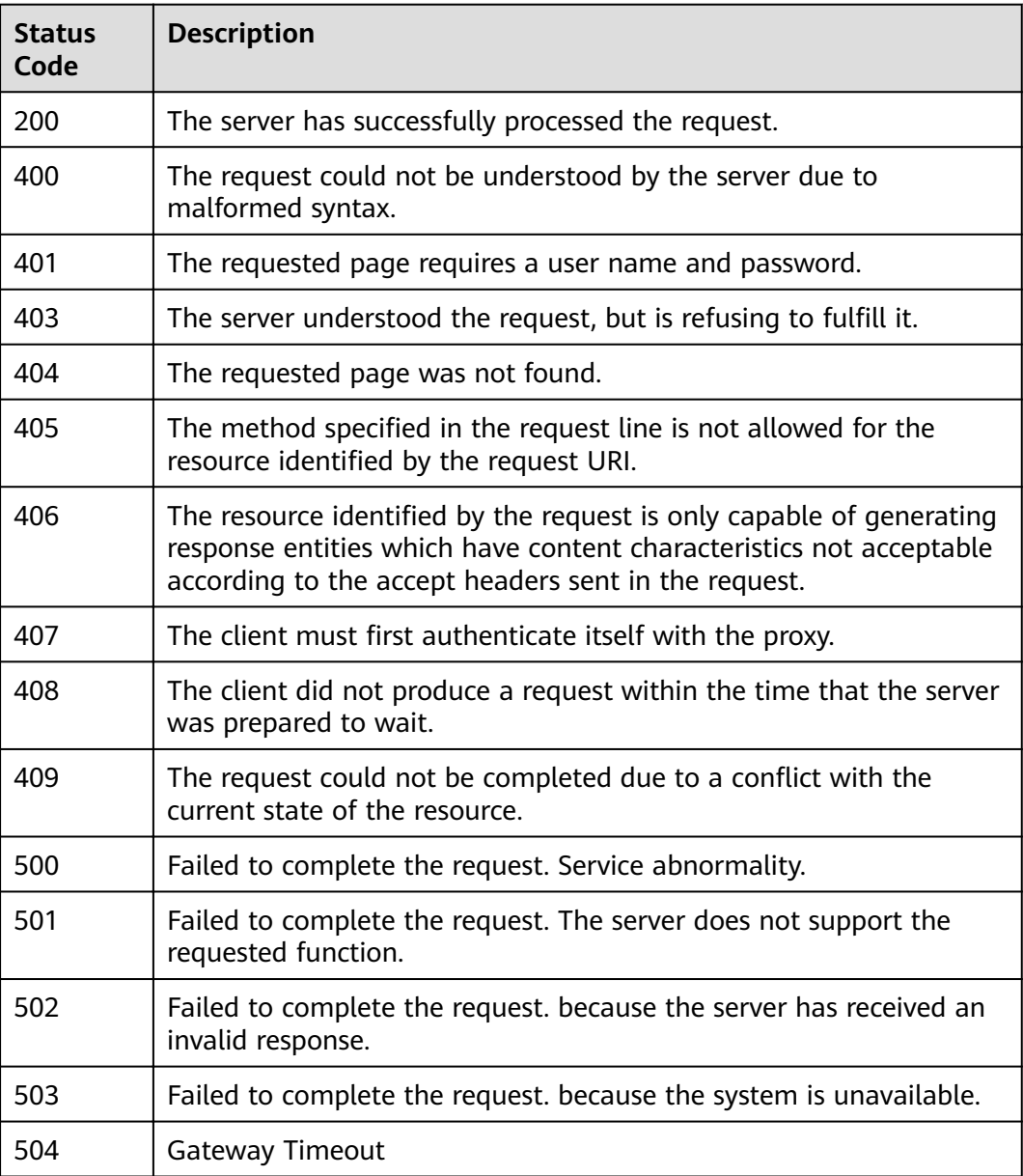

# **Error Codes**

See **[Error Codes](#page-339-0)**.

# **4.5.2 Adding or Deleting Resource Tags in Batches**

# **Function**

Function This API is used to batch add or delete tags for a specified VPC endpoint service or VPC endpoint. ● A resource can have a maximum of 10 tags.

# **URI**

POST /v1/{project\_id}/{resource\_type}/{resource\_id}/tags/action

**Table 4-942** Path Parameters

| <b>Parameter</b> | <b>Mandatory</b> | <b>Type</b> | <b>Description</b>                                                           |
|------------------|------------------|-------------|------------------------------------------------------------------------------|
| project_id       | Yes              | String      | Project ID.                                                                  |
| resource_type    | Yes              | String      | Specifies the resource type.<br>The type is endpoint_service or<br>endpoint. |
| resource id      | Yes              | String      | Indicates the resource ID,<br>endpoint service ID, or<br>endpoint ID.        |

# **Request Parameters**

**Table 4-943** Request header parameters

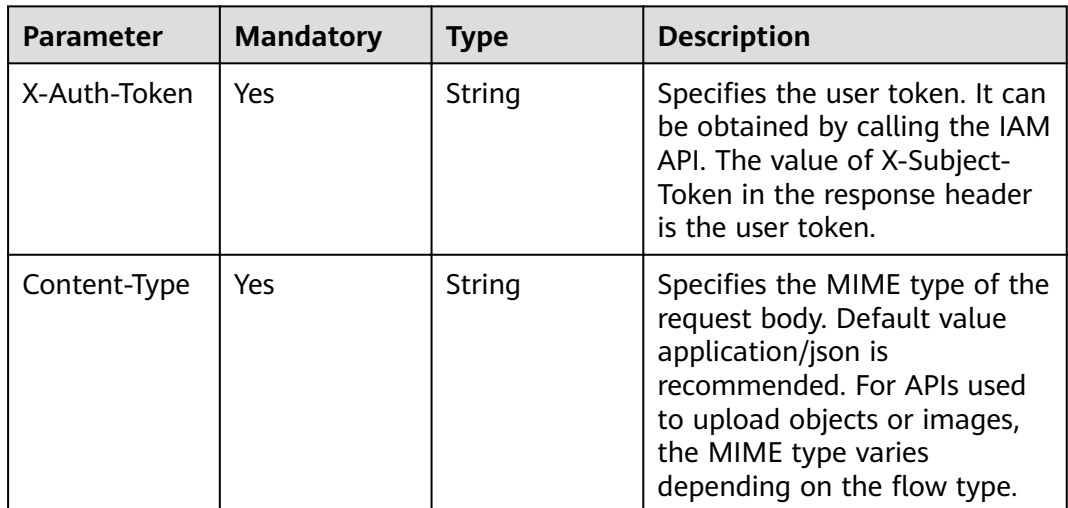

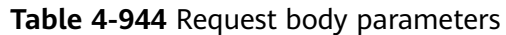

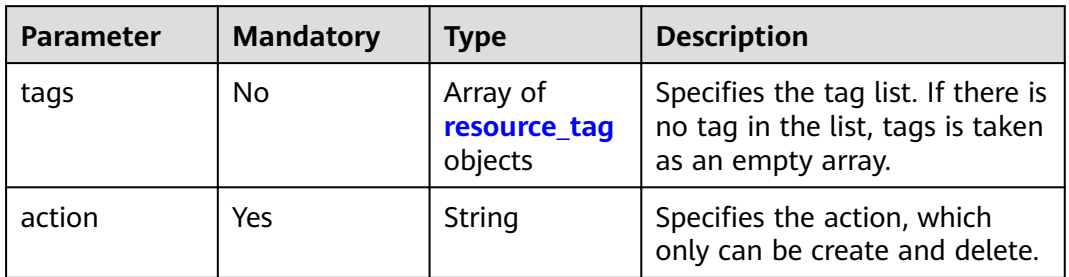

# **Table 4-945** resource\_tag

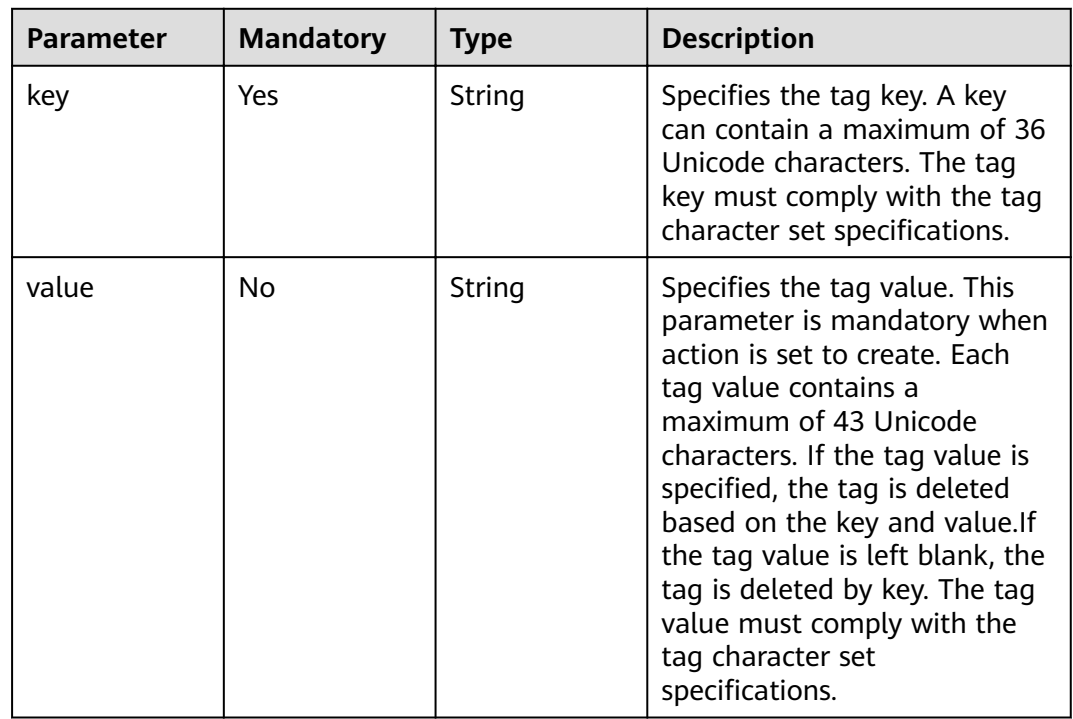

# **Response Parameters**

# **Status code: 400**

### **Table 4-946** Response body parameters

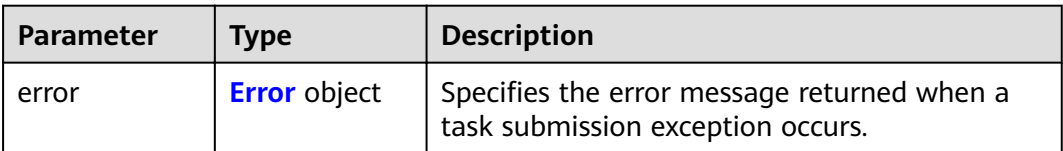

#### <span id="page-319-0"></span>**Table 4-947** Error

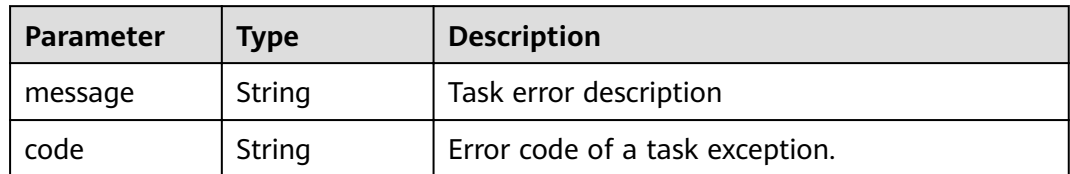

### **Status code: 401**

# **Table 4-948** Response body parameters

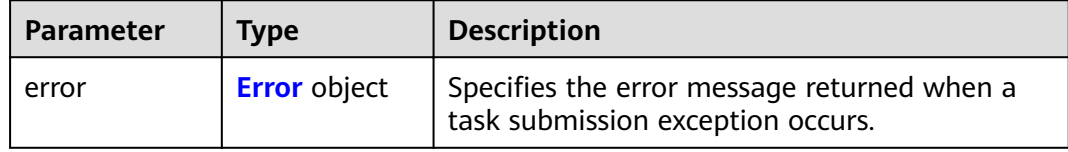

# **Table 4-949** Error

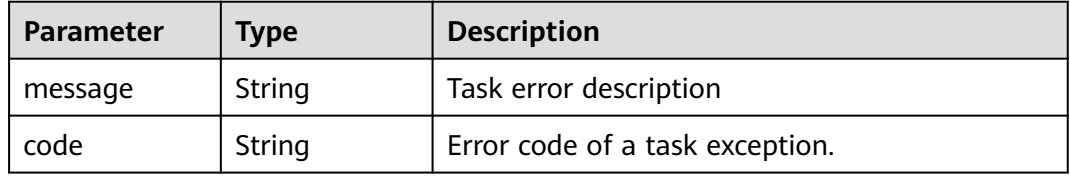

#### **Status code: 403**

# **Table 4-950** Response body parameters

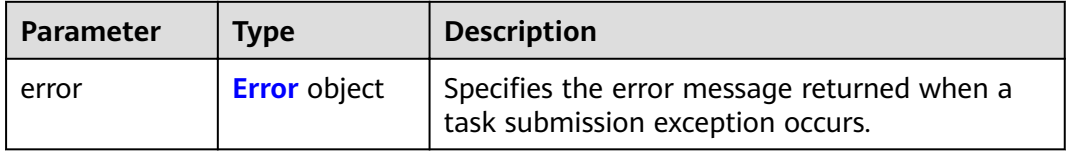

#### **Table 4-951** Error

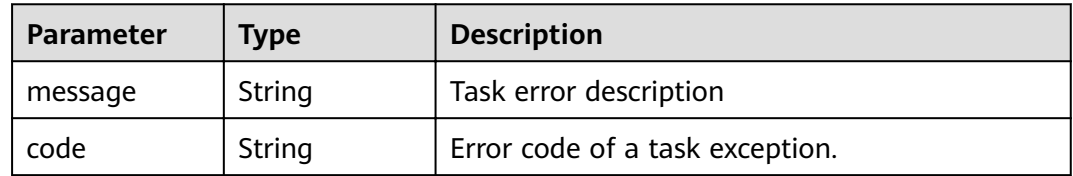

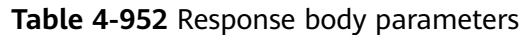

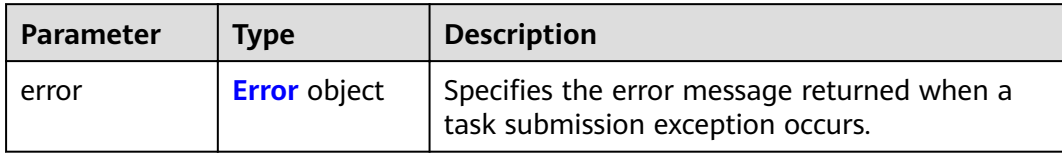

#### **Table 4-953** Error

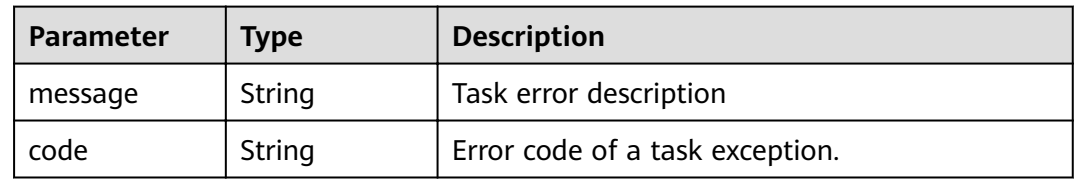

# **Status code: 405**

# **Table 4-954** Response body parameters

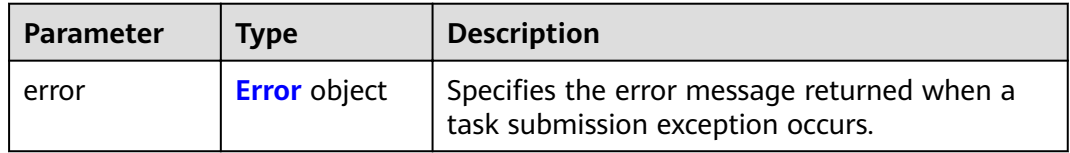

# **Table 4-955** Error

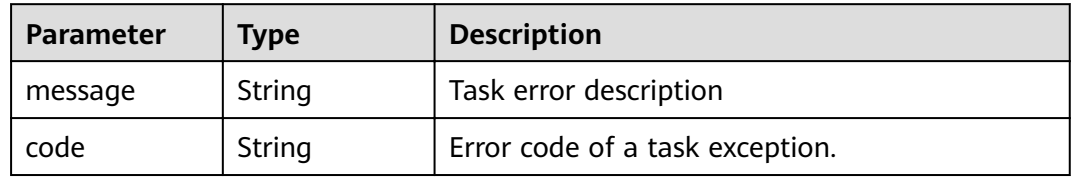

#### **Status code: 406**

# **Table 4-956** Response body parameters

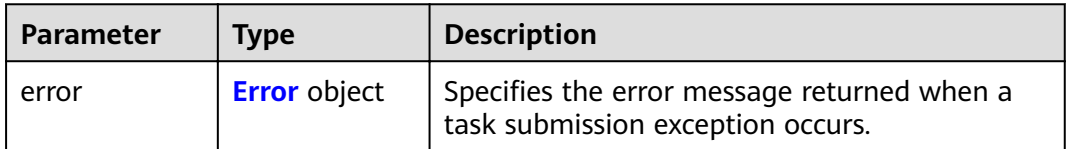

#### <span id="page-321-0"></span>**Table 4-957** Error

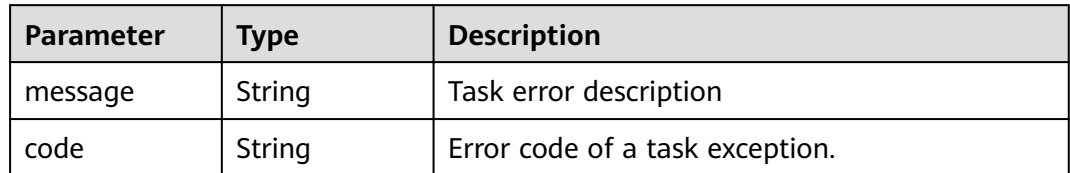

### **Status code: 407**

# **Table 4-958** Response body parameters

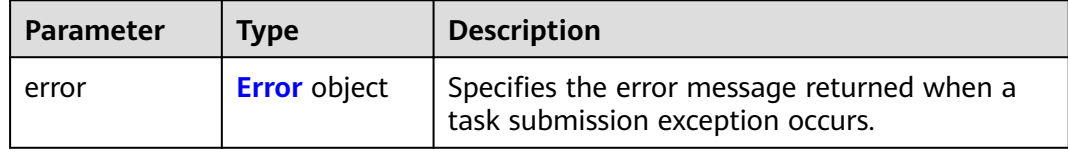

#### **Table 4-959** Error

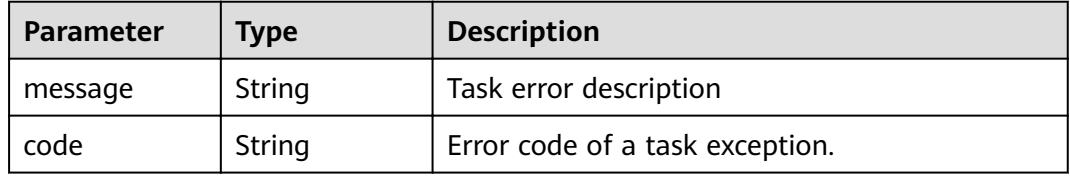

#### **Status code: 408**

# **Table 4-960** Response body parameters

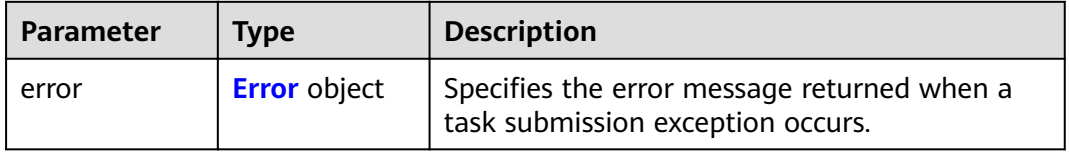

### **Table 4-961** Error

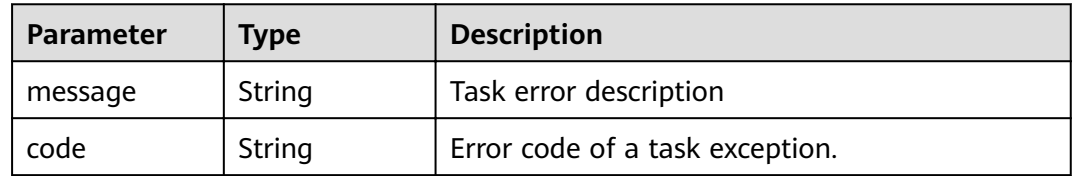

# **Table 4-962** Response body parameters

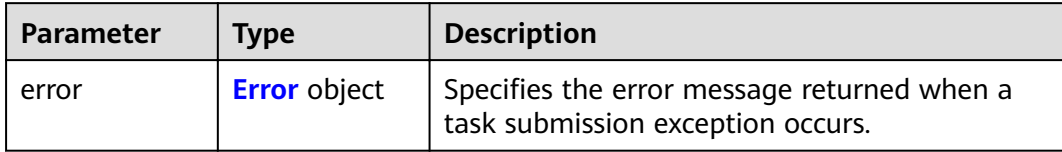

#### **Table 4-963** Error

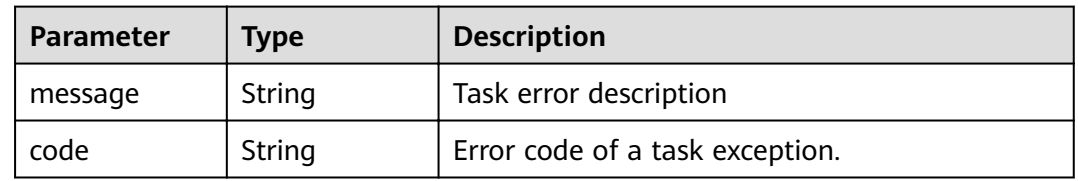

# **Status code: 500**

# **Table 4-964** Response body parameters

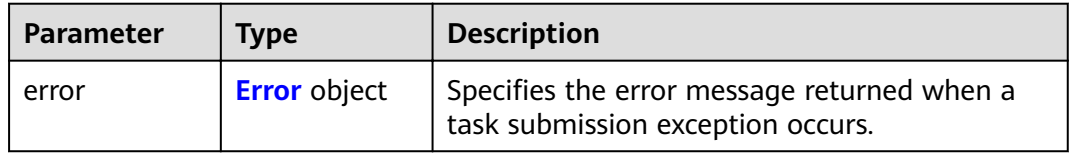

# **Table 4-965** Error

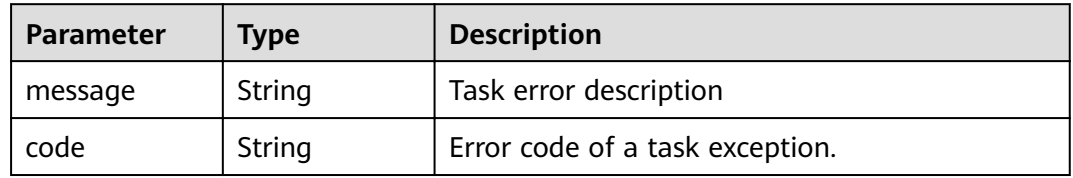

#### **Status code: 501**

### **Table 4-966** Response body parameters

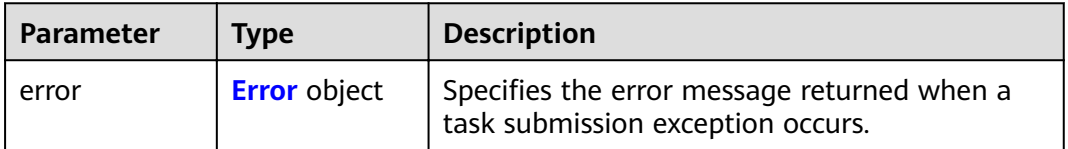

#### <span id="page-323-0"></span>**Table 4-967** Error

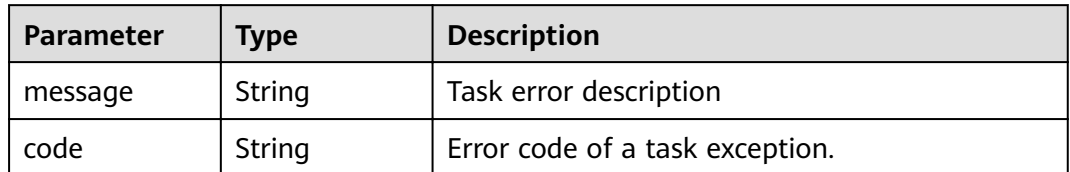

### **Status code: 502**

# **Table 4-968** Response body parameters

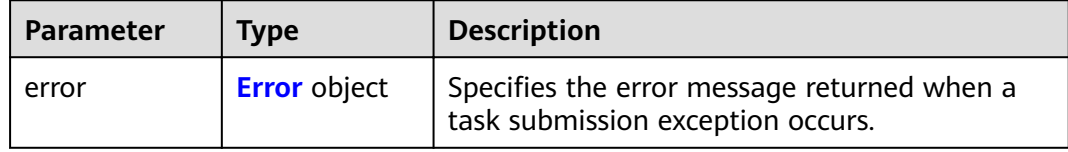

#### **Table 4-969** Error

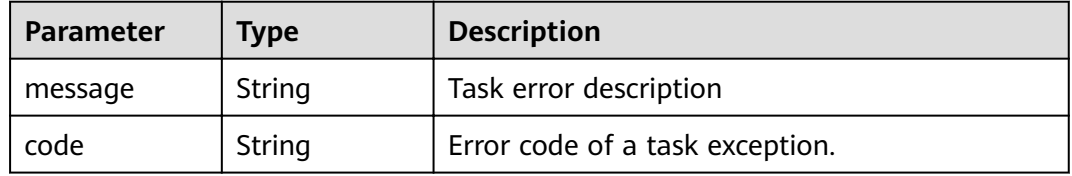

#### **Status code: 503**

# **Table 4-970** Response body parameters

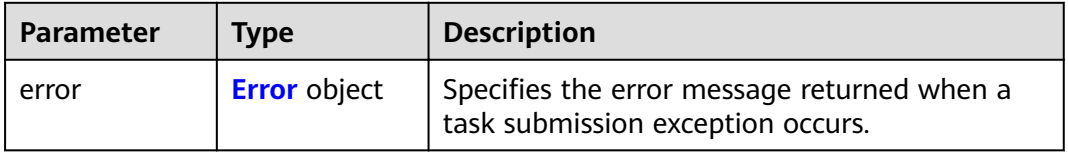

# **Table 4-971** Error

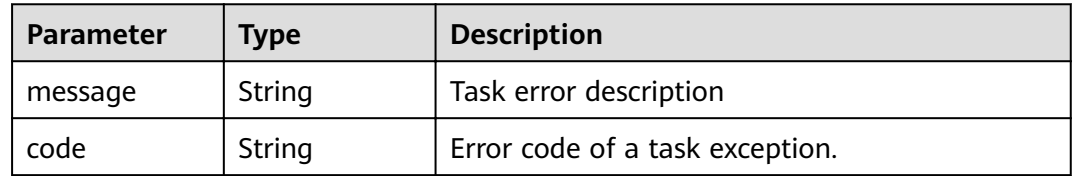
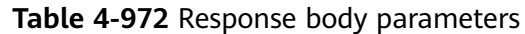

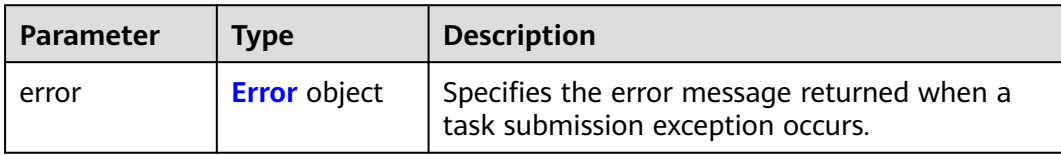

#### **Table 4-973** Error

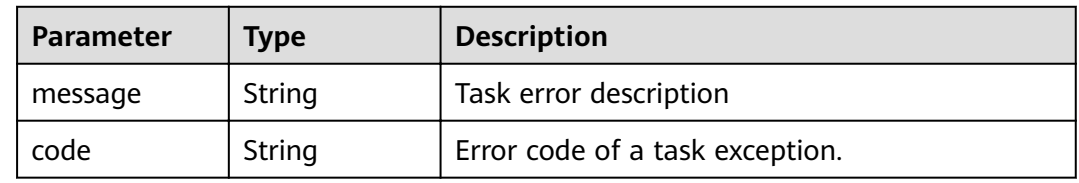

## **Example Requests**

● POST https://{endpoint}/v1/{project\_id}/endpoint\_service/{resource\_id}/tags/action

```
{
 "action" : "create",
 "tags" : [ {
 "key" : "key1",
 "value" : "value1"
  }, {
 "key" : "key",
 "value" : "value3"
 } ]
}<sup>-</sup>
```
● POST https://{endpoint}/v1/{project\_id}/endpoint/{resource\_id}/tags/action

```
{
 "action" : "delete",
 "tags" : [ {
 "key" : "key1"
 }, {
 "key" : "key2",
 "value" : "value3"
 } ]
}
```
## **Example Responses**

None

### **Status Codes**

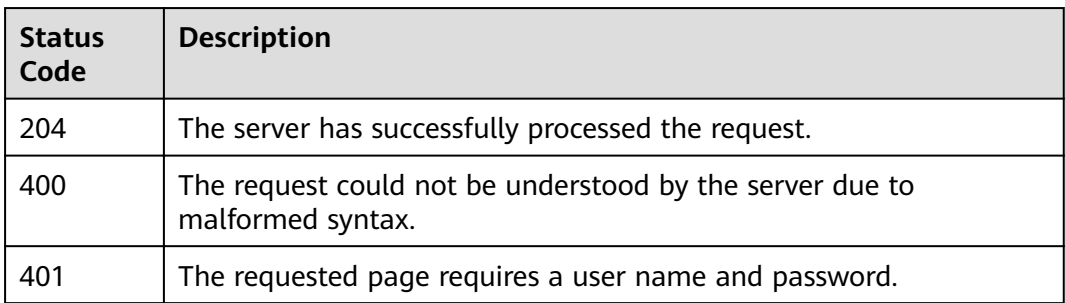

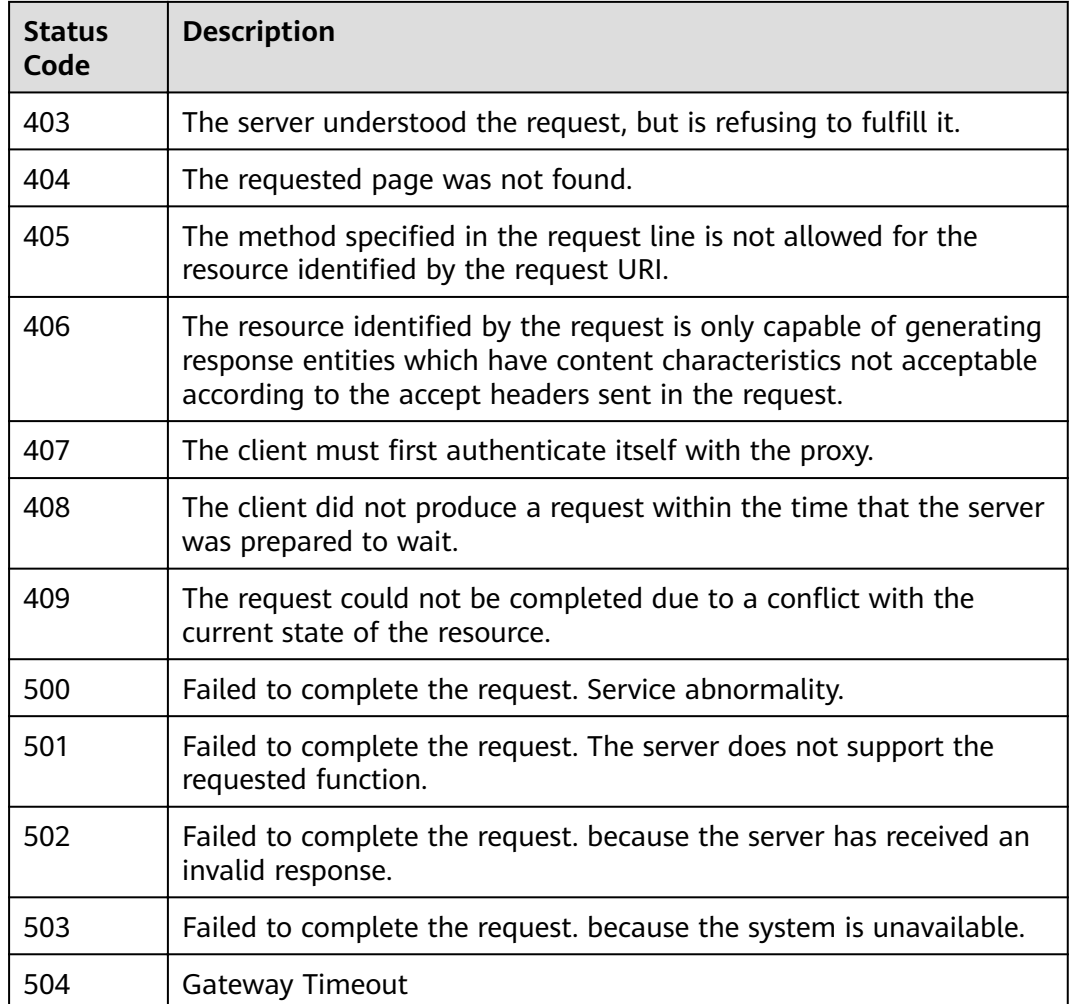

# **Error Codes**

#### See **[Error Codes](#page-339-0)**.

# **4.5.3 Querying Tags of a Tenant's Resource**

# **Function**

Function This API is used to query resources tags based on the tenant ID and resource type.

# **URI**

GET /v1/{project\_id}/{resource\_type}/tags

#### **Table 4-974** Path Parameters

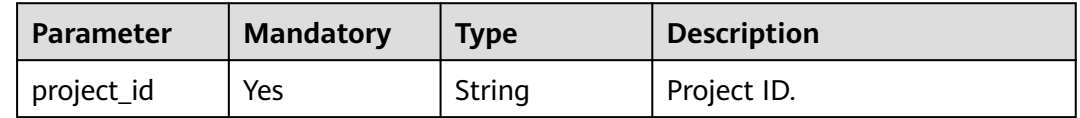

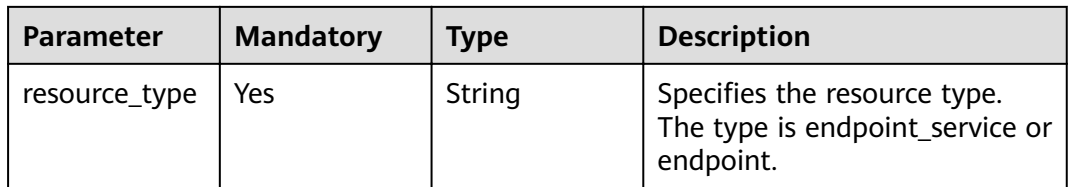

# **Request Parameters**

**Table 4-975** Request header parameters

| <b>Parameter</b> | <b>Mandatory</b> | <b>Type</b> | <b>Description</b>                                                                                                    |
|------------------|------------------|-------------|----------------------------------------------------------------------------------------------------|
| X-Auth-Token     | Yes.             | String      | Specifies the user token. It can<br>be obtained by calling the IAM<br>API. The value of X-Subject-<br>Token in the response header<br>is the user token.<br>Minimum: 1<br><b>Maximum: 2048</b>            |
| Content-Type     | Yes              | String      | Specifies the MIME type of the<br>request body. Default value<br>application/json is<br>recommended. For APIs used<br>to upload objects or images,<br>the MIME type varies<br>depending on the flow type. |

# **Response Parameters**

#### **Status code: 200**

### **Table 4-976** Response body parameters

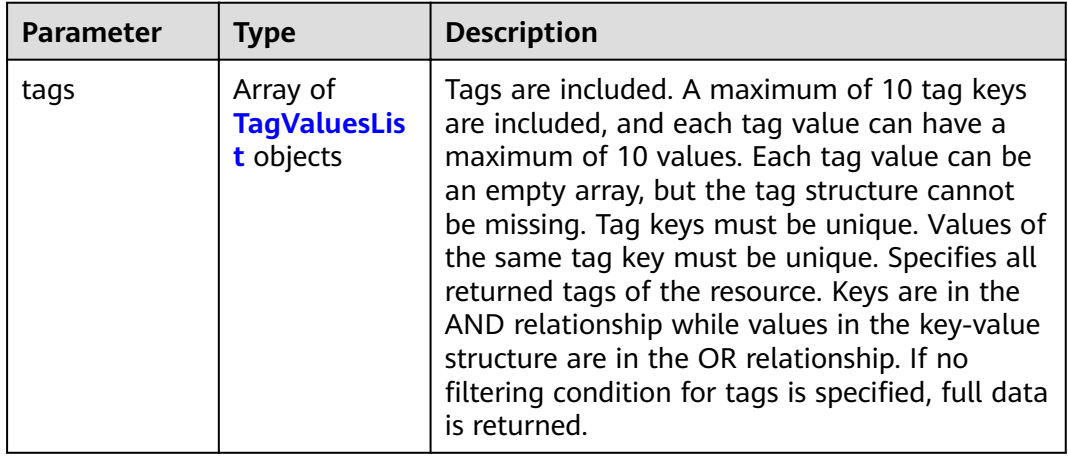

| <b>Parameter</b> | <b>Type</b>         | <b>Description</b>                                                                                                    |  |
|------------------|---------------------|----------------------------------------------------------------------------------------------------|--|
| key              | String              | Specifies the tag key. It contains a maximum of<br>127 Unicode characters. A tag key cannot be<br>left blank. (The character set of this parameter<br>is not verified during the search.) The tag key<br>cannot be left blank, empty strings, or spaces.<br>Before you verify and use it, delete spaces at<br>the beginning and end of the tag key.<br>Minimum: 1<br>Maximum: 36                                                                                                    |  |
| values           | Array of<br>strings | Specifies the tag values. Each tag value<br>contains a maximum of 255 Unicode<br>characters. Before you verify and use it, delete<br>spaces at the beginning and end of the tag<br>value. The tag value can be an empty array but<br>cannot be left blank. If values is left blank, it<br>indicates any_value (querying any value).<br>Values are in the OR relationship. The system<br>does not verify the character set of values<br>when searching for resources, but only verifies<br>the length. |  |

<span id="page-327-0"></span>**Table 4-977** TagValuesList

#### **Status code: 400**

**Table 4-978** Response body parameters

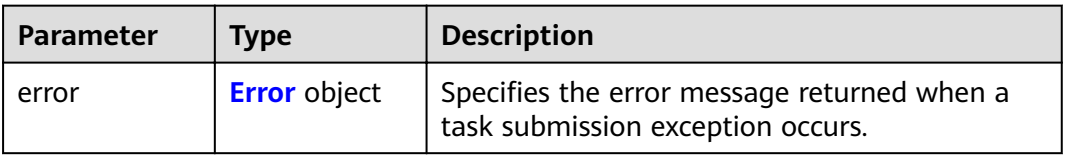

#### **Table 4-979** Error

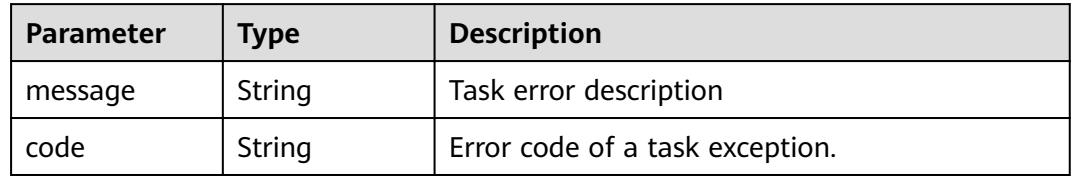

#### **Table 4-980** Response body parameters

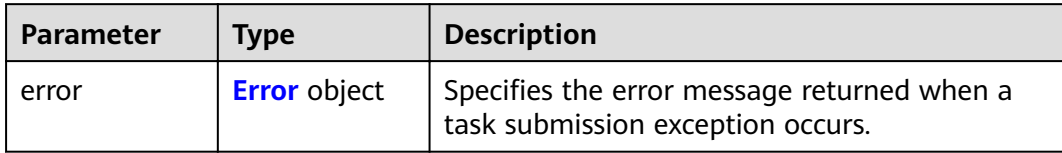

#### **Table 4-981** Error

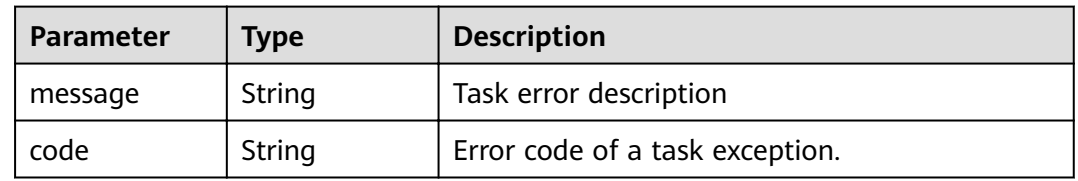

#### **Status code: 403**

#### **Table 4-982** Response body parameters

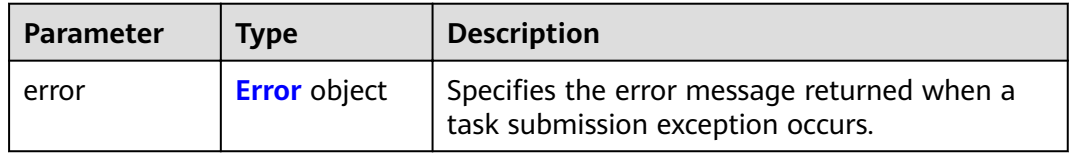

#### **Table 4-983** Error

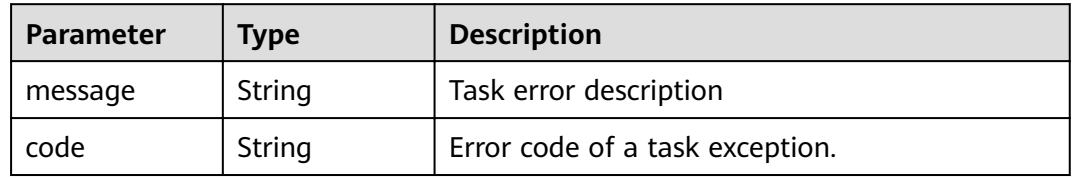

#### **Status code: 404**

#### **Table 4-984** Response body parameters

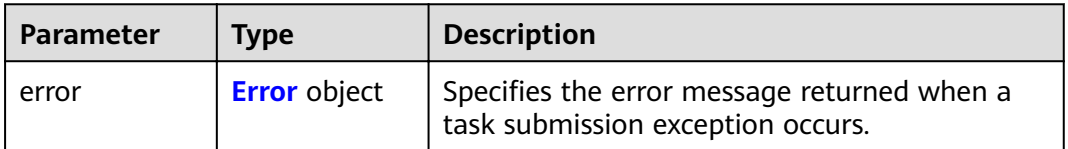

#### <span id="page-329-0"></span>**Table 4-985** Error

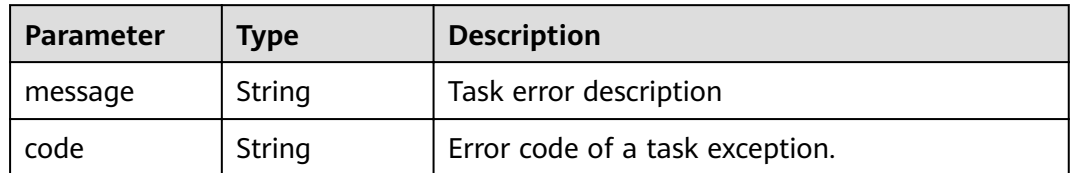

#### **Status code: 405**

#### **Table 4-986** Response body parameters

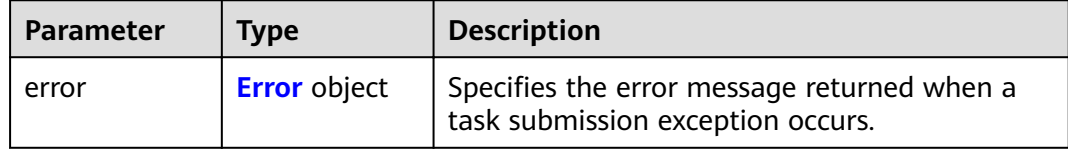

#### **Table 4-987** Error

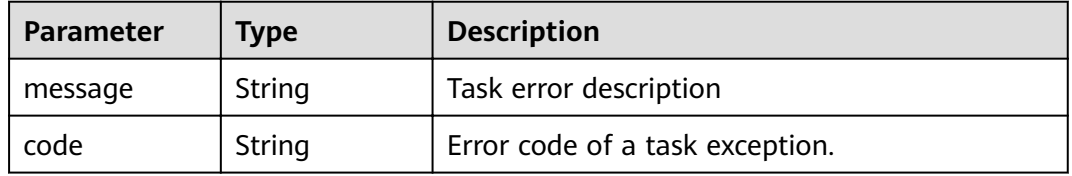

#### **Status code: 406**

#### **Table 4-988** Response body parameters

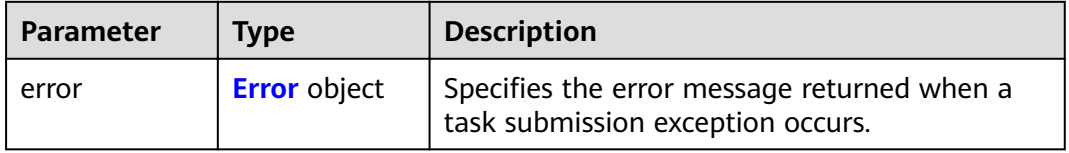

#### **Table 4-989** Error

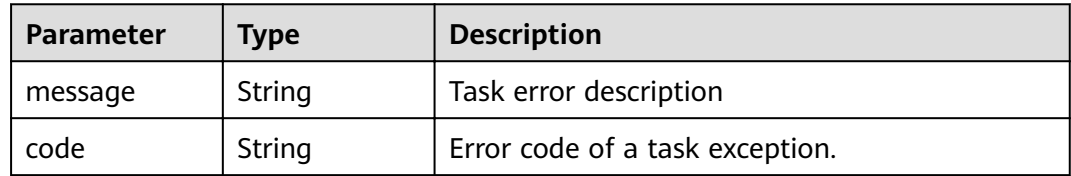

#### **Table 4-990** Response body parameters

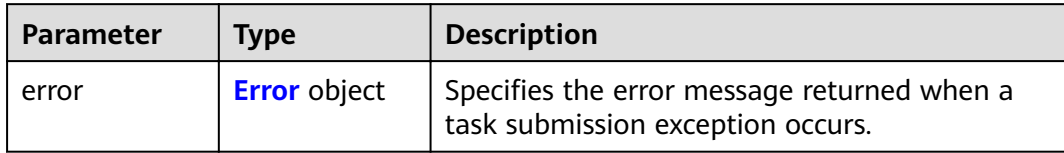

#### **Table 4-991** Error

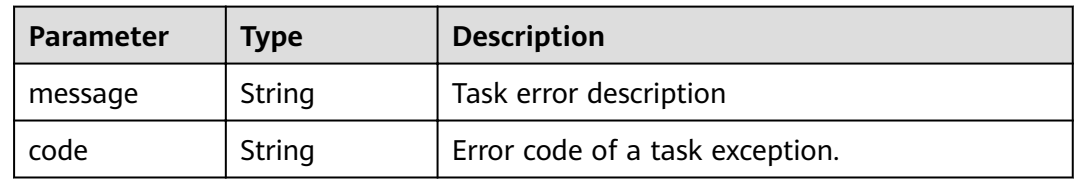

#### **Status code: 408**

#### **Table 4-992** Response body parameters

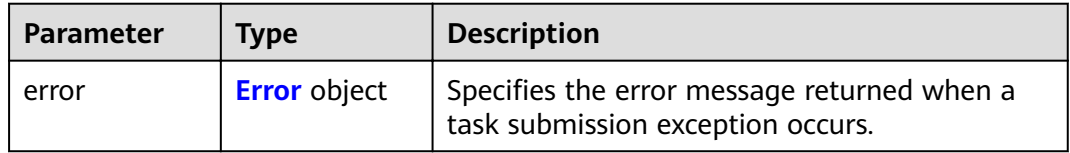

#### **Table 4-993** Error

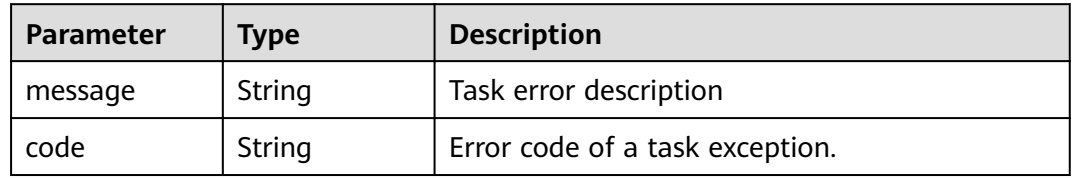

#### **Status code: 409**

#### **Table 4-994** Response body parameters

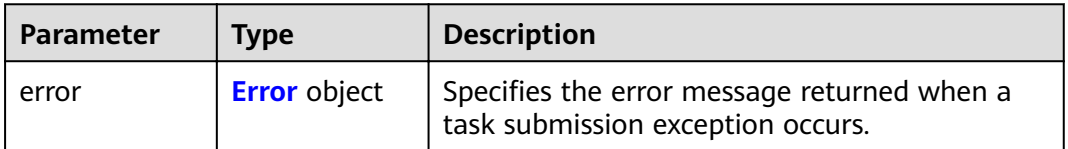

#### <span id="page-331-0"></span>**Table 4-995** Error

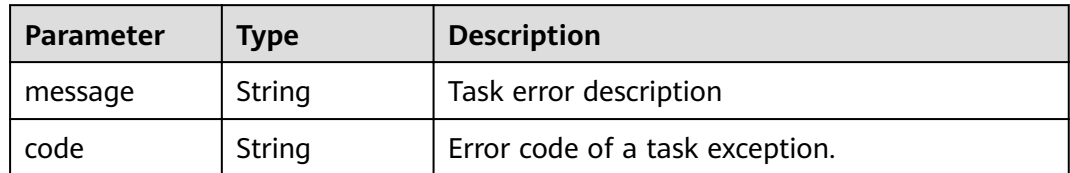

#### **Status code: 500**

#### **Table 4-996** Response body parameters

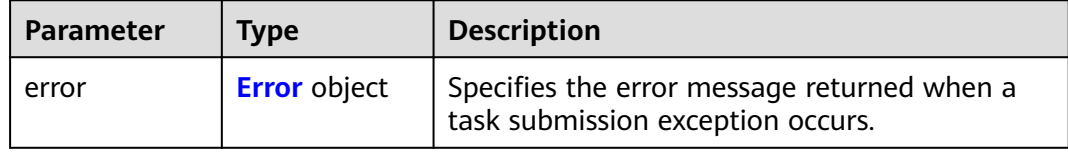

#### **Table 4-997** Error

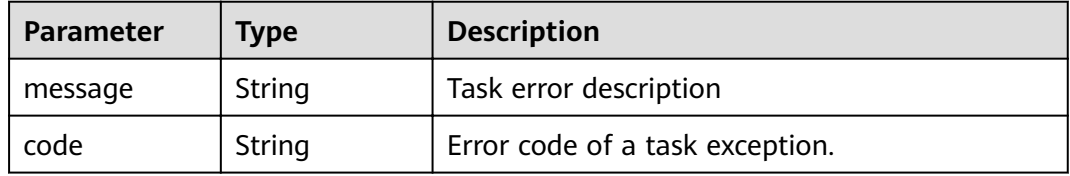

#### **Status code: 501**

#### **Table 4-998** Response body parameters

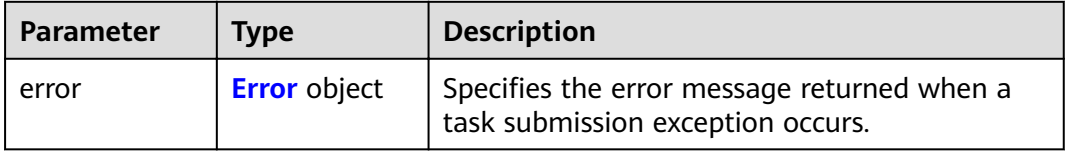

#### **Table 4-999** Error

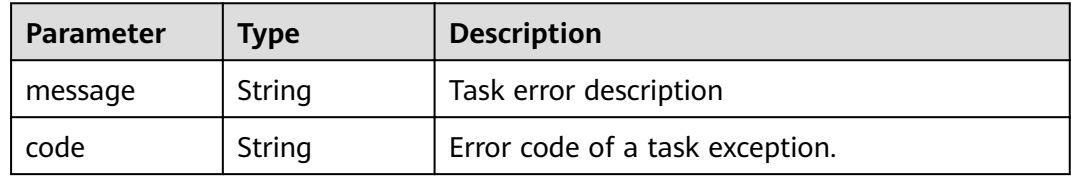

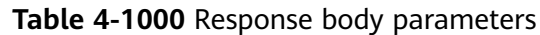

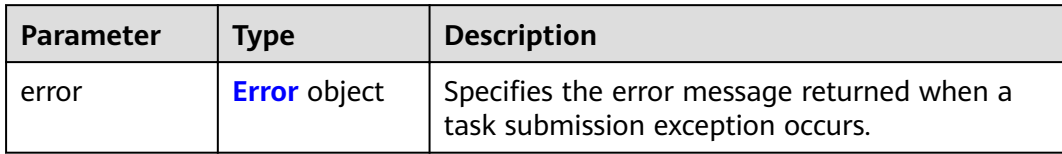

#### **Table 4-1001** Error

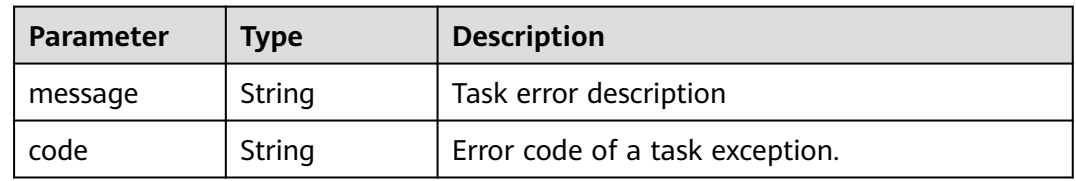

#### **Status code: 503**

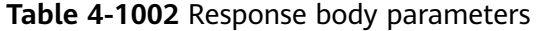

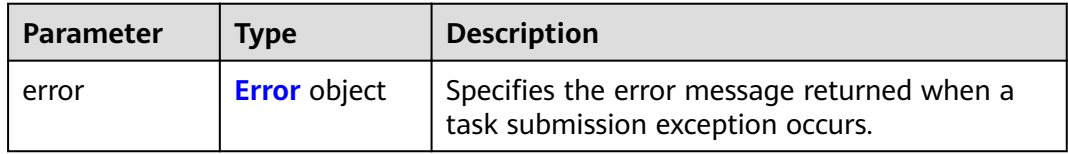

#### **Table 4-1003** Error

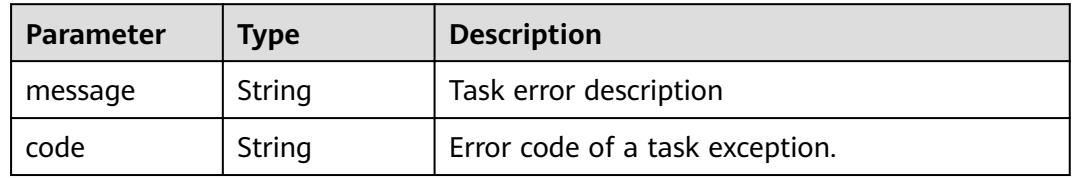

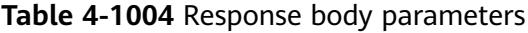

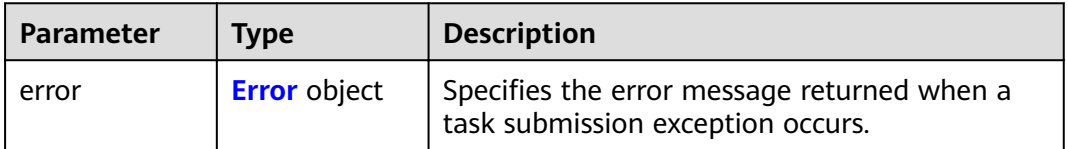

#### <span id="page-333-0"></span>**Table 4-1005** Error

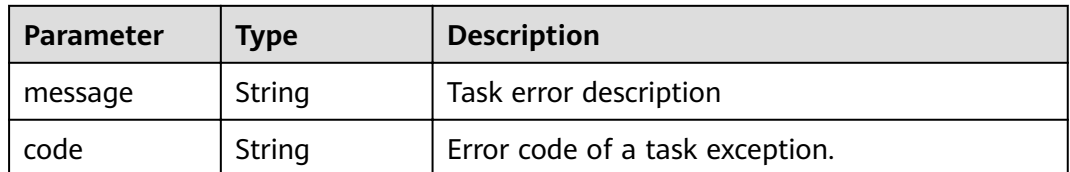

# **Example Requests**

- GET https://{endpoint}/v1/{project\_id}/endpoint\_service/tags
- GET https://{endpoint}/v1/{project\_id}/endpoint/tags

# **Example Responses**

#### **Status code: 200**

Indicates the list of tags.

```
{
 "tags" : [ {
 "key" : "key1",
 "values" : [ "*value1", "value2" ]
 } ]
}
```
# **Status Codes**

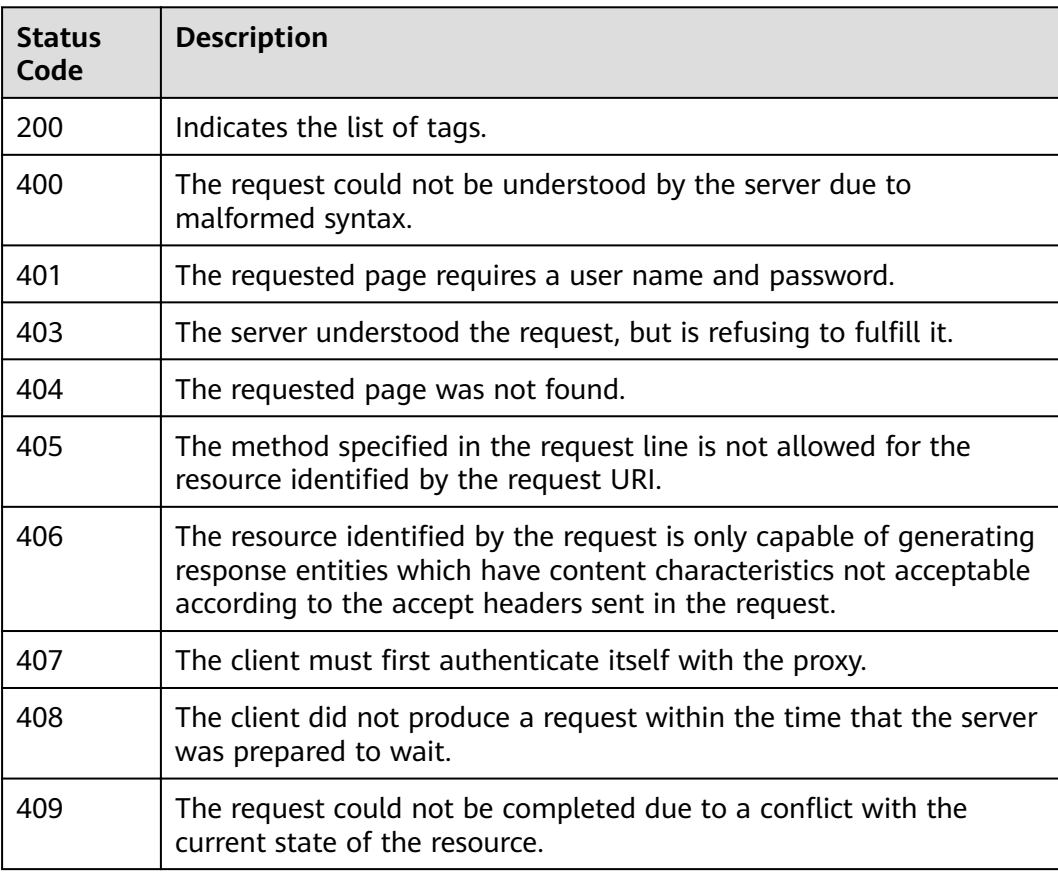

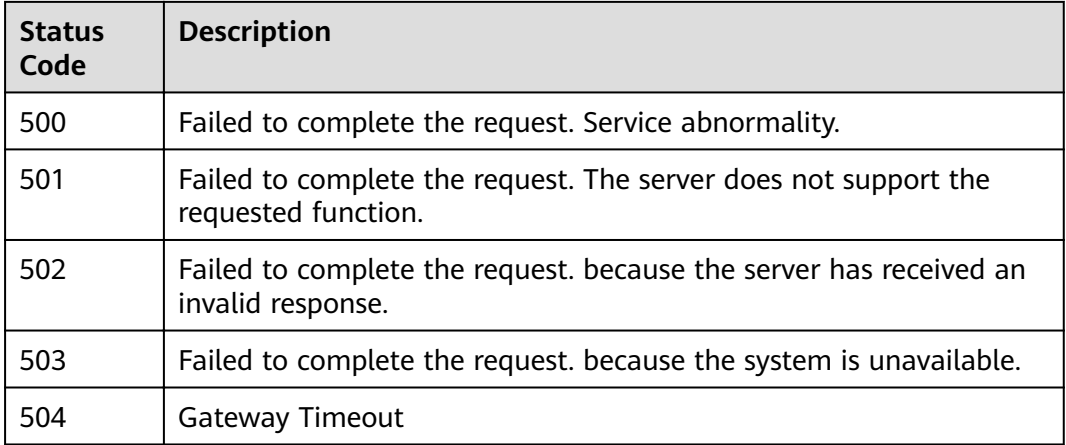

# **Error Codes**

See **[Error Codes](#page-339-0)**.

# **5 Application Examples**

# **5.1 Configuring a VPC Endpoint for Communication Across VPCs**

### **Scenarios**

VPCEP enables you to privately connect your VPC to a VPC endpoint service (a cloud service or your private service) in another VPC, providing higher access efficiency and networking security compared with EIPs.

This section describes how to invoke APIs described in **[Creating a VPC Endpoint](#page-32-0) [Service](#page-32-0)** and **[Creating a VPC endpoint](#page-201-0)** to connect a VPC endpoint to a VPC endpoint service. For details, see **[Calling APIs](#page-7-0)**.

#### $\Box$  note

The token obtained from IAM is valid for only 24 hours. If you want to use one token for authentication, you can cache it to avoid frequently calling the IAM API.

#### **Prerequisites**

You have planned the region where you want to create a VPC endpoint and obtained the endpoint required for API calls. For details, see **[Endpoints](#page-4-0)**.

## **Creating a VPC Endpoint Service**

The following is an example request of creating an interface VPC endpoint service for an ECS:

#### $\Box$  Note

Before creating a VPC endpoint service, obtain necessary information such as values of parameters **vpc\_id** and **port\_id**. For details, see **[Creating a VPC Endpoint Service](#page-32-0)**.

```
{ 
  "port_id": "4189d3c2-8882-4871-a3c2-d380272eed88",
  "vpc_id": "4189d3c2-8882-4871-a3c2-d380272eed80",
  "approval_enabled":false,
```

```
 "service_type":"interface",
  "server_type":"VM",
  "ports":
        \sqrt{ } {
            "client_port":8080,
             "server_port":80,
             "protocol":"TCP"
           },
           { 
             "client_port":8081,
             "server_port":80,
             "protocol":"TCP"
          }
          ]
}
```
- **port id**: indicates the ID for identifying the backend service of a VPC endpoint service. For example, when you create a VPC endpoint service for an ECS, set this parameter to the NIC ID of the ECS IP address.
- **vpc** id: indicates the ID of the VPC where the backend resource is located.
- **approval enabled**: indicates whether approval is required when a VPC endpoint connects to a VPC endpoint service. For example, if this parameter is set to **false**, no approval is required.
- **service type**: indicates the type of the VPC endpoint service. For example, if this parameter is set to **interface**, the created VPC endpoint service is of the interface type.
- **server type**: indicates the type of the backend resource. For example, if this parameter is set to **VM**, the backend resource is an ECS.
- **ports.client port**: indicates the port provided by the VPC endpoint, allowing you to access the VPC endpoint service.
- **ports.server port:** indicates the port provided by the backend resource to provide services.
- **ports.protocol:** indicates the protocol used for the port mapping.

## **Creating a VPC Endpoint**

The following is an example request for creating a VPC endpoint, and creating a private domain name is supported.

#### $\Box$  Note

Before creating a VPC endpoint, obtain necessary information, such as values of parameters **vpc\_id** and **subnet\_id** and the VPC endpoint service ID returned in the previous step. For details, see **[Creating a VPC endpoint](#page-201-0)**.

```
 "subnet_id": "4189d3c2-8882-4871-a3c2-d380272eed81",
 "vpc_id": "4189d3c2-8882-4871-a3c2-d380272eed82",
 "endpoint_service_id":"4189d3c2-8882-4871-a3c2-d380272eed83",
```

```
 "enable_dns":true
}
```
{

- **subnet\_id**: indicates the ID of the subnet where the VPC endpoint is created.
- vpc\_id: indicates the ID of the VPC where the VPC endpoint is created.
- **•** endpoint service id: indicates the ID of the VPC endpoint service.
- **enable\_dns**: indicates whether to create a private domain name for the VPC endpoint. For example, if this parameter is set to **true**, a private domain name is created for the VPC endpoint.

After the VPC endpoint is created, ECSs in the VPC where the VPC endpoint is located can access VPC endpoint service **4189d3c2-8882-4871-a3c2 d380272eed83** using this endpoint.

# **6 Appendix**

# **6.1 Status Code**

**Normal** 

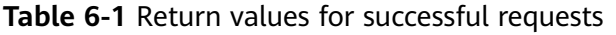

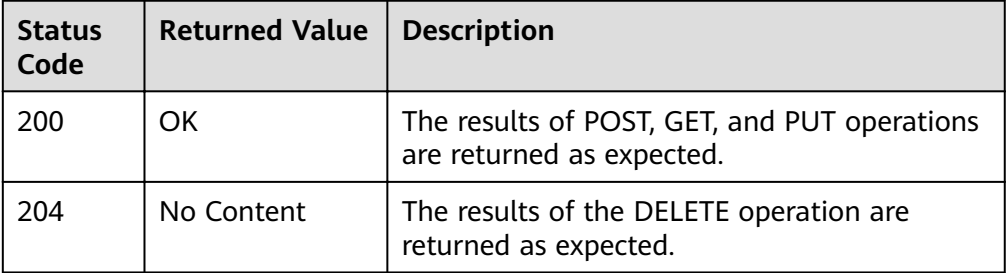

● Abnormal

**Table 6-2** Return code for failed requests

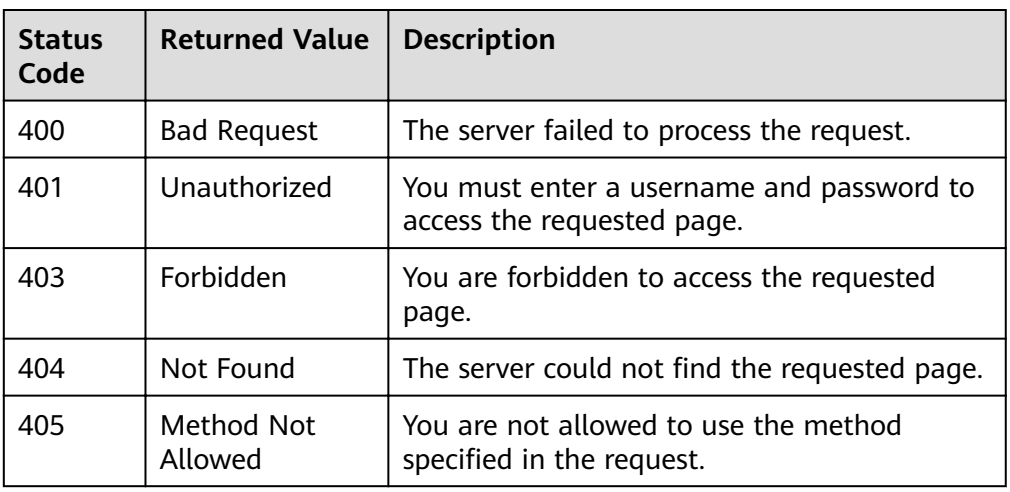

<span id="page-339-0"></span>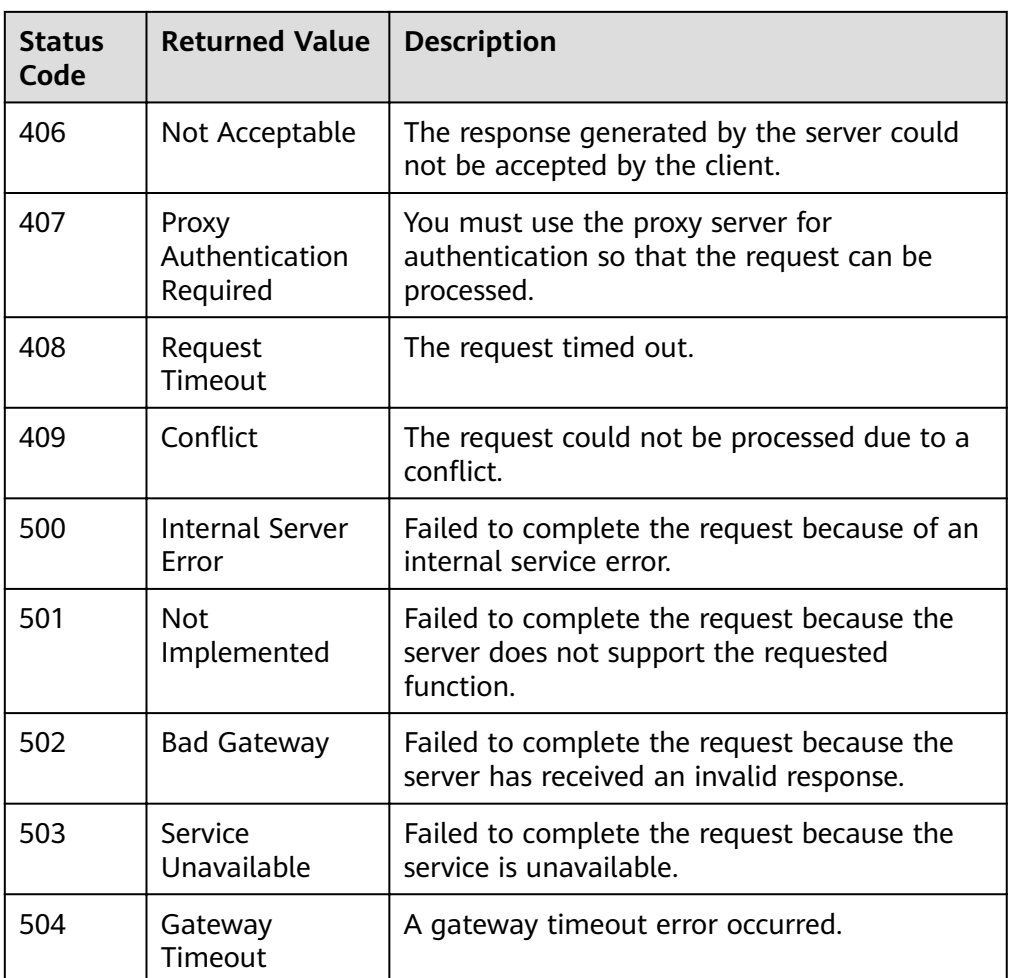

# **6.2 Error Codes**

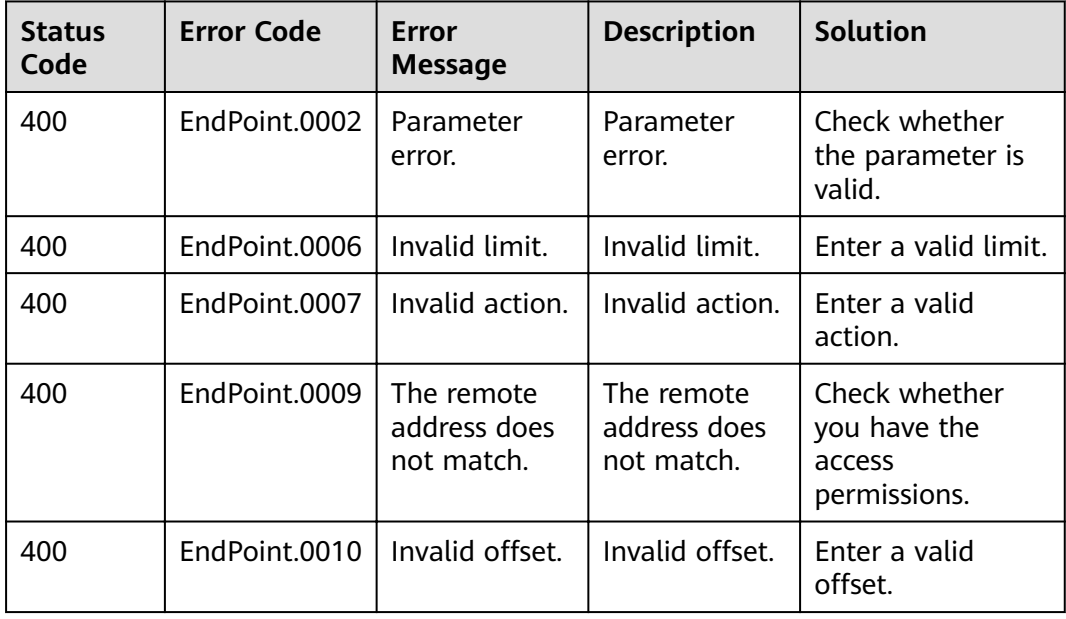

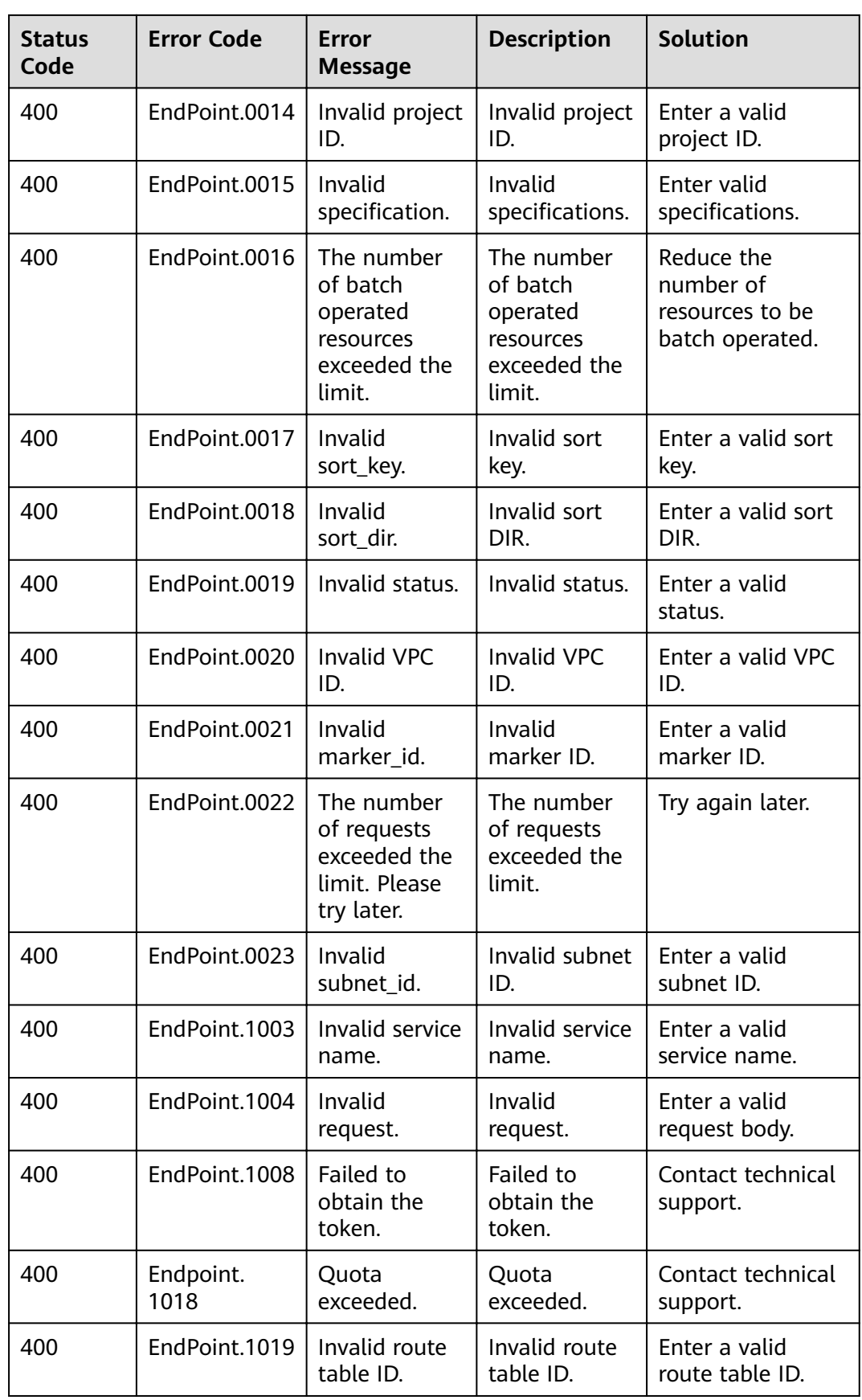

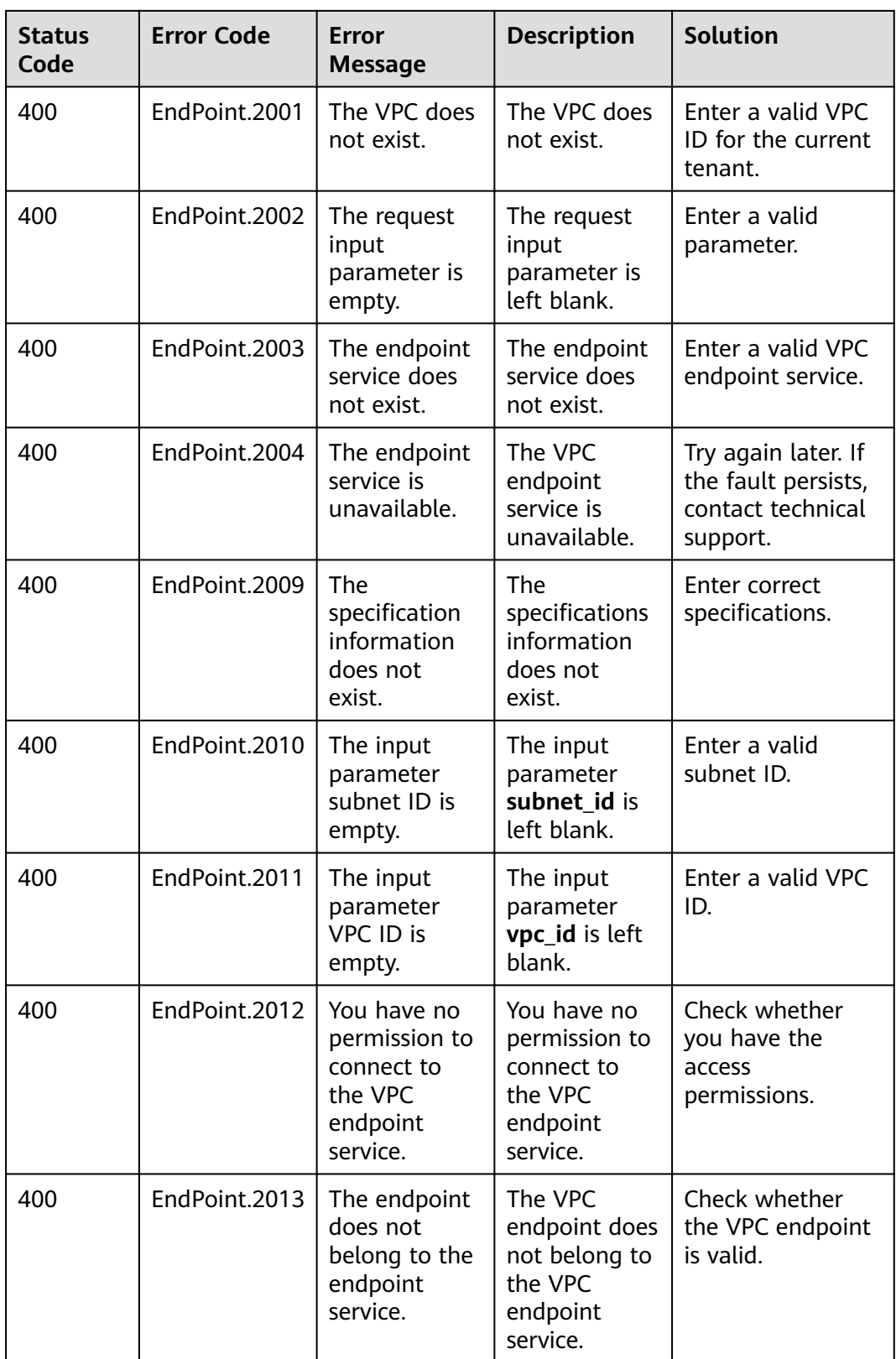

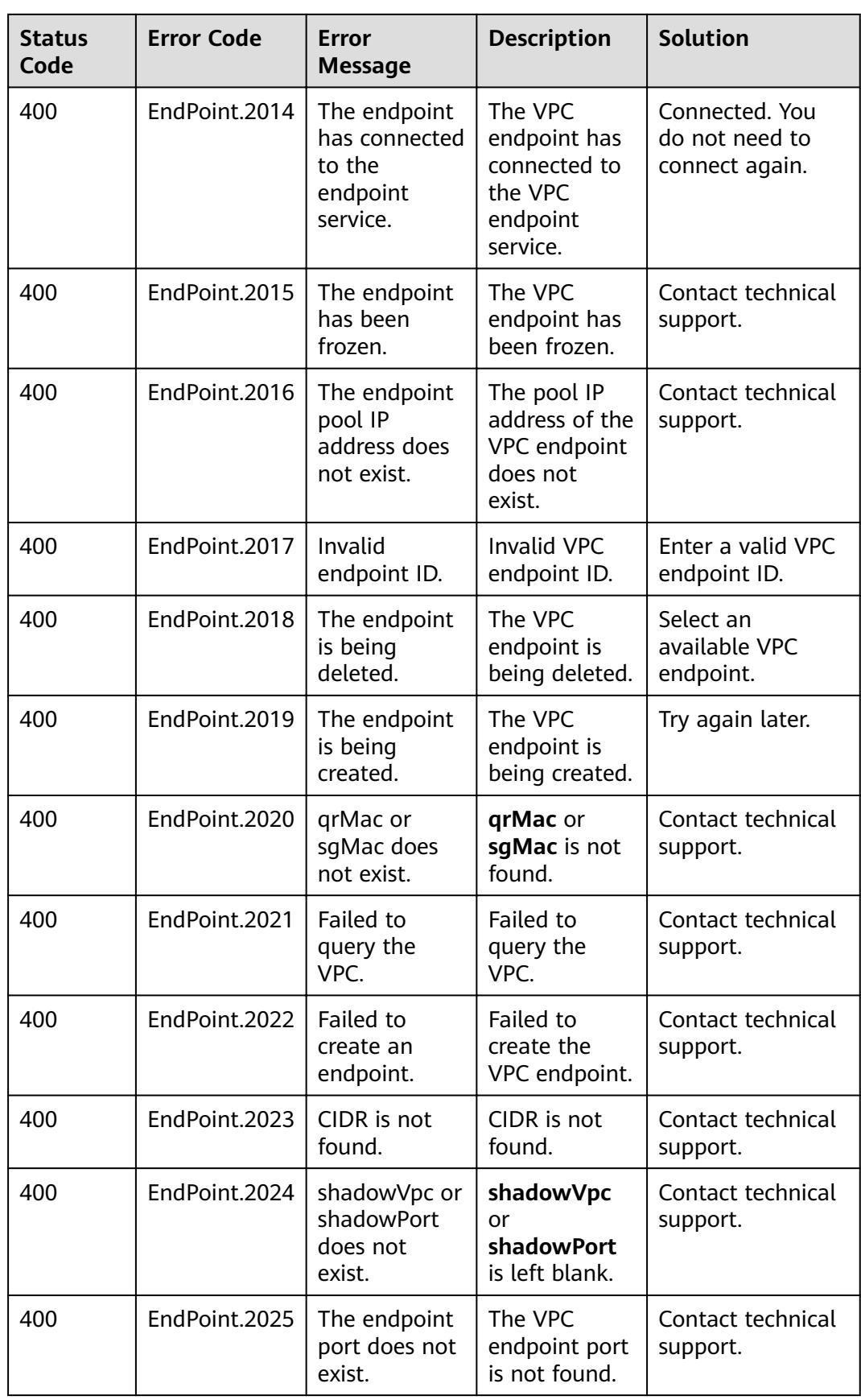

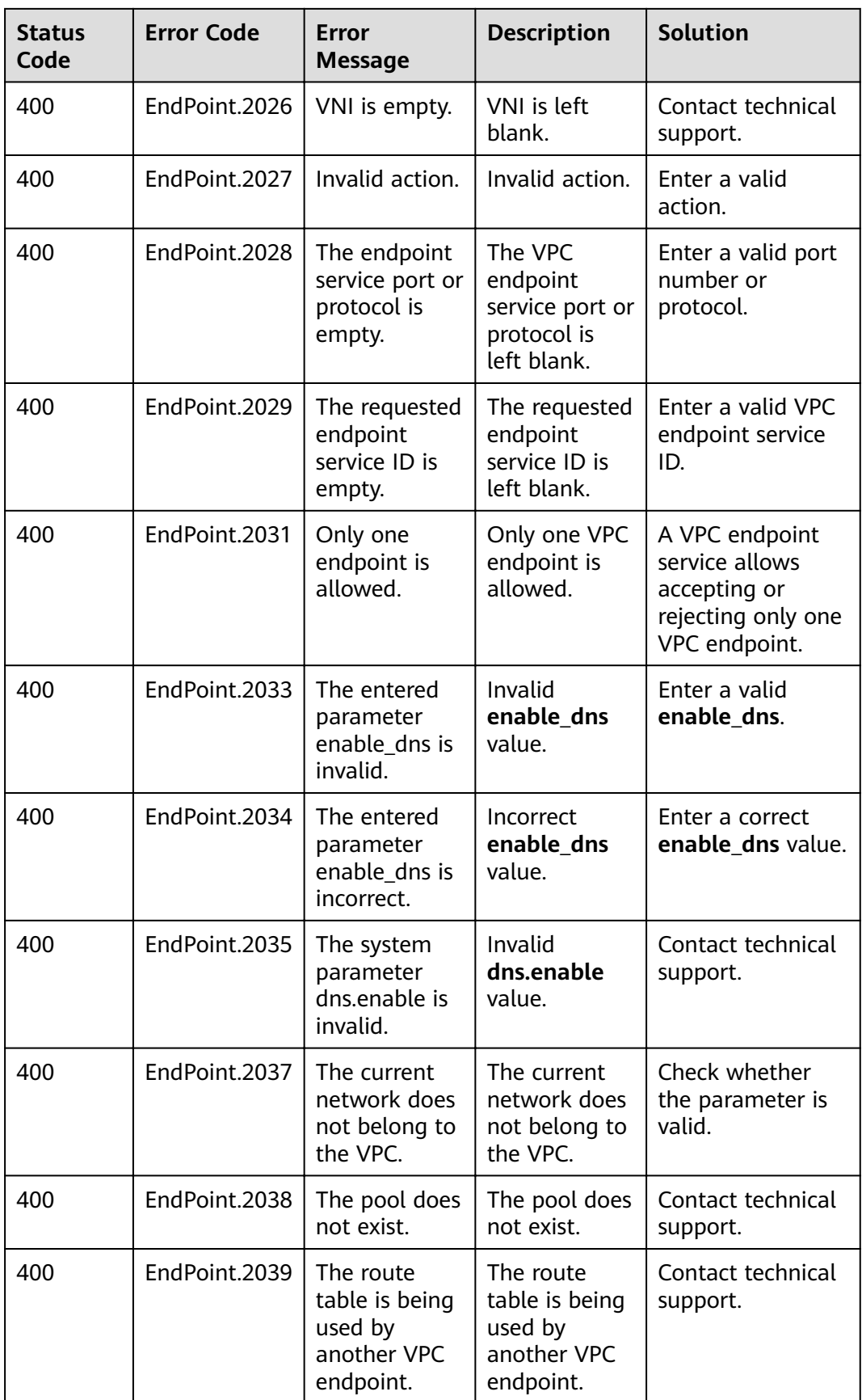

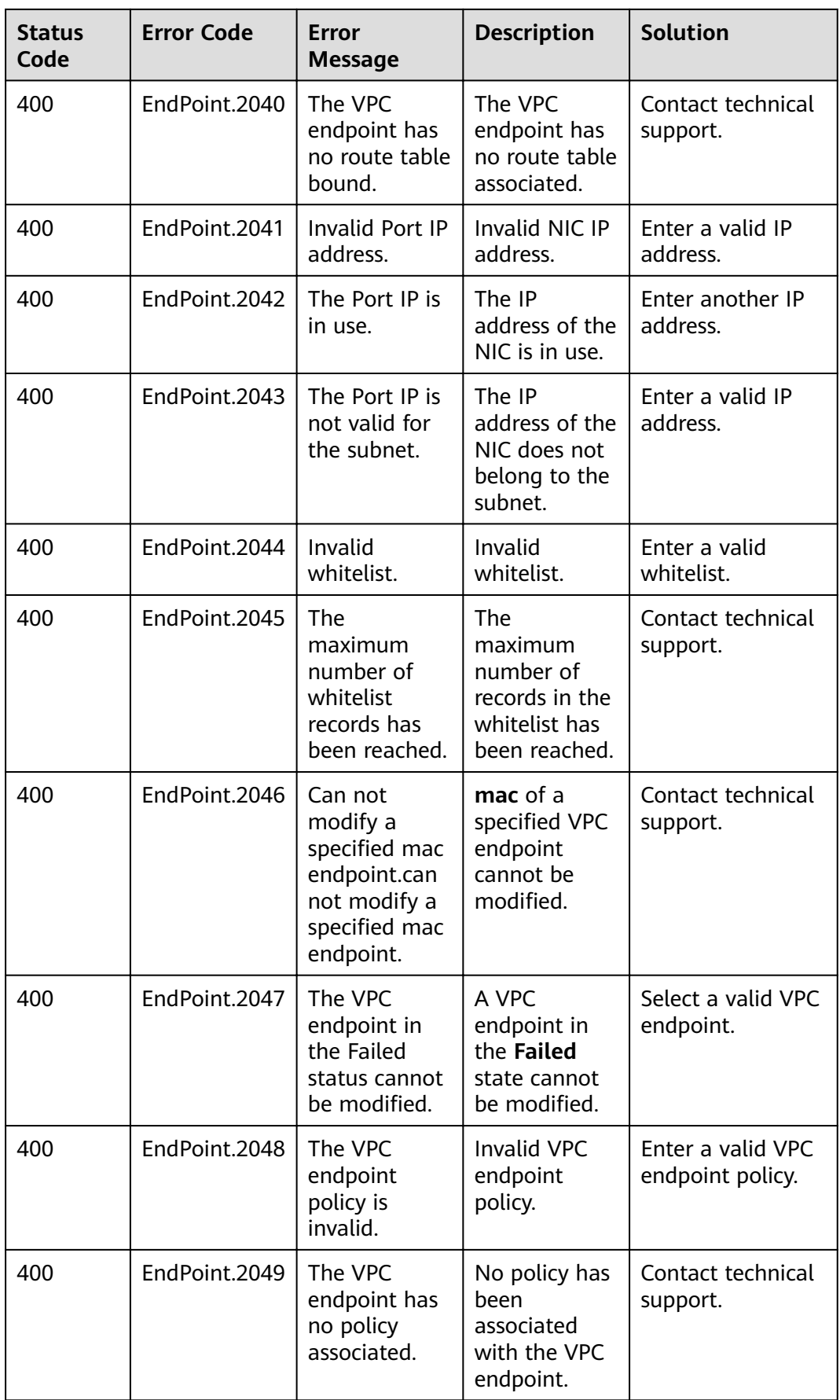

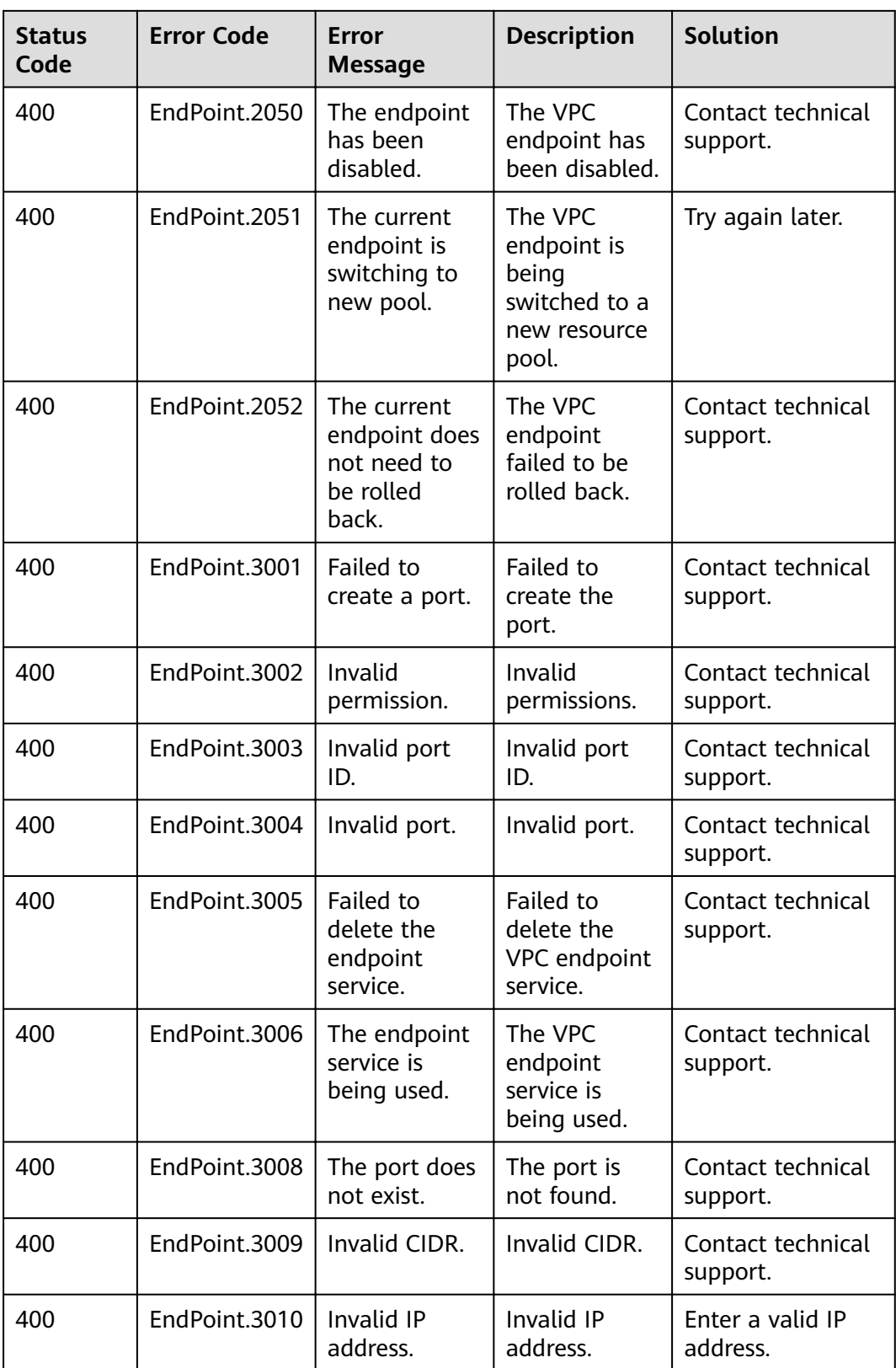

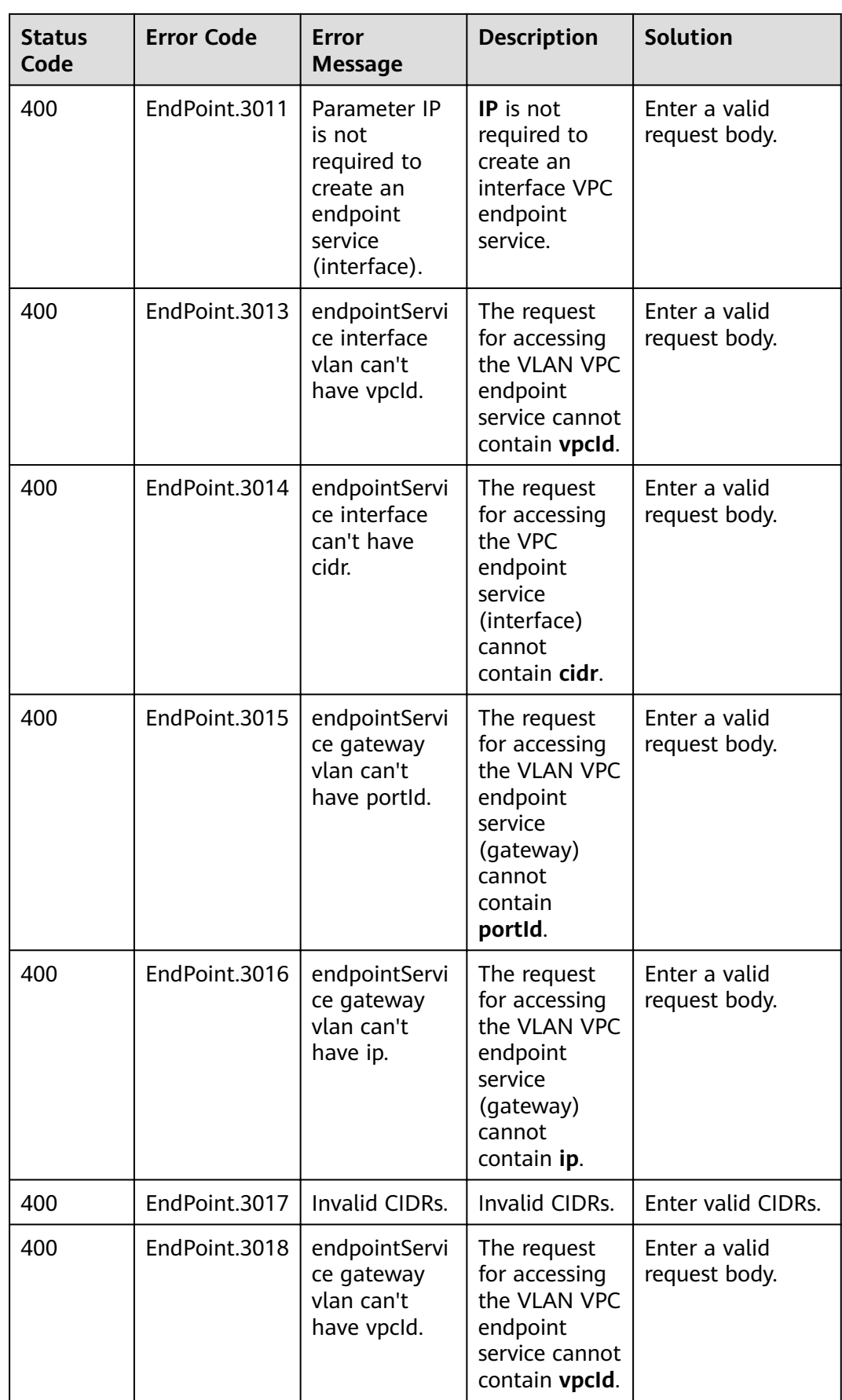

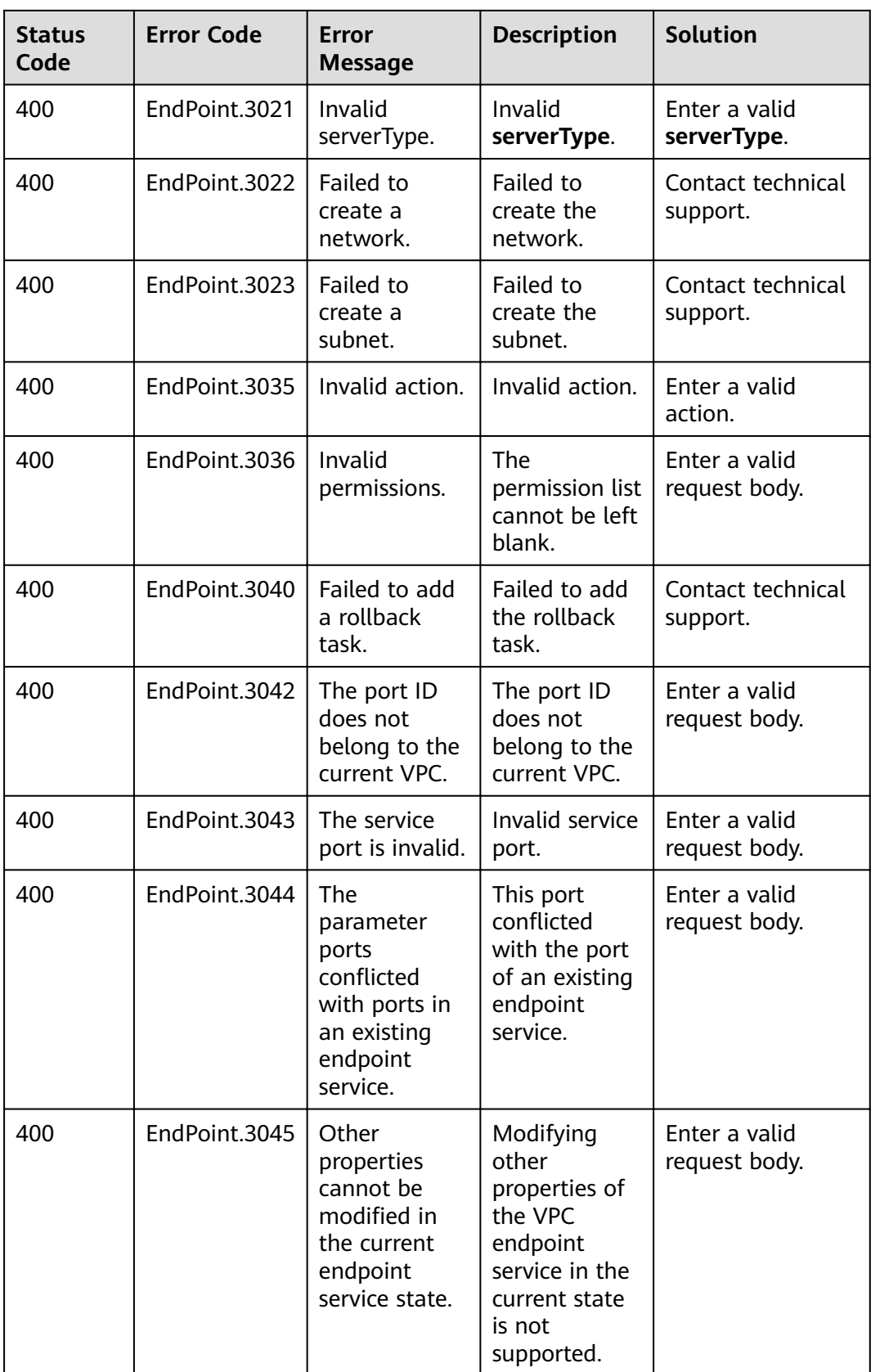

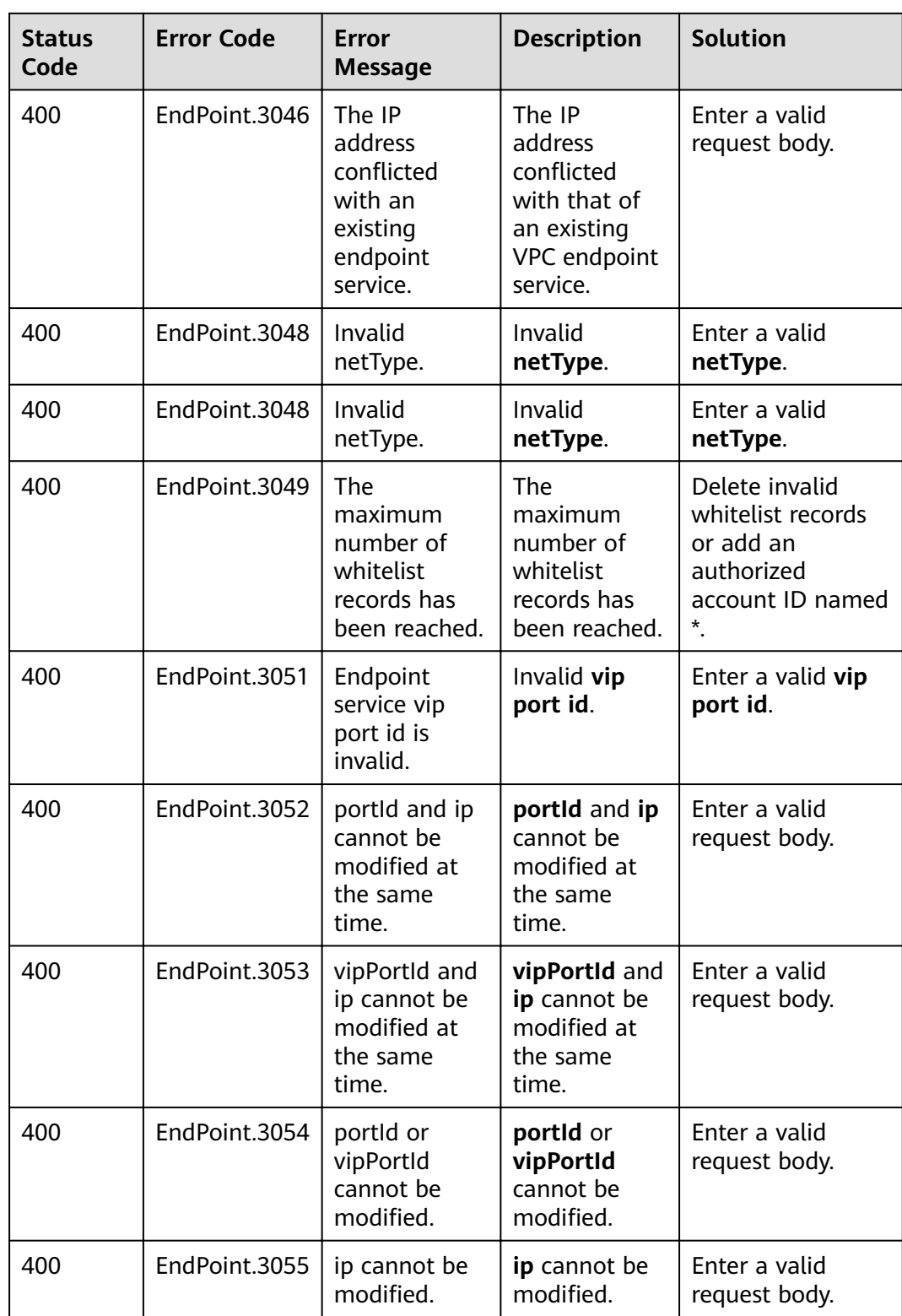

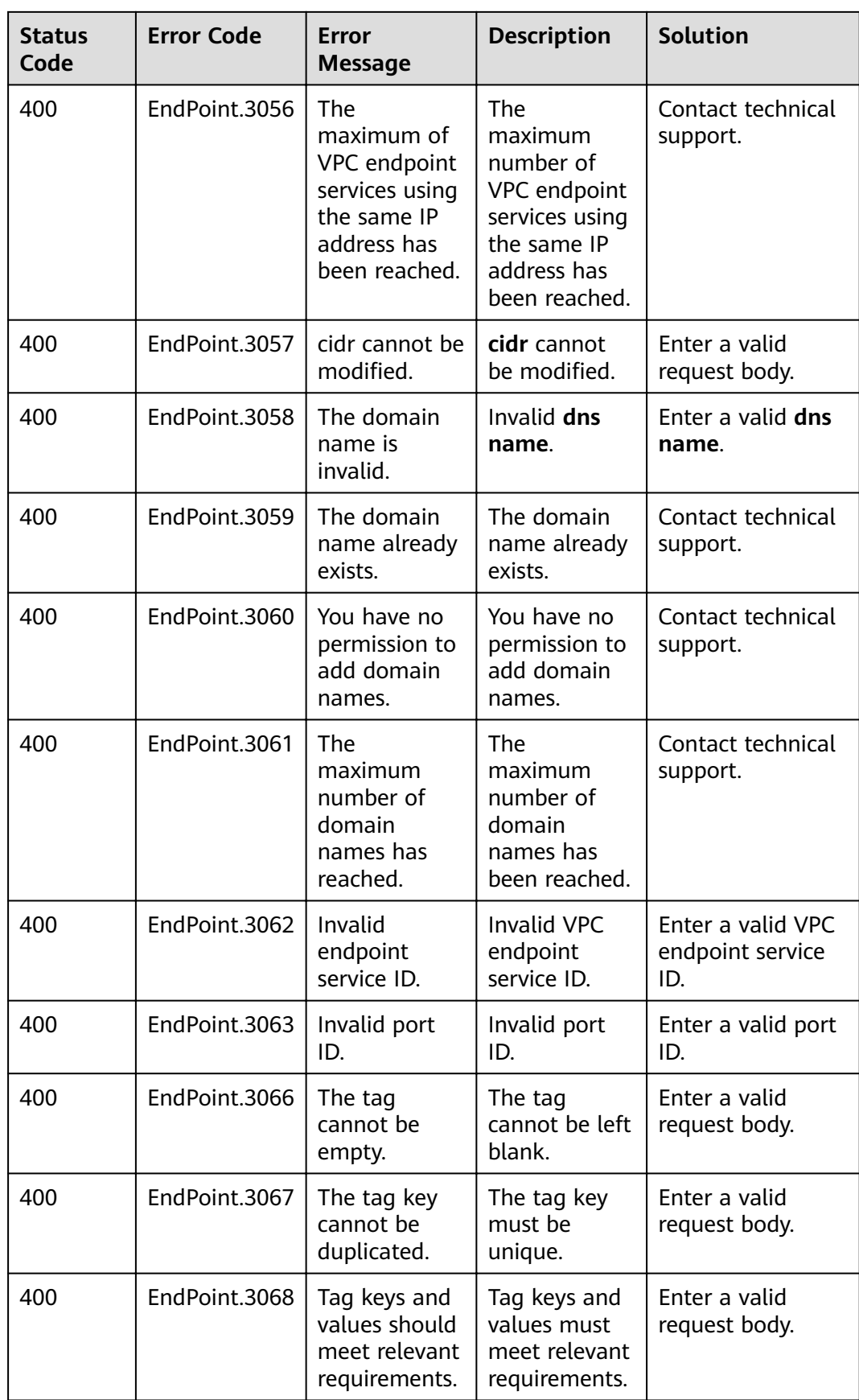

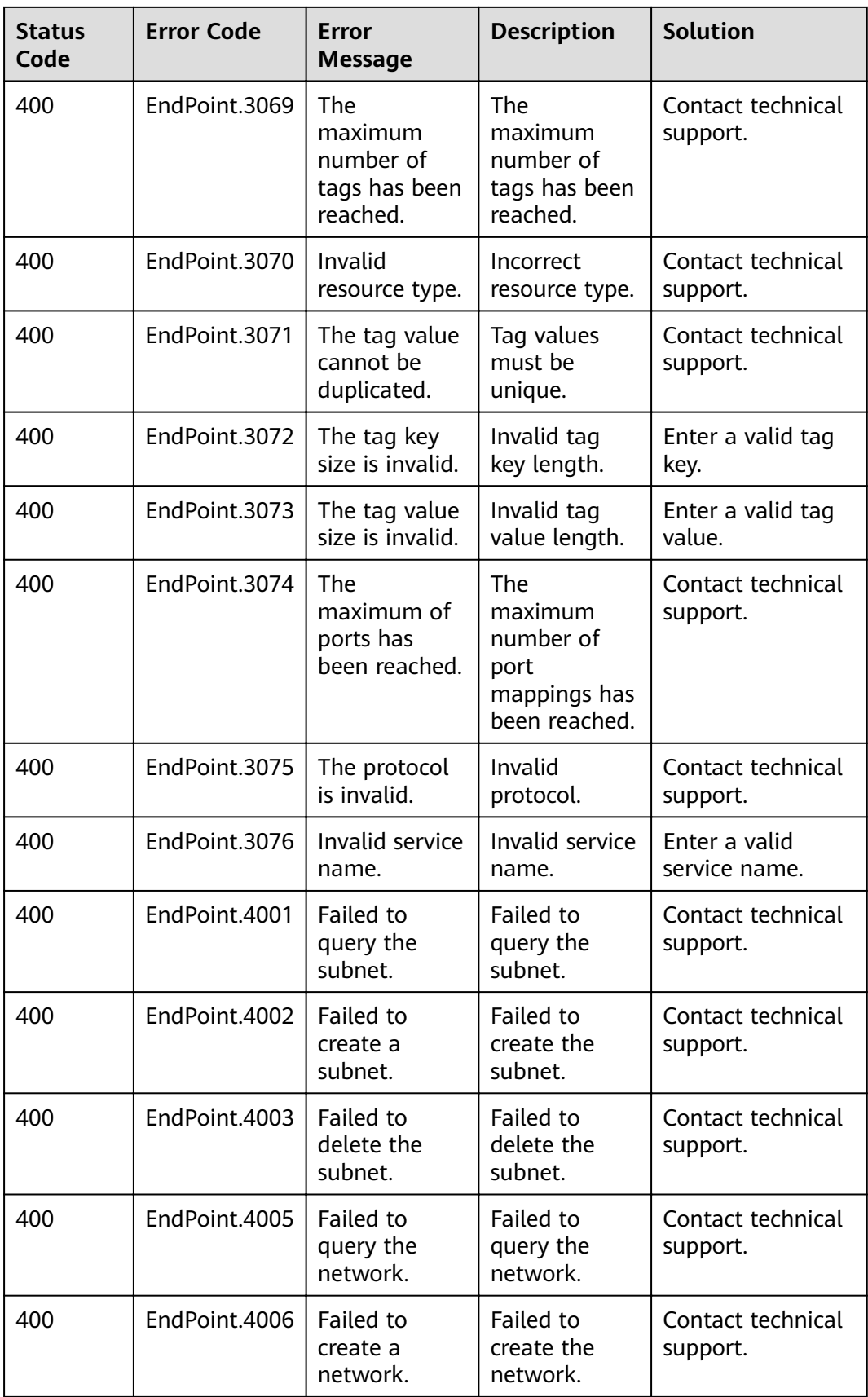

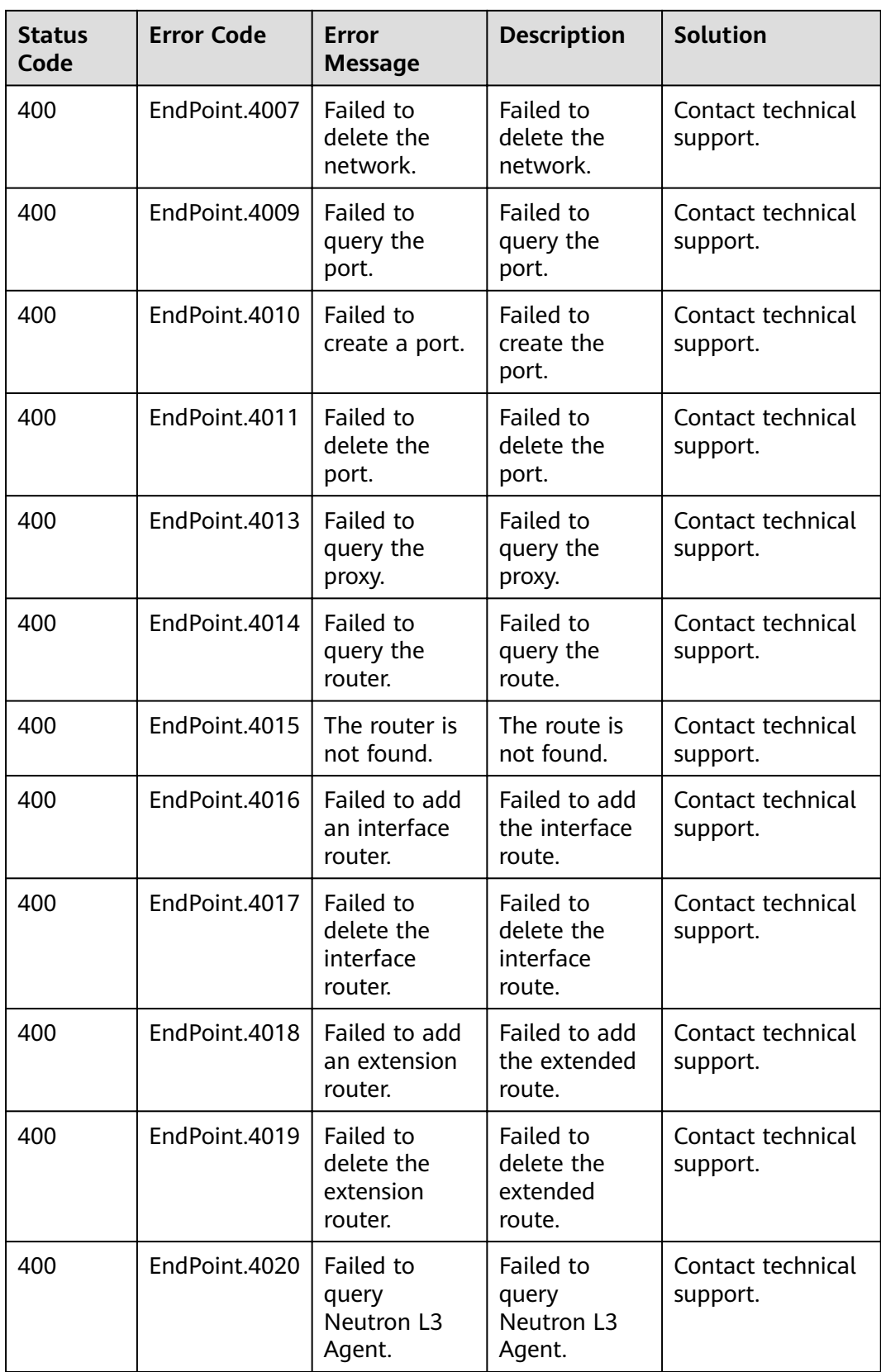

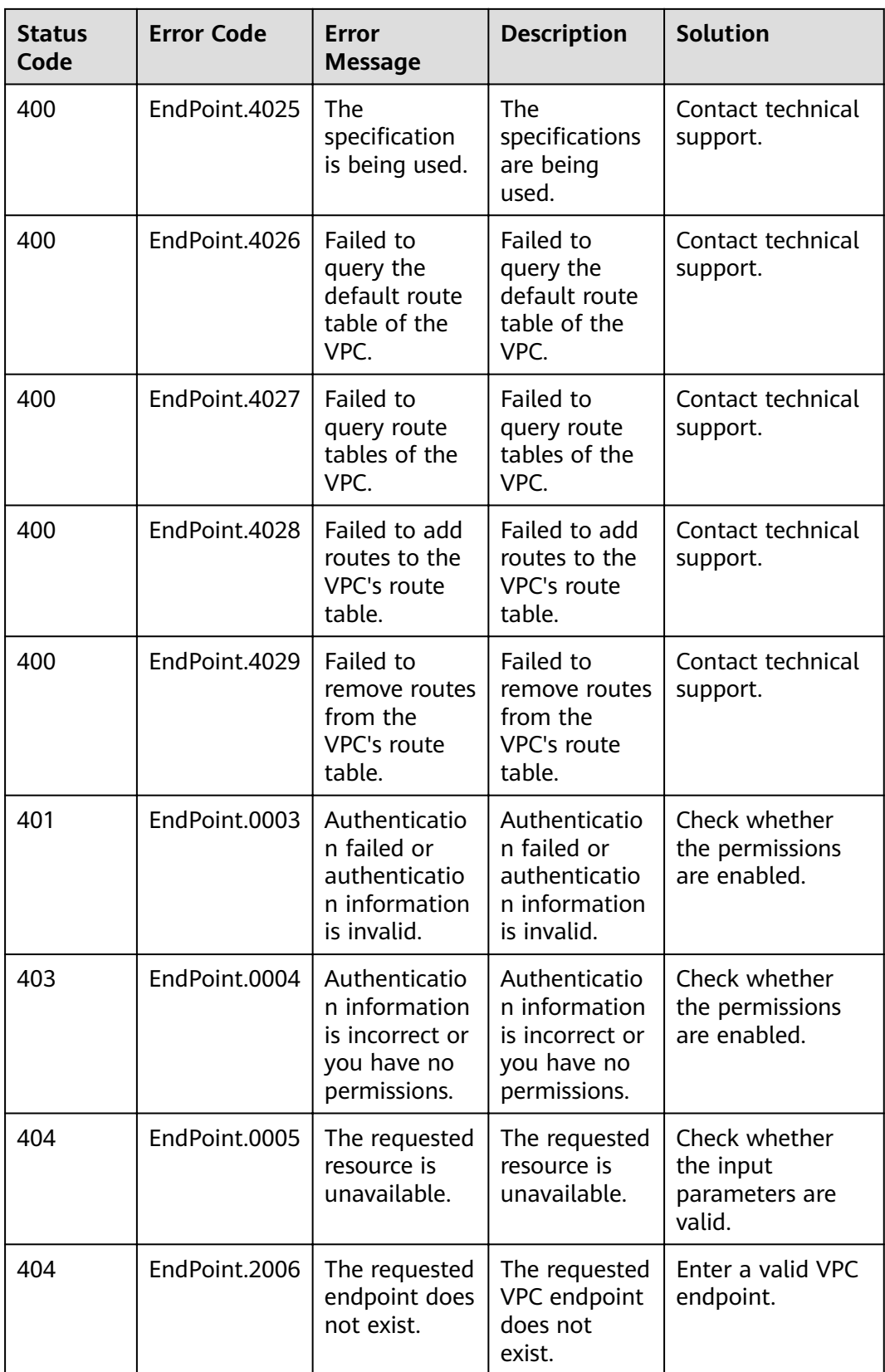

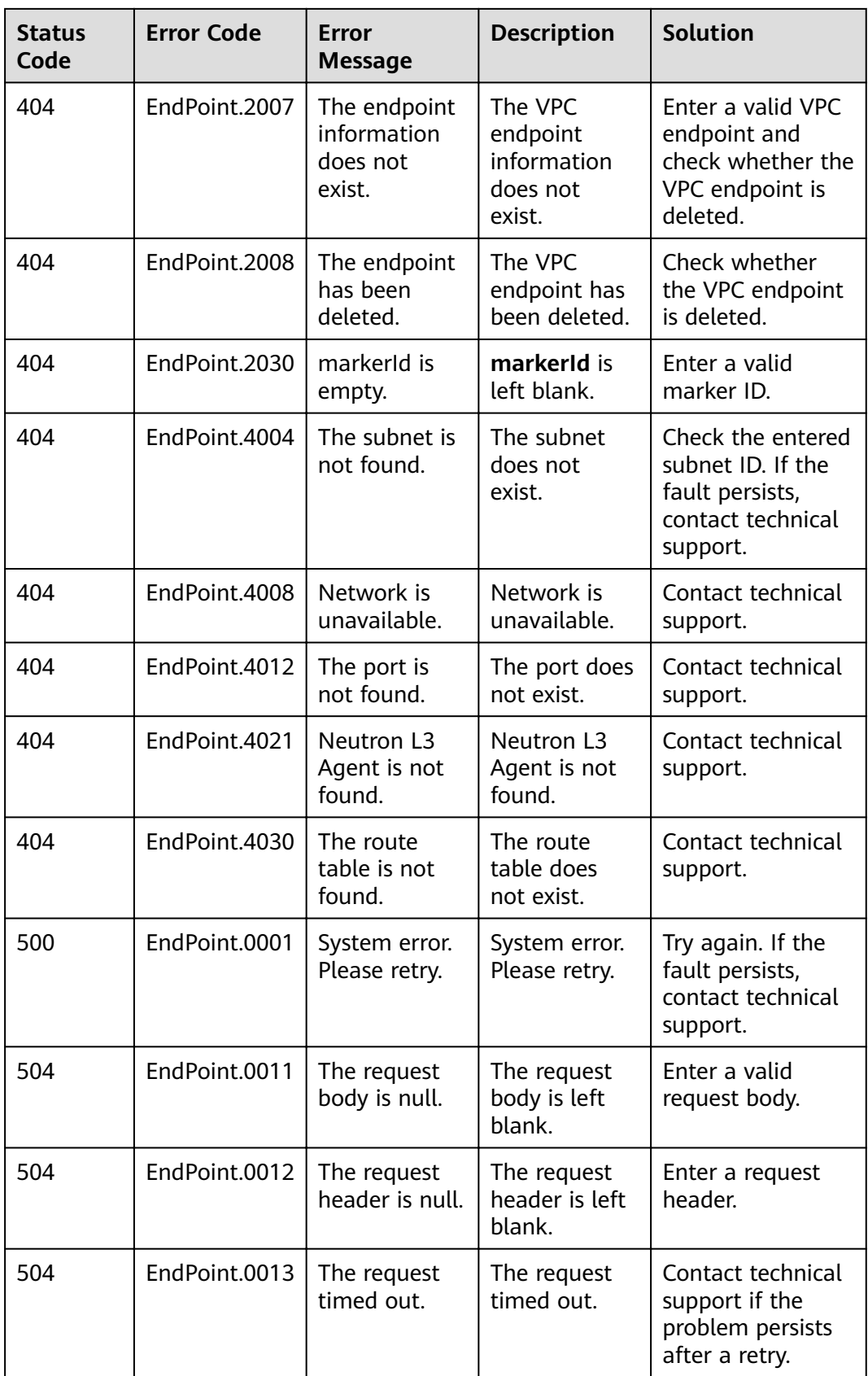

# **6.3 Obtaining a Project ID**

# **Scenarios**

A project ID is required for some URLs when an API is called. Therefore, you need to obtain a project ID in advance. Two methods are available:

- **Obtain the Project ID by Calling an API**
- **Obtain the Project ID from the Console**

# **Obtain the Project ID by Calling an API**

You can obtain a project ID by calling the API used to **[query projects based on](https://support.huaweicloud.com/eu/api-iam/iam_06_0001.html)** specified criteria.

The API used to obtain a project ID is GET https://{Endpoint}/v3/projects. {Endpoint} is the IAM endpoint and can be obtained from Regions and Endpoints. For details about API authentication, see **[Authentication](#page-11-0)**.

The following is an example response. The value of **id** is the project ID.

```
{
   "projects": [
      {
         "domain_id": "65382450e8f64ac0870cd180d14e684b",
         "is_domain": false,
         "parent_id": "65382450e8f64ac0870cd180d14e684b",
         "name": "project_name",
         "description": "",
         "links": {
            "next": null,
            "previous": null,
            "self": "https://www.example.com/v3/projects/a4a5d4098fb4474fa22cd05f897d6b99"
\qquad \qquad \} "id": "a4a5d4098fb4474fa22cd05f897d6b99",
         "enabled": true
     }
   ],
    "links": {
      "next": null,
      "previous": null,
      "self": "https://www.example.com/v3/projects"
   }
}
```
# **Obtain a Project ID from the Console**

To obtain a project ID from the console, perform the following operations:

- 1. Log in to the management console.
- 2. Click the username and select **My Credentials** from the drop-down list. On the **API Credentials** page, view the project ID in the project list.

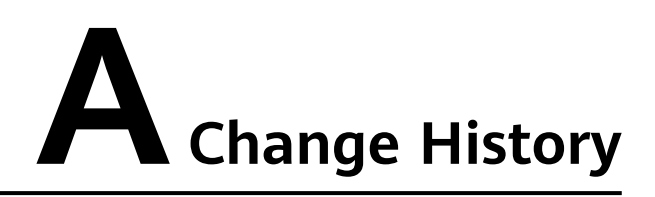

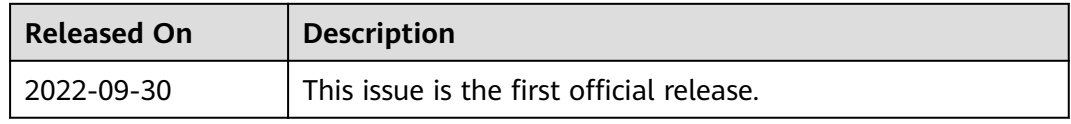